#### Das Papier der digitalen Welt.

Computerzeitschriften als "Akteure" im Netzwerk von (jugendlichen) Nutzern, Hardware und Software 1980-1995

Von der Philosophischen Fakultät der Rheinisch-Westfälischen Technischen Hochschule Aachen zur Erlangung des akademischen Grades einer Doktorin der Philosophie genehmigte Dissertation

> vorgelegt von Marina Metzmacher, geb. Scheiff

> > Berichter:

Universitätsprofessor Dr. phil. Armin Heinen Universitätsprofessor Dr. phil. Roger Häußling

> Tag der mündlichen Prüfung: 21. September 2017

"Diese Dissertation ist auf den Internetseiten der Universitätsbibliothek online verfügbar."

# **Inhalt**

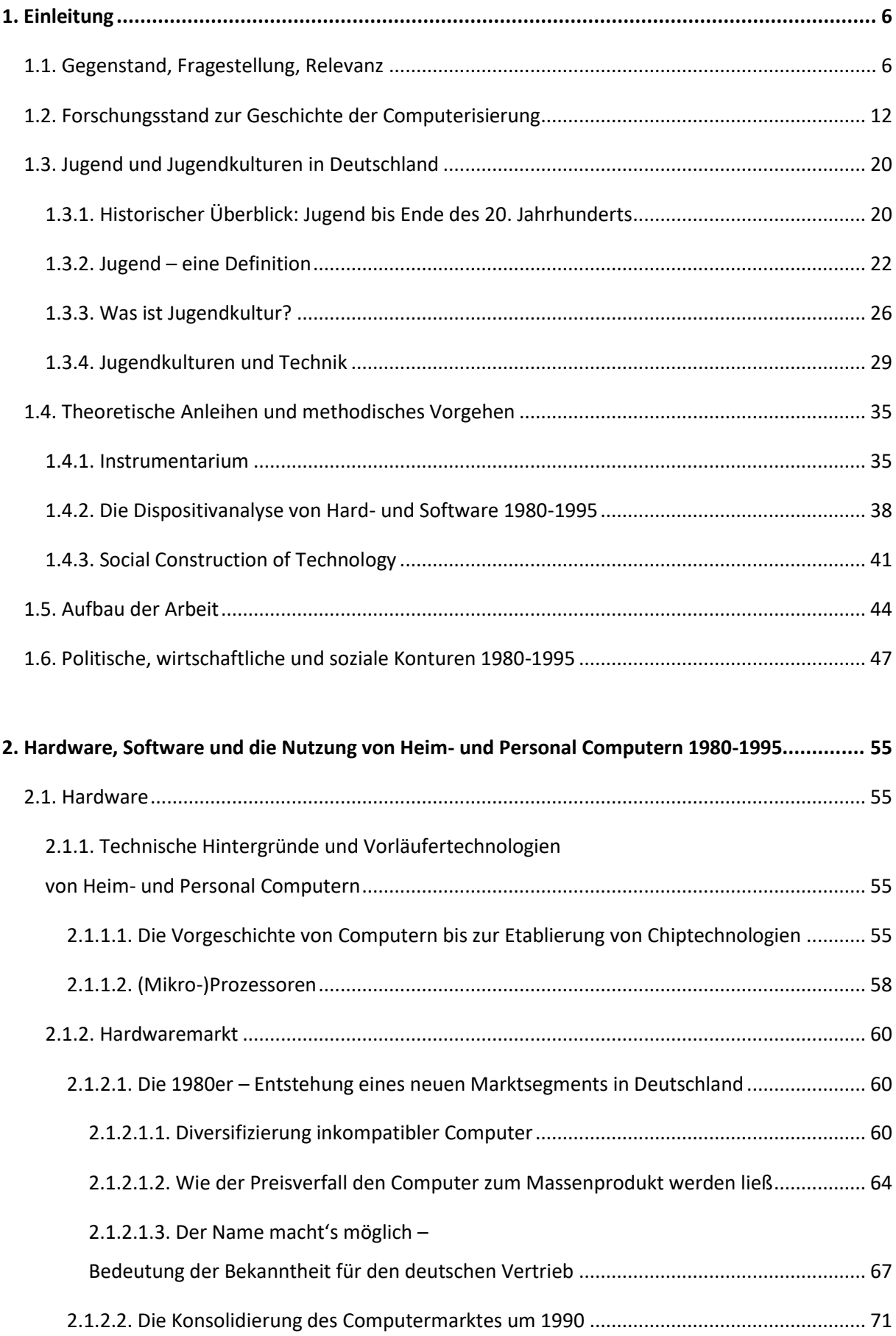

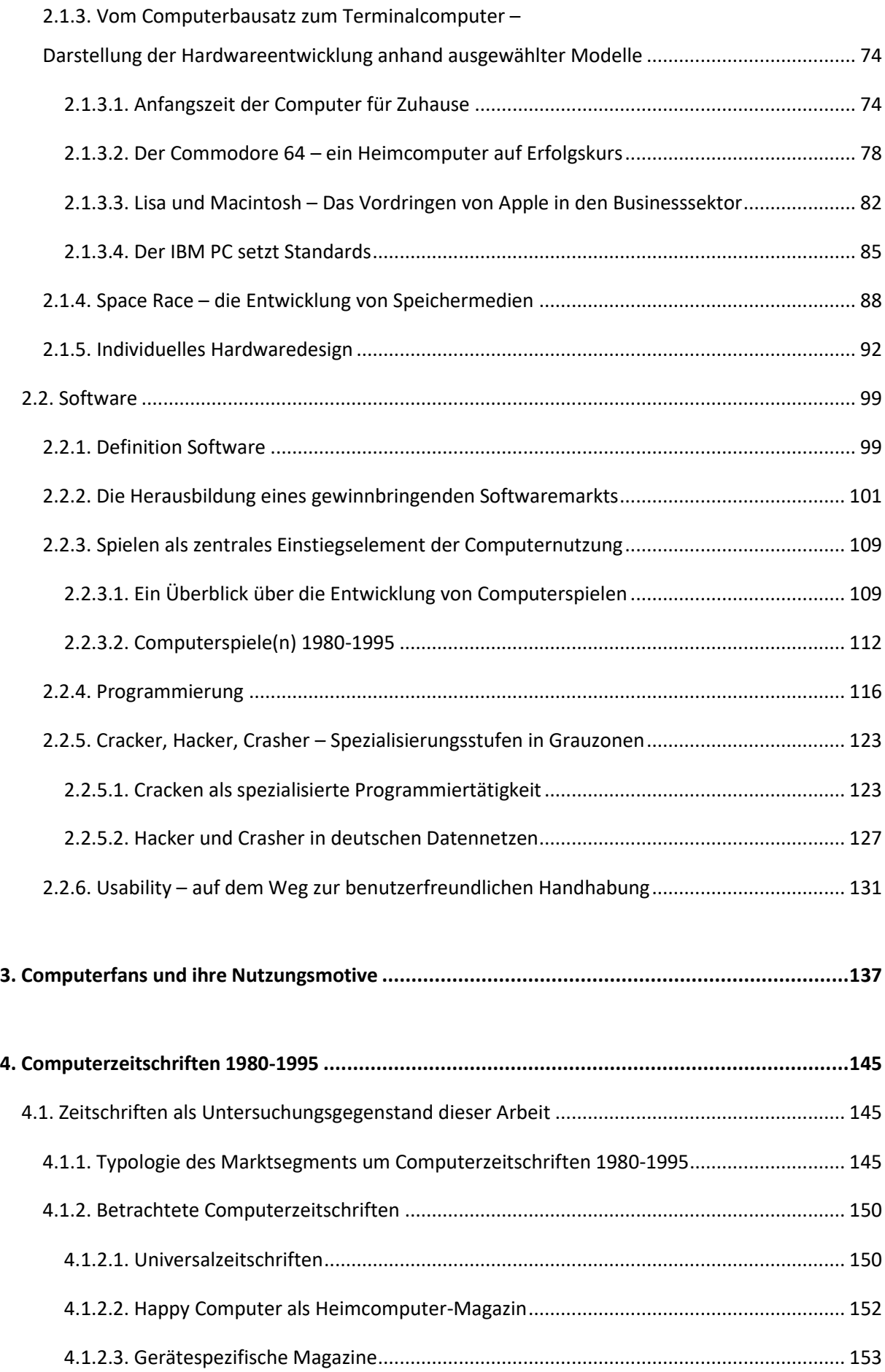

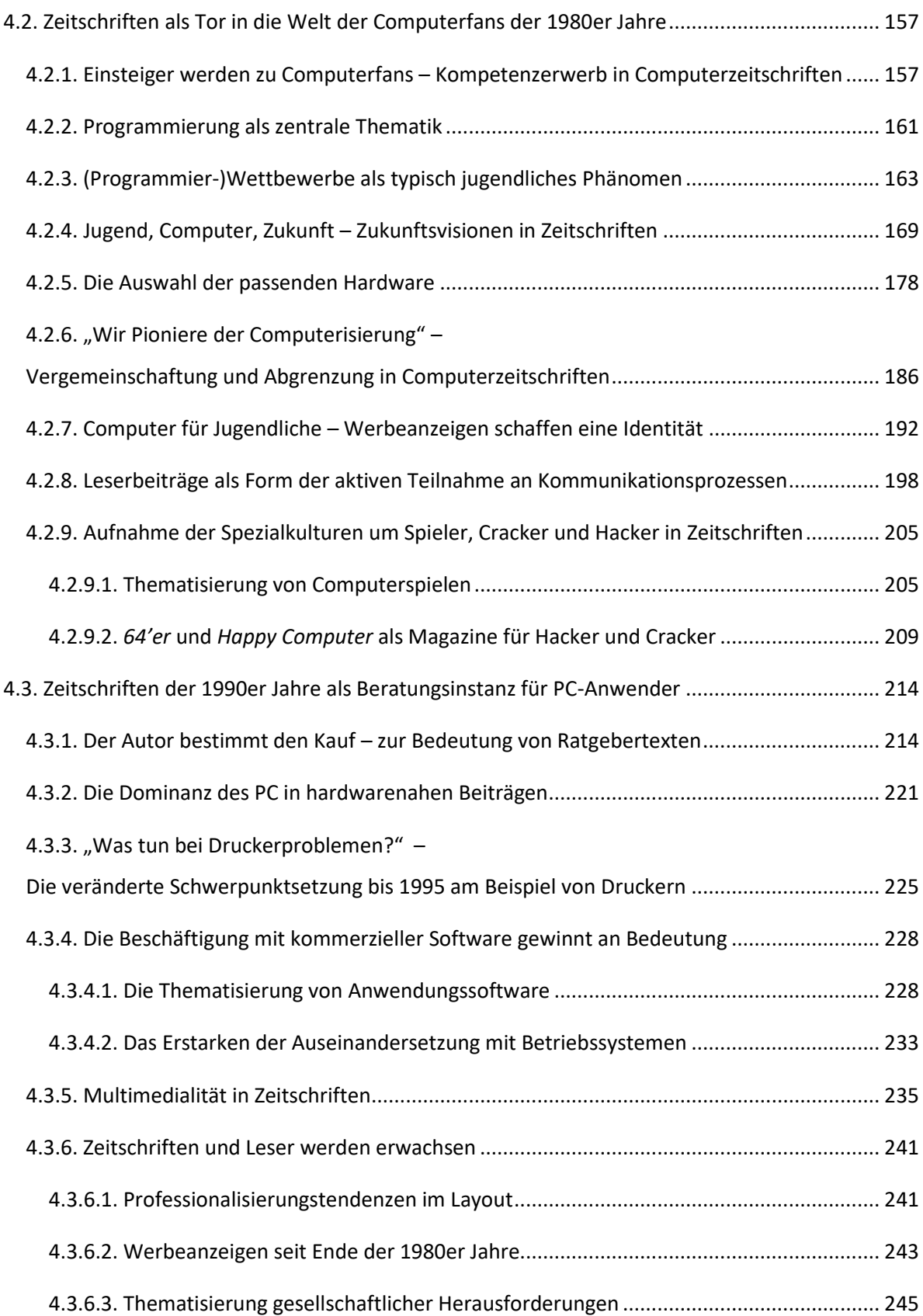

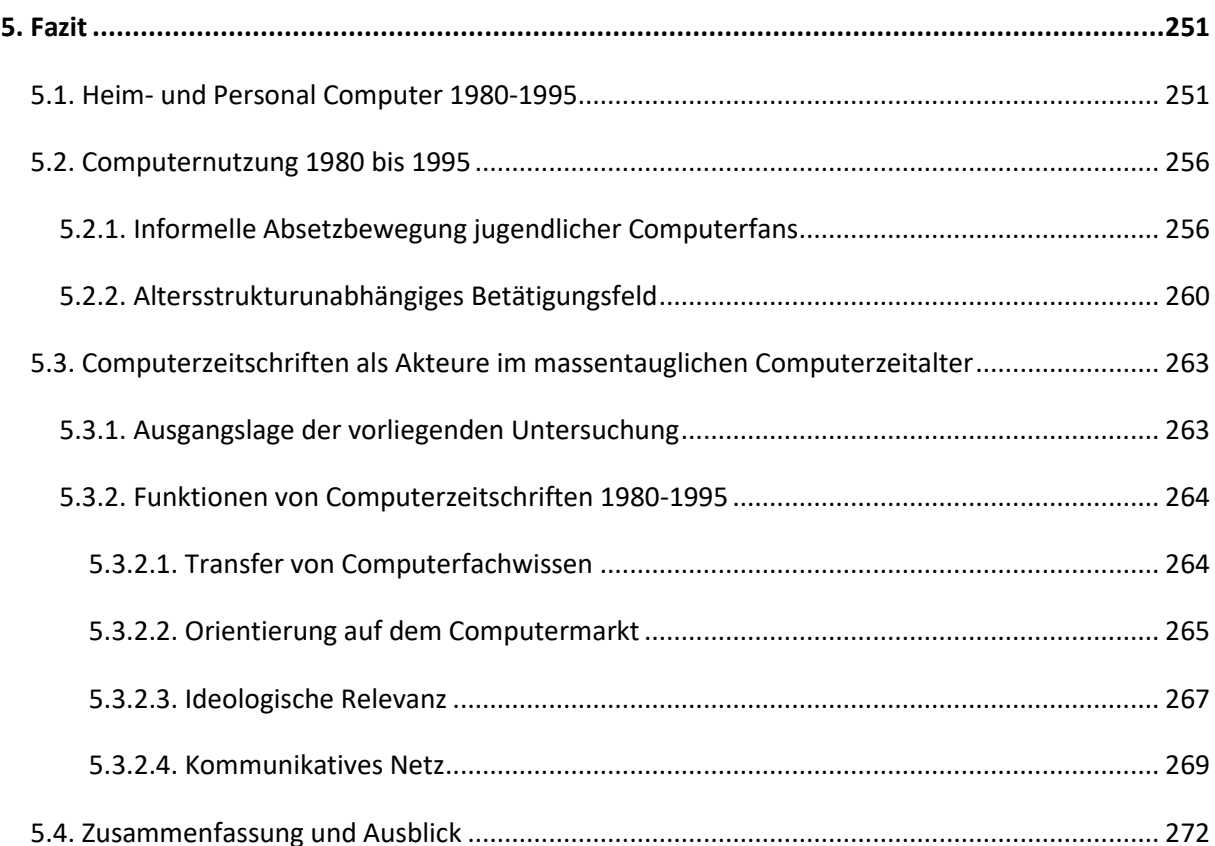

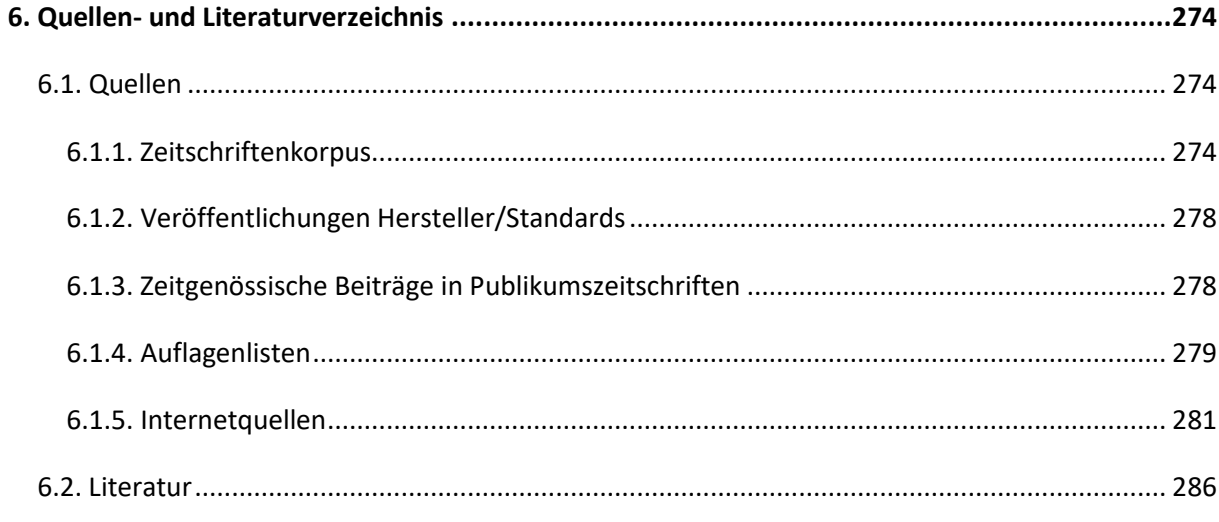

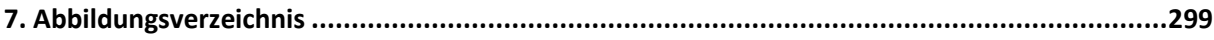

# <span id="page-5-0"></span>**1. Einleitung**

**.** 

## <span id="page-5-1"></span>**1.1. Gegenstand, Fragestellung, Relevanz**

"Der Computer, das unbekannte Wesen"<sup>1</sup> – so betitelte die erste deutsche Computerzeitschrift *Chip* ihre Erstausgabe und formulierte somit die Aufklärung der Bevölkerung bezogen auf Funktionsweisen und Möglichkeiten von Computertechnik als vorrangiges Ziel. Mit ihrer ebenso benannten Fortsetzungsserie führte sie ab 1978 interessierte Leser in die Mikrocomputer-Technik ein. Bis dahin hatten allenfalls versierte Bastler kleinere Rechner zusammengebaut, stundenlang geschraubt, gesteckt, gelötet und gemessen. Die Bastler interessierte eher die generelle Funktionsfähigkeit der Apparate als eine direkte Anwendungsbezogenheit. Das änderte sich Ende der 1970er Jahre, als Heim- und Personal Computer<sup>2</sup> als neue Konsumobjekte in den Regalen der Kaufhäuser standen, deren Sinnhaftigkeit und Leistungsfähigkeit es noch zu entdecken galt. Spiele ließen die Bildschirme flackern und scheinbar kryptische Befehle machten eine Vielzahl anderer Rechenerfahrungen verfügbar. Die Digitalisierung der Welt begann als höchst gegenwärtiges spielerisches Zukunftsversprechen.

Seit April 1977 trat der Computer für private Anwender, der von manchem Zeitgenossen als Wundermaschine wahrgenommen wurde, in den USA durch die gleichzeitige Markteinführung des Apple II, des Commodore PET und des Tandy TRS-80 in die Öffentlichkeit. Doch obwohl der Computer zunehmend außerhalb von Wirtschaft und Wissenschaft Verbreitung fand, hatten weder Hersteller noch Nutzer<sup>3</sup> konkrete Vorstellungen, was ein Computer leisten konnte oder sollte.

Der Computer für private Anwender war bei seiner Einführung ein wahrlich "unbeschriebenes Blatt", das es in Zukunft anhand der verfügbaren Möglichkeiten noch zu gestalten galt. Bis Ende der 1970er

<sup>&</sup>lt;sup>1</sup> Vgl. Chip, Nr. 1/78. Die Benennung der Fortsetzungsserie "Der Computer, das unbekannte Wesen" in dieser Erstausgabe der *Chip* nach Oswald Kolles Werken "Deine Frau, das unbekannte Wesen", "Dein Mann, das unbekannte Wesen" sowie "Dein Kind, das unbekannte Wesen", die in den 1960er und 1970er Jahren eine revolutionsartige Aufklärungswelle in der BRD nach sich zogen, ist nicht von der Hand zu weisen. Folglich kann der *Chip* ein Selbstverständnis als Aufklärer in Bezug auf Computertechnik zugesprochen werden, das sich in erster Linie an Männer richtetete.

 $2$  Grundsätzlich sind alle diejenigen Tischrechner als Personal Computer zu bezeichnen, die lediglich von einem Benutzer bedient werden können. Leitenberger gibt an, dass Hewlett-Packard bereits 1968 in einer Werbebroschüre für die programmierbare Rechenmaschine HP 9100 von "Personal Computer" sprach. Andere vertreten die Ansicht, dass dieser Begriff von Alan Kay stammt, der 1972 eine Publikation mit dem Titel "A Personal Computer for Children of all Ages" machte. Als Produktname kam der Begriff erstmals für den IBM PC 5150 im Jahr 1981 auf. Tischrechner im unteren Preissegment der 1980er Jahre, beispielsweise der Firmen Commodore oder Atari, mit einer vermeintlichen Hauptnutzung bei Programmierung und Unterhaltung, wurden aus der Zeit heraus als Heimcomputer bezeichnet, obwohl sie nach obiger Definition tatsächlich auch Personal Computer gewesen sind. In dieser Arbeit verwende ich für die 1980er Jahre die Bezeichnung "Heim- und Personal Computer" im Regelfall als Einheit.

<sup>&</sup>lt;sup>3</sup> Aus Gründen der besseren Lesbarkeit wird in der Regel auf die männliche Schreibweise zurückgegriffen.

Jahre wurde der Computer daher ganz unterschiedlich aus der Geschichte und Unternehmensphilosophie der einzelnen Hersteller heraus definiert:

"For Commodore the personal computer was seen as a natural evolution of its existing calculator line. For Tandy it was an extension of its existing electronics-hobbyist and video games business. For Apple the machine was initially aimed at the computer hobbyist."<sup>4</sup>

Es scheint, als wurden die Kleincomputer in den USA in mancher Hinsicht seriöser wahrgenommen als in Europa. In der Bundesrepublik Deutschland standen die elektronischen Zauberer zunächst in den Kinder- und Jugendzimmern. Christian Stöcker etwa, bis 2016 Ressortleiter Netzwelt von Spiegel Online, drapierte seinen Commodore 64 1984 "in der Ecke zwischen einem von oben bis unten mit Werbeaufklebern verzierten Buchenkleiderschrank und der Gasheizung", auf dem "alten Kinderzimmertisch mit seiner zerkratzten und bemalten Kiefernholzplatte."<sup>5</sup> Damit war er nicht alleine. Um 1980 beschäftigten sich in der BRD hauptsächlich Jugendliche mit Heim- und Personal Computern und nahmen die Ideen dieser neuartigen Welt in ihren Alltag auf.

Indem sie sich der Computertechnik für Jedermann spielerisch zuwendeten, wurden auch deutsche Jugendliche zu Pionieren einer neuen Kultur, die eigene Kommunikationsformen und Rituale besaß.

Die Elterngeneration der 15-30 Jahre alten Computerfans<sup>6</sup> hingegen stand der neuen Technologie zunächst häufig ohne Interesse, mit Unverständnis oder sogar ablehnend gegenüber.

Ihre Computerkenntnisse erhielten die Jugendlichen daher kaum von Älteren, sondern mussten sich diese autodidaktisch aneignen. Sie probierten vieles aus, sie kontaktierten Gleichgesinnte und sie lasen sich in Funktionsweisen, Möglichkeiten und Chancen der neuen Technologie ein. Nicht selten wurden Computerzeitschriften zu den Türöffnern für eine neue, für eine magische Welt voller ungewohnter Begriffe und wundersamer Befehle, die scheinbar überraschende Aktionen auszulösen vermochten. Als aktivste Altersgruppe in der ersten Computerisierungswelle 1980-1995<sup>7</sup> konnten die Jugendlichen so an der Nutzung computervermittelter Kommunikation und interaktiver Medien teilhaben.

Aus einem ungezwungenen und spielerischen Zugriff heraus entwickelten die interessierten Jugendlichen Kompetenzen im Umgang mit dem Computer wie herausragende Programmiertätigkeiten oder

1

<sup>&</sup>lt;sup>4</sup> Campbell-Kelly, Martin/ Aspray, William/ Ensmenger, Nathan/ Yost, Jeffrey R.: Computer. A History of the Information Machine, 3. Ausgabe, New York 2013, S. 242. Im Folgenden zitiert als Campbell-Kelly et. al: Computer.

<sup>&</sup>lt;sup>5</sup> Stöcker, Christian: Nerd Attack! : Eine Geschichte der digitalen Welt vom C64 bis zu Twitter und Facebook, München 2011, S. 16. Im Folgenden zitiert als Stöcker: Nerd-Attack.

<sup>&</sup>lt;sup>6</sup> Inwieweit diese Alterskohorte der Jugend zu zuordnen ist, wird im Rahmen der Dissertation umfassend definiert werden.

<sup>&</sup>lt;sup>7</sup> Die Festsetzung des Betrachtungszeitraums erfolgte aufgrund der etablierten Periodisierung nach Computerisierungswellen. Mit Beginn der 1980er Jahre entstand in der bundesdeutschen Gesellschaft erstmals ein Markt um Computer für private Anwender. Die Begrenzung bis 1995 ergibt sich aus technischen und nutzungsbedingten Gesichtspunkten, die in Kapitel 2 und 3 benannt werden. Beispielhaft sei an dieser Stelle etwa auf die verstärkte Verbreitung des Internets ab 1995 verwiesen, die die Nutzung von Computern maßgeblich verändern und die Verschiebung zur Informationsgesellschaft vorantreiben sollte.

auch Fähigkeiten im Umgang mit der Hardware, die sie zu Stützen gesellschaftlicher Innovationsprozesse machten. Sie gestalteten dann durch den Umgang mit Heim- und Personal Computern nicht nur ihre eigene Lebenswelt, sondern ebneten letztlich den digitalen Medien ihren Weg in die Gesamtgesellschaft. Gleichzeitig konnten Jugendliche in diesem Fall gewissermaßen den Zwängen der Gesellschaft entspringen und die Computerkultur als Möglichkeit der Selbstinszenierung nutzen. Ältere Generationen brachten sie durch den Wissensvorsprung im Computerbereich in eine Abhängigkeit zu sich. Durch den Vorsprung der Jugend im Bereich der Computerkompetenzen entstand ein Knowledge-Gap zwischen den Generationen. Unbeobachtet und unter Ausschluss von Erwachsenen konnten Jugendliche in Grauzonen Spezialisierungsstufen der Programmierung wie Cracken und Hacken herausbilden.

Allgemein wurden Heim- und Personal Computer in der BRD häufig als Technologie der Zukunft wahrgenommen, die Jugendphase gleichsam als ein Entwurf dieser Zukunft. Da beide nicht nur aus der Gegenwart ihren Sinn bezogen, sondern auf Zukünftiges gerichtet waren, verschmolzen Jugendphase und Computer zu einem Sinnbild der zukünftigen Gesellschaft.

Die fortlaufende Verbilligung von Heim- und Personal Computern, Standardisierungen bei Hardware sowie die Erleichterung der Bedienvorgänge etwa durch die Einführung von grafischen Benutzeroberflächen führten zur Vergrößerung des Nutzerkreises bis 1995. Als der Computer nach und nach in der Gesamtgesellschaft ankam und nahezu alle Altersschichten durchdrang, verschob sich die jugendliche Beschäftigung als sogenannte "Nerdkultur" in Randbereiche. Der schon vorher zur Hauptnutzung gehörende Bereich der Computerspiele wurde zum vorerst von der Jugend dominierten Raum.

Doch mit der Zeit wurden auch die mit dem Computer groß gewordenen Jugendlichen zu Erwachsenen. Sie entwickelten sich förmlich gemeinsam mit ihrem Computer weiter. Insgesamt veränderten sich die Adressaten der Computerkultur. Die Jugendlichen von 1980 sind 1995 zu Erwachsenen geworden, die veränderte Ansprüche an ihre Computer stellten. Gleichzeitig hatte sich der Bereich um Computer für größere Zielgruppen geöffnet. Das soziale Netzwerk der Jugendlichen hat sich zu einem Netzwerk der Gesamtgesellschaft transformiert. Durch das breitere und erschwingliche Angebot an Hard- und Software konnten Computer sukzessive an "individuelle Verwendungsbedürfnisse"<sup>8</sup> angepasst werden, auch wenn die Nutzer über kein technisches Verständnis verfügten. Der sinkende Qualifikationsbedarf, der für die Benutzung des Computers als Vorleistung erbracht werden musste, be-

<sup>&</sup>lt;sup>8</sup> Eckert, Roland/ Vogelsang, Waldemar/ Wetzstein, Thomas A./ Winter, Rainer: Auf digitalen Pfaden. Die Kulturen von Hackern, Programmierern, Crackern und Spielern, Opladen 1991, S. 254. Im Folgenden zitiert als: Eckert et al.: Auf digitalen Pfaden.

günstigte den Umbruch der Computernutzung von einem jugendkulturell geprägten Beschäftigungsfeld zu einer Aktitvität der Gesamtgesellschaft.

Knapp 40 Jahre nach der Wandlung zum Konsumobjekt ist der Computer heute zu einem Gebrauchsgegenstand geworden, der selbstverständlich in den Alltag integriert ist. Im Jahr 2016 verfügten 88,6% aller deutschen Haushalte über einen PC.<sup>9</sup> Computernutzung ist längst kein Phänomen der Jugend mehr. Vielmehr lernen Kinder und Jugendliche ihr Bedienwissen um den Computer mehrheitlich von ihren Vätern, älteren Geschwistern oder sonstigen älteren Verwandten.<sup>10</sup> Heim- und Personal Computer haben spätestens seit 1980 unsere Kultur grundlegend verändert. Während dieses Prozesses haben Personal Computer nach und nach ihre visionäre Bedeutung verloren.

Obwohl Gesellschaft, Politik und Wirtschaft um die kulturverändernde Bedeutung der Computerisierung wissen, sind Heim- und Personal Computer bisher in weiten Teilen, insbesondere in Deutschland, ahistorisch geblieben. Der Forderung von Thomas M. Misa an Technikhistoriker, sich mit der Geschichte von Computern auseinanderzusetzen und dieser eine prominentere Rolle in Wissenschaft und Forschung einzuräumen, möchte ich mit dieser Arbeit nachkommen.<sup>11</sup>

Meine originäre Forschungsleistung besteht darin, Computerzeitschriften als Mediatoren des neuen massentauglichen Computerzeitalters ernst zu nehmen. Dabei ist die Frage leitend, wie Computerzeitschriften die Herausbildung fachkundiger Nutzer ermöglichten. Die qualitative Analyse von acht verschiedenen Computerzeitschriften<sup>12</sup> im Zeitraum 1980-1995 ermöglicht die Darstellung der dynamischen Entwicklung von Heim- und Personal Computern als technische und kulturelle Innovation sowie die Einordnung in den spezifischen gesellschaftlichen Kontext mit Blick auf ihre Akteure.<sup>13</sup> Ich gehe davon aus, dass Zeitschriften in der ersten Computerisierungswelle 1980-1995 das Netzwerk aus Hardware, Software und Nutzern sicherten. Computerzeitschriften bildeten demnach einen neu-

<sup>9</sup> Vgl. Statistisches Bundesamt: Wirtschaftsrechnungen 2016. Laufende Wirtschaftsrechnungen Ausstattung privater Haushalte mit ausgewählten Gebrauchsgütern, Fachserie 15, Reihe 2, Wiesbaden 2016. Online verfügbar unter:

[https://www.destatis.de/DE/Publikationen/Thematisch/EinkommenKonsumLebensbedingungen/AusstattungG](https://www.destatis.de/DE/Publikationen/Thematisch/EinkommenKonsumLebensbedingungen/AusstattungGebrauchsgueter/AusstattungprivaterHaushalte2150200167004.pdf?__blob=publicationFile) [ebrauchsgueter/AusstattungprivaterHaushalte2150200167004.pdf?\\_\\_blob=publicationFile,](https://www.destatis.de/DE/Publikationen/Thematisch/EinkommenKonsumLebensbedingungen/AusstattungGebrauchsgueter/AusstattungprivaterHaushalte2150200167004.pdf?__blob=publicationFile) zuletzt abgerufen am 10.11.2016.

<sup>&</sup>lt;sup>10</sup> Ziefle, Martina/ Jakobs, Eva-Maria: Wege zur Technikfaszination. Sozialisationsverläufe und Interventionszeitpunkte, Berlin/Heidelberg 2009, S. 61-66.

<sup>&</sup>lt;sup>11</sup> Misa, Thomas J.: Understandig "How Computing has changed the world", in: IEEE Annals of the History of Computing 29 (4), 2007, S. 52-63, S. 53. Im Folgenden zitiert als Misa: Understanding "How Computing has changed the world".

<sup>12</sup> Untersucht wurden diverse Ausgaben von *64'er*, *Amiga*, *Atari Magazin*, *Chip*, *c't*, *Data Welt/ PC Praxis*, *Happy Computer* und *Macwel*t. Eine detaillierte Vorstellung der Zeitschriften folgt in Kapitel 4.1. Die differenzierte Aufschlüsselung des Korpus ist in Kapitel 6.1.1. einzusehen.

<sup>&</sup>lt;sup>13</sup> Der Bezeichnung "Akteur" referiert auf handelnde Personen. Die Verwendung folgt nicht der, in Tradition der Akteur-Netzwerk-Theorie, soziologisch besetzten Definition zurückgehend auf Michael Callon und Bruno Latour.

en kommunikativen Raum um Computernutzung, der freilich kommerzialisiert war. In dieser Logik stellt die vorliegende Arbeit technische, kulturelle und gesellschaftliche Einflüsse auf die Entwicklung von Heim- und Personal Computern 1980-1995 dar und ordnet diese in den Kontext von Computerzeitschriften ein. Hierbei gilt es die Wechselwirkungen mit Hard- und Software ebenso zu betrachten wie die sich verändernde Gruppe von Computernutzern, die sich in ihrer Freizeit mit Computern beschäftigten.

Ein besonderer Fokus liegt auf der Frage nach Funktionen von Computerzeitschriften und ihrer Bedeutung in Bezug auf die Computernutzung im Betrachtungszeitraum. Grundsätzlich gehe ich für die 1980er Jahre von Jugendlichen als dominante Nutzergruppe aus, die sich in den Computerzeitschriften als neuem kommunikativem Raum ergänzend zur Peer Group zusammenfanden. Fragen nach technischen Entwicklungen von Heim- und Personal Computern stehen demzufolge auch im Kontext generationsgeschichtlicher Herangehensweisen, die hinterfragen, wie Jugend mit Technik umgeht und warum sie sich in den 1980er Jahren ausgerechnet Computern zuwendeten. Im Rahmen der Zeitschriftenanalyse frage ich, inwiefern Computerzeitschriften in besonderem Maße den Bedürfnissen jugendlicher Leser gerecht wurden. Im Verlauf des angelegten Betrachtungszeitraums veränderte sich die Nutzerstruktur. Wie sich diese strukturellen Veränderungen auch in den Angeboten von Computerzeitschriften widerspiegelten, wird im Rahmen dieser Arbeit untersucht.

Eine Betrachtung von Computerzeitschriften unter diesem Fokus fehlt bisher gänzlich in der Forschung, obwohl man allgemein davon ausgeht, dass Zeitungen und Zeitschriften große Bedeutung für historisches Lernen besitzen.<sup>14</sup> Zusätzlich wäre es wünschenswert gewesen, die sich wandelnde Arbeit einer Zeitschriftenredaktion zu schildern, doch ein solches Vorhaben hätte die Untersuchung gesprengt. Nichts desto trotz ist bei der Untersuchung von Computerzeitschriften der Übergangscharakter unverkennbar. Insbesondere zu erwartende Erkenntnisse im Bereich Wissensvermittlung und Kommunikationsaustausch haben sich spätestens im 21. Jahrhundert ins World Wide Web verlagert. Die Betrachtung des Veränderungsprozesses und die Darstellung dieses Übergangscharakters sind Aspekte, die in ihrer changierenden Prozesshaftigkeit diese Arbeit in der Geschichtswissenschaft verorten lassen.

Seit einigen Jahren gibt es in der Geschichtswissenschaft Überlegungen, wie mit digitalen Quellen umzugehen ist. Welcher digitale Output ist überhaupt als Quelle für die Geschichtswissenschaft geeignet? Welche Methoden und Herangehensweisen kommen in Frage oder müssen neu herausgebildet werden? Was bedeuten diese Tendenzen für die Entwicklung der Fachdisziplin an sich?

<sup>&</sup>lt;sup>14</sup> Vgl. Kuchler, Christian/ Städter, Benjamin: Druckerschwärze in der virtuellen Welt: Die Arbeit mit historischen Zeitungen im Geschichtsunterricht des 21. Jahrhunderts, in: Kuchler, Christian/ Städter, Benjamin (Hg.): Zeitungen von gestern für das Lernen von morgen? Historische Tagespresse im Geschichtsunterricht, Göttingen 2016, S. 7-14, S. 8.

Vor der tiefgreifenden Beschäftigung mit diesen Fragen muss jedoch ein Bewusstsein für die historische Entwicklung von Digitalität stehen, die untrennbar verknüpft ist mit der Geschichte von Computern und ihrer Nutzung. Meine Arbeit kann also im Rahmen der zugehörigen Grundlagenforschung einen Beitrag zu Computernutzern, Hard- und Software während der ersten Computerisierungswelle für Heim- und Personal Computer bis 1995 leisten.

In Deutschland gibt es nach meiner Kenntnis bisher keine wissenschaftliche Arbeit zu Heim- und Personal Computern 1980-1995, die neben technischen Aspekten auf politische, kulturelle und gesellschaftliche Einflüsse eingeht und in den Kontext von Computerzeitschriften einordnet.

## <span id="page-11-0"></span>**1.2. Forschungsstand zur Geschichte der Computerisierung**

Der methodische Ansatz dieser Arbeit im Grenzbereich von Medien-, Gesellschafts-, Alltagsgeschichte und Jugendforschung sowie Technikgeschichte und Innovationsforschung stellt in Verbindung der technikgeschichtlichen Methoden mit Ansätzen der Cultural Studies eine Besonderheit dar. Es wird so ein umfassender Blick auf die technischen und kulturellen Veränderungen bei Heim- und Personal Computern ab 1980 unter dem Fokus der Jugendkultur ermöglicht, der in dieser Form bisher in der deutschsprachigen Forschung einzigartig ist.

Die Technikgeschichte allgemein war lange Zeit bestimmt von der Vorstellung, dass es ein lineares Modell von der Erfindung über die Entwicklung und die Produktion bis hin zum Konsum gäbe. Die Stellung der Nutzer und Konsumenten war dabei sehr passiv. Um 1980 wurde diese Idee jedoch aufgebrochen. Ruth Schwarz Cowan hat im Kontext der Social Construction of Technology den Begriff der *consumption junction* entwickelt und damit den Blick explizit auf die Nutzer als Akteure des technischen Wandels gelenkt.<sup>15</sup> Medienwissenschaftliche Studien dieser Zeit – unabhängig davon, ob sie von staatlichen Institutionen oder einzelnen Wissenschaftlern durchgeführt wurden – beschäftigten sich von nun an überwiegend mit dem Nutzer- sowie dem Nutzungsverhalten. Ab Mitte der 1980er Jahre wurde auch der Computer unter dieser Perspektive betrachtet.

Etwas später als in der Technikgeschichte begann in der Mediengeschichte der Versuch, anstelle der Institutionen den Nutzer in den Mittelpunkt zu stellen. Schwierig ist jedoch, dass der Geschichte der Mediennutzung der sozialwissenschaftliche Zugang aufgrund der zeitlichen Lagerung weitestgehend verwehrt ist.

Demzufolge bietet sich für meine Fragestellung mit Blick auf die Verbreitung von Heim- und Personal Computern ein Rückgriff auf durchgeführte Studien des Zeitraums 1980-1995 an. Doch auch mit den vorhandenen Zahlen ist es schwierig, den tatsächlichen Computerbesitz zu belegen. Insbesondere Daten zu Computerbesitz und -nutzung, die in den 1980er Jahren erhoben worden sind, weisen große Unterschiede auf, die andersartige Schlussfolgerungen nach sich ziehen. Die Studien sind heute nicht verlässlich und erst recht nicht vergleichbar, da unter der Kategorie "Computerbesitz" verschiedenste Geräte zusammengefasst sind.<sup>16</sup> Während die eine Studie Erkenntnisse zu Heimcomputern enthält, fragt eine zweite nach dem Besitz eines PC, eine dritte fasst beides zusammen und eine vierte Studie inkludiert gegebenenfalls noch Telespielgeräte oder Konsolen unter dem Oberbegriff "Computer". Hier wurde also für meine Betrachtung nicht trennscharf genug nachgefragt. Nach mei-

<sup>&</sup>lt;sup>15</sup> Vgl. Heßler, Martina: Kulturgeschichte der Technik (Historische Einführungen, 13), Frankfurt/New York 2012, Kapitel "Methoden und Ansätze der Technikgeschichte" nur online verfügbar unter: http://www.campus.de/kulturgeschichte\_der\_technik-4250.html, abgerufen am 21. Juli 2014, S. 34-36. <sup>16</sup> Vgl. Eckert et al.: Auf digitalen Pfaden, S. 18.

ner Kenntnis gibt es darüber hinaus für den Betrachtungszeitraum keine repräsentative Studie, die Ergebnisse für die gesamte BRD bereitstellt. Vielmehr wurden Studien entweder regional<sup>17</sup> oder milieuspezifisch<sup>18</sup> zur Verfügung gestellt oder waren zur wissenschaftlichen Betrachtung zu klein.<sup>19</sup> Ein möglicher Mehrfachbesitz wurde bei den Befragungen nicht in Betracht gezogen.

Erst für die zweite Hälfte der 1990er Jahre liegen auch institutionelle Studien zum Medienumgang und -zugang von Kindern und Jugendlichen in Deutschland vor. Vorher standen allgemeine Untersuchungen zu Technikinteresse und Technikfeindlichkeit von deutschen Jugendlichen im Vordergrund. Als eine der großen Studien gilt die JIM-Studie des Medienpädagogischen Forschungsverbunds Südwest, der seit 1998 jährlich etwa 1.000 12-19-Jährige zu ihrem Umgang mit Medien und Information befragt.<sup>20</sup>

Die US-amerikanische Diskussion über die Auswirkungen des Computers und der Computernutzung war geprägt von pragmatischen Fragestellungen. Wie wird eine Programmiersprache erlernt? Welche kognitiven Aneignungsprozesse werden durch den Computereinsatz gefördert? Was sind Merkmale erfolgreicher Computerkursteilnehmer? Diese Fragen sind nur einige, die sich in der amerikanischen Forschung finden. Eine kritische Position hingegen wurde kaum veröffentlicht, vielmehr wurde das Computerlernen als Unausweichlichkeit verstanden.<sup>21</sup>

Im Vergleich mit den USA war die deutsche Auseinandersetzung über die Folgen der Computerisierung, die insbesondere in der Pädagogik verortet waren, bisher eher kritisch. Eine Bedrohung der Gesellschaft durch die Verbreitung des Computers wurde nicht selten propagiert. Mindestens aber beeinflusste die zweigeteilte Grundhaltung gegenüber dem Computer in Befürworter einer elektronischen Revolution und Technik-Pessimisten, die in der vermehrten Computerisierung eine zunehmende Bedrohung sahen, jegliche Argumentation.<sup>22</sup> Anfang der 1990er Jahre ging es also in der deutschen Erziehungswissenschaft darum, den Umgang mit den sogenannten neuen Medien zu beschrei-

<sup>&</sup>lt;sup>17</sup> Vgl. beispielhaft haben Ulrike Behrens sowie Thomas A. Wetzstein in der zweiten Hälfte der 1980er Jahre vorwiegend Untersuchungen im Großraum Trier durchgeführt.

<sup>&</sup>lt;sup>18</sup> Vgl. beispielhaft Bauer, Karl-Oswald/ Zimmermann, Peter: Jugend, Joystick, Music-Box. Die Medienwelt Jugendlicher in Schule und Freizeit, Opladen 1989. Die Autoren haben Dortmunder Schülerinnen und Schüler von Hauptschulen und insbesondere Gymnasien befragt.

<sup>&</sup>lt;sup>19</sup> Vgl. beispielhaft Noller, Peter/ Paul, Gerd: Jugendliche Computerfans. Selbstbilder und Lebensentwürfe – eine empirische Untersuchung (Studienreihe des Instituts für Sozialforschung Frankfurt am Main), Frankfurt am Main/New York 1991. Im Folgenden zitiert als Noller/Paul: Jugendliche Computerfans.

 $^{20}$  Vgl. [http://www.mpfs.de/index.php?id=276,](http://www.mpfs.de/index.php?id=276) abgerufen am 24.04.2016.

<sup>&</sup>lt;sup>21</sup> Vgl. Caporael, Linnda R./ Thorngate, Warren (Hgg.): Computing: Prophecy and Experience, in: Journal of Social Issues 40 (3), 1984; Chen, Milton/ Paisley, William (Hgg.): Children and Microcomputers. Research on the Newest Medium, Beverly Hills/ London/ New Delhi 1985.

<sup>&</sup>lt;sup>22</sup> Vgl. als paradigmatisch für diese Arbeiten Behrens, Ulrike: Jugend und Neue Medien. Video, Bildschirmspiele und Computer ,erobern' die jugendliche Lebenswelt, Trier 1986; Wetzstein, Thomas A.: Computerisierung jugendlicher Lebenszusammenhänge. Zur Bedeutung des Computers für den Lebensalltag von Jugendlichen (Berichte und Studien aus der pädagogischen Abteilung der Universität Trier, 22), Trier 1988.

ben und nach pädagogischen Konsequenzen sowie den Herausforderungen für die eigene Disziplin zu fragen.

Unabhängig von den sehr kritischen und nahezu negativen pädagogischen Gesichtspunkten beschäftigte sich Anfang der 1990er Jahre hauptsächlich die deutsche Jugendforschung unter soziologischen und sozialwissenschaftlichen Fragestellungen mit jugendlichen Computerfans. Auf Grundlage verschiedener Konzepte des Wertewandels lag der Fokus unterschiedlicher Arbeiten dieser Forschungslinie auf der Technikakzeptanz und der Frage nach Typisierungsmustern von Alltagstechnik in privaten Haushalten. Die Ergebnisse mündeten in der Herstellung eines Zusammenhangs von technischem Verhalten, Lebensstilen und Lebensqualität, der auf das Freizeitverhalten von Computerfans angewandt wurde.<sup>23</sup>

Im Verlauf der 1990er traten zunehmend geschlechtspezifische Perspektiven beispielsweise im Hinblick auf Zugangsweisen hinzu.<sup>24</sup> Das Verbundprojekt "Techniken jugendlicher Bricolage – Interdisziplinäre Perspektiven auf jugendkulturelle Praktiken des Umgangs mit alltagskulturellen Objekten (JuBri)" im Rahmen des BMBF-Forschungsschwerpunktes "Die Sprache der Objekte" baut auf den genannten und ähnlichen Studien auf und beschäftigte sich seit 2014 unter psychologischer, soziologischer, erziehungswissenschaftlicher und geschlechtsspezifischer Perspektive mit jugendlichen Szenen, die als "Arenen der Innovation moderner Gesellschaften"<sup>25</sup> gesehen werden. Die Studien um Fanzines und Patches beschäftigen sich mit Fragen der jugendlichen Umdeutung von Objekten des täglichen Lebens in ihren Lebensstilen. Eine reflexive Querschnittstudie soll darüber hinaus Hinweise zu medialen und wissenschaftlichen Deutungen jugendkultureller Formen des Umgangs mit Objekten geben.<sup>26</sup> Die Ergebnisse des Verbundprojekts sind weitestgehend noch nicht verfügbar, lassen jedoch neue Erkenntnisse erhoffen.

Grundsätzlich ist in der Forschung eine allgemeine Betrachtung des Technikumgangs sowie des Nutzer- und Nutzungsverhaltens von Computern bereits ein fester Bestandteil. Insbesondere in den 1980er und zu Beginn der 1990er Jahre führten einige Wissenschaftler-Teams Studien zur Technikeinstellung von Jugendlichen durch.<sup>27</sup> Dies geschah vor dem Hintergrund einer propagierten Technik-

1

<sup>&</sup>lt;sup>23</sup> Vgl. Jaufmann, Dieter: Technik und Wertewandel – Jugendliche und Erwachsene im Widerstreit? (Europäische Hochschulschriften, 203), Frankfurt/Main 1990; Lüdtke, Hartmut/ Matthäi, Ingrid/ Ulbrich-Herrmann, Matthias: Technik im Alltagsstil. Eine empirische Studie zum Zusammenhang von technischem Verhalten, Lebensstilen und Lebensqualität privater Haushalte (Marburger Beiträge zur sozialwissenschaftlichen Forschung, 4), Marburg 1994; Eckert et al.: Auf digitalen Pfaden.

<sup>&</sup>lt;sup>24</sup> Vgl. Saller, Verena: Jugend und Computer. Eine Sekundäranalyse unter der Perspektive geschlechtsspezifischer Zugangsweisen, Hamburg 1997.

<sup>&</sup>lt;sup>25</sup> [http://www.jubri.jugendkulturen.de,](http://www.jubri.jugendkulturen.de/) zuletzt abgerufen am 30.09.2016.

<sup>26</sup> Vgl. [http://www.jubri.jugendkulturen.de,](http://www.jubri.jugendkulturen.de/) zuletzt abgerufen am 30.09.2016.

<sup>&</sup>lt;sup>27</sup> Vgl. Bauer, Karl-Oswald/ Zimmermann, Peter: Jugend, Joystick, Music-Box. Die Medienwelt Jugendlicher in Schule und Freizeit, Opladen 1989; Bundesminister für Forschung und Technologie: Expertengespräch Jugend

feindlichkeit der Jugend, die in Bezug auf Alltagstechnik allerdings nie bewiesen werden konnte. Allgemein angelegte und regelmäßig durchgeführte Studien zum Mediennutzungsverhalten etablierten sich überwiegend erst in der zweiten Hälfte der 1990er Jahre. Informationen zur Nutzung lassen sich vorher etwa aus beispielhaften Biographieverläufen von Jugendlichen herauslesen.<sup>28</sup> Heute kann man zudem eine Vielzahl an Untersuchungen zur Mediatisierung der Jugend sowie zur Nutzung des Internets heranziehen.<sup>29</sup>

Mit dem Konzept der Technikgenerationen und später auch der Mediengenerationen verweisen deren Verfechter auf die Verantwortung der Jugend(kultur) bei der Etablierung neuer Techniken. Dabei galten die Technik und im Besonderen der Computer immer als Gestaltungsfaktor.<sup>30</sup>

Verschiedene Untersuchungen zu spezialisierten Nutzergruppen wie etwa Hackern, Crackern oder Crashern mit zum Teil sozialutopischen Ideen oder auch devianten Merkmalen waren bisher als Ausgangspunkt für die Entwicklung von Heim-und Personal Computer eher umstritten.<sup>31</sup> Dennoch halte ich gerade diese Gruppierungen essenziell für die Genese der Computernutzung, weshalb ich diese jugendkulturellen Phänome nicht verurteile, sondern auf entsprechende Ausführungen und Erkenntnisse<sup>32</sup> zurückgreife, um diese mit technikgeschichtlichen Ansätzen zu verbinden.

Ende der 1990er Jahre begann sich die Computergeschichte langsam innerhalb der Wissenschaftsund Technikgeschichte zu verorten. Man fragte beispielsweise nach der Bedeutung des Computers für das Kommunikationssystem Wissenschaft.<sup>33</sup> Grundsätzlich lässt sich die Auseinandersetzung mit

 $\overline{a}$ 

und Technik (Forum technischer Wandel), Brühl 1982; Fischer, Arthur: Technikbilder Jugendlicher, in: Jaufmann, Dieter/ Kistler, Ernst (Hgg.): Sind die Deutschen technikfeindlich? (Technik, Wirtschaft und die Gesellschaft von Morgen, 1), Opladen 1988, S. 111-114; Jaufmann, Dieter: Technik und Wertewandel – Jugendliche und Erwachsene im Widerstreit? (Europäische Hochschulschriften, 203), Frankfurt/Main 1990; Wahler, Peter/ Tully, Claus J.: Young People's Attitudes to Technology, in: European Journal of Education 26 (3), 1991, S. 261- 272.

<sup>28</sup> Vgl. Baerenreiter, Harald/ Fuchs-Heinritz, Werner/ Kirchner, Rolf: Jugendliche Computer-Fans: Stubenhocker oder Pioniere?: Biographieverläufe und Interaktionsformen, Opladen 1990.

<sup>&</sup>lt;sup>29</sup> Vgl. Friedrichs, Henrike/ Sander, Uwe: Die Verschränkung von Jugendkulturen und digitalen Medienwelten, in: Hugger, Kai-Uwe (Hrsg.): Digitale Jugendkulturen, Wiesbaden 2010, S. 23-36.

<sup>&</sup>lt;sup>30</sup> Vgl. Wetzstein, Thomas A.: Computerisierung jugendlicher Lebenszusammenhänge. Zur Bedeutung des Computers für den Lebensalltag von Jugendlichen (Berichte und Studien aus der pädagogischen Abteilung der Universität Trier, 22),Trier 1988, S. 1. Im Folgenden zitiert als Wetzstein: Computerisierung jugendlicher Lebenszusammenhänge.

<sup>&</sup>lt;sup>31</sup> Vgl. Friedewald, Michael: Der Computer als Werkzeug und Medium. Die geistigen und technischen Wurzeln des Personal Computers (Aachener Beitrage zur Wissenschafts- und Technikgeschichte des 20. Jahrhunderts, 3), Berlin 1999, S. 18/19. Im Folgenden zitiert als Friedewald: Der Computer als Werkzeug und Medium.

<sup>32</sup> Vgl. Eckert et al.: Auf digitalen Pfaden; Mundt, Milo/ Brunner, Jürgen: Die Cracker- und Demo-Szene, in: Chip. Sonderheft zum Commodore 64. Ein Kult-Computer wird 30, München 2012, S. 62/63; Stöcker: Nerd-Attack; Wetzstein: Computerisierung jugendlicher Lebenszusammenhänge.

<sup>&</sup>lt;sup>33</sup> Vgl. Rutenfranz, Uwe: Wissenschaft im Informationszeitalter. Zur Bedeutung des Mediums Computer für das Kommunikationssystem Wissenschaft, Opladen 1997.

Computergeschichte, laut Thomas J. Misa, seit 2006 Direktor des Charles Babbage Institute for the History of Information Technology an der University of Minnesota, bisher in drei Phasen einteilen.<sup>34</sup> In einer ersten Phase haben Praktiker und Pioniere der Computerisierung, häufig in ein und derselben Person, Soft- und Hardware insbesondere im Hinblick auf Schlüsseltechniken diskutiert. Aufgrund von dominierenden ausgeprägt technik- und unternehmenszentrierten Darstellungen sind wir daher etwa recht gut über die militärischen Computerinnovationen und die Entwicklung von Großcomputern unterrichtet. Nicht selten wurden die Ausführungen, wie beispielsweise von Emerson W. Pugh zum IBM System/360, mit persönlichen Anekdoten angereichert.<sup>35</sup>

Die wissenschaftliche Betrachtung der Hardware von Heim- und Personal Computer fand bisher insbesondere im englischsprachigen Raum statt. Deutsche Veröffentlichungen zeigten sich überwiegend als populärwissenschaftliche, stark bebilderte und subjektive Zusammenstellungen einiger Meilensteine der Computerentwicklung.<sup>36</sup> Dennoch gaben auch diese in der vorliegenden Arbeit Hinweise auf technische Gegebenheiten und hardwarenahe Veränderungen.

Zurückzuführen ist diese Vernachlässigung der Betrachtung von Artefakten auf eine veränderte Schwerpunktsetzung der Technikgeschichte. Nachdem zu Beginn der technikgeschichtlichen Forschung der Fokus auf Männern und ihren Maschinen lag, befasste sich die Technikgeschichte in den 1990er Jahren kaum noch mit den Artefakten selbst, sondern vielmehr damit, was über Objekte gesagt und geschrieben wurde. In dieser zweiten Phase hat sich die erste Generation professioneller Historiker mit dem Computer im Hinblick auf die Wurzeln des Informationszeitalters auseinandergesetzt. Im Fokus stand dabei der institutionelle Kontext.<sup>37</sup>

Erst Anfang des 21. Jahrhunderts traten Objekte und ihre Kulturalität in Kombination in den Vordergrund.<sup>38</sup> Michael Friedewald beschäftigte sich etwa zu Beginn dieser Verschiebung mit den technischen und eben auch geistigen Wurzeln des Personal Computers.<sup>39</sup> In gewisser Weise kann meine Arbeit als Fortführung seiner Ergebnisse gesehen werden.

 $34$  Vgl. Misa: Understanding "How Computing has changed the world", S. 52/53.

<sup>&</sup>lt;sup>35</sup> Vgl. Pugh, Emerson W.: Memories that Shaped an Industry: Decisions Leading to IBM System/360, Cambridge/London 1984; Pugh, Emerson W.: Building IBM: Shaping an Industry and its Technology, Cambridge/London 1995.

<sup>36</sup> Vgl. Allner, Kerstin/ Allner, Jörg: Computer Classics. Die Highlights aus 30 Jahren Homecomputer, Düsseldorf 2003; Forster, Winnie: Spielkonsolen und Heimcomputer 1972-2005, 2. stark erweiterte Auflage, Utting 2005; Leitenberger, Bernd: Computergeschichte(n). Die ersten Jahre des PC, Norderstedt 2012.

 $37$  Vgl. Misa: Understanding "How Computing has changed the world", S. 52/53. Beispielhafte Veröffentlichungen von Campbell-Kelly, Martin: The History of the History of Software, in: IEEE Annals of the History of Computing 27 (4), 2007, S. 40-51; Campbell-Kelly et. al: Computer; Ceruzzi, Paul E.: A History of Modern Computing, 2. Ausgabe, Cambridge/London 2003.

<sup>&</sup>lt;sup>38</sup> Vgl. Heßler, Martina: Kulturgeschichte der Technik (Historische Einführungen, 13), Frankfurt/New York 2012, Kapitel "Methoden und Ansätze der Technikgeschichte" nur online verfügbar unter: http://www.campus.de/kulturgeschichte der technik-4250.html, abgerufen am 21. Juli 2014, S. 2. Im Folgenden zitiert als Heßler: Kulturgeschichte der Technik.

<sup>&</sup>lt;sup>39</sup> Vgl. Friedewald: Der Computer als Werkzeug und Medium.

Derzeit intensiviert sich in der Technikgeschichte die Betrachtung von Medien der Einzelkommunikation, wie etwa dem Telefon und den Unterhaltungsmedien. Mit Blick auf die ambivalente Nutzung und die Rezeptionserfahrung des Mediums Fernsehen hat sich der Medienwissenschaftler Knut Hickethier beispielsweise der Geschichte des Fernsehens mit dem Dispositiv genähert.<sup>40</sup> Damit gewannen zunehmend die Wechselwirkungen zwischen Soft- und Hardware an Bedeutung. Diese Verbindung, die auf Interaktion in Bezug auf Computing zielt, und ergänzt wurde um institutionale Dimensionen mit Veränderungen in Wirtschaft, Kultur und Gesellschaft, steht für die von Misa propagierte dritte und aktuelle Phase der Computergeschichte.<sup>41</sup> Mein vielschichtiger methodischer Ansatz spiegelt seine Vorahnung wider, dass sich die Computergeschichte zu einer Wissenschaft der unterschiedlichen Disziplinen und Methoden entwickeln wird.<sup>42</sup>

Die zunehmende Wichtigkeit der Beschäftigung mit Computern und Computergeschichte unterstrich zudem eine Tagung des Zentrums für Zeithistorische Forschung (ZZF) im Oktober 2012 in Potsdam, die sich den Möglichkeiten des Forschungsfeldes "Computerisierung" sowie damit zusammenhängender neuer Perspektiven auf die Geschichte der Informationsgesellschaft widmete.<sup>43</sup> Auf Grundlage dessen setzt sich das ZZF seit 2014 zum Ziel, die gesellschaftliche Bedeutung der frühen Computerisierung in gesamtdeutscher Perspektive zu erforschen. Dabei werden gesellschaftliche Deutungen, Praktiken und Folgen der zunehmenden Computernutzung in Ost- und Westdeutschland untersucht. Die asymmetrische Verflechtung zwischen Ost- und Westdeutschland steht im Vordergrund der Frage nach der jeweiligen Prägung des politischen und ökonomischen Rahmens der Computerisierung.<sup>44</sup>

Eine geschichtswissenschaftliche Analyse der Softwareentwicklung allein fand bisher kaum statt. Vielmehr war Softwaregeschichte geprägt von Veröffentlichungen einzelner Praktiker. Dabei lag der Fokus zunächst ausschließlich auf technischen Aspekten. Später traten dann Journalisten und Firmengeschichtsschreiber hinzu. Erst nach dem Jahr 2000 begannen sich vereinzelt (Technik-)Historiker ebenfalls überwiegend im englischsprachigen Raum mit Software zu beschäftigen.<sup>45</sup> Beispielhaft ist ein englischsprachiger Artikel in den *IEEE Annals of the History of Computing* von Niklaus Wirth zur

1

<sup>40</sup> Vgl. Hickethier, Knut: Kommunikationsgeschichte: Geschichte der Mediendispositive. Ein Beitrag zur Rundfunkfrage "Neue Positionen zur Kommunikationsgeschichte", in: Medien & Zeit 7 (2), 1992, S. 26-28; Hickethier, Knut: Dispositiv Fernsehen. Skizze eines Modells, in: montage/av. Zeitschrift für Theorie und Geschichte audiovisueller Kommunikation, 4/1, 1995, S. 63-83.

 $41$  Vgl. Misa: Understanding "How Computing has changed the world", S. 52/53.

 $42$  Vgl. Misa: Understanding "How Computing has changed the world", S. 56.

<sup>&</sup>lt;sup>43</sup> Vgl. Tagungsbericht: Zeitgeschichte der Informationsgesellschaft, 11.10.2012 – 13.10.2012 Potsdam, in: H-Soz-Kult, 18.12.2012, [www.hsozkult.de/conferencereport/id/tagungsberichte-4528,](http://www.hsozkult.de/conferencereport/id/tagungsberichte-4528) abgerufen am 02.10.2016. <sup>44</sup> Vgl. [http://www.computerisierung.com,](http://www.computerisierung.com/) abgerufen am 01.12.2016.

<sup>&</sup>lt;sup>45</sup> Vgl. Campbell-Kelly, Martin: The History of the History of Software, in: IEEE Annals oft he History of Computing 27 (4), 2007, S. 40-51, S. 43. Im Folgenden zitiert als Campbell-Kelly: The History of the History of Software.

Geschichte der Softwarentwicklung zu nennen.<sup>46</sup> In dieser jährlichen US-amerikanischen Publikation beschäftigen sich seit 1979 regelmäßig Informatiker, Ingenieure und eben auch Technikhistoriker mit der Geschichte der Computerisierung, besser gefasst mit der englischen Bezeichnung *history of computing*. <sup>47</sup> Ein vergleichbarer Stellenwert ist für die Beschäftigung mit Computertechnik in Deutschland bisher nicht festzustellen.

Grundsätzlich ist aber davon auszugehen, dass sich Softwaregeschichte nach der derzeitigen Dynamik noch etablieren wird. Daher muss zunächst eine solide Basis an Untersuchungen entstehen, bevor holistische Arbeiten angegangen werden können.<sup>48</sup>

Doch nicht nur die Wissenschaft setzt sich seit einiger Zeit mit dem Computer und seiner Geschichte auseinander. Darüber hinaus beschäftigen sich auch die Fans der heutigen Classic Computing Szene, beispielsweise im Forum des Vereins zum Erhalt klassischer Computer e.V., mit der Hardware und ihrer Bedienung.<sup>49</sup> Gerade zu Beginn meiner Arbeit waren mir die dort Aktiven und ihre Beiträge eine große Hilfe bei der Auswahl passender Computerzeitschriften.

Insgesamt fiel im Rahmen der Beschäftigung mit Hard- und Software ein zunehmendes Interesse an der Geschichte des Computers auf. Es entsteht, wie auch im Forum zu Classic Computing sichtbar wurde, seit 2010 ein Hype von Sammlern um alte Computermodelle.<sup>50</sup> Dieser gesteigerten Faszination, die von Computertechnik ausgeht, begegnen Initiatoren mit ersten Computermuseen und Computersammlungen. In Paderborn beispielsweise öffenete 1996 das größte Computermuseum der Welt,<sup>51</sup> die weltweit erste ständige Ausstellung zur digitalen interaktiven Unterhaltungskultur, also Computerspielen, eröffnete 1997 in Berlin.<sup>52</sup> Beide Museen erlebten einen Besucheraufschwung seit 2005. Die Computerzeitschrift *Chip* veröffentlichte Sonderhefte zu den mittlerweile kultigen Rechnern der 1980er Jahre.<sup>53</sup>

Die weiter oben genannten Publikationen zu Computernutzern und insbesondere die zu jugendlichen Computerfans unterstrichen zwar den Wert von Computerzeitschriften zur Informationsgewinnung, eine tiefgehende Beschäftigung mit Computerzeitschriften hingegen fand bisher kaum statt. Lediglich die zwei folgenden, sehr unterschiedlichen Monografien, die sich schwerpunktmäßig mit deutschsprachigen Computerzeitschriften auseinandersetzten, sind mir bekannt.

<sup>&</sup>lt;sup>46</sup> Vgl. Wirth, Niklaus: A Brief History of Software Engineering, in: IEEE Annals of the History of Computing 30 (3), 2008, S. 32-39.

<sup>47</sup> Vgl. [https://www.computer.org/annals/about,](https://www.computer.org/annals/about) abgerufen am 30.09.2016.

<sup>&</sup>lt;sup>48</sup> Vgl. Campbell-Kelly: The History of the History of Software, S. 50.

<sup>49</sup> Vgl. [http://forum.classic-computing.de/,](http://forum.classic-computing.de/) abgerufen am 30.09.2016.

<sup>50</sup> Vgl. N.N.: Frankfurter Allgemeine Sonntagszeitung: Vintage-Computer, 29.12.2013, S. 37.

<sup>51</sup> Vgl. [http://www.hnf.de/start.html,](http://www.hnf.de/start.html) abgerufen am 30.09.2016.

<sup>&</sup>lt;sup>52</sup> Vgl. http://www.computerspielemuseum.de/1219 Ueber\_uns.htm, abgerufen am 30.09.2016.

<sup>&</sup>lt;sup>53</sup> Chip. Sonderheft zum Commodore 64. Ein Kult-Computer wird 30, München 2012; Chip. Kult-Computer der 80er. Die beliebtesten Heimcomputer der 8- und 16-Bit-Ära, München 2013.

Roland Eckert, Thomas Drieseberg und Helmut Willems glaubten passend zu den Ansätzen der deutschen Jugendforschung zu Beginn der 1990er an Kommunikationsmedien als Träger der Entwicklung von individualisierten Lebensstilen und fragten nach Orientierungsmustern in unterschiedlichen Freizeitbereichen.<sup>54</sup> Im Rahmen ihrer Untersuchung betrachteten sie Zeitschriften aus den Bereichen Sport und Computer. Letztere sollten Hinweise zu verschiedenen Formen der jugendlichen Computernutzung liefern. Als Basis ihrer Untersuchung dienten die Zeitschriften *64'er*, *Happy Computer*, *Home Computer* und *PC-Schneider* in je vier Ausgaben verteilt auf den Zeitraum 1985 bis 1987, sodass eine Übereinstimmung mit meiner Arbeit bei zwei Zeitschriften gegeben war. Inhaltlich konnte meine Arbeit etwa auf auf ihre Ergebnisse in Bezug auf die Instrumentalisierung von Computern sowie Einstiegs- und Abgrenzungsmechanismen aufbauen und diese weiterführen, wenngleich der vorliegende Betrachtungszeitraum nur einige Jahre mit meinem übereinstimmt. Demnach ist die Intensität ebenso wie die Breite meiner Arbeit umfassender.

Überwiegend auf der sprachlichen Ebene befasste sich Mészaros in seiner linguistischen Arbeit zum Wissenstransfer 2009 mit aktuellen Computerzeitschriften.<sup>55</sup> Seine Erkenntnisse zur Vermittlung von Expertenwissen für Laien über die Sprache als seine wichtigste Ebene ermöglichten Rückkopplungen zu meiner Arbeit. Die Herausarbeitung der Besonderheiten in der Textproduktion bei Computerzeitschriften sowie die Darstellung einer prototypischen Computerzeitschrift boten mir die Gelegenheit, diese in meinem Korpus zu überprüfen und mögliche Parallelen und Unterschiede zu erkennen. Zum Teil konnten so Entwicklungen in der Zeitschriftengestaltung nachvollzogen werden.

Durch die Schwerpunktsetzung meiner Arbeit hatte ich mit Blick auf die Computerzeitschriften demnach ein nahezu unbearbeitetes Feld der Geschichtswissenschaft und der angrenzenden Disziplinen vor mir. Nichts desto trotz waren Anhaltspunkte gegeben durch Überblickswerke zum Technikjournalismus.<sup>56</sup> zur Geschichte und zum Stilwandel der Zeitschrift und ihrer Spezifika<sup>57</sup> sowie zur Leserinteraktion in der deutschen Presse.<sup>58</sup> Beiträge zu vereinzelten Zeitschriften sowie ihren Verla-

<sup>54</sup> Vgl. Eckert, Roland/ Drieseberg, Thomas/ Willems, Helmut: Sinnwelt Freizeit. Jugendliche zwischen Märkten und Verbänden, Opladen 1990. Im Folgenden zitiert als Eckert/Drieseberg/Willems: Sinnwelt Freizeit.

<sup>55</sup> Vgl. Mészaros, Attila: Wissenstransfer in computerfachlichen Zeitschriftenartikeln. Eine linguistische Analyse der fachexternen Wissensvermittlung im multilingualen Kontext, Duisburg 2009. Im Folgenden zitiert als Mészaros: Wissenstransfer in computerfachlichen Zeitschriftenartikeln.

<sup>56</sup> Vgl. Dernbach, Beatrice: Die Vielfalt des Fachjournalismus. Eine systematische Einführung, Wiesbaden 2010; Mock, Wolfgang: Die Vermittlung des Kaum-Vermittelbaren. Technikjournalismus zwischen "special interest"und Katastrophenjournalismus, in: König, Wolfgang/ Landsch, Marlene (Hgg.): Kultur und Technik. Zu Ihrer Theorie und Praxis in der modernen Lebenswelt, Frankfurt/Main 1993, S. 101-111.

<sup>57</sup> Vgl. Lüthy, Katja: Die Zeitschrift. Zur Phänomenologie und Geschichte eines Mediums, Konstanz/München 2013; Hasso: Geschichte der Fachzeitschrift, in: Leonhard, Joachim-Felix (Hg.): Medienwissenschaft. Ein Handbuch zur Entwicklung der Medien und Kommunikationsformen, Berlin 2002, S. 965-973; Stark, Susanne: Stilwandel von Zeitschriften und Zeitschriftenwerbung. Analyse zur Anpassung des Medienstils an geänderte Kommunikationsbedingungen (Konsum und Verhalten, 31), Heidelberg 1992.

<sup>&</sup>lt;sup>58</sup> Vgl. Heupel, Julia: Der Leserbrief in der deutschen Presse (Beiträge zur Medien- und Kommunikationswissenschaft, 50), München 2007.

gen<sup>59</sup> und zur Situation der Computerpresse im Betrachtungszeitraum<sup>60</sup> ließen eine Einordnung der Ergebnisse zu.

## <span id="page-19-0"></span>**1.3. Jugend und Jugendkulturen in Deutschland**

## <span id="page-19-1"></span>**1.3.1. Historischer Überblick: Jugend bis Ende des 20. Jahrhunderts**

Die Fokussierung auf Jugendliche aufgrund ihrer dominanten Position in der Computernutzung des Betrachtungszeitraums bedingt eine Einordnung der Lebensphase. Im Folgenden werden die Jugend der 1980er Jahre in den historischen Kontext eingeordnet sowie Arbeitsthesen für Jugend und Jugendkulturen geschaffen. Die abschließend dargestellte Verbindung von Jugend und Technik illustriert die Kontinuität bei der Verflechtung der Lebensphase mit technischen Innovationen. Diese ist eng verknüpft mit der Kommerzialisierung der Jugend und der ihr zugeschriebenen Bedeutung für die Dynamik von Technikentwicklungen.

Nach allgemeingültigem Forschungsstand beginnt die Geschichte der Jugendkulturen mit der Wandervogelbewegung zu Beginn des 20. Jahrhunderts,  $61$  die durchbrochen ist durch die beiden Weltkriege.

Noch in den 1950er Jahren unterschieden sich Arbeits- und Lebensbedingungen von Erwachsenen und Jugendlichen kaum. 1953 waren etwa 4/5 der deutschen Jugendlichen zwischen 15 und 24 Jahren berufstätig. Hinzuzurechnen sind dann noch jene sieben Prozent junger Menschen, die auf elterlichen Höfen oder im elterlichen Haushalt beschäftigt waren.<sup>62</sup>

Ihre wenige Freizeit verbrachten Jugendliche zumeist in der häuslichen Umgebung. Der Umbruch in der jugendlichen Freizeitgestaltung erfolgte in der zweiten Hälfte der 1950er Jahre. Das hing mit vielen Faktoren zusammen: den erhöhten Einkommen für die Jugendlichen und deren Eltern, der Einführung der Fünftagewoche, der Reduktion der Arbeitszeit auf 40 Stunden, dem längeren Schulbesuch sowie der Individualisierung der Lebensstile. Nach den Entbehrungen der Nachkriegsjahre entstand eine eigenständige Jugendkultur, kommerziell begleitet von dem sich ausbildenden Freizeitka-

<sup>59</sup> Vgl. Bühnen, Birte: c't Opfer der eigenen Bekanntheit, in: kressreport 23, 2013, S. 9; Demmer, Christine: Markt & Technik in großen Schwierigkeiten, in: manager magazin 6, 1989, S. 100-106; HNF-Blog: Es begann mit CHIP, 20.10.2015, einzusehen unter http://blog.hnf.de/es-begann-mit-chip, abgerufen am 29.04.2016.

<sup>&</sup>lt;sup>60</sup> Vgl. Klein, Michael: Zur Lage der Computerpresse, in: medium 2, 1987, S. 70-72; N.N: Computerzeitschriften. Einfach zu viele, in: Wirtschaftswoche 11, 1986, S. 64.

<sup>&</sup>lt;sup>61</sup> Vgl. Breyvogel, Wilfried (Hrsg.): Eine Einführung in Jugendkulturen. Veganismus und Tattoos, Wiesbaden 2005, S. 12. Im Folgenden zitiert als Breyvogel: Eine Einführung.

<sup>62</sup> Vgl. Schildt, Axel/ Siegfried, Detlef: Deutsche Kulturgeschichte. Die Bundesrepublik – 1945 bis zur Gegenwart (Schriftenreihe der Bundeszentrale für Politische Bildung, 1011), Bonn 2009, S. 116/117. Im Folgenden zitiert als: Schildt/Siegfried: Deutsche Kulturgeschichte.

pitalismus.<sup>63</sup> Die Konsumindustrie prägte den Begriff des Teenagers, der schnell in der Gesellschaft aufgegriffen wurde.<sup>64</sup>

Die einschlägige Forschung hat für die Folgezeit verschiedene Jugendgenerationen unterschieden, die zum Teil gleichzeitig und nebeneinander existierten.

Grundsätzlich wurden die Jugendlichen der 1980er Jahre häufig als "jugendliche Problemgeneration<sup>"65</sup> bezeichnet. Insbesondere schlecht qualifizierte und ausländische Jugendliche hatten mit einer hohen Jugendarbeitslosigkeit zu kämpfen. Auch Jugendliche mit hohen Bildungsabschlüssen mussten erkennen, dass dies noch keine Garantie für einen adäquaten Arbeitsplatz war.

"Die Jugendphase wurde für viele mit dem Erleben von hohen Anforderungen, beinharter Konkurrenz und Leistungsdruck jeder gegen jeden in Familie, Schule, Studium und Berufsausbildung zur Problembelastung, zur prekären unmittelbaren Lebensbewältigung und zu Selbstbehauptungsquelle schlechthin."<sup>66</sup>

Zum Ende der 1980er Jahre verbreiteten daneben die sogenannten Yuppies einen gewissen Optimismus unter den Jugendlichen. Trotz der hohen Arbeitslosenquote, setzten sie auf die eigene Karriere durch individuelle Leistung und Durchhaltevermögen. Es kam in weit größerem Maße als in den vorhergehenden Jahrzehnten zu einer Hinwendung zu den Bereichen Freizeit, Medien, Musik und Konsum. Die Jugendlichen wollten zumindest in diesen Lebensbereichen das Leben genießen und sich selbst in Szene setzen. Die männlichen Computeraffinen beispielsweise gestalteten die Zukunft und gewannen darüber ihr Selbstbewusstsein für die Gegenwart.

In den 1980ern waren nur noch Restbestände von gegenkulturellen-kritischen Jugendkulturen der 1960er und 1970er Jahre vorhanden. Gegen Ende des 20. Jh. hielten sich düstere und zuversichtliche Zukunftsvisionen der Jugendlichen die Waage.<sup>67</sup>

 $\overline{a}$ 

<sup>63</sup> Vgl. Kandlbinder, Jakob: Halbstark und Cool. Ausgewählte Jugendkulturen seit den 1950er Jahren, 3. Auflage, Münster 2009, S. 30/31. Im Folgenden zitiert als Kandlbinder: Halbstark und Cool.

<sup>&</sup>lt;sup>64</sup> Vgl. Kandlbinder: Halbstark und Cool, S. 53.

<sup>&</sup>lt;sup>65</sup> Ferchhoff, Wilfried: Jugend und Jugendkulturen im 21. Jahrhundert. Lebensformen und Lebensstile, Wiesbaden 2011, S. 158. Im Folgenden zitiert als Ferchhoff: Jugend und Jugendkulturen im 21. Jahrhundert.

 $66$  Ferchhoff: Jugend und Jugendkulturen im 21. Jahrhundert, S. 159.

 $67$  Vgl. Ferchhoff: Jugend und Jugendkulturen im 21. Jahrhundert, S. 159-169.

## <span id="page-21-0"></span>**1.3.2. Jugend – eine Definition**

 $\overline{a}$ 

Wer sich mit Jugend beschäftigt, bemerkt sehr schnell, dass es "die Jugend" nicht gibt: sie setzt sich zusammen aus Menschen von Land und Stadt, aus dem Arbeiter- und Bürgermilieu, es gibt Schüler, Studierende und Auszubildende, Jungen und Mädchen. Darüber hinaus rekurriert der Begriff "Jugend" auf zwei Ebenen, einerseits auf eine gesellschaftliche Gruppe und andererseits auf einen Abschnitt in der individuellen Biographie.

Die Jugendforschung ist bestimmt von einer Vielzahl unterschiedlicher Theorieangebote und pädagogischer Deutungsmuster. Die Frage, was Jugend ist, kann nicht allumfassend und immer gültig beantwortet werden.<sup>68</sup> Dennoch soll hier eine Arbeitsdefinition geschaffen werden, um Jugend näher zu bestimmen.

Naheliegend wäre die Bildung einer Alterskohorte, die als Jugend zu benennen sei, ähnlich der Alterseinteilung im Römischen Reich oder im Mittelalter. Dies ist für das 20. und 21. Jahrhundert jedoch nahezu unmöglich. Das Alter von Eintritt in und Austritt aus der Jugend variiert je nachdem, welche entwicklungspsychologischen, anthropologischen, soziologischen, biologischen, juristischen, politischen, ökonomischen oder kulturellen Kriterien herangezogen werden.<sup>69</sup>

Die kalendarische Festlegung des Jugendalters, beispielsweise auf die Zeit bis zur Volljährigkeit,<sup>70</sup> ist zu kurz gegriffen. Naheliegender ist eine Definition, die Jugend zwar auf ein Alter eingrenzt aber im Grundsatz von verschiedenen Phasen ausgeht. Hurrelmann beispielsweise geht von einer Ausdehnung von Jugend auf ein Alter von 12-27 Jahren aus. Zusätzlich gliedert er diese in die pubertäre und die nachpubertäre Phase sowie die Übergangszeit zur Erwachsenenrolle.<sup>71</sup>

Bemerkenswert ist die potentielle Ausdehnung der Jugendphase über 15 Jahre, die sich so bei weitem nicht nur bei Hurrelmann findet. Die Jugend beginnt sich zunehmend von ihrem biologischen Alter zu lösen. Sie wird nach unten – vor allem in Bezug auf frühe sexuelle Erfahrungen – und nach oben in die Postadoleszenz hinein ausgeweitet. Nicht mehr nur die Teenager, sondern auch "Twen-

<sup>&</sup>lt;sup>68</sup> Vgl. Dudek, Peter: Geschichte der Jugend, in: Krüger, Heinz-Hermann/ Grunert, Cathleen (Hgg.): Handbuch Kindheits- und Jugendforschung, Wiesbaden 2010, S. 359–376, S. 359. Im Folgenden zitiert als Dudek: Geschichte der Jugend.

<sup>69</sup> Vgl. Hebecker, Eike: Die Netzgeneration. Jugend in der Informationsgesellschaft, Frankfurt am Main 2001, S. 40. Im Folgenden zitiert als: Hebecker: Die Netzgeneration.

<sup>&</sup>lt;sup>70</sup> Vgl. Sander, Uwe/ Vollbrecht, Ralf (Hg.): Jugend im 20. Jahrhundert. Sichtweisen - Orientierungen – Risiken, Berlin 2000, S. 7. Im Folgenden zitiert als Sander/Vollbrecht: Jugend im 20. Jahrhundert.

<sup>&</sup>lt;sup>71</sup> Vgl. Hurrelmann, Klaus: Lebensphase Jugend. Eine Einführung in die sozialwissenschaftliche Jugendforschung, 9. aktual. Auflage, Weinheim/ München 2007, S. 41. Im Folgenden zitiert als: Hurrelmann: Lebensphase Jugend.

tysomethings, die noch ohne festen Beruf und familiäre Bindung sind"<sup>72</sup>, sich aber dennoch in den Bereichen Freizeit, Medien, Konsum und Sexualität weiterentwickeln, können zur Jugend hinzugerechnet werden.

Für die Expansion der Jugendphase waren vielfältige Aspekte ausschlaggebend. Besonders häufig wird auf ökonomische Faktoren aufmerksam gemacht, sowie auf den sinkenden Bedarf an Arbeitskräften durch Technisierungsprozesse, was letztlich zur längeren Bildung führte, um den Erwerbssektor nicht zu überfordern. Seit den 1980er Jahren wurde das Bildungssystem zu einem biographischen Warteraum auf dem Weg zum Erwachsenenalter.<sup>73</sup>

Immer weiter wanderte Jugendlichkeit in andere Altersklassen ein und wurde zu einer Art Kult, an dem jeder unabhängig von seinem Alter teilhaben möchte. Dadurch bleibt Jugendlichkeit als Image ebenso wie als Lebensstil permanent verfügbar.<sup>74</sup> Bereits hier ist zu erkennen, dass Jugend keine trennscharfen Ränder hat. Ein Phänomen, das insbesondere im Laufe der 1990er Jahre immer stärker hervortritt. Die Zerfaserung des Jugendbegriffs wird auch daran erkennbar, dass es kaum noch verallgemeinerbare Generations- und Jugendbilder gibt.<sup>75</sup> Versuche "die Jugend" auf einen Nenner zu bringen sind beispielsweise Bezeichnungen wie Generation Golf, Generation @, Generation 9/11, Generation Porno, Generation Internet oder Generation Praktikum.<sup>76</sup> Eindeutig zutreffend sind sie jedoch meistens nicht. Dennoch ist die Jugend begrenzt. Gerade der Charakter der Liminalität, der Eingrenzung dieser Lebensphase zwischen der Abhängigkeit des Kindes und der autonomen Lebensgestaltung eines Erwachsenen, zeichnet die Jugend aus. Früher oder später wird jeder Mensch aus dieser Phase herauswachsen. Ein Definitionspunkt für Jugend ist also ihre Liminalität verbunden mit der mehr oder weniger langen Dauer des Übergangs.<sup>77</sup> Diese Phase des "Wandel vom Unmündig-

 $\overline{a}$ 

<sup>72</sup> Arbeitsgruppe für Symbolische Politik, Kultur und Kommunikation (Hg.): Kursbuch Jugendkultur. Stile, Szenen und Identitäten vor der Jahrtausendwende, Mannheim 1997, S. 10.

<sup>73</sup> Vgl. Hurrelmann: Lebensphase Jugend, S. 22.

<sup>74</sup> Vgl. Herrmann, Ulrich: Jugendpolitik und Jugendkulturen im 20. Jahrhundert, in: Baumgartner, Judith/ Wedemeyer-Kolwe, Bernd (Hgg.): Aufbrüche. Seitenpfade. Abwege. Suchbewegungen und Subkulturen im 20. Jahrhundert, Würzburg 2004, S. 61–69, S. 67. Im Folgenden zitiert als Herrmann: Jugendpolitik und Jugendkulturen; Baacke, Dieter: Jugend und Jugendkulturen. Darstellung und Deutung, 5. Auflage, Weinheim 2007. Im Folgenden zitiert als Baacke: Jugend und Jugendkulturen; Heilbronner, Oded: From a Culture for Youth to a Culture of Youth. Recent Trends in the Historiography of Western Youth Cultures, in: Contemporary European History 4, 2008, S. 575-591, S. 576. Im Folgenden zitiert als Heilbronner: From a Culture for Youth to a Culture of Youth; Hebecker: Die Netzgeneration, S. 43; Ferchhoff: Jugend und Jugendkulturen im 21. Jahrhundert, S. 19. <sup>75</sup> Vgl. Stauber, Barbara: Übergänge schaffen. Jugendkulturelle Zusammenhänge und ihre Bedeutung für das Erwachsen(?)werden am Beispiel Techno, in: Hitzler, Ronald/ Pfadenhauer, Michaela (Hgg.): Techno-Soziologie. Erkundungen einer Jugendkultur, Opladen 2001, S. 119-136.

 $76$  Vgl. Ferchhoff: Jugend und Jugendkulturen im 21. Jahrhundert, S. 17.

<sup>77</sup> Vgl. Levi, Giovanni/ Schmitt, Jean-Claude: Einleitung, in: Levi, Giovanni/ Schmitt, Jean-Claude (Hgg.): Geschichte der Jugend. Von der Antike bis zum Absolutismus, Frankfurt am Main 1996, S. 9-20, S. 9-11; Herrmann: Jugendpolitik und Jugendkulturen, S. 67; Baacke: Jugend und Jugendkulturen; Heilbronner: From a Culture for Youth to a Culture of Youth S. 576.

Abhängigen zum Mündig-Verantwortlichen"<sup>78</sup> sollte nicht nur anthropologisch verstanden werden, vielmehr handelt es sich dabei um ein "gesellschaftlich-kulturelles Produkt"<sup>79</sup>.

Jugend darf aber nicht nur als reine Übergangsphase betrachtet – diese Auffassung ist in der Jugendforschung mittlerweile überholt –, sondern sollte als eigene Lebensphase gesehen werden.

"Der jugendliche Lebenslauf wird zu einem eigenständigen Lebensabschnitt, innerhalb dessen sich spezifische soziale Lebensweisen, kulturelle Formen und politische Orientierungsmuster abbilden. Jugend ist also nicht länger bloße Vorbereitungszeit und Einübung des Erwachsenenhandelns, sondern wird zu einer verlängerten Lebensphase mit einer eigenen Laufbahnzeit."80

Diese Idee, dass Jugend mehr ist als eine Durchgangszeit, sondern eher als eigene "Selbsterfahrungsund Lebenspraxis"<sup>81</sup> gilt, ist erstmals 1913 während der Feierlichkeiten auf dem Hohen Meißner zur Sprache gekommen.<sup>82</sup> Die dort versammelten Jugendlichen wollten aus eigener Bestimmung und Verantwortung heraus ihr Leben gestalten.

Man darf vor diesem Hintergrund jedoch nicht vergessen, dass es sich bei der "Jugend", wahrscheinlich sogar etwas mehr als bei anderen Lebensabschnitten, um ein gesellschaftliches Konstrukt handelt. Gerade kleine Gruppen von jungen Menschen und Einzelpersonen sind es, die sich als Konstrukteure hervortun und ein Bild von der Jugend kreieren, wie am Beispiel der Wandervögel, Halbstarken und Studentenproteste um 1968 sichtbar wird. Dennoch bilden sie die Grundlage der heutigen Jugendkulturen und fungieren als Prototypen für Jugendliche ihrer Zeit.<sup>83</sup>

Jugend wird jedoch nicht nur in der Rückblende konstruiert, sondern von der gegenwärtigen Gesellschaft jeweils neu. Dabei handelt es sich dann nicht nur um ein demographisches und juristisches Faktum, sondern um eine "kulturelle Realität"<sup>84</sup>, die besetzt ist mit einer Vielzahl von Symbolen und Gebräuchen. Mit Hilfe der vorhandenen Kultur und ihrer vermittelten Symbolik wird häufig ein neuer Stil gebildet. Die Objekte der Kultur werden dann entsprechend dem Prinzip der Bricolage neu geordnet und rekontextualisiert. Dabei ist Stilisierung immer einer Selbstinterpretation und einer Präsentation von außen ausgesetzt. Eine besondere Rolle bei der Verbreitung und Vermarktung jugend-

1

<sup>&</sup>lt;sup>78</sup> Faulstich, Werner: Die neue Jugendkultur. Teenager und das Halbstarkenproblem, in: Faulstich, Werner (Hg.): Die Kultur der fünfziger Jahre, München 2002, S. 277-290, S. 277. Im Folgenden zitiert als Faulstich: Die neue Jugendkultur.

<sup>&</sup>lt;sup>79</sup> Faulstich: Die neue Jugendkultur, S. 277.

<sup>80</sup> Sander/Vollbrecht: Jugend im 20. Jahrhundert, S. 20.

 $81$  Ferchhoff: Jugend und Jugendkulturen im 21. Jahrhundert, S. 40.

<sup>82</sup> Zum Gedenktag der Völkerschlacht von Leipzig und zum 25-jährigen Regierungsjubiläum von Wilhelm II. sollten im Herbst 1913 etliche Feiern veranstaltet und Denkmäler enthüllt werden. Am 12./13. Oktober versammelten sich daraufhin 2000 junge Menschen aus 14 Jugendverbänden auf dem Basaltberg des Hohen Meißner, um eine Gegenveranstaltung abzuhalten.

<sup>83</sup> Vgl. Herrmann: Jugendpolitik und Jugendkulturen, S. 62/63.

<sup>84</sup> Levi, Giovanni/ Schmitt, Jean-Claude: Einleitung, in: Levi, Giovanni/ Schmitt, Jean-Claude (Hgg.): Geschichte der Jugend. Von der Antike bis zum Absolutismus, Frankfurt am Main 1996, S. 9-20, S. 10.

kultureller Stile bildet der mediale Diskurs, so dass die gesellschaftliche Konstruktion von Jugend in einem Spannungsfeld zwischen den äußeren Sichtweisen und der jugendlichen Selbstthematisierung steht. Massenmedien und Politik sowie Jugendforschung und Pädagogik sind die zentralen Konstrukteure und Interpreten von Jugend, die ergänzt werden durch eine Vielzahl an Orten und Akteuren, wie beispielsweise Familie, Schule, Universität, Kirche, Jugendorganisation und weitere, die an der gesellschaftlichen Deutung beteiligt sind.<sup>85</sup>

"Jugenddiskurse sind oftmals lediglich semantische Platzhalter für allgemeinere politischgesellschaftliche Diskurse. Zwar ist dann von Jugend die Rede, gemeint sind aber Fragen der gesellschaftlichen Zukunft, des sozialen Wandels, der sozialen Integration/ Desintegration. Wir können in diesem Fall von ,falschen' Jugenddiskursen sprechen. Auf der anderen Seite finden wir eine Reihe von , verdeckten' Jugenddiskursen. Diese Diskurse sprechen von anderen Dingen, obgleich die tiefere Schicht der Debatte zentrale Jugendfragen anspricht."<sup>86</sup>

Mit Etablierung der Jugendforschung wird Jugend zudem zu einer wissenschaftlichen Kategorie, einem theoretischen, spekulativen, methodisch-empirischen Phänomen konstruiert. Je nach wissenschaftlicher Disziplin unterscheiden sich die Wirklichkeitskonstruktionen dabei sehr stark.<sup>87</sup> Aus diesem gesamtgesellschaftlichen Kontext der Konstruktion von Jugend ergibt sich, dass sie nicht nur Subjekt, sondern auch Objekt politischer Prozesse sein kann. Ist sie Objekt

"dann sind es Prozesse der Vereinnahmung, Instrumentalisierung, dann ist Jugend Adressat von Staatstätigkeit (Schule, Sozialwesen usw.). Macht sich Jugend zum ,Subjekt' von Politik, dann sind es Prozesse der Betroffenheit, des Engagements und der Aktivierung, der Einflussnahme und Einmischung, aber auch von Verweigerung, Opposition, Widerstand und Protest, dann sind Staat und Gesellschaft Adressaten von Jugendaktivitäten."<sup>88</sup>

Jugend kann also als Protest-, Oppositions- und Widerstandsbewegung durchaus ein großes Innovationspotential darstellen. Darüber hinaus kann sie integrativ wirken, indem sie gesamtgesellschaftlich immer wieder neue soziale Kohäsion erzeugt. Insbesondere gesellschaftlich relevante Innovationspotentiale werden vielfach durch Jugend(kulturen) erschlossen. Jugendliche bemühen sich dann auf einem Gebiet um die Führung, das zwar für die ausbalancierte Gesellschaft wesentlich ist, von den beteiligten Instanzen aber bis dahin vernachlässigt wurde. Dadurch entsteht eine Art "loyale Opposition".<sup>89</sup>

Im Folgenden wird noch zu zeigen sein, dass die Computerisierung des Alltags maßgeblich von den Jugendlichen der 1980/90er Jahre im Rahmen dieser loyalen Opposition vorangetrieben wurde.

<sup>85</sup> Vgl. Hebecker: Die Netzgeneration, S. 51-64.

<sup>86</sup> Zinnecker, Jürgen: Metamorphosen im Zeitraffer: Jungsein in der zweiten Hälfte des 20. Jahrhunderts, in: Levi, Giovanni/ Schmitt, Jean-Claude (Hgg.): Geschichte der Jugend. Von der Aufklärung bis zur Gegenwart, Frankfurt am Main 1997, S. 460-505, S. 484.

<sup>&</sup>lt;sup>87</sup> Vgl. Sander/Vollbrecht: Jugend im 20. Jahrhundert, S. 10.

<sup>88</sup> Herrmann: Jugendpolitik und Jugendkulturen, S. 67.

<sup>89</sup> Parsons, Talcott: Jugend im Gefüge der amerikanischen Gesellschaft, in: Friedeburg, Ludwig von (Hg.): Jugend in der modernen Gesellschaft, Köln/Berlin 1966, S. 131-155, S. 135.

In dieser Arbeit gehe ich zudem davon aus, dass Jugendliche Seismographen sind, "die in sensibler Weise auf die sich abzeichnenden gesellschaftlichen Entwicklungen eingehen."<sup>90</sup> Sie gelten als Pioniere einer modernen Lebensführung, die auf die ökonomischen, kulturellen, sozialen und ökologischen Bedingungen einer Gesellschaft rekurrieren und häufig eine spontane und intuitive Antwort finden. Nicht selten spiegeln Probleme, Verhaltensweisen und Merkmale der Jugendlichen künftige Entwicklungen der Gesamtgesellschaft wider.<sup>91</sup>

## <span id="page-25-0"></span>**1.3.3. Was ist Jugendkultur?**

Der Begriff der Jugendkultur, der in dieser Arbeit verwendet werden soll, ist nicht unproblematisch, meiner Ansicht nach aber dennoch der Beste, der für dieses Phänomen verwendet werden kann. Eingeführt wurde er von Gustav Wyneken, einem deutschen Pädagogen und freien Schriftsteller, der als Gründer der Freien Schulgemeinde Wickersdorf gilt. Diese Freie Schulgemeinde war zu Beginn des 20. Jahrhunderts das vorzeigbare reformpädagogische Schulprojekt. Wyneken selbst stand in starker Verbindung zu den bürgerlichen deutschen Jugendkulturen. Dieser stellte den Begriff "Jugendkultur" gegen die "Alterskultur" der bürgerlich-wilhelminischen Lebensweise.

"Jugend' ist für ihn das Lebensalter der größten Offenheit für alle hohen ethischen Werte und Haltungen. Geist und Jugend brauchen einander und ergänzen einander, in einem quasi gegenseitigen Befreiungsverhältnis: Jugend kommt nur durch geistige Beschäftigungen und gründliche geistige Fundierung ihrer Lebensgemeinschaften zu sich selbst, und die geistige Welt kann nur durch eine neue Jugend aus den Fesseln engstirniger Bürokraten und geisttötender Pädagogen befreit werden."<sup>92</sup>

Dies alles soll laut Wyneken im Schulrahmen in einer Gemeinschaft von Jugendlichen mit Einbezug des Lehrers als geistigem Führer geschehen. Wenn Ende des 20. Jahrhunderts jedoch von Jugendkultur gesprochen wird, muss man "vom Bildungssystem als entscheidendem Vermittler von Bildung und Kultur für die heranwachsende Generation absehen".<sup>93</sup> Eher das Gegenteil ist der Fall. Die jungen Menschen, die sich in einer Jugendkultur zusammenfinden, orientieren sich gerade nicht an den Bildungsgütern der Schule, sondern an Musik, Mode und anderen Konsumgütern und alternativen Lebensformen, die häufig von Medien vermittelt werden. Der außerschulische Bereich hat im Vergleich mit der Zeit Wynekens also nicht zur zeitlich, sondern auch von der Bedeutung der daraus stammenden Impulse für die Lebensgestaltung zugenommen.<sup>94</sup>

<sup>90</sup> Hurrelmann: Lebensphase Jugend, S. 8.

<sup>&</sup>lt;sup>91</sup> Vgl. Hurrelmann: Lebensphase Jugend, S. 7/8.

<sup>92</sup> Baacke: Jugend und Jugendkulturen, S. 141.

 $93$  Baacke: Jugend und Jugendkulturen, S. 143.

 $94$  Vgl. Baacke: Jugend und Jugendkulturen, S. 143.

Eine autonome Jugendkultur jenseits von Familie und meist auch jenseits von Schule entstand erstmals mit dem Wandervogel in der wilhelminischen Ära. Dadurch dass sich die Jugend begann, auf sich selbst zu besinnen, entstand der "Impuls der kulturerneuernden Tätigkeit"<sup>95</sup>, der letztlich in einer neuen Jugendidentität mündete. Ziel dieser kulturellen Erneuerung durch die jugendliche Eigenständigkeit sollte unter anderem die Erneuerung der gültigen Lebensstile sein. Die Jugend setzte sich kritisch von den bürgerlichen kulturellen Leitwerten der älteren Generation ab und begann mit der Schaffung ihrer eigenen.<sup>96</sup> Auch noch in den 1980er und 1990er Jahren stellten Jugendkulturen auf der kulturellen Ebene, beeinflusst von Mode, Accessoires, Sport, Musik und Medien, informelle Absetzbewegungen dar.<sup>97</sup>

Jugend und die daraus resultierende Jugendkultur kann sich zur gesamtgesellschaftlichen Kultur als Randkultur, Subkultur oder auch Protest- und Gegenkultur verhalten. Kultur soll an dieser Stelle nach Schwendter wie folgt verstanden werden:

"Kultur ist der Inbegriff alles nicht Biologischen in der menschlichen Gesellschaft. Oder anders gesagt: Kultur ist die Summe aller Institutionen, Bräuche, Werkzeuge, Normen, Wertordnungssysteme, Präferenzen, Bedürfnisse usw. in einer konkreten Gesellschaft. Somit ist Subkultur ein Teil einer konkreten Gesellschaft, die sich in seinen Institutionen, Bräuchen, Werkzeugen, Normen, Wertordnungssystemen, Präferenzen, Bedürfnissen usw. in einem wesentlichen Ausmaß von den herrschenden Institutionen etc. der jeweiligen Gesamtgesellschaft unterscheidet."<sup>98</sup>

Erst durch ihren Widerspruchscharakter gewinnt die Jugendkultur ihre Eigenständigkeit und hat gegenüber einer dominanten Mainstream-Kultur eine Vorreiterrolle.<sup>99</sup> Meiner Ansicht nach behält der dynamische Jugendkulturbegriff, der oben beschrieben wurde – dynamisch, da er sich gleichsam mit einem Wandel in der Gesamtkultur auch verändern kann – trotz der in der Forschung mittlerweile vorherrschenden deskriptiven Konzepte, hier sind Bezeichnungen wie Lebensstile, Szenen o.ä. bestimmend, seine historische Dimension.

Die deskriptiven Konzepte gehen auf die zunehmende Individualisierung von Beziehungen und verbindlichen Normen- und Wertkatalogen ein. Heute ist es kaum mehr möglich, Gemeinsamkeiten einer Gesellschaft herauszufiltern, erst recht keine abweichende Gruppe auszumachen. Häufig wird daher in der Wissenschaft dafür plädiert, den Begriff Jugendsubkulturen durch Lebensstil zu ersetzen. Problematisch ist jedoch, dass Menschen nur einen Lebensstil haben können, aber durchaus mehreren Subkulturen angehören können. Zudem würde die Besonderheit der Jugendphase in solch

 $\overline{\phantom{a}}$ 

<sup>95</sup> Ferchhoff, Wilfried: Die "Jugend" der Pädagogik, in: Sander, Uwe/ Vollbrecht, Ralf (Hgg.): Jugend im 20. Jahrhundert. Sichtweisen – Orientierungen – Risiken, Berlin 2000, S. 32-74, S. 41. Im Folgenden zitiert als Ferchhoff: Die "Jugend" der Pädagogik.

<sup>&</sup>lt;sup>96</sup> Vgl. Ferchhoff: Die "Jugend" der Pädagogik, S. 41.

<sup>97</sup> Vgl. Ferchhoff: Jugend und Jugendkulturen im 21. Jahrhundert, S. 62.

<sup>98</sup> Schwendter, Rolf: Theorie der Subkultur, 4. Auflage, Hamburg 1993, S. 10.

<sup>99</sup> Vgl. Faulstich: Die neue Jugendkultur, S. 278.

einem Konzept zunächst ausgeblendet werden. Weit verbreitet ist die Verwendung des Begriffes "Szene", der auf ein loses Netzwerk von Menschen mit ähnlichen Orientierungen verweist.<sup>100</sup> Eine Verwendung dieses Begriffes ist meiner Ansicht nach durchaus sinnvoll, wenngleich auch hier nicht die volle Dimension von "Jugendkultur" erfasst wird.

Die Individualisierung ist jedoch nicht nur in Normen- und Wertkatalogen auszumachen, sondern auch bei Jugendkulturen und -szenen selbst. "Seit den 70er Jahren führten die gesellschaftlichen Individualisierungstendenzen auch zu einer Entstrukturierung und Destandardisierung der Lebensphase Jugend".<sup>101</sup> Es gibt in nationaler wie auch in transnationaler und weltglobaler Betrachtung kein Gesamtbild der Jugend mehr, sondern eine Vielzahl an Szenen und Gruppierungen. In dieser gesellschaftlichen und jugendkulturellen Heterogenität kommt es zu einem kulturellen Nebeneinander, einer permanenten Renaissance von Stilformen jugendlicher Alltagswelten und einem Szenemix mit vielen durchlässigen Mainstream-Kulturen für virtuose Szene-Surfer.<sup>102</sup>

Im 21. Jahrhundert gibt es in Deutschland mehr als 600 lebendige Jugendkulturen. Im Schnitt durchlaufen Jugendliche sechs bis acht dieser Jugendkulturen und befinden sich häufig in zwei oder drei gleichzeitig.<sup>103</sup> Die Arbeitsgruppe für Symbolische Politik, Kultur und Kommunikation fasst dieses Phänomen sehr gut zusammen: "Jugendkultur heute ist vor allem eine Kultur der Gleichzeitigkeit und ein Markt der Möglichkeiten, auf dem eine Vielzahl unterschiedlicher Stilangebote konkurrieren".<sup>104</sup>

Wie aufgezeigt, ist es schwierig, Jugend und Jugendkulturen vollständig in Begriffen zu fassen. Als Jugendliche möchte ich in dieser Arbeit junge Menschen bezeichnen, die sich in einer zeitlich begrenzten Lebensphase der Orientierung befinden und noch keine festen beruflichen und familiären Verpflichtungen haben. Dabei muss es sich nicht zwangsläufig um Schüler handeln, gerade auch Personen zu Beginn ihres Studiums oder Ausbildung, die häufig der Phase der Postadoleszenz zugeordnet werden, möchte ich hier als Jugendliche bezeichnen, wenngleich der Ablöseprozess vom Elternhaus beispielsweise in finanzieller Hinsicht häufig schon weiter vorangeschritten ist.

Jugendkulturen sollen als Widerstandsbewegung, Absetzbewegung und jugendliche Selbstausbürgerung verstanden werden, auch wenn dies meines Erachtens nicht gleichbedeutend sein muss mit direktem gesellschaftlichem und politischem Protest. Dieses abweichende Verhalten der jungen von der älteren Generation kann als Katalysator gesamtgesellschaftlicher Probleme verstanden werden,

 $\overline{\phantom{a}}$ 

<sup>&</sup>lt;sup>100</sup> Vgl. Farin, Klaus: generation kick.de. Jugendsubkulturen heute, München 2001, S. 18/19. Im Folgenden zitiert als Farin: generation kick.de.

<sup>101</sup> Sander/Vollbrecht: Jugend im 20. Jahrhundert, S. 20.

<sup>&</sup>lt;sup>102</sup> Vgl. Ferchhoff: Jugend und Jugendkulturen im 21. Jahrhundert, S. 200.

<sup>&</sup>lt;sup>103</sup> Vgl. Farin: generation kick.de, S. 206.

<sup>104</sup>Arbeitsgruppe für Symbolische Politik, Kultur und Kommunikation (Hg.): Kursbuch Jugendkultur. Stile, Szenen und Identitäten vor der Jahrtausendwende, Mannheim 1997, Klappentext.

der gleichzeitig eine gesellschaftsverändernde Potenz innehat. Jugendkulturen sind zudem problemlösende Angebote, wo Schule und Familie keine hinreichende Orientierung mehr bieten. Jugendkulturen stellen jedoch immer nur Teillösungen dar. "Ihr wichtigster Beitrag ist dabei die Erhöhung des persönlichen Selbstwerts und die Schaffung eines kollektiv orientierten Identitätsgefühls."<sup>105</sup>

#### <span id="page-28-0"></span>**1.3.4. Jugendkulturen und Technik**

Vielfach sehen Jugendliche in der Beschäftigung mit technischen Artefakten eine Bereicherung ihres Alltags. Wie weiter oben bereits angedeutet, können auch technische Objekte nach dem Prinzip der Bricolage neu geordnet und damit einem Bedeutungswandel unterzogen werden.<sup>106</sup> Tragen sie in Folge dessen zur Schaffung eines kollektiven Identitätsgefühls bei, sind sie möglicherweise zentral für eine Jugendkultur. Für viele Jugendkulturen sind technische Artefakte zur Realisierung heute notwendig. Technik wird dabei zu einem Objekt mit symbolischem Gehalt. Ein Motorrad steht beispielsweise für Freiheit und wird nicht ausschließlich zur Fortbewegung genutzt.

Dennoch beschäftigen sich Jugendforscher kaum mit technischen Apparaten und Artefakten. Ausnahmen sind Beiträge zur Mediensozialisation, die vorwiegend auf Gefahren und Probleme hinweisen.<sup>107</sup> Für eine ausgewogene Betrachtung müssten jedoch neben den bekannten Risiken auch die entstehenden Chancen zum Thema gemacht werden.

"Da Technik, egal ob als Computer, Internet oder Mobilitätstechnik, nachhaltig die Aneignung der Welt verändert, erweist sich die bisherige punktuelle Berücksichtigung der Technik im wissenschaftlichen Diskurs um den Sozialisationsalltag als ungenügend."<sup>108</sup>

Ein zentrales Angebot zur Analyse der Techniksozialisation von Jugendlichen ist das von Reinhold Sackmann und Ansgar Weymann 1994 entwickelte Konzept der Technikgenerationen.<sup>109</sup> Sie identifizierten vier Technikgenerationen auf Grundlage einer Periodisierung der Geschichte von Alltagstechnik, der Auswertung einer Kohortenzugehörigkeit und von Technikbesitz sowie der Selbstzuordnung von Befragten.<sup>110</sup> Danach bestimmten sich Technikgeneration nicht allein aufgrund ihrer Altersunterschiede, sondern durch die alltäglichen praktischen Erfahrungen mit einer Innovation. Diese Ersterfahrung einer Generation prägte das Verhältnis der angehörenden Menschen zur Technik lebenslang.

1

<sup>105</sup> Baacke: Jugend und Jugendkulturen, S. 149.

<sup>106</sup> Vgl. Hebecker: Die Netzgeneration, S. 51-64.

<sup>&</sup>lt;sup>107</sup> Vgl. Schorb, Bernd/ Mohn, Erich/ Theunert, Helga: Sozialisation durch Massenmedien, in: Hurrelmann, Klaus / Ulich, Dieter (Hgg.): Handbuch der Sozialisationsforschung, 5. neu ausgestattete Auflage, Weinheim 1998, S. 493-508.

 $108$  Tully, Claus J.: Mensch – Maschine – Megabyte. Technik in der Alltagskultur. Eine sozialwissenschaftliche Hinführung, Opladen 2003, S. 23. Im Folgenden zitiert als Tully: Mensch – Maschine – Megabyte.

<sup>109</sup> Vgl. Sackmann, Reinhold/ Weymann, Ansgar: Die Technisierung des Alltags. Generationen und technische Innovationen, Frankfurt/ New York 1994. Im Folgenden zitiert als Sackmann/Weymann: Die Technisierung des Alltags.

 $110$  Vgl. Tully: Mensch – Maschine – Megabyte, S. 133.

Die folgende Tabelle visualisiert nicht nur die Zugehörigkeit zur jeweiligen Technikgeneration nach Sackmann/ Weymann, sondern darauf aufbauend ebenso die Zuordnung der jeweiligen technischen Innovationen<sup>111</sup>:

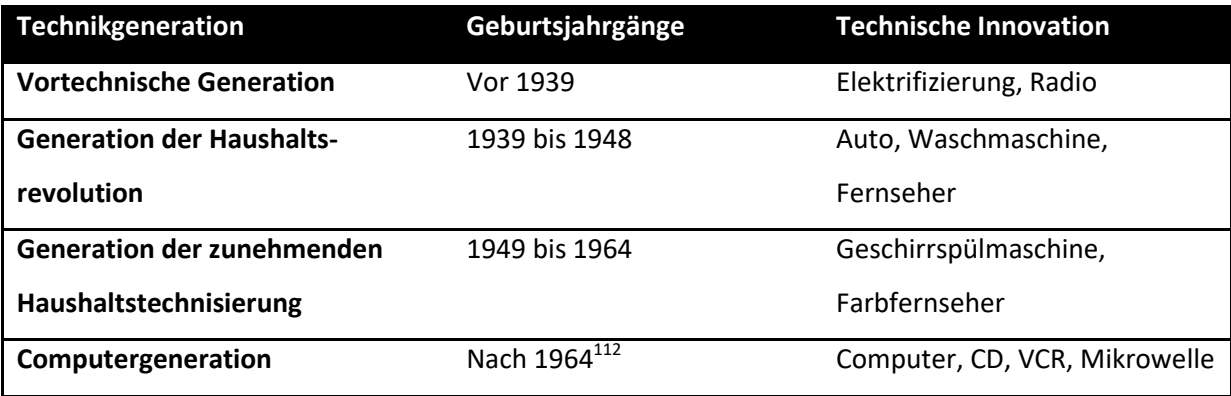

Die jeweils jüngeren und mittleren Kohorten greifen technische Innovationen schneller auf. Sie verfügen noch nicht über technisches Hintergrundwissen,

"von dem aus sie technischen Fortschritt wahrnehmen und beurteilen. Technikgenerationen stellen mit ihrer je eigenen Aufschichtung technischer Erfahrung Repräsentanten des 'Geistes' vergangener Technikepochen dar. Sie besitzen ein bestimmtes Verhältnis zum technischen Fortschritt, das in spezifischen Werthaltungen, Einstellungen, Umgangsweisen mit Technik zum Ausdruck kommt."<sup>113</sup>

Die Jugendlichen und jungen Erwachsenen sind die ersten, die entsprechende Geräte kauften und so Kompetenzen in den jeweiligen technischen Bereichen erwarben. Erst wenn die technische Innovation zum Alltag gehört, wie heute die Waschmaschine oder das Radio, gleichen sich Kaufverhalten und Kompetenzunterschiede der Generationen an. Es sind dann keine Kohorteneffekte mehr auszumachen.

Offen bleibt die Frage, ob sich für die Alterskohorten der zwischen 1980 und 2000 sowie nach 2000 Geborenen weitere Technikgenerationen bilden lassen oder ob die Computergeneration mittlerweile einer weiteren Ausdifferenzierung bedarf. Schwierig ist bei Sackmann/ Weymann, dass von einer dominierenden Technik ausgegangen wird, wenngleich im (Jugend-)Alltag doch ganz unterschiedliche Entwicklungen parallel eine Rolle spielen. In Bezug auf die Computergeneration ist die Computertechnik zweifelsfrei die wichtigste. Seit der Jahrtausendwende aber hat die Entwicklung des Internet und Web 2.0 ebenso wie der mobilen Telefon- und Internetnutzung erhebliche Veränderungen in der Gesellschaft mit sich gebracht. Unbestritten ist, dass Kinder in den 1990er Jahren bereits in die neuen Technologien hineingeboren wurden, während die Beschäftigung mit Computern für viele Erwachse-

<sup>&</sup>lt;sup>111</sup> Vgl. Hebecker: Die Netzgeneration, S. 132.

<sup>112</sup> Bei Hebecker wird an dieser Stelle die Alterskohorte der 1964-1978 Geborenen angeführt.

<sup>113</sup> Sackmann/Weymann: Die Technisierung des Alltags, S. 59.

ne einen schwierigen Lernprozess darstellte, der neue Denkmuster bedingte.<sup>114</sup> Können diese Kinder noch gemeinsam mit ihren Eltern einer Technikgeneration zugehörig sein?

Generell ergibt sich die Zuordnung zu einer bestimmten Technikgeneration mit einem zeitlichen vorgelagerten Abstand von 18-20 Jahren, das heißt, diejenigen, die einer bestimmten Technikgeneration angehören, waren zum Zeitpunkt der Einführung der technischen Innovation 18-20 Jahre alt.<sup>115</sup> In qualitativen Interviews, die von Sackmann/Weymann durchgeführt wurden, machten sie deutlich, dass technische Entwicklung als ein gesellschaftlicher Prozess aufgefasst wird, der jüngeren Personen selbstverständlicher ist als älteren. Diese haben nach eigenen Angaben eine gewisse Angst im Umgang mit Geräten, die sie nicht selbst von Grund auf kennengelernt haben. Jugendliche der entsprechenden Technikgenerationen aber nahmen bestimmte Innovationen in ihren Alltag auf. Dabei waren Geräte der Unterhaltungselektronik von besonderem Interesse, insbesondere weil diese Geräte "die rasche Verbreitung und zunehmende Ausdifferenzierung von generationsspezifischen Jugendkulturen ermöglicht haben."<sup>116</sup>

Die Technikerfahrungen, die Jugendliche in diesem Zeitraum sammeln, sind wegweisend für ihre Einstellung zum technischen Fortschritt. Die Entwicklung eines nachhaltigen Technikinteresses hängt dabei insbesondere davon ab, ob sich die Jugendlichen im Umgang mit Technik als kompetent erleben und ob ihnen die Handhabung der Technik leicht fällt.<sup>117</sup> Ist dies der Fall und nehmen die Jugendlichen technische Innovationen in ihren Alltag auf, häufig im Rahmen von jugendkulturellen Mustern, können Jugendliche durchaus als Pioniere technischer Innovationen bezeichnet werden: "Jugend ist Träger technischer Innovationen und sie nimmt ihre technischen Grunderfahrungen – als alternde Generation – mit durch das Leben."<sup>118</sup> Die jeweilige Technikgeneration wird demnach zum Mittler zwischen Jugend, Technik und Gesellschaft.<sup>119</sup>

In diesem Zusammenhang muss man sich vor Augen führen, dass Jugend in den meisten Fällen eine Technik/ein Gerät in ihren Alltag integriert, wenn sich diese bereits in ihrer letzten Phase der Geräteinnovation befindet. Zu diesem Zeitpunkt hat die bestimmte Technik bereits ihre Erfindung und Entwicklung hinter sich sowie die Marktpremiere zum Teil durch Vorprodukte erfolgreich absolviert.

<sup>114</sup> Vgl. Tapscott, Don: Net Kids. Die digitale Generation erobert Wirtschaft und Gesellschaft, Wiesbaden 1998, S. 66.

<sup>115</sup> Sackmann/Weymann: Die Technisierung des Alltags, S. 42.

<sup>116</sup> Sackmann/Weymann: Die Technisierung des Alltags, S. 30. Vergleiche auch die Arbeit von Röther, Monika: The Sound of Distinction. Phonogeräte in der Bundesrepublik Deutschland. Eine Objektgeschichte (1957-1973), Marburg 2012.

<sup>117</sup> Vgl. Ziefle, Martina/ Jakobs, Eva-Maria: Wege zur Technikfaszination. Sozialisationsverläufe und Interventionszeitpunkte, Berlin/Heidelberg 2009, S. 10.

<sup>118</sup> Sackmann/Weymann: Die Technisierung des Alltags, S. 52.

 $119$  Vgl. Tully: Mensch – Maschine – Megabyte, S. 26.

Die Markteinführung ist vollzogen. Die Wartezeiten bis Produkte tatsächlich kulturell eingebettet werden, bezeichnet man als faktische Produktreife oder auch technische Frühreife. Ein gutes Beispiel für eine faktische Produktreife ist der Fernseher. Bereits 1897 wurde die Kathodenstrahlröhre erfunden, aber erst 1960/70 setzte sich der TV-Apparat als allgemeines Gebrauchsgut durch.<sup>120</sup> Die Aufnahme von Artefakten in ihre Kultur ermöglicht der Jugend neue Verwendungen und damit auch eine neue Selbstinszenierung. Gleichzeitig verhilft die Jugend den technischen Innovationen zur Anerkennung und kulturellen sowie ökonomischen Verbreitung. Deutlich zeigt sich hier die gegenseitige Beeinflussung von Technik und Gesellschaft.

Dieses Phänomen hat die Werbebranche schon früh für sich entdeckt. Vielfach richten sich Werbebotschaften direkt an Jugendliche:

"Sie gelten als Experten, was die Trends betrifft und als kenntnisreich, wenn es um die Funktionsweise komplizierter Gerätschaften geht. Ausgangspunkt ist auch hier, dass Jugendliche Neuerungen gegenüber aufgeschlossen sind und neue Entwicklungen rasch aufgreifen, seien sie artifizieller oder kultureller Art. Sie bauen sie zügiger in ihren Lebensalltag ein als Ältere."<sup>121</sup>

Wie später noch darzulegen ist, stellt der Einfluss der Jugendlichen bei der Computerentwicklung eine besondere Dynamik dar. Nicht zuletzt aufgrund des fehlenden Know-how der älteren Generationen, erhalten sie Gestaltungsmöglichkeiten, die weit über die zunächst vorgesehene Nutzung von Heimcomputern hinausgehen. Diese wirkten in die Entwicklungsabteilungen großer Computer- und Zubehörhersteller zurück.

Möchte man Jugend, Jugendkulturen und Technik in Beziehung zueinander setzen, wie es in diesem Kapitel erfolgt, bietet sich eine Definition von "Technik" an.

Ganz allgemein leitete sich der Begriff "Technik" vom griechischen Wort "téchne" ab, das so viel heißt wie "Kunstfertigkeit", bezogen auf die künstliche Herstellung von Dingen. Tully differenziert weiter in Technik I und II. Dabei ist Technik I meist auf den Kontext der Arbeit und Industrie beschränkt. Es handelt sich häufig um Großtechnologien. Sie ist zweckrational und funktionsorientiert. Die Geräte, die Technik II zugeordnet werden, hingegen sind Multioptions- oder Universalmaschinen, für deren sinnvollen Gebrauch soziale Interaktion notwendig ist. Diese Technik wird gleichsam als affektuell und erlebnisorientiert bezeichnet. Mit ihr löst sich die Trennung zwischen Anwender und technischem Artefakt auf, weshalb sie auch hauptsächlich im Alltag Anwendung findet. Die technischen Apparate werden Bestandteile der Umwelt, die neuartige Beziehungen knüpfen oder auch Handlungen erst ermöglichen können. Darüber hinaus hilft diese Technik, einen eigenen Lebensstil

 $\overline{\phantom{a}}$ 

 $120$  Vgl. Tully: Mensch – Maschine – Megabyte, S. 44/45.

 $121$  Tully: Mensch – Maschine – Megabyte, S. 107.

zu etablieren und zu demonstrieren.<sup>122</sup> "Technik II ist Bestandteil des Habitus und damit der persönlichen Sozialisation. Auf diesem Weg hilft sie den Jugendlichen, sich von älteren Generationen abzuheben."<sup>123</sup>

Die besondere Bedeutung der Verflechtung von Jugend und Technik wurde vornehmlich in den 1980er Jahren spürbar. Wissenschaft und Politik identifizierten im Zuge der Wertewandeldebatte eine scheinbare Technikfeindlichkeit der Gesellschaft. Insbesondere eine Technikablehnung der Jugend war gefürchtet. Unzählige Studien und Experten untersuchten, ob es wirklich eine flächendeckende Technikablehnung der Deutschen gäbe und wenn ja, worauf diese begründet sei.<sup>124</sup> Die Vielzahl an Veröffentlichungen zur Technikeinstellung der Deutschen lässt sich daher erklären, dass diese eine zentrale Variable der Entwicklung einer Gesellschaft und dem Denken und Handeln von Unternehmen und Staat darstellt.<sup>125</sup> Der Blick auf die Jugend als Träger der zukünftigen technischen Entwicklungen war also gleichsam die Angst vor einer fehlenden Dynamik. Heute weiß man, dass es diese Technikfeindlichkeit der Jugend so nie gegeben hat. Vielmehr ist die Jugend seit Anfang der 1970er Jahre kritischer gegenüber ihrer technischen Umwelt geworden. Eine durchgängig optimistische Technikgläubigkeit wurde verdrängt durch eine Sensibilisierung für mögliche Gefahren. Das Urteil der Jugend scheint differenziert und vielschichtig. Es gibt keine direkten Pro- und Kontra-Positionen mehr, sondern eine Sowohl-als-auch-Einstellung. Die Kritik an Technik zielte insbesondere auf das Vernichtungspotential der Waffensysteme und die Sorge um die Belastung und Zerstörung der Umwelt. Ebenso auf die Angst vor Arbeitsplatzverlust.<sup>126</sup> Die Jugendlichen unterschieden zwischen der Technik in ihrem Umfeld, die man Technik II zuordnen konnte, und großtechnischen Projekten, die in den Bereich Technik I gehörten. Das Interesse der Jugend an der Alltagstechnik, insbesondere im Bereich der Unterhaltungselektronik und der Computer, blieb unverändert positiv.<sup>127</sup>

<sup>&</sup>lt;sup>122</sup> Vgl. Tully, Claus J.: Aufwachsen in technischen Welten. Wie moderne Techniken den Jugendalltag prägen, in: Aus Politik und Zeitgeschichte B15, 2003, S. 32-40, S. 33.

<sup>123</sup> Tully, Claus J.: Aufwachsen in technischen Welten. Wie moderne Techniken den Jugendalltag prägen, in: Aus Politik und Zeitgeschichte B15, 2003, S. 32-40, S. 33.

<sup>&</sup>lt;sup>124</sup> Vgl. als Beispiel aus der Politik: Bundesminister für Forschung und Technologie: Expertengespräch Jugend und Technik (Forum technischer Wandel), Brühl 1982.

<sup>125</sup> Vgl. Jaufmann, Dieter/Kilzer, Franz/ Kistler, Ernst/Pfaff, Martin: Technikakzeptanz bei Jugendlichen im intergenerationalen, internationalen und intertemporalen Vergleich, in: Jaufmann, Dieter/ Kistler, Ernst (Hgg.): Sind die Deutschen technikfeindlich? Erkenntnis oder Vorurteil (Technik, Wirtschaft und die Gesellschaft von Morgen, 1), Opladen 1988, S. 23-75, S. 23.

<sup>&</sup>lt;sup>126</sup> Vgl. Geißler, Rainer: Die Einstellung der Jugend zur Welt der Technik, in: Roser, Thomas/ Schlaffke, Winfried (Hgg.): Jugend und Technik, Köln 1983, S. 19-41, S. 27-29.

<sup>&</sup>lt;sup>127</sup> Vgl. Jaufmann, Dieter/Kilzer, Franz/ Kistler, Ernst/Pfaff, Martin: Technikakzeptanz bei Jugendlichen im intergenerationalen, internationalen und intertemporalen Vergleich, in: Jaufmann, Dieter/ Kistler, Ernst (Hgg.): Sind die Deutschen technikfeindlich? Erkenntnis oder Vorurteil (Technik, Wirtschaft und die Gesellschaft von Morgen, 1), Opladen 1988, S. 23-75, S. 72.

Dass Jugend und Technik aber überhaupt eine starke Verbindung eingehen konnten, basierte auf zwei Entwicklungen des späteren 20. Jahrhunderts: der Verbindung von Jugendkultur und Jugendkonsum sowie der Veränderung im Verhältnis von Arbeit und Freizeit.

Bis in die 1960er Jahre waren es nur einzelne Objekte, die von Jugendlichen gezielt gekauft wurden. In den 1970er Jahren wurde eine jugendtypische Kleidung sichtbar und in den 1980er Jahren gab es ein ganzes Set an jugendkulturellen Objekten. Dazu gehörten Walkman, Schuhe und Markenkleidung. Mit dem Handy wurde auch das zentrale Element des Verabredens für Jugendliche seit den 1990ern kostenpflichtig und somit Teil des Konsums.<sup>128</sup> Durch ein größere finanzielle Unabhängigkeit von den Eltern konnte also auch das bestehende Interesse an Technik befriedigt und damit die weiter oben dargestellte Rolle bei der Aufnahme von technischen Innovationen vollständig ausgefüllt werden.

Gleichzeitig nahm etwa seit den 1970er Jahren der Freizeitsektor an Bedeutung zu. Das Verhältnis von Arbeit und Freizeit verschob sich zueinander: der quantitative Stellenwert der Freizeit nahm zu. Unter anderem durch Rationalisierungen und Zeiteinsparungen stand der Freizeit ein größerer Raum der täglichen Zeitbudgetierung zu. Auch qualitativ gewann die Freizeit und übernahm häufig Funktionen wie Prestigegewinn oder auch Selbstverwirklichung. Sie wurde Ort der Entwicklung und Äußerung von Lebensstilen.<sup>129</sup>

Vor dem Hintergrund der theoretischen Modelle in Bezug auf das Technikinteresse der Jugend sowie ihrer Pionierstellung bei der Etablierung von technischen Innovationen in die Gesamtgesellschaft, darf man nicht vergessen, dass die Jugendlichen Technik als Medium des Erlebens auffassten. Einer der wichtigsten Gründe, sich mit Technik zu befassen, war und ist die Freude daran. Nur diejenigen Jugendlichen, die einen Bezug zur Technik und ein Interesse an ihr hatten, konnten Technik als Baustein für ihre eigene Zukunft, als Objekt der sozialen Differenzierung und als symbolisches Kapital identifizieren. Die Jugendlichen, die Freude an technischen Innovationen haben, nehmen diese unweigerlich als Ordnung im sozialen Alltag auf, indem sie ihr erlauben die Struktur ihres Alltags zu gestalten. Sie verändern ihr soziales Handeln im Vergleich mit einer Struktur ohne Technik.<sup>130</sup>

<sup>&</sup>lt;sup>128</sup> Vgl. Tully, Claus/ Krug, Wolfgang: Konsum im Jugendalter. Umweltfaktoren, Nachhaltigkeit und Kommerzialisierung, Schwalbach/Ts. 2011, S. 59.

<sup>129</sup> Vgl. Wetzstein: Computerisierung jugendlicher Lebenszusammenhänge S. 52/53. Die Argumentation folgt den Ausführungen von Opaschowski, Horst W.: Arbeit, Freizeit, Lebenssinn?, Opladen 1983.

<sup>&</sup>lt;sup>130</sup> Vgl. Tully, Claus J.: Aufwachsen in technischen Welten. Wie moderne Techniken den Jugendalltag prägen, in: Aus Politik und Zeitgeschichte B15, 2003, S. 32-40, S. 35-37.

## <span id="page-34-0"></span>**1.4. Theoretische Anleihen und methodisches Vorgehen**

#### <span id="page-34-1"></span>**1.4.1. Instrumentarium**

Die Entwicklungen der ersten Computerisierungswelle 1980-1995 trieben mannigfaltige Aspekte schrittweise voran. Die technischen Möglichkeiten von Computern veränderten sich ebenso wie ihr Design oder auch verfügbare Peripheriegeräte. Durch sich entwickelnde System- und Anwendersoftware konnten neue Nutzergruppen hinzugewonnen und bestehende spezifiziert werden. Die Anforderungen der Computer an die Kenntnisse der Nutzer veränderten sich ebenso wie die Ansprüche, die Nutzer an ihre Computer stellten. Die Betrachtung der diversen Einflüsse auf die Entwicklung von Heim- und Personal Computern sowie die Einheit der verschiedenen methodischen Ansätze bedürfen einer strukturierten Verwendung, die im Folgenden erläutert werden soll.

Um die vielfältigen Entwicklungsstränge analytisch fassen zu können, ist ein ausgeprägtes Instrumentarium notwendig. Die theoretischen Anleihen auf die Dispositivanalyse, das Konzept der Social Construction of Technology (SCOT) sowie Jugendstudien als Teil der Cultural Studies sollen dabei helfen, sowohl die sozialen Komponenten der technikhistorischen Entwicklung der Computerisierung 1980-1995 abzubilden als auch eine Betrachtung der Dinghaftigkeit von Heim- und Personal Computern sowie deren Funktionen und symbolischen Dimensionen zu ermöglichen. Die soziale Konstruktion von Heim- und Personal Computern als ein technisches Artefakt ist dabei bestimmend.

Als Beschreibungsmodus für Hard- und Software um die Heim- und Personal Computer 1980-1995 fungiert das Dispositiv. Durch Fragen ausgehend von Hard- und Software ermöglicht das Dispositiv ein Identifizieren von Kontinuitäten und Brüchen in der Entwicklung von Heim- und Personal Computern. Es hilft dabei zu hinterfragen, welche Computermodelle angeboten wurden und was diese als typisch für ihre Zeit kennzeichnete. Softwareangebote und Verwendungsweisen gilt es zu untersuchen. Bedeutsam ist zudem das Zusammenwirken von Hard- und Software auf die Weiterentwicklung von Heim- und Personal Computern.

SCOT schärft für die 1980er Jahre den Blick auf die jugendlichen Nutzer, die sich neue kommunikative Räume um den Computer schafften. Aus dem Bereich der Jugendforschung ist bekannt, dass technische Artefakte zentral für Jugendkulturen sein können. Gemäß dem Konzept der Technikgenerationen werden Innovationen in vielen Fällen zunächst von Jugendlichen aufgegriffen, ehe eine Verbreitung in anderen Altersbereichen stattfindet. Jugendliche können demnach für den erfolgreichen Einstieg eines Produktes in den Markt notwendig sein. Auch in den für die 1980er Jahre verfügbaren Studien gibt es vielfältige empirische Anhaltspunkte für eine verstärkte Computerbeschäftigung von Jugendlichen im Vergleich mit Erwachsenen. Bis Mitte der 1990er Jahre hingegen scheint sich die

35

Computernutzung als altersstrukturunabhängiges Betätigungsfeld herauszukristallisieren. Aus diesem Grund lege ich bei der von SCOT geprägten Untersuchung der *relevant social groups* und ihrer *interpretative flexibility* einen Schwerpunkt auf eine generationsgeschichtliche Herangehensweise und damit auch auf jugendliche Computerfans.

Die Bedeutungszuschreibungen der einzelnen *relevant social groups* basieren einerseits auf individuellen Erfahrungshorizonten und Gefühlen, die sich vereinzelt rekonstruieren lassen. Andererseits ermöglicht der Blick auf eine Kohortenzugehörigkeit der Gruppierungen, wie es bei den jugendlichen Computerfans geschah, Erkenntnisse zu typischen Verhaltensweisen und Einstellungen. Die Ergebnisse stellen Antworten auf die Frage bereit, warum sich Jugendliche der 1980er Jahre ausgerechnet Computern zuwendeten. Gleichzeitig zeigen sie auf, welche Formen der Computernutzung bestanden und wie sich diese bis hin zu einer Akzeptanz von Computern in der Alltags-Medienkultur veränderten.

Die zunehmende Verbreitung von Computern erforderte neue Kommunikationsebenen. Zeitschriften und ihre Redaktionen griffen seit den 1980er Jahren das Bedürfnis nach Austausch und Kommunikation um Computernutzung auf und boten sich vor dem Hintergrund der kommerzialisierten Freizeitgestaltung als neuen kommunikativen Raum an. Sie wurden so nicht nur zu Treffpunkten von Interessierten und Computerfans, sondern führten ebenso Konsumenten und Produzenten zusammen.

Computerzeitschriften als Special-Interest-Zeitschriften galten zu Beginn der Computerisierung des Alltags als institutionalisierte Berater. Sie dienten ihren Lesern zur Information über aktuelle Entwicklungen auf dem Computermarkt, zur Beratung bei Kaufentscheidungen ebenso wie zur Einführung in spezielle Anwendungsbereiche. Die Vernetzung der Computernutzer war eine bedeutende Funktion von Zeitschriften. Aufgrund ihres breiten Zielpublikums waren sie häufig leicht für individuelle Benutzer verständlich.<sup>131</sup> Computerzeitschriften übernahmen die in jüngster Zeit in der Nutzerforschung postulierte Rolle des Mediators, des Vermittlers zwischen Produktion und Konsum.<sup>132</sup> Damit können sie als Medium der Kommunikation für das Netzwerk von Hardware, Software und Nutzern aufgefasst werden.

Computernutzer, Unternehmen der Hard- und Softwarebranche und die Zeitschriftenredaktionen sind nur einige der diversen Akteure, die durch Computerzeitschriften in Beziehung zueinander traten. SCOT folgend waren die Zeitschriften demnach Schauplatz der Aushandlungsprozesse der unterschiedlichen sozialen Gruppierungen sowie ihrer Bedeutungszuschreibung und Rezeption des Heimund Personal Computers. Sie machten Entwicklungsstränge in Bezug auf Schwerpunkte, Zielgruppen, Anwendung, Hard- und Softwareentwicklungen sowie Rahmenvorgaben und Bedeutungsverschie-

 $\overline{\phantom{a}}$ 

<sup>&</sup>lt;sup>131</sup> Vgl. Mészaros: Wissenstransfer in computerfachlichen Zeitschriftenartikeln, S. 20/21.

<sup>&</sup>lt;sup>132</sup> Vgl. Heßler: Kulturgeschichte der Technik, S. 40/41.
bungen im Betrachtungszeitraum 1980-1995 in der BRD sichtbar. Folglich ermöglichten Computerzeitschriften die Verfügbarkeit von Wirklichkeitskonstruktionen um Heim- und Personal Computer. Diese gilt es mit Blick auf den Einfluss von Zeitschriften auf die dynamische Computernutzung, die sich aus dem Zusammenwirken von Hardware, Software und Nutzern ergibt, zu untersuchen.

Die Analyse von Computerzeitschriften wird heuristisch erfolgen. Hierbei steht das Sichtbarwerden von Nutzern, Bedeutungszuschreibungen und technischen Entwicklungen im Fokus. Bestimmend sind Fragen nach Themenschwerpunkten, Aufbau und Gestaltung von Computerzeitschriften des Betrachtungszeitraums, Textsorten, Illustrationen, Werbeanzeigen sowie Leserinteraktion.

Sowohl die drei Betrachtungskomponenten Hardware, Software und Nutzer als auch die Zeitschriften als Knotenpunkt der Komponenten und Quelle dieser Arbeit sind beeinflusst durch die in der BRD vorherrschenden politischen, wirtschaftlichen und sozialen Rahmenbedingungen der Zeit 1980-1995. Eine Beachtung dieser Rahmenfaktoren ist daher unerlässlich, weshalb diese Arbeit auch auf ereignisgeschichtliches Wissen zurückgreift.

Zum besseren Verständnis zeigt folgendes Schaubild die Betrachtungskomponenten, die sich aus der Kombination der theoretischen Anleihen und ihrer praktischen Anwendung ergeben. Es gibt den Weg vor, wie das methodische Instrumentarium in dieser Arbeit verwendet wird:

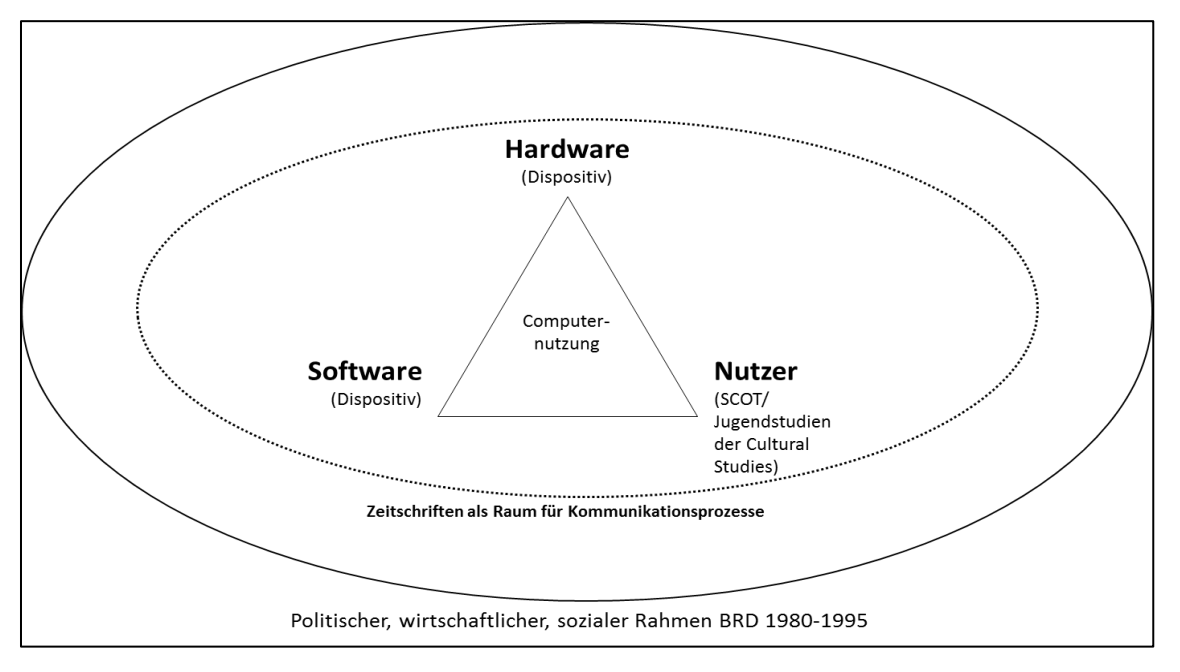

Abbildung 1: Betrachtungskomponenten dieser Arbeit, eigene Abbildung

#### **1.4.2. Die Dispositivanalyse von Hard- und Software 1980-1995**

In dieser Arbeit wurden die Stärken der verschiedenen methodischen Ansätze verknüpft. Dadurch konnte das oben beschriebene Instrumentarium kreiert werden, das für einen strukturierten Zugang zu den drei Betrachtungskomponenten notwendig ist. Als Beschreibungsmodus für den Computer als technisches Artefakt mit Blick auf Hard- und Software fungiert in dieser Arbeit das Dispositiv.

Ein Vorteil der Dispositivanalyse ist die Erfassung und Betrachtung verschiedener Ebenen. Mit den allgemeingültigen Gütekriterien wie Visibilität und Viabilität des Forschungsprozesses und interne und externe Validität der Forschung wird auf die praktisch-methodische Ebene verwiesen. Die Analyse von apparativer Anordnung, Subjektivierung und Objektivierung sowie die soziale Rahmung und die gesellschaftstheoretische Kontextualisierung zielen auf das Dispositiv an sich.<sup>133</sup> Gefragt wird hier nach den diskursiven Subjektformierungen und -positionierungen auf der einen Seite und nach alltagspraktischen Subjektivierungsweisen andererseits. Gegenstände werden im Rahmen der Artefaktanalyse als Objektivationen sozialer Beziehungen verstanden, die Auskunft über diese geben. Die Betrachtung geht über dingliche Merkmale bis hin zu Spuren des Gebrauchs, wie Abnutzungserscheinungen oder Materialveränderungen. Lassen sich bei diesen Spuren kultureller Deutungen ausmachen, können Artefakte als Materialisierungen von Kommunikationsprozessen gelten.

Die Anfänge des Dispositivs gehen zurück auf Michel Foucault. Dieser ging zunächst von der Grundannahme aus, dass Gesellschaft ein dynamisches Machtverhältnis darstelle. Für Foucault war das Dispositiv eine Machtstrategie, die Wahrheiten produziere<sup>134</sup> und in Anordnungssystemen von Institutionen, Normen, Gesetzen und gesellschaftlichen Auffassungen deutlich werde.

Durch die Verwendung des Dispositivs etwa von Jean-Louis Baudry, Siegfried Zielinski und Joachim Paech hat der Dispositivbegriff auch in der kino- und fernsehtheoretischen Diskussion Eingang gefunden und sich damit als medientheoretische Kategorie etabliert. Gilles Deleuze fasst die Dimensionen des Dispositivs nicht nur "in Machtstruktur, seiner räumlichen Anordnungsdefinition und der Einbeziehung der Subjektivität (...), sondern eben auch als ,Maschine'".<sup>135</sup> Baudry, der als Vater der medientheoretischen Auslegung des Dispositivs gilt, nutzt den Dispositivbegriff für die Beschreibung des Kinos im Hinblick auf die räumlich-technische Anordnung der Apparate und ihre Auswirkungen auf die filmische Wahrnehmung. Demgegenüber legt Hickethier Anfang der 1990er Jahre dem Fernseh-Dispositiv ein Konzept zugrunde, das historische Veränderungen berücksichtigt und auf Dyna-

 $\overline{\phantom{a}}$ 

<sup>133</sup> Vgl. Bührmann, Andrea D./ Schneider, Werner: Vom Diskurs zum Dispositiv. Eine Einführung in die Dispositivanalyse, Bielefeld 2008, S. 90-96.

<sup>&</sup>lt;sup>134</sup> Vgl. Reemtsema, Reemt: Vom Waschbrettbauch zum Online-Broker. Das Ästhetik-Dispositiv am Beispiel der Zeitschrift "fit for fun", in: Luca, Renate (Hg.): Medien. Sozialisation. Geschlecht. Fallstudien aus der sozialwissenschaftlichen Forschungspraxis, S. 85-98, S. 85.

<sup>135</sup> Hickethier, Knut: Kommunikationsgeschichte: Geschichte der Mediendispositive. Ein Beitrag zur Rundfunkfrage "Neue Positionen zur Kommunikationsgeschichte", in: Medien & Zeit 7 (2), 1992, S. 26-28, S. 28.

miken eingeht. Er geht davon aus, dass sich über die Jahre verschiedene dispositive Strukturen im Bereich Fernsehen herausgebildet haben.<sup>136</sup>

Insbesondere aufgrund der komplexen Zusammenhänge der Computerentwicklung, die sich aus den Wechselbeziehungen zwischen dem Gerät "Computer", der System- und Anwendungssoftware sowie den Subjekten, zu denen in erster Linie die Nutzer zählen, aber auch Hersteller, Politik, Nicht-Nutzer und Gegner der Computerisierung, und den sozialen Rahmenbedingungen ergeben, bietet sich das offene Konstrukt des Dispositivs an. Folgt man Hickethier, sind es gerade diese Wechselbeziehungen, die zu einer Veränderung der medialen Konstruktion führen. Es mag sein, dass Veränderungen in einem der Aspekte zunächst unwesentlich erscheinen, in der Summe jedoch eine Bedeutung haben.<sup>137</sup> Damit sind Relationen, auch zwischen verschiedenen Ebenen, als konstitutives Element des Dispositivs anzusehen.

Die Idee eines triadischen Modells wird bei Lenk dargelegt. Er erweitert die Apparat-Subjekt-Kopplung im Zuge einer Nutzungsgeschichte des Rundfunks um den Programmaspekt. Aus dem Verhältnis von Apparat, Programm und Subjekt ergibt sich in der Folge die Mediennutzung.<sup>138</sup>

Angewandt auf diese Arbeit bedeutet dies, dass der Computer als technisches Artefakt mit Blick auf Hard- und Software sowie in Bezug auf Nutzer betrachtet werden muss. Dabei gilt es die materielle Ebene, die soziale Ebene, die auf die Umgangs- und Nutzungsformen des Computers blickt, und die kulturell-symbolische Ebene, die sich auf die Rezeption des Computers und Bedeutungszuschreibung bezieht, parallel zu denken und zu historisieren.<sup>139</sup> Aus den vorliegenden Relationen ergibt sich dann eine Vielzahl an unterschiedlichen Nutzungssituationen.

Zunächst müssen Kontinuitäten und Brüche der Computerdispositive 1980-1995 herausgearbeitet werden. Dabei soll das Konzept des Dispositivs in dieser Arbeit die Fragen ausgehend von der Hardund der Software vorgeben. Wie sah die technische Entwicklung des Computers aus und was bedeutet Technik im Kontext von Computern überhaupt? Gab es im Hardwarebereich oder bei Peripheriegeräten Materialveränderungen? Wie und wodurch hat sich die apparative Anordnung im Raum oder

 $\overline{\phantom{a}}$ 

<sup>&</sup>lt;sup>136</sup> Vgl. Hickethier, Knut: Dispositiv Fernsehen. Skizze eines Modells, in: montage/av. Zeitschrift für Theorie und Geschichte audiovisueller Kommunikation, 4(1), 1995, S. 63-83, S. 63/64.

<sup>&</sup>lt;sup>137</sup> Vgl. Hickethier, Knut: Kommunikationsgeschichte: Geschichte der Mediendispositive. Ein Beitrag zur Rundfunkfrage "Neue Positionen zur Kommunikationsgeschichte", in: Medien & Zeit 7 (2), 1992, S. 26-28, S. 28.

<sup>&</sup>lt;sup>138</sup> Vgl. Lenk, Carsten: Das Dispositiv als theoretisches Paradigma der Medienforschung. Überlegungen zu einer integrativen Nutzungsgeschichte des Rundfunks, in: Rundfunk und Geschichte. Mitteilungen des Studienkreises Rundfunk und Geschichte. Informationen aus dem Deutschen Rundfunkarchiv 22(1), 1996, S. 5-17, S. 7-9.

<sup>&</sup>lt;sup>139</sup> Vgl. Fickers, Andreas: Design als ,mediating interface'. Zur Zeugen- und Zeichenhaftigkeit des Radioapparates, in: Berichte zur Wissenschaftsgeschichte 30, 2007, S. 199-213, S. 209.

die "Choreografie ihrer Nutzung"<sup>140</sup> nachhaltig gewandelt? Welche Veränderungen sind im Softwarebereich zu beobachten? Hier wird die Einführung von Betriebssystemen ebenso Beachtung finden wie die Inhalte von Anwendungsprogrammen. Diente der Computer beispielsweise ausschließlich als Gerät, das zum Spielen verwendet wurde, oder stand die Textverarbeitung und Datenverwaltung im Vordergrund? Welchen Einfluss hatte die Verbreitung grafischer Benutzeroberflächen? Genau genommen hilft das Dispositiv dabei, zu hinterfragen, wie sich der Markt um Hard- und Software im Betrachtungszeitraum veränderte, welche Qualifizierungsprozesse zur Nutzung notwendig waren und welcher Einfluss dem Zusammenwirken von Hard- und Software sowie dem individuellen Hardwaredesign zugesprochen werden kann.

<sup>140</sup> Lenk, Carsten: Das Dispositiv als theoretisches Paradigma der Medienforschung. Überlegungen zu einer integrativen Nutzungsgeschichte des Rundfunks, in: Rundfunk und Geschichte. Mitteilungen des Studienkreises Rundfunk und Geschichte. Informationen aus dem Deutschen Rundfunkarchiv 22(1), 1996, S. 5-17, S. 11.

#### **1.4.3. Social Construction of Technology**

Geht man im vorgestellten triadischen Modell vom Nutzer aus und betrachtet die Relationen zu Hard- und Software, soll in dieser Arbeit das sozialkonstruktivistische Konzept SCOT unterstützend genutzt werden, das in den 1970er Jahren von dem Techniksoziologen Wiebe E. Bijker und dem Wissenschaftssoziologen Trevor J. Pinch entwickelt wurde.

Die Frage nach dem Einfluss der unterschiedlichen gesellschaftlichen Akteure in den etwa fünfzehn Jahren, die in dieser Arbeit beleuchtet werden, auf die Entwicklung von Computern steht im Mittelpunkt der Betrachtung. Das Konzept der *relevant social groups* von Bijker und Pinch unterstreicht die gestaltende Rolle verschiedener sozialer Akteure. Kernthese ist dabei, "dass die Gestalt und Funktion der Technik nicht aufgrund technischer Prinzipien feststehe, sondern anfangs offen sei, von sozialen Gruppen beeinflusst und damit sozial gestaltet werde, also nicht technisch determiniert ist."<sup>141</sup> Technologie ist demnach eingebettet in die Gesellschaft.<sup>142</sup> Die *relevant social groups,* die wie auch in der vorliegenden Arbeit aus Zeitschriften der zu betrachtenden Zeit herauskristallisiert werden können, werden zum Träger des technischen Entwicklungsprozesses.<sup>143</sup>

Abhängig vom politisch-sozialen Kontext sowie den Normen und Werten der Gruppenmitglieder entwickeln sie eine Meinung zu einem Artefakt, persönliche Schwierigkeiten und unter Umständen auch Lösungsansätze. Die Bedeutungszuschreibungen der verschiedenen Gruppen können sich dabei extrem unterscheiden.

Bezogen auf die Computerisierung 1980-1995 darf man davon ausgehen, dass die meist männlichen jugendlichen Computerfans<sup>144</sup>, die wohl die größte Nutzergruppe in Bezug auf Heim- und Personal Computer ausmachten, ihr Gerät viel positiver wahrnahmen als die Gruppe einiger Eltern, die Computer am Arbeitsplatz im Kontext von Automatisierungsprozessen in einer Aura von Angst vor dem Verlust der beruflichen Tätigkeiten perzipierten. Politiker, die eine Technikablehnung der Jugend befürchteten, werden wiederum ganz andere Hoffnungen mit dem Computer verbunden haben. Diese unterschiedlichen Bedeutungszuschreibungen und Nutzungsweisen desselben Artefakts werden mit dem Begriff *interpretative flexibility* gefasst.<sup>145</sup>

<sup>&</sup>lt;sup>141</sup> Heßler: Kulturgeschichte der Technik, S. 9.

<sup>&</sup>lt;sup>142</sup> Vgl. Kline, Ronald/ Pinch, Trevor: The social construction of technology, in: MacKenzie, Donald/ Wajcman, Judy (Hgg.): The social shaping of technology, 2. Ausgabe, Buckingham/ Philadelphia 1999, S. 113-115, S. 114.

<sup>&</sup>lt;sup>143</sup> Vgl. Bijker, Wiebe E.: Of Bicycles, Bakelites, and Bulbs. Toward a Theory of Sociotechnical Change, Cambridge 1995, S. 46-48.

<sup>&</sup>lt;sup>144</sup> In dieser Arbeit werden jugendliche Computernutzer, die überdurchschnittlich viel Engagement in den Computerbereich einbringen als Computerfans bezeichnet. In der Literatur findet sich parallel der Begriff "Computerfreak". Dieser wird aufgrund der negativen Konnotation weitestgehend vermieden.

<sup>&</sup>lt;sup>145</sup> Vgl. Pinch, Trevor J./ Bijker, Wiebe E.: The Social Construction of Facts and Artifacts: Or How the Sociology of Science and the Sociology of Technology Might Benefit Each Other, in: Bijker, Wiebe E./ Hughes, Thomas P./

Sofern sich die Interpretationen eines Artefakts angleichen, es schließlich also zu einem Konsens und der Akzeptanz der dominanten Interpretation kommt, wird von *closure* gesprochen. Hierbei handelt es sich jedoch nicht um eine finale Entscheidung. Jederzeit können neue Gruppen mit anderen Bedeutungszuschreibungen hinzukommen, die den Prozess wieder aufbrechen. Zunächst jedoch gelten die Konsequenzen der *closure* als weitreichend, da eine solche angenommene Interpretation den gesellschaftlichen Umgang mit dem Artefakt für lange Zeit strukturieren kann.<sup>146</sup>

Ob und wie weitreichend der Prozess der *closure* mit der Etablierung von Personal Computern von IBM und IBM-Kompatiblen sowie dem Betriebssystem Windows mit einer grafischen Benutzeroberfläche und der damit einhergehenden Konsolidierung des Computermarktes bis 1995 angestoßen wurde, wird im Verlauf dieser Arbeit zu untersuchen sein.

Vielfach wurde der Ansatz von SCOT seit den 1980er Jahren etwa im Hinblick auf die Vernachlässigung von sozialen Konsequenzen, sozialen und kulturellen Werten sowie die Beschränkung auf den Entstehungsprozess der Technik diskutiert, kritisiert oder ergänzt.<sup>147</sup>

Im Kontext der Cultural Studies, die in ihrem theoretisch fundierten, interdisziplinären Ansatz der Kulturanalyse insbesondere auf eine Beschäftigung mit Alltagspraktiken, alltäglichen kulturellen Konflikten und Fragen der soziokulturellen Macht zielen, forderte etwa Raymond Williams, einer der Gründungsväter der Cultural Studies, einen breiteren Zugang von SCOT mit einer fundierten Betrachtung von Rahmenfaktoren. In der Praxis sieht Williams auf einer Ebene die Geschichte des Fernsehens geprägt von einzelnen Erfindern, auf einem weiteren Level von Unternehmen und Verbänden. Er geht davon aus, dass das Fernsehen als Produkt eines Konglomerats aus sozialen und technischen Faktoren entwickelt wurde. Den Einzug des Fernsehens in die Haushalte wiederum führt er auf die Entwicklung von gesellschaftlichen Bedürfnissen zurück, die auf der entstehenden Mobilisierung und Privatisierung basieren. Bei anderen Rahmenbedingungen sowohl der Entwickler als auch der Nutzer hätte eine Produktentwicklung ganz anders verlaufen können, so konstatiert er.<sup>148</sup>

Diese Forderung aufgreifend entwickelten Mackay/ Gillespie ein Modell, das die drei Ebenen Konzeption/ Erfindung/ Entwicklung/ Design, Marketing und Nutzeraneignung umfasst. Sie gehen davon aus, dass Technologie von Ideologie als soziale Macht bestimmt wird. Diese Rolle der Ideologie wird bei-

 $\overline{a}$ 

Pinch, Trevor J.: The Social Construction of Technological Systems. New Directions in the Sociology and History of Technology, Cambridge/London 1987, S .17-50, S. 40-44.

<sup>146</sup> Vgl. Bijker, Wiebe E.: Of Bicycles, Bakelites, and Bulbs. Toward a Theory of Sociotechnical Change, Cambridge 1995, S. 85; Kline, Ronald/ Pinch, Trevor: Users as Agents of Technological Change: The Social Construction of the Automobile in the Rural United States, in: Technology and Culture 37 (4), 1996, S. 763-195, S. 766.

<sup>&</sup>lt;sup>147</sup> Vgl. Heßler: Kulturgeschichte der Technik, S. 10/11. Die Kritikpunkte gehen zurück auf Langdon Winner und sind als prototypisch zu bezeichnen.

<sup>&</sup>lt;sup>148</sup> Vgl. Mackay, Hughie/ Gillespie, Gareth: Extending the Social Shaping of Technlogy Approach: Ideology and Appropriation, in: Social Studies of Science 22, 1992, S. 685-716, S. 688.

spielsweise bei der funktionalen und symbolischen Kodierung von Produkten deutlich, die in menschlichen Kulturen gleichsam als soziale Kommunikatoren aufgefasst werden können.<sup>149</sup> Hier zeigt sich also deutlich eine Überschneidung mit dem Dispositiv, bei dem Artefakte gegebenenfalls als Materialisierungen von Kommunikationsprozessen angenommen werden. Das Konzept der Aufnahme von Ideologien befindet sich im Vergleich mit den Bedeutungszuschreibungen der *interpretative flexibility,* die sie im Übrigen ergänzen um die Hinzunahme von Gefühlen, auf der darüber liegenden Makroebene. Die Ideologie wiederum wird ergänzt etwa um die kommerziellen Interessen der beteiligten Akteure. Eine Idee, die ursprünglich mit dem Konzept der *consumption junction* im Kontext der Actor-Network-Theory eingebracht wurde, allerdings lediglich die Konsumentenperspektive hinzunahm.<sup>150</sup> Sowohl Mackay/ Gillespie als auch das Dispositiv-Konzept gehen darüber hinaus und untersuchen die Wechselwirkungen in diesem Kontext weitreichender.

In dieser Arbeit dürfen also die gesellschaftlichen Kontexte, Konventionen sowie Einflussmöglichkeiten von Politik und Industrie, aber auch Ideologie und Bedeutungszuschreibungen an Hard- und Software von Computern nicht vernachlässigt werden. Für die Betrachtung der rahmengebenden Faktoren wird eine der Ausgangsthesen der Jugendstudien der Cultural Studies in der Tradition des Centre for Contemporary Cultural Studies, nämlich die der Transformation des sozialen Netzwerks von Jugendlichen in ein Netzwerk der Gesamtgesellschaft,<sup>151</sup> zielführend sein. Zurückgehend auf die Forderungen von Williams, Mackay und Gillespie wird in dieser Arbeit eine Herangehensweise ermöglicht, die Jugendzeit mit Medienzeit gleichsetzt. <sup>152</sup> Meine Arbeit unterscheidet sich damit maßgeblich von klassisch soziologischen Untersuchungen.

SCOT schärft für die 1980er Jahre den Blick auf die meist jugendlichen Nutzer, die im Zuge der Computerisierung 1980-1995 das Bedürfnis nach kommunikativen Räumen entwickelten, fragt gleichsam auch nach den Formen der Computernutzung bis hin zum altersstrukturunabhängigen Betätigungsfeld Mitte der 1990er Jahre.

 $\overline{\phantom{a}}$ 

<sup>&</sup>lt;sup>149</sup> Vgl. Mackay, Hughie/ Gillespie, Gareth: Extending the Social Shaping of Technlogy Approach: Ideology and Appropriation, in: Social Studies of Science 22, 1992, S. 685-716, S. 691-693 sowie 698-705.

 $^0$  Vgl. Schwartz-Cowan, Ruth: The Consumption Junction. A Proposal for Research Strategies in the Sociology of Technology, in: Bijker, Wiebe E./ Hughes, Thomas P./ Pinch, Trevor J.: The Social Construction of Technological Systems. New Directions in the Sociology and History of Technology, Cambridge/London 1987, S. 261-280, S. 279; Mackay, Hughie/ Gillespie, Gareth: Extending the Social Shaping of Technlogy Approach: Ideology and Appropriation, in: Social Studies of Science 22, 1992, S. 685-716, S. 698-705.

<sup>&</sup>lt;sup>151</sup> Vgl. Hepp, Andreas: Cultural Studies und Medienanalyse. Eine Einführung, 3. überarb. und erw. Auflage, Wiesbaden 2010, S. 81-113; Marchart, Oliver: Cultural Studies, Konstanz 2008, S. 95-129.

<sup>152</sup> Vgl. Hitzler, Ronald: Brutstätten posttraditionaler Vergemeinschaftung, in: Hitzler, Ronald/ Honer, Anne/ Pfadenhauer, Michaele: Posttraditionelle Gemeinschaften. Theoretisch und ethnographische Erkundungen, Wiesbaden 2008, S. 55-72.

#### **1.5. Aufbau der Arbeit**

Nachdem im vorausgehenden Teilkapitel verdeutlicht wurde, welche theoretischen Anleihen bestimmend für die Methodik der vorliegenden Arbeit waren und wie diese praktisch angewendet werden, soll im Folgenden der argumentative Aufbau aufgezeigt werden.

Das der Einleitung nachfolgende Kapitel widmet sich der Hard- und Software von Heim- und Personal Computern (Kap. 2). Um vorab zu verstehen, wie Computer funktionieren, werden überblicksartig die Computerentwicklungen seit den 1940er Jahren skizziert, bevor Mikroprozessoren, basierend auf der Chiptechnologie mit integrierten Schaltkreisen, als grundlegende Technik für Heim- bzw. Personal Computer vorgestellt werden (Kap. 2.1.1.). Die Veränderung der Benennung des Artefakts Computer als Hobby-, Heim- oder Personal Computer ist nur ein Beispiel, das die interpretative Offenheit von Computern von Seiten der Hersteller aber auch der Gesellschaft zu Beginn des Betrachtungszeitraums verdeutlicht. In den 1980er Jahren enstand Computertechnologie als neues Marktsegment für Konsumenten. Die Diversifizierung inkompatibler Rechner unterschiedlichster Preisklassen und Hersteller der 1980er steht dabei der Konsolidierung des Hardwaremarktes um 1990 mit dem PC als Industriestandard gegenüber (Kap. 2.1.2.).

Anhand der acht Computermodelle MITS Altair 8800, Commodore PET 2001, Tandy TRS-80 und Apple II als erste industriell hergestellte Geräte, Commodore 64 als prototypischer Heimcomputer, Lisa und Macintosh als zukunftsweisende Angebote der Firma Apple sowie dem IBM PC 5150, dessen Architektur für Jahrzehnte Standards setzen sollte, zeichne ich die technische Entwicklung nach (Kap. 2.1.3.). Dabei kommt dem äußeren Design der Geräte ebenso Beachtung zu wie den Schnittstellen oder der Systemarchitektur. Eng verbunden mit der Geräteentwicklung sind Speichermedien. Als dominante Datenträger des Betrachtungszeitraums gelten Datasetten, Disketten, Festplatten und CD-ROMs, deren Eigenheiten und Handhabung Einblicke in die Nutzungssituationen geben (Kap. 2.1.4.). Einige Nutzer versuchten Veränderungen an Speichermedien vorzunehmen, um beispielsweise die Kapazität zu erhöhen oder einen Schreibschutz zu simulieren. Diese und weitere Hardwareanpassungen zeugen von einem Diffusionsschub hin zur alltäglichen Verwendung von Computern. Die Betrachtung des inviduellen Hardwaredesigns ermöglicht daher nicht nur Rückschlüsse auf technisches Entwicklungspotential der Geräte, sondern auch auf Nutzerbedürfnisse und Nutzungssituationen (Kap. 2.1.5.).

Untrennbar verbunden mit den technischen Innovationen im Hardwarebereich ist die Entwicklung geeigneter Software. Erst durch verschiedene Programme wurden Heim- und Personal Computer sinnvoll nutzbar und infolgedessen ihre Einsatzgebiete definiert. Gerade Computerspielen kam in den 1980er Jahren eine, mit Blick auf Computernutzung, identitätsstiftende und, mit Fokus auf die Nutzer, motivierende Rolle zu (Kap. 2.2.3.). Grundsätzlich gliedert sich Software in die drei Bereiche Anwendungssoftware, Unterstützungssoftware und Systemsoftware, die jeweils unterschiedliche Funktionen im System erfüllen (Kap. 2.2.1.). Trotz der Unverzichtbarkeit von Software für die Nutzung von Heim- und Personal Computern war die Softwarebranche erst seit 1990 gewinnbringend. Der Softwaremarkt hatte sich von einem differenzierten und nutzergesteuerten Markt zu Beginn der 1980er zu einem Markt entwickelt, der bestimmt war durch wenige Branchenriesen mit dominanten Softwareangeboten (Kap. 2.2.2.). Eines der größten Softwareunternehmen Anfang der 1990er Jahre war Microsoft. Es hatte mit der Veröffentlichung und Weiterentwicklung der grafischen Benutzeroberfläche beim Betriebssystem Windows großen Anteil an der Entprofessionalisierung von Computernutzung und damit einhergehend der Ausweitung des Nutzerkreises. So erforderte beispielsweise die einheitliche Oberfläche der Anwendungsprogramme unter Windows keine Qualifizierungen im Anwenderbereiche mehr (Kap. 2.2.6.). Eigene Programmierungen, die sich im Verlauf der 1980er Jahre als typisch jugendliches Betätigungsfeld herauskristallisiert hatten (Kap. 2.2.4.), wurden nun obsolet. Aus diesem Grund sind Cracken, Hacken und Crashen als Spezialisierungsstufen der Programmierung auch Phänomene, deren Betrachtung sich in dieser Arbeit überwiegend für den jugendkulturellen Kontext der Computernutzung in den 1980ern findet (Kap. 2.2.5.).

Ein überdurchschnittliches zeitliches Engagement im Computerbereich war bei den sogenannten Computerfans auszumachen. Bezugnehmend auf Studien und Biographieverläufe gibt Kapitel 3 daher Hinweise auf den Besitz von und Zugang zu Heim- und Personal Computern, auf Motive der jugendlichen Computernutzung, aber auch auf die Gestaltung des Kompetenzerwerbs und die Wahrnehmung des Computers bei Jugendlichen.

Die qualitative Analyse der acht ausgewählten Computerzeitschriften bildet das zentrale Kapitel dieser Arbeit.

Zunächst führe ich in die Computerzeitschriften- und Verlagslandschaft der Zeit 1980-1995 ein und stelle die untersuchten Universal- und Heimcomputerzeitschriften sowie gerätespezifischen Magazine vor (Kap. 4.1.1. und 4.1.2.).

Im Betrachtungszeitraum 1980-1995 lassen sich vielfältige Veränderungsprozesse von Computerzeitschriften benennen. Um diese Facetten ihrer Entwicklung abzubilden und dadurch eine strukturierte Darstellung der Ergebnisse meiner Arbeit zu gewährleisten, zeichne ich die Funktionsebenen von Computerzeitschriften anhand der zwei Phasen 1980-1990 und 1990-1995 nach. Dabei ist die Zuordnung von Funktionen zu einer der beiden Phasen nicht als abschließend zu betrachten, sondern basiert vielmehr auf festgestellten zeitlichen Schwerpunkten.

45

Die erste Phase fokussiert auf den Zeitraum 1980-1990, als freizeitorientierte Computernutzung ein überwiegend jugendliches Betätigungsfeld war, das im Begriff war, eine eigene Identität auszubilden. Die Informationsdynamiken des Computermarktes zu Beginn des Betrachtungszeitraums erforderten neue Informationswege, die sowohl aktuell als auch verständlich sein mussten. Computerzeitschriften nahmen eben jene Herausforderungen an und verschrieben sich dem Transfer von Computerfachwissen. Die Heterogenität der Wissensstände ihrer Leser erforderte dabei verschiedene Differenzierungsstufen, die sich in der Untersuchung instruierender Textsorten zeigten (Kap. 4.2.1.). Im Vordergrund standen in den 1980er Jahren Themen wie Programmierprozesse (Kap. 4.2.2.) oder die Auswahl passender Hardware für individuelle Nutzungssituationen (Kap. 4.2.5.).

Werbeanzeigen unterstützen Bedeutungszuschreibungen an den Computer sowie seine Nutzung und trugen damit zur Identitätsbildung von Computern bei. (Kap. 4.2.7.). Auch mit Blick auf die Verbindung von Jugend, Zukunft und Computern erhielten Computerzeitschriften einen ideologischen Wert, der bei der Gestaltung von Covern und dem Layout von Zeitschriften hervortrat (Kap. 4.2.4.). Besondere Bedeutung kam in diesem Kontext zudem abgedruckten Programmlistings und anderen Wettbewerben zu, die gezielt jugendliche Leser ansprechen sollten (Kap. 4.2.3.).

In Computerzeitschriften erlebten deren Leser darüber hinaus in den 1980er Jahren eine neue Form der Vergemeinschaftung. Nutzer definierten sich über ihre Computermodelle, was in Computerzeitschriften insbesondere in Abgrenzung zu anderen Nutzern seinen Ausdruck fand. Stetig wurde etwa in redaktionellen Bereichen und Foren das Ansehen verschiedener Computermodelle ausgefochten. Zeitschriften boten Computerclubs eine Plattform, um sich auf ideeller oder lokaler Basis zusammenzufinden. Unerlässlich ist aus diesem Grund ein Blick auf das Ausbilden und Aufrechterhalten von Gemeinschaft um Computer in den entsprechenden Zeitschriften (Kap. 4.2.6.). Indem Zeitschriften Themen für Spezialkulturen wie Spieler, Hacker und Cracker aufbereiteten, trugen sie auch auf Nutzungsseite zur Gemeinschaftsbildung bei. Darüber hinaus verorteten sie die Ausrichtung des Magazins und machten die zugehörigen Ideale teilweise erst weitreichend verfügbar (Kap. 4.2.9.).

In der zweiten Hälfte der 1980er Jahre hatten Leser vermehrt durch eigene Beiträge aktiv an den Kommunikationsprozessen in den Computerzeitschriften anteil. Leserzuschriften als Problemerläuterungen, Fragen zum Vorgehen individueller Szenarien sowie Wissensfragen mit direkter Rückmeldeoption ersetzen die im Miteinander sonst übliche Face-to-Face-Kommunikation. Sie können Hinweise darauf geben, welche Anforderungen die Leser an Computerzeitschriften stellten und wie die Lektüre in die Computernutzung integriert wurde (Kap. 4.2.8.).

Für die zweite Phase seit 1990 tritt die Orientierungs- und Ratgeberfunktion von Computerzeitschriften stärker hervor. Sie machten sich die Rolle der fehlenden Vorbilder zu Eigen und fungierten als Ort zum Austausch des kollektiven Computerwissens. Für meine Untersuchung boten sich von redaktioneller Seite Testberichte, informierende Beiträge, Marktübersichten und Rankings sowie Ratgebertexte beispielsweise zum Computerkauf als Quelle für Orientierungs- und Ratgeberfunktionen von Zeitschriften an (Kap. 4.3.1.). Beispielhaft wird die veränderte Schwerpunktsetzung bis 1995 anhand der Beschäftigung mit Druckern in den untersuchten Computerzeitschriften nachvollzogen (Kap. 4.3.3.).

Unverkennbar tritt der PC im Umbruch auf die 1990er Jahre in den Vordergrund jeglicher Beiträge (Kap. 4.3.2). Die Beschäftigung der redaktionellen Texte mit kommerzieller Anwendersoftware und Betriebssystemen gewinnt an Bedeutung (Kap. 4.3.4.). Durch das Erstarken dieser beiden Bereiche vollzog sich die Verschiebung in der Wahrnehmung des PC von einem Bürocomputer zum Multimediagerät. Es waren gerade die soft- und hardwarenahen Entwicklungen bei Bildschirmen, Grafikoptionen und Soundfähigkeiten, die diese veränderte Sichweise auf den PC festigten (Kap. 4.3.5.). Seit dem Jahrzehntumbruch lassen sich außerdem Professionalisierungstendenzen einhergehend mit einer generationsübergreifenden Zielgruppe für PC im Bereich Layout und Werbung ausmachen. Gleichsam zeugt die zunehmende Thematisierung von gesellschaftlichen Herausforderungen im Kontext von Computern von einer altersstrukturunabhängigen Leserschaft (Kap. 4.3.6.).

#### **1.6. Politische, wirtschaftliche und soziale Konturen 1980-1995**

Diese Arbeit ist zwar nicht im klassischen ereignisgeschichtlichen Bereich einzuordnen, dennoch ist ein Blick auf die wirtschaftlichen, sozialen und politischen Konturen zwischen 1980-1995 insbesondere im Hinblick auf die Rahmenfaktoren bei der Etablierung von Computern sowie der Entwicklung jugendkultureller Strömungen von zentraler Bedeutung. Der Überblick kann an dieser Stelle nur unvollständig bleiben. Ziel ist es nicht, eine genaue Darstellung aller bedeutsamen Ereignisse dieser Zeit vorzulegen. Vielmehr soll die politische, wirtschaftliche und soziale Atmosphäre des Zeitraumes herausgearbeitet werden.

In der Rückschau waren die letzten zwei Jahrzehnte des 20. Jahrhunderts geprägt von der Erosion des Ostblocks, die mit dem Streik auf der Danziger Lenin-Werft 1980 in die Öffentlichkeit trat und aus deutscher Sicht ihren Höhepunkt mit dem Fall der Mauer 1989 erreichte. Die Bedeutung der deutschdeutschen Wiedervereinigung war für Politik und Wirtschaft der 1990er Jahre immens. Angestoßen durch die Reformen der sowjetischen Gesellschaft unter den Schlagworten "Glasnost" und "Perestroika" des seit 1985 an der Spitze der Sowjetunion stehenden Generalsekretärs der KPdSU Michail Gorbatschow konnten vertiefende Maßnahmen zur Annäherung der Bundesrepublik Deutschland und der Deutschen Demokratischen Republik getroffen werden. Verwiesen sei an dieser Stelle auf den Zehn-Punkte-Plan des damals amtierenden Bundeskanzlers Helmut Kohl im November 1989,

47

welcher die Schaffung einer deutschen Föderation als Vertragsgemeinschaft mit bundesstaatlicher Ordnung vorsah, sowie auf die Währungsunion, die seit In-Kraft-Treten am 1. Juli 1990 die D-Mark als alleiniges Zahlungsmittel in der DDR bestimmte. Löhne, Gehälter und Renten sowie Sparguthaben bis zu vorgegeben Obergrenzen wurden zum Kurs 1:1 umgetauscht. Mit der Unterzeichnung des Zwei-Plus-Vier-Vertrages am 12. September 1990 durch die Außenminister der USA, der Sowjetunion, Großbritanniens, Frankreichs sowie der beiden deutschen Staaten erhielt das vereinte Deutschland seine uneingeschränkte Souveränität. Am 2. Dezember 1990 fand daraufhin die erste freie gesamtdeutsche Parlamentswahl seit 1932 statt.<sup>153</sup>

Sowohl innen- als auch außenpolitisch war jedoch zu diesem Zeitpunkt noch ein weiter Weg bis zur tatsächlichen Vereinigung zu gehen: "Die Herstellung der inneren Einheit wurde zum Programm für das Jahrzehnt der neunziger Jahre. Es stand von vornherein unter extremen Belastungen."154 Die wirtschaftlichen Folgen und die Kosten der Einheit, die vielfach aus den enormen Erblasten der SED-Diktatur hervortraten, überstiegen die Erwartungen schnell um ein Vielfaches.<sup>155</sup> Da es unmöglich erschien, dass diese Belastung ausschließlich von den Bürgern in den neuen Bundesländern getragen werden konnte, wurde neben einigen Fonds und staatlichen Förderprogrammen der Solidaritätszuschlag eingeführt. Dieser diente zur Teilabdeckung des angewachsenen Finanzbedarfs der BRD und wurde seit dem 1. Juli 1991 als 7,5%-Zuschlag auf die Einkommens- und Körperschaftssteuer aller Bürger Deutschlands erhoben.<sup>156</sup> Gleichzeitig kam es zum so genannten "Vereinigungsboom". Viele westdeutsche Unternehmen errichteten auf DDR-Gebiet Filialen und erschlossen so einen neuen Absatzmarkt. Steuerzahlungen hingegen wurden weiterhin beim Mutterkonzern in der BRD entrichtet. Ehemals volkseigenes Vermögen wurde in den Besitz westdeutscher Unternehmen überführt, dessen Abwicklung die Treuhandanstalt als Zwischeneigentümer übernahm.<sup>157</sup> Auf lange Sicht führte dies zu einer Ungleichverteilung von Vermögen und Besitz zu Gunsten westdeutscher Unternehmer. Ebenso wie in der Wirtschaft ist auch bei bestehenden gesellschaftlichen Werten eine Kontinuität ausschließlich in der alten Bundesrepublik festzustellen. "Erfahrungsgehalt, Wertmuster und politische Orientierung der alten Bundesrepublik wurden federführend und prägten die Szenerie der

1

<sup>&</sup>lt;sup>153</sup> Vgl. Faulstich, Werner: Einleitung. Zu den politischen, wirtschaftlichen und sozialen Konturen, in: Faulstich, Werner (Hg.): Die Kultur der neunziger Jahre, Paderborn 2010, S. 7-20, S. 7/8 sowie Müller , Helmut M.: Schlaglichter der deutschen Geschichte, 2. aktual. Auflage, Bonn 2003, S. 432-446.

<sup>&</sup>lt;sup>154</sup> Süß, Werner: Politik und Gesellschaft zwischen Wiedervereinigung und Globalisierung. Zur Einführung, in: Süß, Werner (Hg.): Die Bundesrepublik in den neunziger Jahren. Politik und Gesellschaft zwischen Wiedervereinigung und Globalisierung, Opladen 2002, S. 7-11, S. 9.

<sup>&</sup>lt;sup>155</sup> Vgl. Görtemaker, Manfred: Kleine Geschichte der Bundesrepublik Deutschland, Frankfurt am Main 2005, S. 380. Im Folgenden zitiert als Görtemaker: Kleine Geschichte der Bundesrepublik Deutschland.

<sup>156</sup> Vgl. Müller, Helmut M.: Schlaglichter der deutschen Geschichte, 2. aktual. Auflage, Bonn 2003, S. 458-460. Im Folgenden zitiert als Müller: Schlaglichter.

<sup>&</sup>lt;sup>157</sup> Vgl. Faulstich, Werner: Einleitung. Zu den politischen, wirtschaftlichen und sozialen Konturen, in: Faulstich, Werner (Hg.): Die Kultur der neunziger Jahre, Paderborn 2010, S. 7-20, S. 10/11. Im Folgenden zitiert als Faulstich: Einleitung.

neunziger Jahre.<sup>"158</sup> Die Neupositionierung in Europa und der NATO ist nur ein Aspekt, der dies deutlich werden lässt.

Was aber waren Erfahrungen und Entwicklungen der nahen Vergangenheit der alten Bundesrepublik gewesen, die nun für Gesamtdeutschland ausschlaggebend wurden?

Wendet man seinen Blick zunächst auf die Politik, prägten insbesondere Affären und unbeständige Verhältnisse die innen- und außenpolitische Atmosphäre der BRD in den 1980er Jahren. Mit den Attentaten auf den Staatschef von Ägypten Anwar al-Sadat, die indische Premierministerin Indira Ghandi, auf den US-Präsidenten Ronald Reagan sowie Papst Johannes Paul II. im Jahr 1981, dem Krieg um die Falklandinseln zwischen Argentinien und Großbritannien 1982, der Hungerkatastrophe in Äthiopien 1985 sowie dem Blutbad auf dem Platz des Himmlischen Friedens 1989 sei nur auf einige Herausforderungen der 1980er Jahre verwiesen. Die Bundesrepublik wurde erschüttert durch eine Reihe von Affären, in die verschiedene Bundesminister verwickelt waren. Der damalige Wirtschaftsminister Otto Graf Lambsdorff beispielsweise trat ebenso wie später Bundestagspräsident Rainer Barzel nach seiner Verwicklung in die Flick-Affäre zurück. Diese Spendenaffäre stand im engen Zusammenhang mit der Parteispendenaffäre,

"in deren Verlauf sich herausstellte, dass CDU, CSU, FDP und SPD entgegen den gesetzlichen Vorschriften unversteuerte Spenden – häufig auf dem Umweg über gemeinnütziger Organisationen – entgegengenommen und gegen die Vorschriften zur Veröffentlichung der Namen von Großspendern verstoßen haben."<sup>159</sup>

Die Größe der deutschen Friedensbewegung zeigte sich Anfang der 1980er Jahre vor allem bei Demonstrationen gegen den NATO-Doppelbeschluss und damit gegen das Aufstellen von Pershing-II-Mittelstreckenraketen in Deutschland. Ihre Höhepunkte hatten die von Bürgerinitiativen organisierten Friedensdemonstrationen in Bonn in den Jahren 1981 und 1982. Die politischen Entscheidungen dieser Zeit waren geprägt von Restauration und Wertkonservatismus.<sup>160</sup> Nach einem konstruktiven Misstrauensvotum gegen den amtierenden Bundeskanzler Helmut Schmidt wurde am 01. Oktober 1982 der damalige CDU-Vorsitzende Helmut Kohl zum neuen Bundeskanzler gewählt.<sup>161</sup> Aus heutiger Sicht führte dieser Regierungswechsel und die damit zusammenhängende Rollenänderung von Regie-

<sup>158</sup> Süß, Werner: Politik und Gesellschaft zwischen Wiedervereinigung und Globalisierung. Zur Einführung, in: Süß, Werner (Hg.): Die Bundesrepublik in den neunziger Jahren. Politik und Gesellschaft zwischen Wiedervereinigung und Globalisierung, Opladen 2002, S. 7-11, S. 7.

<sup>&</sup>lt;sup>159</sup> Müller: Schlaglichter, S. 422.

<sup>&</sup>lt;sup>160</sup> Vgl. Faulstich, Werner: Überblick: Wirtschaftliche, politische und soziale Eckdaten des Jahrzehnts, in: Faulstich, Werner (Hg.): Die Kultur der 80er Jahre, Paderborn 2005, S. 7-20, S. 11/12. Im Folgenden zitiert als Faulstich: Überblick.

<sup>&</sup>lt;sup>161</sup> Vgl. Müller: Schlaglichter, S. 418.

rung und Opposition zu einem umfassenden "Modernisierungsoptimismus"<sup>162</sup>. In der bundesrepublikanischen Gesellschaft der frühen 1980er Jahre wurde jedoch zunächst, wie Faulstich es ausdrückte, ein politischer Niedergang propagiert.<sup>163</sup> Während der Glaube an die etablierten Parteien erschüttert war, entstand die neu gegründete Partei "Die Grünen", auch vor dem Hintergrund vielfältiger Naturund Umweltkatastrophen, als Sammelbecken unterschiedlicher Wähler und Wählergruppen. In den ersten Jahren präsentierte sie sich als Bewegungs- und Antipartei, <sup>164</sup> die später jedoch zu einer politisch ernst zu nehmenden Kraft mit Regierungsverantwortung wurde. Mit der Gründung des Bundesministeriums für Umwelt, Naturschutz und Reaktorsicherheit entwickelten 1986 auch die Regierungsparteien eine explizite Umweltpolitik.<sup>165</sup>

Dass sich die politische Stimmung der BRD stetig wegbewegte von der skeptischen Grundhaltung, hing unter anderem mit der wirtschaftlichen Entwicklung zusammen. "Der Primat der Wirtschaft gegenüber der Politik war in dieser Zeit deutlicher denn je."<sup>166</sup> Wirtschaftlich waren die frühen 1980er noch von den Folgen der zweiten Ölkrise geprägt. Seit 1988 steigerte sich jedoch das Wirtschaftswachstum zur Hochkonjunktur und ermöglichte so eine optimistische Grundstimmung, die nur kurz durch den Börsencrash 1987 unterbrochen wurde.<sup>167</sup> Es war die Zeit von Liberalisierung, Deregulierung und Privatisierung. Ab Mitte der 1980er Jahre kam es zu vielen Großfusionen: Daimler Benz übernahm MTU, Dornier und AEG, Mannesmann die Sachs AG sowie Volkswagen 75% von SEAT. Gleichzeitig mit den Fusionen ging oftmals eine Internationalisierung einher, die Ausdruck der zunehmenden Globalisierung war. Es ist einleuchtend, dass der wirtschaftliche Aufschwung nicht allein aus der Bundesrepublik selbst kommen konnte. Vielmehr wurde er durch verbesserte Rahmenbedingungen beeinflusst. Dazu zählten die sinkenden Energiepreise, die expandierende Weltwirtschaft sowie die Erweiterung der Europäischen Gemeinschaft. Die BRD wurde zu einem zentralen Akteur im internationalen Finanz- und Währungssystem. Das Sozialprodukt stieg an und die Inflationsrate ging zurück, so dass die D-Mark wieder stärker wurde.<sup>168</sup>

Ende der 1980er Jahre gab es ein reales Wachstum von 4%. Doch nicht alle Bevölkerungsgruppen konnten an dieser positiven Entwicklung teilhaben. Auch durch das Streben geburtenstarker Jahr-

1

<sup>&</sup>lt;sup>162</sup> Süß, Werner: Zukunft durch Modernisierungspolitik. Das Leitthema der 80er Jahre, in: Süß, Werner (Hg.): Die Bundesrepublik in den achtziger Jahren. Innenpolitik, Politische Kultur, Außenpolitik, Opladen 1991, S. 89- 106, S. 94.

<sup>&</sup>lt;sup>163</sup> Vgl. Faulstich: Überblick, S. 12.

<sup>&</sup>lt;sup>164</sup> Vgl. Zeuner, Bodo: Die Partei der Grünen. Zwischen Bewegung und Staat, in: Süß, Werner (Hg.): Die Bundesrepublik in den achtziger Jahren, Opladen 1991, S. 53-68, S. 54 und 61.

<sup>&</sup>lt;sup>165</sup> Vgl. Weidner, Helmut: Umweltpolitik – auf altem Weg zu einer internationalen Spitzenstellung, in: Süß, Werner (Hg.): Die Bundesrepublik in den achtziger Jahren, Opladen 1991, S. 137-152.

<sup>&</sup>lt;sup>166</sup> Faulstich: Überblick, S. 8.

<sup>&</sup>lt;sup>167</sup> Vgl. Schildt/Siegfried: Deutsche Kulturgeschichte, S. 403.

<sup>&</sup>lt;sup>168</sup> Vgl. Faulstich: Überblick, S. 8/9.

gänge auf den Arbeitsmarkt verschlechterten sich dessen Verhältnisse. Im Jahr 1980 gab es 888.900 Arbeitslose in der BRD, 1985 waren dies bereits 2,3 Millionen, was einer Quote von 9,3% entsprach. Erst zu Beginn des neuen Jahrtausends konnte wieder eine Arbeitslosenquote von unter 9% für das alte Bundesgebiet verzeichnet werden.<sup>169</sup> Insbesondere minderqualifizierte Personen hatten es schwer, in den Arbeitsprozess einbezogen zu werden. "Ohne eine qualifizierende Ausbildung haben Arbeitskräfte in den 80er Jahren eine immer geringere Chance, stabile Beschäftigung zu erhalten."<sup>170</sup> Hinzu kam die steigende Bedeutung des tertiären Sektors – Handel, Verkehr und Dienstleistungen – gegenüber dem produzierenden Gewerbe. Mit dem Wandel zur Dienstleistungsgesellschaft nahm die Zahl der Arbeiter rapide ab und die der Beamten und Angestellten zu. Insbesondere in der Produktion, die ohnehin mit einem Bedeutungsverlust konfrontiert war, beeinflusste die Automatisierungswelle die Qualifikationsstruktur gegenläufig. Es wurden vor allem Niedriglohnstellen, Schichtarbeiterstellen und Teilzeitstellen geschaffen.<sup>171</sup> Andererseits konnten gute Computerkenntnisse die eigenen Berufschancen steigern. Wie später zu zeigen sein wird, waren bessere Chancen für den Berufseinstieg durchaus auch Faktoren, die zur Beschäftigung mit dem Computer anregten. Bereits 1980 gab es daher Bestrebungen der Bundesministerien für Bildung und Wissenschaft sowie Forschung und Technologie, Schüler für die Computernutzung zu qualifizieren und den Einsatz von Computern in der Schule zu fördern.<sup>172</sup> Dass insbesondere auch Jugendliche mit wenig Bildung neben alleinerziehenden Frauen, kinderreichen Familien und Migranten von Armut betroffen waren, wird sicherlich mit zu dieser Initiative geführt haben.<sup>173</sup> Die Einkommensunterschiede, die sich in vorangegangenen Jahrzehnten seit der Nachkriegszeit angenähert hatten, wurden wieder größer. Während die Einkommen und in Folge dessen auch der private Konsum von Selbstständigen, Besserverdienern und Managern überproportional zunahmen, lebten vor allem oben genannten Gesellschaftsgruppen unter dem Existenzminium.<sup>174</sup> Die Schere zwischen arm und reich ging immer weiter auseinander, auch wenn Armut weniger sichtbar war, gehörte sie für viele dennoch zum Alltag.

Die Arbeitsmarkt- und Armutsverhältnisse waren Teil des umfänglichen und strukturellen sozialen Wandels. Ein abrupter Geburtenrückgang, vermehrte Singles und Paarbeziehungen ohne Kinder, die

1

<sup>&</sup>lt;sup>169</sup> Vgl. Statistik der Bundesagentur für Arbeit, Arbeitslosigkeit im Zeitverlauf.

[https://www.destatis.de/DE/ZahlenFakten/Indikatoren/LangeReihen/Arbeitsmarkt/lrarb003.html,](https://www.destatis.de/DE/ZahlenFakten/Indikatoren/LangeReihen/Arbeitsmarkt/lrarb003.html) abgerufen am 08.03.2015.

<sup>&</sup>lt;sup>170</sup> Gabriel, Jürgen: Das eingeschränkte Wirtschaftswunder. Zur Erklärung der wirtschaftlichen Entwicklung der Bundesrepublik in den 80er Jahren, in: Süß, Werner (Hg.): Die Bundesrepublik in den achtziger Jahren. Innenpolitik, Politische Kultur, Außenpolitik, Opladen 1991, S. 107-120, 111.

<sup>&</sup>lt;sup>171</sup> Vgl. Faulstich: Überblick, S. 9.

<sup>172</sup> Vgl. Schildt/Siegfried: Deutsche Kulturgeschichte, S. 422.

<sup>173</sup> Vgl. Leggewie, Claus: Wertewandel in Gesellschaft und Politik, in: Die 80er Jahre, Gütersloh 1992, S. 163- 173, S. 165; Schildt/Siegfried: Deutsche Kulturgeschichte, S. 406.

<sup>&</sup>lt;sup>174</sup> Vgl. Faulstich: Überblick, S. 9.

häufig aufgrund einer bewussten Absage an Familie und Kinder gegründet wurden, sowie die private und berufliche Emanzipation von Frauen führten einhergehend mit der steigenden Zahl von Sozialhilfeempfängern zu einer Krise des Sozialstaates. Das soziale Klima wurde darüber hinaus durch Migrationsprozesse erheblich beeinflusst. Migranten dienten den Deutschen häufig als Sündenbock für ihre eigenen enttäuschen Hoffnungen und Erwartungen.<sup>175</sup> "Eine mitunter erschreckend militante Ausländerfeindlichkeit, Brandanschläge, Morde und Ausschreitungen gegen Asylbewerberheime überschatteten das Zusammenleben im eben vereinten Deutschland."<sup>176</sup>

Gleichzeitig entstand gegenüber allen Mitmenschen eine "Neid-Gesellschaft".<sup>177</sup> Insbesondere die Mittelschicht verlor zunehmend ihre Privilegien und sah sich schnell vom sozialen Abstieg bedroht. Die oben aufgeführten vermehrten Single-Haushalte waren darüber hinaus Ausdruck für einen von "Individualismus, Egoismus, Konsumgier und sozialer Verantwortungslosigkeit geprägten Lebensstil."<sup>178</sup>

Generell wurde die Schichtenpyramide allmählich abgelöst von sozialen Milieus und Lebensstilgruppen.<sup>179</sup> Laut Hradil versteht man unter Lebensstil eine routinierte Form, das Alltagsleben zu organisieren, sowie bestimmte Lebensziele, Einstellungen, Meinungen und Wissensbestände, auf die das eigene Leben ausgerichtet wird.<sup>180</sup> Spätestens seit den 1980er Jahren kann man – dem amerikanischen Soziologen Inglehart folgend – von einem Wertewandel in der bundesrepublikanischen Gesellschaft sprechen. Dies erkannte Mitte der 1980er Jahre auch die Politik und begann den Wertewandel zu instrumentalisieren, nicht zuletzt um neue Märkte zu eröffnen. Sie erkannte auf der einen Seite die Vielfalt der Lebensstile und auf der anderen Seite gleichzeitig die Technik als Motor des gesellschaftlichen Fortschritts an und versuchte, diese miteinander zu versöhnen. 181

Mit der Auflösung der Schichtzugehörigkeit fanden die Bürger der BRD weniger Orientierung in ihren Sozialmilieus, wie für eine Arbeitergesellschaft üblich, sondern vermehrt bei sich selbst. "Stärker als je zuvor wurde Kultur zu einem Schlüsselbegriff für den Zusammenhalt der Gesellschaft, und zwar in einer weiten Fassung, die über die ,Hochkultur' hinaus auch den Alltag, die Lebensweisen und die politische Kultur umfasste."<sup>182</sup> Gleichzeitig wurde Kultur verstärkt kommerzialisiert. Der zunehmende Konsum führte in Kombination mit einer veränderten Wertschätzung der Freizeit – Mitte der 1990er

 $\overline{\phantom{a}}$ 

<sup>&</sup>lt;sup>175</sup> Vgl. Faulstich: Einleitung, S. 14/15.

<sup>176</sup> Schildt/Siegfried: Deutsche Kulturgeschichte, S. 498.

<sup>&</sup>lt;sup>177</sup> Faulstich: Einleitung, S. 16.

<sup>&</sup>lt;sup>178</sup> Faulstich: Einleitung, S. 16.

<sup>&</sup>lt;sup>179</sup> Vgl. Faulstich: Überblick, S. 15.

<sup>&</sup>lt;sup>180</sup> Hradil, Stefan: Zur Sozialstrukturentwicklung in den neunziger Jahren, in: Süß, Werner (Hg.): Die Bundesrepublik in den neunziger Jahren. Politik und Gesellschaft zwischen Wiedervereinigung und Globalisierung, Opladen 2002, S. 227-250, S. 246.

<sup>&</sup>lt;sup>181</sup> Vgl. Süß, Werner: Zukunft durch Modernisierungspolitik. Das Leitthema der 80er Jahre, in: Süß, Werner (Hg.): Die Bundesrepublik in den achtziger Jahren. Innenpolitik, Politische Kultur, Außenpolitik, Opladen 1991, S. 89-106, S. 95.

<sup>182</sup> Schildt/Siegfried: Deutsche Kulturgeschichte, S. 404.

standen einem Erwachsenen durchschnittlich 5 Stunden Freizeit pro Tag zur Verfügung – zur Herausbildung einer Erlebnisgesellschaft.<sup>183</sup> In der Zeit zwischen 1980 und 1988 war der private Konsum um 13% angestiegen. Die Deutschen investierten vermehrt in Kommunikations- und Unterhaltungselektronik, was im Kontext der medialen Revolution, die insbesondere getragen wurde durch die boomartige Verbreitung von Computern in nahezu allen Lebensbereichen, nicht verwundert. Dabei ist auffällig, dass weniger nach allgemeinen Wohlstandsidealen als vielmehr nach individuellen Vorlieben konsumiert wurde.<sup>184</sup>

Nach dem ersten Drittel der 1980er Jahre setzte die Medienrevolution vollends ein. Sie erfasste nicht nur etablierte Medien, sondern brachte mit der Computerisierung auch neue hervor.

Lange bevor das Internet die Gesamtgesellschaft erreichte, nahm die Zeit, die für das tägliche Zeitungslesen aufgewendet wurde, signifikant ab. Das Interesse an Special-Interest-Zeitschriften nahm jedoch zu. Vor allem waren Zeitschriften gefragt, die, wie Computerzeitschriften, über andere Medien berichteten. Ende der 1980er hatte sich in der BRD eine ausdifferenzierte Hörfunklandschaft herausgebildet. Die Westdeutschen verbrachten 1990 etwa drei Stunden täglich vor dem Radio. Diesen Boom hatte nicht nur die Ausdifferenzierung, sondern auch die Privatisierung ausgelöst. Vielfach wurden Unterhaltung und Regionalisierung im Sender angeboten. In den 1990er Jahren wurden diese Punkte noch zielgruppenspezifischer verfolgt. Seit dem Staatsvertrag zur Neuordnung des Rundfunkwesens im April 1987 und der damit einhergehenden Privatisierung des Fernsehens erhielt dieses in der zweiten Hälfte der 1980er Jahre einen Nutzungsschub. 2 Stunden und 13 Minuten verbrachte der durchschnittliche Nutzer 1990 vor dem Fernseher, der zunehmend weniger als Informations- und mehr als Unterhaltungsmedium begriffen wurde. Mit den verbesserten Programmangeboten sowie der flächendeckenden Einführung der Fernbedienung veränderte sich die Nutzung des Fernsehens erheblich. Durch Verbilligung und Vereinheitlichung des VHS-Formates konnten in den 1980er Jahren erstmals massenhaft im Fernsehen ausgestrahltes Material aufgezeichnet und zu einem passenden individuellen Zeitpunkt abgespielt werden. Auch die eigene Herstellung von Filmen und Videos wurde einfacher.<sup>185</sup>

Mitte der 1980er Jahre kamen immer mehr Arbeitnehmer mit Computern an ihrem Arbeitsplatz in Berührung. Doch erst in den 1990er Jahren wurde der Computer auch im privaten Bereich flächendeckend zum zentralen Informations- und Kommunikationsmedium. Aus heutiger Sicht weiß man, dass die Auswirkungen ähnlich ambivalent waren, wie der kurz vorher einsetzende Wandel der Lebensformen. Die Verzögerung der Computerisierung des Privatlebens hängt einerseits mit den Anschaf-

<sup>183</sup> Vgl. Schildt/Siegfried: Deutsche Kulturgeschichte, S. 404/405.

<sup>184</sup> Vgl. Schildt/Siegfried: Deutsche Kulturgeschichte, S. 406/407.

<sup>185</sup> Vgl. Schildt/Siegfried: Deutsche Kulturgeschichte, S. 414-418.

fungskosten zusammen, auf der anderen Seite wird jedoch auch die weit verbreitete Angst vor dem Verlust der menschlichen Autonomie aufgrund des Computers und vor Kontroll- und Überwachungsmöglichkeiten, wie sie beispielsweise in Orwells "1984" dargestellt worden sind, mit hineingespielt haben. Mit Blick auf die Anwendung in der Freizeit hielten sich Skeptiker und Befürworter etwa im Gleichgewicht. Dass aber solche ausufernden Diskussionen entstanden, hing unter anderem damit zusammen, dass die soziale Praxis der Nutzung von Computern kaum erprobt war.<sup>186</sup>

Wie die technische Entwicklung der Computer verlief und welchen Einfluss die Nutzer aufgrund ihrer Umgangs- und Nutzungsformen hatten, ist in den folgenden Kapiteln nachzulesen.

<sup>186</sup> Vgl. Schildt/Siegfried: Deutsche Kulturgeschichte, S. 420.

# **2. Hardware, Software und die Nutzung von Heim- und Personal Computern 1980-1995**

#### **2.1. Hardware**

**.** 

**2.1.1. Technische Hintergründe und Vorläufertechnologien von Heim- und Personal Computern**

## **2.1.1.1. Die Vorgeschichte von Computern bis zur Etablierung von Chiptechnologien**

Ursprünglich wurden Computer erfunden, um mathematische Probleme zu lösen. Strenggenommen wurde sogar zunächst mit dem Wort "Computer" eine Person bezeichnet, die Gleichungen löste. Ab wann aber kann man ein Artefakt, unabhängig von der originären Verwendung des Wortes, als Computer bezeichnen? Ist der Abakus, der vermutlich um 3000 v. Chr. von den Babyloniern entwickelt und bis ins 18. Jahrhundert üblicherweise verwendet wurde, schon ein Computer? Wie sieht es mit den ersten mechanischen Rechenmaschinen für Addition und Subtraktion, Multiplikation und Division im 17. Jahrhundert aus, sind diese bereits computerisierte Artefakte? Beginnt die Geschichte des Computers mit dem ersten maschinell lesbaren Informationsträger, der Lochkarte, die 1805 erstmals einen Webstuhl steuerte oder der ersten programmgesteuerten Rechenmaschine, entworfen 1822 von Charles Babbage?<sup>187</sup>

Unverkennbar basieren alle mechanisierten Rechenprozesse auf den frühen Entwicklungen, die Geschichte des Tischrechners beginnt jedoch erst mit den kommerziellen Bestrebungen analoge und elektromechanische Computer für Wissenschaft und Militär zu entwickeln.<sup>188</sup> Erst um 1945 wurde der Begriff "Computer" auf das Artefakt übertragen.

Die Heim- und Personal Computer des Betrachtungszeitraums dieser Arbeit basieren auf zwei Entwicklungslinien: den Groß- und Minicomputern sowie den integrierten Schaltkreisen für Taschenrechner. Um die Genese von Groß- und Minicomputer sowie ihre Nutzungsszenarien seit den 1940er Jahren nachzuvollziehen, stellt das folgende Teilkapitel prototypisch einige Meilensteine und Computermodelle dieser Entwicklungslinie vor. Im Anschluss wird auf integrierte Schaltungen in Mikroprozessoren eingegangen, die als grundlegende Technik für Heim- und Personal Computer gelten.

<sup>&</sup>lt;sup>187</sup> Vgl. Allner, Kerstin/ Allner, Jörg: Computer Classics. Die Highlights aus 30 Jahren Homecomputer, Düsseldorf 2003, S. 11/12. Im Folgenden zitiert als Allner/Allner: Computer Classics.

<sup>&</sup>lt;sup>188</sup> Vgl. Campbell-Kelly et. al: Computer, S. xi; Ceruzzi, Paul E.: A History of Modern Computing, 2. Auflage, Cambridge/London 2003, S. 5. Im Folgenden zitiert als Ceruzzi: A History of Modern Computing.

In den frühen 1940er Jahren wurden unabhängig voneinander verschiedene Rechner gebaut. Nach der Entwicklung von Alan Turing enthielt ein Computer mindestens ein Rechenwerk, einen Speicher und ein Bussystem, das die Daten transportierte. Die bis heute geltende Funktionsweise von Computern geht zurück auf John von Neumann, der im Jahr 1945 erstmals Speicher und Prozessor trennte. Heute unterteilt man daher Innovationen, die mit dem Computer zusammenhängen, in zwei Typen: erstens die Entwicklung von Komponenten in Bezug auf Schnelligkeit, Speicherplatz, Preis-Leistung sowie geringe Wartungsarbeiten und zweitens die Funktions- und Arbeitsweise. Hierzu zählen beispielsweise die Entwicklung von hohen Programmiersprachen, Netzwerke und grafische Benutzeroberflächen.<sup>189</sup>

Zentrales Element für den Aufbau von Computern ist bis heute der Stromschalter. Von der Zeit, die dieser zum Umschalten benötigt, hängt die Geschwindigkeit des Computers ab.

Durch Relais, Vakuumröhren, Transistoren und integrierte Schaltungen konnte diese Geschwindigkeit ausgebaut werden. Die Schaltung erfolgt beim Computer durch eine eigene Steuerleitung, die eine mechanische Betätigung überflüssig macht.

Als erster programmierbarer und auch funktionsfähiger Computer in Europa galt der Z4, entwickelt von dem Berliner Ingenieur Konrad Zuse. Dieser verfügte über eine vollautomatische, in binärer Gleitpunktrechnung arbeitende Rechenanlage. Der raumfüllende Computer, der in Holzschränken untergebracht war, besaß eine Relaistechnik mit mehreren tausend Relais. Dadurch beherrschte er weit mehr Rechenprozesse als nur die Grundrechenarten.<sup>190</sup>

Nach 1945 wurde die Computerentwicklung insbesondere in den USA in einem Klima zwischen Wohlstand und kaltem Krieg vorangetrieben. Der ENIAC, einer der ersten elektronischen Universalrechner, beispielsweise war vor allem eine militärische Entwicklung und sollte zur Berechnung von Ballistiktabllen für Geschütze verwendet werden. 191

Zeitgleich prägte in den 1950er Jahren IBM, ursprünglich Hersteller von Maschinen zur Lochkartenverarbeitung, mit Marktanteilen von bis zu 60% den kommerziellen Markt der Großcomputer. Diese dienten zu 70-100% der wissenschaftlichen Nutzung.<sup>192</sup>

Großcomputer entwickelten sich demnach fernab jugendlicher Wahrnehmungsfelder. Ihre Nutzung war ausschließlich der Wissenschaft und dem Militär vorbehalten.

<sup>189</sup> Vgl. Campbell-Kelly et. al: Computer, S. xi.

<sup>&</sup>lt;sup>190</sup> Vgl. Leitenberger, Bernd: Computergeschichte(n). Die ersten Jahre des PC, Norderstedt 2012, S. 9/10. Im Folgenden zitiert als Leitenberger: Computergeschichte(n); Allner/Allner: Computer Classics, S. 12.

<sup>&</sup>lt;sup>191</sup> Vgl. Ceruzzi: A History of Modern Computing, S. 7; Leitenberger: Computergeschichte(n), S. 10/11.

<sup>&</sup>lt;sup>192</sup> Vgl. Naumann, Friedrich: Vom Abakus zum Internet. Die Geschichte der Informatik, Darmstadt 2001, S. 187/188; Leitenberger: Computergeschichte(n), S. 12-16.

Seit 1955 wurden die bis dahin verwendeten Vakuumröhren durch Transistoren ersetzt. Der PDP – Programmed Data Processor – war der berühmteste Rechner der zweiten Generation, also der Generation der Transistorentechnologie. Er war die erste Maschine, die als Minicomputer bezeichnet wurde. Im Vergleich mit den späteren Heim- und Personal Computern mag dies beinahe lächerlich erscheinen, da er etwa die Größe eines Kühlschranks besaß. Im Gegensatz zur den bis dato vorherrschenden Großcomputern, für deren Betrieb ein ganzes Team an Technikern, Operateuren und Programmierern zuständig war, konnte der PDP von einer einzelnen Person bedient werden.<sup>193</sup> Hier begann also ein Entwicklungsstrang, der in der Folge die private Nutzung von Computern ermöglichte. Die Nutzung des PDP war gleichwohl Auftragsprogrammierern vorbehalten. Als in den 1960er und 1970er Jahren Unternehmen partiell ihre Rechenanlagen nachts an private Nutzer vermieteten oder als Time-Sharing-Modell zur Verfügung stellten, war Computernutzung weiterhin Eliten vorbehalten. Die Zugangsschranken für technikbegeisterte Normalbürger waren in Bezug auf Wissen um die Benutzung, aber auch Preis und Größe enorm.

Die Computernutzung für private Anwender hingegen erhielt eine besondere Dynamik als Jack Kilby im Jahr 1958 den integrierten Schaltkreis erfand. Über integrierte Schaltkreise in Taschenrechnern wurde eine zweite Entwicklungslinie für Heim- und Personal Computer eröffent, die in der Folge essentiell für die Herausbildung von massentauglichen Personal Computern sein sollte.

In den 1970er Jahren kamen die ersten Taschenrechner mit integrierten Schaltungen auf den Markt.<sup>194</sup> Sie hatten die Größe eines Taschenbuches und kosteten in den USA zu Beginn etwa 400 US-Dollar (USD), 1976 waren sie für nur noch 50 USD zu erhalten und damit auch für jugendliche Privatanwender zu finanzieren. "The calculator offered the first consumer market for logic chips that allowed companies to amortize the high costs of designing complex integrated circuits. The dramatic drop in prices of calculators between 1971 and 1976 showed just how potent this force was."195

<sup>&</sup>lt;sup>193</sup> Vgl. Allner/Allner: Computer Classics, S. 14.

<sup>&</sup>lt;sup>194</sup> Vgl. Friedewald: Der Computer als Werkzeug und Medium, S. 360; Ceruzzi: A History of Modern Computing, S. 213.

 $195$  Ceruzzi: A History of Modern Computing, S. 214.

#### **2.1.1.2. (Mikro-)Prozessoren**

Basierend auf der Idee von Chips mit integrierten Schaltkreisen entwickelten sich Mikroprozessoren als grundlegende Technik für Heim- bzw. Personal Computer.

Der erste Chip, der Intel 4004, gilt als Meilenstein der Computerentwicklung. 1971 wurde er für etwa 1000 USD pro Stück verkauft. Recht schnell wurde aus dem 4-Bit ein 8-Bit-Chip mit der Bezeichnung 8008, dessen Weiterentwicklung, der Intel 8080, ab 1974 zur Basis unterschiedlicher Personal Computer-Modelle wurde. Bis heute beruhen Mikroprozessoren auf diesem Design. Gegenüber dem 8008 verfügte der 8080 über eine verzehnfachte Arbeitsgeschwindigkeit und die Möglichkeit einen 64 KB Hauptspeicher zu adressieren.<sup>196</sup> In derselben Zeit begannen auch andere Firmen mit der Herstellung von Mikroprozessoren. Als erste lauffähige Mikroprozessoren gelten der Motorola 6800, der Zilog Z80 und der MOS Technology 6502. Durch die Entstehung dieses Marktsegmentes fiel der Preis für Mikroprozessoren bald auf 100 USD.<sup>197</sup> Deutlich wird diese gesteigerte Kosteneffizienz, wenn man die Kosten pro Funktion auf einem Chip betrachtet. Lagen diese bei den ersten Chips 1965 noch bei 1 DM, beliefen sich Kosten pro Funktion 1980 nur noch auf 0,1 Pfg. Hätten sich die Kosten eines VW ähnlich entwickelt, hätte dieser in den 1980er Jahren 6 DM gekostet.<sup>198</sup>

Doch nicht nur die Kosten haben sich verringert, sondern auch die Leistung der Prozessoren hat sich seit ihrer Einführung um ein Vielfaches gesteigert. Allein in den 1990er Jahren verdoppelte sich die Rechenleistung von Mikroprozessoren etwa alle zwei Jahre: "Stetig wachsende Leistung bei schrumpfenden Preisen und Abmessungen bilden die Grundlage dafür, dass immer mehr Rechner immer komplexere Software ausführen können."<sup>199</sup> Bereits 1975 hatte Intel-Mitbegründer Gorden E. Moore diese Entwicklung vorhergesagt, die als Mooresches Gesetz bekannt ist.<sup>200</sup> Wie aber kann es sein. dass ein so kleines Teilchen eine solche Wirkung für den Hard- und Softwarebereich entfaltet?

Der Mikroprozessor gilt als Herzstück eines Computers. Über ihn wird jeglicher interne Datenverkehr geregelt und alle Abläufe gesteuert. "Technisch definiert, ist der Mikroprozessor eine miniaturisierte (hochintegrierte) Schaltung, die einen bestimmten Wortschatz versteht. Bei diesem Wortschatz, auch Befehlssatz genannt, handelt es sich um Kommandos, wie beispielsweise 'Speichern eines Byte auf

 $\overline{\phantom{a}}$ 

 $196$  Vgl. Friedewald: Der Computer als Werkzeug und Medium, S. 363.

<sup>&</sup>lt;sup>197</sup> Vgl. Campbell-Kelly et. al: Computer, S. 232.

<sup>&</sup>lt;sup>198</sup> Vgl. Eckert et al.: Auf digitalen Pfaden, S. 16. Das VW-Beispiel stammt ursprünglich aus: Vester, Frederic: Neuland des Denkens, Stuttgart 1980, S. 103.

<sup>&</sup>lt;sup>199</sup> Vgl. Spaniol, Otto/ Günes, Mesut/ Wienzek, Ralf/ Macherey, Klaus: Systemprogrammierung. Skript zur Vorlesung an der RWTH Aachen (Aachener Beiträge zur Informatik, 14), 3. Auflage, Aachen 2002, S. 164. Im Folgenden zitiert als Spaniol et al.: Systemprogrammierung.

<sup>&</sup>lt;sup>200</sup> Vgl. Moore, Gorden E.: Progress in Digital Integrated Electronics, in: IEEE: International Electron Devices Meeting, 1975, S. 11-13.

Adresse 13467'. "<sup>201</sup> Da Programme letztlich nur Befehle für den Mikroprozessor sind, hängt deren Lauffähigkeit davon ab, ob sie in einer für den Prozessor verständlichen Sprache geschrieben wurden. Demzufolge sind die Fähigkeiten eines Computers in weiten Teilen von den Fähigkeiten des eingesetzten Mikroprozessors abhängig. Ist beispielsweise bei einem Betriebssystem ein Multitasking-Modus vorgesehen, ist es notwendig, dass der Prozessor bestimmte Funktionen kennt, andernfalls kann er entsprechende Befehle nicht verarbeiten und Multitasking nicht umsetzen. Insbesondere wenn alte Prozessoren neue Programme ausführen sollen, ist die Wahrscheinlichkeit sehr hoch, dass diese Programme Funktionen enthalten, die auf einer hohen Anzahl an oder komplexen Befehlen basieren. Hieraus ergibt sich dann ein langsam arbeitender Prozessor. Die erste Version der grafischen Benutzeroberfläche Windows von Microsoft etwa war für die damals aktuellen Intel 286 Prozessoren zu komplex. Erst mit den Intel-Prozessoren 386 und 486 im Jahr 1986 wurden auch grafische Benutzeroberflächen (GUI) zunehmend praktikabler, da sie nun flüssig lauffähig waren.<sup>202</sup>

Auch wenn nicht alle Programme grundsätzlich abwärtskompatibel auf ältere Prozessoren sind, stehen gerade Mikroprozessoren für die Multifunktionalität und Universalität des Computers. Durch das Herunterbrechen von Programmen auf einzelne Befehle, die der Prozessor umsetzen kann, ist es möglich immer wieder neue Anwendungsbereiche für den Computer zu kreieren. Die Chip-Technologie ist also ergebnisoffen. Gleichzeitig wohnt ihr auch eine gewisse Symbolik inne, denn "Technik ist nicht mehr nur werkzeugersetzende Maschine, sondern sie definiert das Verhältnis zwischen Subjekt und Objekt auf eine neue Weise."<sup>203</sup>

<sup>201</sup> Vgl. Chip, Nr. 3/91, S. 76.

<sup>202</sup> Vgl. Campbell-Kelly et. al: Computer, S. 256.

 $203$  Tully: Mensch – Maschine – Megabyte, S. 16.

#### **2.1.2. Hardwaremarkt**

### **2.1.2.1. Die 1980er – Entstehung eines neuen Marktsegments in Deutschland**

#### **2.1.2.1.1. Diversifizierung inkompatibler Computer**

Als Computer zunehmend für Privatanwender erschwinglich wurden, waren die Angebote noch sehr begrenzt. Nur wenige Hersteller wagten sich in das "Abenteuer Computer". Doch Bastler waren begeistert von den Geräten, wie beispielsweise dem Altair 8800, der als erster Personal Computer gilt und im Weiteren noch vorgestellt werden wird. Der Altair 8800 entwickelte sich trotz seiner vermeintlich schlechten Ausstattung zur Basis der Computerindustrie der Jahre 1975-1977. Durch die Beschränkungen angeregt, waren es insbesondere Bastler, die diesen Computer weiterentwickelten und damit die Grundlage für Folgeprodukte legten. Nicht selten kam es vor, dass sich aus der Bastlerszene heraus Start-up-Unternehmen gründeten. Als bekannteste Unternehmen entwickelten sich Apple und Microsoft aus dem Umfeld von Bastlern.<sup>204</sup> Wenngleich nur wenige der sogenannten Garagenfirmen tatsächlich einen unternehmerischen Erfolg vorweisen konnten, sind es häufig solche Karrieren, die – wie sich später zeigen wird – auch die jugendlichen Unternehmensgründungen in den 1980er Jahren in Deutschland begünstigten. Diese sind jedoch weniger im Bereich der Hardware als bei Softwarentwicklungen zu finden.

Durch die Weiterentwicklungen in der zweiten Hälfte der 1970er Jahre veränderten sich die Computer für Privatanwender von einem Gerät für Bastler zu einem Konsumobjekt.<sup>205</sup> Eine Vielzahl Computerhersteller drang auf den Markt. Glaubt man dem *Spiegel*, wurden im Jahr 1981 Heim- und Personal Computer von 200 verschiedenen amerikanischen, asiatischen und europäischen Herstellern angeboten.<sup>206</sup> Europäische Computerhersteller waren insbesondere in Großbritannien zu finden. Rechner der Unternehmen Sinclair oder Acron beispielsweise kamen aus England. Anders als in den 1990er Jahren war der Markt also noch nicht in der Hand amerikanischer Großunternehmen. Diese Industriegiganten traten erst in Erscheinung als die Verkaufszahlen über hunderttausend Geräte stiegen. Vorher waren es eben die kleinen Firmen oder Mittelständer, die den Markt bestimmten.<sup>207</sup>

<sup>204</sup> Vgl. Campbell-Kelly et. al: Computer, S. 236-238.

<sup>&</sup>lt;sup>205</sup> Vgl. Campbell-Kelly et. al: Computer, S. 237.

<sup>206</sup> Vgl. N.N.: Minis vom Riesen, in: Der Spiegel 35, 1981, S. 178/179, S. 178.

<sup>&</sup>lt;sup>207</sup> Vgl. Allner/Allner: Computer Classics, S. 78; Forster, Winnie: Spielkonsolen und Heimcomputer 1972-2005, 2. stark erweiterte Auflage, Utting 2005, S. 44. Letzerer wird im Folgenden zitiert als Forster: Spielkonsolen und Heimcomputer.

Der Boom, der Anfang der 1980er Jahre im Computerbereich zu beobachten ist, kann mit dem Goldrausch Mitte des 19. Jahrhunderts verglichen werden. Immer mehr Firmen glaubten, mit dem Computer gut Geld machen zu können und stiegen in den Markt ein, ungeachtet dessen, dass der Großteil dieser Unternehmen bis dahin keinerlei fachliche Überschneidung mit dem Computerbereich gehabt hatte.<sup>208</sup> Die Firma GEWICO beispielsweise vereinte Wirtschaftsberatung und Computertechnologie.<sup>209</sup>

Die Verbreitung internationaler Unternehmen und ihrer Geräte in Deutschland hing von dem Engagement einzelner Personen ab. Im Fall von Apple beispielsweise wendete sich das Ehepaar Lettenmayer Ende der 1970er Jahre initiativ an das Unternehmen und erhielt daraufhin die Rechte für den Apple-Exklusivvertrieb in Deutschland. Sie machten sich damit selbstständig.<sup>210</sup>

Anfang der 1980er Jahre glich der Computermarkt allgemein einem "Abenteuerspielplatz mit unbegrenzten Möglichkeiten."<sup>211</sup> Beinahe monatlich kamen neue Geräte hinzu, die die Konkurrenz auszustechen versuchten. Der Markt war unüberschaubar. In Deutschland war zu dieser Zeit kein klarer Marktführer auszumachen, in den USA hingegen dominierte Apple.<sup>212</sup>

Der Großteil dieser Rechner war jedoch untereinander nicht kompatibel. Selbst Geräte desselben Herstellers konnten aufgrund des unterschiedlichen Designs – gemeint ist hier das innere Design mit der Verwendung unterschiedlicher Mikrochips – nicht zusammenarbeiten.<sup>213</sup> Wollten die Nutzer auf dem aktuellen Stand der Technik bleiben, war es daher nötig, neben dem Rechner auch neue Peripherie zu kaufen. Darüber hinaus musste die gesamte Softwarebibliothek ausgetauscht werden. Aus diesem Grund ist es nicht verwunderlich, dass die Nutzer solange wie möglich durch kleine Tricks versuchten, ihre Geräte zu verbessern und auf den aktuellen Technikstand zu bringen. Die Langlebigkeit und Anpassungsfähigkeit von Geräten ist also ein Wirtschaftsfaktor, der auch den Kauf eines Gerätes beeinflusste.

Mit der fehlenden Kompatibilität ist gleichzeitig der Dualismus von offenen und geschlossenen Systemen zu nennen, der sich im Verlauf der 1980er Jahre zu Gunsten offener Systeme auflöste. Als

wird 30, München 2012, S. 20-24, S. 20.

<sup>&</sup>lt;sup>208</sup> Vgl. eine entsprechende Reportage in Chip, Nr. 5/83, S. 72-75.

<sup>209</sup> Vgl. Chip, Nr. 5/89, S. 332.

<sup>210</sup> Vgl. Chip, Nr. 5/80, S. 24.

<sup>&</sup>lt;sup>211</sup> Sponsel, Sebastian: Die goldene Ära der Heimcomputer. Kulturcomputer der 1980er: Die Konkurrenten des C64, in: Chip. Sonderheft zum Commodore 64. Ein Kult-Computer wird 30, München 2012, S. 20-24, S. 20.

<sup>&</sup>lt;sup>212</sup> Vgl. Sponsel, Sebastian: Die goldene Ära der Heimcomputer. Kulturcomputer der 1980er: Die Konkurrenten des C64, in: Chip. Sonderheft zum Commodore 64. Ein Kult-Computer wird 30, München 2012, S. 20-24, S. 20. <sup>213</sup> Vgl. Die neue Data Welt, Frühjahr 1984, S. 5; Sponsel, Sebastian: Die goldene Ära der Heimcomputer. Kulturcomputer der 1980er: Die Konkurrenten des C64, in: Chip. Sonderheft zum Commodore 64. Ein Kult-Computer

offene Systeme gelten solche, die wesentliche Konstruktionsdetails öffentlich machen, so dass Fremdfirmen passende Hard- und Software entwickeln können. Bei der zunehmenden Bedeutung von Personal Computern von IBM war die Verwendung des offenen Systems ausschlaggebend. Mitte der 1980er Jahre wird IBM-Kompatibilität dann zu einem Schlagwort, "das allgemein als Maßstab für die Marktchancen neuer Personal-Computer angesehen wird."<sup>214</sup>

Im Übergang der 1970er auf die 1980er Jahre wurden Computer für den Privatgebrauch zunächst als Bausatz verkauft, meist mussten sogar die Platinen noch selbst gelötet werden.<sup>215</sup> Als sich die Wandlung des Computers zum Konsumobjekt vollzog, wurden Rechner, sicherlich auch mit Rücksicht auf die veränderte Zielgruppe, vermehrt als betriebsbereites Gerät verkauft. Dabei handelte es sich dann im Regelfall ausschließlich um die Zentraleinheit, die bei Heimcomputern beispielsweise in einem Gehäuse mit der Tastatur untergebracht war. Sonstige Komponenten wie Eingabegeräte, Laufwerke und Peripheriegeräte mussten zugekauft werden. Entschied sich der Nutzer gegen einen Anschluss des Computers an einen vorhandenen Fernseher wurde gegebenenfalls die Anschaffung eines Bildschirms notwendig.

Der Vertrieb über Einzelkomponenten war für jugendliche Nutzer ein Glücksfall. Hatten sie sich für einen Heimcomputer entschieden, benötigen sie zunächst nur die Zentraleinheit, die sie an den Fernseher anschlossen. Nach ersten Erfahrungen mit dem Gerät kristallisierten sich ihre Interessesgebiete bei der Computernutzung heraus, für die sie nun gezielt benötigte Geräte erwarben. Sie konnten zielgerichtet auf ein Peripheriegerät oder eine Zusatzkomponente sparen und ihr Sparziel dann auch in absehbarer Zeit erreichen. Sie hatten die Möglichkeit, sich beispielsweise von Familienangehörigen einzelne Komponenten zu wünschen und so ihr Gerät auszugestalten.

Ende der 1980er Jahre ging dann aber der Trend weg vom Verkauf von Einzelkomponenten hin zu Komplettlösungen.<sup>216</sup> Der Lieferumfang des Amiga 1000 beispielsweise, der im Mai 1986 für rund 5.595 DM zu erwerben war, beinhaltete eine Zentraleinheit mit 512 KB RAM, ein 3,5"- Diskettenlaufwerk, eine Tastatur, eine Maus sowie einen Farbmonitor.<sup>217</sup>

Für den Computerkauf waren neben der weiter oben genannten Langlebigkeit und den Ausbaumöglichkeiten des Systems der Service sowie der Verwendungszweck ausschlaggebend.

Computer wurden weitestgehend im Fachhandel erworben, so dass der Service vor Ort entscheidend für die Wahl des Modells gewesen sein dürfte, sofern der Computereinsteiger ohne Modellvorstellungen an den Kauf herangetreten ist. Sowohl die Qualitäten des Service im Fachhandel als auch der

<sup>214</sup> Chip, Nr. 5/84, S. 48.

<sup>215</sup> Vgl. Campbell-Kelly et. al: Computer, S. 235; Beispielhafte Anzeige siehe c't, Nr. 5/84, S. 44.

<sup>216</sup> Vgl. c't, Nr. 5/88, S. 3.

<sup>217</sup> Vgl. Data Welt, Nr. 5/86, S. 12.

Service von Seiten der Hersteller waren notwendig. Die Informations- und Dokumentationspolitik der Hersteller waren zu großen Teilen schlecht. Nicht nur, dass jede Einzelkomponente über ein eigenes Handbuch verfügte, zumeist waren diese Gebrauchsanweisungen unvollständig und eher als dünnes Heft denn als Handbuch zu bezeichnen.<sup>218</sup> Erst nach und nach erschienen diese flächendeckend in deutscher Sprache. Verfügten weder der Computerbesitzer noch dessen Umfeld über ausreichende Kenntnisse oder den Mut, eigenständig Problemen nach dem Trial-and-Error-Prinzip zu begegnen, waren kompetente Ansprechpartner im Handel für jegliche Fragen die Hardware betreffend unerlässlich. Diese schlechte Informationssituation war darüber hinaus ausschlaggebend für die Entstehung des breiten Zeitschriftenangebotes, wie im Weiteren noch aufgezeigt wird.

Zu Beginn der 1980er Jahre wurde strikt zwischen Computern für Heim- und Büroanwender unterschieden. Insbesondere IBM-kompatible Geräte wurden für zweckorientierte Anwendungen wie Textverarbeitung oder Tabellenkalkulation verwendet. Heimcomputer, wie Modelle von Commodore, Schneider oder Atari, waren eher für Spiele ausgelegt.<sup>219</sup> Darüber hinaus gab es Geräte, die besonders geeignet für Spezialanwendungen waren. Der Amiga zum Beispiel wurde für die Video- und Bildbearbeitung eingesetzt, der Atari ST war in der Musikbranche sehr beliebt. Nach und nach vereinten sich jedoch die Anwendungsgebiete in einem Gerät. Vor allem Computermodelle, die zunächst der ernsthaften Anwendung vorbehalten waren, erhielten immer bessere Sound- und Grafikfähigkeiten, so dass sie auch für den meist jugendlichen Computerspieler interessant wurden. Laut Sponsel war für den Computerkauf in den 1980ern vor allem eins wichtig: "An welchem Computer kann man am besten spielen für möglichst wenig Geld?"<sup>220</sup> Es scheint, diese Kategorie hat tatsächlich bei der Entscheidung für ein Gerät eine große Bedeutung gehabt. Sieht man die Verbesserungen der Modelle für die ehemals ernsthafte Anwendung, scheinen sich auch diese Hersteller bewusst gewesen zu sein, dass die Zielgruppe der jugendlichen Spieler für ihren Erfolg ausschlaggebend war. Der Einfluss der Heimcomputer wurde daraufhin immer geringer. Zwar waren diese immer noch sehr beliebt und erhielten zum Teil sogar Kultstatus, doch kam ihre Weiterentwicklung zum Erliegen. Im Jahr 1989 wurden schließlich auch für Commodore-Modelle Einsteckkarten zur Aufrüstung zu einem IBM-

<sup>218</sup> Vgl. Chip, Nr. 5/81, S. 8; Chip, Nr. 5/82, S. 36.

<sup>219</sup> Vgl. Eckert et al.: Auf digitalen Pfaden, S. 18/19.

<sup>220</sup> Sponsel, Sebastian: Die goldene Ära der Heimcomputer. Kulturcomputer der 1980er: Die Konkurrenten des C64, in: Chip. Sonderheft zum Commodore 64. Ein Kult-Computer wird 30, München 2012, S. 20-24, S. 20. Im Folgenden zitiert als Sponsel: Die goldene Ära der Heimcomputer.

kompatiblen Gerät angeboten.<sup>221</sup> Auf dem Computermarkt bedeutete dies das Aus der Heimcomputer. 222

Grundsätzlich sagte also die Bezeichnung "Heimcomputer" oder "Bürocomputer" Mitte der 1980er Jahre nichts mehr über die Leistungsfähigkeit eines Gerätes aus.<sup>223</sup> In den 1990er Jahren werden die Geräte um die Hersteller IBM und Apple einen neuen Gegenpol zueinander bilden, der weniger durch Leistung definiert ist.

Bevor der Blick auf den Hardwaremarkt in den 1990er Jahren gerichtet wird, der eine Konsolidierung mit sich brachte, soll im Folgenden die Bedeutung der Preisentwicklung und der Unternehmens- bzw. Modellbekanntheit für den Computermarkt der 1980er betrachtet werden.

### **2.1.2.1.2. Wie der Preisverfall den Computer zum Massenprodukt werden ließ**

In der Literatur wird die Preisentwicklung als maßgeblich für die Verbreitung und Veralltäglichung von Computern in der Gesellschaft angesehen.<sup>224</sup> An dieser Stelle soll diese These nicht als allgemeingültig verstanden, sondern in einigen Punkten nachvollzogen werden. Ist dieser Preisverfall wirklich so umfassend und ist tatsächlich eine direkte Relation von Preissenkung und Erfolg eines Modells auszumachen?

Zu Beginn der 1980er Jahre lag der Einstiegspreis für Geräte, die insbesondere für die professionelle Anwendung im Bürobereich vorgesehen waren, bei 10.000 DM.<sup>225</sup> Im Vergleich mit den Groß- und Minicomputern, die noch 5-10 Jahre vorher den Markt bestimmten, handelte es sich auch mit Blick auf die Leistungssteigerung um ein sehr attraktives Angebot. Zwar stellte dies ein gutes Preis-Leistungs-Verhältnis dar, für private und erst recht für jugendliche Nutzer war die Anschaffung eines solchen Gerätes allerdings utopisch. Ab 1982 war dann ein Anstieg bei Computerangeboten unter 1.000 DM zu beobachten.<sup>226</sup> Es entwickelte sich der Dualismus von Heim- und Bürocomputern, der sich auch im Preis widerspiegelte.

<sup>221</sup> Vgl. Amiga, Nr. 6/89, S. 20-26.

<sup>&</sup>lt;sup>222</sup> Vgl. Burkhardt, Markus: Siegeszug des Computers, in: Faulstich, Werner (Hg.): Die Kultur der 90er Jahre (Kulturgeschichte des zwanzigsten Jahrhunderts), München 2010, S. 103-117, S. 107. Im Folgenden zitiert als Burkhardt: Siegeszug des Computers.

<sup>223</sup> Vgl. 64'er, Nr. 2/85, S. 8; Chip, Nr. 5/85, S. 80/81; Amiga, Nr. 6/87, S. 32.

<sup>&</sup>lt;sup>224</sup> Vgl. Eckert et al.: Auf digitalen Pfaden, S. 95.

<sup>225</sup> Vgl. Chip, Nr. 5/83, S. 64.

<sup>226</sup> Vgl. Chip, Nr. 5/82, S. 14.

Der erste Heimcomputer, der weltweit die Millionenschallmauer an Verkaufszahlen durchbrach, war der VC-20 von Commodore. Dieser in Deutschland als Volkscomputer beworbene Heimcomputer war bereits für 1.000 DM zu kaufen. Der VC-20, der außerhalb Deutschlands die Bezeichnung VIC-20 trug, war eigentlich nur eine Tastatur mit einer eingebauten CPU, die an den Fernseher wie ein Heim-Videospiel angeschlossen wurde. Aufgrund seiner Minimalausstattung war der VC-20 für den Massenmarkt der Heimanwender konzipiert. Er hatte nicht nur einen vergleichsweise geringen Preis, sondern war durch den Video Interface Chip, der die Darstellung von Farben und Tönen ermöglichte, auch hervorragend für Spiele geeignet.<sup>227</sup> Damit handelte es sich um ein optimales Produkt für jugendliche Anwender. Noch begehrter war der C 64 als Nachfolgeprodukt des VC-20, der in einem späteren Kapitel noch genauer vorgestellt werden wird. Der C 64 gilt als Paradebeispiel für die Massenproduktion und Verbreitung von Heimcomputern und war die perfekte Mischung aus vollwertigem Computer und leistungsstarker Spielekonsole.<sup>228</sup> Von 1982 bis 1993 wurden 3.050.000 Geräte des C 64 in Deutschland verkauft, in guten Jahren kauften bis zu 400.000 Bundesbürger einen neuen C 64.<sup>229</sup> Zwar war der Einstiegspreis 1982 mit 1.300 DM erschwinglich, zu einem regelrechten Massenprodukt wurde der C 64 aber erst als der Preis um 1984 unter 600 DM fiel. Im Jahr 1993 war er sogar für nur 200 DM zu erwerben.<sup>230</sup> Der Vertrieb des C 64 war über große Handelsketten organisiert, so dass bereits hier eine Breitenwirksamkeit erreicht werden konnte. Die Verbindung eines günstigen Preises mit guter Spielperformance etablierte sich als Erfolgsmodell. So wurde der Atari ST, der günstiger war als andere 16-Bit-Rechner seiner Zeit, bei seiner Veröffentlichung von verschiedenen Spieleherstellern unterstützt.<sup>231</sup>

Das Auflösen der Grenzen von Heim- und Bürocomputern wurde begünstigt durch den Preisverfall bei den Halbleitersektoren. Im Verlauf des Jahres 1986 ging der Neupreis bei PCs um durchschnittlich 15-20% zurück. Dieser lag für einen IBM PC der neuen Generation im Jahr 1987 in der Grundausstattung bei 5.000 DM. Das Modell 30 beispielsweise verfügte über zwei 3,5"-Diskettenlaufwerke, Monitor, Tastatur und einer Vielzahl an neuen Anschlüssen, die später zum Standard werden sollten. Etwa 18 Monate war ein Computermodell auf dem Markt, dem ging eine vier- bis sechmonatige Entwicklungszeit voraus.<sup>232</sup>

Die günstigeren Preise bei PCs förderten das Eindringen von IBM-Rechnern und Kompatiblen in den ehemaligen Heimcomputerbereich. Im Jahr 1988 ging die Nachfrage an Heimcomputern auf dem

 $\overline{a}$ 

<sup>&</sup>lt;sup>227</sup> Vgl. Allner/Allner: Computer Classics, S. 63/64.

<sup>228</sup> Vgl. Allner/Allner: Computer Classics, S. 86/87.

<sup>229</sup> Vgl. 64'er, Nr. 2/93, S. 9/10.

<sup>&</sup>lt;sup>230</sup> Vgl. Friebe, Elmar: Aufstieg und Fall von Commodore, in: Chip. Sonderheft zum Commodore 64. Ein Kult-Computer wird 30, München 2012, S. 8-13, S. 11-13.

 $^{231}$  Vgl. Forster: Spielkonsolen und Heimcomputer, S. 104.

<sup>&</sup>lt;sup>232</sup> Vgl. Chip, Nr. 5/87, S. 50 sowie Chip, Nr. 5/87, S. 36-40.

Neu- und Gebrauchtmarkt insgesamt gegen Null, lediglich C 64 und C 128 galten als Ausnahmen. Gleichzeitig stieg in dem Jahr die Nachfrage an Amiga-Geräten stark. Auch Modelle von Atari verzeichneten eine gleichmäßig steigende Nachfrage.<sup>233</sup>

Im Jahr 1988 kam es darüber hinaus aufgrund eines Handelskrieges zwischen den USA und Japan zu einer Knappheit von DRAMs. Der Preis für Chips war dadurch um bis zu 100% gesteigert worden. So entstanden lange Lieferzeiten für Computer, was die Nachfrage auf dem Gebrauchtcomputermarkt steigen ließ. In der Ausgabe der *Chip* von Mai 1988 wurde für einen gebrauchten IBM PC AT mit einer 20 MB Festplatte ein Maximalpreis von 3.000 DM festgehalten.<sup>234</sup> Bei seiner Veröffentlichung 1984 kostete dieser etwa 6.000 DM. Im Jahr 1982 hatte ein Computer mit einer Festplatte von 12 MB noch einen Preis von rund 45.000 DM gehabt.<sup>235</sup> Der Gebrauchtmarkt war für Nutzer, die keinen Wert auf das neueste Modell legten, also durchaus eine Alternative, um zu einem Gerät zu gelangen. Neben Computern wurden im Jahr 1988 insbesondere Drucker, Zusatzkarten und Monitore gebraucht weiterverkauft.<sup>236</sup>

Wie im Kapitel zu (Mikro-)Prozessoren dargelegt, basierte allein die Entwicklung von Computern für Einzelanwender schon auf einem enormen Preisverfall der Mikrochips. Doch auch die zunehmende Entwicklung von Computern zu einem Konsumobjekt und später zu einem Massenprodukt wurde offensichtlich durch die steigende Preisattraktivität begünstigt. Insbesondere im Bereich der Heimanwender spielte die Preisgestaltung eine große Rolle. Schließlich konnten Preise im dreistelligen oder niedrigen viertstelligen Bereich auch von jüngeren Konsumenten – gegebenenfalls mit einer Finanzspritze der (Groß-)Eltern – getragen werden. Bei Beträgen um 10.000 DM sah dies anders aus. Für Einsteiger in den Computerbereich, von denen es innerhalb der 1980er Jahre sehr viele gab, lag das Preislimit wohl auf einer ähnlichen Stufe. Schließlich musste erst ausgetestet werden, wie ein Computer funktionierte und wie dieser angewendet werden kann. Hier konnte durchaus ein funktionstüchtiges und zukunftsgewandtes Gebrauchtgerät gute Dienste erweisen. Allerdings dürfen die sinkenden Preise nur als ein Aspekt unter vielen wahrgenommen werden, die die Computerisierung vorantrieben.

<sup>233</sup> Vgl. Chip, Nr. 5/88, S. 136/137.

<sup>&</sup>lt;sup>234</sup> Vgl. Chip, Nr. 5/88, S. 136.

<sup>235</sup> Vgl. Chip, Nr. 5/82, S. 13.

<sup>236</sup> Vgl. Chip, Nr. 5/88, S. 136.

### **2.1.2.1.3. Der Name macht's möglich – Bedeutung der Bekanntheit für den deutschen Vertrieb**

Bis zum Ende der 1980er Jahre war der deutsche Computermarkt umkämpft. Mit der Veröffentlichung neuer Modelle verschiedener Hersteller wurden die Marktanteile immer wieder neu verteilt. Im Jahr 1984 beispielsweise bestimmten IBM mit 26% und Apple mit 21% den europäischen Markt für professionelle Computer. Die größten Anteile des Heimcomputermarktes hielten Commodore, Sinclair, Acorn und Atari.<sup>237</sup> Im Mai 1985 hielten sich der C 64, der Schneider CPC 464 sowie der Atari 800 XL auf Platz 1-3 der meistverkauften Heimcomputer in Deutschland. <sup>238</sup> Da die Geräte von Commodore sowie der Schneider CPC eine besondere Rolle auf dem deutschen Computermarkt spielten, soll an dieser Stelle etwas genauer auf die beiden Unternehmen geblickt werden.

Das amerikanische Unternehmen Commodore war ursprünglich zur Schreibmaschinenreparatur gegründet worden und später um einen Unternehmensbereich zu Taschenrechnern erweitert worden. Nachdem Commodore 1976 den Chip-Hersteller MOS Technology, einen IC-Hersteller und einen Hersteller von Displays übernahm sowie von Microsoft die Lizenz für BASIC aufgekauft hatte, verfügte das Unternehmen über ein "komplettes Portfolio für die Herstellung von Computersystemen"<sup>239</sup> und stieg in den Computerbereich ein. Der Erfolg von Commodore lag eindeutig im Heimcomputerbereich, so hatten sie im Jahr 1984 weltweit 60% der Marktanteile von Heim- und Personal Computern, im Jahr 1993, als sich PCs fast flächendeckend durchgesetzt hatten, waren es lediglich noch 1,7%.<sup>240</sup> Seit 1983 gab es mit der "World of Commodore" eine eigene Messe, die sich den Produkten von Commodore, ihrer Zulieferer und Softwarehersteller widmete.<sup>241</sup>

Zu Beginn der 1980er Jahre war Commodore in eine professionelle und eine Heimcomputerlinie aufgeteilt worden. Der Unternehmensbereich für professionelle Rechner war in Braunschweig angesiedelt. Dies brachte Commodore zunächst das Image eines Bürocomputerherstellers.<sup>242</sup> Gleichzeitig wird die Wahrnehmung als Unternehmen mit Sitz in Deutschland das Vertrauen der Bundesbürger in Produkte von Commodore gesteigert haben. Als weiterer Aspekt neben der technischen Attraktivität der Produkte, der ansprechenden Preisgestaltung und der verfügbaren Software- und Zubehörangebote dürfte dieses Vertrauen den Erfolg von Commodore in Deutschland befördert haben.

<sup>237</sup> Vgl. Chip, Nr. 5/84, S. 32.

<sup>238</sup> Vgl. Chip, Nr. 5/84, S. 256.

<sup>&</sup>lt;sup>239</sup> Friebe, Elmar: Aufstieg und Fall von Commodore, in: Chip. Sonderheft zum Commodore 64. Ein Kult-Computer wird 30, München 2012, S. 8-13, S. 11. Im Folgenden zitiert als Friebe: Aufstieg und Fall von Commodore.

<sup>&</sup>lt;sup>240</sup> Vgl. Friebe: Aufstieg und Fall von Commodore, S. 8.

 $^{241}$  Einen Bericht zur "World of Commodore" 1993 findet sich in 64'er, Nr. 2/93, S. 9/10.

<sup>&</sup>lt;sup>242</sup> Vgl. Allner/Allner: Computer Classics, S. 66.

Zunehmend trat Commodore in der deutschen Öffentlichkeit auf. Von 1984-1989 war das Unternehmen Hauptsponsor des FC Bayern München.<sup>243</sup> Durch den Schriftzug und das Logo auf den Trikots dieser Spielzeiten<sup>244</sup> und dem damit einhergehenden Marketing hat sich Commodore von anderen Computerherstellern, die ihre Geräte in Deutschland vertrieben, abgehoben. Dadurch, dass nicht nur eine kleine Vertretung, sondern ein ganzer Unternehmensbereich in der Bundesrepublik Deutschland ansässig war, lobte Commodore vermehrt deutschlandweite Wettbewerbe aus, deren Preisverleihung mit einem Unternehmensbesuch in Braunschweig verbunden wurde.<sup>245</sup> So wurde erneut die besondere Beziehung der Bundesbürger mit dem Unternehmen verstärkt sowie die Verbindung des Unternehmens mit Deutschland unterstrichen.

Durch die Identifikation der Nutzer mit Commodore konnten verschiedene Krisen gemeistert werden, die andere Unternehmen vermutlich so nicht hätten überstehen können. Der VC-20 beispielsweise wurde vor seiner eigentlichen Marktreife ausgeliefert, erst die zweite Version funktionierte problemlos. Zu Beginn der Produktion des C 64 waren darüber hinaus 25% der verkauften Geräte defekt.<sup>246</sup> Wie bereits dargestellt, änderten diese gravierenden Fehler nichts an der Bedeutung von Commodore für die Verbreitung von Heimcomputern.

Für eine Überraschung sorgte der große Erfolg des Schneider CPC 464, der 1984 vorgestellt wurde. Der Computer war mit einem Neupreis von 900 DM ein Niedrigpreisangebot für einen kompletten Rechner mit Grünmonitor. Die Verwendung dieses Monitors machte ihn auf dem Markt für Heimanwender, für den er produziert worden war, zu einem Exoten, da vielfach noch der Anschluss der Zentraleinheit an einen Fernseher weit verbreitet war. Eigentlich bestand der CPC 464 nur aus Standardbausteinen, lediglich seine Grafikeigenschaften waren herausragend und übertrafen sogar die des IBM PC. Erstmals waren die Farben frei aus einer Farbpalette von 27 Farben wählbar, zudem verfügte er über einen flexiblen Videochip. Der Rechner war in der Lage die verschiedenen Modi des Chips gleichzeitig darzustellen.<sup>247</sup>

Auf der einen Seite ist der Erfolg des CPC 464 damit zu erklären, dass mit dem Gerät sowohl die Umsteiger aus dem Heimcomputerbereich angesprochen wurden, gleichzeitig aber auch ein Produkt für Einsteiger in den kommerziellen Markt geschaffen worden war.<sup>248</sup> Als letzter erfolgreicher BASIC-Computer<sup>249</sup> nahm er also die Position eines Übergangsproduktes ein.

<sup>&</sup>lt;sup>243</sup> Vgl. Friebe: Aufstieg und Fall von Commodore, S. 13; 64'er, Nr. 1/88, S. 88; Amiga, Nr. 3/88, S. 15.

<sup>&</sup>lt;sup>244</sup>Vgl. [http://www.spielertrikots.com/pages/fc-bayern-muenchen/1984---1989-commodore.php,](http://www.spielertrikots.com/pages/fc-bayern-muenchen/1984---1989-commodore.php) abgerufen am 12.03.2016.

<sup>245</sup> Vgl. Data Welt, Nr. 5/86, S. 38/39.

<sup>&</sup>lt;sup>246</sup> Vgl. Allner/Allner: Computer Classics, S. 65 sowie S. 90.

<sup>&</sup>lt;sup>247</sup> Vgl. Allner/Allner: Computer Classics, S. 122.

<sup>248</sup> Vgl. Chip, Nr. 5/86, S. 220/221.

<sup>&</sup>lt;sup>249</sup> Vgl. Forster: Spielkonsolen und Heimcomputer, S. 94.

Auf der anderen Seite stellte der Vertrieb des CPC 464 eine Besonderheit dar, die mit zum Erfolg dieses Computers beigetragen hat. Entwickelt worden war er von dem englischen Unternehmen Amstrad unter dem Namen Amstrad CPC 464, von dem er auch weltweit vertrieben wurde. Nur in Deutschland hatte die Firma Schneider – im Besonderen die Schneider Computer Division – den Vertrieb übernommen, so dass der CPC 464 entsprechend umbenannt worden war. Die Computer waren baugleich, lediglich die Farbgebung der Tastatur unterschied sich. Die Sondertasten in Deutschland waren dezent in grau abgesetzt, für den englischen und spanischen Markt hingegen hatte man bunte Sondertasten gewählt.

Schneider war in Deutschland bekannt als Schneider Rundfunkwerke AG aus dem Bereich der preisgünstigen Unterhaltungselektronik. Zwar hatten die Mitarbeiter dort keine Erfahrung in der Fertigung und Vermarktung von Computern, konnten aber auf Know-how und bereits etablierte Absatzkanäle von TV- und Videogeräten zurückgreifen.<sup>250</sup> Allein dies verschaffte ihnen auf dem boomenden Computermarkt einen großen Vorteil gegenüber aufstrebenden Firmen, die neben vielen anderen auf den Markt drangen. Sie hatten sich in Deutschland bereits einen Namen geschaffen, dessen Reichweite sie nun ausweiten konnten. Die Konkurrenz auf dem deutschen Heimcomputermarkt Mitte der 1980er war groß, dennoch schaffte es Schneider, sich neben Atari, Commodore und Sinclair zu etablieren. Im Jahr 1985 wurde der Schneider CPC 464 von der Zeitschrift *Chip* sogar zum Heimcomputer des Jahres gewählt. Im selben Jahr war er der Computer, der am zweithäufigsten in Deutschland verkauft<sup>251</sup> und auch immer wieder zum Schwerpunktthema in einzelnen Computerzeitschriften wurde. Schneider warb in Anzeigen und Katalogen mit "HiFi-TV made in Germany",<sup>252</sup> scheinbar ein Qualitätsmerkmal, das für den Vertrieb von Bedeutung war. Ähnlich wie bei Commodore scheint auch hier der Bezugspunkt Deutschland eine besondere Rolle zu spielen.

Die beiden Partner Schneider und Amstrad trennten sich Ende der 1980er. Die geringe Bedeutung, die Amstrad im Weiteren mit einer eigenen Dependance in Deutschland hatte, unterstreicht den Stellenwert des deutschen Vertriebspartners Schneider beim CPC 464. Schneider konnte noch einige PC-Modelle erfolgreich platzieren, geriet dann aber selbst auch 1991 in die Krise.<sup>253</sup>

Ein ähnliches Phänomen ist bei der erfolgreichen Einführung der IBM Personal Computer zu erkennen. Ursprünglich hatte IBM erwartet, in den ersten fünf Jahren weltweit etwa 250.000 Geräte zu verkaufen. Diese Zahl war allerdings schon nach wenigen Monaten erreicht. Bis Ende 1985 waren mehr als 1,5 Millionen IBM PC verkauft worden und damit die erwarteten Zahlen um ein Vielfaches übertroffen. Sicherlich spielen viele Faktoren beim Erreichen dieser Verkaufszahlen zusammen. Ein

<sup>&</sup>lt;sup>250</sup> Vgl. Allner/Allner: Computer Classics, S. 122; Forster: Spielkonsolen und Heimcomputer, S. 94/95.

<sup>&</sup>lt;sup>251</sup> Vgl. Sponsel: Die goldene Ära der Heimcomputer, S. 23; Forster: Spielkonsolen und Heimcomputer, S. 94/95.

<sup>252</sup> Vgl. Schneider (Hg.): HiFi-TV-Video 1986/87, o. O.

<sup>253</sup> Vgl. Chip, Nr. 3/91, S. 6.

Teil lässt sich mit der Bekanntheit IBMs erklären. Zu Beginn der 1980er Jahre benötigten viele Unternehmen Computer für ihre Verwaltung. Diese werden eher in Produkte eines geschichtsträchtigen und bekannten Unternehmens investiert haben, als Computer unerfahrener und unbekannter Firmen zu nutzen.<sup>254</sup> Bei Unternehmen beruhte also ähnlich wie bei Privatpersonen das Vertrauen in ein Produkt auf der Bekanntheit eines Herstellers und seinem (guten) Namen.

Grundsätzlich wurde in den 1980er Jahren die Entscheidung für ein Computermodell gleichgesetzt mit der Entscheidung für einen Hersteller und die zugehörige Weltanschauung. Die dadurch entstehende Zugehörigkeit zu den Unternehmen spielte eine große Rolle. Diese wurde nicht selten durch die Peer Group kreiert, indem beispielsweise der Besitz eines C 64 im Freundeskreis überwog. Computerbesitzer übernahmen also eine Multiplikatoren-Funktion.<sup>255</sup> Hintergründe und Ausgestaltung dieses Phänomens werden in einem späteren Kapitel näher betrachtet. Allerdings soll bereits an dieser Stelle die Bedeutung der Gruppenzugehörigkeit zu einem Hersteller oder einem bestimmten Modell deutlich werden. Nutzer eines Atari ST beispielsweise hielten sich für die Avantgarde unter den Computernutzern.<sup>256</sup> Die sich selbst als "Macianer" bezeichnenden Nutzer von Apple-Rechnern glaubten an ihre Überlegenheit.<sup>257</sup>

In den 1980ern spiegelt sich die Diversität der unterschiedlichen Systeme auch bei den Nutzern wider. Gleichzeitig scheint eine nennenswerte Beziehung zu Unternehmen zu bestehen, die ein besonderes Engagement in der Bundesrepublik Deutschland zeigen. Darüber hinaus ist das Vertrauen der Computernutzer in der örtlichen und emotionalen Nähe zu Unternehmen aus dem Bundesgebiet festzustellen. Diese ergänzen technische Gegebenheiten und finanzielle Attraktivität in optimaler Weise.

<sup>&</sup>lt;sup>254</sup> Vgl. Friedewald: Der Computer als Werkzeug und Medium, S. 376.

<sup>&</sup>lt;sup>255</sup> Vgl. Eckert et al.: Auf digitalen Pfaden, S. 51.

<sup>&</sup>lt;sup>256</sup> Vgl. Noller/ Paul: Jugendliche Computerfans, S. 28.

<sup>&</sup>lt;sup>257</sup> Vgl. Macwelt, Nr. 5/91, S. 3.

#### **2.1.2.2. Die Konsolidierung des Computermarktes um 1990**

Die "Pionierzeiten sind vorbei"<sup>258</sup> titelte die *c't* bei der Berichterstattung zur CeBIT 1990. Angespielt wurde hier auf die fehlenden Innovationen im Hardwarebereich, die schon Ende der 1980er Jahre zu beobachten waren. Gleichzeitig kann dieser Ausspruch als leitend für Hardware in den 1990er Jahren aufgefasst werden. Zwar wurden die Rechner immer schneller, die Speicher größer und die Einsatzgebiete breiter, möglich wurde dies aber durch die Weiterentwicklung und Neukombination der vorhandenen Hardware und nicht durch wegweisende Innovationen. Die meisten innovativen Ideen im Bereich Hardware waren noch bei kleinen Firmen zu finden.<sup>259</sup> Allgemein begann ein kontinuierlicher Prozess der Ausdifferenzierung von Hardware. Mit der Verbreitung der grafischen Benutzeroberflächen traten erstmals die technischen Aspekte des Geräts in den Hintergrund. Anders als bis dahin üblich scheint es, als stelle sich der Computer auf den Menschen ein und nicht umgekehrt.<sup>260</sup> Das folgende Kapitel zeichnet eben jene Entwicklungen nach.

Der Erfolg der IBM Rechner und ihrer kompatiblen Geräte begann wie weiter oben dargestellt in den 1980er Jahren, die vollständige Entfaltung war aber erst in den 1990ern zu beobachten. Bereits 1984 wurden PC für jegliche Einsatzgebiete angepriesen, bei den privaten Nutzern waren jedoch zu dieser Zeit eher günstigere (Heim-)Computer verbreitet.<sup>261</sup> Der große Einfluss der IBM PC war dann ganz deutlich seit 1989 zu spüren. Dieser hatte sich zu einem Industriestandard entwickelt,<sup>262</sup> der vor allem auf die Open-System-Architecture zurückging. Die Möglichkeit das eigene System nach Belieben mit Hilfe von Steckkarten zu erweitern, machte die Anschaffung eines solchen Systems durchaus zukunftsträchtig.<sup>263</sup> Gleichzeitig wurden steckkompatible Geräte von anderen Herstellern entwickelt und vertrieben. Dies führte zwischenzeitlich zu einem Aufschwung in der Weltcomputerindustrie.<sup>264</sup> Als Branchenriesen gingen dabei der Halbleiterhersteller Intel, dessen Chips in nahezu allen IBM und IBM-kompatiblen Rechnern verbaut wurden, sowie Microsoft, das die Rechner mit entsprechenden Betriebssystemen ausstattete, hervor.

Ein Unternehmen, das sich durch den Vertrieb IBM-kompatibler Rechner 1999 zu einem der größten Computerunternehmen der Welt entwickelt hat, ist Dell. Gegründet wurde Dell bereits 1983 von

<sup>&</sup>lt;sup>258</sup> c't, Nr. 5/90, S. 14.

<sup>259</sup> Vgl. c't, Nr. 5/88, S. 56.

<sup>&</sup>lt;sup>260</sup> Vgl. Faulstich, Werner: Die Anfänge einer neuen Kulturperiode: Der Computer und die digitalen Medien, in: Faulstich, Werner (Hg.): Die Kultur der achtziger Jahre, München 2005, S. 231-245, S. 236. Im Folgenden zitiert als: Faulstich: Die Anfänge einer neuen Kulturperiode; Vgl. Wurster, Christian: Computer. Eine illustrierte Geschichte, Köln 2002, S. 235. Im Folgenden zitiert als Wurster: Computer.

<sup>261</sup> Vgl. Chip, Nr. 5/84, S. 54.

<sup>262</sup> Vgl. Amiga, Nr. 6/89, S. 20-26.

<sup>263</sup> Vgl. Amiga, Nr. 6/89, S. 3; 64'er, Nr. 4/95, S. 4.

<sup>&</sup>lt;sup>264</sup> Vgl. Naumann: Vom Abakus zum Internet, S. 198.

dem Studenten Michael Dell, der zunächst nur einzelne Computerkomponenten aufkaufte, damit PCs upgradete und diese dann weiterverkaufte. Im Jahr 1985 wurde in Zusammenarbeit mit Intel und dessen 80286-Prozessor der erste Dell-PC gebaut. Diese Computer waren nicht, wie üblich, im Handel zu erwerben, sondern wurden per Post versandt. Den globalen Durchbruch erlebete Dell aber erst nach seinem Börsengang 1988. Besonders erfolgreich war Dell im Verlauf der 1990er Jahre durch das Angebot an Privatkunden, eigene Bestandteile des Computers selbst zusammen zu setzen und sich so ihr Wunschgerät zu kreieren.<sup>265</sup>

Doch auch in Deutschland entstand eine erfolgreiche Computerhandelskette, die auf IBM-Kompatibilität setzte. Bereits im Jahr 1975 war das später als Vobis bekannt gewordene Unternehmen von den zwei Aachener Studierenden Theo Lieven und Rainer Fraling als Vero GmbH gegründet worden. Die beiden Kommilitonen verkauften damals Computerzubehör an andere Studierende auf dem Universitätsgelände der RWTH Aachen. Das Geschäft war so erfolgreich, dass Ladengeschäfte in Aachen und Filialen am Niederrhein entstanden. Anfang der 1980er folgte die Umfirmierung in Vobis GmbH und der Metro-Konzern stieg in das Unternehmen ein. Seinen größten Erfolg konnte Vobis jedoch nach der Wende verzeichnen. Das Filialnetz wurde über ganz Deutschland ausgeweitet. Seit Anfang der 1990er handelte Vobis nicht mehr nur mit Computern und einzelnen Komponenten, sondern lies selbst produzieren.<sup>266</sup> Im Jahr 1991 hatte Vobis mit 15,3% den größten Marktanteil der PC-Anbieter in Deutschland und war damit noch vor IBM.<sup>267</sup>

Die flächendeckende Verbreitung der PCs ging einher mit dem Niedergang der Heimcomputerhersteller. Lediglich das Macintosh-System von Apple konnte sich neben den PCs behaupten, wenngleich auch Apple in den 1990er Jahren in Bedrängnis geriet.<sup>268</sup> Als Commodore mit dem A 1200 1992 das letzte Modell der Amiga-Reihe auf dem Markt brachte, hatten sich Unternehmen wie Sinclair schon lange zurückgezogen. Atari löste Anfang 1994 die deutsche Niederlassung endgültig auf.<sup>269</sup> Die Zeit der Heimcomputer war vollends vorbei. Hatte der Amiga noch die Spielerszene der späten 1980er Jahre geprägte, wurde Anfang der 1990er hauptsächlich auf PCs gespielt, die in der Regel mit dem Betriebssystem Windows gekoppelt und mit Chips der Firma Intel ausgestattet waren.<sup>270</sup> Mit der Verdrängung der Hersteller von Heimcomputern vom Hardwaremarkt veränderte sich die Wahrnehmung der Computerproduzenten in der Gesellschaft. Sie verloren das ihnen bis dahin häufig anhaf-

 $\overline{a}$ 

<sup>&</sup>lt;sup>265</sup> Vgl. Campbell-Kelly et. al: Computer, S. 249/250[; http://www.dell.com/learn/de/de/decorp1/about-dell](http://www.dell.com/learn/de/de/decorp1/about-dell-company-timeline?c=de&l=de&s=corp&cs=decorp1)[company-timeline?c=de&l=de&s=corp&cs=decorp1,](http://www.dell.com/learn/de/de/decorp1/about-dell-company-timeline?c=de&l=de&s=corp&cs=decorp1) abgerufen am 13.03.2016.

<sup>266</sup> Vgl. Allner/Allner: Computer Classics, S. 200-202.

<sup>267</sup> Vgl. Chip, Nr. 5/92, S. 14.

<sup>268</sup> Vgl. Burkhardt: Siegeszug des Computers, S. 107.

<sup>269</sup> Vgl. Atari Magazin, Nr. 3/94, S. 10.

<sup>&</sup>lt;sup>270</sup> Vgl. Forster: Spielkonsolen und Heimcomputer, S. 106-111.
tende "Turnschuh-Image".<sup>271</sup> Die Auslegung ihrer Produkte wurde erwachsener und professioneller, sie selbst traten seriöser auf.<sup>272</sup> Deutlich wird hierbei auch die Veränderung der Computernutzer. Während in den 1980er Jahren bei Computern die spielerische Anwendung häufig im Fokus stand und damit vor allem Jugendliche und junggebliebene Erwachsene angesprochen wurden, werden Computer im Verlauf der 1990er Jahre zu einem Produkt für die Gesamtgesellschaft. Es scheint sogar so, dass die Hersteller und IT-Unternehmen Jugendliche von ihren Produkten oder zumindest aus ihrer Wahrnehmung fernhalten möchten. Bis Mitte der 1990er Jahre war es üblich, dass Schüler und Studierende vergünstigte Tickets für die CeBIT erhalten konnten. Ein kluger Schachzug, bedenkt man, dass diese insbesondere zur Zielgruppe der Computerunternehmen gehörten. Ab 1995 standen entsprechende Karten nur noch für einen Tag zum Verkauf, 1996 sollte die CeBIT sogar nur noch für Fachbesucher geöffnet sein.<sup>273</sup> Demgegenüber stand der Vertrieb von PCs über Discounter. Als ALDI und LIDL Computer 1997 in ihr Sortiment aufnehmen, konnten sie einen starken Absatz verzeichnen.<sup>274</sup>

Die Veränderung des Marktes ist zudem an einer zunehmenden Konsolidierung festzustellen:

"Die Zeit des scheinbar unaufhaltsamen Wachstums ist wohl erst einmal vorbei. Der Markt konsolidiert sich, die Margen schrumpfen. Es beschleicht einen der Verdacht, daß nur Taiwanesen und Koreaner, die ihre Rechner wer weiß wie zusammenschneidern, noch große Gewinnspannen haben."<sup>275</sup>

In Folge dessen fusionierten viele Unternehmen der Computerbranche, auch IBM musste 25.000 Mitarbeiter entlassen. Dies führte jedoch nicht, wie von der Branche erhofft, zu einer neuen Konkurrenz auf dem Hardwaremarkt. Vielmehr wussten die Industriegiganten Intel, Microsoft und Apple ihre Stellung zu nutzen. Im Alleingang bestimmten sie die Preispolitik der Branche und sahen sich nicht selten dem Vorwurf ausgesetzt, ihre marktbeherrschende Stellung zu missbrauchen.<sup>276</sup>

Gleichzeitig führte die, insbesondere zwischen Apple und Microsoft seltene, Zusammenarbeit zu Standardisierungen. Im Jahr 1991 beispielsweise etablierten sie, um die Kontrolle über den zukünftigen Druckerstandard zu erhalten, die Druckersteuerung mit der Seitenbeschreibungssprache True Image. $277$ 

Die Zeitspanne 1990-1995 ist eine der Konsolidierung. Die Übermacht der IBM und IBM-kompatiblen Computer wurde ausgebaut und gestärkt. Die Hersteller der Heimcomputer, die in den 1980er Jahren den Markt bestimmten, werden endgültig verdrängt. Mit Blick auf SCOT hat im Hardwarebereich der

 $\overline{a}$ 

<sup>&</sup>lt;sup>271</sup> Vgl. Allner/Allner: Computer Classics, S. 81.

<sup>&</sup>lt;sup>272</sup> Vgl. Wurster: Computer, S. 141.

<sup>273</sup> Vgl. PC Praxis, Nr. 5/95, S. 3.

<sup>&</sup>lt;sup>274</sup> Vgl. Allner/Allner: Computer Classics, S. 227.

<sup>275</sup> Macwelt, Nr. 5/92, S. 14.

<sup>276</sup> Vgl. Chip, Nr. 5/93, S. 3-11; Chip, Nr. 5/94, S. 3; Chip, Nr. 5/95, S. 3.

<sup>&</sup>lt;sup>277</sup> Vgl. Chip, Nr. 3/91, S. 180-184.

Prozess der *closure* stattgefunden. Der PC ist von nun an die dominante Interpretation dessen, was als Computer verstanden wird. Es scheint eine Verschiebung stattgefunden zu haben, denn nicht mehr die Hardware ist bestimmend für Innovationen, vielmehr verstärkt sich der Eindruck, dass Neuerungen insbesondere bei Software zu verorten sind.

# **2.1.3. Vom Computerbausatz zum Terminalcomputer – Darstellung der Hardwareentwicklung anhand ausgewählter Modelle**

### **2.1.3.1. Anfangszeit der Computer für Zuhause**

In den folgenden vier Teilkapiteln wird die technische Entwicklung von Heim- und Personal Computern im Betrachtungszeitraum nachgezeichnet. Die Vorstellung der vier ausgewählten Computermodelle im Umbruch auf die 1980er Jahre – MITS Altair 8800, Commodore PET 2001, Tandy TRS-80 und der Apple II – veranschaulicht die Ausgangssituation. Der Commodore 64 gilt als populärster Computer der 1980er und wird prototypisch für die Heimcomputer dieses Jahrzehnts beleuchtet. Apples Lisa und Macintosh stellten einen Meilenstein zur zunehmenden Benutzerfreundlichkeit dar, der IBM PC war Basis der Standardisierungen bis Mitte der 1990er Jahre, weshalb ihre Betrachtung obligat ist.

Wegweisend für die Entwicklung des *personal computing* war die Veröffentlichung des MITS Altair 8800 im Jahr 1975.

Häufig wird der Altair 8800 als erster Personal Computer bezeichnet. Dies ist jedoch lediglich auf den sehr geringen Preis zurückzuführen. Mit seinen 400 USD war der Preis für den Altair 8800 nicht nur unschlagbar, sondern auch zehnmal günstiger als der aller vergleichbaren Modelle dieser Zeit.<sup>278</sup> In Bezug auf die technische Ausstattung war der Altair 8800 ein gut ausgestatteter Minicomputer. Auf postalische Bestellung wurde er als Bausatz versandt.<sup>279</sup> Der Verkauf als Bausatz hatte den Vorteil, dass dieser schneller lieferbar war als ein zusammengebauter Computer. Die Zielgruppe war dadurch zunächst auf Elektronikbastler beschränkt. Für geübte Bastler sollte der Zusammenbau durchschnittlich 40 Stunden dauern. Machte der Bastler jedoch Fehler beim Zusammenbau konnte sich diese Zeit um ein Vielfaches erhöhen.<sup>280</sup>

Der Altair war in ein Industriegehäuse eingepasst. Gemeinsam mit dem Commodore PET 2001, dem Apple II und dem Tandy TRS-80 der Kaufhauskette Radio Shack, die im Jahr 1977 auf den Markt kamen, gehörte der Altair 8800 zu den ersten industriell hergestellten Geräten.<sup>281</sup> Er verfügte erstmals

<sup>&</sup>lt;sup>278</sup> Ceruzzi: A History of Modern Computing, S. 228.

<sup>&</sup>lt;sup>279</sup> Vgl. Campbell-Kelly et. al: Computer, S. 235.

<sup>280</sup> Vgl. Leitenberger: Computergeschichte(n), S. 263.

<sup>&</sup>lt;sup>281</sup> Vgl. Faulstich: Die Anfänge einer neuen Kulturperiode, S. 236.

über Steckplätze, in die Karten jeglicher Hersteller eingebaut werden konnten, die dann mit der Hauptplatine verbunden wurden. Als S-100-Bus bzw. IEEE-696-Bus war dies der erste Hardwarestandard der jungen Computerindustrie. Der Altair 8800 besaß einen Intel 8080-Prozessor und 256 Byte Arbeitsspeicher.<sup>282</sup>

"Der Altair bestand in der Basisausstattung aus einem Klappgehäuse, hatte keine Tastatur, keinen Bildschirm, keine Interfaces und kein Betriebssystem. Daten konnte man nur nach Umlegen von Kippschaltern eingeben. Jeder Schalter stand für ein Bit, und so musste man acht Schalter umlegen, um ein einziges Byte einzugeben. Die Datenausgabe erfolgte über acht LEDs, die an der Vorderseite angebracht waren. An der Reihenfolge des Aufleuchtens der Lämpchen konnte man dann ein Byte rekonstruieren."<sup>283</sup>

Sobald der Altair ausgeschaltet wurde, gingen alle eingegeben Daten verloren. Die Anwendungsbereiche waren daher sehr eingeschränkt. Aus heutiger Sicht hatte zudem das Design des Altair 8800 in vieler Hinsicht Mängel. Wolfgang Stuflesser bezeichnete den Altair im Vergleich mit heutigen Modellen sogar als "Neandertaler".<sup>284</sup>

Aufgrund von unterschiedlichen Spannungen und zu geringen Abständen auf den Platinen konnte es beim Altair 8800 zu Kurzschlüssen kommen, das Netzteil war unterdimensioniert und nicht alle Karten konnten mit ausreichend Strom versorgt werden, außerdem gab es keine Aussparungen für Anschlüsse, die Geräte benötigten, die nach außen führende Kabel hatten.<sup>285</sup> Dennoch waren es gerade diese Herausforderungen und andere Beschränkungen für Anwendungen, die zu einer von Bastlern ausgehenden Computereuphorie<sup>286</sup> sowie zur Weiterentwicklung von Soft- und Hardware führten. Erstmals konnten Privatpersonen einen Computer vergleichsweise günstig erwerben und infolgedessen Zuhause verwenden. Aktiv hatten sie an einer Technologie der Zukunft teil, deren Bennennung "Altair" nicht zufällig auf ein Reiseziel in der US-amerikanischen Science-Fiction-Serie Raumschiff Enterprise zurückgeht.<sup>287</sup> Bastler taten sich zu mehreren zusammen und gründeten Computerclubs. Aus diesen gingen nicht selten sogar Start-up-Unternehmen hervor.<sup>288</sup>

Drei weitere Computermodelle waren es, die den Übergang in die Reifephase von Computern markierten: der Commodore PET 2001, der Tandy TRS-80 und der Apple II.

Der PET 2001 von Commodore wurde als montiertes Gerät verkauft und vereinte erstmals Computer, Monitor, Tastatur und ein Kassettenlaufwerk als Massenspeicher im gleichen Gehäuse. Als der PET

 $282$  Vgl. Friedewald: Der Computer als Werkzeug und Medium, S. 366/367.

<sup>&</sup>lt;sup>283</sup> Allner/Allner: Computer Classics, S. 26.

<sup>&</sup>lt;sup>284</sup> Vgl. Stuflesser, Wolfgang: Microsoft wird 40 Jahre alt. Pionier ohne Anschluss,

[http://www.tagesschau.de/ausland/microsoft-117.html,](http://www.tagesschau.de/ausland/microsoft-117.html) abgerufen am 04.04.2015.

<sup>&</sup>lt;sup>285</sup> Vgl. Leitenberger: Computergeschichte(n), S. 256

<sup>&</sup>lt;sup>286</sup> Vgl. Naumann, Friedrich: Vom Abakus zum Internet. Die Geschichte der Informatik, Darmstadt 2001, S. 193. Im Folgenden zitiert als: Naumann: Vom Abakus zum Internet.

<sup>287</sup> Vgl. Meyer, René: Altair 8800. Als die roten Lämpchen sprachen, in: F.A.Z. 50, 2005, S. T2.

<sup>&</sup>lt;sup>288</sup> Vgl. Campbell-Kelly et. al: Computer, S. 236. Eines dieser Unternehmen war beispielsweise Microsoft. Bill Gates und Paul Allen entwickelten eine BASIC-Version für den Altair 8800.

im März 1977 auf der Hannover Messe vorgestellt wurde, besaß er noch ein handgeschnitztes Holzgehäuse. Aus Effizienzgründen wurde dieses bei Marktreife durch ein Gehäuse aus Blech ersetzt. Ähnlich wie eine Motorhaube konnte das Gehäuse aufgeklappt werden, um Zugriff auf das Innere des Computers zu erhalten. Dennoch war der PET ein geschlossenes System, es konnten weder Diskettenlaufwerke noch Drucker oder Ähnliches angeschlossen werden. Als Monitor wurde zunächst ein Schwarzweißfernseher mit 9 Zoll eingesetzt, der später durch einen nachleuchtenden Grünmonitor mit 12 Zoll ersetzt wurde. Design und Gestalt der Tastatur ließen eine Nähe zu Taschenrechnern deutlich werden. Da es sich auf der Tastatur jedoch schlecht schreiben ließ, wurde diese in den nachfolgenden Modellen gegen eine schreibmaschinenenähnliche Tastatur ausgetauscht, die nicht mehr genau symmetrisch angeordnet war. Der PET 2001 verfügte, wie nahezu alle Commodore-Modelle, über BASIC von Microsoft. Eingesetzt wurde er insbesondere im Bildungsbereich bei Computer- oder Programmierkursen, was sicherlich durch seinen Komplettpreis von 4.500 DM begünstigt wurde. In den USA wurde das Gerät nur mäßig verkauft, in Europa hingegen wurde es zum meistverkauften Heimcomputer seiner Zeit.<sup>289</sup>

Als einer der ersten kam 1977 der Tandy TRS-80 als Komplettsystem auf den Markt, der von der Tandy-Tochter Radio Shack entwickelt worden war. Dieser verfügte über einen Z80A 8-Bit-Prozessor von Zilog, 4 KB Hauptspeicher, 4 KB Festwertspeicher mit eingebautem BASIC-Interpreter<sup>290</sup>, einer Tastatur, einem 12-Zoll-Bildschirm und einer Datasette, die unter CP/M lief. Trotz des angebotenen Bildschirms war der TRS-80 insbesondere für den Anschluss ans heimische Fernsehgerät ausgelegt. Der TRS-80 bestand in der Grundausstattung aus vier getrennten Einheiten, die jeweils eine Netzsteckdose benötigten. Grundsätzlich war eine Erweiterung um weitere Peripheriegeräte wie beispielsweise Diskettenlaufwerke möglich. Pro weitere Einheit war dann ebenfalls eine weitere Steckdose notwendig. Der TRS im Modell 3 war lange Zeit der Inbegriff des Bürorechners in den USA. Auch in Deutschland warb man für ihn als Bürocomputer, der beispielsweise für die Steuerberatung geeignet zu sein schien. Anders als beim PET war das Gehäuse des TRS-80 versiegelt. Brach man dieses auf, erlosch die Garantie. Eindeutig war hier also keine Veränderung im Inneren des Computers gewollt, was fatal

<sup>&</sup>lt;sup>289</sup> Vgl. Friedewald: Der Computer als Werkzeug und Medium, S. 370; Campbell-Kelly et. al: Computer, S. 241/242; Leitenberger: Computergeschichte(n), S. 278/79; Allner/Allner: Computer Classics, S. 33; Bagnall, Brian: Volkscomputer. Die Geschichte von PET und VC-20, C64 und Amiga: Aufstieg und Fall des Computer-Pioniers Commodore und die Geburt der PC-Industrie, Utting 2010, S. 37-43.

<sup>&</sup>lt;sup>290</sup> Interpreter werden benötigt, um über eine Programmiersprache eingegebene Programme lesbar zu machen. Sie übersetzen die Instruktionen eines Quellprogramms zeilenweise in ausführbaren Maschinencode und führen diese direkt auf der spezifischen Plattform aus. Vgl. auch

[http://www.itwissen.info/definition/lexikon/Interpreter-interpreter.html,](http://www.itwissen.info/definition/lexikon/Interpreter-interpreter.html) abgerufen am 14.04.2016.

war, bedenkt man, dass neben den Videospiel-Liebhabern die Zielgruppe der Elektronikbastler erreicht werden sollte.<sup>291</sup>

Der Apple II, der im April 1977 vorgestellt wurde, war ebenfalls ein fertig montierter Computer, dessen Hauptplatine und Tastatur in einem Gehäuse untergebracht waren. Wollte man den Computer nicht an den heimischen Fernseher anschließen, musste ein Monitor hinzugekauft werden. Ein Laufwerk war ebenfalls nicht im Lieferumfang enthalten.

Im äußeren Design unterschied sich der Apple II erheblich von den zu dieser Zeit vorgestellten Computern. Er war beige und verfügte über abgerundete Ecken. Sein Gehäuse mit der integrierten Tastatur galt als formschön und stellte die Wichtigkeit eines ansprechenden Computerdesigns heraus. Für die Herstellung wurde erstmals Plastikspritzguss als Produktionsverfahren eingesetzt. So konnte eine ergonomische Form realisiert werden. Auch die technische Ausstattung des Apple II hatte einen guten Ruf. Er verfügte über einen 6502 8-Bit-Prozessor mit einer Taktfrequenz von 1.023 MHz. Der Arbeitsspeicher belief sich in der Grundausstattung auf 4 KB, war allerdings auf 64 KB erweiterbar. Acht freie Steckplätze ermöglichten eine individuelle Erweiterung des Apple II und auch der Anschluss von Peripheriegeräten war, nicht zuletzt aufgrund des offenen Systems, problemlos. Für die Nutzer war es daher möglich, den Computer nach ihren speziellen Bedürfnissen zu gestalten. Als erster Rechner konnte der Apple II Farbgrafik ohne Zusatzkarte auf einem Fernseher darstellen. Da das Betriebssystem OS Apple-DOS oder ProDOS sowie ein BASIC-Interpreter bereits mitgeliefert wurde, konnte der Apple II direkt nach dem Einschalten verwendet werden.

Mit einem Anfangspreis ab etwa 1.300 USD bzw. 3.000 DM für das Grundgerät, Monitor und Laufwerke waren zusätzlich zu erwerben, war der Apple II recht teuer. Im Vergleich mit dem PET oder dem TRS-80 kostete er mindestens das Doppelte. Für ehrgeizige Anwender war er zwar interessant, für deutsche Jugendliche jedoch kaum erschwinglich. Dennoch wurden zwischen 1977 und 1991 weltweit über 5 Millionen Geräte des Apple II und seiner Upgrades verkauft.<sup>292</sup>

<sup>&</sup>lt;sup>291</sup> Vgl. Friedewald: Der Computer als Werkzeug und Medium, S. 370; Campbell-Kelly et. al: Computer, S. 241/242; Allner/Allner: Computer Classics, S. 46-50; Forster: Spielkonsolen und Heimcomputer, S. 17.

<sup>&</sup>lt;sup>292</sup> Vgl. Campbell-Kelly et. al: Computer, S. 241; Forster: Spielkonsolen und Heimcomputer, S. 18-21; Friedewald: Der Computer als Werkzeug und Medium, S. 371/372; Allner/Allner: Computer Classics, S. 36-41; Leitenberger: Computergeschichte(n), S. 269; Wurster: Computer, S. 141.

### **2.1.3.2. Der Commodore 64 – ein Heimcomputer auf Erfolgskurs**

Als populärster Computer der 1980er Jahre gilt der Commodore 64.<sup>293</sup> Vorgestellt wurde der C 64 im Jahr 1982. Bis zu seinem Produktionsende 1994 wurden schätzungsweise 20 Millionen C 64 verkauft, was ihn zum meistverkauften Computer seiner Dekade machte. Was aber zeichnete diesen Computer aus, dass ihm Millionen Menschen ihre ersten Computererfahrungen verdanken? Über 30 Jahre später gibt es noch unzählige Fangruppen, C 64- Foren und sogar ein C 64-Wiki.<sup>294</sup> Warum ist ausgerechnet der C 64 noch heute als Prototyp der Heimcomputer bekannt und nicht der Atari 800, der ZX Spectrum oder der Schneider CPC?

Ausschlaggebend für seine weite Verbreitung war unter anderem der starke Preisverfall in Kombination mit der vergleichsweise langen Produktionszeit, der den C 64 auch für Jugendliche erschwinglich machte. Während er 1982 für 1.300 DM erworben werden konnte, war er 1985 für 500 DM und 1993 sogar für nur 200 DM erhältlich. Als der Preis des C 64 auf 600-700 DM gefallen war, wurde er zu einem Massenprodukt.<sup>295</sup> In Folge dessen wurde eine Vielzahl an Software für den C 64 angeboten, was eine Anschaffung reizvoll machte. Doch auch im Bereich der Hardware hatte er einiges zu bieten. Liebevoll-ironisch wurde der C 64 als "Brotkasten" bezeichnet. Und tatsächlich hatte das bekannteste und ursprüngliche Design mit seinem beigen abgerundeten Gehäuse und dunklen Tasten wenig mit innovativer Gestaltung gemein. Es handelte sich um "ein hässliches, bräunliches Gerät mit noch brauneren Tasten"<sup>296</sup>, wie Stöcker festhielt. Das Gehäuse wurde vom VC-20,<sup>297</sup> dem Vorgängermodell des C 64, übernommen und umlackiert. Es war vor allem eins: praktisch. Doch während der 12 Jahre, in denen der C 64 produziert wurde, machte auch das Design einige Veränderungen durch.<sup>298</sup> Im Gehäuse selbst befand sich die Tastatur mit 52 Tasten auf vier Tastenebenen. Diese bestand nicht, wie Anfang der 1980er Jahre bei Einsteigermodellen verbreitet, aus einer Folientastatur, sondern aus echten Tasten, was gemeinsam mit der soliden Verarbeitung bei den Bundesbürgern gut ankam. Wie zu dieser Zeit üblich verfügte die Tastatur über die amerikanische Tastenbelegung, Umlaute gab es

1

 $293$  Im Folgenden wird der Commodore 64, wie auch zu seiner Zeit üblich als "C 64" bezeichnet.

<sup>&</sup>lt;sup>294</sup> "Forum 64" als beispielhaftes Forum der noch heute lebendigen Szene unter

[http://www.forum64.de/wbb4/,](http://www.forum64.de/wbb4/) abgerufen am 08.01.2016. Das C 64-Wiki ist einzusehen unter [http://www.c64-wiki.de,](http://www.c64-wiki.de/) abgerufen am 08.01.2016.

<sup>&</sup>lt;sup>295</sup> Vgl. Friebe: Aufstieg und Fall von Commodore, S. 13.

<sup>296</sup> Vgl. Stöcker: Nerd-Attack, S. 17.

<sup>&</sup>lt;sup>297</sup> Außerhalb Deutschlands wurde der Commodore VC-20 als VIC-20 bezeichnet.

<sup>&</sup>lt;sup>298</sup> Vgl. Bagnall, Brian: Volkscomputer. Die Geschichte von PET und VC-20, C64 und Amiga: Aufstieg und Fall des Computer-Pioniers Commodore und die Geburt der PC-Industrie, Utting 2010, S. 155. Im Folgenden zitiert als Bagnall: Volkscomputer; Sponsel, Sebastian: C64 vs IPhone. Ein Vergleichstest, in: Chip. Sonderheft zum Commodore 64. Ein Kult-Computer wird 30, 2012, S. 92-95, S. 93.

nicht. 2x4 Funktionstasten konnten individuell programmiert werden.<sup>299</sup> Verschiedene Anschlüsse waren auf der rechten Seite und rückwärtig zu finden.

Der Arbeitsspeicher war mit 64 KB sehr groß für die frühen 1980er Jahre und gab dem Commodore-Heimcomputer seinen Namen. Der Soundchip SID – Sound Interface Device – gilt als einer der zwanzig wichtigsten Chips der Computerentwicklung. Dieser war zwar für Musiker nur bedingt geeignet, ermöglichte aber eine herausragende Musikuntermalung für Computerspiele. Der C 64 verfügte dank des VIC-Grafikchips über eine gute Grafikauflösung (320x200 Pixel) und konnte bei Anschluss an einen Farbfernseher 16 Farben darstellen.<sup>300</sup> Zu Besonderheit des C 64 zählten Sprites:

"Sprites waren kleine grafische Objekte, die unabhängig voneinander kontrolliert werden konnten. Der C64 konnte bis zu acht Sprites darstellen, die aus maximal 24x21 Punkten bestehen konnten. Die Steuerung der Sprites erfolgte durch Poke-Befehle an den Grafikprozessor, den Video Interface Chip (VIC). Damit konnte man die Sprites in vertikaler und/oder horizontaler Richtung vergrößern, den Hintergrund festlegen sowie Ton- und Grafikeffekte integrieren. Das waren ideale Möglichkeiten für die Programmierung eigener Videospiele, insbesondere weil sich die Sprites vor oder hinter Buchstaben, dem Hintergrund oder andren Sprites anordnen ließen und damit die räumliche Illusion verstärkten."<sup>30</sup>

Obwohl der 6510-Prozessor des C 64 etwas schwerfällig war, leisteten Grafik- und Soundchips weit mehr als die der konkurrierenden Modelle. Lenhardt bezeichnete ihn sogar als "Hardware-Bolide in der Heimcomputer-Preisklasse"<sup>302</sup>, der kreative und ernsthafte Anwender ebenso ansprechen konnte wie Computerspieler.

Dieser breiten Streuung von Nutzergruppen bediente sich auch das Marketing von Commodore. Begonnen mit dem Anschluss des C 64 an den Fernseher, wie es eigentlich nur für Spielkonsolen üblich war, sowie durch die hervorragenden Sound- und Grafikvoraussetzungen hätte der C 64 als Spielcomputer verkauft werden können und sicherlich war sich Commodore der Bedeutung dieser Eigenschaft bewusst. Zunächst wurde bei der Bewerbung jedoch an die Eltern appelliert und der erzieherische Anspruch von Commodore herausgestellt, die eben keine Spielkonsole anpriesen, sondern einen Computer, mit dem man auch spielen konnte.<sup>303</sup> In einer Werbeanzeige von 1984 wirbt Commodore mit dem Slogan "Wer hilft der Jugend bei der Entwicklung?". In einem kleinen Text wird dann die optimale Verbindung bei Commodore von ernsthafter Anwendung und Unterhaltung herausge-

 $\overline{a}$ 

<sup>&</sup>lt;sup>299</sup> Vgl. Lenhardt, Heinrich: Faszination Brotkasten, in: Chip. Sonderheft zum Commodore 64. Ein Kult-Computer wird 30, München 2012, S. 38/39, S. 38; Test Heimcomputer, in: test 10, 1984, S. 17-26, S. 26.

<sup>&</sup>lt;sup>300</sup> Vgl. Allner/Allner: Computer Classics, S. 87/88; Locker, Anatol: SIDSound in neuer Dimension, in: Chip. Sonderheft zum Commodore 64. Ein Kult-Computer wird 30, München 2012, S. 84/85. Im Folgenden zitiert als: Locker: SIDSound.

<sup>301</sup> Allner/Allner: Computer Classics, S. 89.

<sup>&</sup>lt;sup>302</sup> Lenhardt, Heinrich: Faszination Brotkasten, in: Chip. Sonderheft zum Commodore 64. Ein Kult-Computer wird 30, 2012,S. 38/39, S. 38. Im Folgenden zitiert als Lenhardt: Faszination Brotkasten.

<sup>&</sup>lt;sup>303</sup> Vgl. Bagnall: Volkscomputer, S. 155.

stellt.<sup>304</sup> Scheinbar ging genau dieses Konzept auf. Vielfach wurden Eltern von ihren Kindern zum Kauf eines C 64 mit dem Argument überzeugt, dass ein Computer für die Bearbeitung der Hausaufgaben und die zukünftigen Berufschancen notwendig sei, auch wenn ihre Kinder zunächst wohl hauptsächlich (gute) Computerspiele im Sinn hatten.<sup>305</sup> Interessant ist an dieser Stelle, dass offensichtlich hauptsächlich Jugendliche als Zielgruppe angesprochen wurden bzw. werden sollten.

Aufgrund seiner zahlreichen Anschlüsse und den dafür angebotenen Peripherie- und Zusatzgeräten konnte der C 64 nach Belieben gestaltet und im Rahmen seiner Möglichkeiten erweitert werden.<sup>306</sup> Um überhaupt den Computer verwenden zu können, war der Anschluss eines Fernsehers oder eines Monitors unerlässlich. Dies konnte über den HF-Antennenausgang oder den Audio-/Video-Ausgang geschehen. Im ersten Moment klingt diese in den 1980er Jahren sehr verbreitete Anschlussmöglichkeit praktisch. Häufig jedoch wurde die Verwendung des Fernsehers als Bildschirm durch viel zu kurze Verbindungskabel zur Qual, da sich der Antennenanschluss auf der Rückseite des Fernsehers befand und der Nutzer nur wenig Abstand zum Bildschirm hatte. 307

Da sich der Arbeitsspeicher des C 64 beim Herunterfahren vollständig leerte, war es notwendig, einen externen Massenspeicher zu verwenden.<sup>308</sup> Am Kassettenport konnte daher eine Datasette angeschlossen werden, um Daten auf Audiokassetten zu schreiben bzw. von dort zu verwenden. Etwas schneller und komfortabler verlief der Speichervorgang mit Hilfe eines Floppy-Laufwerks, das 5,25"- Disketten verwendete und über den seriellen IEC-Bus angeschlossen wurde. Über die Vergabe von Geräteadressen, Nummern zwischen 4 und 15, konnten mehrere Geräte am seriellen IEC-Bus angeschlossen werden. Dies konnten mehrere Floppy-Laufwerke, aber auch Plotter oder Drucker sein. Weiter verbreitet war jedoch der Anschluss von Druckern über die Centronics-Schnittstelle. Der Anschluss von Peripheriegeräten von CBM-Rechnern stellte eine Besonderheit dieser Zeit dar, da häufig selbst Modelle desselben Herstellers nicht kompatibel waren. Beim C 64 konnten diese jedoch über den IEEE-488 angeschlossen werden. Des Weiteren gab es einen Anschluss für Akustikkoppler und Modems. Die Controlports, 5-Bit-Schnittstellen, ermöglichten den Einsatz von Joysticks und Paddles am C 64.<sup>309</sup> Dieser ist mit Blick auf die Vielzahl an Spielen für den C 64 zweifelsohne einer der wich-

<sup>304</sup> Vgl. Chip, Nr. 5/84, S. 102/103.

<sup>&</sup>lt;sup>305</sup> Vgl. Stöcker: Nerd-Attack, S. 19.

<sup>306</sup> Vgl. Leitenberger: Computergeschichte(n), S. 281/282.

<sup>307</sup> Vgl. Test Heimcomputer, in: test 10, 1984, S. 17-26, S. 20.

<sup>&</sup>lt;sup>308</sup> Vgl. Stöcker: Nerd-Attack, S. 19.

<sup>309</sup> Vgl. Die neue Data Welt, Frühjahr 1984, S. 26-28.

tigsten Anschlüsse. Neben der Tastatur galt der Joystick als wichtigstes Eingabegerät und mit den Kassetten- bzw. Diskettenlaufwerken zu den meistgenutzten Zusatzgeräten.<sup>310</sup>

Insbesondere für Hardwarebastler waren der User- und Expansionsport an der Rückseite des C 64 interessant. Der Stecker des Userports war direkt in die Hauptplatine des Rechners integriert. Die Schnittstelle besaß frei programmierbare Leitungen, so dass man selbstgebastelte Steuerungen, zum Beispiel für Modelleisenbahnen oder Lampen, realisieren konnte. Vorausgesetzt waren hier Programmierkenntnisse, zum einen um die acht parallelen Datenleitungen für die gewünschte Datenrichtung zu programmieren, zum anderen, um Programme zur Steuerung zu entwickeln. Sonderleitungen erlaubten den Austausch von Dateien, beispielsweise für Druckerinterfaces. Auch EPROM-Brenner<sup>311</sup> konnten hier angebracht werden.<sup>312</sup> Der Expansions-Port ähnelte den heutigen PCI-Steckplätzen. Die eingesetzten Steckmodule (Cartridges), kleine Platinen, die eigene Aufgaben und Programme hatten, waren direkt mit der Hauptplatine verbunden, so dass sie mit Einschalten des C 64 gestartet werden konnten. Eine der meistgenutzten Erweiterungen im Expansions-Port war eine Speichererweiterung, aber beispielsweise auch Reset-Taster und Modems konnten angeschlossen werden. 313

Insbesondere die beiden letzten Schnittstellen verliehen dem C 64 "ein gewisses draufgängerisches nichts ist unmöglich'-Abenteuerflair".<sup>314</sup> Dank der Klarheit der Hardware war es selbst für junge Nutzer möglich, professionelle Software zu entwickeln. Wenn man sich ein wenig mit der Hardware auseinandersetzte, war diese beherrsch- und austricksbar. Vielleicht regte sie sogar erst zur Auseinandersetzung an.

"Tatsächlich beherrschten insbesondere europäische Democoder ihren C64 [sic!] bald so gut, dass sie Dinge über den Rechner herausfanden, die nicht einmal Commodores Ingenieuren bewusst waren. Sie entdeckten etwa einen vierten, undokumentierten Kanal des Soundchips, mit dem sich Rauschen erzeugen ließ und somit auch Schlagzeugklänge. Es gelang ihnen, den eigentlich unzugänglichen Rahmen des C64-Bildschirms mit beweglicher Grafik zu füllen und außerdem den festgelegten Zeilenabstand aufzubrechen und so hüpfende oder sich über die Mattscheibe schlängelnde Objekte zu zaubern."<sup>315</sup>

 $\overline{a}$ 

<sup>310</sup> Vgl. Bauer, Karl-Oswald/ Zimmermann, Peter: Jugend, Joystick, Music-Box. Die Medienwelt Jugendlicher in Schule und Freizeit, Opladen 1989, S. 83. Im Folgenden zitiert als: Bauer/Zimmermann: Jugend, Joystick, Music-Box.

<sup>&</sup>lt;sup>311</sup> Als EPROM werden wiederbeschreibbare, nichtflüchtige Speicher bezeichnet. Vgl. auch

[http://www.itwissen.info/definition/lexikon/erasable-PROM-EPROM-Loeschbares-PROM.html,](http://www.itwissen.info/definition/lexikon/erasable-PROM-EPROM-Loeschbares-PROM.html) abgerufen am 05.12.16.

<sup>312</sup> Vgl. Sablowski, Ralf: Faszination Programmieren. Lehrkraft C64, in: Chip. Sonderheft zum Commodore 64. Ein Kult-Computer wird 30, München 2012, S. 96-99, S. 97.

<sup>&</sup>lt;sup>313</sup> Vgl. Sablowski, Ralf: Module am Expansions-Port, in: Chip. Sonderheft zum Commodore 64. Ein Kult-Computer wird 30, München 2012, S. 90/91, S. 90.

<sup>&</sup>lt;sup>314</sup> Lenhardt: Faszination Brotkasten, S. 38.

<sup>315</sup> Stöcker: Nerd-Attack, S. 42.

Letztlich kann man also festhalten, dass der C 64 die perfekte Mischung aus vollwertigem Computer und leistungsstarker Spielekonsole war, der zum richtigen Zeitpunkt auf den Markt kam, um die benannte Breitenwirksamkeit zu erreichen und so auf viele Jugendliche zurückzuwirken.<sup>316</sup>

## **2.1.3.3. Lisa und Macintosh – Das Vordringen von Apple in den Businesssektor**

Nachdem die Firma Apple bereits mit dem Apple II, einem der ersten industriell gefertigten Computer, bekannt geworden war, veröffentlichte sie im Jahr 1983 den ersten mausgesteuerten Computer mit grafischer Benutzeroberfläche: das Modell Apple Lisa, wobei Lisa eine Abkürzung für Large Integrated Software Architecture darstellt.<sup>317</sup> Mit der Lisa verfolgte Apple das Ziel steigender Benutzerfreundlichkeit und einem leicht erlernbaren Umgang mit dem Computer.<sup>318</sup>

Aufgrund des sehr hohen Neupreises von rund 30.000 DM in der BRD und 10.000 USD in den USA war dieser Personal Computer jedoch kein Erfolg. Dennoch steht die Veröffentlichung von Apples Lisa für ein Umdenken – Allner/Allner sprechen sogar von einem Generationswechsel – von den Hardware-orientierten Rechnern hin zu den Modellen, die Software-orientiert arbeiteten und intuitiv zu bedienen waren. 319

Auch technisch stellte die Lisa eine große Neuerung dar. So wurde sie vom Motorola 68000- Prozessor angetrieben, der in dieser Zeit als der schnellste Prozessor galt. Apples Lisa verfügte über 1.024 KB RAM, was dem 16-fachen des Apple IIe<sup>320</sup> entsprach. Außerdem verfügte sie über eine Festplatte.<sup>321</sup> Die Elektronik war eingebaut in ein beiges Kunststoffgehäuse, "das der Industriedesigner William Dresselhaus entworfen hatte".<sup>322</sup> Dieses konnte ohne Werkzeug mit wenigen Handgriffen geöffnet werden, so dass Ersatzteile leicht ausgetauscht werden konnten. Die Größe ermöglichte das Aufstellen auf dem Schreibtisch. Als Zielgruppe waren insbesondere Führungskräfte angedacht, die den Computer als, wie die Zeitschrift *Chip* im Jahr 1983 titelte, "freundliche Assistentin" in ihr Büro integrieren sollten.<sup>323</sup>

<sup>316</sup> Vgl. Allner/Allner: Computer Classics, S. 87; Lenhardt: Faszination Brotkasten, S. 38.

<sup>&</sup>lt;sup>317</sup> Ergänzend wird in einigen Veröffentlichungen die Benennung nach der Tochter von Steve Jobs angegeben.

<sup>318</sup> Vgl. Friedewald: Der Computer als Werkzeug und Medium, S. 389.

<sup>319</sup> Vgl. Allner/Allner: Computer Classics, S. 99.

<sup>320</sup> Im Jahr 1983 wurde der Apple IIe als Weiterentwicklung des Apple II veröffentlicht.

<sup>&</sup>lt;sup>321</sup> Vgl. Leitenberger: Computergeschichte(n), S. 136.

<sup>322</sup> Friedewald: Der Computer als Werkzeug und Medium, S. 384.

<sup>&</sup>lt;sup>323</sup> Vgl. Friedewald: Der Computer als Werkzeug und Medium, S. 384; Allner/Allner: Computer Classics, S. 102.

Seit 1979 lief die Entwicklung des 1984 vorgestellten Macintosh. Neben der Lisa wollte Apple einen Computer mit grafischer Oberfläche für einen möglichst günstigen Preis konstruieren. Dazu war es notwendig, einige Komponenten preiswerter als bei der Lisa zu fertigen, weshalb man einen einfacheren Aufbau wählte. Der schwarz-weiß Bildschirm des Macintosh war mit 9" kleiner als der 12"- Monitor der Lisa und fest im Gehäuse integriert. Ebenfalls integriert war ein Laufwerk für 3,5"- Disketten. Der Macintosh hatte lediglich 128 KB Arbeitsspeicher, was vielfach kritisiert wurde. Wenn man beispielsweise mit dem Textprogramm Mac Write arbeiten wollte, standen für den Text selbst nur noch 24 KB zur Verfügung, das entsprach etwa 8 Seiten. Damit war er für längere Texte nicht geeignet.<sup>324</sup> Die Festplatte war entfallen. Außerdem besaß der Macintosh, der schnell die Bezeichnung Mac erhielt, keine Erweiterungsslots. Dadurch konnte der Macintosh nicht aufgerüstet oder erweitert werden. Im Gegensatz zum IBM PC oder auch dem Apple II wurde den Nutzern des Macintosh sogar nahegelegt, das Case nicht zu öffnen.<sup>325</sup>

Auch in anderer Hinsicht war keine Mitgestaltung von Nutzern erwünscht: Software für den Macintosh konnte aufgrund seiner eigenen Einschränkungen nur auf der Lisa programmiert werden. Dies schloss Programmierungen durch Hobbyprogrammierer auf dem Macintosh fast vollkommen aus.<sup>326</sup> Gerade in der ersten Zeit nach der Veröffentlichung war Anwendersoftware für den Macintosh daher rar. Es gab keine Bastler oder jugendliche Programmierer, die sich mit dem Gerät identifizierten und Anwendungen für den eigenen Gebrauch schreiben und verbreiten konnten.

Vielmehr war der Macintosh als ein Bürocomputer angelegt. Hierzu passt der Neupreis von rund 8.000 DM, die Ausstattung hingegen glich eher der eines Heimcomputers. Im Vergleich mit den zeitgemäßen Angeboten von IBM in dieser Preisklasse und dem Marktsegment blieb der Macintosh weit zurück.<sup>327</sup>

Durch das gesetzte Ziel, die Produktionskosten des Macintosh möglichst gering zu halten, wurden die Bauteile so weit wie möglich reduziert. Letztlich fand die ganze digitale Elektronik Platz auf einer Platine. Diese enthielt kaum diskrete Bauelemente und lediglich 50 integrierte Schaltkreise, weniger als ein Diskettencontroller oder Videoadapter eines IBM Personal Computer. Eine wichtige Innovation hingegen war das Konzept der grafischen Benutzeroberfläche.

Der Macintosh hatte eine Stellfläche von 25x25 cm und wog 10 kg.<sup>328</sup> Diese geringen Maße wurden durch das Zusammenführen von Rechner, Laufwerk und Monitor in ein Gehäuse möglich. Lediglich Maus und Tastatur mussten zusätzlich zum Kubus Platz finden, was das Aufstellen auf dem Schreib-

<sup>324</sup> Vgl. Friedewald: Der Computer als Werkzeug und Medium, S. 401; Leitenberger: Computergeschichte(n), S. 138/139.

<sup>325</sup> Vgl. Ceruzzi: A History of Modern Computing, S. 275.

<sup>326</sup> Vgl. Leitenberger: Computergeschichte(n), S. 140/141.

<sup>327</sup> Vgl. Leitenberger: Computergeschichte(n), S. 142.

<sup>&</sup>lt;sup>328</sup> Vgl. Friedewald: Der Computer als Werkzeug und Medium, S. 398.

tisch erleichtern sollte.<sup>329</sup> Der Macintosh war der erste Computer, der durch seine elegante Form hervorstach und dadurch auch zum Designobjekt wurde. Aufgegriffen wurde das Design des Gehäuses im iMac 1998. 330

Neben dem Design setzte Apple mit der Marketingkampagne für den Macintosh neue Maßstäbe. Erstmals beworben wurde dieser im Januar 1984 mit einem legendären Werbespot in der Superbowl-Pause, die in den USA massenhaft Zuschauer erreichte. Hier wurde Apple und insbesondere der Macintosh als Retter vor den technologischen Dystopien dargestellt, die durch George Orwells Werk "1984" kreiert worden waren.<sup>331</sup>

Dennoch konnte sich der Macintosh weder als Bürorechner und erst recht nicht als Gerät für den Heimanwender durchsetzen. Der Businessmarkt wurde unbeirrbar von IBM und IBM-kompatiblen Rechnern bestimmt, die im nächsten Kapitel genauer betrachtet werden. Aufgrund seiner herausragenden Fähigkeiten im Grafikbereich war der Macintosh aber insbesondere bei Grafikern und Designern beliebt. Seine guten Leistungen im Bereich Desktop-Publishing, also dem Setzen von Grafik und Text beispielsweise für Rundschreiben oder Zeitungsseiten, machten ihn gemeinsam mit den ersten Laserdruckern und der Möglichkeit, mehrere Macintosh zu verbinden, zum führenden Gerät bei Publikationen und in der Medienindustrie.<sup>332</sup>

Im Nischenbereich der Kreativen war der Macintosh also ein wirklich erfolgreiches Produkt und setzte erste Standards. Dieser Erfolg ist jedoch längst nicht mit mit der Breitenwirkung zu vergleichen, die die Firma Apple nach der Jahrtausendwende erreicht hat. Offen bleibt die Frage, ob der Macintosh auch im privaten Bereich mehr Anwender hätte begeistern können, wenn dieser den Nutzern mehr Gestaltungsspielräume durch ein offenes System ermöglicht hätte. Vielleicht hätte die Möglichkeit, auf dem Macintosh selbst programmieren zu können, das Softwareangebote erweitern und dadurch mehr Nutzer für das Gerät erwärmen können.

 $\overline{a}$ 

<sup>&</sup>lt;sup>329</sup> Vgl. Campbell-Kelly et. al: Computer, S. 261; Forster: Spielkonsolen und Heimcomputer, S. 100.

<sup>330</sup> Vgl. Allner/Allner: Computer Classics, S. 114; Leitenberger: Computergeschichte(n), S. 140.

<sup>331</sup> Vgl. Ceruzzi: A History of Modern Computing, S. 274. Der original Werbespot ist unter folgendem Link einzusehen: [https://www.youtube.com/watch?v=2zfqw8nhUwA,](https://www.youtube.com/watch?v=2zfqw8nhUwA) abgerufen am 01.02.2016.

<sup>&</sup>lt;sup>332</sup> Vgl. Campbell-Kelly et. al: Computer, S. 263; Forster: Spielkonsolen und Heimcomputer, S. 101; Friedewald: Der Computer als Werkzeug und Medium, S. 404; Allner/Allner: Computer Classics, S. 116-118; Leitenberger: Computergeschichte(n), S. 144.

#### **2.1.3.4. Der IBM PC setzt Standards**

Bereits in den 1950er Jahren prägte IBM, ursprünglich Hersteller von Maschinen zur Lochkartenverarbeitung, den kommerziellen Markt der Großcomputer. Erst spät, im August 1981, stieg IBM in den Bereich der Mikrocomputer mit der Veröffentlichung der IBM PC ein. Nicht selten findet sich daher der Vorwurf, IBM hätte den Einstieg in den Computermarkt für Jedermann verschlafen. Wahrscheinlicher erscheint jedoch, dass IBM den Markt sehr genau mit Hilfe der hauseigenen hochentwickelten Marktforschung beobachtet hat. Vorausgesetzt diese Beobachtung hat stattgefunden, reagierte IBM extrem schnell, als das Unternehmen großes Potential bei der Etablierung des Personal Computers als Business Maschine sah. Die Entwicklungszeit des IBM PC 5150, der erstmals offiziell das Akronym "PC" verwendete, um sich von den Konkurrenten abzusetzen, betrug lediglich etwas mehr als ein Jahr. Um den langwierigen Entwicklungsprozess im eigenen Haus zu beschleunigen, entschied man sich bei IBM entgegen der sonst üblichen Praxis, das Know-how des Marktes zu nutzen und Komponenten einzukaufen. Daher wurden Verträge mit Microsoft geschlossen, die das Betriebssystem, einen BASIC-Interpreter sowie Tabellenkalkulations-, Textverarbeitungs- und Businessprogramme entwickeln sollten. Damit wurde für Microsoft ein Grundstein ihres Erfolges gelegt. Intel lieferte den 8088-Mikroprozessor für den ersten IBM PC, Tandon das Floppy-Laufwerk, Zenith die Stromversorgung und Epson einen kompatiblen Drucker.<sup>333</sup>

Bereits seit dem Großcomputer System/360 1964 arbeitete IBM mit einem Baukastensystem. Das heißt, Computer und Peripheriegeräte wurden getrennt verkauft und ausgeliefert. Diese Strategie wurde auch beim PC weiter verfolgt.<sup>334</sup> Der erste Personal Computer von IBM kam 1981 als dreigeteiltes Gerät mit Tastatur, Monitor und Zentraleinheit auf den Markt. Im Heimcomputerbereich war es bis dato üblich, dass Rechner entweder Tastatur und Elektronik in einem Gehäuse verbanden oder über einen eingebauten Monitor verfügten.

Die Zentraleinheit des IBM war zu dieser Zeit zum Aufstellen auf dem Schreibtisch vorgesehen. Erst Ende der 1980er Jahre wurde das Gehäuse als "Tower" realisiert. Vereinfacht gesagt, stellte man das vorher auf seiner breiten Seite liegende Gehäuse auf der schmaleren Seite auf. Nach und nach wanderte die Zentraleinheit des PC dadurch unter den Schreibtisch, was eine veränderte Nutzungssituation zur Folge hatte.<sup>335</sup>

<sup>333</sup> Vgl. Campbell-Kelly et. al: Computer, S. 246/247; Friedewald: Der Computer als Werkzeug und Medium, S. 374/375; Naumann: Vom Abakus zum Internet, S. 197/198.

<sup>334</sup> Vgl. Wurster: Computer, S. 49.

<sup>335</sup> Vgl. Chip, Nr. 5/89, S. 104-106.

Beim ersten IBM PC wurden ein 8-Bit-Prozessor von Intel wahlweise mit 16 oder 64 KB RAM sowie ein Diskettenlaufwerk verwendet. Das Motherboard hatte fünf Steckplätze für Erweiterungskarten, deren Maße später zum Industriestandard wurden. Im Grundmodell waren Anschlüsse für den Monitor, einen Kassettenrekorder sowie einen Fernseher zur Grafikausgabe vorhanden. Weitere Schnittstellen mussten zusätzlich nachgerüstet werden. Diesem Manko begegnete IBM als zwei Jahre später der IBM PC/XT mit zusätzlichen Steckplätzen auf den Markt kam.

Die Tastatur des IBM PC umfasste einen separaten Zehnerblock, Cursortasten und 10 Funktionstasten. Bei den Nutzern war sie beliebt. Der Anschlag hatte ein Klickgeräusch, was als Qualitätsmerkmal galt. Der Monochrommonitor war nur zur Textausgabe angelegt, hatte eine 11,5-Zoll Diagonale, leuchtete grün und konnte 25 Zeilen mit 80 Zeichen darstellen. Der erste IBM PC war eindeutig für die Textarbeit und den Einsatz im Büro ausgerichtet, Grafik und Soundfähigkeiten waren sehr beschränkt. Doch die PCs wurden stetig weiterentwickelt, so kam es, dass zu Beginn der 1990er Jahre "ein mit 12 bis 16 MHz getakteter AT mit EGA- oder VGA-Grafik, Adlib- oder Soundblaster-Karte als Spiele-Standard<sup>"336</sup> galt. Der IBM PC/AT, der 1984 der Öffentlichkeit vorgestellt worden war, wurde Anfang der 1990er nach und nach von Rechnern mit 486er-CPU abgelöst. 337

Der IBM PC verfügte über eine offene Architektur. Das heißt, dass die technischen Daten jedem zur Verfügung standen und IBM keine Lizenzgebühren für die Imitation der Systemarchitektur verlangte. Andere Hersteller konnten steckkompatible Geräte entwickeln und vertreiben, was zu einem neuen Schwung bei der Entwicklung der Weltcomputerindustrie führte.<sup>338</sup> Lediglich das BIOS (Basic inputoutput system), das auf dem ROM-Chip liegt, blieb im alleinigen Besitz von IBM. Das BIOS ist dafür zuständig, den Start des Betriebssystems einzuleiten. Dementsprechend ist es entscheidend für die Funktionsfähigkeit des Computers. Dem Start-Up Unternehmen Compaq gelang es, ein funktionsgleiches BIOS in geschützter Atmosphäre zu entwickeln, das juristisch nicht von IBM anfechtbar war.<sup>339</sup> Damit war Mitte der 1980er der Weg frei für legale Nachbauten, Clones, der IBM PCs, die vermehrt auf den Markt drängten. Gleichzeitig verlor IBM die Kontrolle über die eigene Computerarchitektur. Es waren eben diese preislich viel attraktiveren kompatiblen Geräte, die für die Verbreitung des PC eine besondere Rolle spielten. Dabei unterschied man die Kompatibilität im Vergleich mit den IBM PC in drei Stufen. Bedingt kompatibel waren die Geräte, die mit einem anderen Prozessor als dem bei IBM zu dieser Zeit üblichen 8088 arbeiteten oder über eine andere Grafikauflösung verfügten. Die Hardware bei den Rechnern, die fast kompatibel waren, entsprach zwar im Prinzip der von IBM, ermöglichte aber nicht die Lauffähigkeit aller Programme, die für den IBM PC entwickelt worden wa-

<sup>336</sup> Forster: Spielkonsolen und Heimcomputer, S. 99.

<sup>337</sup> Vgl. Forster: Spielkonsolen und Heimcomputer, S. 98/99; Leitenberger: Computergeschichte(n), S. 289/290.

<sup>338</sup> Vgl. Naumann: Vom Abakus zum Internet, S. 198.

<sup>339</sup> Vgl. Allner/Allner: Computer Classics, S. 165-167.

ren. Zuletzt gab es die Computer, die zu 99% zu IBM kompatibel waren. Sie konnten lediglich die Programme nicht verwenden, die spezifische Hardwarebedingungen abfragten, die wirklich nur der IBM PC haben konnte.<sup>340</sup>

Diese große Verbreitung von IBM-kompatiblen Rechnern<sup>341</sup> machte die IBM-PC-Systemarchitektur zum Industriestandard. "Die Standardisierung der Computertechnik war ein wesentlicher Faktor für die Verbreitung der neuen Technik."<sup>342</sup> Neben den Nutzern, die nun einen Großteil ihrer Hard- und Software auch nach dem Kauf eines neuen Computermodells aus der Palette der IBM PC und Kompatiblen weiter verwenden konnten, waren insbesondere Microsoft und Intel Profiteure dieser Standardisierung. Intel verkaufte Chips nun nicht mehr nur an IBM, sondern auch an Hersteller von Clones. Microsoft erzielte eine weitaus größere Verbreitung ihrer Betriebssysteme und Anwendersoftware.<sup>343</sup>

Noch heute ist es der obige Standard, der den Personal Computern zu Grunde liegt. Jonathan Zittrain folgend, ist der PC also ein generatives System. Aufbauend auf dem gleichen Grundprinzip kann der PC immer wieder neue Hardware, wie in den 2010er Jahren beispielsweise Blu-ray-Laufwerke, aufnehmen und verwenden. Ebenso können Betriebssysteme aufgespielt werden, die seit 1981 eine enorme Entwicklung durchgemacht haben.<sup>344</sup>

Wenngleich es zu Beginn der Verbreitung des IBM PC erschien, als wäre dieser Computer ein reiner Bürorechner, verdrängten insbesondere die Kompatiblen zunehmend die Heimcomputer. Mit der Etablierung der PC-Modelle von IBM und den Clones ist die innovative Entwicklung von Computersystemen der Jahre 1980-1995 weitgehend abgeschlossen.

1

<sup>340</sup> Vgl. Chip, Nr. 5/85, S. 252/253.

<sup>341</sup> Passender wäre die Bezeichnung "DOS-kompatibel" zurückgehend auf das aufgespielte Betriebssystem von Microsoft gewesen, diese setzte sich jedoch nie im Sprachgebrauch durch.

<sup>342</sup> Faulstich, Werner: Die Anfänge einer neuen Kulturperiode: Der Computer und die digitalen Medien, in: Faulstich, Werner (Hg.): Die Kultur der achtziger Jahre, München 2005, S. 231-245, S. 236.

<sup>&</sup>lt;sup>343</sup> Vgl. Campbell-Kelly et. al: Computer, S. 249; Ceruzzi: A History of Modern Computing, S. 277-279; Forster: Spielkonsolen und Heimcomputer, S. 98; Burkhardt: Siegeszug des Computers, S. 107/108; Faulstich, Werner: Die Anfänge einer neuen Kulturperiode: Der Computer und die digitalen Medien, in: Faulstich, Werner (Hg.): Die Kultur der achtziger Jahre, München 2005, S. 231-245, S. 236.

<sup>&</sup>lt;sup>344</sup> Vgl. Zittrain, Jonathan: The Generative Internet, in: Harvard Law Review 119 (7), 2006, S. 1975-2040, S. 1982-1987; Stöcker: Nerd-Attack, S. 142.

#### **2.1.4. Space Race – die Entwicklung von Speichermedien**

Der Wunsch, möglichst viele Daten auf einem Speichermedium unterzubringen, war nicht nur aber auch in den Jahren 1980-1995 allgegenwärtig. Grundsätzlich stand dem Nutzer nach eigener Einschätzung zu wenig Speicherkapazität zur Verfügung. Mit Hilfe unterschiedlichster Methoden wurden Erweiterungen vorgenommen. Im Regelfall wurden diese nach kurzer Zeit jedoch nicht mehr als zufriedenstellend angesehen, immer mehr Daten mussten archiviert werden. Das folgende Kapitel stellt Speichermedien und ihre Eigenheiten im Betrachtungszeitraum vor. Individuelle Anpassungen zur Ausweitung von Speicherkapazitäten der einzelnen Datenträger stehen ebenso wie Anpassungen an der Hardware der Geräte im Fokus des nachgestellten Kapitels.

Im Schreibprozess nahmen die verschiedensten Dokumente für diese Arbeit über 6 GB Speicherplatz einer externen Festplatte mit einer Speicherkapazität von 1 TB ein. Über einen USB 3.0-Anschluss dauerte die Übertragung von der internen Festplatte auf die externe maximal 5 Minuten. Wie im Folgenden nachgezeichnet, sind das Dimensionen, die für die Nutzer von Heim- und Personal Computern in den Jahren 1980-1995 utopisch waren.

Der in Kapitel 2.1.3.1. vorgestellte Altair 8800 verfügte über keinerlei Speichermöglichkeit. Sobald man den Computer ausschaltete, waren alle genutzten und in ihm angelegten Daten verloren. Da dies die Anwendung erheblich erschwerte, verwundert es nicht, dass sich eine Gruppe von amerikanischen Computerbastlern dieser Problematik stellte. Im Jahr 1975 wurde daraufhin der Kansas City Standard (KCS) zur Speicherung von Daten auf Audiokassetten eingeführt. So konnten Daten einerseits archiviert und andererseits an unterschiedlichen Geräten verwendet werden.<sup>345</sup> Insbesondere für das von Commodore entwickelte Kassettenlaufwerk etablierte sich der aus Daten (engl. Data) und Kassette (engl. cassette) zusammengesetzte Name "Datasette". Im Prinzip handelte es sich um Kassettenrekorder ohne Lautsprecher und Mikrofon, die über eine spezielle Datenschnittstelle auf normale Audiokassetten Daten und Programmcodes als Töne speicherten. Mit einem Anschaffungspreis von 50 DM beispielsweise für die Datasette 1530 von Commodore war dieses Speichermedium sehr kostengünstig. Spezialbänder für den Datenbetrieb wurden zwar angeboten, die meisten Nutzer verwendeten jedoch billigere Musikkassetten. Auf Kassette wurden vor allem selbst geschriebene oder abgetippte Programme gespeichert. Auch kommerzielle Software wurde in Deutschland Anfang der 1980er Jahre vorwiegend auf Kassette angeboten.<sup>346</sup>

<sup>&</sup>lt;sup>345</sup> Vgl. Ceruzzi: A History of Modern Computing, S. 231.

<sup>346</sup> Vgl. Stöcker: Nerd-Attack, S. 20/21; Sablowski, Ralf: Mega-Hit. Floppy-Laufwerk, in: Chip. Sonderheft zum Commodore 64. Ein Kult-Computer wird 30, München 2012, S. 88/89, S. 88; Test Heimcomputer, in: test 10, 1984, S. 17-26, S. 22.

Glaubt man dem Testurteil der Stiftung Warentest zu Heimcomputern aus dem Jahr 1984 war die Verwendung von Kassetten ein "Behelf"<sup>347</sup>. Geringe serielle Datenübertragungsraten sowie ein automatisiertes doppeltes Laden von Daten in den Hauptspeicher aufgrund erhöhter Datensicherheit führten dazu, dass je nach Größe des Codes bis zu 20 Minuten vergehen konnten bis zum Beispiel ein Spiel von der Datasette wirklich startete. In einer Sekunde gab es eine Transferrate von etwa 60-70 Byte.<sup>348</sup> Zum Vergleich: im Jahr 2016 hat eine moderne externe Festplatte je nach Größe und Preissegment eine Transferrate von 80-200 MB pro Sekunde.<sup>349</sup>

Bei Speichervorgängen auf Kassette war es wichtig, dass sich der Nutzer den Zählerstand des Laufwerks notierte, um später zum Start des Programms entsprechend vor- oder zurückspulen zu können.<sup>350</sup> Bei den Kassettenrecordern zum Sinclair ZX Spectrum und EACA Colour Genie musste der Recorder zudem manuell vom Nutzer gesteuert werden:

"Dazu startet man den Recorder und gibt dann schnell den entsprechenden Basic-Befehl ein, so daß die Datenübertragung an das Aufspringen auf eine anfahrende Straßenbahn erinnert. Als besonders tückisch erwies es sich, daß bei den handelsüblichen Kassettenrecordern der Signalpegel (Volume) per Hand geändert werden kann, was oftmals dazu führt, daß ein Band erst nach mühsamem Justieren des Lautstärkereglers lesbar wird."<sup>351</sup>

Zwar war die Handhabung alles andere als nutzerfreundlich, neben den geringen Kosten hatte die Nutzung von Kassetten zur Speicherung aber noch einen weiteren Vorteil: die Verbreitung von Programmen war über das Fernsehen möglich. Der WDR Computerclub, der seit 1983 im Programm der dritten Programme war, strahlte regelmäßig am Ende einer Sendung Geräusche aus, die über den Kassettenrecorder mit Anschluss am Fernseher aufgezeichnet werden konnten. Diese Geräusche waren in Töne umgewandelte Daten, das Ausstrahlen der Geräusche also eine Möglichkeit der Verbreitung von Programmen.<sup>352</sup>

Das komfortablere Speichermedium der 1980er Jahre waren Disketten, die erst Mitte der 1990er von der CD-ROM abgelöst wurden. Dabei handelte es sich um Kunststofffolie, auf der eine Magnetschicht aufgebracht war. Diese Schicht war eine Dispersion von Magnetpigmenten, Bindemitteln, Lösungsmitteln sowie weiteren Zusatzstoffen.<sup>353</sup> Während der Rotation der "magnetisierbare[n] Scheiben"<sup>354</sup> wurden Daten durch entsprechende Polung abgelegt.

<sup>350</sup> Vgl. Sablowski, Ralf: Mega-Hit. Floppy-Laufwerk, in: Chip. Sonderheft zum Commodore 64. Ein Kult-Computer wird 30, München 2012, S. 88/89, S. 88; Test Heimcomputer, in: test 10, 1984, S. 17-26, S. 22.

<sup>347</sup> Test Heimcomputer, in: test 10, 1984, S. 17-26, S. 22.

<sup>348</sup> Vgl. Sablowski, Ralf: Mega-Hit. Floppy-Laufwerk, in: Chip. Sonderheft zum Commodore 64. Ein Kult-Computer wird 30, München 2012, S. 88/89, S. 88.

<sup>&</sup>lt;sup>349</sup> Vgl. [http://www.chip.de/Test-Brenner-Festplatte\\_13658377.html,](http://www.chip.de/Test-Brenner-Festplatte_13658377.html) abgerufen am 17.02.2017.

<sup>351</sup> Test Heimcomputer, in: test 10, 1984, S. 17-26, S. 22.

<sup>&</sup>lt;sup>352</sup> Vgl. Stöcker: Nerd-Attack, S. 21.

<sup>&</sup>lt;sup>353</sup> Vgl. Ritter, Heinz: Die Diskette und andere Speichermedien für Mikrocomputer (BASF-Unterrichtshilfen, I, 2), Ludwigshafen 1990, S. 4. Im Folgenden zitiert als Ritter: Die Diskette.

Ursprünglich hatten Disketten eine Größe von 8 Zoll und wurden bereits beim IBM System/370 zur Speicherung des Steuerprogramms eingesetzt.<sup>355</sup> Verbreitung fanden jedoch erst die sogenannten Mini-Disketten, die eine Größe von 5,25" besaßen. Durch die Entwicklung einer höheren Speicherdichte und damit einer erhöhten Speicherkapazität auf einer geringeren Fläche, wurden Disketten immer kleiner ihre Speicherkapazität jedoch größer. Ab Ende der 1980er Jahre wurden fast ausschließlich 3,5"-Disketten mit bis zu 1,44 MB Speichervolumen verwendet.<sup>356</sup>

Bei Disketten selbst handelte es sich um die oben beschriebene flexible Magnetscheibe, die in einer rechteckigen Schutzhülle untergebracht war. Die Scheibe umgab oben und unten ein Vlies. "Das Vlies dient zur Reinigung der beiden Aufzeichnungsflächen und hat deshalb eine feine, Staubpartikel absorbierende Struktur".<sup>357</sup> Insbesondere zu Beginn der Verwendung von Disketten war eben jene Hülle noch sehr flexibel, so dass sich vor allem für Disketten mit dem Format 5,25" der Name "Floppy" oder "Floppy-Disk" etablierte. Bei 3,5"-Disketten hingegen wurde die Schutzhülle aus stabilerem Plastik gefertigt und der Name änderte sich. Es wurde schlicht noch von "Disketten" gesprochen, was eine Professionalisierung im Computerbereich erahnen lässt.

Im Vergleich mit Kassetten als Speichermedien konnten die Nutzer bei Disketten schneller auf die Speicherinhalte zurückgreifen. Grundsätzlich waren Disketten zuverlässiger. Das spiegelte sich jedoch auch im Preis wider: 1984/85 kostete ein Diskettenlaufwerk ca. 700 DM und damit 100 DM mehr als der C 64, an dem es zu dieser Zeit meistens verwendet wurde. Die Diskette – Floppy – selbst kostete zwischen 7 und 13 DM.<sup>358</sup>

Zum C 64 gehörte das Laufwerk VC-1541 von Commodore, das in der ersten Version 5,25"-Disketten mit 165 KB Speicher verarbeitete. Die Übertragungsrate war mit 300 Byte/s fast fünfmal höher als die der Datasette. Das Laufwerk verfügte über mechanisch arbeitende Schreib- und Leseköpfe, die empfindlich auf Erschütterung und Temperatur reagierten. Theoretisch konnte der Schreib- und Lesekopf die Diskette nur von einer Seite beschreiben. Die vermeintlich richtige Seite war nämlich durch einen rechteckigen Ausschnitt rechts oben markiert. Dass dieser Schreibschutz vielfach umgangen wurde, wird im folgenden Kapitel aufgezeigt.<sup>359</sup>

Neben dem Gewicht von 5 kg erschwerte auch der Aufbau des Laufwerks die Handhabung. So geht aus einem Leserbrief der Ausgabe 3/89 der *64'er* hervor, dass der Netzschalter hinten am Laufwerk angebracht war. Dies führte dazu, dass das Laufwerk nicht praktisch auf einem Computertisch ver-

 $\overline{a}$ 

<sup>354</sup> Test Heimcomputer, in: test 10, 1984, S. 17-26, S. 18.

<sup>355</sup> Vgl. Ceruzzi: A History of Modern Computing, S. 232-240.

<sup>356</sup> Vgl. [http://www.itwissen.info/definition/lexikon/Diskette-FD-floppy-disk.html,](http://www.itwissen.info/definition/lexikon/Diskette-FD-floppy-disk.html) abgerufen am 15.02.2016.

<sup>&</sup>lt;sup>357</sup> Vgl. Ritter: Die Diskette, S. 16.

<sup>&</sup>lt;sup>358</sup> Vgl. Test Heimcomputer, in: test 10, 1984, S. 17-26, S. 18; Sablowski, Ralf: Mega-Hit. Floppy-Laufwerk, in: Chip. Sonderheft zum Commodore 64. Ein Kult-Computer wird 30, München 2012, S. 88/89, S. 88.

<sup>&</sup>lt;sup>359</sup> Vgl. Sablowski, Ralf: Mega-Hit. Floppy-Laufwerk, in: Chip. Sonderheft zum Commodore 64. Ein Kult-Computer wird 30, München 2012, S. 88/89, S. 88/89; Forster: Spielkonsolen und Heimcomputer, S. 8.

staut werden konnte, sondern ständig von allen Seiten erreichbar sein musste, um es überhaupt anzuschalten. 360

Das 1541 und vergleichbare Floppy-Laufwerke verfügten über einen eigenen Prozessor sowie ein Betriebssystem, das den Austausch von Informationen zwischen Floppy und Computer regelte, und wurden über den seriellen Bus angeschlossen. Es war fast 10 cm hoch, 20 cm breit und 37 cm lang und damit länger als ein Blatt der Größe DIN A4.<sup>361</sup>

Die Steuerung des Laufwerks erfolgte über BASIC-Kommandos entweder von der Tastatur aus oder durch Programme. Dem Nutzer sollten darüber hinaus spezielle Disketten-Kommandos bekannt sein. Somit war die Bedienung nur mit Programmierkenntnissen möglich. Unerlässlich war das Nutzen der Befehle "NEW" und "INITIALIZE" zur Formatierung und Initialisierung der Diskette vor dem ersten Gebrauch, "LOAD" zum Lesen des Directory sowie "VALIDATE" zur Rekonstruktion eines Verzeichnises, das freien und belegten Speicher der Diskette ausgibt, sowie "COPY" zum Kopieren und Verknüpfen von Dateien. Alle diese Befehle mussten mindestens mit logischen Filenummern sowie Geräteadressen verwendet werden.<sup>362</sup>

In gewisser Weise stellten Festplatten das Gegenstück zur Diskette dar. Diese waren meist fest in der Hardware verankert und – wie der Name "Hard Disk" im Vergleich mit "Floppy Disk" zum Ausdruck bringt – in einem festen Gehäuse montiert. Es handelt sich ebenfalls um ein magnetisches Speichermedium, auf dem Daten auf einer rotierenden Scheibe abgelegt werden. Festplatten gab es in unterschiedlichen Größen, sowohl Ausmaße als auch Speicherkapazität betreffend. Ihr Speichervolumen steigt bis heute nahezu exponentiell. Wie später aufgezeigt wird, nahm die journalistische Beschäftigung mit Festplatten insbesondere Ende der 1980er Jahre zu. Dies legt die Korrelation nahe, dass in dieser Zeit auch die Verbreitung von Festplatten zunahm. Im Jahr 1995 war dem Preisbarometer der *PC Praxis* Ausgabe 5/95 folgend der Preis pro MB bei Festplatten mit einer Gesamtgröße von 840 MB am günstigsten. Hier kostete ein MB rund 0.55 DM.<sup>363</sup>

Eine neue Speicherdimension kam mit Compact Disc-Read Only Memorys – CD-ROMs – auf. Diese hatten ein Datenvolumen, das mit 500 MB einem Vielfachen der Speicherkapazität von Floppys entsprach. Mit der Verbreitung der 12 cm großen Kunststoffscheiben verstärkte sich zunehmend die Wahrnehmung des Computers als Medienmaschine. Das CD-ROM-Laufwerk arbeitete nicht mehr

<sup>360</sup> Vgl. 64'er, Nr. 3/89, S. 72.

<sup>&</sup>lt;sup>361</sup> Vgl. Commodore Büromaschinen GmbH (Hg.): Floppy Disk VC 1541. Bedienungshandbuch, o. O., o. J., S. 3.

<sup>362</sup> Vgl. Commodore Büromaschinen GmbH (Hg.): Floppy Disk VC 1541. Bedienungshandbuch, o. O., o. J., S. 11- 20.

<sup>&</sup>lt;sup>363</sup> Vgl. PC Praxis, Nr. 5/95, S. 50/51.

mechanisch wie das von Disketten oder die Festplatte, sondern optisch. Daten werden also "als Hell/Dunkel-Code abgelegt"<sup>364</sup> und von einem Laser ausgelesen.

Bereits in den frühen 1980er Jahren waren die ersten CD-ROMs gemeinsam von Sony und Philips entwickelt worden. 1984 kamen sie mit einem Preis von 1000 USD pro Stück auf den Markt, ein Preis, der dieses Medium für private Nutzer unerschwinglich machte. Vielmehr nutzten insbesondere Unternehmen und Bibliotheken CD-ROMs. Verschiedenste Akteure glaubten an das Potential von CD-ROMs und versuchten die Gesellschaft durch das Angebot von Lexika auf diesem Medium zu begeistern. Zu diesem Zeitpunkt lag der Preis bereits im niedrigen dreistelligen Bereich. Der Erfolg war allerdings nur mäßig. Das Angebot von Lexika auf CD-ROM trieb den Absatz von entsprechenden Laufwerken außerhalb von Bildungseinrichtungen kaum voran. Erst mit dem Preisverfall seit 1992 begann langsam die Verbreitung. 365

#### **2.1.5. Individuelles Hardwaredesign**

Der Besitz eines eigenen Computers wurde für die Nutzer, die sich im Betrachtungszeitraum tiefgehender mit dem Gerät auseinandersetzten, essentiell. Mit der Beschäftigung stiegen in der Folge die Ansprüche, die an den Rechner gestellt wurden. Für unterschiedliche Nutzungssituationen wurden laut Eckert et al. verschiedene Geräte mit abweichenden Voraussetzungen benötigt. Zum Spielen beispielsweise sind gute Grafik- und Soundeigenschaften notwendig, zum Programmieren und Rechnen sollte das Gerät schnell sein. Für einen Computer, der Mailboxen nutzt, ist eine große Festplatte unerlässlich. Demnach müsste ein Großteil der Computernutzer in den 1980ern fünf Rechner zur Verfügung haben.<sup>366</sup> Dies erscheint schon allein aufgrund der Preise unwahrscheinlich. Vielmehr wurde in den 1980er Jahren zunächst ein günstiges Einstiegsgerät verwendet, das je nach Kenntnisstand des Nutzers weiter ausgebaut werden konnte. Die Geräteausstattung eines jeden Nutzers zeigte die individuellen Stufen der eigenen Spezialisierungen und damit auch der veränderten Anforderungen an die Hardware. Die "Bastler-Mentalität"<sup>367</sup> der Anfangsjahre erstarkte erneut durch den Wunsch nach den neuesten Computermodellen und -komponenten, der beschränkt war durch die eigenen finanziellen Möglichkeiten. Der Nutzer probierte so lange an dem Gerät herum, bis dieses eine höhere Leistung erbrachte oder zumindest den Anforderungen entsprechend richtig lief. Durch diese Vorgehensweise ist eine Liebe zum Gerät zu erkennen, die mit der Pflege und dem Tunen von Autos durch deren Liebhaber zu vergleichen ist.<sup>368</sup>

<sup>364</sup> Vgl. Forster: Spielkonsolen und Heimcomputer, S. 9.

<sup>365</sup> Vgl. Campbell-Kelly et. al: Computer, S. 267-269.

<sup>366</sup> Vgl. Eckert et al.: Auf digitalen Pfaden, S. 99.

<sup>367</sup> Eckert et al.: Auf digitalen Pfaden, S. 101.

<sup>368</sup> Vgl. Eckert et al.: Auf digitalen Pfaden, S. 100/101.

Auch Stefan Frevel, Chefredakteur der Macwelt im Jahr 1991, war sich der Nähe des Tunens von Autos und Computern bewusst. Insbesondere den Umgang der Besitzer von Opel Manta und der Nutzer von Computern setzte er im Editorial der Maiausgabe 1991 gleich. Sicherlich auch deshalb, weil beide Zielgruppen Jugendliche und junge männliche Erwachsene umfassten. Dabei hält er fest:

"Der Unterschied zwischen aufgemotztem PC und Pkw ist eigentlich nur der, daß Computertuning nach außen nicht so recht zur Geltung kommt. Und daß unsere Freundinnen auf schnelle Tischrechner nicht so gut abfahren und uns ohne große Begeisterung zuschauen, wenn wir mit 40 Megahertz durch den Datendschungel heizen. Außerdem kann man PCs schlecht vor der Disco parken."<sup>369</sup>

Tatsächlich sind Anpassungen des Nutzers am eigenen Gerät selten auf den ersten Blick erkennbar. Ausnahmen sind etwa fabliche Veränderungen am Gehäuse, so dass diese zur Aufmachung des eigenen Zimmers passten. Eine 27-jährige Cyberpunkerin hat beispielsweise ihren Computer, passend zu ihrem Styling und zum Dekor des Zimmers, in den Farben pink und schwarz gestaltet.<sup>370</sup>

Weit verbreitet war allerdings die Aufrüstung der Computertechnik. Als einfachste Variante ist der Austausch von Karten zu nennen, insbesondere Grafikkarten wurden durch leistungsstärkere ersetzt.<sup>371</sup> Im Bereich der privaten Anwendung ist das ein gutes Indiz dafür, dass der Computer vermehrt zum Spielen verwendet wurde. Mit Blick auf den professionellen Anwender, der unter anderem zur Zielgruppe der *Macwelt* gehörte, verweist die Aufrüstung von Grafikkarten oder Farben allgemein auf den Einsatz des Computers im Medienbereich.<sup>372</sup>

Darüber hinaus waren es Steckkarten, die zur Beschleunigung von Arbeitsspeicher, Prozessor oder Laufwerken dienten, aber auch Festplatten, die nachträglich eingebaut wurden. Außerdem gab es Karten, um beispielsweise einen Amiga-Rechner zu einem IBM-kompatiblen aufzurüsten, so dass PC-Software genutzt werden konnte.<sup>373</sup>

Nur selten hatten die Erweiterungskarten eigene Steckplätze außerhalb des Gehäuses. Meistens musste dieses zum Einbau und Austausch der Karten geöffnet werden. Dabei wurden Verbindungen mit internen Bestandteilen des Computers geschaffen und gegebenenfalls gelötet. Wenn sich der Nutzer gut informiert hatte, war die eingebaute Karte mit dem Rest des Computers kompatibel. Unter Umständen konnte der Einbau einzelner Komponenten jedoch auch dazu führen, dass andere Bestandteile nicht mehr funktionierten. Hatte man beispielsweise eine neue Grafikkarte eingebaut, konnte es vorkommen, dass das Diskettenlaufwerk nicht mehr ansprechbar war.<sup>374</sup>

<sup>369</sup> Macwelt, Nr. 5/91, S. 3.

<sup>370</sup> Vgl. Madzia, Klaus: Virtuelle Gäste auf der Party, in: Der Spiegel 42, 1994, S. 98-104, S. 98.

 $371$  Vgl. beispielhaft PC Praxis, Nr. 6/92, S. 110-114 und PC Praxis, Nr. 5/93, S. 118/119.

<sup>372</sup> Vgl. beispielhaft Macwelt, Nr. 5/91, S. 6-8 und Macwelt, Nr. 4/5/90, S. 72/73.

<sup>373</sup> Vgl. Amiga, Nr. 6/86, S. 20-26.

<sup>374</sup> Vgl. PC Praxis, Nr. 6/92, S. 110-114.

Noch etwas mehr Eigeninitiative und vor allem Kenntnis erfordert ein in der *c't* vorgestelltes Projekt, das den Bau einer ECB-Prototypen-Karte zum Ziel hatte. Diese Karte beinhaltete bei Nachbau gemäß dem Beitrag auf der einen Seite eine Schaltung, die für möglichst viele Entwicklungen geeignet war. Auf der anderen Seite verfügte die Prototypen-Karte über viel Platz, um zusätzlich Schaltungen für eigene Entwicklungen zu ermöglichen, beispielsweise für Speichervorgänge. So hatte der fortgeschrittene Bastler die Möglichkeit, Erweiterungskarten ganz nach seinem Bedarf zu gestalten.<sup>375</sup>

Es verfügten längst nicht alle Computernutzer über ausreichende Kenntnisse, um Schaltungen selbstständig auf Erweiterungskarten zu modellieren. Ein sehr bekanntes Beispiel für die individuelle Anpassung von Nutzern, die lediglich über Grundkenntnisse verfügten, ist die Tastatur des 1982 veröffentlichten Sinclair ZX Spectrum. Diese bestand aus Gummitasten, die vielfach als "Radiergummi" verspottet wurden. Doch es war nicht nur die Haptik, die diese Tastatur nicht nutzerfreundlich gestaltete. Die Tasten waren zudem nicht ausreichend druckempfindlich und unzuverlässig. Durch ihr Material hemmten sie die Wärmeabgabe des Gerätes und führten so zu Schädigungen der Elektronik.<sup>376</sup> Aus diesen Gründen stülpten die Nutzer des ZX Spectrum, der wegen seiner Performance insbesondere im Bildungsbereich in England, Frankreich und Spanien sehr beliebt war, einfach ein "Gehäuse mit Schreibmaschinen-Keyboard darüber.<sup>"377</sup> So einfach diese Hardwareveränderung auch erscheinen mag, ihr Mehrwert war groß.

Ebenso einfach wie wirksam waren Veränderungen, die Nutzer bei Speichermedien vornahmen. Im vorhergehenden Kapitel zu Speichern wurde bereits die Floppy-Diskette vorgestellt, die standardmäßig einseitig beschreibbar war. Die zu beschreibende Seite erkannte zum Beispiel das 1541-Laufwerk von Commodore an einem rechteckigen Ausschnitt oben rechts auf der Floppy. "Um die volle Kapazität zu nutzen, stanzten oder schnitten C 64-User eine weitere Kerbe an der linken Seite in die Diskette."<sup>378</sup> So wurde die Floppy von zwei Seiten beschreibbar und erhielt damit die doppelte Speicherkapazität. Der Markt begegnete diesem Vorgehen, indem Diskettenlocher angeboten wurden.<sup>379</sup> Doch auch von Nutzerseite wurde das Prinzip des Floppy-Lochens optimiert. In der *64'er* von Februar 1990 wurde ein "Elektronischer Diskettenlocher"<sup>380</sup> zum Nachbau vorgestellt. Hierbei handelte es sich um einen Hardwarezusatz, dessen Platine selbstständig gelötet, bestückt und in das Laufwerk eingebaut

 $\overline{a}$ 

<sup>379</sup> Vgl. 64'er, Nr. 3/89, S. 72.

<sup>375</sup> Vgl. c't, Nr. 5/87, S. 90-93.

<sup>376</sup> Vgl. Leitenberger: Computergeschichte(n), S. 294.

<sup>&</sup>lt;sup>377</sup> Forster: Spielkonsolen und Heimcomputer, S. 58.

<sup>&</sup>lt;sup>378</sup> Vgl. Sablowski, Ralf: Mega-Hit. Floppy-Laufwerk, in: Chip. Sonderheft zum Commodore 64. Ein Kult-Computer wird 30, München 2012, S. 88/89, S. 88.

<sup>380</sup> Vgl. 64'er, Nr. 2/90, S. 53-55.

werden musste. Durch einen Schalter war es dann möglich, den Schreibschutz der Diskette aufzuheben, ihn aber mit dem Einlegen einer neuen Diskette erneut abzufragen.<sup>381</sup>

In die entgegengesetzte Richtung geht ein Tipp von Harald Lukas Simonyi aus der *Chip* von Mai 1986, der einen Schreibschutz aus Papier vorstellt. Zwar lagen jedem Paket Leerdisketten spezielle Aufkleber bei, um die Kerbe in der Floppy zu überkleben und die Daten so vor versehentlichem Löschen zu schützen. Man kann sich jedoch vorstellen, dass diese Aufkleber im typischen Jugendzimmer schnell untergingen. Daher beschreibt der Leser Simonyi, wie ein Stückchen Papier zu falten sei, um es mit in das Laufwerk zu schieben und so den Schreibschutz zu simulieren.<sup>382</sup>

Neben Erweiterungen des Speichers sowie Speichermedien, waren insbesondere Eingabegeräte ein Bereich, der viele Anpassungen durch Nutzer erfuhr. Insbesondere Joysticks, die als das Eingabegerät der 1980er Jahre gelten und damit die Bedeutung von Spielen in diesem Zeitraum unterstreichen, sind hier herauszuheben. Grundsätzlich war die Form von Joysticks in den 1980ern – schlanker Steuerhebel, runde Tasten daneben – den Modellen in Spielhallen nachempfunden. Als sich die Heimcomputer jedoch immer weiter verbreiteten, kam auch der Wunsch nach individueller gestalteten Joysticks auf. "Viele Modelle waren nun Steuerknüppeln aus Flugzeugen nachempfunden, die Tasten waren bei ihnen an Ober- und Rückseite des Steuerhebels angebracht.<sup>"383</sup> Es gab drei erfolgreiche Joystick-Modelle: Quickshot, Quickjoy sowie den besonders herausragenden Competition Pro. Der Competition Pro hatte bereits in den ersten Modellen ein stabiles Gehäuse, das mit Metallzungenkontakten arbeitete. Das heißt, durch die Bewegung des Joysticks wurden diese geöffnet oder geschlossen. In den ersten Modellen arbeitete auch der Feuertaster mit einer Metallzungenkonstruktion. "Das hatte den Vorteil gegenüber den später eingesetzten Mikroschaltern, dass die Kontakte mit weniger Kraftaufwand schneller geschlossen waren und die Spieler dadurch eine hohe Feuergeschwindigkeit erreichten."<sup>384</sup> Unter Spielern war es zu dieser Zeit verbreitet, die Kontakte der Metallzungen zu verbiegen, um die Abstände zu verringern. Damit konnte eine noch höhere Feuergeschwindigkeit erreicht werden.<sup>385</sup> Schalteranpassungen ermöglichten, dass Joysticks eines Computermodells für einenen Rechner eines anderen Herstellers nutzbar gemacht wurden.<sup>386</sup> Es ist davon auszugehen, dass einige Nutzer ihre eigene Peripherie, wenn möglich, für neue Computermodelle angepasst haben. So konnten Kosten für Neuanschaffungen gespart, etablierte Modelle weiterverwendet oder Peripherie, die es für das eigene Computermodell am Markt nicht gab, genutzt werden.

 $\overline{a}$ 

<sup>381</sup> Vgl. 64'er, Nr. 2/90, S. 53-55.

<sup>382</sup> Vgl. Chip, Nr. 5/86, S. 171-174.

<sup>383</sup> Sablowski, Ralf: Joysticks. Dauerfeuer am C64, in: Chip. Sonderheft zum Commodore 64. Ein Kult-Computer wird 30, München 2012, S. 60/61, S. 60. Im Folgenden zitiert als Sablowski: Joysticks.

<sup>&</sup>lt;sup>384</sup> Sablowski: Joysticks. S. 60/61.

<sup>385</sup> Vgl. Sablowski: Joysticks. S. 60/61.

<sup>386</sup> Vgl. Chip, Nr. 5/86, S. 204.

Doch auch der Selbstbau von Joysticks war verbreitet. So bietet ein Praxistip in der *c't* die Möglichkeit einen PC-Joystick nachzubauen,<sup>387</sup> eine Bauanleitung der 64'er zeigt das Zusammenbauen eines Gamepads.<sup>388</sup> Ein Leser der *64'er* stellt eine Bastelanleitung für eine selbstgebaute Pedalsteuerung vor. Die Kreativität der Bastler wird bei der Pedalsteuerung "Joyfeed" durch die Zusammenstellung der Materialien deutlich: neben zwei Joysticks der Modelle Quickshot verwendete er einen Lampen-Fußschalter für die Bedienung. Daneben kommen eine ganze Reihe an Kabeln, Schrauben und Muttern zum Einsatz. <sup>389</sup> Im Jahr 1992 wird außerdem in *Chip* eine Bauanleitung für ein Eingabegerät, das die Funktionen von Joystick und Maus vereinen soll, abgedruckt.<sup>390</sup>

Die Liste der Anpassungen, die Nutzer an der Hardware zur Verbesserung der individuellen Nutzungssituation vorgenommen haben, war genauso differenziert wie die Einsatzfelder von Computern. Die untersuchten Zeitschriften gaben unter anderem Hinweise auf Veränderungen an der Hardware, um Schreibmaschinen und Fernschreiber als Drucker einzusetzen,<sup>391</sup> Schrittmotoren zur Steuerung von Plottern und Floppy-Laufwerken zu verwenden,<sup>392</sup> Musik zu digitalisieren,<sup>393</sup> Kabel zu verlängern<sup>394</sup> oder auch einfach einen Zettelhalter am PC zu montieren.<sup>395</sup> Im vorausgehenden Kapitel zum C 64 wurde darüber hinaus bereits auf den User- und Expansionsport verwiesen, der für Bastler die Realisierung verschiedener Steuerungen mit zugefügter, zum Teil selbst entwickelter, Peripherie ermöglichte.

Neben diesen Veränderungen, die auf persönliche Nutzungssituationen verweisen, gab es auch Anpassungen der Hardware, die auf Mängel zurückzuführen sind und/oder dem Schutz des Systems dienten. Beim C 64 wurde beispielsweise herausgestellt, dass sich die sehr große Zubehörindustrie ursprünglich zum Ausgleich der Systemmängel entwickelt hatte.<sup>396</sup>

Verbreitet war insgesamt das Nachrüsten eines Reset-Schalters. Computermodelle der Jahre 1980- 1995 hatten sehr empfindliche An-/Aus-Schalter. Deshalb empfahl sich der Anbau eines Reset-Schalters, um nach einem Computerabsturz einen Kaltstart herbeizuführen. So wurde nicht der An- /Aus-Schalter verwendet und konnte geschont werden. Nach dem Hardware-Reset wurde der Computer dann in den Zustand nach dem Einschalten zurückversetzt. Gegebenenfalls konnte man sogar

1

<sup>387</sup> Vgl. c't, Nr. 5/89, S. 141.

<sup>388</sup> Vgl. 64'er, Nr. 1/94, S. 18.

<sup>389</sup> Vgl. 64'er, Nr. 1/88, S. 120/121.

<sup>390</sup> Vgl. Chip, Nr. 5/92, S. 296/297.

<sup>391</sup> Vgl. Chip Nr. 5/85, S. 21; 64'er, Nr. 2/85, S. 13; Die neue Data Welt, Frühjahr/84, S. 72.

<sup>392</sup> Vgl. 64'er, Nr. 4/91, S. 104/105.

<sup>393</sup> Vgl. 64'er, Nr. 4/91, S. 106-111; Amiga, Nr. 2/93, S. 83-86.

<sup>&</sup>lt;sup>394</sup> Vgl. 64'er, Nr. 2/93, S. 74/75. Interessant ist hier, dass die Anfrage von einer Frau stammt und auf die Verlängerung des Tastaturkabels eines C 128 zielt.

<sup>395</sup> Vgl. Happy Computer, Nr. 6/88, S. 138.

<sup>396</sup> Vgl. Leitenberger: Computergeschichte(n), S. 282.

auf Daten, die kurz vor Absturz im RAM abgelegt worden waren, zurückgreifen. Der Aufwand für den Einbau eines Reset-Schalters variierte je nach Computermodell. Am einfachsten war der Einbau über Steckmodul oder -karte wie beim C 64 oder Atari 800 XL. Bei anderen Modellen musste unter Umständen der Schalter an der Platine angelötet werden.<sup>397</sup> Auch die Kosten für einen Reset-Schalter hielten sich mit 12 DM im Jahr 1989 in Grenzen und deuten auf die häufige Nutzung hin.<sup>398</sup>

Grundsätzlich waren im betrachteten Zeitraum ausschaltbare Steckleisten kaum verbreitet. Die Netzteile von Computer, Laufwerk, Bildschirm, Drucker usw. wurden meistens in Mehrfachsteckdosen eingesteckt. Nur die wenigsten Nutzer haben wohl nach jedem Gebrauch die Netzstecker aus dem Stromnetz genommen, zumal die Steckleisten häufig unter dem Schreibtisch lagen. Auch die Netzschalter der einzelnen Komponenten waren zu dieser Zeit zumeist an der Rückseite der Geräte angebracht und so ohne Aufwand oder Umstellen der Geräte kaum zu erreichen. Dies führte dazu, dass das System dauerhaft am Stromnetz angeschlossen war und auch im ausgeschalteten Zustand kleine Strommengen verbrauchte. Doch nicht nur der Verbrauch war unnötig. Durch die ständige Spannung entstand bei den Netzteilen eine dauerhafte Wärmeentwicklung, die schließlich zur Zerstörung der Netzteile führen konnte. Einige Nutzer entwickelten daher eigene Systeme, um ihre Geräte zu schützen. Hans-Jürgen Humbert stellt in der *64'er* von 1994 hierfür seinen Master-/Slave-Schalter vor. In einen von ihm entwickelten Master-Schalter soll der Verbraucher eingesteckt werden, dessen Netzschalter am einfachsten zu erreichen ist. Dies kann ein Teil des Systems sein, wie etwa der Monitor, oder auch ein unabhängiges Gerät, wie die Schreibtischlampe. Da dieser Master-Schalter mit Slave-Schaltern gekoppelt ist, führt das Einschalten des Gerätes am Master-Schalter zur Stromversorgung aller angeschlossenen Geräte.<sup>399</sup>

Insgesamt musste bei Systemerweiterungen darauf geachtet werden, dass das System nicht überbeansprucht wurde. Bei Speichererweiterungen musste unter Umständen das Netzteil verstärkt werden. <sup>400</sup> Mit einer zunehmenden Anzahl an angeschlossenen oder eingebauten Komponenten konnte eine größere Wärmeentwicklung auftreten, so dass Lüfter eine gesteigerte Leistung bringen und gegebenenfalls verstärkt werden mussten.<sup>401</sup> Nutzer, die Veränderungen der Hardware durchführten, hatten also immer darauf zu achten, welche Auswirkungen die Nachrüstung auf ihr gesamtes Systems hatte.

<sup>397</sup> Vgl. [https://www.c64-wiki.de/index.php/Reset-Schalter,](https://www.c64-wiki.de/index.php/Reset-Schalter) abgerufen am 26.02.2016.

<sup>398</sup> Vgl. Atari Magazin, Nr. 5/89, S. 82-84.

<sup>399</sup> Vgl. 64'er, Nr. 1/94, S. 16/17.

<sup>400</sup> Vgl. 64'er, Nr. 2/93, S. 74/75.

<sup>401</sup> Vgl. PC Praxis, Nr. 6/92, S. 76/77.

Alle in diesem Kapitel vorgestellten Hardwareveränderungen waren sehr individuell. Die Nutzer beschränkten sich auf Erweiterungen, die ihre persönliche Nutzungssituation erforderte. Wer keinen vertrauenswürdigen oder bezahlbaren Fachhandel oder einen guten Freund mit großem Hardwarefundus besaß, durchsuchte die Angebote in den privaten Kleinanzeigen der Computerzeitschriften. Vielleicht gab der Nutzer sogar selbst ein Gesuch auf, wie Jürgen Schmid: "Schüler sucht günstige Floppy f. C-64 und günstiges Drive OFO: für A2000."<sup>402</sup> Gab es keine kommerziellen Erweiterungen, wurden die Nutzer gemäß ihrer Kompetenzen, wie obigen Ausführungen deutlich machen, selbst kreativ. Viele der vorgestellten Anpassungen sind im Laufe der 1980er entstanden. Ob das Abnehmen eigener Basteleien in den 1990er Jahren mit der Laisierung und Trivialisierung des Computerbereiches zusammenhängt, bleibt zu untersuchen. Grundsätzlich finden sich Anfang der 1990er Jahre in den untersuchten Zeitschriften vermehrt Hinweise, welchen Gefahren man sich durch eigene Basteleien aussetzt.<sup>403</sup> Dies lässt die Vermutung zu, dass nur noch vereinzelt Nutzer der Minimalisierung der Anwendungen entgegentreten. Eine weitere Erklärung kann jedoch auch die nahezu flächendeckende Verbreitung des PC sein, der in sich die Universalität der Computertechnik weit mehr vereint als dies bei Heimcomputern möglich war. Nahm dadurch die Notwendigkeit, Mängel und Beschränkungen selbstständig zu umgehen, ab?

Sicher ist jedoch, dass die individuellen Hardwareanpassungen, insbesondere solche, die häufig vorgenommen wurden, Einfluss auf die Weiterentwicklung von Hardware und Peripherie hatten. Die Veränderung der PC-Gehäuse zu sogenannten Towern beispielsweise war ideal zur vereinfachten Erweiterung der Hardware, da Zusatzkarten komfortabler hinzugefügt werden konnten.<sup>404</sup>

Die vielfältigen Erweiterungen im Grafikbereich sowie Veränderungen am Joystick verweisen auf Verbesserungen für den Spielbereich. Gemeinsam mit Anpassungen beim Schreibschutz von Disketten legen sie die Vermutung nahe, dass Jugendliche eine besondere Rolle bei der Hardwareveränderung spielten. Diese These wird unterstrichen durch die weiter oben dargestellten finanziellen Beschränkungen, die vor allem Jugendliche motivierte, eigene Anpassungen durchzuführen. Eckert et al. gehen sogar so weit, die Anpassung der Hardware an die eigenen Verwendungsbedürfnisse als entscheidenden "Diffusionsschub von der professionalisierten zur alltäglichen Verwendung"<sup>405</sup> zu definieren, der darauf zielt, den Computer zu einem Gebrauchsgegenstand zu machen. Demnach käme hier den Jugendlichen eine besondere Bedeutung zu.

<sup>402</sup> Amiga, Nr. 6/89, S. 124.

<sup>403</sup> Vgl. Data Welt Nr. 5/89, S. 87; PC Praxis, Nr. 6/92, S. 140/141.

<sup>404</sup> Vgl. Chip, Nr. 5/89, S. 104-106.

<sup>&</sup>lt;sup>405</sup> Eckert et al.: Auf digitalen Pfaden, S. 254.

## **2.2. Software**

 $\overline{a}$ 

#### **2.2.1. Definition Software**

Ebenso bedeutsam wie die technischen Innovationen im Hardwarebereich ist die Entwicklung von geeigneter Software für Heim- und Personal Computer, die im Vordergrund dieses Kapitels stehen wird. Erst durch Software werden Rechner verwendbar. Software definiert folglich die Einsatzgebiete eines Computers, durch sie verhält sich das Gerät beispielsweise als Rechen- und Schreibmaschine oder auch als Spielekonsole. In gewisser Weise konstruiert Software mit den unterschiedlichen Einsatzgebieten eine neue Realität am Computer. Ergebnis von Softwareentwicklungen sind demnach materialisierte Ideen.<sup>406</sup> Glaubt man einem Ausspruch von Kazuya Watanabe, leitender Manager bei der japanischen NEC Corporation, von 1986 im Wallstreet Journal, kann erfolgreiche Software nur von jungen Menschen entwickelt werden. Nur sie seien in der Lage, den Computer zu einem adäquaten Werkzeug für Jugendliche zu machen.<sup>407</sup>

Gleichzeitig ist es Software, die das Zusammenspiel einzelner Hardware-Komponenten ermöglicht. So ist das Basic Input/Output System (BIOS) zur Verwaltung von Peripheriegeräten wie beispielsweise Bildschirm, Laufwerke und Drucker dem Softwarebereich zuzuordnen.<sup>408</sup> Nachstehend wird skizziert, welche Funktionen Software erfüllen kann und wie das Zusammenwirken von Hard- und Software die Entwicklung von Heim- und Personalcomputern begünstigte.

Bei Software handelt es sich grundsätzlich um Programme. Als Programm wiederum wird die Formulierung eines Algorithmus und die dadurch entstehende endliche und terminierende Folge von nacheinander ausgeführten Befehlen verstanden. Letztlich ist ein Programm also die Arbeitsanweisung an den Computer.<sup>409</sup>

Software selbst wird nach der Norm ISO/IEC 2382-1<sup>410</sup> in drei Bereiche unterschieden: Anwendungs-, System- und Unterstützungssoftware.

Als Anwendungssoftware werden Programme zur Textverarbeitung, Tabellenkalkulation, aber auch Spiele oder CAD-Programme verstanden. Diese sind anwendernah entwickelt worden, dienen also dem Anwender zum Lösen von spezifischen Problemen oder Aufgaben am Computer.<sup>411</sup>

<sup>406</sup> Vgl. Friedewald: Der Computer als Werkzeug und Medium, S. 22; Campbell-Kelly et. al: Computer, S. 242. <sup>407</sup> Vgl. Naumann: Vom Abakus zum Internet, S. 194/195.

<sup>&</sup>lt;sup>408</sup> Vgl. Naumann: Vom Abakus zum Internet, S. 194/195; Ceruzzi: A History of Modern Computing, S. 237-240.

<sup>&</sup>lt;sup>409</sup> Vgl. Pol, Bernd: Vom Umgang mit CP/M. Eine allgemein-verständliche Einführung (CP/M für die Praxis), 5. Auflage, Vaterstetten 1984, S. 11. Im Folgenden zitiert als Pol: Vom Umgang mit CP/M.

<sup>410</sup> Vgl. ISO/IEC 2382-1:1993. Information technology – Vocabulary – Part 1: Fundamental terms, o.O, 1993.

<sup>411</sup> Vgl. Leimeister, Jan Marco: Einführung in die Wirtschaftsinformatik, 12., vollständig neu überarbeitete und aktualisierte Auflage, Berlin/Heidelberg 2015, S. 66/67. Im Folgenden zitiert als Leimeister: Einführung in die Wirtschaftsinformatik.

Als systemnahe Software hingegen wird Unterstützungssoftware aufgefasst. Programme, die diesem Bereich zuzuordnen sind, übernehmen interne Aufgaben bei der Softwareentwicklung sowie dem Einsatz anderer Programme. Darunter fallen Kopierprogramme, Compiler oder Virenschutzprogram $me.<sup>412</sup>$ 

Der dritte Bereich wird von Systemsoftware ausgefüllt: "Systemsoftware übernimmt die Kommunikation mit der Hardware und ist dabei neben dem Betrieb des Rechners für die Verwaltung der zur Verfügung stehenden Ressourcen […] zuständig. Sie dient damit als Grundlage für Anwendungssoftware."<sup>413</sup>

Systemsoftware wiederum kann in Betriebssysteme und Dienstprogramme aufgefächert werden. Zu letzteren gehören Binder oder Lader, die verschiedene Programmteile miteinander verknüpfen und so ein lauffähiges Programm kreieren. Sie ermöglichen etwa die gleichzeitige Verwendung eines Programms mit demselben Datenbestand von mehreren Benutzern, so genannte Transaction Processing-Monitore. Besser bekannt sind Dienstprogramme häufig unter den Namen "Tool" oder "Utility". Sie dienen dazu, dem Betriebssystem bestimmte Funktionen zuzufügen, vorhandene Funktionen zu ergänzen oder zu ersetzen.<sup>414</sup>

Als wichtigster Bestandteil der Systemsoftware gilt jedoch das Betriebssystem selbst. Aufgabe eines Betriebssystems ist die Bereitstellung einer Umgebung, in der Programme in komfortabler und effizienter Weise ausgeführt werden können. Um dieses Ziel zu erreichen, muss das Betriebssystem Hardware-Ressourcen, wie CPU-Zeit oder Speicher, verwalten und dem Anwender unter Beachtung verschiedener Kriterien und Hierarchien zur Verfügung stellen, Ein- und Ausgaben steuern sowie Aufgaben und Abläufe einzelnen Betriebsmitteln zu ordnen.<sup>415</sup>

Grundsätzlich war es das Zusammenwirken von Hard- und Software, das die Fortentwicklung von Computern begünstigte.

Die erste verbreitete Anwendung zur Tabellenkalkulation war VisiCalc, die von einem 26-jährigen amerikanischen Studierenden 1977/1978 entwickelt worden war. Diese Software ermöglichte eingesetzt am Heim- oder Bürocomputer dem Benutzer erstmalig die Erfahrung, den Computer sinnvoll am eigenen Arbeitsplatz einzusetzen anstatt sich in einem Computer Center einzumieten oder Dokumente zur Bearbeitung außer Haus zu geben. Darüber hinaus war VisiCalc bedeutsam für den Verkauf des Apple II. Seit 1980 wurden der Apple II und VisiCalc nur noch im Paket angeboten. Insgesamt wurden 130.000 Geräte verkauft, 25.000 vor dem Zusammenschluss und 105.000 seitdem. Es scheint als habe die beiliegende Software den Computer weitaus attraktiver gemacht. Durch den Erfolg an-

<sup>&</sup>lt;sup>412</sup> Vgl. Leimeister: Einführung in die Wirtschaftsinformatik, S. 67.

<sup>413</sup> Leimeister: Einführung in die Wirtschaftsinformatik, S. 67.

<sup>414</sup> Vgl. Data Welt, Nr. 5/88, S. 56.

<sup>415</sup> Vgl. Leimeister: Einführung in die Wirtschaftsinformatik, S. 67; Spaniol et al.: Systemprogrammierung, S. 3.

geregt wurden zu Beginn der 1980er Jahre vermehrt Textverarbeitungsprogramme veröffentlicht. Aufgrund des gleichzeitigen Preisabfalls und der Leistungssteigerung bei Druckern wurden Computer auch für die Verwendung im Büro attraktiver, woraufhin IBM in den Markt einstieg.<sup>416</sup> Letztlich waren es also Anwendungsprogramme wie Tabellenkalkulation und Textverarbeitung, die das Interesse für Computer steigerten und diesen neue Anwendungsbereiche öffneten.

Gleichzeitig gibt es Beispiele dafür, dass Hardwareentwicklungen den Softwarebereich vorantrieben und dadurch die Attraktivität von Computern steigerten. Bereits im Jahr 1981 beispielsweise hatten Firmen wie Microsoft, Digital Research und IBM begonnen GUI-basierte Betriebssysteme<sup>417</sup> zu entwickeln. Beide grafischen Benutzeroberflächen von Digital Research, CP/M 86 und später das Betriebssystem GEM, floppten. Ähnlich erging es IBMs TopView, das ebenfalls 1984 auf den Markt kam und für eine zielführende Anwendung zu langsam war. Auch die erste Version von Windows war noch sehr langsam. Erst als die neuen Mikroprozessoren Intel 386 und 486 anstatt der bis dahin geläufigen 286er-Prozessoren Verbreitung fanden, wurde auch die GUI seit dem Jahr 1986 zunehmend einsatzfähiger.<sup>418</sup> Weiterhin war es dann wieder die grafische Benutzeroberfläche, die einen zunehmenden Einsatz der Maus als Eingabegerät nach sich zog. Dass eine Erfolgsgeschichte bei der Verbreitung von grafischen Benutzeroberflächen zu einer nahezu vollkommenen Marktdurchdringung folgte, spricht für das effektive Zusammenwirken von Entwicklungen im Hard- und Softwarebereich.

### **2.2.2. Die Herausbildung eines gewinnbringenden Softwaremarkts**

Im Jahr 1980 hatte die fünf Jahre zuvor gegründete ehemalige Garagenfirma Microsoft bereits 38 Angestellte und einen Jahresumsatz von 8 Millionen USD. Zehn Jahre später beschäftigte das Unternehmen 5.600 Mitarbeiter und hatte den Jahresumsatz auf 1,8 Milliarden USD steigern können.<sup>419</sup> Damit steht Microsoft prototypisch für das Wachstum der Softwarebranche von ihrem Entstehen bis in die 1990er Jahre hinein, das im Folgenden dargestellt wird.

Campbell-Kelly et al. gehen von zwei Phasen der Entwicklung der Softwareindustrie aus: 1975-1982 und dem Zeitraum ab 1983.<sup>420</sup> Diesen ist meiner Ansicht nach eine dritte Phase für die Zeit ab 1990 hinzuzufügen, da die Softwarebranche erst seit den 1990er Jahren endgültig gewinnbringend wurde.

In der Entstehungszeit bis in die frühen 1980er Jahre war der Weg in den Softwarebereich kurz. Mehrere tausend Start-ups wurden von jungen Unternehmern und Computerbastlern gegründet, die den

<sup>416</sup> Vgl. Campbell-Kelly et. al: Computer, S. 244/245.

<sup>&</sup>lt;sup>417</sup> GUI steht für Graphical User Interface und bezeichnet die grafischen Benutzeroberflächen.

<sup>418</sup> Vgl. Campbell-Kelly et. al.: Computer, S. 264/265.

<sup>419</sup> Vgl. Campbell-Kelly et al.: Computer, S. 254.

<sup>420</sup> Vgl. Campbell-Kelly et al.: Computer, S. 253-257.

Markt maßgeblich gestalteten.<sup>421</sup> Im Gegensatz zu größeren und bekannteren Software-Firmen, die sich bereits im Großcomputerbereich einen Namen gemacht hatten, verfügten die jungen Start-ups nicht nur über innovative Ideen, sondern auch über die Fähigkeit diese kosteneffektiv umzusetzen. Das technische Know-how, das benötigt wurde, um die Ideen in ein Programm zu bringen, war zu dieser Zeit noch so überschaubar, dass es von technikbegeisterten Jugendlichen erworben werden konnte. Darüber hinaus grenzten sich die jungen Start-up-Unternehmen auch durch ihr Auftreten von den etablierten Firmen ab. Sie verurteilten die Verkäufer, die nur in schwarzen Anzügen mit Krawatte auftraten. Der frische Unternehmensstil der Start-ups zeigte sich daher bereits in ihrer lockeren Kleidung, aber auch im Vertrieb ihrer Produkte über den Versandweg oder den Einzelhandel.<sup>422</sup> Bill Gates wurde mit seinem jugendlichen Aussehen, den meist wirren Haaren und der unmodischen Brille nicht nur zur Identifikationsfigur von Microsoft, sondern zum Prototyp der Unternehmer der jungen Softwarebranche. Er repräsentierte in idealer Weise die Programmierer und sogenannten Nerds, die als Visionäre der Zukunft von Heim- und Personal Computern galten.<sup>423</sup> Gates ist demnach die Personifizierung der diskursiven Ausbildung von Nerds.

Die Firma Microsoft selbst wusste diese Stilisierung von Bill Gates für ihr Marketing zu nutzen, denn dieses war ausschlaggebend für den Erfolg eines Produktes. Die Qualität eines Programmes wurde erst an zweiter Stelle betrachtet, dann nämlich, wenn dieses durch geschickte PR aus der Masse herausgetreten war. Doch eben diese Marketingmaßnahmen mussten mit Beginn der Ausbildung eines breiten Softwaremarktes entwickelt und ausprobiert werden. Grundsätzlich ließ es sich zwar zwischen dem Marketing für Bücher und Musik einordnen, bedurfte jedoch einer genauen Beobachtung des Erfolges von Anzeigen in Zeitschriften, Demodisketten und anderer erfolgversprechender Aktionen. Demnach übertraf das Budget für das Marketing die Herstellungskosten um ein Vielfaches.<sup>424</sup> Daher waren nur wenige Unternehmen in dieser Zeit wirklich erfolgreich. Produkte wie die Tabellenkalkulation VisiCalc, das Textverarbeitungsprogramm WordStar und die Datenbank dBase zählten mit 800.000, 700.000 und 150.000 Verkäufen bis 1983 zu den größten dieser Zeit.<sup>425</sup>

Als sich der IBM PC langsam als Industriestandard etablierte, begann auch im Softwarebereich die Zeit der Konsolidierung. Durch die neue Marktsituation veränderten sich die Methoden, Marktanteile zu sichern. Seit Anfang der 1980er war Software patentierbar. Bis dahin war es nur möglich gewesen,

<sup>&</sup>lt;sup>421</sup> Vgl. Naumann: Vom Abakus zum Internet, S. 194.

<sup>422</sup> Vgl. Campbell-Kelly et al.: Computer, S. 254.

<sup>423</sup> Vgl. Leitenberger: Computergeschichte(n), S. 64.

<sup>&</sup>lt;sup>424</sup> Vgl. Campbell-Kelly et al.: Computer, S. 255.

<sup>&</sup>lt;sup>425</sup> Vgl. Campbell-Kelly et al.: Computer, S. 254.

sich die Vorherrschaft über innovative Entwicklungen zu sichern. Diese Ideen wurden dann jedoch nach und nach auch bei anderen Unternehmen aufgenommen.<sup>426</sup>

Eine Vielzahl der gegründeten Softwarefirmen stieg aus dem Markt aus. Nur wenige amerikanische Firmen konnten sich zu Weltunternehmen entwickeln. So hatten sich nach dem Abebben des Gründungsbooms im Jahr 1983 15 Unternehmen herausgebildet, die bis zu 2/3 des Softwaremarktes hielten. Demgegenüber wurden Neugründungen schwieriger. Neben einem großen Beteiligungskapital, das vor der Gründung aufzubringen war, mussten drei Schranken überwunden werden, ehe der Einstieg in den Softwaremarkt erfolgreich sein konnte. Als erste Hürde stellte sich die Technologie selbst heraus, die sich rasant entwickelte und große Leistungssteigerungen verzeichnen konnte. Da sich die Entwicklung von Programmen für Heim- und Personal Computer der von Großrechnern angenähert hatte, gestaltete sich diese mit der Zeit komplizierter. Während 1979 große Softwarepakete mit 2 oder 3 Personen geschrieben worden waren, benötigte man ab 1983 mindestens ein Team von 10 Personen. Beispielhaft kann man abermals das Textverarbeitungsprogramm VisiCalc nennen. Dieses kam mit 10.000 Befehlen aus, die Nachfolgeversion Lotus 1-2-3 hingegen benötigte 400.000 Zeilen Programmcode. Daraus ergab sich als zweite Hürde das herausgebildete Expertenwissen. Dieses lag bei großen Unternehmen und wurde weder gelehrt noch textlich zur Verfügung gestellt. Als wahrscheinlich größte Hürde dürfte jedoch der Zugang zu Vertriebskanälen gelten. Ein durchschnittliches Computergeschäft in den USA konnte bis zu 200 verschiedene Softwareprodukte anbieten. Um diese 200 Plätze bemühten sich allerdings 35.000 verschiedene Produkte.<sup>427</sup>

Nichts desto trotz fand eine Studie des VDMA, die im Mai 1987 in der *Chip* veröffentlicht wurde, heraus, dass in Deutschland 24,1% der Software anwendererstellt war. Demgegenüber stammten 44,3% aus Software- und Systemhäusern und 39,7% von Hardwareherstellern, 1,9% wurden von sonstigen Anbietern auf den Markt gebracht.<sup>428</sup> Dies zeugt nicht nur von einer unterschiedlichen Marktsituation in Deutschland und den USA, sondern unterstreicht gleichsam die Theorie, dass die Computerisierung in Deutschland von Nutzern vorangebracht und gestaltet wurde.

Der Softwaremarkt in den USA entsprach dem oben beschriebenen. Akademiker entwickelten die komplexe Software, die von Visionären vermarktet wurde. In Europa hingegen fehlten professionelle Strukturen und die Anbindung an Silicon Valley. Lediglich in England existierte eine erfahrene Softwareindustrie. Viele deutsche Software hingegen stammte aus dem jungen Untergrund.<sup>429</sup> Die Umsetzung der Programmiersprache BASIC für den Atari ST und der Support von BASIC für den C 64 wurde beispielsweise in Deutschland von der Firma Omikron angeboten. Interessant ist, dass Omik-

<sup>426</sup> Vgl. Leitenberger: Computergeschichte(n), S. 259.

<sup>&</sup>lt;sup>427</sup> Vgl. Campbell-Kelly et al.: Computer, S. 254/255.

<sup>428</sup> Vgl. Chip, Nr. 5/87, S. 272.

<sup>&</sup>lt;sup>429</sup> Vgl. Forster: Spielkonsolen und Heimcomputer, S. 63/64.

ron von einigen Jugendlichen gegründet wurde, nachdem sie gemeinsam die Informatik-AG ihres Gymnasiums besucht hatten. Die Firma selbst gehörte zunächst einem der Väter, da die Jungen noch nicht volljährig waren, und war im Elternhaus verortet. Obwohl sie das Unternehmen hobbymäßig betrieben, entwickelten sie erfolgreiche Programme und wurden zur Konkurrenz von GFA-BASIC. Im Jahr 1989 lebten drei der mittlerweile volljährigen Gründer ausschließlich von den Einnahmen der Firma, die mittlerweile eigene Geschäftsräume besaß. Zusätzlich beschäftigte die Firma über zehn Mitarbeiter.<sup>430</sup>

Grundsätzlich stammten jedoch 75% der kommerziellen Software in Deutschland aus den USA.<sup>431</sup> was die Beschreibung des Softwaremarktes mit einem amerikanischen Fokus rechtfertigt.

Es bleibt die Frage, welche Programme 1980-1995 genutzt wurden. Bis zum Ende der 1970er Jahre waren die bekanntesten Produkte die Programmiersprache BASIC und das Betriebssystem CP/M. Mit Hilfe dieser Software wurden eigene Anwendungsprogramme entwickelt. Da die meisten Computernutzer dieser Zeit Bastler auf dem Stand eines lnformatikstudierenden nach dem zweiten Semester waren, programmierten diese ihre Anwendungen selbst.<sup>432</sup> Insbesondere Computerspiele, Businessanwendungen und Software für den Bildungsbereich wurden verwendet. Häufig wurde bisher die Bedeutung von Computerspielen für die Software-Industrie übersehen. In dieser Arbeit wird deswegen im Anschluss ein Kapitel genauer auf diese eingehen.

Der Bildungsbereich hingegen steht oft im Fokus. Der Bedarf an Software für Schulen und Universitäten war groß, weshalb Lehrer oder Studierende selbständig Programme schrieben. Die enstandene Software war dann frei verkäuflich oder wurde sogar kostenlos angeboten. Der Markt für Bildungssoftware war also einer, der willkürlich entstand.<sup>433</sup>

In der zweiten Hälfte der 1980er Jahre wurde es unwichtiger, eigene Programme selbst entwerfen zu können. Der Markt bot immer mehr Produkte, bei denen eine individuelle Nutzung möglich war. Programmieren entwickelte sich zu einer Tätigkeit von Informatikern, Technikern und Computerfans. Der Erwerb von Anwendungswissen und Handhabungsgeschicklichkeit hingegen gewann zunehmend an Bedeutung.<sup>434</sup>

Ihre herausragende Rolle behielten zu dieser Zeit auch Businessanwendungen. Innerhalb der zehn Jahre von 1978 bis 1988 entstand ein Markt für Software und Softwarepakete im Businessbereich.

<sup>430</sup> Vgl. Atari Magazin, Nr. 5/89, S. 16-20.

<sup>431</sup> Vgl. Chip, Nr. 5/85, S. 14.

<sup>432</sup> Vgl. Campbell-Kelly et al.: Computer, S. 242.

<sup>433</sup> Vgl. Campbell-Kelly et al.: Computer, S. 242/243.

<sup>&</sup>lt;sup>434</sup> Vgl. Eckert et al.: Auf digitalen Pfaden, S. 20.

Dabei galten Programme zur Textverarbeitung, Tabellenkalkulation und Datenbanken als Standard.<sup>435</sup> Während Textverarbeitungen insbesondere bei Personal Computern verbreitet waren und vor allem bei Layout-Funktionen einen Mehrwert gegenüber Schreibmaschinen bieten konnten, beschränkte sich die Verwendung von Datenbankprogrammen im privaten Bereich beispielsweise auf die Verwaltung von Adressen oder der eigenen Schallplatten-Bibliothek. Tabellenkalkulationsprogramme wurden Ende der 1980er Jahre in der Wirtschaft und Verwaltung bereits breit eingesetzt. Bei nicht professionellen Anwendern hingegen waren die Programme mit den computergestützten mathematischen und betriebswirtschaftlichen Funktionen noch nicht angekommen.<sup>436</sup>

Diese klassischen Programme wurden ergänzt durch Grafikprogramme, Programme zum Desktop Publishing, Telekommunikationsprogramme oder integrierte Softwarepakete.<sup>437</sup> Letztere waren ein Trend zu Beginn der 1990er Jahre. Zu dieser Zeit wurden mehrere Programme in einem angeboten, also beispielsweise ein Zeichenprogramm in der Textverarbeitung eingefügt. In WinWord 3.0 wurden diese zwei sogar durch Tabellenkalkulationsfeatures ergänzt.<sup>438</sup>

Neben diesen Anwendungsprogrammen gab es eine Vielzahl an Programmentwicklungen für den häuslichen Bereich, die speziellen Nutzungsformen vorbehalten sind. Hierzu zählten Programme zur Berechnung von Horoskopen.<sup>439</sup> zur Bereicherung der elektronischen Familienplanung<sup>440</sup> oder auch das Programm Diakonos III, eine Diskettenversion der Bibel für bundesdeutsche Pfarrhäuser.<sup>441</sup> Diese waren für 50 bis 200 DM erhältlich und so auch den meisten Anwendern zugänglich. Diese Anwendungsprogramme scheinen zunächst keinen outputorientierten Nutzen kreieren zu können. Ihr großer Mehrwert ist jedoch das Eindringen in die unterschiedlichsten Hobbybereiche, so dass der Computer zu einem Gerät für Jedermann werden konnte. Der Einstieg wurde so niedrigschwellig.

Sehr umstritten, aber dennoch prosperierend, ist die digitale Kunst. Wenngleich vielfach nicht als Kunst anerkannt, so gibt es doch gleichzeitig formale Studienprogramme zu "Visual Arts". Ebenso haben Computer auf die Gestalt von Comics einen erheblichen Einfluss.<sup>442</sup>

Eine genaue Quantifizierung des Softwaremarktes in Deutschland ist aufgrund des florierenden Schwarzmarktes in den 1980ern nahezu unmöglich. Man kann vorsichtig davon ausgehen, dass jede verkaufte Original-Software durchschnittlich 500fach illegal weiter verbreitet wurde. Dies ist unter anderem auf den hohen Preis von Software zurückzuführen. Ein Textverarbeitungsprogramm bei-

<sup>435</sup> Vgl. Campbell-Kelly et al.: Computer, S. 243.

<sup>436</sup> Vgl. Eckert et al.: Auf digitalen Pfaden, S. 21/22.

<sup>437</sup> Vgl. Eckert et al.: Auf digitalen Pfaden, S. 22/23.

<sup>438</sup> Vgl. Data Welt, Nr. 6/92, S. 7.

<sup>439</sup> Vgl. Amiga, Nr. 3/88, S. 119 und 135.

<sup>440</sup> Vgl. 64'er, Nr. 2/85, S. 52-55.

<sup>441</sup> Vgl. 64'er, Nr. 3/89, S. 70/71.

<sup>442</sup> Vgl. Eckert et al.: Auf digitalen Pfaden, S. 22-24.

spielsweise kostete im Regelfall zwischen 800 und 1.400 DM, eine Raubkopie davon 10-20 DM. Spiele bekam man im Original zwischen 50 und 150 DM, auf dem Schwarzmarkt bereits für 1-5 DM.<sup>443</sup>

Um eine gute Hardware-Ausstattung vollständig ausnutzen zu können, war eine große Software-Sammlung notwendig, die nach den individuellen Bedürfnissen und Nutzungssituationen zusammengestellt war. Zum Teil war sogar eine große Softwarebibliothek eines Freundes ausschlaggebend für die Wahl eines bestimmten Computermodells.<sup>444</sup> So hatte man dann nämlich die Möglichkeit, auch diese Programme auf dem eigenen Computer einzusetzen. Andererseits wurde eine Softwaresammlung als dazugehörig begriffen. Software galt zu dieser Zeit als begehrtes Sammlerobjekt. Selten wurde mit ihr gegen Geld gehandelt, vielmehr stand das Tauschen von Programmen im Vordergrund.<sup>445</sup> Vor allem Jugendliche auf dem Land besaßen kaum Originaldisketten, da sie keinen Zugriff auf einen gut sortierten Fachhandel hatten. Sie kamen zur ihrer Software über das Tauschen von Kopien einzelner Programme. Häufig wurde in der Pause auf dem Schulhof getauscht. So blieb dieses wenig legale Vertriebsnetz den Eltern lange verborgen. Die Rechtslage in den 1980ern zu Raubkopien war noch nicht eindeutig. Der Gewinnerlös stand nicht im Vordergrund, vielmehr ging es um Sozialprestige.<sup>446</sup> Welche Organisationsstrukturen die sogenannte Cracker-Szene um Raubkopierer ausbildete, wird in Kapitel 2.2.5.1. näher beleuchtet. Doch nicht nur Kopien wurden getauscht, sondern auch Original-Software. In den einzelnen Computerzeitschriften wurden beispielsweise regelmäßig Tauschpartner für Software gesucht.<sup>447</sup>

Sofern Programme legal erworben wurden, war es in den 1980er Jahren üblich, diese im Fachgeschäft zu kaufen. Im Übergang auf die 1990er Jahre etablierte sich zusätzlich der Versandhandel. Beispielhaft können das Mailorderhaus Gravis, der ac-Versand aus Eppingen oder auch Pandasoft benannt werden, die ihre Produkte beispielsweise in Zeitschriften bewarben.<sup>448</sup> Daneben boten Listings, die im redaktionellen Teil verschiedener Zeitschriften abgedruckt waren, eine Möglichkeit, sich neue Programme zu beschaffen. Ein Listing war der Abdruck einzelner Programmcodes in einer Programmiersprache, die der Leser abtippen konnte. Tippte er das Listing ohne Fehler ab, verfügte er über ein neues Programm, das er nach Belieben abspeichern und verwenden konnte. In einem späteren Kapitel (Kap. 4.5.) wird noch dargelegt, dass bis in die zweite Hälfte der 1980er Jahre hinein Lis-

<sup>443</sup> Vgl. Eckert et al.: Auf digitalen Pfaden, S. 20.

<sup>444</sup> Vgl. Lenhardt: Faszination Brotkasten, S. 38.

<sup>445</sup> Vgl. Eckert et al.: Auf digitalen Pfaden, S. 102.

<sup>446</sup> Vgl. Stöcker: Nerd-Attack, S. 34-38.

<sup>447</sup> Vgl. Amiga, Nr. 8/90, S. 126.

<sup>448</sup> Vgl. Macwelt, Nr. 5/91, S. 51, 67, 83.

tings einen großen Umfang in Zeitschriften ausmachten. Damit gehörten sie zu den meistverbreiteten Vertriebswegen für Software.

Software wurde mit verschiedenen Lizenzen vertrieben. Kaufte man Originalprogramme beispielsweise im Fachhandel, hatte man das Recht, diese zu nutzen und gegebenenfalls Sicherheitskopien für den eigenen Gebrauch anzufertigen. Entschied man sich für Public Domain-Programme (PD-Programme), die auch unter dem Begriff Freeware bekannt sind, erhielt man verschiedenste Softwarekategorien zum Nulltarif. Man konnte diese beliebig oft weitergeben.<sup>449</sup> Es entstanden Programmsammlungen, die regelmäßig auf durchnummerierten Disketten zur Verfügung gestellt wurden. Anspruch von PD-Disketten, die von meist jugendlichen Hobbyprogrammierern gestaltet wurden, war es, gute Software für wenig Geld anzubieten.<sup>450</sup> PD-Programme stellten eine gute Chance für Einsteiger dar, sich mit den unterschiedlichen Nutzungsmöglichkeiten eines Computers auseinander zu setzen, ohne vorher in teure Programme investieren zu müssen.<sup>451</sup> Sie standen qualitativ den kommerziellen Angeboten dieser Zeit in nichts nach.

Grundsätzlich war Software häufig fehlerhaft. Handbücher waren, wenn überhaupt in Deutsch verfügbar, schlecht.<sup>452</sup> Es verwundert also nicht, dass Nutzer sich für kostenfreie PD-Programme entschieden, für die sie höchstens Versandkosten übernehmen mussten. PD-Programme beinhalteten zwar ähnliche Fehler wie kommerzielle Software, waren dabei aber preislich attraktiver. Darüber hinaus entstand Ende der 1980er ein Trend zu deutschsprachigen PD-Angeboten. Engagierte Computerfans übersetzten entweder Begleittexte zu Programmen ins Deutsche oder boten sogar nur Sammlungen deutscher Programme und Handbücher an.<sup>453</sup>

Eine weitere Alternative an Software zu gelangen war Shareware. Dabei handelte es sich um Programme, die erst bei Gefallen bezahlt werden sollten. In diesem Fall registrierte sich der Anwender und entlohnte den Shareware-Autor. Im Gegenzug erhielt er Tipps, Hilfen und Updates zum Programm.<sup>454</sup> Doch es gab nicht nur ehrliche Shareware-Nutzer. Verschiedene Anwender waren zwar zufrieden mit der Software und nutzten sie regelmäßig, registrierten sich allerdings nicht. In Folge dessen bot die Zeitschrift *Chip* ihre Shareware-Reihe Fairware über ihren bereits etablierten Software-Service an. Sie wollte die Qualität der Programme sichern und gleichzeitig die rechtmäßige Bezahlung gewährleisten. *Chip* vertrat hier also die Interessen der Verkäufer und der Käufer gleicher-

<sup>449</sup> Vgl. Chip, Nr. 5/93, S. 52.

<sup>450</sup> Vgl. Amiga, Nr. 3/88, S. 26/27.

<sup>451</sup> Vgl. Chip, Nr. 5/86, S. 70/71.

<sup>452</sup> Vgl. Chip, Nr. 5/88, S. 37-40; Data Welt, Nr. 6/92, S. 22/23; 64'er, Nr. 1/94, S. 74.

<sup>453</sup> Vgl. Amiga, Nr. 6/89, S. 98.

<sup>454</sup> Vgl. Chip, Nr. 5/93, S. 52.

maßen.<sup>455</sup> Es kam vor, dass Autoren von PD- oder Shareware-Software durch gute Programme auffielen und diese später über kommerzielle Vertriebswege angeboten wurden.

Darüber hinaus gab es in den 1980er Jahren verschiedene Versuche mit unterschiedlichen Lizenzmodellen. Es wurde beispielsweise ein Programm zur Finanzbuchhaltung und angrenzender Funktionen der KHK Source-Software GmbH mit einer Einmal-Lizenz verkauft. Das bedeutet, dass der Quellcode an den Fachhändler mitgeliefert wird, so dass dieser das Programm in Basic auf einzelne Kunden anpasst. Der Fachhändler kann dann das Programm in unterschiedlichen Versionen beliebig oft weitergeben.<sup>456</sup>

In den 1990er Jahren, als sich der PC im Hardwarebereich als Standard herausgebildet hatte, wurde auch die Softwarebranche endgültig gewinnbringend.<sup>457</sup> Erstmals erwirtschaftete der Verkauf von Software im Jahr 1990 mehr Umsatz als der von Hardware, wie eine Studie der International Data Corporation ermittelte.<sup>458</sup>

Software wurde nicht mehr nur einmalig veröffentlicht, sondern ein Software-Paket beispielsweise erhielt durchschnittlich alle 18 Monate ein Update. Welche Bedeutung der Software mittlerweile zukam, wurde bei der Veröffentlichung von Windows 3.0 ebenfalls im Jahr 1990 deutlich. Allein die Entwicklung dieser dritten Version des Betriebssystems mit grafischer Benutzeroberfläche hatte 100 Millionen USD gekostet. Die Veröffentlichung selbst war ein groß inszeniertes Spektakel im New York City Centre.<sup>459</sup>

Neue Software wurde hauptsächlich für den PC und damit auf Grundlage von Windows entwickelt.<sup>460</sup> Andere Systeme boten Emulatoren an, so dass der Wechsel zu ihren Systemen möglich wurde, ohne dass der Kunde seine gesamte Software-Bibliothek aufgeben oder erneuern musste.<sup>461</sup> Dies verdeutlicht die Marktführerposition von Windows durch das Zusammenspiel mit IBM und seinen Kompatiblen. 1992 hielt Microsoft 40% der Marktanteile der PC-Standardsoftware, worunter Textverarbeitungen sowie Tabellenkalkulationen und Datenbanken zu fassen sind. Mit lediglich 10% war Lotus der zweitgrößte Anbieter für Software nach Microsoft. Durch die Microsoft Office Angebote unter Zugzwang geraten, ging Lotus um wettbewerbsfähig zu bleiben sogar so weit, die eigene Textverarbeitung kostenlos zu anderen Produkten beizufügen.<sup>462</sup> Mit der Veröffentlichung von Windows 95 für PC mit 32-Bit-Prozessoren wurde Mircosoft endgültig zum Branchenriesen. Der Erfolg dieser Soft-

 $\overline{a}$ 

<sup>455</sup> Vgl. Chip, Nr. 5/93, S. 52.

<sup>456</sup> Vgl. Chip, Nr. 5/85, S. 196.

<sup>&</sup>lt;sup>457</sup> Vgl. Ceruzzi: A History of Modern Computing, S.9; Friedewald: Der Computer als Werkzeug und Medium, S. 370.

<sup>458</sup> Vgl. Happy Computer, Nr. 1/90, S. 61.

<sup>459</sup> Vgl. Campbell-Kelly et al.: Computer, S. 266.

<sup>460</sup> Vgl. c't, Nr. 5/90, S. 128.

<sup>461</sup> Vgl. Macwelt, Nr. 5/94, S. 59; Amiga, Nr. 6/89, S. 28-32.

<sup>462</sup> Vgl. Chip, Nr. 3/91, S. 6-9.
warefirma war lediglich mit dem von IBM in dessen Hochzeiten zu vergleichen, für Software war bis dato kein vergleichbarer Erfolg bekannt.<sup>463</sup>

Die zunehmende Abhängigkeit von Microsoft führte im Verlauf der 1990er zur Entstehung der Open-Source-Bewegung, die auf den Ideen der Autoren von PD- und Freeware-Programmen basierte. Als Gegenstück zu Windows entstand Linux, dessen Verwendung jedoch nur technisch versierten Nutzern möglich war. 464

# **2.2.3. Spielen als zentrales Einstiegselement der Computernutzung**

## **2.2.3.1. Ein Überblick über die Entwicklung von Computerspielen**

Spielen ist eines der ältesten bekannten Kulturphänomene. Spiele gelten als kulturell, sozial und wirtschaftlich bedeutsam.<sup>465</sup> Diesen Aussagen werden wohl die meisten Menschen zustimmen, denn wer hat als Kind nicht gerne im Wald gespielt oder setzt sich als Erwachsener zum Kartenspielen zusammen. Sobald aber die Sprache auf Computerspiele kommt, ist die Einschätzung eine ganz andere. Erst 2008 wurde Computerspielen in Deutschland offiziell der Status eines Kulturguts zuerkannt. Der Bundesverband der Entwickler von Computerspielen "GAME" wurde in den deutschen Kulturrat aufgenommen und ein deutscher Computerspielpreis wurde ins Leben gerufen. Dennoch sind Computerspiele auch heute, etwa 35 Jahre nach Beginn der Verbreitung von Heim- und Personal Computern sowie Spielkonsolen in Deutschland, nicht auf Augenhöhe mit anderen Medien und Computerspielgemeinschaften schon gar nicht mit sozialen Gruppierungen.<sup>466</sup> Heute begleiten Computer- und Videospiele<sup>467</sup> das Aufwachsen von Kindern fast selbstverständlich, das Daddeln auf dem Smartphone gehört für viele Berufstätige zum Start in den Tag. Schon seit den 1980er Jahren gehören Computerspiele aber zur Alltags- und Lebenswelt insbesondere von Jugendlichen. <sup>468</sup> Was aber ist unter einem Computerspiel zu verstehen und auf welchen Entwicklungen im Spielbereich basierten die Spiele der

<sup>463</sup> Vgl. Chip, Nr. 5/93, S. 24/25; Campbell-Kelly et al.: Computer, S. 264.

<sup>464</sup> Burkhardt: Siegeszug des Computers, S. 108.

<sup>465</sup> Vgl. Inderst, Rudolf T.: Vergemeinschaftung in Massively Multiplayer Online Role-Playing Games, Boizenburg 2009, S. 97.

<sup>466</sup> Vgl. Schiffer, Christian: Computerspiele als Kulturgut?, in:

http://diskurs.dradio.de/2012/07/04/computerspiele-als-kulturgut/, 04.07.2012, abgerufen am 10.10.2012. <sup>467</sup> In der Forschung gibt es Auseinandersetzungen bezüglich der Begrifflichkeiten. Während im angelsächsischen Raum meist von "Videogames" gesprochen wird, bezeichnet der Großteil der deutschen Forscher elektronische Spielwelten – unabhängig davon ob es sich um PC-Spiele oder Konsolenspiele handelt – meist als "Computerspiele", wenngleich diese Bezeichnung rein begrifflich nicht alle Facetten erfasst. Die International Games Developers Conference (IGDA) und Digital Games Research Association (DiGRA) verwenden daher nur die Bezeichnungen "digital games" bzw. "digitale Spiele" in neueren Veröffentlichungen. Da sich meine Untersuchungen insbesondere auf Heimcomputer und Personal Computer beziehen, soll im Folgenden dennoch weiterhin der Begriff "Computerspiel" verwendet werden.

<sup>468</sup>Vgl. Klopp, Tina: Eine hedonistische Kultur, in: Zeit online, [http://www.zeit.de/digital/games/2010-](http://www.zeit.de/digital/games/2010-08/computer-spiele-jugend) [08/computer-spiele-jugend,](http://www.zeit.de/digital/games/2010-08/computer-spiele-jugend) abgerufen am 10.10.2012.

1980er und 1990er Jahre? Auf diese Frage soll das vorliegende Teilkapitel einleitend Antworten bereitstellen, bevor sich der anschließende Passus Computerspielen im Betrachtungszeitraum widmet, die wesentlich für die Computerbeschäftigung Jugendlicher waren.

Die frühen Entwicklungen im Computerspielbereich waren keineswegs auf ein Massenphänomen ausgerichtet, zu dem Computerspielen bis heute geworden ist. Das erste Computerspiel "Tennis for two" – es handelte sich hier noch um kein digitales Spiel – entwickelte William Higinbothams 1958 für den Tag der Offenen Tür am Brookhaven National Laboratory, um diesen für die Zuschauer ansprechender zu gestalten. Mit Hilfe eines Analogcomputers mit Oszilloskop konnten zwei Spieler den Abschlagswinkel des Balls kontrollieren und ihn abschlagen. Zu dieser Zeit gab es in den USA gerade 2550 Großcomputer.<sup>469</sup>

Als 1960 das Massachusetts Institut of Technology (MIT) mit dem PDP-1 den ersten Minicomputer erhielt, begann der MIT-Student Stephen Russell mit der Entwicklung des Computerspiels "Spacewar!"<sup>470</sup>. Wie auch bei "Tennis for two" waren Menschen Spielpartner und der Computer schaffte den Spielraum. Bei den ersten beiden Computerspielen handelte es sich also gleichzeitig um die ersten beiden Multiplayer-Spiele.<sup>471</sup>

Das erste Heimvideospiel "Ping-Pong" entwickelte Ralph Baers, dem 1966 die erste Videospielkonsole folgte, auf der mit einfachen Eingabegeräten über den heimischen Fernseher gespielt werden sollte. Im Jahr 1972 begann der Verkauf für 99 USD durch Magnavox unter dem Namen "Odyssey ITL 200". Auf der Odyssey konnten Eishockey, Volleyball, Football, Schießübungen und Jagdspiele gespielt werden.<sup>472</sup>

Im selben Jahr veröffentlichte Atari das Automatenspiel "Pong". Dabei handelte es sich um die erste Heimkonsole, die zur Grundlage der digitalen Spielindustrie wurde.<sup>473</sup> Spiele wie "Space Invaders" (1978) und "Asteroids" (1980) für die Heimkonsolen erreichten ein Massenpublikum.

Gleichzeitig mit dem Crash der Videospielindustrie – 1981 waren allein in den USA drei Milliarden USD Umsatz mit Videospielen gemacht worden, 1985 waren es weltweit nur noch 100 Millionen<sup>474</sup> etablierten sich vermehrt Heimcomputer bei jugendlichen Spielern. Im Konsolenbereich konnten

<sup>&</sup>lt;sup>469</sup> Vgl. Lischka, Konrad: Spielplatz Computer. Kultur, Geschichte und Ästhetik des Computerspiels, Heidelberg 2002, S. 19-22. Im Folgenden zitiert als Lischka: Spielplatz Computer.

<sup>&</sup>lt;sup>470</sup> Bei diesem Spiel kämpften zwei Raumschiffe mit begrenztem Treibstoffvorrat gegeneinander. Die Raumschiffe wurden von vier Knöpfen der Bedienungskonsole aus gesteuert.

<sup>&</sup>lt;sup>471</sup> Vgl. Lischka: Spielplatz Computer, S. 23-25; Seifert, Robert: Flow in Azeroth. Eine Analyse von Spielererfahrungen in MMO(RP)Gs am Beispiel von World of Warcraft, Saarbrücken 2007, S. 9. Im Folgenden zitiert als Seifert: Flow in Azeroth.

<sup>472</sup> Vgl. Lischka: Spielplatz Computer, S. 26-30.

<sup>&</sup>lt;sup>473</sup> Vgl. Seifert: Flow in Azeroth. S. 10.

<sup>&</sup>lt;sup>474</sup> Vgl. Lischka: Spielplatz Computer, S. 51-55.

japanische Hersteller den Markt für sich erobern. Diese Eroberung hatte schon 1980 mit der Veröffentlichung von "Pac-Man" begonnen. In der Folgezeit wurden Konsolen wie das "Nintendo Entertainment System" oder der "Game Boy" als erste erfolgreiche Handheldkonsole für das Massenpublikum interessant. <sup>475</sup>

Gerade Handheldkonsolen sprachen in den 1980er Jahren hauptsächlich Kinder an. Je älter die Heranwachsenden allerdings wurden, desto mehr schätzen sie die Universalität des (Heim-)Computers. Dieser bot Spiele der unterschiedlichsten Genres an und war bekanntermaßen gleichzeitig für Tätigkeiten außerhalb des Spielbereichs zu verwenden.<sup>476</sup>

Ein wichtiger Unterschied zwischen dem Spielen auf Computern und auf Konsolen war die Art des Spielens. Während man zum Spielen am Computer meist am Tisch vor dem Bildschirm saß, konnte man mit Konsolen überall sein: auf dem Sofa, dem Boden, dem Bett oder sonst irgendwo.<sup>477</sup> Bis in die 1990er Jahre hinein galt durchgehend: wer Action- und Multiplayer-Spiele wollte, sollte sich Konsolen kaufen. Strategie-, Simulations-, Abenteuer- und Rollenspielfans erwarben eher Heim- oder Personal Computer.

Die Konsolen- und Spielhersteller Sega und Sony setzten Anfang der 1990er Jahre weniger auf kindliche Titelhelden wie Pac-Man, Mario und Donkey Kong, sondern vermehrt auf Spiele für ältere Jugendliche und junge Erwachsene. Sie öffneten dadurch den Markt für eine neue Zielgruppe. Neben neuen Spielinhalten, führten aber auch Marketingstrategien und insbesondere die technischen Entwicklungen in dieser Zeit zu großen Veränderungen auf dem Spielemarkt.

Durch die Einführung von CD-ROM- und später DVD-Laufwerken, hatten Spielehersteller viel mehr Speicherplatz zur Verfügung. Spiele konnten immer komplexer werden, das ständige Wechseln von Disketten während der Spielabläufe hingegen entfiel. Mit dem standardisierten Einbau von Festplatten in den 1990er Jahren konnten Spielstände abgespeichert werden. Die 64-Bit und später 128-Bit Technologie sowie neuartige Grafikarten erhöhten das Spielvergnügen ebenso wie die Möglichkeiten der Spielprogrammierung.<sup>478</sup> Sehr deutlich wird hier die enge Verknüpfung der spielkulturellen und technischen Entwicklungen. Trotz aller Fortentwicklung: die in den 1980er Jahren angelegten drei Spielsegmente Konsole, Computer und Handheld werden bis ins 21. Jahrhundert hinein beibehalten. $479$ 

<sup>475</sup> Vgl. Seifert: Flow in Azeroth, S. 10.

<sup>&</sup>lt;sup>476</sup> Vgl. Seifert: Flow in Azeroth, S. 11.

<sup>&</sup>lt;sup>477</sup> Vgl. Lischka: Spielplatz Computer, S. 69-71.

<sup>&</sup>lt;sup>478</sup> Vgl. Seifert: Flow in Azeroth, S. 12; Lischka: Spielplatz Computer, S. 74.

<sup>&</sup>lt;sup>479</sup> Vgl. Williams, Dimitri: Structure and Competition in the U.S. Home Video Game Industry, in: The International Journal on Media Management 1, 2002, S. 41-54.

### **2.2.3.2. Computerspiele(n) 1980-1995**

Wie oben deutlich wird, gibt es viele Bereiche, die mit dem Begriff "Computerspiel" gefasst werden können. Der Fokus dieses Teilkapitels soll auf Spielen und Spielern des Zeitraums 1980-1995 für Heim- und Personal Computer liegen. Konsolen und Handhelds werden außen vor gelassen. Was aber verstand man unter Computerspielen in diesem Zeitrahmen, welche Spielgenre und Spieltypen gab es? Welche Bedeutung hatte Computerspielen für die Beschäftigung mit dem Computer insgesamt? Für diese und ähnlich Fragen soll das folgende Teilkapitel Antworten bereitstellen.

Bei der Vielzahl an Computerspielen im Betrachtungszeitraum ist es naheliegend, dass diese von den Nutzern unterschiedlich in ihren Alltag integriert wurden. Sie erhielten viele Bedeutungen und waren demnach polysem strukturiert.

Zu Beginn der 1980er Jahre war Spielen gleichsam mit einem Akt des Lesens verbunden, der sich aus einer Fülle an Textspielen begründete. Dabei wurden Texte auf dem Computer dargestellt, deren Verlauf der Spieler durch eigene Texteingaben steuern musste. Zunehmend gewannen dann jedoch grafikorientierte Spielgestaltungen und -steuerungen an Bedeutung.

Gemeinsam mit der Computerhardware haben sich demnach auch die Spielmöglichkeiten entwickelt. Je bessere Sound- und Grafikfähigkeiten ein Computermodell besaß, desto realistischere Spielprozesse konnten entwickelt und von den Computernutzern (durch-)gespielt werden. Trotz mannigfaltiger Verbesserungen, die sich im Verlauf der 1980er und 1990er eingestellt haben, bestehen viele Ideen von Spielen dieser Zeit bis heute. "Little Computer People" von 1985 war in seiner Zeit zwar wenig erfolgreich, diente jedoch als Vorlage für "Sims" im Jahr 2000. Basis des bis heute sehr erfolgreichen MMORPGs "World of Warcraft" von 2004 ist "Ultima Online", das wiederum auf das erste Online Rollenspiel "Meridian 59" zurückgeht, welches 1997 in Deutschland auf den Markt kam.<sup>480</sup> Die Übernahme und Weiterentwicklung von Spielideen ist nicht weiter verwunderlich, führt man sich vor Augen, dass allein für den C 64 geschätzt 15.000 kommerzielle Spiele erschienen.<sup>481</sup>

Aufgrund dieser Masse an verfügbaren Spielen im Betrachtungszeitraum ist ein Typologisieren des Angebots von Computerspielen nicht einfach. Dennoch sollen an dieser Stelle die wichtigsten Spielgenres des zu betrachtenden Zeitraums vorgestellt werden.

An erster Stelle zählen dazu Abenteuerspiele. Wie weiter oben bereits angerissen, waren Abenteuerspiele ursprünglich als reine Textspiele konzipiert, die einem Buch ähnelten. Der Spieler steuerte den Helden anhand von Textbefehlen. Aufgrund der steigenden graphischen Möglichkeiten wurden diese

<sup>480</sup> Vgl. Lenhardt, Heinrich: Die Innovations-Maschine, in: Chip. Sonderheft zum Commodore 64. Ein Kult-Computer wird 30, München 2012, S. 54-59.

<sup>&</sup>lt;sup>481</sup> Vgl. Locker: SIDSound, S. 84.

Spiele zu einer Art Zeichentrickfilm, in die der Spieler eingreifen konnte. Die Steuerung erfolgte immer weniger über Texteingaben, sondern zunehmend über Joystick, Tastatur und zuletzt auch über die Maus.<sup>482</sup> Blickt man zurück auf die Hardware der 1980er Jahre galt der Joystick etwa beim C 64 als wichtigstes Eingabegerät. Erst mit dem Commodore Amiga und dem Atari ST kam die Maus zu den Spielern. Das vorher den Apple-Nutzern vorbehaltene Eingabegerät erlebte mit der Verbreitung von Windows nicht nur den Beginn seiner großen Bedeutung für die Computerarbeit im Allgemeinen, sondern speziell auch für Computerspiele.<sup>483</sup>

Als typische Abenteuerspiele können für den C 64 "Maniac Mansion" von 1987 oder auch "Monkey Island", dessen erster Teil 1990 vorwiegend für PC erschien, gesehen werden. Letzteres war auf acht Disketten abgespeichert, die immer im Wechsel eingelegt werden mussten.<sup>484</sup> Vor allem Abenteuerspiele entwickelten sich zur "Merchandising-Variante in multimedialen Sequenzen"<sup>485</sup>. Allen voran wurden in den USA zu Beginn der 1990er Jahre Begleitspiele zu Kinofilmen veröffentlicht. Sehr erfolgreich war beispielsweise 1989 das Spiel "Indiana Jones" von Lucasfilm Games für Amiga, Atari ST, CDTV, FM Towns, Mac und MS-DOS. Darüber hinaus verarbeitete man Comic-Helden, die in Kinofilmen erneut aktuell wurden, auch in Spielen. 486

Besonders anspruchsvolle Hardwarekonfigurationen in Bezug auf Rechengeschwindigkeit und Grafikauflösung benötigten Simulationsspiele. Flugsimulationen, U-Boot-Spiele sowie Auto- und Rennsimulatoren sollten die Realität soweit möglich imitieren. Bei dem Programm "Elite" von 1985 beispielsweise wurde eine Wirtschafts- mit einer Weltraum-Flugsimulation verbunden. Der Spieler führte dabei die Figur eines Raumschiff-Kommandanten.<sup>487</sup>

Die Augen-Hand-Koordination und das Reaktionsvermögen wurden vornehmlich von Geschicklichkeitsspielen angesprochen, zu denen Sportspiele ebenso gezählt wurden wie Action- und Knobelspiele. Die Steuerung erfolgte jeweils per Joystick oder Maus. Dabei konnten Sportspiele häufig mit mehreren Nutzern gleichzeitig gespielt werden. Die Spieler traten dann etwa in Motorradrennen gegeneinander an und mussten verschiedene Hürden bewältigen. Die sogenannten Action- oder "Ballerspiele", bei denen es sich nicht zwangsläufig um Kriegsspiele handeln musste, hatten zum Ziel, möglichst viele "Angreifer" zu vernichten. Knobelspiele wie etwa Tetris sprachen sowohl die manuelle Geschicklichkeit als auch die visuelle Intelligenz an.<sup>488</sup>

 $\overline{a}$ 

<sup>482</sup> Vgl. Eckert et al.: Auf digitalen Pfaden, S. 27.

<sup>&</sup>lt;sup>483</sup> Vgl. Sablowski: Joysticks, S. 61.

<sup>484</sup> Vgl. Chip, Nr. 3/91, S. 225.

<sup>485</sup> Eckert et al.: Auf digitalen Pfaden, S. 29.

<sup>&</sup>lt;sup>486</sup> Vgl. Eckert et al.: Auf digitalen Pfaden, S. 28.

<sup>&</sup>lt;sup>487</sup> Vgl. Lenhardt, Heinrich: Zockertraum. Die 10 kultigsten Klassiker des C64, in: Chip. Sonderheft zum Commodore 64. Ein Kult-Computer wird 30, München 2012, S. 40-51, S. 45. Im Folgenden zitiert als Lenhardt: Zockertraum.

<sup>488</sup> Vgl. Eckert et al.: Auf digitalen Pfaden, S. 30/31.

Strategiespiele für den Computer referierten auf bekannte Brett- oder Kartenspiele. Dabei übernahm der Computer die Funktion des Spielbrettes oder die des Gegenspielers. Am bekanntesten war hier sicherlich das Computer-Schach.<sup>489</sup>

Passend zur Stimmung Anfang der 1990er Jahre gab es im Angebotsspektrum von Computerspielen auch vermehrt rechtsextremistische und rassistische Programme. Diese wurden jedoch nicht von etablierten Programmierern oder Firmen vertrieben, sondern auf dem Schwarzmarkt angeboten. Ihre Produktion war schlecht und günstig. Eine Verbreitung und Nutzung fand sich nur in den entsprechenden Szenen.<sup>490</sup>

Parallel zur immer größeren Verbreitung von Computern und damit auch dem Zugang von Kindern und Jugendlichen zu Computerspielen entstand die Bundesprüfstelle für jugendgefährdende Medien (BPjM). Am 19. Dezember 1984 kam es im Bundesanzeiger erstmals zur Veröffentlichung einer Liste mit indizierten Computerspielen, darunter die 3-D-Panzer-Simulation "Battlezone", die Flieger-Action "River Raid" und das Rennspiel "Speed Racer". Bei "Battlezone" glaubte die Bundesprüfstelle eine kriegsverherrlichende Darstellung sowie eine Nähe zur paramilitärischen Ausbildung zu erkennen.<sup>491</sup> Wenngleich die Entscheidungen der BPjM aus der Zeit heraus und, mit Blick auf die damals noch sehr realitätsferne Grafik, aus heutiger Sicht nicht immer nachvollziehbar erscheinen, darf man nicht vergessen, dass Mitte der der 1980er Jahre die Angst vor militärischen Konfrontationen allgegenwärtig war. Antirussische Spiele auf dem Index waren daher Alltag.<sup>492</sup> Von der BPjM indizierte Spiele durften in Deutschland weder beworben noch offen verkauft werden. Über den Schwarzmarkt und in der Raubkopierer-Szene waren sie dennoch zu erhalten. Gerade wenn ein Spiel auf dem Index stand, nahm das Interesse nach dem Prinzip der verbotenen Früchte bei minderjährigen Spielern stark zu.<sup>493</sup>

Insbesondere der Einstieg in die Beschäftigung mit dem Computer und seinen Eigenheiten wurde durch Computerspiele geebnet. Computerspiele galten als häufigster Einstieg in die Computerwelt. Peter Noller und Gerd Paul haben von Frühjahr 1987 bis Sommer 1988 449 Jugendliche zwischen 10 und 23 Jahren im Großraum Frankfurt/Main sowie während verschiedener Messen des Computerbereichs befragt.<sup>494</sup> Unabhängig davon, wie der Erstkontakt mit dem Computer zustande kam, bestand bei 54% der ausführlich Befragten die Erstbeschäftigung im Spielen am Computer. Es faszinierten die

<sup>489</sup> Vgl. Eckert et al.: Auf digitalen Pfaden, S. 31.

<sup>&</sup>lt;sup>490</sup> Vgl. Eckert et al.: Auf digitalen Pfaden, S. 29-33.

<sup>&</sup>lt;sup>491</sup> Vgl. Schmitz, Thomas: Viele Computerspiele sind nichts für Kinder, in: Kölnische Rundschau 85, 2015, S. 17.

<sup>&</sup>lt;sup>492</sup> Vgl. Stöcker: Nerd-Attack, S. 14.

<sup>&</sup>lt;sup>493</sup> Vgl. Lenhardt, Heinrich: Spielverderber Jugendschutz, in: Chip. Sonderheft zum Commodore 64. Ein Kult-Computer wird 30, München 2012, S. 52/53, S. 52.

<sup>&</sup>lt;sup>494</sup> Vgl. Noller/Paul: Jugendliche Computerfans. Bei den Befragungen wurden 80 Jugendliche ausführlich und 369 mit Hilfe eines Kurzfragebogens befragt.

Spiele und nicht die Maschine.<sup>495</sup> Erst danach begannen einige, vor allem jugendliche, Nutzer sich für die Funktionsweise und die Möglichkeiten des Computers zu interessieren.

Noller/Paul folgend kann man die Aneignung von Computerkenntnissen als dreigliedrigen Sozialisationsprozess hin zum "echten Computerfan" sehen. Dabei ist eben die Phase der Eingewöhnung durch einen spielerischen Umgang mit dem Computer sowie eigenes Ausprobieren gekennzeichnet. Der neue Computerfan hat noch naive, zum Teil sogar magische Vorstellungen von den Funktionsweisen eines Computers. Zunächst wird er sich ohnmächtig gegenüber dem Computer vorkommen, sich aber gleichzeitig herausgefordert fühlen. In der zweiten Phase hat sich der Computerfan bereits im täglichen Umgang mit der Funktionsweise des Betriebssystems, den Computersprachen und Programmen vertraut gemacht. Ihm ist nun klar, dass der Computer nur das kann, was er ihm sagt, so dass emotional Macht- und Größenphantasien ausgelebt werden. Eigene Möglichkeiten und Grenzen werden erkannt. Zuletzt wird der Computer dann als Arbeits- und Freizeitinstrument wahrgenommen. Der Umgang mit ihm verläuft routiniert und systematisch. Der Computer wird als selbstverständliches Hilfsmittel gesehen, er stabilisiert das Selbstbild und das Gefühl des individuellen Könnens. Das vorhandene Expertenwissen ist nun ein gesellschaftlich anerkanntes Ticket in die Welt der Erwachsenen und Berufe.<sup>496</sup> Dennoch behielt Spielen trotz der persönlichen Weiterentwicklung von Kompetenzen im Umgang mit dem Computer weiterhin seine Rolle im Alltag der Nutzer. Es wurde als Spezialisierung in der Computerwelt begriffen.<sup>497</sup>

Insgesamt lassen sich mit dem Sportler, dem Denker und dem Dramaturgen drei idealtypische Spielertypen definieren.

Das Interesse des Spielertypen "Sportler" galt vor allem Actionspielen und Simulationen. Er konnte die ihm zugewiesene Rolle ausgestalten und damit das Spiel in gewisser Weise mitbestimmen. Gleichzeitig identifizierte er sich mit der Figur und handelte für sie. Dabei war ein schnelles Reaktionsvermögen notwendig. Der Plot des Spiels trat in den Hintergrund und die Sequenz von Symbolen sowie die geforderten Reaktionen wurden bedeutsam. Die Computerlust "des Sportlers" wurde weniger durch den Inhalt des Spiels als vielmehr durch die eigenen Handlungen, physischen Reaktionen und Zustände hervorgerufen.<sup>498</sup>

Der "Denker" versank nicht im Spiel, sondern hatte den Anspruch, sich zu entspannen und selbst weiterzuentwickeln. Er hatte Freude am Nachdenken, Strategieentwicklung und Problemlösungen.

<sup>&</sup>lt;sup>495</sup> Vgl. Baerenreiter et al.: Jugendliche Computerfans, S. 54/55.

<sup>496</sup> Vgl. Noller/Paul: Jugendliche Computerfans, S. 125-127.

<sup>497</sup> Vgl. Eckert et al.: Auf digitalen Pfaden, S. 229.

<sup>498</sup> Vgl. Eckert et al.: Auf digitalen Pfaden, S. 250/251.

Seine Einstellung zu den Spielen war nüchtern und er schätzte den Computer als intelligenten Spielpartner.<sup>499</sup>

Die Spieler, die als "Dramaturgen" bezeichnet wurden, nahmen die Computer als multifunktionale Maschine wahr. Für sie war Spielen nur eine Tätigkeit von vielen in der Beschäftigung mit dem Computer. Sie fragten sich demnach auch, wie Spiele aufgebaut waren und welche Funktionen sie besaßen. Oft veröffentlichten diese selbst Spielekritiken oder programmierten eigene Spiele. Dieser Spielertyp wollte nicht nur eine Rolle einnehmen, wie beispielsweise der Sportler, sondern selbst Raum und Vorgehen gestalten.<sup>500</sup>

So banal Spielen am Computer auch wahrgenommen wurde, seine Funktion war zentral: es handelte sich um einen aktiven Aneignungsprozess, der einen wichtigen Schritt zur Veralltäglichung des Computers darstellte. Durch Computerspiele konnte das Interesse an und die Faszination für den Computer als Gerät geweckt werden, die dann vielfach weiterführende Beschäftigungen beispielsweise mit Programmierung oder Hardwarebasteleien nach sich zog. Nicht außergewöhnlich war daher der Plan, kleine, selbst erdachte Spiele zu programmieren.

#### **2.2.4. Programmierung**

Die Geschichte der Programmierung ist eng verwoben mit der Entwicklung von Computern selbst und vollzog sich ähnlich rapide. In den 1980er Jahren ermöglichte die leicht zu durchschauende Hardware von Heimcomputern eine Vielzahl an selbst geschriebener Software. Gleichzeitig war es die Hardware der 1990er, die Entwicklungen begrenzte. Heute sind Programme und Systeme so komplex, dass einzelne Personen diese kaum mehr nachvollziehen und verstehen können: "Our limitations in designing complex systems are no longer determined by slow hardware, but by our own intellectual capability."<sup>501</sup>

Im Folgenden wird umrissen, wie im Betrachtungszeitraum programmiert wurde und welche Veränderungen sich dabei ergeben haben. Es wird nachvollzogen, weshalb sich gerade jugendliche Nutzer für Programmierprozesse begeisterten.

In den 1950er Jahren war es kaum vorstellbar, dass Programmierung eine Beschäftigung für private Anwender und erst recht für jugendliche Nutzer darstellen könnte. Zu dieser Zeit wurde strikt zwischen den Bedienern von Computern und den Programmierern unterschieden. Während die Bedie-

<sup>&</sup>lt;sup>499</sup> Vgl. Eckert et al.: Auf digitalen Pfaden, S. 251.

<sup>500</sup> Vgl. Eckert et al.: Auf digitalen Pfaden, S. 251.

<sup>&</sup>lt;sup>501</sup> Wirth, Niklaus: A Brief History of Software Engineering, in: IEEE Annals of the History of Computing 30 (3), 2008, S. 32-39, S. 32. Im Folgenden zitiert als Wirth: A Brief History of Software Engineering.

ner die Prozesse am Rechner anstießen, die für die Verarbeitung von Daten notwendig waren, galt Programmieren als anspruchsvolle und diffizile Aufgabe, die einem tiefgehenden Verständnis für mathematische Formeln bedurfte. Zwischen Programmierern und Computern gab es zu dieser Zeit keinerlei Interaktion. Eine erste Verbreitung fand das Berufsfeld des Programmierers mit dem Heraustreten der Computer aus den Laboren in die Öffentlichkeit im Verlauf der 1950er Jahre.

Die Einführung der wissenschaftlichen Disziplinen Computer Science (USA) und Informatik (Europa) basierte auf dem Wunsch, Programmieren durch eingängige Programmiersprachen, Tools und Automatisierungen zu verbessern. Der Bedarf an Programmierern war so stark angestiegen, dass man sich erhoffte, durch die Erleichterung des Programmierprozesses dieses Feld zu öffnen und nicht mehr nur ausgebildeten Mathematikern vorzubehalten.<sup>502</sup>

Diese Idee ging weitgehend auf. In den 1970er Jahren existierten bereits einige Programmiersprachen. Die Programmiersprache FORTRAN beispielsweise wurde für naturwissenschaftliche Berechnungen verwendet, COBOL für die Datenverarbeitung bei Banken und PASCAL stand für die universelle Nutzbarkeit.<sup>503</sup>

Die Programmiersprache BASIC – Beginner's All Purpose Symbolic Instruction Code – war im Jahr 1964 von zwei Studierenden am US-amerikanischen Darmouth College entwickelt worden, um auch Laien an die Programmierung heranzuführen. Sie verbreitete sich zügig an amerikanischen Universitäten, staatlichen sowie militärischen Institutionen. Im Vergleich mit oben genannten Programmiersprachen war BASIC leicht zu erlernen. Sie konnte interaktiv arbeiten, sich beispielsweise nach dem Start beim Benutzer melden, so dass dieser direkt Befehle eingeben konnte. Darüber hinaus benötigte BASIC nur wenig Speicherplatz.

Den ersten BASIC-Interpreter für Heimcomputer hatten Bill Gates und Paul Allen im Jahr 1975 für den Altair 8800 entwickelt. Zu dieser Zeit war es üblich, Computer lediglich ausgestattet mit einer Programmiersprache beziehungsweise einem Compiler zu verkaufen. Programme wurden entweder nach Bedarf selbst geschrieben oder zugekauft. Schnell entwickelte sich die Anpassung von BASIC auf immer neue Heim- und Personal Computer zur Haupteinnahmequelle von Microsoft. BASIC galt als beliebteste Programmiersprache der 1980er Jahre, sowohl bei privaten als auch professionellen Anwendern.<sup>504</sup> Durch die Verbreitung von BASIC im Heim- und Personal Computerbereich wurde es nun auch unerfahrenen Computernutzern möglich, eigene Programme zu entwickeln und so erste Programmiererfahrungen zu sammeln. Die Microsoft-Version von BASIC ermöglichte neben der eingängigen Handhabung einfach Veränderungen in Maschinensprache. Dies war ein spannendes Feature, um trotz eines kleinen Systems zielführende Veränderungen vorzunehmen. Über die Befehle PEEK

<sup>502</sup> Vgl. Wirth: A Brief History of Software Engineering, S. 32/33.

<sup>503</sup> Vgl. Leitenberger: Computergeschichte(n), S. 46.

<sup>504</sup> Vgl. Atari Magazin, Nr. 5/88, S. 18.

und POKE konnten bestimmte Bytes verändert oder Daten aus einem speziellen Speicherplatz herausgelesen werden. So war BASIC zwar für ein kleines System ausgelegt, ermöglichte aber ähnliche Prozesse wie wissenschaftlichere Sprachen.<sup>505</sup> Insbesondere die Verwendung der Befehle PEEK und POKE, die häufig zur Veränderung von Sound- und Grafikfunktionen genutzt wurden, setzte allerdings auch ein gutes Wissen über die Speicheradressen voraus. Gerade bei Programmier-Anfängern dämpfte dies häufig ihren Enthusiasmus bei vorhandenen Möglichkeiten. Auch wenn viele Heim- und Personal Computer über BASIC-Interpreter verfügten, war die Sprache nicht genormt. Letztlich waren also BASIC-Programme nicht kompatibel, konnten daher nicht ohne Veränderung von einem Rechnertyp auf einen anderen übertragen werden.<sup>506</sup>

Die Programmierung in BASIC erfolgte unstrukturiert. BASIC-Programme waren in Zeilen unterteilt, die entsprechend der Nummerierung vom Interpreter abgearbeitet wurden, daher verspottete man sie auch als Spaghetti-Code.<sup>507</sup>

Der Einstieg in die Programmierung am Heim- und Personal Computer verlief im Deutschland der 1980er Jahre größtenteils über BASIC. Mit dem Wunsch schnellere und komplexere Anwendungen zu programmieren, kam gleichsam der Wechsel zu einer alternativen Programmiersprache. Häufig setzten sich ernsthafte Programmierer mit den bereits benannten Sprachen PASCAL und FORTRAN sowie C auseinander. Die Programmiersprache C hatte eine algorithmische Syntax und ermöglichte eine strukturierte, imperative Programmierung.<sup>508</sup> Die sogenannten "Hardcore-Programmierer"<sup>509</sup> arbeiteten nicht mit Hochsprachen, wie beispielsweise C, sondern mit der hardwarenahen Assemblersprache. Assembler operierten direkt am Prozessor. Dies ermöglichte einerseits die Entwicklung leistungsfähiger Software, auf der anderen Seite unterschieden sich die Befehlssätze aber bei jedem Prozessor, so dass sich die Programmierer immer neu einarbeiten mussten. Assembler gelten als die direkten Nachfolger der Programmierung mit Zahlenfolgen. Ihre Befehle bestehen im Vergleich mit direkten Maschinenbefehlen, die als Binärcode abgespeichert sind, aus mnemonischen Symbolen in Textform. Ein typisches Mnemonic, das vom Assembler in Bitmuster oder Byte-Folgen übersetzt wird, ist beispielsweise "LOAD".<sup>510</sup>

1

<sup>&</sup>lt;sup>505</sup> Vgl. Friedewald: Der Computer als Werkzeug und Medium, S. 368; Leitenberger: Computergeschichte(n), S. 42-56; Wurster: Computer, S. 133; Ceruzzi: A History of Modern Computing, S. 232-236; Bagnall: Volkscomputer, S. 29.

<sup>506</sup> Vgl. Bagnall: Volkscomputer, S. 142-144; Test Heimcomputer, in: test 10, 1984, S. 17-26, S. 21.

<sup>&</sup>lt;sup>507</sup> Vgl. Sablowski, Ralf: Faszination Programmieren. Lehrkraft C64, in: Chip. Sonderheft zum Commodore 64. Ein Kult-Computer wird 30, München 2012, S. 96-99, S. 97. Im Folgenden zitiert als Sablowski: Faszination Programmieren.

<sup>&</sup>lt;sup>508</sup> Vgl. Wirth: A Brief History of Software Engineering, S. 34; Sablowski: Faszination Programmieren, S. 98.

<sup>509</sup> Sablowski: Faszination Programmieren, S. 98.

<sup>510</sup> Vgl. Sablowski: Faszination Programmieren, S. 98/99;

[http://www.itwissen.info/definition/lexikon/Assembler-assembler.html,](http://www.itwissen.info/definition/lexikon/Assembler-assembler.html) abgerufen am 14.04.2016.

Unabhängig davon mit welcher Sprache programmiert wurde, galt hobbymäßige Programmierung im Deutschland der 1980er Jahre als jugendliches Betätigungsfeld. Der bereits zitierten Studie von Noller/Paul folgend, für die Ende der 1980er 449 deutsche Jugendliche zu ihrer Computernutzung befragt wurden, verfügte über die Hälfte der Befragten über Kenntnisse in zwei teilweise sogar drei Programmiersprachen. Mit Abstand verwiesen die befragten Jugendlichen auf BASIC als häufigste Computersprache, es folgten auf etwa gleichem Niveau PASCAL und Assembler.<sup>511</sup> Interessant ist, dass Mitte der 1980er Jahre jugendliche Nutzer klar den Wunsch zu programmieren mit Computerarbeit verbanden. Bei Angeboten zur Computerbildung erwarteten Jugendliche insbesondere Programmiersprachen zu lernen oder Übung im Programmieren von Spielen zu erhalten. Kein Wunder also, dass sich die sehr eingeschränkten Angebote zur Computerbildung von Jugendlichen auf die Vermittlung von Programmiersprachen, insbesondere BASIC, fokussierten.<sup>512</sup> Dass Jugendliche ihre Programmierkenntnisse tatsächlich in lokalen Kursen erwarben, war jedoch eher selten. Vielmehr stand die autodidaktische Aneignung im Vordergrund. Unterstützt wurde dieser Einstieg, wie in einem späteren Kapitel noch aufgezeigt wird, vor allem durch Zeitschriften, deren Informationen ergänzt wurden durch Bekannte und Handbücher. Dennoch musste der Wille, sich in die Programmierung einzuarbeiten, enorm groß sein. Anders war der vielfach direkte Sprung von der Anfängersprache BASIC zum hochabstrakten Assembler unmöglich zu vollziehen. Nicht selten erreichten die selbsterworbenen Kenntnisse der programmierenden Jugendliche das Niveau von professionellen Anwendungs- und Systemprogrammierern.<sup>513</sup>

Was aber generierte bei Jugendlichen diesen Wunsch, erfolgreich zu programmieren? Warum steht ausgerechnet Programmierung bei der Beschäftigung von Jugendlichen mit Computern so weit oben?

Die erwachsenen Nutzer erwarteten in den 1980er wie auch in den 1990er Jahren von ihrem Heimoder Personal Computer einen gewissen Nutzen, eine Vereinfachung alltäglicher Arbeiten oder sogar eine Dienstleistung. Sie interessierten sich also insbesondere für ein Programm, dessen Effizienz und Funktionen. Jugendliche Nutzer hingegen reizte nicht an erster Stelle das Programm, sondern das Programmieren, das häufig als eine Art Denksportaufgabe wahrgenommen wurde.<sup>514</sup> Bereits im vorhergehenden Kapitel wurde angerissen, dass der Plan, ein Spiel zu programmieren,

sehr verbreitet war. Mit Blick auf die Inhalte der untersuchten Zeitschriften zeigt sich, dass dieser

<sup>&</sup>lt;sup>511</sup> Vgl. Noller/Paul: Jugendliche Computerfans, S. 30.

<sup>512</sup> Vgl. Behrens, Ulrike: Jugend und Neue Medien. Video, Bildschirmspiele und Computer ,erobern' die jugendliche Lebenswelt, Trier 1986, S. 142. Im Folgenden zitiert als Behrens: Jugend und Neue Medien.

<sup>513</sup> Vgl. Eckert et al.: Auf digitalen Pfaden, S. 196-199.

<sup>514</sup> Vgl. N.N.: Computer – das ist wie eine Sucht, in: Der Spiegel 50, 1983, S. 172-183, S. 177.

Plan auch vielfach realisiert worden ist (Kap. 4.2.2. und 4.2.3.). Baerenreiter et al. spekulierten, dass "die mühsame Arbeit der Programmerstellung"<sup>515</sup>, in einem selbst programmierten Spiel sichtbar, vorführbar und erlebbar wurde. Der jugendliche Programmierer testete seine eigenen Fähigkeiten aus und erhielt gegebenenfalls dafür auch eine öffentliche Anerkennung. Damit kann die Spielprogrammierung sowohl intrinsisch als auch extrinsisch motiviert sein. Darüber hinaus schien die Hoffnung auf einen wirtschaftlichen Erfolg mit dem eigenen Spiel mitzuschwingen, da der Markt in den 1980er Jahren für Computerspiele sehr aufnahmefähig war.<sup>516</sup>

Ein weiterer typischer Aspekt für Jugendliche, sich vermehrt mit Programmierung zu beschäftigen, war die "Entdecker-Mentalität"<sup>517</sup>. Der Computer ermöglichte ihnen, nicht nur eigene Ideen zu entwickeln, sondern diese auch zu realisieren. Durch die eigenständige Umsetzung konnten sie sich selbst verwirklichen und gleichzeitig etwas Neues schaffen oder weiter entwickeln. Dabei mussten sie kreativ sein. Sie erlebten ihre eigene Kompetenz im Umgang mit Programmiersprachen und Strukturen. Programmierende Jugendliche begriffen den Computer also als evokatorisches Instrument. Gleichzeitig nahmen sich Programmierer nicht selten als Künstler wahr. Sie bemühten sich Schleifen, Sprünge, Strukturen und Befehlsfolgen ästhetisch anzuordnen. Diese wurden aufgefasst als Ausdruck des künstlerischen Selbst des Programmierers.<sup>518</sup>

Der Reiz, den Programmierung auf Jugendliche ausübte, ist in unterschiedlichen Ausprägungen zu erkennen. Vielfach programmierten Jugendliche einfach nur aus Spaß. Ihr Programmieren ist dann zweckfrei und wird als reines Freizeitvergnügen und zum Teil sehr spielerisch aufgefasst. Der Jugendliche eröffnete sich durch die Programmierung neue Handlungsräume und nutzte den Computer zur Potenzierung der eigenen Fähigkeiten. Einige Freizeit-Programmierer vermarkteten darüber hinaus vereinzelt ihre Programme, um vorübergehende finanzielle Engpässe zu überwinden. Dennoch standen die außerberufliche Erfolgserfahrung sowie die soziale Anerkennung bei ihnen im Vordergrund.

Mit verwertungsorientierten Absichten programmierten die Jugendlichen, die ihre Programme zum Produkt machten und dadurch ihre Computerkenntnisse instrumentalisierten, aber auch diejenigen, die sich Programmierkenntnisse aneigneten, um bessere Berufschancen zu kreieren. Wenngleich auch bei diesen Jugendlichen spielerische Neugier vorhanden war, diente Programmierung vordergründig der Gestaltung des Übergangs vom Hobby zum Beruf. <sup>519</sup>

<sup>515</sup> Baerenreiter et al.: Jugendliche Computerfans, S. 127.

<sup>516</sup> Vgl. Baerenreiter et al.: Jugendliche Computerfans, S. 127.

<sup>517</sup> Eckert et al.: Auf digitalen Pfaden, S. 204.

<sup>518</sup> Vgl. Eckert et al.: Auf digitalen Pfaden, S. 204-209.

<sup>519</sup> Vgl. Eckert et al.: Auf digitalen Pfaden, S. 215-220.

Unabhängig davon, welchem Programmiertyp der einzelne Jugendliche zu zuordnen war, konnten jugendliche Programmierer kompetenter sein als Experten. Nicht zuletzt in Zeitschriften traten meist junge Männer als Profis auf. Mit einem Alter von unter 20 Jahren verfügten diese nicht selten bereits über mehr als fünf Jahre Programmiererfahrung in unterschiedlichen Programmiersprachen auf verschiedensten Computermodellen.<sup>520</sup>

Wie bei jeder Leidenschaft, konnte das zeitliche Engagement, das Programmierer ihrem Hobby widmeten, sehr groß sein, wobei insbesondere die Nacht als Handlungsraum wahrgenommen wurde. Dort schien der Programmierer die nötige Ruhe und Muße zu finden, um sich zu konzentrieren und kreativ-schöpferisch tätig zu werden.<sup>521</sup>

In der Literatur wird unterschieden zwischen harten und weichen Programmierern. Letztere nutzten nur 35% ihrer Zeit am Computer für Programmieraufgaben. Zu ihnen zählen vor allem jüngere Nutzer, die insbesondere noch von den Spielmöglichkeiten des Computers profitierten. Als harte Programmierer waren diejenigen zu bezeichnen, die über 70% ihrer Zeit am Computer programmierten. Vor allem über 18-Jährige und verhältnismäßig oft Atari-Besitzer konnten hierzu gezählt werden. Dass gerade Besitzer von Atari-Modellen zu harten Programmierern gehörten, mag nicht nur mit einem ausgeprägten Pionierbewusstsein zusammenhängen, sondern auch damit, dass wenig Software für Atari existierte. Nicht selten gab es die Vermutung, dass sich Atari Programme lieber von der Fangemeinde schreiben ließ, als in teure Systemtechniker zu investieren. Darüber hinaus gibt es Hinweise, dass ab dem Alter von 16 Jahren die Beschäftigung mit Programmierung zunahm, um die Chancen bei der Berufsausbildung im EDV- oder naturwissenschaftlich-technischen Bereich gezielt zu stärken.<sup>522</sup>

Wie gerade dargelegt, musste zur Programmierung in den 1980er Jahren mindestens eine Programmiersprache gelernt werden, die dann zum Schreiben eigener Programme angewandt werden konnte. Mit fortschreitender Computerisierung und einhergehend mit der Einführung und Verbreitung graphischer Benutzeroberflächen veränderten sich die Programmierabläufe zu Beginn der 1990er Jahre. Durch die Verbreitung von Windows wurde Programmieren sehr komplex. Traditionelle Programmiersprachen verwendete man kaum noch. Vielmehr wurde objektorientierte Programmierung beispielsweise mit der Programmiersprache C++ notwendig. Das heißt, die Programme wurden mo-

<sup>520</sup> Vgl. Amiga, Nr. 6/89, S. 132-134. In diesem Artikel stellen sich Profis vor und berichten, wie sie zur Programmierung gekommen sind, unter anderem der 19-jährigen Randy Linden, der 1984 in die Programmierung einstieg, und Thomas Lopatic, der zwar erst 17 Jahre alt ist, allerdings schon im Alter von 10 Jahren erste Programmiererfahrungen machen durfte.

<sup>521</sup> Vgl. Eckert et al.: Auf digitalen Pfaden, S. 201.

<sup>522</sup> Vgl. Noller/Paul: Jugendliche Computerfans, S. 25-27.

dularisiert und nicht mehr prozedural programmiert. Für den Nutzer wurde es möglich, bestimmte Programmierabläufe mit Hilfe von Drag & Drop zu vollziehen, ganze Spiele konnten so durch Datenbanken programmiert werden. Man entwickelte jedoch insbesondere Windows-Anwendungen. Gleichzeitig wuchs der Bedarf an netzwerkfähiger Software.<sup>523</sup>

Im Jahr 1995 zeugte die Entwicklung der Programmiersprache Java nicht nur vom Ende des klassischen Desktop Computers, sondern stand gleichermaßen am Anfang einer neuen Generation von Programmen und Programmiersprachen. Java ermöglichte es dem Benutzer eines Computers mit Internetanschluss, Programme auszuführen, die nicht mehr auf seinem Computer, sondern auf einem ausgewählten Server lagen, dem sogenannte Host. Das Programm musste nicht mehr auf dem eigenen Computer abgespeichert sein, wie es bis dato klassisch nach der von-Neumann-Architektur üblich war. Der Nutzer musste sich weder um Installation, Konfiguration, Wartung oder Aktualisierung der Software kümmern, da er diese vom Host empfing.<sup>524</sup>

Mit den veränderten Programmierprozessen fiel die Programmierung als jugendliches Betätigungsfeld weg. Wie aufgezeigt nahmen Jugendliche in den 1980er Jahren, auch aufgrund leicht zu verstehender Hardwareprozesse, die Herausforderung an, eigene Programme zu entwickeln und so Erfolgserlebnisse zu kreieren. Anfang der 1990er Jahre wurde dies zu einem Unterfangen, das kaum zu bewältigen war. Neben komplexen Betriebssystemen, die ein einzelner Jugendlicher kaum mehr verstehen konnte, hat sich der Standard von Programmen extrem verändert. Diese mussten nun per Maus zu bedienen und für die Handhabung mit der grafischen Benutzeroberfläche ausgelegt sein. Infolgedessen wurden immer mehr computerbegeisterte Jugendliche in die Rolle eines reinen Anwenders gedrängt. Die Programmierung blieb Professionellen in großen Softwarehäusern vorbehalten. Damit fiel das Verstehen als einer der wichtigsten Reize des Computers weg, das die Beschäftigung mit diesem – zumindest im Bereich der Programmierung – zu einem kaum mehr interessanten und befriedigenden Hobby machte. Der Computer wurde in dieser Hinsicht zu einem Gebrauchsgegenstand transformiert.<sup>525</sup>

524 Vgl. Wurster: Computer, S. 259.

<sup>523</sup> Vgl. Diehl, Ute und Karl-Heinz: "Ich habe nur noch neun Leben". Eltern, Kinder und Computer, Düsseldorf 1995, S. 144; Chip, Nr. 3/91, S. 222;

http://www.itwissen.info/definition/lexikon/Objektorientierte-Programmierung-OOP-object-orientedprogramming.html, abgerufen am 14.04.2015.

<sup>525</sup> Vgl. 64'er, Nr. 3/89, S. 9.

### **2.2.5. Cracker, Hacker, Crasher – Spezialisierungsstufen in Grauzonen**

### **2.2.5.1. Cracken als spezialisierte Programmiertätigkeit**

Im vorausgegangenen Kapitel wurde herausgearbeitet, dass sich Jugendliche ihre Kompetenzen in der Programmierung häufig autodidaktisch aneigneten. Am Anfang stand dabei das Analysieren von Listings bereits vorhandener Programme. Sobald sie den zugrundeliegenden Algorithmus nachvollzogen und verstanden hatten, begannen sie das Programm mit Basiskenntnissen zu verändern. Nach dem Trial-and-Error-Prinzip konnte so ausgelotet werden, welche Möglichkeiten beim Programmieren bestanden. Darauf aufbauend haben die im Szene-Jargon als Cracker bezeichneten Jugendlichen gezielt nach Kopiersperren im Programm-Code gesucht, diese analysiert, gelöscht oder verändert. So konnten diese nicht mehr als softwarebasierte Sperre fungieren und das Programm in Folge dessen beliebig oft kopiert werden.<sup>526</sup> Wie Cracker agierten und welche Gruppenstrukturen Cracker-Gemeinschaften ausbildeten, wird nachfolgend vorgestellt.

Die aus dem oben beschriebenen Vorgehen entstandenen Raubkopien waren in der Heimcomputerszene alltäglich, wobei sich abermals der Spielbereich als Ausgangspunkt herauskristallisierte.

Im Schnitt besaß ein Jugendlicher bis Anfang der 1990er Jahre bis zu 50 verschiedene Spiele, die im Original zu einem Stückpreis von 100-120 DM verkauft wurden. Aufgrund des für Jugendliche recht hohen Preises verwundert es nicht, dass vielfach aus Kostengründen kopiert wurde. Eindeutige Zahlen zu den sogenannten Schwarzkopien gibt es nicht, einige Studien gehen jedoch davon aus, dass bis zu 90% der im Umlauf befindlichen Spiele Schwarzkopien waren.<sup>527</sup> Es gab Jugendliche, die keinerlei Originaldisketten besaßen. Gerade in ländlichen Regionen, in denen Kaufhäuser mit Computerabteilungen oder Computergeschäfte für Jugendliche kaum in erreichbarer Nähe waren, stellten Kopien neben eigenen Programmierungen die einzige Möglichkeit dar, an neue Programme zu gelangen. Es verwundert daher nicht, dass Jugendliche ihren Computer danach auswählten, welche Software sie über Freunde zur Verfügung hatten. Wenngleich Computerhersteller dies nicht öffentlich zugaben, begünstigten Raubkopien den Kauf verschiedener Computermodelle, für die ein großer Pool kopierter Spiele verfügbar war. Sofern man nicht selbst kopierte, gab es regional aktive Cracker, die ihre Kopien kaskadenartig über informelle Netzwerke verbreiteten. Schulhöfe, Vereine oder Bolzplätze waren das funktionierende Vertriebsnetz der jugendlichen Cracker.<sup>528</sup>

<sup>526</sup> Vgl. Eckert et al.: Auf digitalen Pfaden, S. 220; Mundt, Milo/ Brunner, Jürgen: Die Cracker- und Demo-Szene, in: Chip. Sonderheft zum Commodore 64. Ein Kult-Computer wird 30, München 2012, S. 62/63, S. 62. Im Folgenden zitiert als Mundt/Brunner: Die Cracker- und Demo-Szene.

<sup>&</sup>lt;sup>27</sup> Vgl. Janke, Klaus/ Niehues, Stefan: Echt abgedreht. Die Jugend der 90er Jahre, 4. aktualisierte Auflage, München 1996, S. 141. Im Folgenden zitiert als Janke/Niehues: Echt abgedreht.

<sup>528</sup> Vgl. Stöcker: Nerd-Attack, S. 34/35; Baerenreiter et al.: Jugendliche Computerfans, S. 117.

Gerade zu Beginn der Verbreitung von Heim- und Personal Computern, als nur wenige Jugendliche über eigene Rechner verfügten, war die Computernutzung in Kaufhäusern oder Elektronikfachgeschäften verortet. Da die Jugendlichen in den meisten Fällen über mehr Fachwissen verfügten als die ansässigen Fachverkäufer, konnten sie hier Softwarekopien anfertigen. Der Kopiervorgang bestand zu dieser Zeit daraus, zunächst ein Kopierprogramm in den Computerspeicher zu laden und dann gecrackte Programme, von einer auf die andere Diskette zu kopieren. Dabei mussten Vorlage und Kopie immer abwechselnd ins Laufwerk geschoben werden. Diese Vorgänge wurden von den Verkäufern nicht als Kopieren wahrgenommen, so dass sich die Crackerszene nahezu unter Ausschluss der Erwachsenen entwickeln konnte. 529

Wenngleich Computermodelle wie der C 64 enorm von den kostengünstig verfügbaren Raubkopien profitierten und Jugendliche voraussichtlich längst nicht so umfänglich Spiele und letztlich Computer verwendet hätten, wenn diese einzeln hätten gezahlt werden müssen, war der Verlust für den Computerspielmarkt beachtlich. Bei jeder Raubkopie verlor ein Softwareunternehmen etwa 75 DM. Neben Kopien von deutscher Software waren innerhalb weniger Tage auch Neuerscheinungen aus England und den USA durch die deutsche Cracker-Szene in der BRD verbreitet. Eine Tatsache, die neben den deutschen Unternehmen auch internationale Softwarehersteller erboste, zumal deutsche Nutzer weit mehr kopierten als beispielsweise US-Amerikaner oder Engländer. In Großbritannien galt ein kommerzielles Spiel als erfolgreich, wenn sechsstellige Verkaufszahlen erreicht worden waren. In Deutschland war man bereits zufrieden, wenn man über 10.000 Stück auf offiziellem Weg vertreiben konnte. Das Gegeneinander von Industrie und Crackern entwickelte sich zu einem Wettbewerb, der ein stetiges gegenseitiges Übertreffen erforderte. Gleichzeitig steht dieses Gegeneinander von Herstellern und Nutzern aber auch für eine unterschiedliche Wahrnehmung und Einordnung von kommerzieller Software. Auf der einen Seite befürchteten die Softwareunternehmer, durch zu viele Raubkopien ihre Qualität bei Software vermindern zu müssen. Auf der anderen Seite erlebten die Nutzer Software für die gebotene Qualität als zu teuer.<sup>530</sup> Geübte Cracker besserten vereinzelt sogar Fehler in den Originalspielen aus und erwiesen damit in gewisser Weise der Spielindustrie einen Dienst. Im gleichen Zug kann die Entwicklung von Cheats benannt werden. Ursprünglich wurden diese kleinen Tricks, die beispielsweise durch Tastenkombinationen aktiviert wurden, von Crackern in den Programmcode eingebaut, um nach Abschluss des Crackvorgangs zu testen, ob dieser erfolgreich gewesen war. Mit Hilfe von Cheats konnten im Spiel Kämpfe unbeschadet überstanden werden, Energie und Zeit wieder aufgeladen oder Level übersprungen werden. Da Computerspiele in den

<sup>529</sup> Vgl. Stöcker: Nerd-Attack, S. 18.

<sup>530</sup> Vgl. Amiga, Nr. 3/88, S. 8; N.N.: Tatort Kinderzimmer, in: Der Spiegel 39, 1988, S. 71-74, S. 74; Stöcker: Nerd-Attack, S. 25 und S. 38.

1980er Jahren nicht selten sehr schwer waren, bestand bei Spielern ein großer Bedarf an kleinen Tricks, die das Spiel für sie schaffbar machten.<sup>531</sup> Demnach gaben die von Crackern eingebauten und veröffentlichten Cheats auch in diesem Bereich der Spielindustrie Auftrieb.

Ende der 1980er Jahre gab es Stimmen, die der Softwareindustrie nicht nur eine Hilfslosigkeit gegenüber Crackern, sondern auch eine gewisse Mitschuld zuschrieben.<sup>532</sup> So bleibt die Frage offen, warum sich die Softwareindustrie nicht schon längst nach dem Vorbild der GEMA zu einem Verband zusammengeschlossen hatte, um etwa automatisch beim Verkauf Gebühren einzuziehen und so den Nutzern entsprechende Kopierrechte einzuräumen.<sup>533</sup> Darüber hinaus vertrieben Softwareunternehmen selbst Kopierprogramme. Zwar waren diese offiziell für Sicherungskopien vorgesehen, doch dürfte auch der Industrie bewusst gewesen sein, dass diese zweckentfremdet wurden.

Gleichzeitig wurde bei der Verfolgung von Crackern eine Unverhältnismäßigkeit deutlich, die so nicht immer toleriert wurde. In Zeitschriften hoben Reportagen nicht nur die radikale Vorgehensweise der Polizei gegenüber minderjährigen Raubkopierern hervor, sondern Unternehmen gaben sogar Anzeigen auf, die mit einer Prämie dazu auffordern sollten, illegal kopierende Freunde und Bekannte zu denunzieren.<sup>534</sup>

Möglicherweise wurden Jugendliche gerade auch durch dieses Vorgehen angestachelt, weiter zu cracken und so den Wettbewerb mit der Industrie fortzuführen. Sie konnten durch ihr Verhalten provozieren und gleichzeitig die eigene Kompetenz im Vergleich mit berufsmäßigen Programmierern erfahren. Sie brachen in ein Monopol der Erwachsenen ein und stellten dieses in Frage. Damit war Cracken eine typische jugendkulturelle Dimension. Jugendliche eigneten sich Programmcodes an und integrierten diese in ihre Lebenswelt. Belohnt wurden sie dafür kaum pekuniär, sondern vielmehr mit Sozialprestige.<sup>535</sup>

Aus diesem Grund hinterließen sie auf den Kopien ihre Unterschrift. Zu Beginn fand man ein Pseudonym oder einen Nicknamen des Crackers im Spiel. Ihre Botschaften waren im Titelbild oder auch im Highscore auszumachen. Nach und nach setzten Cracker kleine Vorspänne vor das eigentliche Spiel, deren Stil einem bestimmten Cracker zugeordnet werden konnte. Diese Intros wurden immer aufwändiger und zeigten die programmiertechnischen Fertigkeiten der Cracker. Sie beinhalteten das Logo eines Crackers, einen Scrolltext und waren nicht selten mit Musik hinterlegt. Damit diese aufwändig programmierten Vorspänne selbst nicht gehackt und von anderen Crackern verwendet wer-

<sup>531</sup> Vgl. Mundt/Brunner: Die Cracker- und Demo-Szene, S. 62.

<sup>532</sup> Vgl. Chip, Nr. 5/89, S. 356.

<sup>533</sup> Vgl. Chip, Nr. 5/89, S. 356.

<sup>534</sup> Vgl. Chip, Nr. 5/89, S. 356; Amiga, Nr. 6/89, S. 16-18; N.N.: Tatort Kinderzimmer, in: Der Spiegel 39, 1988, S. 71-74, S. 74.

<sup>535</sup> Vgl. Eckert et al.: Auf digitalen Pfaden, S. 221/222; Stöcker: Nerd-Attack, S. 38.

den konnten, wurden sie von den Crackern selbst codiert. Ein Zugang über den Disk-Monitor wurde dadurch unmöglich gemacht. Manche Intros waren dadurch besser geschützt als das Spiel, das ihnen folgte. Durch die vorgeschalteten Intros bereiteten Cracker den Weg für die Demoszene, die in den 1990er Jahren groß wurde.<sup>536</sup>

Die Demoszene war ein typisch europäisches Phänomen. Ihre Mitglieder wollten auf der einen Seite ihr Können als Programmierer herausstellen und auf der anderen Seite die Fähigkeiten des jeweiligen Rechners voll ausnutzen. Die sogenannten Democoder waren Programmierer, die mit Hilfe ihres Heim- oder Personal Computers Grafiken und bewegte Bilder entwickelten. Ihre Demos waren, anders als die Intros der Cracker, eigenständig und im Vergleich mit diesen häufig aufwändiger gestaltet. Democoder beherrschten die Hardware ihres jeweiligen Computers so gut, dass sie beispielsweise einen nicht dokumentierten Kanal im SID-Soundchip des C 64 erkannten, der selbst den Commodore-Ingenieuren unbekannt gewesen war. Durch ihre herausragenden Fähigkeiten im Bereich Grafik und Sound, die sie während großer überregionaler Treffen vor allem in den 1990er Jahren auch unter Beweis stellten, waren Democoder eine der treibenden Kräfte bei der Entwicklung des Personal Computers zu einer Multimediamaschine.<sup>537</sup>

Die Programmierung von Intros erhielt bei namenhaften Crackern schnell einen Wettbewerbscharakter. Es entstand ein Wettstreit über die besten Intros sowie das schnellste und qualitativ hochwertigste Cracken. Dies führte zum Zusammenschluss der Aktiven in der Cracker-Szene zu Gruppen mit verschiedenen Positionen, die durchaus hierarchisch zu verstehen waren. Neben den eigentlichen Kopierern gab es die Intro-Coder, die gemeinsam mit Grafikern die Intros programmierten. Die beigefügte Musik stammte aus populären Spielen. Die fertigen Intros wurden von sogenannten Fixern auf die TV-Standards angepasst. Diese Aufgabe erforderte tiefgehende Kompetenzen im Bereich der Videonormen wie beispielsweise Europa PAL und war hoch anspruchsvoll. Die eher organisatorischen Aufgaben wurden von Suppliern, Swappern und Tradern übernommen. Supplier waren dafür zuständig die neusten Spiele zum Cracken zu besorgen. Swapper verwalteten Kontaktadressen, um die aktuellen Cracks der Gruppe zu verbreiten und gegebenenfalls gegen andere Software zu tauschen. Die Rolle der Swapper wurde nach und nach von Tradern übernommen, die die Verbreitung der gecrackten Software über Mailboxen beaufsichtigten.<sup>538</sup> Damit entwickelte sich das illegale Kopieren von Spielen zu einer sozialen Aktivität mit eigenen Organisationsstrukturen. Allein in Deutschland gab es

<sup>&</sup>lt;sup>536</sup> Vgl. Janke/Niehues: Echt abgedreht, S. 142/143; Mundt/Brunner: Die Cracker- und Demo-Szene, S. 62/63; Stöcker: Nerd-Attack, S. 40.

<sup>&</sup>lt;sup>537</sup> Vgl. Botz, Daniel: Kunst, Code und Maschine. Die Ästhetik der Computer-Demoszene, Bielefeld 2011, S. 63; Stöcker: Nerd-Attack, S. 42; Mundt/Brunner: Die Cracker- und Demo-Szene, S. 63.

<sup>538</sup> Vgl. Mundt/Brunner: Die Cracker- und Demo-Szene, S. 63; Stöcker: Nerd-Attack, S. 41.

über 500 Cracker-Gruppen, die am und mit dem C 64 arbeiteten.<sup>539</sup> Die jugendlichen Cracker ergänzten durch die Gruppenbildung unbewusst ihre Programmierkompetenzen um wichtige Schlüsselqualifikationen, die für eine spätere Berufstätigkeit wichtig waren.

Die Ideale der Cracker insbesondere im Hinblick auf das Tauschen der gecrackten und veränderten Programme und das nahezu kostenlose Weitergeben der Software finden sich noch heute in der Open-Source-Bewegung wieder.<sup>540</sup>

### **2.2.5.2. Hacker und Crasher in deutschen Datennetzen**

Ebenso wie Cracker mussten auch Hacker, zu denen im Betrachtungszeitraum überwiegend Jugendliche und junge Erwachsene gezählt werden konnten, über tiefergehende Programmierkenntnisse verfügen. Zusätzlich war das Wissen um bestehende Kommunikationsnetze der Datenfernübertragung oder Mailbox-Systeme und seit Mitte der 1990er des World Wide Web unerlässlich. Welche Motive Hacker besaßen, um sich bestehenden institutionalisierten Netz(infra)strukturen zu bedienen und so in fremde Datenbestände einzudringen, wird nachfolgend verdeutlicht.<sup>541</sup>

Anfänglich hatte Hacken allerdings nichts mit Computern zu tun. Die Ursprünge des Hackertums liegen bei den technikbegeisterten Studierenden des Tech Modal Railroad Club (TMRC) am MIT der 1950er Jahre. Gelang es einem Studierenden herausragende Veränderungen an der Modelleisenbahnanlage des TMRC zu vollziehen, wurde das als "hack" bezeichnet. Demnach waren Hacker Studierende, die mehrfach besondere Basteleien an der elektrischen Modelleisenbahn vorweisen konnten. Mit verfügbaren Großcomputern am MIT verlagerten sich die Mitglieder des TMRC Ende der 1950er langsam auf das Austricksen von Rechnern. "Ein Hacker war nun jemand, der z.B. besonders gut programmieren konnte oder die Maschine in irgend einer [sic!] anderen Form beherrschte."<sup>542</sup> Diese Studierenden, die bereits Schutzsperren von Computersystemen austricksten oder Passwortlisten veröffentlichten, gelten als Vorbild für die Hacker der 1980er Jahre. Ergänzend zu den akademischen Hackern am MIT werden heute sogenannten Phone Freaks – Phreaks – als Vorläufer des Hackertums wahrgenommen. Vor allem in den USA tricksten sich die Phreaks in den 1960er Jahren mit Hilfe von Blue Boxes, einer elektronischen Schaltung zur Gesprächsweiterleitung, zum Ortstarif durch internationale Telefonnetze. Zur gleichen Zeit als die Verwendung von Blue Boxes in den USA strafrechtlich verfolgt wurde, setzte die Verbreitung der Heim- und Personal Computer ein. Die Phreaks

<sup>539</sup> Vgl. http://csdb.dk/, abgerufen am 17.04.2016.

<sup>540</sup> Vgl. Stöcker: Nerd-Attack, S. 25.

<sup>541</sup> Vgl. Wetzstein: Computerisierung jugendlicher Lebenszusammenhänge, S. 70.

<sup>542</sup> Eckert et al.: Auf digitalen Pfaden, S. 153.

verlagerten infolgedessen ihre Aktivitäten aus dem Telefonnetz in fremde Rechnersysteme mit Hilfe von Akustikkopplern<sup>543</sup> und Modems. Als einer der bekanntesten Personen aus diesem Kreis gilt der Apple-Mitbegründer Stephen Wozniak, der nur einer von vielen ehemaligen Hackern ist, die in der Computerindustrie Karriere machten.<sup>544</sup> Die jungen Hacker galten als technikbesessen und lernbegierig. Sie gehörten zu den fähigsten Programmierern ihrer jeweiligen Zeit, die das Eindringen in fremde Computersysteme als Herausforderung und Spezialisierungsstufe der Programmierung wahrnahmen. Es verwundert daher nicht, dass einige Unternehmen, darunter auch Apple, bei Entwicklungen auf junge Hacker und ihr Können vertrauten.<sup>545</sup>

Warum aber beschäftigen sich erst die Phreaks und später auch Jugendliche der 1980er Jahre mit hacken? Zentral für den Einstieg war zunächst die Neugier auf etwas Neues und die Freude am Ausprobieren. Einhergehend mit der Begeisterung für das Science-Fiction-Genre und einem Entdeckerdrang wollten hackende Jugendliche zusätzliche Räume erobern. Sie waren fasziniert von den Möglichkeiten, die ihnen Computernetze boten, und suchten eine neue Herausforderung bei der Computerbeschäftigung. Bei einem erfolgreichen Eindringen in ein fremdes Computersystem erlebten Hacker einen emotionalen Kick. Hacken wurde dann zu einem herausragenden Erlebnis, das in die alltägliche Beschäftigung mit dem Computer wieder "Abwechslung, Spannung oder Euphorie"<sup>546</sup> hineinbrachte. Dieser Anspruch entwickelte sich mit der Zeit zu einem sportlichen Ehrgeiz. Fremde Computersysteme und zu überwindende Zugangssperren wurden als Gegner gesehen, die es mit eigenen intellektuellen Leistungen zu besiegen galt. Wichtig ist jedoch festzuhalten, dass zu gewinnen nicht gleichbedeutend war mit dem Zerstören der gehackten Rechner oder der zugänglichen Daten. Fairplay spielte eine große Rolle. Einige Hacker sahen ihre Tätigkeiten als Berufung.<sup>547</sup> Durch ihr Vorgehen wollten sie auf die Gefahren und Mängel in Kommunikationsnetzen aufmerksam machen, die sie als für die zukünftige Informationsgesellschaft von zentraler Bedeutung sahen.<sup>548</sup>

In die deutsche Öffentlichkeit traten Hacker maßgeblich seit Anfang der 1980er durch die in Hamburg gegründete größte deutsche Hackervereinigung, dem Chaos Computer Club (CCC). Damit wurde Hacken in Deutschland von Beginn an eher politisch motiviert und als hierarchisch-geschlossene Subkul-

<sup>&</sup>lt;sup>543</sup> Bei einem Akustikkoppler handelte es sich um eine Art Modem, das, angesetzt am Telefonhörer, Daten über das Fernsprechnetz übertrug.

Vgl. [http://www.itwissen.info/definition/lexikon/Akustikkoppler-acoustic-coupler-AKPL.html,](http://www.itwissen.info/definition/lexikon/Akustikkoppler-acoustic-coupler-AKPL.html) abgerufen am 16.04.2016.

<sup>544</sup> Vgl. Eckert et al.: Auf digitalen Pfaden, S. 153-155.

<sup>&</sup>lt;sup>545</sup> Vgl. Chip, Nr. 5/89, S. 16; Eckert et al.: Auf digitalen Pfaden, S. 155.

<sup>546</sup> Eckert et al.: Auf digitalen Pfaden, S. 165.

<sup>547</sup> Vgl. Chip, Nr. 5/92, S. 8.

<sup>548</sup> Vgl. Eckert et al.: Auf digitalen Pfaden, S. 164-173; Wetzstein: Computerisierung jugendlicher Lebenszusammenhänge, S. 70/71; Hebecker: Die Netzgeneration, S. 173-175.

tur wahrgenommen. Der CCC wollte durch gezielte Hacks einen Beitrag zur Demokratisierung der Netze leisten, das Medium weiterentwickeln und zur Kontrollinstanz bei Sicherheitslücken werden. Damit einher ging die Forderung nach uneingeschränktem und freiem Informationsfluss.<sup>549</sup> Dieser Anspruch ist vor dem Hintergrund zu sehen, dass die Deutsche Bundespost den damaligen interaktiven Online-Dienst, das BTX-Netz, als Staatsmonopolist betrieb. Die Benutzung des BTX-Netzes war nur über ein von der Post gemietetes Gerät erlaubt, obwohl andere Geräte die Nutzung ebenso ermöglichten. Hierbei wurde jedoch unterschieden zwischen Anbieterkennungen und Konsumentenkennungen. Für Normalbürger war nur Hardware zu Konsumzwecken vorgesehen, eine produktive Auseinandersetzung mit dem Netz war nicht gewollt. Wer einen eigenen Akustikkoppler ans Telefonnetz anschloss, macht sich strafbar. Aus Sicht des CCC lag hier eine staatliche Gängelung vor, die nicht nur technokratisch, sondern auch kreativitätshemmend war.<sup>550</sup>

Der CCC prägte stark die Ethik der deutschen – politisch motivierten – Hacker. Diese wollten keine Daten vernichten oder beschädigen, Inhalte der gehackten Daten waren weitestgehend uninteressant. Vielmehr sollte die Öffentlichkeit für Kommunikationsnetze, deren Schwierigkeiten und Herausforderungen sensibilisiert werden.<sup>551</sup> Der Sparkassen-Hack galt in diesem Zusammenhang als einer der bekanntesten. Mitglieder des CCC loggten sich in die BTX-Mailbox der Hamburger Sparkasse ein und starteten dort ein Programm, das eine gebührenpflichtige Seite des CCC aufrief. In einer Nacht wurde diese Seite 13.500fach aufgerufen, so dass die Hamburger Sparkasse dem CCC 135.000 DM hätte zahlen müssen. Doch die Hacker bereicherten sich durch diesen Hack nicht. Ihr Anliegen war es aufzuzeigen, dass das BTX-Netz längst nicht so sicher war, wie die Deutsche Bundespost gegenüber der deutschen Öffentlichkeit kommunizierte.<sup>552</sup> Damit haben Hacker direkt einen Beitrag zur Datensicherheit geleistet, zunehmend wurden sie infolgedessen als ernstzunehmende Diskussionspartner zum Datenschutz wahrgenommen.<sup>553</sup> Zurückgehend auf Wetzstein stellen Hacker und entsprechende politisch motivierte Gruppierungen "eine Art Protestbewegung der Informationsgesellschaft"<sup>554</sup> dar. Damit sind Hacker ähnlich wie die Friedensbewegung oder die Protestbewegung Anti-Atomkraft in einer jugendkulturell geprägten Gegenkultur zu verorten.<sup>555</sup>

Als 1995 das Internet eine Benutzerzahl von weltweit über 45 Millionen verzeichnete und damit endgültig in der Gesellschaft durchbrach, waren vor allem die vorliegenden Sicherheitsbestimmungen

<sup>549</sup> Vgl. Eckert et al.: Auf digitalen Pfaden, S. 157-159; Schildt/Siegfried: Deutsche Kulturgeschichte, S. 423.

<sup>550</sup> Vgl. Stöcker: Nerd-Attack, S. 91.

<sup>551</sup> Vgl. Wetzstein: Computerisierung jugendlicher Lebenszusammenhänge, S. 71; Eckert et al.: Auf digitalen Pfaden, S. 179/180; Hebecker: Die Netzgeneration, S. 172.

<sup>552</sup> Vgl. Stöcker: Nerd-Attack, S. 91.

<sup>553</sup> Vgl. Schildt/Siegfried: Deutsche Kulturgeschichte, S. 424.

<sup>554</sup> Wetzstein: Computerisierung jugendlicher Lebenszusammenhänge, S. 71.

<sup>555</sup> Vgl. Wetzstein: Computerisierung jugendlicher Lebenszusammenhänge, S. 71.

und der Zugang maßgeblich beeinflusst von Hackern und ihren Aktionen in den 1980er und frühen 1990er Jahren. Zwar verlor Programmieren, wie weiter oben formuliert, in den 1990ern für Jugendliche seinen Reiz. Stattdessen hatte die Jugend nun das Internet als eine neue Tabula rasa vor sich, die es zu formen galt.<sup>556</sup>

Hacker jedoch ausschließlich als unverstandene Kämpfer für die Netzdemokratisierung aufzufassen, wäre zu kurz gegriffen. Während ihrer Ausflüge in fremde Computersysteme handelten Hacker auch durchaus illegal. Dazu gehörte beispielsweise Veränderungen an der Systemsoftware vorzunehmen, um sich selbst einen Hintereingang zu schaffen. Auch wenn keine Zerstörungen vorgenommen wurden, eine einfache Veränderung war und ist bereits strafbar. Darüber hinaus nutzten Hacker fremde Datex-P-, BTX- und Telefon-Anschlüsse, verwendeten fremde Identitäten oder auch fremde Kreditkarten. Sie kreierten demnach Kosten – pekuniär und in Rechenzeit –, die von ihrer Seite nie beglichen wurden.<sup>557</sup>

Einige Hacker haben darüber hinaus etwa mit dem sogenannten KGB-Hack das Misstrauen vieler Deutscher gegenüber allen, die freiwillig und selbstverständlich mit dem Computer umgingen, verstärkt. In der Zeit zwischen 1985-1989 drangen sie in Rechnersysteme von westlichen Unternehmen und Organisationen ein und verkauften die erbeuteten Daten an den sowjetischen Geheimdienst. Dieser Spionagefall gewann insbesondere vor dem Hintergrund der deutschen Zwei-Staaten-Lösung, dem Kalten Krieg sowie dem Eindruck von Tschernobyl besondere Brisanz. Der CCC zerbrach beinahe daran. Bis ins 21. Jahrhundert hält sich das Bild des Hackers als "selbstsüchtig, skrupel- und prinzipienlos". 558

Während sich in den USA die Vorstellungen von Hackern und Hippies verbanden, blieb in Deutschland auch von Seiten der linksalternativen Seite eine Skepsis gegenüber der Hacker-Szene. Hacker standen in der Gesellschaft abseits und wurden verstärkt nach dem KGB-Hack diffamiert.<sup>559</sup> "Hacker sind Symbolfiguren und Sündenböcke für die fortschreitende Digitalisierung."<sup>560</sup> Die Ablehnung junger Hacker von der Gesellschaft zeigte sich etwa beim Ausschluss vom Militärdienst. So durfte beispielsweise Jürgen Christ, Hacker und CCC-Mitglied, aufgrund seiner Hacker-Tätigkeiten den Militärdienst verweigern, was zu dieser Zeit kein einfaches Unterfangen war. Man befürchtete, dass er die im Militär notwendigen Geheimhaltungsvorschriften nicht beachten würde. 561

<sup>556</sup> Vgl. Wurster: Computer, S. 258; Stöcker: Nerd-Attack, S. 115/116.

<sup>557</sup> Vgl. Eckert et al.: Auf digitalen Pfaden, S. 181-183.

<sup>558</sup> Stöcker: Nerd-Attack, S. 80.

<sup>559</sup> Vgl. Stöcker: Nerd-Attack, S. 80-88; Eckert et al.: Auf digitalen Pfaden, S. 190/191; Chip, Nr. 5/89, S. 16.

<sup>&</sup>lt;sup>560</sup> Hebecker: Die Netzgeneration, S. 175.

<sup>561</sup> Vgl. Chip, Nr. 5/92, S. 8.

Von Seiten der Gesellschaft wurde jedoch mit Blick auf den Kriminalisierungsgrad nicht eindeutig unterschieden zwischen Hackern und Crashern, die eigentlich stark abgegrenzt werden müssten. Crasher verfügten über die Kompetenzen von Hackern, setzten ihr Wissen aber bewusst ein, um in fremden Systemen vorsätzlichen Schaden zu verursachen. Dieser Schaden konnte ausgelöst werden über das Installieren von Viren, das Löschen von Daten oder das Ausführen von Anwendungen, die einen Hardware-Schaden verursachen. Eindeutig handelte es sich hierbei um kriminelle Handlungen. Seit 1986 gab es in Deutschland daher das Gesetz zur Bekämpfung von Wirtschaftskriminalität, das die Verfolgung und Ahndung von Computermanipulation, -spionage und -sabotage ermöglichte.<sup>562</sup> Welche Motive für Crasher ausschlaggebend waren, um solche Computerdelikte zu begehen, ist schwer nachzuvollziehen. Sicherlich war ein Teil der Straftaten politisch motiviert. Bei anderen Crashern wird sich ihr Handeln mit persönlicher Frustration, Rache oder Zerstörungsfreude erklären lassen.<sup>563</sup> Bei Crashern handelte es sich demnach um eine Subkultur mit stark devianten Merkmalen. Diese ist nicht exklusiv im Computerbereich zu finden, sondern hat ihre Entsprechung im gesamtgesellschaftlichen Kontext bei aggressiven Gruppen wie Skinheads oder Hooligans.<sup>564</sup>

#### **2.2.6. Usability – auf dem Weg zur benutzerfreundlichen Handhabung**

In den 1980er Jahren erforderte eine Beschäftigung mit dem Computer Grundkenntnisse mindestens einer Programmiersprache. Eine Computerbeschäftigung, die elaborierter und komplexer war als das Verwenden von Anwendungssoftware, verlangte besondere Spezialisierungen. Programmierer mussten über Kenntnisse der Regeln binärer Logik verfügen sowie Syntax und Besonderheiten von Programmiersprachen kennen. Cracker mussten detaillierte Hardware- und Programmierkenntnisse, Hacker Erfahrungen in der computergestützten Kryptografie vorweisen. Nutzer von Mailboxen sollten die Grundsätze der Datenkommunikation kennen und über die kosteneffiziente Netznutzung informiert sein. In der bundesdeutschen Gesellschaft abseits der Computernutzer entstand so das Bild, dass die Beschäftigung mit Computern "hoch voraussetzungsvoll"<sup>565</sup> und "anleitungsbedürftig<sup>"566</sup> sei. Vermutlich aufgrund dieser Wahrnehmung waren obige Kenntnisse für jugendliche Computernutzer wichtiger als prestigeträchtige Rechner. Das meist autodidaktisch nach dem Trial-and-Error-Prinzip zeitaufwändig erworbene Wissen schaffte den jugendlichen Computerfans ein Überlegenheitsgefühl gegenüber den reinen Nutzern von Anwendungsprogrammen sowie gegenüber den

 $\overline{\phantom{a}}$ 

<sup>562</sup> Vgl. Wetzstein: Computerisierung jugendlicher Lebenszusammenhänge, S. 72; Eckert et al.: Auf digitalen Pfaden, S. 185-189.

<sup>563</sup> Vgl. Eckert et al.: Auf digitalen Pfaden, S. 186.

<sup>564</sup> Vgl. Eckert et al.: Auf digitalen Pfaden, S. 186; Wetzstein: Computerisierung jugendlicher Lebenszusammenhänge, S. 72.

<sup>&</sup>lt;sup>565</sup> Eckert et al.: Auf digitalen Pfaden, S. 115.

<sup>566</sup> Eckert et al.: Auf digitalen Pfaden, S. 115.

Erwachsenen, die zumeist nicht über die weitergehenden Kompetenzen im Zusammenhang mit dem Computer verfügten.<sup>567</sup>

Dennoch verbreitete sich der Wunsch, dass Software dem Nutzer zu gehorchen habe. Die Software sollte sich möglichst ohne lange Einarbeitungszeit nach dem Menschen richten und nicht umgekehrt.<sup>568</sup> Mitte der 1980er Jahre trat daher Benutzerfreundlichkeit zunehmend in den Fokus, deren Entwicklung in diesem Kapitel abgebildet wird. Bereits seit 1984 wurden verschiedene Programme der Kategorien Unterhaltung, kommerzielle und technisch-wissenschaftliche Software sowie Tools von internationalen Fachjournalisten nicht nur im Hinblick auf Leistungsfähigkeit, sondern eben auch auf Benutzerfreundlichkeit hin prämiert.<sup>569</sup> Zunehmende Bedeutung erhielt die vereinfachte Handhabung von Heim- und Personal Computern mit dem Einzug in die gesamtgesellschaftliche Lebenswelt. Der Anteil der dezidiert technikbegeisterten Nutzer nahm im Verhältnis mit den hinzukommenden Anwendern ab.<sup>570</sup> Eine Entprofessionalisierung war zu beobachten, die neue Formen der Handhabung von Heim- und Personal Computern erforderte.

Besondere Bedeutung kam dabei der Einführung von grafischen Benutzeroberflächen zu. Diese haben die Interaktion des Benutzers mit dem Computer maßgeblich transformiert und so eine leichtere und effektivere Handhabung ermöglicht. Die Verbreitung einer ikonischen Ebene des Displays war von großer Wichtigkeit für die Akzeptanz von Computern in der Alltags-Medienkultur. Sie war gleichsam Ausdruck einer neuen Nutzergeneration, <sup>571</sup> die Zugang zum Computer nur dann fand, "wenn er ihnen in gerechter Weise entgegentritt",<sup>572</sup> wie Chip-Chefredakteur Martin Stübs Anfang der 1990er Jahre festhielt.

In den 1980er Jahren waren grafische Benutzeroberflächen den Nutzern von Geräten der Firma Apple vorbehalten. Der Großteil der Computernutzer hingegen kommunizierte mit dem Computer über das Disc Operating System (DOS). Wenngleich es eine Vielzahl unterschiedlicher DOS-Varianten gab, war MS-DOS von Microsoft die bekannteste. MS-DOS entsprach der Idee des Betriebssystems CP/M, war aber nicht bloß eine Fortentwicklung dessen. Als wichtigste Übernahme galt das BIOS. Dieses erlaubte, dass MS-DOS auf Computern von unterschiedlichen Herstellern mit nur geringen Verände-

<sup>567</sup> Vgl. Bruder, Klaus-Juergen/ Strempel, Klaus: Jugendliche und Computer. Fragestellungen und Beobachtungen aus der Perspektive der Jugendforschung, in: Baacke, Dieter/ Kübler, Hans-Dieter (Hgg.): Qualitative Medienforschung, Tübingen 1989, S. 324-341, S. 330. Im Folgenden zitiert als Bruder/Strempel: Jugendliche und Computer; Eckert et al.: Auf digitalen Pfaden, S. 116-127.

<sup>568</sup> Vgl. Stöcker: Nerd-Attack, S. 121/122.

<sup>569</sup> Vgl. Atari Magazin, Nr. 1/87, S. 6.

<sup>570</sup> Vgl. Burkhardt: Siegeszug des Computers, S. 105.

<sup>571</sup> Vgl. Burkhardt: Siegeszug des Computers, S. 107; Hartmann, Frank: Globale Medienkultur. Technik, Geschichte, Theorien, Wien 2006, S. 194; Allner/Allner: Computer Classics, S. 100.

<sup>572</sup> Chip, Nr. 3/91, S. 3.

rungen laufen konnte. Das DOS-Betriebssystem verfügte über eine textbasierte Benutzerschnittstelle, dem Character User Interface. Der Nutzer interagierte dabei per Texteingabe oder Tastenkombination direkt über eine Befehlsoberfläche. Die notwendigen Befehle mussten nicht nur bekannt sein, sondern auch direkt und buchstabengenau eingegeben werden.<sup>573</sup>

Wollte ein Nutzer beispielsweise das Dokument mit dem Namen SMITH aus dem Ordner LETTERS in den Ordner ARCHIVE verschieben, musste eine solche Befehlsfolge eingegeben werden:

COPY A:\LETTERS\SMITH.DOC B:\ARCHIVE\SMITH.DOC DEL A: \LETTERS\SMITH.DOC<sup>574</sup>

Nicht alle Kommandos waren eingängig, so dass diese umständlich herausgesucht werden mussten, wenn man sie verwenden wollte und nicht auswendig kannte. Personen, die wenig technisches Verständnis besaßen oder neu im Computerbereich waren, hatten Schwierigkeiten, das System zu verstehen.<sup>575</sup> Die grafische Benutzeroberfläche hingegen gestaltete die Prozesse intuitiver und vereinfachte sie so für die Nutzer. Innerhalb kürzester Zeit konnten einzelne Vorgänge verstanden und selbst durchgeführt werden. Die grafischen Benutzeroberflächen stellten anstatt der kryptischen Befehle Menüs, Menüleisten, Schaltflächen, Piktogramme und Symbole für die Funktionseingabe und Programmauswahl zur Verfügung. Diese wurden über die Maus, Funktionstasten oder Tastenkombinationen aktiviert. [Interaktion](http://www.itwissen.info/definition/lexikon/Interaktion-interaction.html) fand vielfach über [Dialogfelder](http://www.itwissen.info/definition/lexikon/Dialogfeld-dialog-box.html) statt. 576

Die Schlüsselidee war der Desktop. Die Fläche des Desktops war einer Schreibtischoberfläche nachempfunden, auf der Dokumente oder auch Ordner als Icons dargestellt waren. Durch das Auswählen eines Icons wurde das Dokument oder der Ordner in einem Fenster geöffnet.<sup>577</sup>

Grafische Benutzeroberflächen basierten auf den Entwicklungen einer Forschungsgruppe unter Doug Engelbart am Stanford Research Institute und einer Forschungsgruppe um David Evans und Ivan Sutherland an der University of Utah in den 1960er Jahren. Engelbarts Gruppe beispielsweise entwickelte eine der ersten Mäuse. Umgesetzt wurden diese Ideen jedoch nicht, da sie zu dieser Zeit weder finanzierbar waren, noch ein entsprechender Abnehmerkreis bestand. Aufgegriffen wurden sie, auch aufgrund personeller Gleichheiten, in den 1970er Jahren im von der Firma Xerox ins Leben gerufenen Palo Alto Research Center (PARC). Im PARC hatte man sich das Ziel gesetzt, das Büro der

 $\overline{\phantom{a}}$ 

<sup>573</sup> Vgl. Campbell-Kelly et al.: Computer, S. 257; Ceruzzi: A History of Modern Computing, S. 269-271; Pol: Vom Umgang mit CP/M, S. 24/25; [http://www.itwissen.info/definition/lexikon/Benutzeroberflaeche-UI-user](http://www.itwissen.info/definition/lexikon/Benutzeroberflaeche-UI-user-interface.html)[interface.html,](http://www.itwissen.info/definition/lexikon/Benutzeroberflaeche-UI-user-interface.html) abgerufen am 07.04.2016.

<sup>574</sup> Beispiel entnommen aus Campbell-Kelly et al.: Computer, S. 257.

<sup>575</sup> Vgl. 64'er, Nr. 1/88, S. 87.

<sup>576</sup> Vgl. [http://www.itwissen.info/definition/lexikon/Benutzeroberflaeche-UI-user-interface.html,](http://www.itwissen.info/definition/lexikon/Benutzeroberflaeche-UI-user-interface.html) abgerufen am 07.04.2016.

<sup>&</sup>lt;sup>577</sup> Vgl. Friedewald: Der Computer als Werkzeug und Medium, S. 384-387; Campbell-Kelly et al.: Computer, S. 258.

Zukunft zu entwickeln. Mit dem Alto Computer wurde ein erster Desktop Computer mit einer grafischen Benutzeroberfläche entwickelt. Grafik und die Verwendung der Maus übernahm man in vielen Teilen aus den vorherigen Projekten. Interessant ist, dass alle diese Entwicklungen vor 1975 und damit kurz vor dem Aufkommen der Heim- und Personal Computer stattgefunden haben. Bis sie tatsächlich für die Masse zugänglich waren, sollten noch 20 Jahre vergehen.<sup>578</sup> Doch bereits als Xerox im Jahr 1981 den Xerox Star mit grafischer Benutzeroberfläche veröffentlichte, der eine kommerzielle Version des Alto Computer war, hatten auch andere Firmen, wie beispielsweise Microsoft, Digital Research und IBM, begonnen, Betriebssysteme basierend auf grafischen Benutzeroberflächen zu entwickeln. Aus unternehmerischer Sicht bedeutete eine erfolgreiche Markteinführung eines Betriebssystems, dass für einige Jahre finanzielle Sicherheit bestünde. Doch gerade die Entwicklung eines Betriebssystems mit grafischer Benutzeroberfläche stellte eine besondere Herausforderung dar. Sowohl Heim- als auch Personal Computer waren ursprünglich nicht für den Einsatz einer grafischen Benutzeroberfläche konzipiert worden, weswegen die technischen Voraussetzungen fehlten. Insbesondere die Mikroprozessoren waren nicht leistungsstark genug. Darüber hinaus musste die weitreichende Entscheidung getroffen werden, ob das zu entwickelnde Betriebssystem mit grafischer Benutzeroberfläche auf ein vorhandenes DOS aufgesetzt werden sollte oder ein ganz neues System entstehen musste. Beim Aufsetzen auf das bestehende System bestand die Gefahr, dass der Computer aufgrund einer Zwischenschicht zwischen Anwendersoftware und Hardware nicht mehr effizient hätte arbeiten können. Die Entwicklung eines unabhängigen neuen Systems hätte dazu geführt, dass alle bisherige Software nicht mehr genutzt werden konnte.<sup>579</sup>

Der erste Computer mit grafischer Benutzeroberfläche und mausgesteuerter Bedienung war Apples Lisa im Jahr 1983.<sup>580</sup> In der zweiten Hälfte der 1980er Jahre folgten verschiedene neue Betriebssysteme mit mäßigem Erfolg. Dennoch stand bis 1990 der Macintosh von Apple allein für intuitive Bedienung.<sup>581</sup> Als letztes Unternehmen wartete Microsoft mit der ersten Version von Windows im Oktober 1985 als Systemerweiterung von MS-DOS auf. Unverkennbar basierte Windows auf der Benutzeroberfläche des Macintosh von Apple, dessen Hauptmerkmale die grafische Benutzeroberfläche und die damit verbundene Fenstertechnik war. Auf dem Bildschirm konnten verschiedene Fenster geöffnet werden, "in denen im Multi-Tasking-Betrieb jeweils ein anderes Programm läuft"<sup>582</sup>. Letztlich handelte es sich einerseits bei Benutzeroberflächen um ein Design, das nur schwer verändert werden konnte, was eine gewisse Ähnlichkeit zur Folge hatte. Auf der anderen Seite sah Microsoft

<sup>578</sup> Vgl. Campbell-Kelly et al.: Computer, S. 258-260.

<sup>579</sup> Vgl. Campbell-Kelly et al.: Computer, S. 264.

<sup>580</sup> Vgl. Allner/Allner: Computer Classics, S. 99-103.

<sup>581</sup> Vgl. Chip, Nr. 3/91, S. 3.

<sup>582</sup> Leimeister: Einführung in die Wirtschaftsinformatik, S. 75.

aber auch einen großen Vorteil in einem ähnlichen Aufbau von Benutzeroberflächen und -umgebungen.<sup>583</sup>

Mit der Veröffentlichung von Windows 3.0 im Jahr 1990 begann ein "Windows-Boom"<sup>584</sup>, der auch mit der zunehmenden Verbreitung von PCs zu dieser Zeit zusammenhing. Bis März 1991 waren bereits über eine Million Exemplare des Betriebssystems verkauft worden.

"Vieles spricht dafür, daß die Rechner inzwischen Anwenderschichten erreicht haben, die eine eingängige und nicht zuletzt auch einheitliche Bedienung, wie sie Windows bietet, tatsächlich brauchen."<sup>585</sup> Die veränderte Nutzerstruktur und die Durchsetzung von Windows als Betriebssystem mit grafischer Benutzeroberfläche bedingten sich also gegenseitig. Doch es war nicht nur das Betriebssystem selbst, das die Nutzer ansprach. Fortwährend entstanden neue Programme, die für die Verwendung unter Windows ausgelegt waren. Diese Software war bei Anwendern sehr beliebt, da sie über eine einheitliche Oberfläche verfügte. Die Einarbeitungszeit in die Programme war demnach sehr gering und konzentrierte sich im Wesentlichen auf die speziellen Funktionen.<sup>586</sup> Darüber hinaus war es möglich, dieselben Daten zwischen unterschiedlichen Programmen hin- und herzuschieben oder auch in unterschiedlichen Programmen zu bearbeiten. Zu Beginn der 1990er Jahre hatte sich der Fokus im Bereich der Softwareentwicklung von den Programmierern auf die Anwender verschoben.<sup>587</sup> Für viele, die ihre ersten Computererfahrungen zu dieser Zeit machten, ist der Umgang mit dem Computer synonym mit der Verwendung von Windows und kompatiblen Programmen.<sup>588</sup> Wie schnell Windows zum Standard bei Benutzeroberflächen wurde und die Nutzerstruktur änderte, wird in *PC Praxis* deutlich. In der Ausgabe von Mai 1993 wird MS-DOS noch als verbreitetstes Betriebssystem für PC bezeichnet und in einem Sonderteil besprochen. In der Maiausgabe 1995 hingegen zeigte sich, dass Windows-Nutzer die DOS-Box nur sehr ungern nutzten.<sup>589</sup>

Der Erfolg von grafischen Benutzeroberflächen und im Besonderen von Windows wurde jedoch auch von Kritik begleitet. Gerade bei Computerfans, die sich auf verschiedenen Ebenen eingehend mit den Funktionen ihres Rechners beschäftigt hatten, entstanden Vorurteile gegen die neue Mensch-Computer-Kommunikation, die sich wesentlich von den bisherigen Gebrauchsmustern unterschied. Technisch versierte Nutzer entschieden sich für das Betriebssystem Linux als freie und offene Alternative zu Windows. Es gab Befürchtungen, dass sich einige neue Benutzer intuitiv die grundlegenden

 $\overline{\phantom{a}}$ 

<sup>583</sup> Vgl. Campbell-Kelly et al.: Computer, S. 265.

<sup>584</sup> Chip, Nr. 3/91, S. 3.

<sup>585</sup> Chip, Nr. 3/91, S. 3.

<sup>586</sup> Vgl. c't, Nr. 5/90, S. 128.

<sup>587</sup> Vgl. c't, Nr. 5/91, S. 96.

<sup>588</sup> Vgl. Burkhardt: Siegeszug des Computers, S. 108.

<sup>589</sup> Vgl. PC Praxis, Nr. 5/93, S. 131; PC Praxis, Nr. 5/95, S. 97.

Funktionen erschlossen, gleichzeitig aber unterging, über welche Funktionen das System darüber hinaus verfügte.<sup>590</sup> Die veränderten Nutzungssituationen spiegeln eben diese Beschränkungen wider. Der Computer befand sich durch die Einführung von grafischen Benutzeroberflächen einen Schritt weiter auf dem Weg zum Gebrauchsgegenstand für Jedermann. Analog zu elektrischen Haushaltsgeräten wurde daher eine einfache und entprofessionalisierte Handhabung notwendig.<sup>591</sup> Gleichzeitig verlor die Beschäftigung mit dem Computer, die in den 1980er bekanntermaßen insbesondere Jugendlichen vorbehalten war, ihre Exklusivität. Durch die massenhafte Verbreitung und die benutzerfreundliche Software für spezielle Aufgaben wurden eigene Programmierungen obsolet. Nun konnte jeder ein Programm kaufen, sich einarbeiten und entsprechend anwenden. Besondere Qualifizierungen waren im Anwenderbereich nicht mehr notwendig. Damit verschwand das vorher aus einer gewissen Souveränität entsprungene Selbstbewusstsein der jugendlichen Nutzer im Zusammenhang mit dem Computer, das als "ein zentrales Moment jugendkulturellen Verhalten[s]"<sup>592</sup> gesehen werden konnte.<sup>593</sup>

Demnach war die Transformation der Handhabung von Heim- und Personal Computer nicht nur ein Phänomen, das mit der massenhaften Verbreitung von Computern und einer veränderten Nutzerstruktur einherging, sondern gleichsam die Transformation eines Raumes der Jugendkultur zum Alltag der Gesamtgesellschaft.

<sup>590</sup> Vgl. Burkhardt: Siegeszug des Computers, S. 107/108; Friedewald: Der Computer als Werkzeug und Medium, S. 390/391.

<sup>591</sup> Vgl. Eckert et al.: Auf digitalen Pfaden, S. 254.

<sup>592</sup> Bruder/Strempel: Jugendliche und Computer, S. 330.

<sup>593</sup> Vgl. Noller/ Paul: Jugendliche Computerfans, S. 128; Bruder/Strempel: Jugendliche und Computer, S. 329/330.

## **3. Computerfans und ihre Nutzungsmotive**

Die vorhergehenden Kapitel haben in die Gegebenheiten von Hard- und Software sowie damit zusammenhängende Nutzungssituationen im Betrachtungszeitraum eingeführt. Dabei wurde skizziert, welche herausragende Rolle jugendlichen Nutzern bei der Computerbeschäftigung zukam.

Es ist naheliegend, dass die Einbindung von Computern in die individuellen Lebensverläufe der Nutzer starke Unterschiede aufwies. Dabei hing die Zugangsweise in den 1980er und 1990er Jahren auf der einen Seite stark mit der persönlichen Lebenssituation zusammen: befand sich der Nutzer noch im Schul- oder Ausbildungsverhältnis? War der Erstkontakt im Freizeitbereich oder im Kontext des Arbeitsverhältnisses zu verorten? Verlief die Beschäftigung auf freiwilliger Basis?

Andererseits war der Zugang von Computermodell und zugehörigen Angeboten abhängig. So war etwa ausschlaggebend, ob es zugehörige Zeitschriften oder Bücher gab und welche Fülle Softwareangebote ausmachten.<sup>594</sup>

Das folgende Kapitel fasst Hinweise auf Besitz und Zugang zu Heim- und Personal Computern zusammen und erläutert Motive der jugendlichen Computernutzung.

Grundsätzlich handelte es sich bei der Computernutzung in den 1980er Jahren um ein Jugendphänomen, das am häufigsten bei den 14-29-Jährigen zu finden war. Dominant war dabei die Gruppe der 14-19 Jahre alten Jugendlichen.<sup>595</sup> Diese Zielgruppe stellte nachgewiesen die meisten Nutzer. Entsprechend sahen auch Heimcomputer-Unternehmen ihre Kunden tatsächlich zu 90% in den Jugendlichen im Alter von 13-25 Jahren.<sup>596</sup>

Wenngleich mit Vorsicht zu verwenden, geben auch die für den Betrachtungszeitrum verfügbaren Untersuchungen empirische Anhaltspunkte für eine herausragende Computerbeschäftigung von Jugendlichen im Vergleich mit Erwachsenen. Faulstich beispielsweise gibt für das Jahr 1984 an, dass 8% aller bundesdeutschen Haushalte über einen Heimcomputer oder ein Telespielgerät verfügten. Für Haushalte mit Kindern hingegen sind die Zahlen weit höher: Haushalte mit Kindern im Alter von 6-10 Jahren haben in 15% ein entsprechendes Gerät, bei den Haushalten mit Kindern zwischen 10 und 14 Jahren liegt die Angabe bei 20% und Haushalte mit Jugendlichen von 14 bis 18 Jahre haben in 24% einen Heimcomputer oder ein Telespielgerät.<sup>597</sup>

Gleichzeitig vermittelten einzelne Beiträge in allgemeinen Wochenzeitschriften den Eindruck, dass Computernutzung auf die junge Generation nach dem Motto "die Jugend wird's schon angehen"

<sup>594</sup> Vgl. Baerenreiter et al.: Jugendliche Computerfans, S. 217; Noller/ Paul: Jugendliche Computerfans, S. 25-27.

<sup>595</sup> Vgl. Eckert et al.: Auf digitalen Pfaden, S. 53.

<sup>596</sup> Vgl. N.N.: Computer – das ist wie eine Sucht, in: Der Spiegel 50, 1983, S. 172-183, S. 177.

<sup>&</sup>lt;sup>597</sup> Vgl. Faulstich: Die Anfänge einer neuen Kulturperiode, S. 233.

förmlich abgewälzt wurde.<sup>598</sup> Wie aber kamen die überwiegend jugendlichen Nutzer im Freizeitbereich in Kontakt mit dem Computer?

Bis Mitte der 1980er Jahre ging Computernutzung nicht automatisch mit dem Besitz eines Heimoder Personal Computers einher. Vielmehr lag die Computerbeschäftigung signifikant höher als der Computerbesitz.<sup>599</sup> Die Erklärungen hierfür sind vielfältig. Ein ausschlaggebender Aspekt war jedoch der Anschaffungspreis eines Computers. In Folge des zunehmenden Preisverfalls zunächst von Heimund in den 1990ern dann auch von Personal Computern näherten sich daher Computerbesitz und -nutzung an.<sup>600</sup>

Neben der Schule, die insbesondere Gymnasiasten erste Erfahrungen mit Computern ermöglichte, kamen Jugendliche durch Freunde und Bekannte zum Computer. Nicht zuletzt für Schüler von Hauptund Realschulen waren Elektroabteilungen in Kaufhäuser als nicht-pädagogische Instanzen häufig die einzige Möglichkeit, Zugang zu einem Computer zu erhalten.<sup>601</sup> Wie bereits herausgearbeitet, hatten Jugendliche bei der Computerbeschäftigung in Kaufhäusern relativ freie Hand. Die Verkäufer wussten häufig nicht, was die Jugendlichen am Computer vollzogen. Vielmehr waren sie überzeugt, dass hauptsächlich an den vorrätigen Geräten gespielt wurde, was mit Wohlwollen zur Kenntnis genommen wurde. Aus ihrer Erfahrung heraus glaubten beispielsweise die Verkäufer des Karstadt-Kaufhauses zu wissen, dass, kurz nachdem die Jugendlichen im Kaufhaus Feuer für den Computer gefangen hatten, sie mit ihren Vätern, Onkeln oder Opas zurückkehrten, um selbst ein solches Gerät zu erwerben.<sup>602</sup> Computernutzung war gerade zu Beginn der 1980er Jahre also ein Phänomen im öffentlichen Raum ohne eine Bevormundung von Erwachsenen. Man traf sich nach der Schule im Kaufhaus, um sich dort mit dem Computer zu beschäftigen. Demnach war Technik in diesem Fall ein Grund miteinander in Kontakt zu kommen. Einige Jugendliche machten durch ihre Computerkenntnisse erstmals die Erfahrung, ernstgenommen zu werden.<sup>603</sup>

Doch auch als die Computernutzung durch den verbreiteten Besitz zunehmend in den privaten Bereich abwanderte, war sie in vielen Fällen eine gemeinsame Beschäftigung. Anstatt im Kaufhaus traf man sich nun bei Freunden, um zu spielen, zu programmieren, zu cracken oder zu hacken.<sup>604</sup> Die von Baerenreiter et al. betrachteten Biographieverläufe zeigen auf, dass gerade die Vergemeinschaf-

 $\overline{\phantom{a}}$ 

<sup>598</sup> Vgl. Hacker, Franz: Hausfreund mit Tücken, in: Die Zeit 52, 1983, S. 45.

<sup>&</sup>lt;sup>599</sup> Vgl. Wetzstein: Computerisierung jugendlicher Lebenszusammenhänge, S. 60.

<sup>600</sup> Vgl. Janke/Niehues: Echt abgedreht, S. 141.

<sup>&</sup>lt;sup>601</sup> Vgl. Behrens: Jugend und Neue Medien, S. 68.

 $\frac{602}{1000}$  Vgl. N.N.: Computer – das ist wie eine Sucht, in: Der Spiegel 50, 1983, S. 172-183, S. 172.

<sup>603</sup> Vgl. Madzia, Klaus: Virtuelle Gäste auf der Party, in: Der Spiegel 42, 1994, S. 98-104, S. 104.

<sup>604</sup> Vgl. Mundt/Brunner: Die Cracker- und Demo-Szene, S. 62.

tungsaspekte Jugendliche zur Computerbeschäftigung brachten. Zunächst erkannte der Jugendliche Computer als jugendliches Ausstattungsmerkmal. Durch Gleichaltrige fand er dann Zugang zum Computer.<sup>605</sup> Dementsprechend waren sowohl die Motivation als auch der tatsächliche Einstieg in die Computernutzung von der Peer-Group abhängig, die in einigen Fällen zudem mit einem Konformitätsdruck einherging. Dieser Prozess verlief wohl in den meisten Fällen instinktiv und stand damit im Gegensatz zum Einstieg der Erwachsenen in den Computerbereich. Ein großer Anteil älterer Computernutzer traf die Entscheidung, sich privat mit Computern zu beschäftigen, bewusst. Dabei konnten sowohl Interesse als auch die Arbeitssituation ausschlaggebend sein.<sup>606</sup> Einsteiger jenseits der 20 nahmen Computer darüber hinaus zunächst in der medialen Diskussion wahr. Sie begannen ihre Beschäftigung mit dem Empfinden, dass es sich dabei um einen Zukunftstrend handle.<sup>607</sup>

Gerade computerbegeisterte Jugendliche räumten jedoch bereits durch ihren Einstieg mit den gesellschaftlichen Ängsten vor sozialer Isolation durch den Computer auf.<sup>608</sup>

Vielmehr entstanden, wie in Kapitel 2.2.5. bereits beispielhaft dargestellt, spezialisierte Szenen, die als Ausdruck einer neuen sozialen Identität gesehen werden können. "Der Rechner wirkt als Auslöser sozialer Differenzierungsprozesse"<sup>609</sup>, die zur Bildung neuer Gruppenkulturen und -strukturen führten. Dabei hatten Jugendliche, die sich gerne und viel mit Computern beschäftigen, aber gleichzeitig auch andere soziale Kontakte außerhalb der Computerszene.

Innerhalb der Gruppe der jugendlichen Computernutzer bildete sich gleichsam ein eigenes Sprachverhalten, das mit der Metaphorik des Digitalen jonglierte. So war es innerhalb verschiedener Gruppen üblich, anstatt "Auf Wiedersehen" "Logout" zu sagen. Um deutlich zu machen, dass das Gegenüber nicht im Bilde war, sagten jugendliche Computernutzer von Zeit zu Zeit "Du hast das falsche Programm geladen". Die Kollektivität spielte bei der Computernutzung also eine besondere jugendbzw. subkulturkonstituierende Rolle.<sup>610</sup>

Durch die Computernutzung bildeten sich zudem neue Kommunikationsebenen, die nicht zwangsläufig einer persönlichen Beziehung bedurften. Durch die Zeitschriften und über die sich etablierenden Datennetze wurde im Übergang von den 1980er zu den 1990er Jahren auch in Deutschland zunehmend ein internationaler Austausch möglich. Dieser war unabhängig von Raum und Zeit. Die Daten-

<sup>605</sup> Vgl. Baerenreiter et al.: Jugendliche Computerfans, S. 138-140.

<sup>606</sup> Vgl. Eckert et al.: Auf digitalen Pfaden, S. 98.

<sup>607</sup> Vgl. Eckert et al.: Auf digitalen Pfaden, S. 95-98; N.N.: Computer – das ist wie eine Sucht, in: Der Spiegel 50, 1983, S. 172-183, S. 172; Madzia, Klaus: Virtuelle Gäste auf der Party, in: Der Spiegel 42, 1994, S. 98-104, S. 104. <sup>608</sup> Vgl. Faulstich: Die Anfänge einer neuen Kulturperiode, S. 234/235; Wahler, Peter/Tully, Claus J.: Young People's Attitudes to Technology, in: European Journal of Education 26(3), 1991, S. 261-272, S. 269; Ginsburg, Hans Jakob: Computer, nein danke, in: Die Zeit 23, 1985, S. 27/28, S. 27.

<sup>&</sup>lt;sup>609</sup> Wetzstein: Computerisierung jugendlicher Lebenszusammenhänge, S. 69.

<sup>610</sup> Vgl. Wetzstein: Computerisierung jugendlicher Lebenszusammenhänge, S. 69; Eckert et al.: Auf digitalen Pfaden, S. 137-139; Bruder/Strempel: Jugendliche und Computer, S. 338.

netze ermöglichten einen neuen Typus von sozialen Beziehungen und Gesellungsformen. Als "Treffpunkte" der Computerbegeisterten galten in Deutschland aber vor allem auch Computerzeitschriften.<sup>611</sup> Wie im Rahmen dieser traditionellen Printmedien eine Interaktion und Vergemeinschaftung funktionierte, wie eine Gruppenidentität geschaffen wurde und wer dieser Gruppe überhaupt angehörte, wird im Fokus der nachfolgenden Zeitschriftenanalyse stehen.

Ganz anderer Art war die Kontaktaufnahme mit Computern über den Weg des Experimentierens mit technischen oder elektrischen Baukästen, die insbesondere das Interesse am Computer als Gerät und für Hardware geweckt haben dürften.

Unabhängig davon, über welchen dieser Wege der Erstkontakt zustande kam, war Neugier für die weitergehende Beschäftigung ausschlaggebend. Nur diejenigen, die trotz der Unsicherheit, dem Realitätsschock und der Frustration, die vielfach auf den ersten Umgang mit dem Computer folgten, weiterhin neugierig auf den Computer und seine Anwendungsmöglichkeiten waren, traten in die eigentliche Beschäftigung ein.<sup>612</sup>

Die Faszinationsbereiche und Motive, warum die Computerbeschäftigung weitergeführt wurde, waren sehr verschieden. An erster Stelle stand der Spaß etwa an Computerspielen oder der Grafik- und Musikentwicklung am Computer. Gerade Computerspiele galten vielfach als Einstieg in den Computerbereich. Gemeinsam mit einer gefühlten Ohnmacht und einer daraus resultierenden Herausforderung, diese zu überwinden, war der spielerische Umgang mit dem Computer typisch für die Phase der Eingewöhnung in die Computerbeschäftigung.

Andere Nutzer waren vom Computer als Maschine fasziniert und wollten mehr über Hardwarekomponenten und Funktionsweisen erfahren oder es reizte sie, selbst zu programmieren. Nutzer waren entweder von einzelnen Angeboten beeindruckt oder schätzten die Heterogenität des Computers. Mit der zunehmenden Beschäftigung erfuhren sie ihre Möglichkeiten und Grenzen im Umgang mit dem Computer. Tatsächlich war die Selbsterfahrung kombiniert mit der Kompetenzerweiterung ein häufiges Motiv, sich dem Computer und seinen Herausforderungen zu stellen. Insbesondere Jugendliche waren begeistert, mit dem Computerbereich einen vollkommen neuen Raum zu betreten, den es zu gestalten galt. Mit der daraus folgenden Sozialisation hoben sie sich von ihren Eltern ab, waren diesen in gewisser Weise sogar voraus. Sie strebten nicht selten danach, mit ihren guten Computerkenntnissen die Leitfigur im Freundeskreis zu werden und so Anerkennung zu erhalten. Demnach intendierten sie unbewusst die innere Stabilisierung ihres Selbstbildes und den Wunsch auf das Gerät und gegebenenfalls die Umwelt Kontrolle auszuüben.

 $\overline{\phantom{a}}$ 

 $611$  Vgl. Eckert et al.: Auf digitalen Pfaden, S. 146-149.

<sup>612</sup> Vgl. Noller/Paul: Jugendliche Computerfans, S. 125/126.

Zuletzt motivierte auch die Hoffnung auf berufliche Vorteile, sich mit dem Computer auseinanderzusetzen. Jugendliche Nutzer sahen sich einem offenen Berufsfeld gegenüber, das sie selbst mit ihrem Computerwissen weiter ausbauen konnten. Dahingehend war aus ihrer Sicht die Aneignung von Computerkenntnissen gleichzusetzen mit der Integration in die Gesellschaft. Durch die Auseinandersetzung mit dem Computer wurden jugendliche Nutzer demnach gleichsam zu Erwachsenen.<sup>613</sup> Interessant ist, dass in den 1980er Jahren die individuelle Erlebnisdimension zentral für die Beschäftigung mit dem Computer war. Das wandelte sich zu Beginn der 1990er Jahre: die instrumentellen Nutzungsgesichtspunkte gewannen an Bedeutung. Dieser Wechsel hing stark mit dem Wegfallen des Pioniergefühls zusammen, das zu Beginn des Betrachtungszeitraums bestimmend gewesen war.<sup>614</sup> Vielmehr wurde es zunehmend selbstverständlich, Computerkenntnisse vorweisen zu können, was einer vorhergehenden Beschäftigung mit dem Computer bedurfte.

Um letztlich zu einem routinierten und systematischen Umgang mit dem Computer zu gelangen und diesen adäquat als selbstverständliches Hilfsmittel einzusetzen, war ein hohes Maß an zeitlichem Engagement notwendig.<sup>615</sup> Allein um Beiträge in Computerzeitschriften vollständig zu durchdringen, war die tiefgehende Kenntnis von der zugehörigen Sprache und Symbolik unerlässlich.

Ein überdurchschnittliches zeitliches Engagement im Computerbereich war bei den sogenannten Computerfans auszumachen. Einzelne Studien gaben eine Beschäftigung mit dem Computer von 7 bis 13,3 Stunden pro Woche an. Über den gesamten Betrachtungszeitraum ist jedoch von einem exponentiellen Wachstum auszugehen. Unabhängig davon, wie viele Stunden Computerfans genau am Computer verbrachten, war sicher, dass sie im Vergleich mit anderen Nutzern über ein intensives intrinsisches Interesse am Computer und den angrenzenden Bereichen verfügten.<sup>616</sup>

Computerfans eigneten sich in ihrer Freizeit autodidaktisch Computerkenntnisse an.<sup>617</sup> Es ist daher nicht verwunderlich, dass sich die 64'er als "Das Magazin für Computer-Fans" anpries, um so die Autodidakten anzusprechen und Hilfestellungen zu bieten.

Zu Beginn der Computernutzung dominierte der Computer die Freizeit der meist jugendlichen Computerfans. Nach und nach fügte sich die Beschäftigung mit diesem in die anderen Freizeitaktivitäten

 $\overline{\phantom{a}}$ 

<sup>613</sup> Vgl. Baerenreiter et al.: Jugendliche Computerfans, S. 223/224; Bauer/Zimmermann: Jugend, Joystick, Music-Box, S. 85; Behrens: Jugend und Neue Medien, S. 70; Noller/Paul: Jugendliche Computerfans, S. 36/37, 100, 126, 132, 175-178, 217-220; Pregl, Thomas: Am Computer übt sich der Mann von morgen. Die Karriere ist schon angepeilt. Studie über das Verhalten von Jugendlichen, in: VDI-Nachrichten 51, 1990, S. 8; Tully, Claus J.: Aufwachsen in technischen Welten. Wie moderne Techniken den Jugendalltag prägen, in: Aus Politik und Zeitgeschichte B15, 2003, S. 32-40, S. 35-37; Wetzstein: Computerisierung jugendlicher Lebenszusammenhänge, S. 67/68.

<sup>&</sup>lt;sup>614</sup> Vgl. Noller/Paul: Jugendliche Computerfans, S. 133.

<sup>615</sup> Vgl. Eckert/Drieseberg/Willems: Sinnwelt Freizeit, S. 52; Noller/Paul: Jugendliche Computerfans, S. 127.

<sup>616</sup> Vgl. Bauer/Zimmermann: Jugend, Joystick, Music-Box, S. 88/89; Eckert et al.: Auf digitalen Pfaden, S. 125/126; Noller/Paul: Jugendliche Computerfans, S. 24.

<sup>&</sup>lt;sup>617</sup> Vgl. Bruder/Strempel: Jugendliche und Computer, S. 335; Eckert et al.: Auf digitalen Pfaden, S. 54, 125.

ein, behielt dabei aber das für Hobbies übliche Aktivitätsniveau. Viele der als Computerfans bezeichneten Jugendlichen trieben beispielsweise Vereinssport. Außerdem ist eine Verdichtung der kreativen Tätigkeiten am Computer festzustellen, was bedeutete, dass diejenigen, die sich in ihrer Freizeit zum Beispiel musikalisch betätigten, mit dem Computer neue Möglichkeiten etwa der Musikbearbeitung oder -erstellung erfuhren und anwendeten. Der zeitliche Aufwand legte sich nach einer Anfangseuphorie, die nicht selten auch zu Schwierigkeiten in Partnerschaft und Familie führten. Computernutzung wurde dann zu einem Hobby unter vielen. Die in der Gesellschaft kursierenden Stereotype von unkommunikativen und asozialen Computernerds waren im Regelfall nicht zutreffend. Vielmehr noch boten sich den Computerfans zusätzliche soziale Rahmen etwa durch die Erweiterung der kreativen Beschäftigungen. 618

Dass sich bei Baerenreiter et al. nur 10% der befragten Jugendlichen tatsächlich als Computerfans sahen,<sup>619</sup> hing sicherlich gerade mit der Eingliederung der Computerbeschäftigung in den Rhythmus des Alltags zusammen. Der Computer war bei einem Großteil der Computerfans eben nicht alles dominierend, weshalb ihnen eine Identifikation ausschließlich als Computerfan schwerfiel. Tatsächlich variierten die Zahlen zu Computerfans je nach Befragung zwischen 4% und 42% der befragten Jugendlichen.<sup>620</sup>

Unbestreitbar hingegen war die Anonymität von Computerfans in der Öffentlichkeit. Diese waren ohne ihr Gerät nicht erkennbar. Sie identifizierten sich selbst über Hardware, Software, Anwendungsgebiete und verschiedene Zusatzgeräte insbesondere im Bereich der Heimcomputer.<sup>621</sup> Den überwiegenden Teil der Computerfans machten Schüler aus. Ein Programmautor der Anwendung des Monats aus der Februarausgabe der 64'er von 1985 stellte hierzu passend fest "Ich bin 28 Jahre alt und gehöre damit laut Statistik der Computerhersteller nicht mehr zu den potentiellen Käufern der Homecomputer.<sup>"622</sup>

Aus ihrer Lebenssituation als Schüler ergab sich, dass die Aktivitäten der Computerfans in die Nachmittagsstunden fielen. Sofern sie über den Umgang mit Computern in Kaufhausabteilungen hinaus waren und bereits über ein eigenes Gerät verfügten, trafen sich Computerfans Zuhause, wenn möglich im eigenen Kinderzimmer. Bei diesen Treffen mehrerer Computerfans stand selbstverständlich der Computer im Mittelpunkt. Es wurde gemeinsam programmiert, gespielt, sich über Neuheiten im Computerbereich unterhalten oder auch Programme untereinander getauscht. Dabei zeigte sich ein typisch mittelschichtspezifisches Verhalten mit einer Konzentration auf das Private und Individuel-

<sup>618</sup> Vgl. Eckert et al.: Auf digitalen Pfaden, S. 126, 135-141.

<sup>619</sup> Vgl. Baerenreiter et al.: Jugendliche Computerfans, S. 14.

<sup>620</sup> Vgl. Noller/Paul: Jugendliche Computerfans, S. 22.

<sup>&</sup>lt;sup>621</sup> Vgl. Baerenreiter et al.: Jugendliche Computerfans, S. 312-323.

<sup>622</sup> 64'er, Nr. 2/85, S. 52.

le.<sup>623</sup> Spieler, Programmierer, Hacker, Crasher und Cracker – sie alle waren in vielen Fällen Computerfans, die unter sich blieben, was auch mit den Special-Interest-Zeitschriften und unzähligen Clubzeitschriften weiterverfolgt wurde. Gleichzeitig präsentierten sie einen neuen Typ sozialer Identität. Neben der Identifikation über Computertechnik und ihrer Randbereiche verfügten Computerfans über einen Hang zu technischen Medien, aus denen sie ihr eigenes Medienensemble zusammenstellten. Insbesondere der Videonutzung mit einem Fokus auf den Genres Horror, Action und Science Fiction räumten sie bei ihrem Mediennutzungsstil neben dem Computer eine große Rolle ein. Ihre Orientierung war offenkundig bildorientiert und audiovisuell ausgerichtet. Sie lebten Multimedialität, woraus sich etwa eine gleichzeitige Nutzung von Stereoanlage, Computer und gegebenenfalls sogar Fernseher ergab.<sup>624</sup> Demzufolge waren auch die Konsumwünsche von Computerfans ausgeprägt. Im Bundesdurchschnitt verfügten sie über mehr Einkünfte als andere Jugendliche ihrer Zeit. Diese Einkünfte ergaben sich nicht nur von familiären Zuwendungen, sondern in großen Teilen auch über einen selbstständigen Zuverdienst, der nicht selten durch ihre Computerkenntnisse zustande kam.<sup>625</sup> Baerenreiter et al. stellten beispielsweise den 20-jährigen Sven aus dem Ruhrgebiet vor, der neben dem Abitur in einem Betrieb für die IT-Infrastruktur verantwortlich war und sich so einiges dazuverdienen konnte.<sup>626</sup>

Gerade im Verlauf der 1980er Jahre waren Computerkompetenzen bei älteren Generationen kaum verbreitet, weshalb – auch ohne Zertifizierung – auf die Kenntnisse der Jugendlichen in vielfältigen Bereichen zurückgegriffen wurde. Die untersuchten Zeitschriften belegten diesen Eindruck etwa mit dem Abdruck von Listings jugendlicher Computernutzer. Gleichzeitig gab es in der *64'er* mit Jörn-Erik Burkert einen erst 25-jährigen Spieleredakteur.<sup>627</sup> In Amiga wurden darüber hinaus acht Meinungen von Profis zu Programmiersprachen veröffentlicht. Vier der sogenannten Profis waren unter 30 Jahre alt und zwei sogar noch Schüler. Nichtsdestotrotz hatten alle schon Kurse und andere Beiträge für Amiga geschrieben. Sie galten in ihren Bereichen als Profis.<sup>628</sup>

Computerfans standen gewissermaßen der Entprofessionalisierung von Alltagstechnik entgegen. Wo Normalnutzer wie vorgeschrieben vorgingen, experimentierten Computerfans und gingen über Grenzen. Dadurch stachen sie aus der Masse hervor und entwickelten herausragende Kenntnisse.<sup>629</sup>

 $\overline{\phantom{a}}$ 

<sup>623</sup> Vgl. Noller/Paul: Jugendliche Computerfans, S. 47-53.

<sup>624</sup> Vgl. Bauer/Zimmermann: Jugend, Joystick, Music-Box, S. 90; Eckert et al.: Auf digitalen Pfaden, S. 55, 128- 133; Stöcker: Nerd-Attack, S. 52-71; Wetzstein: Computerisierung jugendlicher Lebenszusammenhänge, S. 62/63.

<sup>&</sup>lt;sup>625</sup> Vgl. Noller/Paul: Jugendliche Computerfans, S. 35.

<sup>&</sup>lt;sup>626</sup> Vgl. Baerenreiter et al.: Jugendliche Computerfans, S. 177-186.

<sup>627</sup> Vgl. 64'er, Nr. 4/91.

<sup>628</sup> Vgl. Amiga, Nr. 6/89, S. 132-134.

<sup>629</sup> Vgl. Eckert et al.: Auf digitalen Pfaden, S. 254.

Die Computerszene war männlich dominiert. Computern selbst wurde eine spezifisch männliche Identität zugeschrieben.<sup>630</sup> Die Einheit von Computern und Männlichkeit ging zurück auf die Herkunft aus dem Bastlermilieu und dem Bereich der Amateurfunker, die beide ebenfalls spezifisch männlich waren.<sup>631</sup> Im Computerbereich aktive Mädchen oder junge Frauen traten kaum öffentlich in Erscheinung. Am Bundeswettbewerb Informatik nahmen 1985 beispielsweise 150 Jungen und nur drei Mädchen teil. Im selben Jahr verzeichnete Chip lediglich 9% weibliche Leser.<sup>632</sup>

Für Mädchen war die erste Beschäftigung mit Computern an weit mehr Hürden gebunden als für Jungen, die die Computerszene als Raum zur Stärkung ihrer männlichen Identität und traditionellen Geschlechterrolle vorfanden. Die Begeisterung für Computer lernten Mädchen beispielsweise durch engagierte Lehrer kennen, die ihnen gleiche Chancen wie ihren männlichen Mitschülern einräumten. Darüber hinaus kamen sie gegenbenfalls über ihren Partner oder Bruder in Kontakt mit Computern. Für Mädchen und junge Frauen war demnach der persönliche Kontakt mit männlichen Computernutzern essenziell für ihre eigene Computererfahrung. Andererseits konnten diese Kontakte aber auch negative Auswirkungen auf ihre Computerbeschäftigung haben, wenn beispielsweise der Lehrer die Ansicht vertrat, Mädchen hätten kein Technikverständnis, oder ihr Partner an die Inkompetenz von jungen Frauen im Computerbereich glaubte. Den Mädchen fehlten weibliche Vorbilder in der alltäglichen Anwendung von Computern.<sup>633</sup> Über Frauen in der Computergeschichte gab es kaum Erkenntnisse, die erst recht nicht in der Schule besprochen wurden. In der Tat fand ein groß angelegter Aufschlag zu Frauen in der Computergeschichte erst mit der Ausstellung "Am Anfang war Ada – Frauen in der Computergeschichte" im Heinz Nixdorf MuseumsForum 2015/2016 statt. 2009 wurde der "Ada Lovelance Day" ins Leben gerufen, um regelmäßig die Erfolge von Frauen in Wissenschaft und Technik zu würdigen.<sup>634</sup> Im Betrachtungszeitraum 1980-1995 hingegen war nicht nur die Computerbeschäftigung von jungen Frauen eher selten, gleichzeitig wurden auch die weiblichen Erfolge im Bereich der Informatik nur selten hervorgehoben, so dass dessen männliche Prägung erhalten blieb.

<sup>630</sup> Vgl. Eckert et al.: Auf digitalen Pfaden, S. 52/53; Noller/Paul: Jugendliche Computerfans, S. 165.

<sup>&</sup>lt;sup>631</sup> Vgl. 64'er, Nr. 2/90, S. 58.

<sup>632</sup> Vgl. N.N.: Mädchen. Lieber reiten, in: Der Spiegel 28, 1985, S. 42/43.

<sup>633</sup> Vgl. N.N.: Mädchen. Lieber reiten, in: Der Spiegel 28, 1985, S. 42/43, S. 42; Baerenreiter et al.: Jugendliche Computerfans, S. 297/298; Noller/Paul: Jugendliche Computerfans, S. 37.

<sup>634</sup> Vgl. [http://blog.hnf.de/internationaler-ada-lovelace-day-auch-in-paderborn,](http://blog.hnf.de/internationaler-ada-lovelace-day-auch-in-paderborn) abgerufen am 23.07.2016.
# **4. Computerzeitschriften 1980-1995**

# **4.1. Zeitschriften als Untersuchungsgegenstand dieser Arbeit**

# **4.1.1. Typologie des Marktsegments um Computerzeitschriften 1980-1995**

Der Fokus dieser Arbeit liegt in der Betrachtung von acht unterschiedlichen Computerzeitschriften, die im Folgenden kurz vorgestellt werden. Alle hier verwendeten Computerzeitschriften sind der Gattung der Publikumszeitschriften zuzuordnen. Da ihre Inhalte ein klar abgegrenztes Sachgebiet umrissen und sich diese Computerzeitschriften mit einer speziellen Thematik an ein breites Publikum wendeten, gehörten sie zudem zu den Special-Interest-Zeitschriften. In der Öffentlichkeit hingegen wurden sie fälschlicherweise häufig als Fachzeitschriften angesehen. Als solche gelten Computerzeitschriften allerdings nur dann, wenn sie in einer fachinternen Kommunikation fachbezogenes Wissen vermitteln. Hierbei handelt es sich folglich um eine klassische B2B-Kommunikation.

Die betrachteten Computerzeitschriften richteten sich jedoch, wie die meisten Zeitschriften des EDV-Bereichs, an Konsumenten, die außerhalb der Fachwissenschaft anzusiedeln sind. Demnach zielte das vorrangige Interesse der Leser nicht auf Informatik als Wissenschaft, sondern auf die daraus entspringende praktische Anwendung von Computerwissen.<sup>635</sup>

In den meisten Fällen war die Beschäftigung mit Computern für die Leser der Zeitschriften im Freizeitbereich einzuordnen. Special-Interest-Zeitschriften griffen damit den Trend einer wachsenden Freizeitorientierung und Individualisierung von Konsum auf.<sup>636</sup>

In den 1980er Jahren wuchs der Markt der Publikums- und auch der Fachzeitschriften enorm. Insbesondere begünstigt durch das zunehmende Themensplitting, erlebten Zeitschriften einen Boom.<sup>637</sup> Herausragend war die Entwicklung bei deutschen Computerzeitschriften, für deren große Reichweite neben der allgemeinen Vergrößerung der Zeitschriftenbasis auch die zunehmende Verbreitung von Heim- und Personal Computern in der Gesellschaft abseits von Computerspezialisten und Technikern verantwortlich war. Immer neue Computerzeitschriften drangen seit der ersten Hälfte der 1980er auf

<sup>635</sup> Vgl. Mészaros: Wissenstransfer in computerfachlichen Zeitschriftenartikeln S. 119-122; Stark, Susanne: Stilwandel von Zeitschriften und Zeitschriftenwerbung. Analyse zur Anpassung es Medienstils an geänderte Kommunikationsbedingungen (Konsum und Verhalten, 31), Heidelberg 1992, S. 16. Im Folgenden zitiert als Stark: Stilwandel von Zeitschriften.

<sup>&</sup>lt;sup>636</sup> Vgl. Stark: Stilwandel von Zeitschriften, S. 41.

<sup>&</sup>lt;sup>637</sup> Vgl. Reschenberg, Hasso: Geschichte der Fachzeitschrift, in: Leonhard, Joachim-Felix (Hg.): Medienwissenschaft. Ein Handbuch zur Entwicklung der Medien und Kommunikationsformen, 3. Teilband, Berlin 2002, S. 965- 973, S. 966.

den Markt. Allein im Jahr 1985 erschienen 35-40 neue Titel.<sup>638</sup> Dabei waren unterschiedliche Segmente auszumachen.

Die Zeitschriften *Chip*, *Data Welt/PC-Praxis* sowie *c't* beispielsweise sind den Universalzeitschriften zuzuordnen. Diese boten in einfacher Sprache alles Wissenswerte zu unterschiedlichen Computermodellen, Zubehör sowie Software und stellten verschiedenste Funktionen und Anwendungsmöglichkeiten vor.<sup>639</sup> Andere Zeitschriften dieses Segments waren beispielsweise *Computer Persönlich*, *PC-Welt*, *PC-Woche*, *Toolboy* oder *Byte*.

Ein weiteres in seiner Zeit sehr erfolgreiches Segment war das der Heimcomputer-Magazine, zu dem *Happy Computer* gehörte. Diese Zeitschriften wollten ihre Leser dazu anleiten, die Möglichkeiten und Grenzen ihres Heimcomputers auszuloten und gegebenenfalls mit geschickten Programmen auszuweiten.

Neben diesen zwei großen Segmenten gab es gerätespezifische Magazine, die sich mit Hard- und Software um ein bestimmtes Modell oder eine bestimmte Marke beschäftigten. Zu diesen Zeitschriften gehörten etwa die betrachteten Ausgaben der *64'er<sup>640</sup>* , *Amiga*, *Atari Magazin* und *Macwelt*. Für spezielle Nutzungsmöglichkeiten von Computern gab es darüber hinaus eigene Magazine, die aufgrund ihres Facettenreichtums hier nur bruchstückhaft benannt werden können. *ASM* und *Power Play* beispielsweise waren für Spieler entwickelt worden, das Magazin *Page* beschäftigte sich ausschließlich mit dem Desktop-Publishing, Win war speziell für Windows-Anwender konzipiert.<sup>641</sup> Erweitert wurde dieses bereits sehr umfängliche und kaum überschaubare Angebot kommerzieller Computerzeitschriften durch eine Fülle an Clubmagazinen. Diese waren ausschließlich den jeweiligen

Mitgliedern eines Clubs zugänglich und daher zielgruppenspezifisch gestaltet. Ein Teil der Clubmagazine konnte der nicht-kommerziellen Jugendpresse zugeordnet werden. Insgesamt sind quantitative Schätzungen zu diesen speziellen Clubmagazinen aufgrund der hohen Fluktuation nicht möglich.<sup>642</sup>

Die verschiedenen Segmente und Zeitschriften hatten unterschiedliche Leserprofile, die im Folgenden zu untersuchen sind. Grundsätzlich kann man jedoch in drei Lesergruppen unterscheiden: Computerfans, Durchlaufleser und an Trends und Anregungen interessierte Leser.<sup>643</sup>

<sup>638</sup> Vgl. Stark: Stilwandel von Zeitschriften, S. 40/41; Görtemaker: Kleine Geschichte der Bundesrepublik Deutschland, S. 302/303.

<sup>639</sup> Vgl. N.N.: Computerzeitschriften. Einfach zu viele, in: WirtschaftsWoche 11, 1986, S. 64.

<sup>640</sup> Die Zuordnung der *64'er* ist aufgrund der Themenvielfalt sowohl bei den Heimcomputer-Magazinen als auch bei den gerätespezifischen Magazinen möglich. Ich habe mich allein aufgrund der Benennung für letztere Eingruppierung entschieden.

<sup>&</sup>lt;sup>641</sup> Vgl. Eckert et al.: Auf digitalen Pfaden, S. 107; N.N: Computerzeitschriften. Einfach zu viele, in: Wirtschafts-Woche 11, 1986, S. 64; Stark: Stilwandel von Zeitschriften, S. 41.

<sup>642</sup> Vgl. Eckert et al.: Auf digitalen Pfaden, S. 109.

<sup>&</sup>lt;sup>643</sup> Klein, Michael: Zur Lage der Computerpresse, in: medium 2, 1987, S. 70-72, S. 70/71.

Vor allem jugendliche Computerfans lasen häufig zwei oder mehr unterschiedliche Computerzeitschriften, die dann in Stapeln geordnet zum Interieur der Jugendzimmer gehörten.<sup>644</sup> Nachdem bis Mitte der 1980er Jahre ein Rückgang im gesamten Zeitschriftennutzungsverhalten von Jugendlichen zu verzeichnen war, nahm dieses in der zweiten Hälfte der 1980er bei den unter 29-jährigen wieder zu.<sup>645</sup> Ich bin überzeugt, dass diese Entwicklung maßgeblich von den Computerzeitschriften und ihren Lesern beeinflusst war.

Seit dem Jahr 1986 überstieg das Angebot an Computerzeitschriften den Bedarf um ein Vielfaches. In Folge dessen setzte ein Marktbereinigungsprozess ein. Einige Zeitschriften verschmolzen nach und nach miteinander. Die Konkurrenz unter den Zeitschriften aber auch ihrer Verlage wurde größer.<sup>646</sup> Die folgende Grafik verdeutlicht auf Grundlage der vom IVW erhobenen verkauften Auflagen sieben der acht betrachteten Zeitschriften, dass sich die Verbreitung von Hard- und Software auch im Erfolg der Zeitschriften widerspiegelte. Die Auflagenzahl von *64'er* und *Happy Computer* zeigte deutlich die Hochzeit der Heimcomputer. Die eher geringen verkauften Auflagen der *Macwelt* hingegen unterstreichen die Stellung des Macintosh als Nischenprodukt. *Chip* als Universalangebot war im Betrachtungszeitraum durchgehend nachgefragt. Das *Atari Magazin* war aufgrund seiner sehr geringen Reichweite nicht mit IVW erhoben worden, konnte demnach auch nicht in die folgende Grafik aufgenommen werden.

<sup>644</sup> Vgl. Noller/Paul: Jugendliche Computerfans, S. 32.

<sup>645</sup> Vgl. Stark: Stilwandel von Zeitschriften, S. 43.

<sup>646</sup> Vgl. N.N.: Computerzeitschriften. Einfach zu viele, in: WirtschaftsWoche 11, 1986, S. 64.

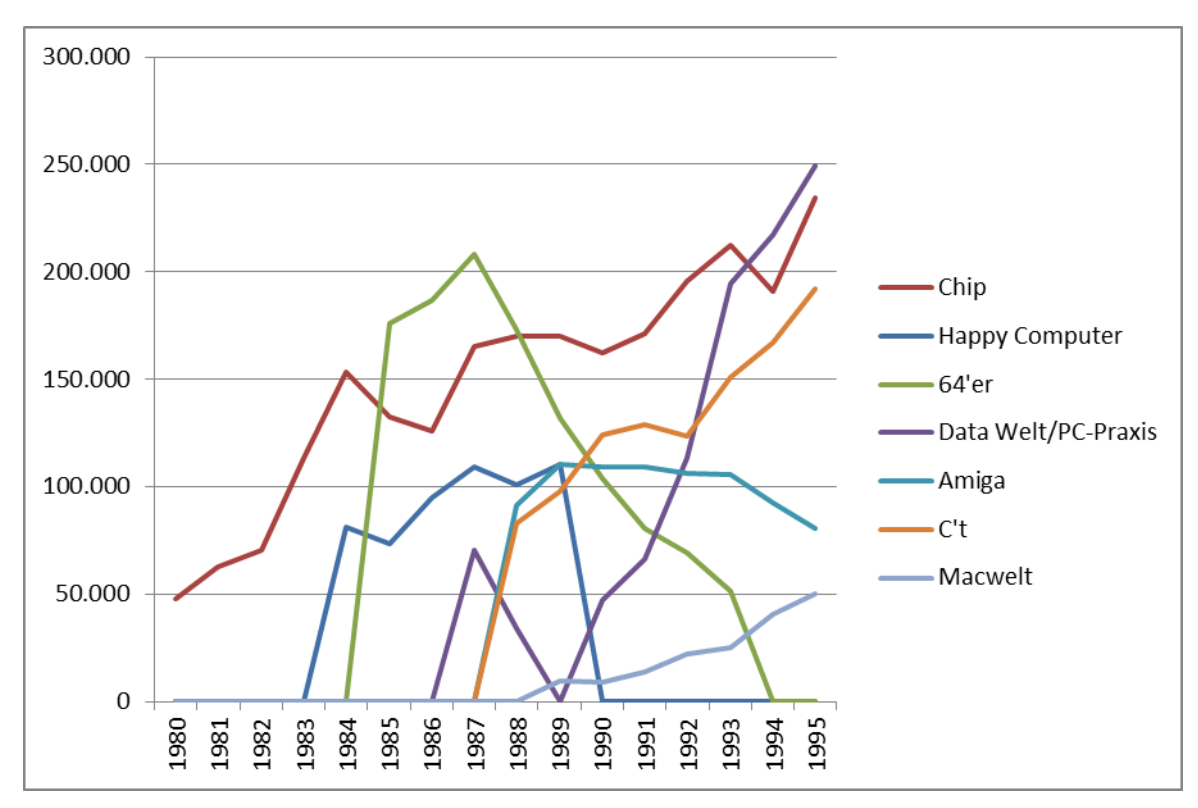

**Abbildung 2: Verkaufte Auflagen nach IVW 1980-1995, je 2. Quartal, eigene Darstellung<sup>647</sup>**

Aufgrund der Konkurrenz der Zeitschriften untereinander war es für die Verlage eine stetige Herausforderung, ihre Magazine an die neuen Bedürfnisse ihrer Leser anzupassen. Wie man an den verkauften Auflagenzahlen sieht, sank das Interesse an Zeitschriften über Heimcomputer Anfang der 1990er rapide. Zeitschriften mit einem starken PC-Bezug waren nun nachgefragt.

Infolge der Marktbeobachtung und der notwendigen Nähe zu den Lesern, die gleichzeitig Nutzer von Heim- und Personal Computern des Betrachtungszeitraums waren, eignen sich Computerzeitschriften hervorragend als Quelle für die vorliegende Arbeit.

Mit Beginn der Verbreitung von Computerzeitschriften war die Verlagslandschaft differenziert. Eine Vielzahl neuer Verlage etablierte sich, darunter insbesondere solche, die Zeitschriften zu Heimcomputern und Einzelmodellen herausgaben. Daneben erschlossen Fachverlage, beispielsweise der Vogel-Verlag KG, oder auch Elektronikverlage, wie Markt & Technik, den Markt der Computerzeitschriften für sich.<sup>648</sup> Gerade Markt & Technik hatte einen großen Erfolg vorzuweisen. Zwischen 1982 bis 1988 galt der Verlag für Computerzeitschriften und Softwarebibliotheken mit Sitz in Haar bei München als Marktführer. Er konnte für den genannten Zeitraum eine Umsatzexplosion von 18,1 auf

<sup>647</sup> Vgl. [http://www.ivw.eu/print/archivbest%C3%A4nde-zur-ivw-auflagenliste,](http://www.ivw.eu/print/archivbest%C3%A4nde-zur-ivw-auflagenliste) abgerufen am 29.04.2016. Der hier verzeichnete Einstieg der *c't* im Jahr 1987 basiert auf den Angaben der IVW. Tatsächlich wurde die Erstausgabe der *c't* 1983 veröffentlicht.

<sup>648</sup> Vgl. N.N.: Computerzeitschriften. Einfach zu viele, in: WirtschaftsWoche 11, 1986, S. 64.

225,5 Millionen DM verzeichnen und veröffentlichte eine Vielzahl an Titeln.<sup>649</sup> Die hier betrachteten Zeitschriften *64'er*, *Happy Computer* sowie *Amiga* wurden alle im Markt & Technik Verlag publiziert. Dieses Konglomerat ist kein Manko der durchgeführten Zeitschriftenanalyse, sondern spiegelt vielmehr die tatsächliche Marktsituation im Betrachtungszeitraum wider.

Im Vergleich mit anderen Special-Interest-Magazinen waren Computerzeitschriften sehr werbeintensiv, was den Blick auf Werbeanzeigen in den nachfolgenden Kapiteln rechtfertigt. Allein zwischen den Jahren 1982 und 1984 vervierfachten sich die Anzeigen von Hard- und Softwareherstellern in den boomenden Computerzeitschriften. Im Jahr 1987 wurde bereits jede vierte Werbemark der Computerbranche in Anzeigen in der Computerpresse investiert. Daraus ergab sich in Computerzeitschriften ein Verhältnis von Anzeigen zu redaktionellen Teilen von eins zu eins, zum Teil sank zu Ungunsten der Redaktionen der Anteil sogar unter 50%.<sup>650</sup>

Werbung gilt als "Indikator des soziokulturellen Wandels im Lebens- und Weltgefühl der Menschen"<sup>651</sup>. Mit ihrer Orientierung auf den Zeitgeist und der bedingungslosen Zustimmung zum Produkt soll Werbung ihre Zielgruppen erreichen. Die Konzentration auf bereits ausgeprägte Mentalitäten der Zielgruppen ließ Werbeanzeigen in dieser Arbeit zu idealen Quellen im Hinblick auf beworbene Produkte sowie den Stil der Anzeigen werden. Dabei zeigten sich große Unterschiede bei den untersuchten Zeitschriften und dem in zwei zeitliche Säulen geteilten Betrachtungszeitraum.

<sup>649</sup> Vgl. Demmer, Christine: Markt & Technik in großen Schwierigkeiten, in: manager magazin 6, 1989, S. 100- 106.

<sup>&</sup>lt;sup>650</sup> Vgl. Klein, Michael: Zur Lage der Computerpresse, in: medium 2, 1987, S. 70-72; N.N.: Computerzeitschriften. Einfach zu viele, in: Wirtschaftswoche 11, 1986, S. 64.

<sup>&</sup>lt;sup>651</sup> Schmidt, Siegfried J.: Werbung, in: Wilke, Jürgen (Hg.): Mediengeschichte der Bundesrepublik Deutschland, Köln/Weimar/Wien 1999, S. 518-536, S. 519.

# **4.1.2. Betrachtete Computerzeitschriften**

#### **4.1.2.1. Universalzeitschriften**

Als erste deutsche Special-Interest-Zeitschrift für Computer kam im September 1978 die "*Chip*. *Zeitschrift für Mikrocomputer-Technik. Elektronik in Hobby und Beruf"* auf den Markt und ist bis heute eine der wenigen Zeitschriften, die Bestand hat. Bevor sich die *Chip* auf bezahlbare Mikrocomputersysteme spezialisierte und mit ihren gut lesebar und bebilderten Texten sowohl Amateure als auch Profis ansprechen wollte, hatte es lediglich Fachzeitschriften zur Informatik gegeben, die für Laien unverständlich gewesen waren.<sup>652</sup>

Zu Beginn erschien die *Chip* zweimonatlich im Vogel-Verlag mit Publikationsort in Würzburg, seit 1979 monatlich und seit 1987 mit der regelmäßigen Beilage *Chip Plus*.

Mehrfach änderte sich der Namenszusatz der *Chip*: hieß sie 1978-1980 noch "*Chip. Zeitschrift für Mikrocomputer-Technik. Elektronik in Hobby und Beruf*", wurde sie 1981-1984 zur "*Chip. Das Mikrocomputer-Fachmagazin*", 1985-1994 zu "*Chip. Das Mikrocomputer-Magazin*". Seit 1995 heißt die Zeitschrift schlicht "*Chip. Das Computer-Magazin*".

In der Nuancen-Verschiebung bei der Benennung scheint der Schlüssel zum Erfolg dieser Zeitschrift zu stecken. Die Themenpalette wurde regelmäßig überprüft und auf die Zielgruppe angepasst. Für speziellere Themen wurden Sonderhefte veröffentlicht. Insgesamt führt die Beschäftigung mit dem Fach "parallel zur Entwicklung im Computerfachbereich"<sup>653</sup> zu einer "Art Remediation"<sup>654</sup> der Zeitschrift selbst. Gerade die Universalität und Zeitlosigkeit der *Chip* macht sie zu einem idealen Betrachtungsgegenstand in dieser Arbeit. Im Vergleich mit den Heimcomputer-Magazinen wurde sie als eher seriöser Pol wahrgenommen, der jedoch zeitgemäß war.<sup>655</sup>

Von der Erstausgabe 1978 bis 1995 hat sich der Preis für ein Einzelheft der *Chip* von 4,50 DM auf 8 DM nahezu verdoppelt. Ein 15%-Rabatt auf ein Abo war für Studierende seit 1989 möglich. Doch es war nicht nur der Preis, der sich gesteigert hat, auch der Umfang hat sich vervielfacht. Lag der Umfang 1978-1981 noch bei etwa 100 Seiten, verdoppelte er sich zu Beginn der 1980er auf 200 Seiten. 1984-1988 wurden Ausgaben mit 250 bis 300 Seiten publiziert. Den Zenit erreichte der Umfang 1991 mit 500 Seiten. Mitte der 1990er Jahre etablierten sich Hefte mit einem Umfang von 300-350 Seiten.

Die zweite Zeitschrift, die sich stetig weiterentwickelt hat und bis heute auf dem Markt ist, ist die *c't*. Im Dezember 1983 erschien die erste Ausgabe als "*c't. Magazin für Computertechnik*".

<sup>&</sup>lt;sup>652</sup> Vgl. HNF-Blog: Es begann mit CHIP, 20.10.2015, einzusehen unter http://blog.hnf.de/es-begann-mit-chip, abgerufen am 29.04.2016.

<sup>&</sup>lt;sup>653</sup> Mészaros: Wissenstransfer in computerfachlichen Zeitschriftenartikeln, S. 123.

<sup>654</sup> Mészaros: Wissenstransfer in computerfachlichen Zeitschriftenartikeln, S. 123.

<sup>655</sup> Vgl. Baerenreiter et al.: Jugendliche Computerfans, S. 21.

Entstanden war die Zeitschrift, die sich selbst als Fachzeitschrift bezeichnet, der IVW folgend aber den Publikumszeitschriften zugeordnet werden muss, aus der Beilage "*computing today"* der "Elrad. *Magazin für Elektronik und technische Rechneranwendung*". Ob sich die Abkürzung *c't* aber tatsächlich von "*computing today*" ableiten lässt, ist heute nicht mehr zu rekonstruieren.

Ursprünglich sollte die *c't* als Übersetzung eines englischen Verlages erscheinen, wurde dann aber doch als eigenständige Zeitschrift im Heinz Heise Verlag veröffentlicht.<sup>656</sup>

Im Betrachtungszeitraum erschien die *c't* monatlich. Aufgrund des großen Umfangs wurde das Erscheinungsintervall im Jahr 1997 auf den Takt von zwei Wochen verkürzt.<sup>657</sup>

Während die ersten Ausgaben nur knapp über 100 Seiten inkl. Werbeanzeigen umfassten, etablierte sich Anfang der 1990er ein Umfang von rund 300 Seiten. Eine ähnliche Steigerung wurde beim Preis sichtbar: von 6 DM pro Einzelheft der ersten Ausgabe steigerte sich dieser auf 9 DM im Jahr 1995. Wie auch bei *Chip* wurde seit 1989 ein vergünstigtes Studentenabonnement angeboten.

Grundsätzlich richtete sich die *c't* an Personen mit technischem Vorwissen. Im Editorial der ersten Ausgabe definiert die Zeitschrift ihre Leser als "anspruchsvolle Anwender"<sup>658</sup>, geübte Bastler sowie beruflich erfolgreiche Personen.<sup>659</sup> Vielfach diente die *c't* daher als Überblicksmagazin für recht gut informierte Nutzer.<sup>660</sup>

Wie *Chip* und *c't* gehört auch die *Data Welt/PC Praxis* zu den Universalzeitschriften. Im Gegensatz zur *c't* sah sich die *Data Welt* allerdings als Angebot für jegliche Erfahrungsstufen, wollte also Computereinsteiger ebenso ansprechen wie erfahrene Nutzer. Dabei sollte die Vermittlung der Freude am Computer im Vordergrund stehen. Gleichzeitig strebte die Redaktion an, die Sensibilität der Leser dahingehend zu fördern, dass der einzelne genau wusste, welche Computereigenschaften für sein Einsatzgebiet notwendig seien. Für die Redakteure der *Data Welt* stand die Lösung von Schwierigkeiten mit dem Computer vor dem Anpreisen der neuesten Hardware-Errungenschaften. Sie verbanden diese Einstellung mit einem sehr passenden Bild: ein Familienvater fährt im Regelfall auch nicht mit dem Sportwagen in Urlaub, sondern mit einem Auto, das für die Größe der Familie angemessen ist.<sup>661</sup> Diese Herangehensweise hing eng mit der Verlagstradition von Data Becker GmbH & Co. KG mit Sitz in Düsseldorf zusammen. Der Verlag war 1981 gegründet worden und galt im Jahr 1984 bereits als

<sup>&</sup>lt;sup>656</sup> Vgl. c't Die ersten Jahre – eine kommentierte Diashow, https://www.youtube.com/watch?v=v\_6LA7KpRDg, veröffentlicht am 06.11.2013 auf Youtube, abgerufen am 04.02.2015. Moderation: Philip Banse.

Gäste: Christian Persson (Herausgeber), Detlef Grell (Chefredakteur), Andreas Stiller (Ressortleiter, Autor Prozessorgeflüster). Alle drei Gäste waren zugleich Gründungsmitglieder der *c't.*

<sup>&</sup>lt;sup>657</sup> Vgl. Bühnen, Birte: c't Opfer der eigenen Bekanntheit, in: kressreport 23, 2013, S. 9.

<sup>&</sup>lt;sup>658</sup> c't, Nr. 12/83, S. 41.

<sup>659</sup> Vgl. c't, Nr. 12/83, S. 45 und 52.

<sup>660</sup> Vgl. Bühnen, Birte: c't Opfer der eigenen Bekanntheit, in: kressreport 23, 2013, S. 9.

<sup>661</sup> Vgl. Data Welt, Nr. 5/89, S. 3.

größter bundesdeutscher Computerfachverlag.<sup>662</sup> Data Becker war bekannt für seine Bücher zum C 64, die das Ziel verfolgten "handfeste Informationen von engagierten Computer-Kennern für interessierte Computer-Benutzer"<sup>663</sup> zur Verfügung zu stellen.

Die Zeitschrift machte in der Zeit 1984-1995 einige Namensveränderungen durch. Die Erstausgabe kam auf den Markt unter dem Namen *"Die neue Data Welt. Das aktuelle Computermagazin aus dem Hause Data Becker"*. Ab 1986 hieß die Zeitschrift *"Data Welt. Das aktuelle Computermagazin"*, ab 1989 "*Data Welt. Das aktuelle PC-Magazin*" und von September desselben Jahres bis zur Einstellung mit dem Ende des Verlages im Jahr 2014 "*PC Praxis"*.

Zunächst erschien sie vierteljährlich und der Bezug war nur über Data Becker selbst, im Computerfachhandel oder in Kauf- und Warenhäusern möglich. Mit dem Jahr 1985 erschien die Zeitschrift in sechs Ausgaben jährlich und war nun auch am Kiosk zu erwerben. 1986 stiegen die Ausgaben auf elf pro Jahr an und ab 1988 war die Erscheinungsweise monatlich. Der Umfang wuchs von etwa 80 Seiten im Jahr 1984 auf rund 200 Seiten ab 1992 an. Von 4 DM im Jahr 1984 kletterte der Preis pro Einzelheft bis 1988 auf 7 DM.

### **4.1.2.2. Happy Computer als Heimcomputer-Magazin**

In der Erstausgabe noch als "Hobby Computer" benannt, erschien die *Happy Computer* ab Dezember 1983 bis ins Jahr 1990 im Verlag Markt & Technik. Thematisch beschäftigte sie sich fast ausschließlich mit Heimcomputern, was sie auch für die vorliegende Untersuchung interessant machte. Inhaltlich wurden insbesondere 8-Bit-Rechner wie der C 64, Atari 800XL, Spectrum oder Amstrad begleitet, daneben beschäftigte man sich sehr früh und ausführlich auch mit den 16-Bit-Rechnern wie Atari ST und Amiga.<sup>664</sup> *Happy Computer* sah sich nicht als Zeitschrift für Experten, sondern wollte Laien ansprechen, die bereits über erste Computererfahrungen verfügten. Eine Orientierung bei Hard- und Software wurde ebenso angestrebt wie Markttransparenz für die Leser.

In den betrachteten sieben Jahren wechselten die Chefredakteure der *Happy Computer* viermal, dennoch konnte bei Lesern und Inhalten eine Kontinuität gewahrt bleiben. Sie erschien monatlich zur Mitte des Vormonats. Preislich startete sie im Jahr 1983 mit 5 DM für ein Einzelheft und steigert sich bis 1988 auf 6,50 DM. Der Umfang blieb im Betrachtungszeitraum bei 150 Seiten inkl. Anzeigen bestehen.

<sup>662</sup> Vgl. N.N.: Gelenkig in die Lücke springen, in: Der Spiegel 33, 1985, S. 60-63, S. 60.

<sup>&</sup>lt;sup>663</sup> Vgl. Die neue Data Welt, Frühjahr 1984, S. 71.

<sup>664</sup> Vgl. Goldmann, Stephan: Computermagazin der 80er, in: Chip. Sonderheft zum Commodore 64. Ein Kult-Computer wird 30, München 2012, S. 26/27, S. 26. Im Folgenden zitiert als Goldmann: Computermagazin der 80er.

Aus dem Spieleteil von *Happy Computer* entstand die Zeitschrift *Power Play* zunächst ab 1988 als Beilage und seit 1990 als eigenständiges Magazin. Bis im Jahr 2000 konnte sich die *Power Play* als führend auf dem Markt mit ihren Angeboten zu PC- und Konsolen-Spielen behaupten.<sup>665</sup> Die *Happy Computer* wurde im Jahr 1990 eingestellt. Ihr Ziel

"leicht verständliche Informationen über alle Systeme, Produkte, Trends, konkrete, nachvollziehbare und vor allem auf den Punkt bezogene Tests und Kaufberatungen sowie Tips und Empfehlungen, die man wirklich versteht und umsetzen kann, zu liefern, kombiniert mit Hintergründigem und Unterhaltsamen über Computer, Menschen und Szene"<sup>666</sup>

war nicht mehr zeitgemäß. Durch die verbreiterte Leserschaft von Computerzeitschriften war der Fokus auf den Umgang mit dem PC, den viele Bürger lernen wollten, gewechselt. Die Abonnenten der *Happy Computer* erhielten mit der Einstellung zunächst das neu auf den Markt kommende PC-Anwendermagazin *Computer Live*. Dieses wurde jedoch bereits im Jahr 1992 wieder eingestellt.

# **4.1.2.3. Gerätespezifische Magazine**

Im April 1984 passend zur CeBiT wurde die Erstausgabe der *64'er* aus dem Verlag Markt & Technik der Öffentlichkeit vorgestellt. Die Zeitschrift, die mit vollem Namen "*64'er. Das Magazin für Computerfans*" hieß, war das erste deutsche Heft, das sich ausschließlich auf einen Rechner konzentrierte. Mit diesem erstmaligen Fokus allein auf den C 64 war die *64'er* nicht nur Vorbild für unzählige weitere Titel, sondern wurde nebenbei noch zur bis heute erfolgreichsten Computerzeitschrift. Ihren Höhepunkt erreichte sie mit 208.136 verkauften Exemplaren im 2. Quartal 1987.<sup>667</sup>

Sowohl der Namenszusatz als auch der Fokus auf den C 64 als erfolgreichstem Heimcomputer deuten auf eine vornehmlich jugendliche Leserschaft der 64'er hin. Thematisch stand die "produktive und kreative Nutzung des Computers"<sup>668</sup> im Vordergrund, was sich sowohl auf Hardware(veränderungen) als auch Software(-anpassungen) beziehen konnte.

Bezugnehmend auf den großen Erfolg der *64'er* wurde seit 1991 der Namenszusatz "*Die Nummer 1 für C 64 und C 128*" auf dem Titelblatt verwandt.

Von der ersten Ausgabe bis zur Einstellung als eigenständige Zeitschrift 1996 erschien die *64'er* monatlich, im Regelfall zur Mitte des Vormonats. In den Jahren 1984-1990 verfügte sie durchschnittlich über 150 Seiten inklusive Werbeanzeigen, 1991-1994 verringerte sich der Umfang auf 100 Seiten. Seit 1995 war die *64'er* nicht mehr am Kiosk erhältlich, sondern nur noch für Abonnenten ergänzend zu Zeitschriften desselben Verlages zu beziehen. Damit mag auch zusammenhängen, dass sich die

<sup>&</sup>lt;sup>665</sup> Vgl. Goldmann: Computermagazin der 80er, S. 27; Janke/Niehues: Echt abgedreht, S. 45.

<sup>666</sup> Happy Computer, Nr. 1/90, S. 5.

<sup>&</sup>lt;sup>667</sup> Vgl. Informationsgemeinschaft zur Feststellung der Verbreitung von Werbeträgern e.V.(Hg.): Auflagenliste, Nr. 2/87, Bonn 1987, S. 97.

<sup>668</sup> Goldmann: Computermagazin der 80er, S. 27.

Seitenzahl auf lediglich 50 Seiten vermindert hatte. Im Jahr 1995 erschien die *64'er* bereits nicht mehr im Verlag Markt & Technik, sondern in dessen Tochterunternehmen Magna Media. Bei der Einstellung des Magazins hatten die Abonnenten die Möglichkeit, sich zwischen der Zusendung der Zeitschrift *PCgo* oder *Power Play* zu entscheiden.

Für ein Einzelheft der *64'er* mussten in den 1980er Jahren 6 DM bis 6,50 DM gezahlt werden, von 1990-1994 stieg der Preis von 7 DM auf 7,80 DM. Das Jahr 1995 stand bei der *64'er* für viele Umbrüche und markierte mit einem Einzelheftpreis von 9,80 DM auch den preislichen Höhepunkt des Betrachtungszeitraums. Die Kosten für ein Jahresabonnement im Inland steigerten sich von 72 DM im Jahr 1984 auf 105 DM im Jahr 1995.

Im Rahmen dieser Arbeit ist die Auseinandersetzung mit der *64'er* aufgrund ihrer enormen Reichweite unerlässlich.

Ebenfalls im Verlag Markt & Technik und später im Tochterunternehmen Magna Media wurde die "*Amiga. Das Computermagazin für Amiga-Fans*" veröffentlicht. Eine Schwesternschaft mit der *64'er*  lässt bereits der Namenszusatz erahnen.

1987-1998 erschien Amiga, was aus dem Spanischen übersetzt "Freundin" bedeutet, monatlich als eigenständige Zeitschrift. Im Anschluss wurde sie noch bis 2009 als Beilagenheft der *PCgo* publiziert. Bis 1994 war Albert Absmeier Chefredakteur, der kurzzeitig im Jahr 1988 auch die *64'e*r betreute, 1995 hatte dann Stephan Quinkertz das Amt inne.

*Amiga* sah sich selbst als unterstützende Literatur für Nutzer der Computermodelle Amiga 500, 1000 und 2000 und ist auch aus diesem Grund für die vorliegende Arbeit herangezogen worden, wo sie für den Übergang von Heim- zu Personal Computern steht. Bereits in der Erstausgabe wurde von Seiten der Redaktion angekündigt:

"Wir werden uns ausschließlich mit dem Amiga beschäftigen, das heißt Sie bekommen komprimierte Informationen für Ihren Computer. Allgemeinverständliche Artikel helfen dem mit der Materie noch nicht vertrauten Computerbesitzer und den Einsteigern über die ersten Hürden."<sup>669</sup>

Ob und in wie weit die Zeitschrift diesem Anspruch gerecht wurde, bleibt zu untersuchen. Darüber hinaus wollte man fortgeschrittene Leser mit tiefgehenden Computertipps und nützlichen Computerroutinen weiterhelfen und beispielsweise durch Marktübersichten Orientierung auf dem Computermarkt bieten. Grundsätzlich wurde von den Lesern eine aktive Mitgestaltung eingefordert.<sup>670</sup>

<sup>669</sup> Amiga, Nr. 6/7/87, S. 8.

<sup>670</sup> Vgl. Amiga, Nr. 6/7/87, S. 8.

1987-1995 lag die Preissteigerung bei Einzelheften lediglich bei 80 Pfennig. Im Übergang 1993/1994 wurde die Preisanhebung von 7 DM auf 7,80 DM durchgeführt. Seit 1991 war es möglich ein Studentenabonnement für Deutschland zu erwerben, anstatt 79 DM waren dann lediglich 66 DM zu zahlen.

Doch nicht nur für Commodore-Modelle gab es gerätespezifische Zeitschriften, auch Atari konnte spezielle Magazine vorweisen. Das *Atari Magazin* erschien von 1987 bis zur Einstellung 1989 unter dem Namen *"Atari Magazin. Das unabhängige Magazin für alle Ataris"* im Verlag Rätz-Eberle. Eine Wiederauflage als "*Atari Magazin. Informationen für XL/XE-Computer*" folgte ab 1991 durch den Herausgeber Werner Rätz. Die unterschiedlichen Namenszusätze definierten bereits die jeweilige Zielgruppe der Zeitschrift.

Das *Atari Magazin* sowohl vor als auch nach der Wiederauflage stand im Rahmen der anstehenden Untersuchung beispielhaft für Zeitschriften aus kleinen, neu gegründeten Verlagen. Es scheint, als gestaltete Werner Rätz das Heft nahezu eigenständig. Eine Redaktion war bei der Wiederaufnahme nicht vorhanden. Lediglich freie Mitarbeiter waren im Impressum angegeben. Demnach sind die späteren Ausgaben geprägt von persönlichen Ansichten. Das fehlende Lektorat wird deutlich an Schreibfehlern sowie fehlenden Leerzeichen im Text. Darüber hinaus war das wiederaufgelegte *Atari Magazin* eng verwoben mit dem ebenfalls zu Herrn Rätz gehörenden Software-Versand Power Per Post (PPP). Das Magazin mutete daher beinahe wie ein Katalog an.

Im Jahr 1987 erschien das *Atari Magazin* zunächst zweimonatlich, später etablierte sich die monatliche Erscheinungsweise. Der Preis lag bei 7 DM und die Hefte hatten einen Umfang von rund 100 Seiten. Ab 1991 erschien das *Atari Magazin* alle zwei Monate ausschließlich für Abonnenten zu einem Preis von 10 DM bei einem Umfang von 50 Seiten. Die Auflagenzahlen waren sehr gering. Werner Rätz definierte Anfang der 1990er etwa 1000 Abonnenten und damit Leser seines neuen *Atari Maga*zins als erklärtes Ziel.<sup>671</sup>

Speziell auf den Macintosh von Apple ausgerichtet war die *Macwelt*, die seit der CeBit 1990 bis im August 2015 monatlich bei IDG Communications Verlag AG erschien. Ab 1993 bekam sie den Namenszusatz "*Das Computermagazin für Mac-Anwender*" und ab 1994 "*Das Magazin für Apple Macintosh und Power-PC*". Die *Macwelt* galt als unabhängiges Magazin insbesondere die Firma Apple betreffend, hatte aber eine enge Verbindung zur amerikanischen Zeitschrift *Macworld*. Aus dem amerikanischen Pendant wurden Artikel übernommen und für den deutschen und europäischen Markt angepasst.<sup>672</sup>

<sup>671</sup> Vgl. Atari Magazin, Nr. 5/92, S. 18.

<sup>672</sup> Vgl. Macwelt, Nr. 5/91, S. 71.

Naheliegend war das Selbstverständnis der *Macwelt,* neben Neuigkeiten und Tipps rund um den Macintosh eine kompetente Kaufberatung zu geben. Die Fähigkeiten des Macintosh im Bereich Informationsvermittlung, Publishing sowie Netzwerk- und Bürokommunikation sollten herausgestellt werden. Dabei stand die Verbindung von Grundlagen mit Praxisnähe im Vordergrund.

Die *Macwelt* erschien monatlich am letzten Freitag im Vormonat und war für 8 DM als Einzelheft zu erwerben. Der Umfang betrug 150-200 Seiten. Bis 1995 waren die verkauften Auflagen mit einer maximalen Verkaufszahl von 50.459 im 1. Quartal 1995<sup>673</sup> im Vergleich mit den großen Zeitschriften und Heimcomputer-Magazinen relativ gering. Dennoch ist es für diese Arbeit notwendig, auch eine Publikation zu einem Apple-Computer zu betrachten, obwohl diese eher als Nischenprodukte galten.

<sup>&</sup>lt;sup>673</sup> Vgl. Informationsgemeinschaft zur Feststellung der Verbreitung von Werbeträgern e.V.(Hg.): Auflagenliste, Nr. 1/95, Bonn 1995, S. 169.

# **4.2. Zeitschriften als Tor in die Welt der Computerfans der 1980er Jahre**

# **4.2.1. Einsteiger werden zu Computerfans – Kompetenzerwerb in Computerzeitschriften**

Mit der zunehmenden Verbreitung von Heim- und Personal Computen in der BRD stieg gleichsam der Bedarf an Unterstützungsangeboten. Was sind die Funktionsweisen meines Computermodells? Wie kann ich meinen Computer einsetzen? Welche Programmfeatures stehen mir nach dem Erwerb von bestimmter Software zur Verfügung? Dies sind nur einige Fragen zu Alltagsproblemen im Umgang mit Heim- und Personal Computern sowie später zugehöriger Software.

Insbesondere in den 1980er Jahren musste aufgrund der größtenteils fehlenden Vorbilder, wie Eltern, Lehrern oder älteren Geschwistern, für den Computerbereich eine neue Instanz für den Wissenstransfer geschaffen werden. Diese Funktion übernahmen Computerzeitschriften, deren Ausfüllen dieser Rolle im Folgenden untersucht wird.

Zeitschriften hatten die Möglichkeit, durch den medienspezifischen Aktualitätsvorsprung gegenüber Büchern sowohl Grundlagen zu vermitteln als auch drängende aktuelle Hilfe den Lesern beispielsweise in Form von Kursen schnell verfügbar zu machen.

"Sie stellen ein Instrument dar, mit dem den am Computerfachbereich interessierten Lesern abstrakte Sachverhalte, praktisches und theoretisches Wissen in einer sprachlich optimierten Form angeboten werden können. Es besteht damit auf beiden Seiten – sowohl auf der der Produzenten als auch auf der der Konsumenten – ein Bedarf an Transfer von Computerfachwissen."<sup>674</sup>

Ergänzt wurden die in Zeitschriften generierten und erworbenen individuellen EDV-Kompetenzen durch Erfahrungen in der Peer Group.<sup>675</sup>

Die Aufbereitung der Informationen für ein breites Zielpublikum stellte die Redaktionen der Computerzeitschriften vor die Schwierigkeit der heterogenen Wissensstände der Leser. Ausgehend von ihren Zielgruppen definierten die Redaktionen Einsteiger, Normalnutzer und Profis. Dabei sind die Kompetenzen der als Profis bezeichneten Leser der *c't* sicherlich in anderen Einsatzgebieten zu finden als die der *64'er*-Leser. Andersherum verfügten die Einsteiger der *Happy Computer* über ein anderes Vorwissen als die Neueinsteiger der *Chip*. Insgesamt wurde jedoch bei allen betrachteten Zeitschriften ein Grundwissen bezogen entweder auf das spezielle Computermodell oder die Handhabung im Allgemeinen ebenso vorausgesetzt wie das Interesse an technischen Themen.

<sup>674</sup> Mészaros: Wissenstransfer in computerfachlichen Zeitschriftenartikeln, S. 21.

<sup>&</sup>lt;sup>675</sup> Vgl. Baerenreiter et al.: Jugendliche Computerfans, S. 221; Eckert et al.: Auf digitalen Pfaden, S. 106-110; Mészaros: Wissenstransfer in computerfachlichen Zeitschriftenartikeln, S. 20/21.

Die verbreitetste Form der Differenzierung im betrachteten Korpus waren Infoboxen. Diese setzten sich farblich vom Fließtext ab und brachten Einsteigern Basiswissen inklusive Vokabular näher oder gaben fortgeschrittenen Lesern weiterführende (technische) Informationen.

Darüber hinaus verfügten alle Zeitschriften, außer dem *Atari Magazin*, über Texte, die speziell auf Einsteiger oder Profis zugeschnitten sind. Bei der 64'er wurden gezielt "Tips und Tricks für Einsteiger" zur Verfügung gestellt, denen ein "Profi-Corner" folgte.<sup>676</sup> Dabei handelte es sich jeweils um regelmäßige Rubriken. Eine andere Möglichkeit der Differenzierung hat *Amiga* gefunden: zu einigen Texten wurde vorab gezielt die Zielgruppe definiert. Unter der Überschrift "Ein Kurs für wen?" verdeutlichte die Redaktion den Lesern, welche Zielgruppe mit dem Beitrag angesprochen werden sollte, so beispielsweise auch bei dem Einführungskurs zur Programmiersprache ARexx:

"Dieser Kurs ist eine Einführung in ARexx und nicht in die Programmierung selbst. Grundlegende Kenntnisse darüber, was Variablen, Schleifen, Funktionen und Operatoren sind, sollte man mitbringen […] Schulkenntnisse aus einem Informatik-Kurs reichen ebenfalls völlig aus. Vielmehr ist der Kurs für diejenigen gedacht, die ARexx als mächtiges Werkzeug einsetzen möchten, aber sich bisher dazu noch nicht aufraffen konnten. Der Kurs kommt recht schnell zur Sache, damit Ergebnisse schnell sichtbar werden, man den Spaß nicht verliert und die Kursergebnisse sinnvoll eingesetzt und weiterentwickelt werden können."<sup>677</sup>

Vereinzelt wurden Einsteiger- oder Profibereiche in den Zeitschriften farblich oder das Layout betreffend vom restlichen Inhalt abgegrenzt und verfügten über eine eigene Titelseite.<sup>678</sup> Bei der 64'er war der Einsteigerteil so ins Heft eingefügt, dass er herausgetrennt und gesammelt werden konnte. Auch bei *Amiga* oder *Data Welt* wurden lexikonartig und zumeist fortlaufend Informationen bereitgestellt. Dabei handelte es sich einerseits um Fachwörter des Computerbereichs<sup>679</sup> andererseits aber auch um die Vorstellung bekannter Programme für Einsteiger, deren Funktionsweisen und Einsatzgebiete.<sup>680</sup> Nach und nach konnten die Leser so ihre eigene Knowledge-Base zusammenstellen.

Als sich die Wissensstände zwischen Grundlagen und Spezialwissen im Übergang der 1980/90er Jahre immer weiter auffächerten, publizierten die betrachteten Zeitschriften Sonderhefte für die einzelnen Zielgruppen. *Data Welt* verschriftlichte einen Sonderteil für Einsteiger<sup>681</sup> während sich das Zusatzangebot *Chip Plus* der *Chip* an Personen richtete, die tiefergehendes Wissen erlangen wollten als die breite Masse. Die Chip Plus wurde angepriesen als Zeitschrift, "wo Fachleute für Kenner schreiben"<sup>682</sup>. Mit ihrem Inlay *Publish* sprach die *Macwelt* gezielt professionelle Nutzer an, die sich mit DTP auseinandersetzten.<sup>683</sup>

**.** 

<sup>681</sup> Vgl. Data Welt, Nr. 5/88.

<sup>676</sup> Vgl. 64'er, Nr. 4/91, S. 69-71.

<sup>677</sup> Vgl. Amiga, Nr. 7/95, S. 50.

<sup>678</sup> Vgl. 64'er, Nr. 1/88, S. 87.

<sup>679</sup> Vgl. Data Welt, Nr. 5/87, S. 26.

<sup>680</sup> Vgl. Amiga, Nr. 6/89, S. 92-94.

<sup>682</sup> Vgl. Chip, Nr. 5/87, S. 3.

<sup>&</sup>lt;sup>683</sup> Vgl. Macwelt, Nr. 5/93.

Für aktuelle Computerzeitschriften ist bekannt, dass informationsbetonte Textsorten wie Meldungen, Berichte, Testberichte und populärwissenschaftliche Artikel, sowie instruierende Textsorten, beispielsweise Ratgebertexte ggf. mit Tutorials, Tips & Tricks und Leserbrief-Antworten, hinsichtlich der Wissensvermittlung den größten Anteil an Computerzeitschriften haben.<sup>684</sup> Dem ist auch für die Zeit 1980-1995 zuzustimmen. Gerade die instruierenden Texte stehen in diesem Kapitel im Vordergrund.

Einen großen Umfang in den Computerzeitschriften nahmen Fortsetzungs-Kurse ein. Aufgrund des größeren Leserkreises waren diese Kurse verständlicher als die meist komplizierten Handbücher der gleichen Zeit. Nicht zuletzt Jugendliche erlebten diese Kurse mehr ihrem Kenntnisstand entsprechend.<sup>685</sup> In jeder Ausgabe konnten sie sich in die als Fortsetzungsteile angelegten Kurse<sup>686</sup> und die Thematik tiefer einarbeiten. Aus Verlagssicht trugen ebensolche Serien zur Bindung der Leser an die Zeitschrift bei. Neben der Anleitung eines bestimmten Vorgangs lag das Ziel der Zeitschriften mit den Kursen im Stärken des Vertrauens der Leser gegenüber ihrem Gerät und dem Fördern ihrer Computerkompetenzen.<sup>687</sup> Dabei unterschieden sich Themen, Tiefe sowie Darstellung und Aufbau dieser Kurse stark. Die *c't* beispielsweise arbeitete nicht wie bei den Heimcomputer- und anderen allgemeingültigen Zeitschriften üblich mit einzelnen Schritten, die nummeriert und zum Teil bebildert waren, sondern druckte Fließtexte ab, in denen die Schritte direkt ineinander übergingen. Demgegenüber stellte ein Kurs in *Chip* zum PC-Tuning mit dem Programm PC Tools 8.0 das Vorgehen nicht nur anhand der einzelnen Schritte vor, sondern ergänzte allgemeingültige Regeln und integrierte kleine Übungsaufgaben.<sup>688</sup>

Im Softwarebereich zielten die Kurse auf den Umgang mit dem Computer. Es wurden Eigenheiten von Programmiersprachen vermittelt oder Funktionsweisen von Programmen und später grafischen Benutzeroberflächen dargestellt.<sup>689</sup>

Kurse zu Hardwarekomponenten können für den Betrachtungszeitraum eher als Tutorials, beispielsweise zur Reinigung des Computers<sup>690</sup> oder zur Verwendung von Eingabemedien,<sup>691</sup> und Bauanleitungen, etwa für ein Gamepad,<sup>692</sup> bezeichnet werden.

Interessant ist, dass Kurse, die sich gezielt an Computereinsteiger richteten, vielfach in Wir-Form geschrieben waren, obwohl die Leser im Allgemeinen mit "Sie" angesprochen wurden.<sup>693</sup> Scheinbar

<sup>684</sup> Vgl. Mészaros: Wissenstransfer in computerfachlichen Zeitschriftenartikeln, S. 111/112.

<sup>&</sup>lt;sup>685</sup> Vgl. Baerenreiter et al.: Jugendliche Computerfans, S. 119.

<sup>686</sup> Vgl. 64'er, Nr. 2/85.

<sup>687</sup> Vgl. Chip, Nr. 5/88, S. 270.

<sup>688</sup> Vgl. Chip, Nr. 5/93, S. 328-335.

<sup>689</sup> Vgl. beispielhaft PC Praxis, Nr. 5/94, S. 106-108.

<sup>690</sup> Vgl. 64'er, Nr. 2/86, S. 28/29.

<sup>691</sup> Vgl. PC Praxis, Nr. 5/93, S. 100-102.

<sup>692</sup> Vgl. 64'er, Nr. 1/94, S. 18.

lag dem Kreieren einer fiktionalen Lerngruppe die Vorstellung zugrunde, dass diese Lerneffekt und Eingängigkeit unterstützen. Die Idee des vermeintlich gemeinsamen Lernens findet sich auch in der Begleitung der Spieler des FC Bayern München bei ihren ersten Erfahrungen mit einem Amiga. Von der Firma Commodore hatten die Spieler einen Amiga geschenkt bekommen und wurden daraufhin von Amiga mit dem Umgang vertraut gemacht.<sup>694</sup> Einige Leser erlebten sich dadurch in der gleichen Situation wie ihre Fußball-Helden, was gerade bei Fans sowohl zu einer Markenbindung als auch gesteigerter Motivation, sich in das Gerät einzuarbeiten, geführt haben könnte. Eine ähnliche Verbindung ist, sicherlich auch aufgrund der Übereinstimmung des Verlages und des Sponsorings von Commodore beim FC Bayern München, bei der *64'e*r auszumachen. Dort begleitete der Ex-FC Bayern und Nationalspieler Dieter Hoeneß den Kurs zur C 64-Benutzeroberfläche Geos.<sup>695</sup> Es ist nicht von der Hand zu weisen, dass vielfach eine enge Bindung von männlichen Jugendlichen an Fußball besteht. Hier sollte also gerade diese Zielgruppe angesprochen werden.

Bei genanntem Geos-Kurs fand sich eine weitere Besonderheit: die Leser hatten wie bei Einsendeaufgaben in Fernstudienkursen die Möglichkeit, verschiedene Aufgaben des Fortsetzungs-Kurses jede Woche an den Verlag zu senden. Bei Einsendung aller Aufgaben erhielten sie eine Urkunde und verfügten in Folge dessen über ein Zertifikat, das ihre Kompetenzen im Umgang mit Geos und dem C 64 belegte.<sup>696</sup>

Bei den Computerzeitschriften war die Art der Informationsvermittlung wie bei Zeitschriften im Allgemeinen üblich visuell.<sup>697</sup> Aus diesem Grund fanden sich nicht nur bei Reportagen oder Produktvorstellungen Fotos zum Thema. Vielmehr wurden Schemata und Grafiken darüber hinaus zur Verdeutlichung von Inhalten verwendet. Diese stellten Marktentwicklungen dar, verdeutlichten Messwerte oder wirkten ausschließlich textunterstreichend. Bei schwierigen Sachverhalten, deren Verständnis man dem durchschnittlichen Leser nicht zutraute, reichten Bilder nicht aus. Hier wurden beispielhafte Situationen kreiert, anhand derer der Leser mit einem fiktionalen Charakter den Vorgang durchleben konnte und dadurch Funktionen deutlicher wurden.<sup>698</sup> Die c't stellte vereinzelt technische oder schwer nachvollziehbare Fakten wie etwa Syntaxgrafen anschaulich im Rahmen von Geschichten mit den fiktionalen, aber passend benannten, Hauptcharakteren Bernie LitteBit und Prof. Lascap vor.<sup>699</sup>

<sup>&</sup>lt;sup>693</sup> Vgl. Die neue Data Welt, Frühjahr 84, S. 45; 64'er, Nr. 3/89, S. 79.

<sup>694</sup> Vgl. Amiga, Nr. 3/88, S. 15.

<sup>695</sup> Vgl. 64'er, Nr. 1/88, S. 88.

<sup>696</sup> Vgl. 64'er, Nr. 1/88, S. 88.

<sup>&</sup>lt;sup>697</sup> Vgl. Stark: Stilwandel von Zeitschriften, S. 15.

<sup>698</sup> Vgl. Die neue Data Welt, Frühjahr 84, S. 45; Chip, Nr. 5/95, S. 152-158.

<sup>699</sup> Vgl. c't, Nr. 5/87, S. 114-128.

#### **4.2.2. Programmierung als zentrale Thematik**

Die Notwendigkeit, in den 1980er Jahren eine Programmiersprache zu beherrschen, sowie die Entwicklung der Programmierung als jugendliches Betätigungsfeld wurden bereits in Kapitel 2.2.4. ausführlich dargelegt. Es ist naheliegend, dass demnach die Frage nach der passenden Programmiersprache auch die Zeitschriften vor allem in den ersten betrachteten Jahren bis etwa 1985 dominierte. In welcher Form Programmierung in den untersuchten Zeitschriften thematisiert wurde, wird im Folgenden betrachtet.

Zu Beginn der 1980er Jahre unterstützen Zeitschriften ihre Leser zunächst bei der Suche nach der geeigneten Programmiersprache,<sup>700</sup> sofern für das verwendete Computermodell eine Auswahl bestand. Grundsätzliche Regeln zur Programmierung wurden einerseits an die Hand gegeben, $701$  um eine Nutzung überhaupt zu ermöglichen. Auf der anderen Seite überwogen Produktvorstellungen und Testberichte der Programmiersprachen BASIC und PASCAL sowie in weniger Fällen C,<sup>702</sup> ihrer Compiler und Interpreter,<sup>703</sup> Funktionen und Erweiterungen.<sup>704</sup> Diese Darstellungen wurden ergänzt durch entsprechende Kurse oder verschriftlichte Tipps.<sup>705</sup>

Die Vorstellungen von Compilern gingen im Verlauf der 1980er Jahre ebenso zurück wie Testberichte zu einzelnen Programmiersprachen. Lediglich Befehlserweiterungen beispielsweise von BASIC oder Assembler wurden weiterhin ausführlich besprochen.<sup>706</sup> Vielmehr trat der Akt der Programmierung selbst in den Vordergrund. Neben ganz speziellen Anwendungsgebieten, wie beispielsweise der Programmierung von Scrolltexten<sup>707</sup> oder dem Suchen von Dateien mit Hilfe der Programmiersprache Turbo C,<sup>708</sup> gab es bis Mitte der 1990er Jahre vermehrt Tutorials zur Veränderung von Speicher- und Systemroutinen,<sup>709</sup> Spielprogrammierung<sup>710</sup> und verstärkt nach dem Jahrzehntumbruch zur Grafik-

1

<sup>700</sup> Vgl. Chip, Nr. 5/81, S. 80/81.

<sup>701</sup> Vgl. 64'er, Nr. 4/84, S. 38/39.

<sup>702</sup> Vgl. 64'er, Nr. 2/85, S. 30-33; Chip, Nr. 5/83, S. 154-158; Chip, Nr. 5/84, S. 108/109; c't, Nr. 5/85, S. 36-41; Die neue Data Welt, Frühjahr 84, S. 53-55.

<sup>703</sup> Vgl. 64'er, Nr. 4/84, S. 110-113; 64'er, Nr. 2/85, S. 24-38, S. 39-41, S. 163; Chip, Nr. 5/82, S. 52/53; Chip, Nr. 5/83, S. 160/161; Chip, Nr. 5/84, S. 245; Die neue Data Welt, Nr. 3/85, S. 26-28, S. 28/29.

<sup>&</sup>lt;sup>704</sup> Vgl. 64'er, Nr. 4/84, S. 40-44.

<sup>705</sup> Vgl. 64'er, Nr. 2/85, S. 130-133, S. 134-150, S. 147-149, S. 150-151; Chip, Nr. 5/80, S. 99-105; Chip, Nr. 5/81, S. 92/93; Chip, Nr. 5/83, S. 164-166; Chip, Nr. 5/84, S. 269-273; Chip, Nr. 5/85, S. 208-212; c't, Nr. 5/85, S. 110- 114.

<sup>706</sup> Vgl. 64'er, Nr. 1/94, S. 48/49; Amiga, Nr. 6/7/87, S. 20-23, S. 42-45, S. 90-92, S. 100-101; Amiga, Nr. 3/88, S. 114-116; Amiga, Nr. 6/89, S. 136-138, S. 139/140; Amiga, Nr. 8/90, S. 122/123; Chip, Nr. 5/86, S. 66/67; Chip, Nr. 5/87, S. 42, S. 228; Chip, Nr. 5/89, S. 136-141, S. 146-148; Chip, Nr. 5/90, S. 102-104; Data Welt, Nr. 5/86, S. 41/42, S. 43, S. 64/65; Data Welt, Nr. 5/88, S. 90/91.

<sup>707</sup> Vgl. Amiga, Nr. 6/89, S. 92-94.

<sup>708</sup> Vgl. Data Welt, Nr. 5/88, S. 90/91.

<sup>709</sup> Vgl. 64'er, Nr. 2/92, S. 54/59; Amiga, Nr. 3/88, S. 67; Amiga, Nr. 6/89, S. 110-115; Atari Magazin, Nr. 1/87, S. 53-57; Data Welt, Nr. 5/88, S. 80-85.

programmierung.<sup>711</sup> Grundlagenkurse auf Niveau von Einsteigern und Fortgeschrittenen wurden zusätzlich weiterhin abgedruckt.<sup>712</sup>

Kontinuität in der Intensität der Beschäftigung mit Programmierung behielten bis zum Ende des Betrachtungszeitraums jedoch nur die gerätespezifischen Magazine *64'er*, *Amiga* und *Atari Magazin*. Diese Magazine rekurrierten nicht nur auf Heimcomputer, die eigener Programmierkenntnisse bedurften, sondern zielten gleichermaßen auf jugendliche Programmierer.

Wie zu erwarten, nahm während der 1990er Jahre die Auseinandersetzung mit Programmierung im redaktionellen Bereich der Universalzeitschriften *Chip* und *PC Praxis* stark ab. In den betrachteten Ausgaben waren bei *Chip* seit 1992 und bei *PC Praxis* seit 1993 keine Beiträge zu Programmierung oder Programmiersprachen mehr auszumachen. Stattdessen wurden Tools getestet, die zur vereinfachten Programmierung beitragen sollten.<sup>713</sup>

Demgegenüber beschäftigte sich die *c't* seit Mitte der 1980er mit der objektorientierten Programmierung und damit zusammenhängend mit der neuen Generation von Programmiersprachen – als einzige andere Zeitschriften stellten nur noch *Chip* und *Macwelt* 1991 die neuen Programmierprinzipien und -sprachen vor.<sup>714</sup> Insbesondere bei *Macwelt* ist diese Nennung interessant, da nur sehr vereinzelt Programmierung selbst zum Thema gemacht wurde.

Im gesamten Betrachtungszeitraum und verstärkt in den 1990er Jahren verfügte die *c't* über ein Alleinstellungsmerkmal in Bezug auf die inhaltliche Tiefe und das notwendige Vorwissen, das für Beiträge aus dem Bereich Programmierung notwendig war. Mit der alleinigen Beschäftigung der *c't* um 1995 mit objektorientierter Programmierung als Programmierweise der Zukunft zeigte sich, dass sich Programmierung zu einer speziellen Kompetenz entwickelte. Scheinbar waren es nur noch die technisch versierten Leser der *c't,* die über das notwendige Fachwissen zur Programmierung verfügten. Für die durchschnittlichen Nutzer wurde Programmierung hingegen zunehmend unattraktiv. Eine Notwendigkeit der Beherrschung von mindestens einer Programmiersprache schien nicht mehr bestanden zu haben. So wurde die in den 1980er Jahren in allen Zeitschriften zu findende Thematik der Programmierung zu einer Spezialkenntnis, mit der Durchschnittsnutzer kaum mehr Berührungspunkte hatten.

<sup>713</sup> Vgl. Chip, Nr. 5/92, S. 172/173, S. 180, S 181-194.

<sup>710</sup> Vgl. 64'er, Nr. 3/89, S. 77-79; 64'er, Nr. 2/93, S. 58/59; Amiga, Nr. 5/94, S. 48-55; Atari Magazin, Nr. 1/87, S. 24/25; Atari Magazin, Nr. 3/95, S. 26/27.

<sup>711</sup> Vgl. 64'er, Nr. 1/88, S. 98-102; 64'er, Nr. 4/91, S. 66-68; 64'er, Nr. 2/93, S. 60/61, S. 62/63; Amiga, Nr. 6/7/87, S. 77/78, S. 80-83; Amiga, Nr. 7/91, S. 140/141; Atari Magazin, Nr. 5/92, S. 30-32.

<sup>712</sup> Vgl. 64'er, Nr. 2/86, S. 151-155, S. 156-160; 64'er, Nr. 1/88, S. 115-119; 64'er, Nr. 2/90, S. 88; 64'er, Nr. 2/93, S. 76-78; Amiga, Nr. 3/88, Nr. 88-93, S. 148; Amiga, Nr. 6/89, S. 100-105, S: 110-115, S. 116-122; Amiga, Nr. 7/91, S. 158-162, S. 165-172; Amiga, Nr. 5/94, S. 106/107; Amiga, Nr. 7/95, S. 50-53; Chip, Nr. 5/86, S. 190-193; Chip, Nr. 5/87, S. 250-254; Data Welt, Nr. 5/87, S. 71/72.

<sup>714</sup> Vgl. Chip, Nr. 3/91, S. 386-398, S. 400-404, S. 434-440; Macwelt, Nr. 5/91, S. 74-77.

Bei der redaktionellen Beschäftigung mit Programmierung war für die Jahre bis 1985 eine grundlegende Auseinandersetzung mit Programmierung und Programmiersprachen festzuhalten. Seit Mitte der 1980er Jahre war dann der Akt des Programmierens in den Vordergrund gerückt, bis sich in den 1990er Jahren Programmierung zu einer spezialisierten Tätigkeit entwickelte. Analog dazu waren die Fragen der Einsender von Leserbeiträgen in der Zeit 1980-1985 grundlegend und auf das Erlernen von Programmiersprachen ausgerichtet. Häufig wünschten sich die Leser Hinweise auf den Erwerb eines deutschsprachigen Handbuchs etwa zu Assembler<sup>715</sup> oder baten die Redaktionen direkt um die Benennung von Programmierbefehlen, die sie für ihre Zwecke benötigten.<sup>716</sup>

Am häufigsten setzten sich *64'er*, *Amiga* und das *Atari Magazin* zwischen 1985 und 1990 mit Programmierung auch in Leserbeiträgen auseinander. Dabei standen klar selbstgeschriebene Programme im Fokus. Einsender stellten ihre Vorhaben vor oder fragten nach besseren Alternativen zu ihrer Umsetzung. Zunehmend wollten sie ihre eigenen Programme mit Medien verbinden. Unabhängig davon, ob die Redaktion selbst auf solche Anfragen antwortete oder andere Einsendungen dazu abgedruckt wurden, entwickelten sich die Zeitschriften der 1980er Jahre so zu einer Diskussionsplattform mit eigener Kommunikationsstruktur. Die Erörterung etwa bei Fragen zu Programmierprozessen basierte dabei auf der Lokalisierung von Computerwissen bei den Lesern selbst.

In den 1990er Jahren schienen Anfragen zur Programmierung nur noch ein Überbleibsel in den Magazinen zu sein, die sich originär mit dem Umgang mit Heimcomputern beschäftigten.

Stattdessen erstarkte der Bereich der Anwendungssoftware, was sich insbesondere an vielfältigen Fragen zum Umgang mit unterschiedlichen Programmen zeigte. Darüber hinaus stellten diverse Leserbeiträge Software-Gesuche dar, die in ihrer Masse die scheinbar unerschöpflichen Anwendungsgebiete von Computern illustrierten. Allgegenwärtig war dabei die Nutzbarmachung von Daten für neue Software, mit einem Fokus auf die Konvertierung in Dateiformate, die für DOS und Windows lesbar waren. Wie sich das genau ausgestaltete wird in Kapitel 4.3.4. untersucht.

### **4.2.3. (Programmier-)Wettbewerbe als typisch jugendliches Phänomen**

Einen großen Teil des Seitenumfangs von *64'er*, *Amiga*, *Happy Computer* und je nach Ausgabe auch im *Atari Magazin* nahmen überwiegend in den 1980er und nachlassend in den 1990er Jahren Listings ein. In der Erstausgabe der *Happy Computer*, die damals noch als *Hobby Computer* benannt 120 Seiten umfasste, beispielsweise wurden 26 Seiten mit dem Abdruck von BASIC-Programmcodes gefüllt. Davon entfielen allein 20 Seiten auf Spiele-Listings, die ergänzt wurden um ein Programm zur Be-

<sup>715</sup> Vgl. Chip, Nr. 5/84, S. 7.

<sup>716</sup> Vgl. Chip, Nr. 5/82, S. 9.

triebskostenabrechnung sowie eine Adressverwaltung.<sup>717</sup> Damit kam der Textsorte der Listings mit Blick auf jugendliche Nutzer eine herausragende Bedeutung in den genannten Computerzeitschriften zu, die im Folgenden beleuchet werden soll.

In der Tat kamen in den genannten Zeitschriften die meisten Listings auf einfache Spiele jeglicher Genres sowie Utilities, etwa zur Cursorsteuerung<sup>718</sup> oder verbesserter Grafikauflösung.<sup>719</sup> Einblicke in die praktische Anwendung erhielten Leser durch Programmvorstellungen und zugehörige Listings beispielsweise zu einem Malprogramm, $720$  einer Anwendung zur Familienplanung, $721$  einem Programm zum Lösen von linearen Gleichungen<sup>722</sup> oder aber einem Synthesizer-Programm.<sup>723</sup>

Überwiegend waren die Listings von versierten Lesern an die Zeitschriften gesandt worden, die dafür entsprechend pekuniär entlohnt wurden. Andere Leser konnten die abgedruckten Programm-Listings selbst abtippen und erhielten nach dem Abspeichern ein weiteres Programm für ihre Softwaresammlung. Gerade die Zeitschriften mit abgedruckten Listings eröffneten also einen weiteren Vertriebsweg für Software. Für die Leser von Computerzeitschriften stellten Listings demnach eine kostengünstige Alternative dar, um an neue Software zu gelangen. Vor allem für die jugendlichen Nutzer mit einem relativ geringen finanziellen Rahmen war dieser Weg an Programme zu gelangen interessant.

Vereinfacht wurde das Abtippen der Listings, die in den meisten Fällen in BASIC gesetzt waren, durch sogenannte Checksummer. Dabei fanden sich neben den Listings Buchstaben oder Zahlen, die als Prüfsummenindikator bei der Eingabe dienten. Der Maschinenspracheditor der *64'er* etwa ermöglichte darüber hinaus die direkte Umwandlung des Programms in Maschinensprache.<sup>724</sup>

Aus einigen Interviews mit jugendlichen Computernutzern der 1980er Jahre ging hervor, dass Listings als Einstieg in die Programmierung dienten. Zunächst wurden die Listings einfach nur abgetippt und angewendet. Einige Nutzer begannen aber nach und nach die Befehle zu hinterfragen, veränderten diese oder entwickelten sie weiter. Sie lernten Befehlsgruppen kennen und beherrschten sie mit der Zeit so flüssig, dass sie begannen, eigene kleine Programme zu schreiben. Dabei war der Computer ein geduldiger Lernpartner, der direkte Rückmeldung über den Erfolg gab. Fehler im Programmcode hatten kaum Auswirkungen und waren demnach immer wieder verzeihlich.<sup>725</sup>

<sup>717</sup> Vgl. Hobby Computer, Nr. 11/83, S. 41-56, 71-74, 85/86, 87-90.

<sup>718</sup> Vgl. 64'er, Nr. 2/85, S. 86.

<sup>719</sup> Vgl. Happy Computer, Nr. 5/86, S. 30.

<sup>720</sup> Vgl. Happy Computer, Nr. 3/85, S. 47.

<sup>721</sup> Vgl. 64'er, Nr. 2/85, S. 52-55.

<sup>722</sup> Vgl. Amiga, Nr. 7/91, S. 48.

<sup>723</sup> Vgl. Amiga, Nr. 5/94, S. 43.

<sup>724</sup> Vgl. 64'er, Nr. 2/85, S. 65-67, 68-70; 64'er, Nr. 4/91, S. 63; Atari Magazin, Nr. 5/88, S. 41.

<sup>725</sup> Vgl. Eckert et al.: Auf digitalen Pfaden, S. 110, 119; Baerenreiter et al.: Jugendliche Computerfans, S. 54/55, 127.

Eine weitere Stufe des Programmierens war erreicht, wenn selbstständig programmierte Anwendungen bei Zeitschiften eingesandt und gegebenenfalls als Listing oder sogar mit dem Verweis auf eine herausragende Leistung als Listing des Monats abgedruckt wurden.

In *64'er*, *Happy Computer*, *Amiga* und zum Teil dem *Atari Magazin* wurde in den 1980er Jahren im Regelfall ein Listing des Monats gekürt. Aus allen Einsendungen wählten die Redaktionen hier herausragende Programmierleistungen zum Abdruck aus. Welche Kriterien im Besonderen angelegt wurden, ist heute nicht mehr nachvollziehbar.

Neben einer Beschreibung des Programms und dem eigentlichen Listing stellten die redaktionellen Beiträge die Lebenssituation des Autors sowie die Stationen seiner Computerbiografie vor. Der Autor selbst trat durch ein Portraitbild in Erscheinung.

Der Autor des Grafikadventures "Grab des Pharao" für C 64, das im Februar 1985 zum Listing des Monats gewählt worden war, beispielsweise war der 20-jährige Wolfgang Rausch, der kurz vor seinem Abitur stand. Seine Programmierkenntnisse hatte er eigenständig mit Hilfe der Zeitschriftenlektüre erworben. Nachdem er an die Grenzen seines Commodore VC-20 geraten war, hatte er sich einen C 64 zugelegt, auf dem er vornehmlich Spiele in Maschinensprache programmierte. Sein Interesse bei kommerziellen Spielen lag bei Adventures, weshalb er begann, selbst eines zu entwickeln und zu programmieren.<sup>726</sup>

In eine ganz andere Richtung ging das Programm von Marc Ebner, das eine GEM-Oberfläche des Atari ST auf einem Atari 800 simulierte und zu Beginn des Jahres 1987 als Top-Programm des Monats im *Atari Magazin* veröffentlich wurde. Dieses Programm hatte der 17-jährige Ebner aus der Not heraus geschrieben, da er mit einer GEM-Oberfläche arbeiten wollte, sich aufgrund des Preises aber keinen Atari ST leisten konnte. Daher musste er kreativ werden und programmierte den Emulator für seinen Atari 800. Dies war jedoch längst nicht seine erste eigenständige Programmierung. Ebner beherrschte die Programmiersprachen BASIC, Assembler und C, mit denen er bereits einige Utility-Programme sowie Spiele geschrieben hatte. Bevor er den Atari 800 anschaffte, hatte er bereits Erfahrungen auf dem Atari 600 XL sammeln können. Nach dem Abitur, auf das er noch zwei Jahre hinarbeiten musste, strebte er ein Informatikstudium an.<sup>727</sup>

Diese beiden jungen Männer spiegeln prototypisch die durchschnittlichen Einsender von Listings wider, die meistens männlich und im Alter zwischen 15 und 25 Jahren waren. Sie befanden sich in der Schlussphase ihrer Schullaufbahn oder zu Beginn ihres Studiums, das sie in MINT-Fächern wie Informatik oder Elektrotechnik aufgenommen hatten. Es ist anzunehmen, dass heute einige der Autoren von Listings der 1980er Jahre zu den Leistungsträgern in Forschung und Wirtschaft im informa-

<sup>726</sup> Vgl. 64'er, Nr. 2/85, S. 51, 56-64.

<sup>727</sup> Vgl. Atari Magazin, Nr. 1/87, S. 41, 44-50.

tisch-technischen Bereich zählen. Der derzeitige Inhaber der Professur für Programmierung kooperativer Systeme an der Universität der Bundeswehr in München beispielsweise hat in den 1980er Jahren rund um C 64 und Amiga veröffentlicht.<sup>728</sup>

Alle Einsender verband der Anreiz, die Grenzen des vorhandenen Systems auszutesten, zu überwinden und dann selbst gestalterisch tätig zu werden. Dabei entwickelten sie Programme, die sie selbst benötigten, die besser waren als vorhandene – kommerzielle – Produkte oder an deren Gebrauch sie Freude hatten.

Der Autor des jeweiligen Listings des Monats erhielt eine Prämie von 2.000 – 3.000 DM. Umso größer erscheint dieser Gewinn vor dem Hintergrund, dass alle Autoren der gewählten Programme aus den oben benannten Zeitschriften zum Zeitpunkt der Veröffentlichung unter 30 waren. Mit der durch ihre herausragende Leistung erworbenen Prämie rüsteten die Gewinner in den meisten Fällen ihre eigene Hardwareausstattung und Peripherie weiter auf.<sup>729</sup>

Die Publikation ihres Programmes in einer Zeitschrift brachte ihnen zudem Anerkennung in der Peer-Group, die nicht zu vernachlässigen ist und eine ähnliche Gratifikation darstellte, wie das Preisgeld selbst. So konnte einerseits die öffentliche Anerkennung und das Preisgeld als Motivation zur Teilnahme und Einsendung gesehen werden, andererseits wurden die eigenen Kompetenzen durch den Abdruck eines selbstgeschriebenen Programms sicht- und erlebbar und waren damit im Zuge der intrinsischen Motivation ebenso von Bedeutung.<sup>730</sup>

Der Abdruck von Listings und demnach auch die vorhergehende Einsendung war ein männlich dominierter Bereich. Als im Jahr 1988 in der *Happy Computer* das Listing des Monats, ein Kampfsportspiel, von der 24-jährigen Karin Liebig stammte, handelte es sich um eine Sensation.<sup>731</sup> Nie zuvor war unter den Einsendungen der *Happy Computer* ein Listing einer jungen Frau gewesen. Tatsächlich fand sich auch in den untersuchten Zeitschriften des Betrachtungszeitraums kein weiteres Listing einer weiblichen Nutzerin. Daher weitete die Redaktion die Vorstellung der Autorin in dieser Ausgabe aus und ging auf die Besonderheit einer so kompetenten programmierenden jungen Frau ein. Obwohl der Text sicherlich auch weitere junge Nutzerinnen ermuntern sollte, sich einzubringen, wurden in Nebensätzen, wie "Die Skepsis in der Redaktion war also groß"<sup>732</sup>, Vorbehalte gegen Mädchen und junge Frauen im Computerbereich offensichtlich. Dennoch strebte zumindest die Redaktion der *Happy Computer* augenscheinlich zukünftig bei Programm-Einsendungen ein ausgewogeneres Verhältnis als

<sup>728</sup> Vgl. [https://www.unibw.de/inf2/Personen/Professoren/koch,](https://www.unibw.de/inf2/Personen/Professoren/koch) abgerufen am 17.07.2016. Die Informationen zu Veröffentlichungen zum C 64 und Amiga basierten auf einer E-Mail-Korrespondenz im Dezember 2016.

<sup>729</sup> Vgl. N.N.: Computer – das ist wie eine Sucht, in: Der Spiegel 50, 1983, S. 172-183, S. 182/183.

<sup>730</sup> Vgl. Baerenreiter et al.: Jugendliche Computerfans, S. 127.

<sup>731</sup> Vgl. Happy Computer, Nr. 5/88, S. 42-48, 70.

<sup>&</sup>lt;sup>732</sup> Happy Computer, Nr. 5/88, S. 42.

266 männlichen Autoren zu einer weiblichen Autorin an, das es in eben jener Ausgabe gegeben hatte.

Neben dem hochdotierten Programm des Monats gab es für Leser auch die Möglichkeit, kleinere Programme einzusenden und sich so etwas mit ihren Computerkenntnissen zu verdienen. Neben den verbreiteten Listings des Monats gab es eine Vielzahl anderer Listings zum Abtippen sowie Programmierwettbewerbe für Anwendungen, die höchstens 20 Zeilen umfassen oder nicht mehr als 2 KB oder 5 KB Speicherplatz einnehmen sollten. Der Fokus der Einsendungen lag wie weiter oben bereits festgehalten auch hier bei Spielen und Utility-Programmen wie beispielweise Speichererweiterungen. Einsendungen dieser Art erbrachten je nach Zeitschrift zwischen 50 und 300 DM. Im Gegensatz zum Programm des Monats wurde nur der Name genannt, die Darstellung der Person fiel in solchen Fällen weg. Nichts desto trotz wird es sich für die Einsender um ein Erfolgserlebnis gehandelt haben. Grundsätzlich ist mit dem Abdruck selbstentwickelter Programme oder eigenständig erarbeiteter Tipps & Tricks eine neue Stufe des eigenen Umgangs mit dem Computer erreicht, die so manchen Einsender davon träumen ließ, zukünftig das Hobby auszuweiten und sich selbst Finanzierungsmöglichkeiten zu schaffen. Wenngleich davon auszugehen ist, dass mit den Leistungsanreizen nur ein sehr kleiner Teil der Leser erreicht werden konnte, scheinen sie dennoch eine motivierende und handlungsorientierende Bedeutung besessen zu haben.<sup>733</sup>

Insbesondere *Amiga* schrieb darüber hinaus regelmäßig Programmierwettbewerbe aus. Diese waren entweder ganz offen gehalten,<sup>734</sup> forderten gezielte Anwenderprogramme wie etwa Präsentationsprogramme<sup>735</sup> oder erwartete Grafik- oder Demoprogrammierungen.<sup>736</sup> Ende 1993 hatte die *64'er* sogar einen Wettbewerb zur Virenprogrammierung veröffentlicht, der jedoch im Januar 1994 wegen des Eindrucks, die 64'er wolle Viren unterstützen, abgebrochen wurde.<sup>737</sup>

Gerade die Ausschreibungen zur Demoprogrammierung von *Amiga* ließen neben der Ausrichtung der Amiga-Modelle im Multimediabereich eine Nähe zur jugendlich geprägten Demoszene erahnen. Dass ausgerechnet diese Zielgruppe mit den Ausschreibungen angesprochen werden sollte, unterstrich zudem die Ankündigung von Stipendien für die drei ersten Gewinner im Jahr 1990. Für ein ganzes Jahr wurde je ein Stipendium zu monatlich 500 DM, 300 DM und 200 DM vergeben. Zugleich wurden verschiedene Sachpreise wie Turbokarten, Drucker oder RAM-Erweiterungen angepriesen. Gezielt wurde beworben, dass die Teilnahme für alle lukrativ sei. Angeblich hatten alle Teilnehmer die Möglichkeit, dass ihr Programm gegen einen Bonus im Magazin veröffentlicht oder als Teil eines Soft-

<sup>&</sup>lt;sup>733</sup> Vgl. Eckert/Drieseberg/Willems: Sinnwelt Freizeit, S. 60.

<sup>734</sup> Vgl. Amiga, Nr. 8/90, S. 30/31.

<sup>735</sup> Vgl. Amiga, Nr. 7/95, S. 48/49.

<sup>736</sup> Vgl. Amiga, Nr. 8/90, S. 12/13; Amiga, Nr. 7/95, S. 29.

<sup>737</sup> Vgl. 64'er, Nr. 1/94, S. 3.

ware-Pakets vertrieben wurde. Bei Gefallen einzelner Programme wurde darüber hinaus die Laufbahn als freier Autor in *Amiga* in Aussicht gestellt. <sup>738</sup> Bei der Ausschreibung eines Programmierwettbewerbs gemeinsam mit Stefan Ossowskis Schatztruhe, einem der größeren deutschsprachigen Software-Anbieter dieser Zeit, erhielt dieser das Recht alle eingesandten Programme zu vermarkten. Der Einsender erhielt in dem Fall eine 10%-Umsatzbeteiligung.<sup>739</sup> Damit zeigte sich das Bewusstsein der Computerbranche dafür, dass die Kreativität und die Kompetenzen bei der Entwicklung neuer Anwendungen in großen Teilen auch bei den privaten – jugendlichen – Computernutzern zu finden waren.

In den 1990er Jahren verschwanden Listings nach und nach aus den benannten Computerzeitschriften. Ab 1990 waren in der *64'er* beispielsweise nur noch kurze Listings zu finden. Das umfassende Listing des Monats wurde nicht mehr abgedruckt, sondern auf Wunsch mit anderen Programmen für einen Diskettenpreis von 19,99 DM monatlich versandt und für alle in BTX verfügbar gemacht.<sup>740</sup> Dies führte allerdings bei einigen Schülern zur Verärgerung, da sich diese nicht jeden Monat zusätzlich zur Zeitschrift den Erwerb der zugehörigen Listings leisten konnten.<sup>741</sup>

Die sprachliche Verschiebung zu "Programm des Monats" belegt darüber hinaus die Veränderung der Leserbedürfnisse und der damit einhergehenden Nutzungssituationen.

Lediglich die PC Praxis nahm Mitte der 1990er Listings in ihre Ausgaben auf. Unter der Rubrik "Entdeckung des Monats" stellte die Redaktion kleine Anwendungsprogramme – je eines pro Ausgabe – einem breiten Publikum vor.<sup>742</sup> Bei den Autoren dieser Programme handelte es sich um Männer im Alter zwischen 40 und 60 Jahren, die seit Jahren fest im Beruf standen. Die von ihnen eingesandten Programme, etwa zur Erstellung von Grundrissen am PC oder zur Rechnungserstellung, wiesen stets eine enge Verbindung zu ihrem Beruf beispielsweise als Ingenieur oder Verwaltungswirt auf.<sup>743</sup>

Demzufolge waren diese Listing-Veröffentlichungen weder in Umfang, Intensität, Ausrichtung noch Zielgruppe mit den Listings in *64'er*, *Amiga*, *Happy Computer* und *Atari Magazin* der 1980er Jahre zu vergleichen. Hier wurde vielmehr ein System aufgegriffen, das in den Zeitschriften, in denen es sich über Jahre etabliert hatte, schon überholt war.

In den bisher nicht genannten Zeitschriften *Chip*, *c't*, *Data Welt* und *Macwelt* spielten Listings im Betrachtungszeitraum keine große Rolle. Nur über eine kurze Zeitspanne veröffentliche die *Data* 

<sup>738</sup> Vgl. Amiga, Nr. 8/90, S. 30/31.

<sup>739</sup> Vgl. Amiga, Nr. 5/94, S. 92/93.

<sup>740</sup> Vgl. 64'er, Nr. 2/90.

<sup>741</sup> Vgl. Amiga, Nr. 7/91, S. 150.

<sup>742</sup> Vgl. PC Praxis, Nr. 6/92, S. 102.

<sup>743</sup> Vgl. PC Praxis, Nr. 5/93, S. 170/171; PC Praxis, Nr. 5/94, S. 160-162.

Welt im Jahr 1986 Utilities als Kurzlistings im Rahmen ihrer Quicktips des Monats.<sup>744</sup> c't hingegen lehnte den Abdruck von Listings grundsätzlich ab. Zu groß war aus Sicht der Redaktion die Fehlerquote, die abgedruckte Listings beinhalteten.<sup>745</sup> Erst als sich das Betreiben von Mailboxen auch bei den Zeitschriftenverlagen durchsetzte, stellte *c't* ihren Lesern insbesondere Programme für Windows in der Mailbox zur Verfügung.<sup>746</sup>

*Chip* lobte vereinzelte Wettbewerbe zur Anwendungsprogrammierung aus, wie etwa den Wettbewerb "Apfelbiß" im Jahr 1985 gemeinsam mit Apple.<sup>747</sup>

In der *Macwelt* fanden sich weder abgedruckte Listings noch Ausschreibungen für Programmierwettbewerbe. Dies hing einerseits mit der hardwareseitigen Programmierbeschränkung zusammen, andererseits ergänzend mit der besonderen Zielgruppe der *Macwelt*. Die nicht mehr jugendlichen Leser verfügten über genügend Kaufkraft, benötigte Programme zu erwerben. Sie nutzten Apple-Geräte vielfach im Zusammenhang mit ihrer beruflichen Tätigkeit, hatten also weder Zeit noch Motivation, abgedruckte Programmcodes müßig abzutippen. Darüber hinaus trat die *Macwelt* zu einer Zeit auf den Markt, zu der Listings zunehmend an Bedeutung verloren.

## **4.2.4. Jugend, Computer, Zukunft – Zukunftsvisionen in Zeitschriften**

An verschiedenen Stellen dieser Arbeit wurde bereits der symbolische Gehalt von Jugendphase und Computerisierung betont, der im Folgenden die Zeitschriften betreffend explizit herausgestellt wird. In der Zeit 1980-1995 nahm der Durchschnittsbürger den Computer als Technologie der Zukunft wahr, die Jugendphase gleichsam als deren Entwurf. Da Computer und Jugend beide demnach nicht nur aus der Gegenwart ihren Sinn bezogen, sondern auf Zukünftiges gerichtet sind, kann man "von einer Art Wahlverwandtschaft zwischen Computer und Jugendphase sprechen."<sup>748</sup>

Es scheint, als zielten alle Diskurse über den Computer in den 1980er und 1990er Jahren weniger auf ihn selbst als auf seine zukünftigen Möglichkeiten und Entwicklungen. Die Auseinandersetzung mit der Computerisierung ist nicht nur im betrachteten Zeitraum auch ein Diskurs über die Zukunft der Gesellschaft. Die Trennung in Visionäre und Warner, in Computerfreunde und -gegner, ist vor dem Hintergrund der symbolischen Bedeutung des Computers zu verstehen. Durch seine interpretative Offenheit, die ihm seit der Wahrnehmung als Gebrauchsgegenstand gegeben ist, war der Computer

<sup>746</sup> Vgl.c't, Nr. 5/95.

<sup>744</sup> Vgl. Data Welt, Nr. 5/86, S. 74-91.

<sup>745</sup> Vgl. c't Die ersten Jahre – eine kommentierte Diashow, https://www.youtube.com/watch?v=v\_6LA7KpRDg, veröffentlicht am 06.11.2013 auf Youtube, abgerufen am 04.02.2015.

<sup>747</sup> Vgl. Chip, Nr. 5/85, S. 58.

<sup>748</sup> Vgl. Baerenreiter et al.: Jugendliche Computerfans, S. 180.

kompatibel mit allen Zukunftsszenarien und damit zum Symbol für die unvorhersehbare Entwicklung einer neuen Epoche geworden.<sup>749</sup>

Mit dem Verschmelzen von Jugendphase, Computern und Zukunft entstand folglich scheinbar das Sinnbild der zukünftigen Gesellschaft. Die sich daraus entwickelnden "Visionen einer durchcomputerisierten Zukunft<sup>"750</sup> fanden Darstellung in den untersuchten Computerzeitschriften, die damit einen ideologischen Wert erhielten.

Als simpelste und doch wirksame Möglichkeit, diese Zukunft darzustellen, konnten Berichte und Reportagen zum Einsatz von Computern im Alltag in den untersuchten Zeitschriften ausgemacht werden.

In der *Chip* von Mai 1984 gab es gleich vier solcher Texte. Diese Ausgabe stellte den Lesern Informationen zur Wiedereröffnung des Nürburgrings bereit, der nach dem Umbau mit ausgefeilter Computer- und Elektrotechnik ausgestattet war, außerdem zum Computereinsatz im Kloster St. Ottilien, zur EDV beim Optiker und zur Verwendung von Computertechnik beim Großhändler.<sup>751</sup> Die unterschiedlichen Bereiche des Computereinsatzes kreierten ein Bild der Durchdringung von Gesellschaft und Arbeitsbereichen mit Computertechnik. Vor dem Hintergrund, dass solche Darstellungen der Anwendungsbereiche von Computern und EDV in nahezu jeder Ausgabe und Zeitschrift zu finden waren, schien die Computerisierung für die Leser ein Stück weit schneller voranzuschreiten als das in der Realität der Fall war.

Im zeitlichen Verlauf ließen sich einige Unterschiede bei den Beiträgen zur Anwendung ausmachen. Typisch für die Zeitschriften bis Mitte der 1980er Jahre waren Texte wie die oben benannten. Der Frage nachgehend wie Heim- und Personal Computer im Alltag eingesetzt werden könnten und wo sie bereits eingesetzt würden, stellten die Zeitschriften verschiedenste Einsatzgebiete vor. Hierbei wurde sowohl dem beruflich-professionellen Kontext als auch dem Einsatz in der Hobbywelt Beachtung geschenkt. *Chip* verfügte dafür sogar über eine eigene Sparte "Anwendung".<sup>752</sup>

Nach und nach verschob sich der Fokus allerdings auf den Einsatz von Computern in der Raumfahrt, der Schiffstechnik, der Automobilindustrie und der Fernseh- und Medientechnik. Die positive Konnotation von Technik wurde darüber hinaus erreicht, indem Medizintechnik vorgestellt wurde, die beeinträchtigte Personen im alltäglichen Leben unterstützte.<sup>753</sup> Reportagen und Berichte zur computerbasierten Unterstützung im Umweltschutz spiegelten nicht nur politische Tendenzen der 1980er Jah-

<sup>749</sup> Vgl. Noller/Paul: Jugendliche Computerfans, S. 114-112.

<sup>750</sup> Noller/Paul: Jugendliche Computerfans, S. 32.

<sup>751</sup> Vgl. Chip, Nr. 5/84, S. 24-26, 32-34, 88-91, 216/217.

<sup>752</sup> Vgl. Chip, Nr. 5/80; Chip, Nr. 5/81.

<sup>753</sup> Vgl. Chip, Nr. 5/89, S. 28/29; Happy Computer, Nr. 6/88, S. 22-26, 27-31.

re wider, sondern präsentierten ein weiteres Feld des Computereinsatzes.<sup>754</sup> Der persönliche Bezugsrahmen der Leser fiel dabei weitestgehend weg, technische Innovationen als Entwicklungen für die Zukunft hingegen blieben bestehen. Dabei vermittelten die Beiträge gezielt eine zustimmend-positive Grundhaltung. Diese Einstellung zum Technikeinsatz war in den Computerzeitschriften trotz der in den 1980ern propagierten Technikablehnung von Jugendlichen und jungen Erwachsenen, die im Übrigen nicht belegt werden konnte, zu erwarten. Die wenigen Texte, die in den 1990er Jahren hierzu veröffentlicht wurden, befassten sich mit sehr speziellen Anwendungsgebieten, wie beispielsweise dem Einsatz des Mehrbenutzer-Betriebssystems Unix im Büro.<sup>755</sup> computergesteuerter Fertigungsmaschinen<sup>756</sup> oder Stiftcomputern.<sup>757</sup>

In der bereits weiter oben genannten *Chip*-Ausgabe von 1984 thematisierte Richard Kerler, zu dieser Zeit Redaktionsdirektor, in einer Kolumne die Bedeutung von Jugendlichen bei der flächendeckenden Verbreitung und Verwendung von Computern. Laut ihm waren es insbesondere die 10 bis 14- Jährigen, die ihren Vater an persönlichen Computererfahrungen – meist mit dem eigenen Heimcomputer – teilhaben ließen und so für die Welt von Computern begeisterten. Fazit seiner Ausführung war der Aufruf, dass zum Vorantreiben der Computerisierung auf Jugend gebaut werden müsse.<sup>758</sup> Damit gab Kerler eine viel beachtete Handlungsanweisung für die Redaktionen von Computerzeitschriften. Im gesamten Betrachtungszeitraum fanden sich immer wieder Beiträge, die die Bedeutung der Jugend für die zukünftigen Entwicklungen unterstrichen. Diese Texte konnten Berichte sein, die über das Engagement von Jugendlichen informierten.

Die *64'er* stellte beispielsweise Herrn Kröger vor, der im Beruf häufig mit Karteikästen beschäftigt war und diese Arbeit nun durch den Einsatz von einem Computer mit entsprechender Software erleichtern wollte. Da keiner seiner Kollegen für einen Computer zu begeistern war, geschweige denn sie und er in der Programmierung einer entsprechenden Anwendung fit waren, erwarb Herr Kröger privat einen Commodore VC-20. Sein jugendlicher Sohn schrieb ihm hierfür ein Dateiverwaltungsprogramm für den Einsatz auf der Arbeit.<sup>759</sup>

Die *c't* griff ein solches Vorgehen ebenfalls auf und druckte folgende Karikatur ab, die Dr. Hans Gerhard Heuser einem Leserbrief als Dank beigefügt hatte:

<sup>754</sup> Vgl. Chip, Nr. 5/89, S. 38-42; Chip, Nr. 5/90, S. 8-12.

<sup>755</sup> Chip, Nr. 3/91, S. 258-260.

<sup>756</sup> Vgl. Chip, Nr. 5/94, S. 204-210.

<sup>757</sup> Vgl. Chip, Nr. 5/92, S. 266-267.

<sup>758</sup> Vgl. Chip, Nr. 5/84, S. 324.

<sup>759</sup> Vgl. 64'er, Nr. 4/84, S. 136-138.

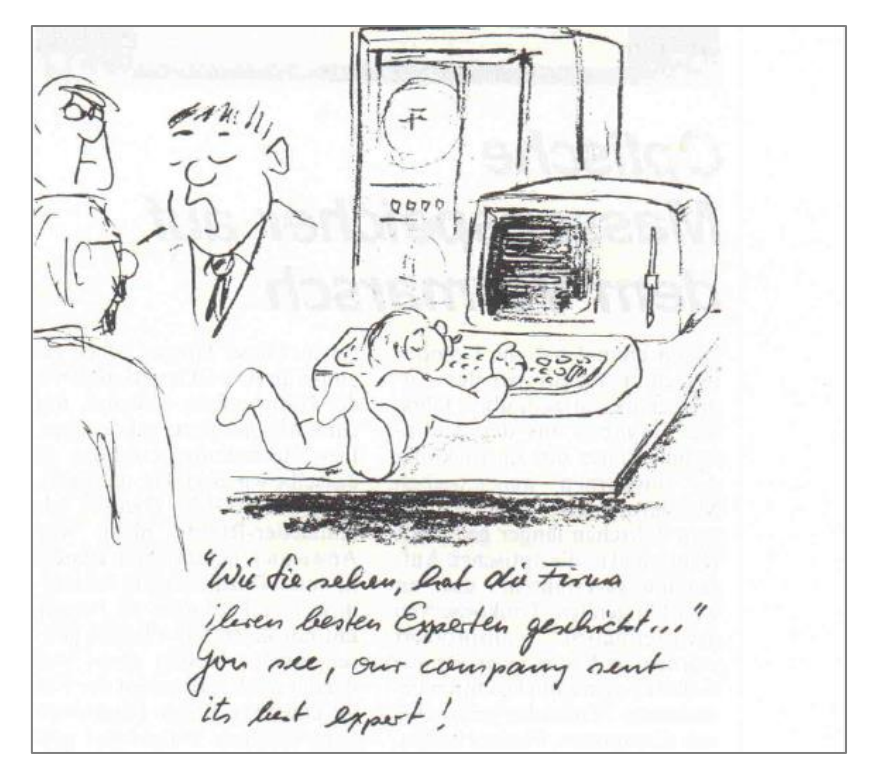

**Abbildung 3: Karikatur von Gerd Gilbert, abgedruckt in: c't, Nr. 5/86, S. 7**

Diese Karikatur wurde gezeichnet von Gerd Gilbert, "der hierzu animiert wurde, als in unserem Hause eine Data General Nova von einer bekannten Service-Firma installiert wurde. Der Chef des Hauses kam mit der Maschine nicht klar, worauf er das nächste Mal seinen Sohn mitbrachte, der die Mühle auf Trab brachte."760

Eine etwas distanziertere inhaltliche Beschäftigung fand etwa durch Texte über Computer-Kids<sup>761</sup> oder auch jugendliche Hacker<sup>762</sup> statt. Solche Texte griffen vorherrschende gesellschaftliche Meinungen auf, diskutierten und relativierten diese.

Doch in den Computerzeitschriften wurde nicht nur das Phänomen des Knowledge-Gaps beschrieben, sondern die Autoren traten gleichzeitig als Mahner mit erhobenem Zeigefinger auf. Abermals sei auf eine Kolumne von Richard Kerler verwiesen:

"Die Szene ist authentisch, aber auch symptomatisch. Ort der Handlung: Ein Kaufhaus in einer großen deutschen Stadt. Dort ist ein Personal-Computer ausgestellt (und darf auch gekauft werden). Die Besucher spielen an den Tasten herum und würden gerne mehr über 'das Ding' erfahren. Doch die Verkäuferinnen meiden auf Schrittweite das Gerät, als ob daraus jederzeit ein kleines böses Männchen springen könnte, das sie an den Haaren zieht. Als schließlich ein Gymnasiast die Tastatur richtig bedient, wird er mit Fragen geradezu bestürmt. Immer mehr Menschen drängen sich um den Computer. Das Fragen will kein Ende nehmen. Nach zwei Stunden muß sich der Gymnasiast davon schleichen. Gar mancher Zu-

<sup>760</sup> Vgl. c't, Nr. 5/86, S. 7.

<sup>761</sup> Vgl. c't, Nr. 5/89, S. 56.

<sup>762</sup> Vgl. Chip, Nr. 5/89, S. 16.

hörer dürfte von dem Gesehenen und Gehörten so begeistert gewesen sein, daß er vielleicht demnächst einen Computer Zuhause stehen hat."763

Die Darstellung einer solchen Szenerie, in der Interessenten mehr über Computer erfahren möchten, Verkäufer uninformiert waren und ein Gymnasiast schließlich das Gerät erklären musste, sollte denen zu denken geben, die für den Verkauf von Computern zuständig waren.<sup>764</sup> Letztlich forderte Kerler an dieser Stelle die Wirtschaft auf, den Verkauf von Computern nicht sich selbst oder zufällig anwesenden Jugendlichen zu überlassen, sondern Personal zu schulen und einzusetzen.

Ganz anderer Art ist der Einsatz der *PC Praxis* im Jahr 1995. Im Editorial berichtet der Herausgeber Achim Becker, dass die Messe CeBit ab 1996 lediglich für Fachbesucher geöffnet sein sollte. Bereits 1995 gab es Anzeichen einer solchen Ausrichtung und vormals angebotene Schüler- und Studierendenkarten waren nur noch für einen Tag erhältlich. Für 1996 sollten vergünstige Karten für Jugendliche gar nicht mehr angeboten werden. Aus Sicht von Becker, insbesondere vor dem Hintergrund des Erfolges von Computertechnik basierend auf dem Einsatz von Jugendlichen, ein Fauxpas. Er bat daher um Einsendung von Meinungen zu diesem Thema, um mit dem Auftrag seiner (jugendlichen) Leser dagegen vorzugehen.<sup>765</sup> *PC Praxis* kann so als Vermittler zwischen Nutzern und Wirtschaft fungieren.

Das sehr bunte und damit unkonventionelle Layout von *64'er* und *Happy Computer* ließ auf eher junge Leser schließen. Die einzelnen Texte waren häufig schräg zusammengefügt, Umrandungen in unterschiedlichen Formen und Farben vorhanden. Hintergründe und Schrift waren selten nur s/w, sondern verfügten entweder über einen bunten Hintergrund, bunte Schrift oder beides. Das Design war daher als poppig zu bezeichnen. Grundsätzlich wurde der Leser in der 64'er zwar mit "Sie" angesprochen, bei einem Aufruf an Schülerzeitungsredaktionen wurde jedoch zwischenzeitlich geduzt.<sup>766</sup> In derselben Zeitschrift wurden die Leser direkt angesprochen mit "Floppy Freaks"<sup>767</sup> und der eher freundschaftlicheren Anrede "Hey Leute"<sup>768</sup>.

Jugend und Zukunft waren darüber hinaus beliebte Themen für Coverbilder insbesondere von *64'er* und *Happy Computer.* Vereinzelt waren Szenarien mit Jugendlichen auch bei *Amiga* zu finden. Auffällig war dabei, dass Fotos von Jugendlichen und jungen Erwachsenen vorwiegend in der ersten Hälfte der 1980er Jahre auf Covern veröffentlicht wurden,<sup>769</sup> Szenerien um Weltraum und Roboter, die

<sup>763</sup> Vgl. Chip, Nr. 5/80, S. 5.

<sup>764</sup> Vgl. Chip, Nr. 5/80, S. 5.

<sup>765</sup> Vgl. PC Praxis, Nr. 5/95, S. 3.

<sup>766</sup> Vgl. 64'er, Nr.3/89, S. 11.

<sup>767</sup> 64'er, Nr. 3/89, S. 64.

<sup>768</sup> 64'er, Nr. 1/88, S. 97.

<sup>&</sup>lt;sup>769</sup> Vgl. Happy Computer, Nr. 11/83; Happy Computer, Nr. 4/84; 64'er, Nr. 4/84; Amiga, Nr. 8/90.

sinnbildlich für Zukunftstechnikvisionen stehen, eher in der zweiten Hälfte der 1980er und zu Beginn der 1990er.<sup>770</sup> Die Vermutung liegt nahe, dass die Verbreitung von Heim- und Personal Computern zur Mitte der 1990er Jahre schon so weit fortgeschritten war, dass die Beschäftigung mit Computern nicht mehr, wie zu Beginn der 1980er, größtenteils ein Phänomen der Jugend war. Gleichzeitig blieben die Entwicklungsmöglichkeiten und Vorstellungen einer technisierten Gesellschaft bestehen, so dass Illustrationen von Robotern und das Spiel mit Raumschiffen<sup>771</sup> als Sinnbild Bestand hatten. Bei einer Befragung der *64'er* aus dem Jahr 1992 wurde sogar deutlich, dass die Titelbilder, die Science-Fiction und Fantasy zum Thema hatten, im Ranking am besten abschnitten.<sup>772</sup>

Ein besonderes interessantes Bild in Bezug auf die Leser unter jugendkultureller Perspektive war auf der Titelseite der ersten Ausgabe der *Happy Computer* zu finden. Dort sieht man drei männliche Jugendliche, die umgekehrt auf ihrem Roller, Mofa und Motorrad sitzen. Jeder von ihnen hält einen anderen zu dieser Zeit aktuellen Computer in den Händen. Das Bild und der dazugehörige Titel "Wer macht das Rennen?" verweisen auf eine Überführung der Autonomie der Jugend durch eigene Ausfahrten mit dem Kraftrad auf eine Selbstständigkeit durch den Computer.<sup>773</sup> Beide jugendkulturellen Lebensstile wurden in diesem Cover verbunden. Das Bild zeigte deutlich, dass jugendliche Autonomie und auch die selbstempfundene Coolness über Technik angestrebt und erreicht wurde. Letztlich also in diesem Zeitraum eine Verschiebung vom Dispositiv "Motorrad" zum Dispositiv "Computer" stattfand. Tatsächlich waren Umschreibungen mit Begriffen aus dem Bereich Auto und Motorrad häufig. So setzte *Chip* einen Testbericht zu PCs mit der Hauptuntersuchung beim TÜV gleich. Bei einem abschließenden Fazit hieß es dort: "Personalcomputer haben keine Motorhaube mit einer Kühlerfigur vorne drauf. Doch wie bei den Automobilen gibt es auch hier die noblen Marken, wobei nobel keine Preisfrage mehr zu sein braucht."<sup>774</sup> In einem ähnlichen Kontext verglichen Autoren der *Macwelt* das Tuning von PKWs mit dem Ausbauen des Computers und seiner Fähigkeiten.<sup>775</sup> Insgesamt machten die verschiedenen Computerzeitschriften also ein Angebot der Beschreibung des Dispositivs. Durch die oben dargestellte literarische Beschäftigung mit der Computertechnik wurde darin das Dispositiv diskursiv hergestellt.

Zu Beginn der Verbreitung von Heim- und Personal Computern in Deutschland waren die Gestaltungsmöglichkeiten mit Hard- und Software wie weiter oben dargestellt scheinbar unbegrenzt. Viele

<sup>770</sup> Vgl. Happy Computer, Nr. 6/88; Happy Computer, Nr. 6/89; 64'er, Nr. 4/91; 64'er, Nr. 2/92; 64'er, Nr. 2/93.

<sup>771</sup> Vgl. Happy Computer, Nr. 6/89. Hier wird eine Platine als Raumschiff dargestellt, das mit Antrieb im Weltraum scheinbar auf die Sonne zufliegt.

<sup>772</sup> Vgl. 64'er, Nr. 2/92, S. 102. Die Ergebnisse beziehen sich lediglich auf das Ranking auf Basis von Fragebögen, nicht auf tatsächliche Verkaufszahlen.

<sup>773</sup> Vgl. Happy Computer, Nr. 11/83.

<sup>774</sup> Chip, Nr. 5/92, S. 60.

<sup>775</sup> Vgl. Macwelt, Nr. 5/91, S. 3.

wollten auch finanziell teilhaben. Der Boom bei Computerfirmen wurde daher nicht selten verglichen mit dem Goldrausch.<sup>776</sup> Um Heim- und Personal Computer entstand schnell die Aura einer *money machine*. In mancher Hinsicht wurde der Computer dazu instrumentalisiert, darzustellen, dass mit ihm Geld zu verdienen sei. Insbesondere Computerzeitschriften wie *64'er*, *Amiga* und *Happy Computer*, alle aus dem Verlag Markt & Technik, mit ihrem eher jugendlichen Zielpublikum füllten diese Funktion voll aus:

"Auffallend ist, daß alle Magazine größere Geldsummen bereitstellen, um Leistungen im Computerbereich zu honorieren. Ob es sich hierbei um absatzsteigernde Maßnahmen der Zeitschriften selbst handelt oder nicht, sei dahingestellt. Diese mannigfaltigen finanziellen Angebote vermitteln auf jeden Fall den Eindruck, daß jeder, der sich intensiv mit dem Medium Computer beschäftigt, auch die Möglichkeit hat, mit seinem Hobby nebenbei Geld zu verdienen."<sup>777</sup>

Immer wieder wurden Verdienstmöglichkeiten durch eigene Computerkenntnisse hervorgehoben. *Die neue Data Welt* rief folgerichtig zum Einsenden von Hilfsroutinen, Programmiertipps, Erfahrungsund Anwendungsberichten mit dem Satz auf "Verkaufen Sie uns Ihr Wissen"<sup>778</sup>.

Neben den bereits in Kapitel 4.2.3. ausführlich besprochenen Einsendemöglichkeiten von Listings schrieben verschiedene Zeitschriften in größeren Abständen Wettbewerbe mit attraktiven Preisen aus, zum Teil sogar gemeinsam mit verschiedenen Wirtschaftsunternehmen. Interessierte Leser konnten sich so mit ihresgleichen messen und bei entsprechenden Kompetenzen das eigene Taschengeld erheblich aufbessern. Gerade einmalige Wettbewerbe lockten mit Preisen im Umfang von bis zu 30.0000 DM, die direkt auf dem Cover beworben wurden,<sup>779</sup> oder besonderen Sachgewinnen, wie eine Reise in die USA nach Silicon Valley oder Berkeley.<sup>780</sup> In einer Ausschreibung zum Entwurf eines Multimedia-Programms von *Chip* gemeinsam mit dem Musiksender Viva wurde sogar Hardund Software im Wert von 50.000 DM in Aussicht gestellt.<sup>781</sup> In wie weit diese Prämie tatsächlich ausgezahlt wurde, ist nicht zu überprüfen. Allerdings zeigten solche und ähnliche Ausschreibungen auch, dass hier Interessen von Teilnehmern und Ausschreibenden übereinkamen. Die Teilnehmer träumten von guten Gratifikationen, die Ausschreibenden hingegen wussten die eingesandten Ideen zielgerichtet zu nutzen. Demnach unterstrichen solche Ausschreibungen die These, dass überdurchschnittliche Computerkompetenzen bei (jugendlichen) Lesern von Computerzeitschriften zu finden und für große Unternehmen notwendig waren.

<sup>776</sup> Vgl. Chip, Nr. 5/83, S. 72.

<sup>777</sup> Vgl. Eckert/Drieseberg/Willems: Sinnwelt Freizeit, S. 58.

<sup>778</sup> Die neue Data Welt, Nr. 3/85, S. 71/72.

<sup>779</sup> Vgl. 64'er, Nr. 4/91; 64'er, Nr. 2/92.

<sup>780</sup> Vgl. 64'er, Nr. 1/88.

<sup>781</sup> Vgl. Chip, Nr. 5/95, S. 242.

In verschiedenen Zeitschriften fanden sich, ergänzend zu den ausgeschriebenen Wettbewerben und Preisausschreiben, Berichte zu den Gewinnern, die in vielen Fällen über herausragende Qualifikationen im Umgang mit Computern verfügten.<sup>782</sup> Die *Data Welt* besaß sogar eine regelmäßige Rubrik, in der junge Programmierer und ihre Programme vorgestellt wurden. Der Herausgeber hatte sich damit zum Ziel gesetzt, diese talentierten jungen Menschen zu fördern.<sup>783</sup>

Für jugendliche Leser besonders attraktiv waren Darstellungen eines Werdegangs vom Hobby-Programmierer zum beruflichen Programmierer, die sich vermehrt in den Zeitschriften fanden.<sup>784</sup> Innerhalb der Reportagen wurden mögliche Wege mit Hürden und Gefahrenstellen, aber vor allem der Erfolg in verschiedenen Wirtschaftsbereichen der Computerbranche aufgezeigt. Im Rahmen eines Interviews stellte das *Atari Magazin* beispielsweise den Geschäftsführer von Rainbow Arts, Marc Ullrich, vor. Dieser machte, wie viele andere Leser des Magazins auch, seine ersten Computererfahrungen mit dem C 64 und besuchte den Computerfachhandel in seiner Nähe regelmäßig. "Zu dieser Zeit brauchte ein Kunde des Shops eine Lagerverwaltung für seinen C 64. Der Ladeninhaber hielt mich für besonders fähig, was mit Sicherheit übertrieben war, und beauftragte mich, seinem Kunden eine Lagerverwaltung zu schreiben."<sup>785</sup> Aus verschiedenen Gründen konnte Ullrich dies nicht leisten, beauftragte schließlich einen Programmierer und übernahm selbst Verkauf, Vertrieb und Vermarktung. Als er 17 Jahre alt war, lief das Geschäft so gut, dass er sich entschied, nicht mehr nur Aufträge zu bearbeiten, sondern mit seinen Programmierern solche Anwendungen zu gestalten, die sie als auf dem Markt fehlend empfanden. Mit 18 Jahren gründete er die Firma Rainbow Arts. Zum Zeitpunkt des Interviews, nur drei Jahre nach der Gründung, hat der 21-jährige Ullrich 12 festangestellte Programmierer sowie 45 freie Mitarbeiter in ganz Europa.<sup>786</sup>

Bei den jugendlichen Lesern führten solche Professionalisierungsdarstellungen zur Vorstellung, dass ihnen alle Wege offen stünden, da es Computernutzern mit ähnlichen Voraussetzungen wie ihrer möglich war, das vormalige Hobby zum Beruf zu machen. "Die Beherrschung des Computers scheint Karrierechancen zu eröffnen, die unabhängig sind von spezifischen sozialen, kulturellen, ökonomischen oder demographischen Merkmalen der Akteure."<sup>787</sup> Dabei haben die jugendlichen Leser vielfach nicht beachtet, dass die vorgestellten Lebensläufe außergewöhnlich waren. Nur mit herausragenden Qualifikationen und Kompetenzen in Kombination mit einem Quäntchen Glück waren solche

<sup>&</sup>lt;sup>782</sup> Vgl. Data Welt, Nr. 5/86, S. 38/39. Hier werden zwei 17-jährige Schüler vorgestellt, die einen von Commodore ausgeschriebenen Grafikwettbewerb gewonnen haben und nun den Betrieb besuchen durften.

<sup>783</sup> Vgl. Die neue Data Welt, Frühjahr 84, S. 59/60; Die neue Data Welt, Nr. 3/85, S. 24-26.

<sup>784</sup> Vgl. Baerenreiter et al.: Jugendliche Computerfans, S. 221; Eckert/Drieseberg/Willems: Sinnwelt Freizeit, S. 61; Atari Magazin, Nr. 5/88, S. 95-97; Atari Magazin, Nr. 5/89, S. 16-20; Happy Computer, Nr. 5/86, S. 125; Chip, Nr. 5/88, S. 262; Chip, Nr. 5/93, S. 193; Chip, Nr. 5/94, S. 61.

<sup>785</sup> Atari Magazin, Nr. 5/88, S. 95.

<sup>786</sup> Vgl. Atari Magazin, Nr. 5/88, S. 95-97.

<sup>787</sup> Eckert/Drieseberg/Willems: Sinnwelt Freizeit, S. 63.

Entwicklungen möglich.<sup>788</sup> Die durch die mediale Aufbereitung der Lebensentwürfe entstehenden Verlaufsformen waren daher weniger als Beratungsleistung denn als träumerische Visionen der meisten Jugendlichen in der Realität wieder zu finden.

Mit Blick auf die vermeintlichen Karrierechancen der jugendlichen Leser konnten die dargestellten Erfolgsgeschichten aber dennoch Einblicke in Studiengänge oder Ausbildungen geben. Solche ersten Bezugspunkte wurden ergänzt durch Vorstellungen verschiedener Ausbildungsberufe, beispielsweise dem Datenverarbeitungskaufmann,<sup>789</sup> und Rubriken, die dem Austausch zwischen Hochschulen und Lesern etwa über Forschungsprojekte und Veranstaltungen dienen sollten.<sup>790</sup> Darüber hinaus wurde der Fachkräftemangel im Bereich von Soft- und Hardwareentwicklungen thematisiert. So hieß es im Editorial der betrachteten Ausgabe von *Amiga* 1990, dass Fachwissen vorhanden sei, nur der Mut fehle, etwa Entwicklungen für Commodore zu finanzieren. Der Chefredakteur sah die Einrichtung von Studentenabonnements bei Computerzeitschriften als einen Schritt auf dem Weg junge Talente zu rekrutieren.<sup>791</sup> Die Zeitschriften standen also nicht nur für Zukunftsvisionen ihrer Leser, sondern gleichsam für Vorstellungen von Wirtschaft, Forschung und Industrie. Diese Akteure schienen sich durch den Einbezug von Computerzeitschriften eine zukunftsgerichtete Personalpolitik zu erhoffen.

In der bundesdeutschen Diskussion um die Verbreitung und den Einsatz von Computern stand vielfach die Verbindung von Jugend und Computern im Zentrum. Man glaubte darin zukünftige Entwicklungen zu erahnen. Die Zeitschriften richteten sich direkt an die jugendlichen Nutzer oder boten durch ihre Beiträge den Lesern Interpretationsangebote. Veröffentlichungen einiger Beiträge in *Chip*, die sogenannte Computer-Kids und ihre Bedeutung in der Gesellschaft direkt fokussierten,<sup>792</sup> pädagogische Initiativen vorstellten<sup>793</sup> oder auch von jugendlichen Teilnehmern von Computerkursen selbst als Erfahrungsbericht in den redaktionellen Teil aufgenommen worden waren,<sup>794</sup> stehen prototypisch für diese Abhandlungen.

<sup>788</sup> Vgl. Baerenreiter et al.: Jugendliche Computerfans, S. 221.

<sup>789</sup> Vgl. Die neue Data Welt, Frühjahr 84, S. 35.

<sup>&</sup>lt;sup>790</sup> Vgl. Data Welt, Nr. 5/87, S. 138.

<sup>791</sup> Vgl. Amiga, Nr. 8/90, S. 3.

<sup>792</sup> Vgl. Chip, Nr. 3/91, S. 474-476.

<sup>793</sup> Vgl. Chip, Nr. 5/84, S. 56-59.

<sup>794</sup> Vgl. Chip, Nr. 5/84, S. 59/60.

### **4.2.5. Die Auswahl der passenden Hardware**

Von besonderer Wichtigkeit für Computerzeitschriften waren unbestreitbar Beiträge zur Computer-Hardware selbst. Aus diesem Grund lohnt ein Blick auf die redaktionell herangezogenen Geräte und den Fokus, der auf sie gelegt wurde, ebenso wie auf die Schwerpunkte bei der redaktionellen Beschäftigung mit Eingabemedien oder Interfaces.

In der Anfangszeit des untersuchten Zeitraums, etwa 1980-1985, ging es in erster Linie darum, für die persönliche Nutzungssituation ein geeignetes und preisgünstiges Heimcomputermodell zu finden und den Umgang mit diesem zu erlernen. *Chip* beschäftigte sich beispielsweise in der Serie "Der Computer – das unbekannte Wesen"<sup>795</sup> dezidiert mit der Annäherung an den (Mikro-)Computer. In ihrer Titelstory der Ausgabe 5/82 standen dann bereits die Wahl eines geeigneten Computers und die Vorstellung von Einsteigermodellen unter 1.500 DM im Vordergrund.<sup>796</sup> Sowohl dieser Text zu Einsteigermodellen als auch alle anderen Testberichte von Heimcomputern 1980-1985 stellten die Vielfalt des Marktes dar. Allein in den betrachteten Ausgaben von *Chip, c't, Die neue Data Welt* sowie *Happy Computer* wurden folgende Modelle tiefgehender im Rahmen von Produktvorstellungen oder Testberichten besprochen:

- Acron Atom,<sup>797</sup>
- $\bullet$  Atari 400.<sup>798</sup>
- $\bullet$  Atari 520 ST,  $^{799}$
- Commodore VC-20,800
- Commodore 64.801
- Commodore 128, 802
- $\bullet$  Commodore Plus/4.<sup>803</sup>
- $\bullet$  Datatree DT-2,  $804$
- Fujitsu Micro 16S, 805
- MAD-1.806

1

<sup>800</sup> Vgl. Chip, Nr. 5/82, S. 32-38.

<sup>795</sup> Vgl. Chip, Nr. 1/78, S. 14-20.

<sup>796</sup> Vgl. Chip, Nr. 5/82, S. 16-20, 32-38.

<sup>797</sup> Vgl. Chip, Nr. 5/82, S. 32-38.

<sup>798</sup> Vgl. Chip, Nr. 5/82, S. 32-38.

<sup>799</sup> Vgl. Chip, Nr. 5/85, S. 74/75; Die neue Data Welt, Nr. 3/85, S. 12-18.

<sup>801</sup> Vgl. Die neue Data Welt, Frühjahr 84, S. 10-12, 26-28; Happy Computer, Nr. 11/83, S. 8-29.

<sup>802</sup> Vgl. Die neue Data Welt, Nr. 3/85, S. 53-58.

<sup>803</sup> Vgl. 64'er, Nr. 2/85, S. 14-18.

<sup>804</sup> Vgl. Chip, Nr. 5/84, S. 214/215.

<sup>805</sup> Vgl. Chip, Nr. 5/84, S. 72-74.

- MTX 512, 807
- $MZ-80,808$
- $\bullet$  Olympia BOSS.  $809$
- Oric Atmos.<sup>810</sup>
- $\bullet$  Oric-1, $811$
- Sinclair ZX Spectrum.<sup>812</sup>
- Sord M5, $813$
- $SX-64$ ,  $814$
- Tandy-Color, 815
- $\bullet$  Tandy TRS-80,  $816$
- Texas-Instruments TI-99/4A.<sup>817</sup>

Diese Liste ist bei Weitem nicht vollständig, der Markt dieser Zeit bot unvergleichlich mehr Computermodelle. Nicht aufgeführt sind hier Rechner, die lediglich in Meldungen erschienen oder im Rahmen von Lesereinsendungen genannt wurden. Schwerpunktmäßig waren die entsprechenden Testberichte in *Chip* zu finden, was sicherlich neben der Ausrichtung der Zeitschrift mit der Erscheinungsweise seit 1978 zusammenhängt, *Happy Computer* hingegen erst seit 1983 und *Die neue Data Welt* seit 1984 auf dem Markt waren. Die *64'er* wurde zwar auch erst seit 1984 veröffentlicht, die geringe Anzahl der Texte zu anderen Computermodellen lässt sich aber wohl eher auf die klare Ausrichtung auf den C 64 zurückführen.

Spannend ist, dass bereits Anfang der 1980er Computernachbauten aus China in den Zeitschriften thematisiert wurden,<sup>818</sup> die später mit der Verbreitung des PC als Clones und Kompatible eine herausragende wirtschaftliche Bedeutung innehatten.

Texte zum Personal Computer selbst waren zu dieser Zeit nur sporadisch in den Zeitschriften zu finden. In den meisten Fällen handelte es sich dann jedoch ebenfalls um Testberichte, die neue PC-

 $\overline{a}$ 

- <sup>810</sup> Vgl. c't, Nr. 5/84, S. 61-64.
- <sup>811</sup> Vgl. Happy Computer, Nr. 11/83, S. 8-29.

<sup>816</sup> Vgl. Chip, Nr. 5/81, S. 26-28; c't, Nr. 5/84, S. 48/49.

<sup>818</sup> Vgl. Chip, Nr. 5/84, S. 288/289.

<sup>806</sup> Vgl. Chip, Nr. 5/84, S. 247.

<sup>807</sup> Vgl. c't, Nr. 5/84, S. 26-28.

<sup>808</sup> Vgl. Chip, Nr. 5/85, S. 249/250.

<sup>809</sup> Vgl. Chip, Nr. 5/83, S. 168-170.

<sup>812</sup> Vgl. Happy Computer, Nr. 11/83, S. 8-29.

<sup>813</sup> Vgl. Chip, Nr. 5/83, S. 152/153.

<sup>814</sup> Vgl. Die neue Data Welt, Nr. 3/85, S. 64.

<sup>815</sup> Vgl. Chip, Nr. 5/82, S. 32-38.

<sup>817</sup> Vgl. Chip, Nr. 5/82, S. 32-38.

Modelle insbesondere im Vergleich mit dem IBM PC darstellten.<sup>819</sup> Diese Testberichte waren bei *Chip* erst seit 1985 unter der Sparte Hardware zu finden, vorher waren sie klar dem Professional-Bereich zugeordnet. Diese Zuweisung unterstrich die Wahrnehmung des PC als Gerät für professionelle Nutzer, gleichzeitig zeigte gerade die veränderte Spartenzuordnung auch die sich verschiebende Eingruppierung des PC bei den Nutzern. Neben *Chip* gab es bis 1985 nur in *Die neue Data Welt* einen Beitrag zum PC,<sup>820</sup> andere untersuchte Zeitschriften beschäftigten sich zu dieser Zeit überhaupt nicht mit PCs. Bevor die redaktionellen Beiträge zum Themenbereich PC Mitte der 1990er Jahre die zu Heimcomputern mengenmäßig sogar überholten, wie in Kapitel 4.3.2. beleuchtet wird, wurden etwa 1985-1990 PC und Heimcomputer gleichermaßen, allerdings mit unterschiedlichem Fokus, in den untersuchten Zeitschriften besprochen. Dabei stand die Orientierung auf dem Computermarkt im Vordergrund. Einfachste Einblicke boten Verkaufszahlen, woraus die Zeitschriften Hitlisten kreierten, die in den meisten Fällen getrennt Heimcomputer- und PC-Modelle auflisteten.<sup>821</sup>

Tiefgehender waren die häufigen Vergleiche, beispielsweise von PC-Modellen mit unterschiedlichen Prozessoren, oder Testberichte etwa neuer oder verbesserter und aktualisierter Heimcomputermodelle. Im PC-Bereich überwogen Texte zu Modellen mit 286er, 386er und 486er Prozessoren. Der Schwerpunkt bei Heimcomputern lag beim Atari ST, Amiga und Schneider CPC. Darüber hinaus war der C 64 Hauptaugenmerk in der *64'er*, die sich daher weniger mit der Produktvorstellung als mit Details zur Aufrüstung oder neuer kompatibler Hardware für den C 64 auseinandersetzte.

Scheinbar waren in den 1980er Jahren die Nutzungssituationen von PCs und Heimcomputern strikt voneinander getrennt. Vergleiche zwischen PCs und Heimcomputern wurden in den betrachteten Ausgaben nicht veröffentlicht. Auch wenn die Texte hintereinander in denselben Sparten, wie etwa bei Hardware, gesetzt waren, wurde in redaktionellen Beiträgen kaum eine Verbindung hergestellt. Eine Ausnahme bildete die Thematisierung von Einsteck- und Brückenkarten, um den Amiga zu einem IBM-kompatiblen PC aufzurüsten.<sup>822</sup>

In den Ratgebertexten zur Kaufberatung wurde der Leser anhand unterschiedlicher Nutzungsszenarien bei der Entscheidungsfindung unterstützt. So wurden beispielsweise teure und billige, kompatible und nicht kompatible Geräte miteinander verglichen. Es wurde eruiert, ob es sich um einen handheld oder sogar einen tragbaren Computer handeln sollte. Die kreierten Nutzungssituationen sollten bei der Entscheidung helfen, ob die Wahl auf einen Heim- oder Personal Computer fiel.<sup>823</sup>

<sup>819</sup> Vgl. Chip, Nr. 5/80, S. 43-47; Chip, Nr. 5/82, S. 56-59; Chip, Nr. 5/83, S. 64-66; Chip, Nr. 5/84, S. 48-52, 62/63, 70, 82/83; Chip, Nr. 5/85, S. 62/63, 66/67, 252/253.

<sup>820</sup> Vgl. Die neue Data Welt, Nr. 3/85, S. 58-63.

<sup>821</sup> Vgl. Chip, Nr. 5/85, S. 256.

<sup>822</sup> Vgl. Amiga, Nr. 6/89, S. 20-26, 58-60, 62/63; Chip, Nr. 5/88, S. 104-111.

<sup>823</sup> Vgl. Chip, Nr. 5/86, S. 208-210.
Sowohl bei Heim- als auch bei Personal Computern spielte die Preisgestaltung in Kombination mit der Leistungsfähigkeit in weiten Teilen in die Entscheidungsfindung mit hinein. Es verwundert also nicht, dass es regelmäßig Vorstellungen oder spezielle Marktübersichten von Geräten in jeweils geringeren Preissegmenten gab.<sup>824</sup> Insbesondere bei Personal Computern sollten beim Computerkauf die Kategorien Software, Disketten, Festplatten, Controller, Bildschirm, Drucker, Netzteil, Tastatur, Maus, Gehäuse, Grafik und Lüfter für die persönliche Anwendung bedacht werden. Zudem gewannen, wie sich im Folgenden noch zeigen wird, die Erweiterungsmöglichkeiten an Bedeutung.<sup>825</sup> Im PC-Bereich wurde vorbereitend für den Computerkauf zudem erörtert, ob der PC am besten als Bausatz – zu dieser Zeit war hiermit schon gemeint, dass die Zusammensetzung der Einzelteile ohne Lötkolben erfolgte und demnach für eine größere Zielgruppe im Rahmen der Möglichkeiten war –, Fertiggerät oder Eigenimport zu erwerben war.<sup>826</sup> Zum Ende der 1980er Jahre wurde das Verständnis für IBMkompatible Geräte verstärkt. Kompatible und Fälschungen wurden gegenüber- und insbesondere der Käuferschutz gerade vor Fälschungen von Marken-PCs in den Vordergrund gestellt.<sup>827</sup> Wenngleich die Kaufberatungen zu PCs durchaus auf private Anwender zugeschnittenen waren, unterstützten Beiträge zur ergonomischen Gestaltung von PC-Arbeitsplätzen<sup>828</sup>, lüfterfreien Geräten für weniger Geräuschbelastung am Arbeitsplatz<sup>829</sup> sowie Basteleien ausgerechnet von Zettelhaltern am PC für eine bessere Arbeitsplatzorganisation<sup>830</sup> das Bild des PC als Bürocomputer.

Im Verlauf der 1980er Jahre war es insbesondere *c't*, die eine Aktivität der Leser durch ihre vielfältigen Projekte einforderte. Im Jahr 1987 beispielsweise startete die *c't*-Redaktion ein mehrteiliges Projekt zum Bau einer Prototypenkarte, die je nach Zweck, wie beispielsweise Beschleunigung des Systems, individuell für die Bastler anpassbar war.<sup>831</sup> Darüber hinaus wurden Anleitungen zum Bau von Platinen, Erweiterungskarten und Adaptern veröffentlicht oder auch die Erweiterung des Userports begleitet.<sup>832</sup> Lediglich bei der *64'er* fanden sich zu dieser Zeit ähnliche Beiträge, die auf die Optimierung von Druckerinterfaces oder die Ausweitung der Ports und Schnittstellen am C 64 zielten.<sup>833</sup>

 $824$  Vgl. Chip, Nr. 5/83, S. 152/153; Chip, Nr. 5/85, S. 66/67; Chip, Nr. 5/88, S. 72-79; Chip, Nr. 5/89, S. 110-120.

<sup>825</sup> Vgl. Chip, Nr. 5/89, S. 104-106, 110-120.

<sup>826</sup> Vgl. Chip, Nr. 5/87, S. 224-226; Chip, Nr. 5/88, S. 84/85; Data Welt, Nr. 5/89, S. 88-91.

<sup>827</sup> Vgl. Chip, Nr. 5/88, S. 48-50, 270-275; Happy Computer, Nr. 6/89, S. 99-101.

<sup>828</sup> Vgl. Chip, Nr. 5/88, S. 256-260.

<sup>829</sup> Vgl. Chip, Nr. 5/90, S. 314-318.

<sup>830</sup> Vgl. Happy Computer, Nr. 6/88, S. 138.

<sup>831</sup> Vgl. c't, Nr. 5/87, S. 90-93.

<sup>832</sup> Vgl. c't, Nr. 5/86; c't, Nr. 5/87; c't, Nr. 5/88; c't, Nr. 5/89; c't, Nr. 5/90.

<sup>833</sup> Vgl. 64'er, Nr. 2/86, S. 38/39, 93-99; 64'er, Nr. 1/88, S. 11; 64'er, Nr. 3/89, S. 22-30.

Vor allem im Übergang der 1980er auf die 1990er Jahre stieg die Anzahl der Beiträge zu Turbokarten, Power Platinen, RAM-Erweiterungskarten und Speedern für Heimcomputer.<sup>834</sup> Dies kann als letztes Aufbäumen der Heimcomputer-Branche interpretiert werden, die mit den zunehmend auch im Privatbereich verbreiteten, vielseitig einsetzbaren und vor allem leistungsstärkeren PCs konkurrierte. In der *64'er* werden darüber hinaus vermehrt mehrteilige Reparaturkurse angeboten und Bauanleitungen, sei es zu Schrittmotoren, Relaiskopplern, Master-Slave-Schaltern oder Zusatzplatinen, veröffentlicht.<sup>835</sup> Diese große, von den Lesern eingeforderte, Eigeninitiative basiert vermutlich in weiten Teilen auf abnehmenden kommerziellen Angeboten für C 64 und andere Heimcomputer. Es wurde schwieriger, Hardwarekomponenten käuflich zu erwerben. Innovationen und neue zeitgemäße Entwicklungen gab es kaum mehr, so dass vorhandene Geräte eigenständig gepflegt und ausgebaut werden mussten. Das ist nicht nur negativ zu bewerten. Für viele bis heute in der Szene verhaftete Heimcomputerbesitzer machen gerade die eigenen Basteleien, die bei Erfolg die Leistung eines Heimcomputers steigern, den Reiz an der Beschäftigung mit diesem aus.<sup>836</sup>

Untrennbar verbunden mit den Computermodellen und ihrer Nutzung waren Speichermedien. Im Jahr 1980-1985 befassten sich die wenigen Produktvorstellungen und Testberichte mit Floppys und den dazugehörigen Laufwerken, 837 mit EPROM-Brennern<sup>838</sup> und optischen Speicherplatten.<sup>839</sup> In der Chip-Rubrik "Professional" fand sich außerdem die Besprechung des 3,25"-Diskettenlaufwerks, das sich jedoch in der Masse nie durchsetzen konnte.<sup>840</sup> Das Speichern auf Kassette wurde lediglich im Jahr 1980 bei *Chip* im Rahmen einer Bauanleitung zur Steuerung eines Kassettenrecorders zum Abspeichern am Rande erwähnt. 841

Es war sehr überraschend, dass es gerade im redaktionellen Teil der *64'er* keine Vorstellung von Datasetten gab, war dieses doch lange Zeit das meistverbreitete Speichermedium bei Commodore-Nutzern. Die Vermutung dieses Missstandes konnte jedoch durch das Hinzuziehen der Jahresinhaltsverzeichnisse der *64'er* aufgelöst werden. Aus diesen ging eine redaktionelle Beschäftigung mit Data-

 $\overline{a}$ 

<sup>834</sup> Vgl. Amiga, Nr. 6/89, S. 76-78; Amiga, Nr. 8/90, S. 20/21, 52/53; Amiga, Nr. 7/91, S. 200-202; Amiga, Nr. 2/93, S. 36-38; Amiga, Nr. 5/94, S. 136, 158; Amiga, Nr. 7/95, S. 82-85; Atari Magazin, Nr. 3/94, S. 50/51; Atari Magazin, Nr. 3/95, S. 42/43; Chip, Nr. 5/88, S. 66; c't, Nr. 5/86, S. 54-60; c't, Nr. 5/90, S. 204; Happy Computer, Nr. 6/89, S. 110-115; Happy Computer, Nr. 1/90, S. 105.

<sup>835</sup> Vgl. 64'er, Nr. 4/91, S. 80-83, 104/105; 64'er, Nr. 1/94, S. 16/17, 20/21, 22-24, 38/39; 64'er, Nr. 4/95, S. 38.

<sup>836</sup> Vgl. Beispielhaft die Aktivitäten des Vereins zum Erhalt klassischer Computer e.V. unter [http://www.classic](http://www.classic-computing.de/)[computing.de/,](http://www.classic-computing.de/) abgerufen am 09.12.2016.

<sup>837</sup> Vgl. Chip, Nr. 5/84, S. 94/95; c't, Nr. 12/83, S. 68-70; Happy Computer, Nr. 3/85, S. 20

<sup>838</sup> Vgl. c't, Nr. 5/85, S. 117/118.

<sup>839</sup> Vgl. Chip, Nr. 5/81, S. 13-15.

<sup>840</sup> Vgl. Chip, Nr. 5/83, S. 69.

<sup>841</sup> Vgl. Chip, Nr. 5/80, S. 40.

setten in den Jahren 1984 und 1985 hervor, letztlich fanden sich nur keine Beiträge in den untersuchten Ausgaben dieser Arbeit. 842

In der zweiten Hälfte der 1980er Jahre behielten Testberichte und Produktvorstellungen von Disketten – sowohl der Floppy mit der Größe von 5,25" als auch der 3,5"-Diskette – ihre Stellung in den untersuchten Computerzeitschriften.<sup>843</sup> Daneben entwickelten sich Festplatten zum herausragenden Thema bezogen auf Speichermöglichkeiten.<sup>844</sup> Während alle anderen Zeitschriften den mittlerweile allgemeingültigen Begriff "Festplatte" für dieses sich neu etablierende magnetische Speichermedium verwendeten, fand man im Atari Magazin nur die englische Formulierung "Harddisk".<sup>845</sup> Warum sich ausschließlich das *Atari Magazin* durch diese Formulierung abgrenzte, ist nicht mehr nachzuvollziehen, spricht aber entweder für eine bewusste Entscheidung oder die unreflektierte Übernahme aus englischen Texten.

Zusätzlich zu Disketten und Festplatten gab es vereinzelt Beiträge zum EPROM-Brenner<sup>846</sup> und zur CD-ROM.<sup>847</sup> die jeweils wie ein Blick in Vergangenheit und Zukunft erscheinen.

Diese Metapher lässt sich analog auf die Veröffentlichung in den Zeitschriften anwenden. Die *64'er* beschäftigte sich ausschließlich mit Disketten, *Chip* und *Data Welt* hingegen vorwiegend mit Festplatten, was sich einerseits mit der Ausrichtung der Zeitschriften, insbesondere bei *64'er* aber auch mit der verfügbaren Hardware erklären lässt. Bei *Amiga, Atari Magazin, c't* und *Happy Computer* zeigte sich ein ausgewogenes Verhältnis. Vor allem bei *Happy Computer* als originäres Heimcomputer-Magazin verwundert die umfassende Beschäftigung mit Speichermedien, bedenkt man die bereits bei *64'er* angesprochenen hardwarenahen Begrenzungen. Bereits 1986 fand sich hier die Sparte "Massenspeicher", die sich gezielt mit den entsprechenden Entwicklungen auseinandersetzte. 848 Als dann allerdings 1990 Funktion und Aufbau von Festplatten anhand einer PC-Festplatte vorgestellt wurden, zeigte sich, dass sich der Blick von Heimcomputern entfernte, was sich im selben Jahr mit der Einstellung des Magazins zu Gunsten von *Computer Live* bestätigte.

Grundsätzlich basierte die Entwicklung neuer Speichermedien auf dem Wunsch nach mehr Speicherplatz oder schnelleren Speichervorgängen. Daher spielte auch in den Zeitschriften ab Mitte der

 $\overline{a}$ 

<sup>842</sup> Vgl. stattdessen 64'er, Nr. 6/84, S. 30; 64'er, Nr. 12/84, S. 80/81, 84; 64'er, Nr. 10/85, S. 34.

<sup>843</sup> Vgl. Amiga 6/7/87, S. 106-108/117; Atari Magazin, Nr. 5/88, S. 78-80; c't, Nr. 5/88, S. 60-63; c't, Nr. 5/90, S. 66; Happy Computer, Nr. 5/86, S. 134-137.

<sup>844</sup> Vgl. Amiga, Nr. 6/7/87, S. 109/110; Amiga, Nr. 6/89, S. 73; Amiga, Nr. 8/90, S. 62-64, 156; Chip, Nr. 5/86, S. 158/159; Chip, Nr. 5/90, S. 68, 98; c't, Nr. 5/87, S. 72/73; Happy Computer, Nr. 5/86, S. 131/132.

<sup>845</sup> Vgl. Atari Magazin, Nr. 1/87, S. 8/9, 10/11.

<sup>846</sup> Vgl. 64'er, Nr. 2/86, S. 8-12; Amiga, Nr. 6/89, S. 74.

<sup>847</sup> Vgl. c't, Nr. 5/88, S. 86/87, 82-84; Happy Computer, Nr. 5/86, S. 126-128.

<sup>848</sup> Vgl. Happy Computer, Nr. 5/86, S. 126-137.

1980er Jahre die Beschleunigung, beispielsweise von Diskettenarbeit<sup>849</sup> oder Zugriffszeiten auf die Festplatte<sup>850</sup> basierend auf speziellen Tools, ebenso eine Rolle wie RAM-Erweiterungen<sup>851</sup> oder die Erhöhung von Speicherkapazitäten etwa mit Hilfe von Disk-Expander-Karten.<sup>852</sup> Gleichzeitig gewannen einhergehend mit der Zunahme von Speicherkapazitäten auch Programme zur Datenträgerorganisation, wie etwa so genannte Speichermanager im Langzeittest von *Amiga*, <sup>853</sup> an Bedeutung.

Parallel zur Entwicklung der Speichermedien, die sich anhand der Schwerpunkte bei Produktvorstellungen und Testberichten nachvollziehen ließ, gaben Ratgebertexte zu den jeweils aktuellen Speichermedien eine Ahnung davon, vor welche Herausforderungen die Nutzer von Heim- und Personal Computern 1980-1995 gestellt wurden.

Zu Beginn der 1980er Jahre stand die Vermittlung von Hintergrund- und Praxiswissen im Vordergrund. Beiträge in den Zeitschriften zeigten auf, wie ein Massenspeicher überhaupt zu betreiben sei<sup>854</sup> oder welche Möglichkeiten Floppys insgesamt<sup>855</sup> und speziell an Computermodellen, beispielsweise am Schneider CPC,<sup>856</sup> boten. Verschiedene Tutorials, häufig mit beigefügten Listings, unterstützten das Brennen von EPROMs<sup>857</sup> und das Abspeichern von Maschinenroutinen.<sup>858</sup> Chip stellte darüber hinaus Optionen dar, wie bei einer beschädigten Diskette zu verfahren sei, um darauf abgespeicherte Daten wiederherzustellen und damit zu erhalten.<sup>859</sup> In der Sparte "Praxis" wurde zudem ein Bauplan für die Testschaltung zur Fehlersuche auf dem RAM-Speicher bereitgestellt.<sup>860</sup>

Unabhängig davon schienen Disketten ein wichtiges Thema für *64'er* und *Happy Computer* zu sein. Im Jahr 1988 veröffentlichte 64'er sogar Sonderhefte zu Disketten. 861

Seit der zweiten Hälfte der 1980er Jahre boten die betrachteten Zeitschriften Kurse zum Umgang mit den verschiedenen Speichermedien an. Neben der Vermittlung von Hintergrundwissen, etwa über

<sup>849</sup> Vgl. Amiga, Nr. 6/7/87, S. 102-104

<sup>850</sup> Vgl. 64'er, Nr. 1/94, S. 27/28; c't, Nr. 5/95, S. 206; Data Welt, Nr. 5/87, S. 62/63; PC Praxis, Nr. 6/92, S. 90- 92; PC Praxis, Nr. 5/94, S. 66-70.

<sup>851</sup> Vgl. 64'er, Nr. 2/85, S. 20; 64'er, Nr. 3/89, S. 87-99; 64'er, Nr. 4/91, S. 48-50; Amiga, Nr. 6/7/87, S. 110/111; c't, Nr. 5/84, S. 52-55; c't, Nr. 5/87, S. 134/135; c't, Nr. 5/88, S. 76-80.

Vgl. Chip, Nr. 3/91, S. 111.

<sup>853</sup> Vgl. Amiga, Nr. 2/93, S. 123/124.

<sup>854</sup> Vgl. c't, Nr. 5/84, S. 66/67.

<sup>855</sup> Vgl. Die neue Data Welt, Frühjahr 84, S. 51-53.

<sup>856</sup> Vgl. Die neue Data Welt, 3/85, S. 33-42.

<sup>857</sup> Vgl. Chip, Nr. 5/81, S. 49-54.

<sup>858</sup> Vgl. c't, Nr. 5/85, S. 126.

<sup>859</sup> Vgl. Chip, Nr. 5/84, S. 224-227.

<sup>860</sup> Vgl. Chip, Nr. 5/84, S. 248-250.

<sup>861</sup> Vgl. 64'er, Nr. 1/88, S. 12.

Funktionen und Arbeitsweise von Festplatten,<sup>862</sup> wurden Kurse zu einzelnen Speicherzellen<sup>863</sup> und zum Umgang mit Floppys<sup>864</sup> veröffentlicht.

Eine nahezu gleichbleibende Intensität zeigte sich bei Leserbeiträgen zum Themenbereich Hardware. Durchgehend war die Verfügbarkeit von Anschlüssen bzw. Schnittstellen am Gerät ebenso nachgefragt wie Kompatibilität zu Zusatzgeräten und Speichermöglichkeiten. Besonders deutlich dokumentieren Beiträge die fehlende Kompatibilität bei Problemdarstellungen im Umgang mit Druckern. Schwierigkeiten bei der Kommunikation zwischen Drucker, Computer, Software und Zubehör schienen 1985-1995 nahezu unerschöpflich. Vermehrt in den 1990er Jahren forderten Leser in Briefen und Foren daher Standardisierungen bei Schnittstellen und die Lauffähigkeit von Zubehör an unterschiedlichen Geräten.

Einen großen Stellenwert nahm seit Mitte der 1980er Jahre der Umgang mit den verschiedenen Hardwarekomponenten ein. Dabei rückten die Produkte immer mehr in den Vordergrund. Während zu Beginn des Betrachtungszeitraums Selbstbauten vorgestellt sowie Löt- und Schaltpläne etwa zum Monoflop beim TI-59 abgedruckt wurden,<sup>865</sup> traten eher selten Fragen zum Erwerb von Produkten auf. Zwar fanden sich auch in der zweiten Hälfte der 1980er Jahre Anleitungen zum Selbstbau oder Darstellungen des eigenen Computerumbaus, immer häufiger erfragten Leser aber auch Preis und Händler etwa für Mäuse, Joysticks oder Verbindungskabel. Leser suchten Unterstützung bei der Entscheidung für oder gegen ein Computermodell und loteten zunehmend Vor- und Nachteile einzelner Modelle in Leserbeiträgen aus. Mit dem Jahrzehntwechsel wurden insbesondere solche Vergleiche weniger. Nun standen Produktanfragen zu Erweiterungskarten oder Festplatten im Vordergrund der Gesuche und Kaufwünsche von Lesern. Tatsächlich verlagerten sich in diesem Zeitraum die Schwerpunkte der Leserbeiträge von Heim- auf Personal Computer. Wenngleich offenkundig beide Nutzergruppen noch aktiv Leserbeiträge einsandten, war doch ein klarer Fokus erkennbar, der nicht zuletzt mit der Einstellung von *64'er* und *Happy Computer* und der Fokusverschiebung von *Data Welt* zu *PC Praxis* einherging.

<sup>862</sup> Vgl. c't, Nr. 5/84, S. 66/67; c't, Nr. 5/93, S. 108; Die neue Data Welt, Frühjahr 84, S. 51-53; Happy Computer, Nr. 1/90, S. 140-142.

<sup>863</sup> Vgl. 64'er, Nr. 2/86, S. 145-148; Happy Computer, Nr. 3/85, S. 102/103.

<sup>864</sup> Vgl. 64'er, Nr. 4/84, S. 92-94; 64'er, Nr. 1/88, S. 94-97; 64'er, Nr. 2/92, S. 82-84; Atari Magazin, Nr. 5/89, S. 38-41; Chip, Nr. 5/88, S. 84.

<sup>865</sup> Vgl. Chip, Nr. 5/81, S. 8.

## **4.2.6. "Wir Pioniere der Computerisierung" – Vergemeinschaftung und Abgrenzung in Computerzeitschriften**

Die Computerbesitzer der 1980er Jahre gestalteten ihr Gerät nach individuellen Bedürfnissen, indem beispielsweise Erweiterungen eingebaut wurden. Sie pflegten ihre Rechner und reparierten defekte Bestandteile nach Möglichkeit eigenhändig. Diese Vorgehensweise verdeutlichte eine Liebe zum Computer.<sup>866</sup> Computerbesitzer identifizierten sich überwiegend mit ihrem Computer. Dabei beeinflussten dessen Anwendungsfähigkeiten und Funktionen die gesellschaftliche Stellung seines Besitzers in der Peer Group. Aufgrund der Differenzierung nach Gerätetypen waren zudem die Marke und das Modell des Computers ausschlaggebend für das Prestige des Besitzers.<sup>867</sup> Es liegt nahe, dass es keine vorgegebene Hierarchieordnung der Computertypen gab, so dass das Ansehen der verschiedenen Modelle immer wieder neu ausgefochten werden musste. Demnach bedeutete die Gemeinschaft einer Gruppe von Besitzern desselben Computermodells gleichsam die Abgrenzung von Besitzern anderer Geräte. Wie diese Vergemeinschaftungs- und Abgrenzungsprozesse in Zeitschriften sichtbar wurden, zeigt nachfolgendes Kapitel.

Erlebbar wurde die Verbundenheit über einzelne Computermodelle bereits dadurch, dass gerätspezifische Computerzeitschriften wie *64'er*, *Amiga*, *Atari Magazin* oder *Macwelt* auf dem Markt existierten. Das *Atari Magazin* beispielsweise grenzte sich sogar bewusst vom C 64 ab und verweigerte den Abdruck von Anfragen zu Spielen auf dem C 64.<sup>868</sup> Vielfach begrüßten die Redaktionen ihre Leser bereits im Editorial zusammenfassend als "Atarianer", "Macianer" oder unterschrieb dieses als "Eure 64'er-Redaktion".<sup>869</sup> Obwohl die Anrede kurz war, kreierte sie dennoch ein umfassendes Gemeinschaftsgefühl der Leser, die eben nicht nur als anonyme Lesergruppe angesprochen wurden. Vielmehr gestaltete sie eine persönliche Sphäre.

Inhaltlich wurden von redaktioneller Seite zwar andere Computermodelle in den gerätespezifischen Magazinen, erst recht desselben Herstellers, nicht grundsätzlich negativ bewertet, dennoch wurden diese, wenn überhaupt thematisiert, immer im Vergleich mit dem jeweiligen Gerät betrachtet, dessen Vorzüge herausgehoben wurden.<sup>870</sup>

Auch Universal- und Heimcomputerzeitschriften boten den Lesern Raum, sich als Gemeinschaft wahrzunehmen. In der *Data Welt* beispielsweise gab es die Sparten "Atari Aktuell", "Amiga-Window" oder "PC-Praxis", die sich durch das Layout vom Rest der Zeitschriftenausgabe abhoben. Den geräte-

 $866$  Vgl. Eckert et al.: Auf digitalen Pfaden, S. 100/101.

<sup>867</sup> Vgl. Eckert et al.: Auf digitalen Pfaden, S. 105; Eckert/ Drieseberg/ Willems: Sinnwelt Freizeit, S. 55/56.

<sup>868</sup> Vgl. Atari Magazin, Nr. 5/88, S. 101-104.

<sup>869</sup> Vgl. beispielhaft 64'er, Nr. 2/93, S. 3; Atari Magazin, Nr. 1/91, S. 3; Macwelt, Nr. 5/91, S. 3.

<sup>870</sup> Vgl beispielhaft 64'er, Nr. 1/94, S. 68-70; Macwelt, Nr. 4/5/90, S. 23.

spezifischen Rubriken waren Deckblätter vorgeschaltet, die jeweils über die Inhalte informierten und eine Begrüßung des zuständigen Redakteurs beinhalteten.<sup>871</sup> Die *Happy Computer* arbeitete zur Abgrenzung mit einem farbigen Seitenrand, der mit dem Schriftzug des jeweiligen Computermodells versehen war.<sup>872</sup> Gleichzeitig waren gerade die geräteunabhängigen Zeitschriften ein Ort, an dem Differenzen zwischen Besitzern unterschiedlicher Computermodelle ausgetragen wurden. Vor allem in Leserbriefen und Leserbriefreaktionen äußerten sich Leser diskriminierend gegenüber anderen Besitzern. Bei einigen Zuschriften war sogar eine Ablehnung gegenüber Nutzern anderer Modelle wahrzunehmen. 873

Alle betrachteten Computerzeitschriften vermittelten, dass der Besitz eines Computermodells mit einer zugehörigen Weltanschauung und Identität einherging. Beispielhaft soll hier ein Vergleich von BTX-Decodern am C 64, Atari ST, Amiga 500 und PC in der *64'er* beschrieben werden. Der Artikel selbst befasste sich ausschließlich mit der Darstellung und dem Ergebnis des Vergleichs, herauszuheben ist vielmehr die Gestaltung der ersten Doppelseite. Hier waren die vier Computermodelle als Foto jeweils mit einem Nutzer abgebildet. Im Hintergrund fand sich eine farbige Raute. Das Foto des PC war allein auf der vom Betrachter aus gesehenen linken Seite abgedruckt. Hinter dem PC von Commodore war ein Mann mittleren Alters abgebildet. Der Mann schien vom Kleidungsstil mit Jacket und Krawatte im Büro tätig zu sein. Er war gepflegt und trug einen Vollbart. Auf dem Computer hatte er eine Kladde deponiert, auf die er seine Hand mit Stift abgelegt hatte. Hinter dem C 64 in der oberen Ecke stand ein männlicher Jugendlicher, der sein Skateboard mit dem Bildschirm stützte. Seine Kleidung war mit T-Shirt und Sweatjacke lässig. Am rechten Handgelenk trug er eine Bandage. Die junge Frau hinter dem Atari in der rechten Ecke, war modisch gekleidet und trug ihre rot gefärbten Haare in einem zu dieser Zeit aktuellen Haarschnitt. Sie telefonierte mit der rechten Hand, während der linke Arm auf dem Bildschirm des Atari ST abgelegt ist und die Hand einen Notizblock mit Stift hielt. Der Mann hinter dem Amiga in der unteren Ecke legte ebenfalls seinen linken Arm auf dem Bildschirm ab, um seine Farbpalette zu stützen, während er mit dem Pinsel in der anderen Hand von dort Farbe nahm. Sein weißer Kittel war farbverschmiert und neben dem Computer lagen weitere Farbtuben bereit. Der junge Mann hatte einen leicht grinsenden Gesichtsausdruck.<sup>874</sup>

Diese Darstellung verdeutlichte unverkennbar, wer zur typischen Nutzergruppe der jeweiligen Modelle gehörte: der PC war für ältere Anwender im klassischen Büroalltag vorgesehen, der C 64 für Jugendliche, der Atari ST galt als modernes Gerät, das in vielfältigen Kontexten von jungen Karrieristen bevorzugt wurde und die Kreativen nutzen den Amiga. Die *64'er* arbeitete an dieser Stelle also

<sup>871</sup> Vgl. beispielhaft Data Welt, Nr. 5/87, S. 36.

<sup>872</sup> Vgl. beispielhaft Happy Computer, Nr. 3/85, S. 48-82.

<sup>873</sup> Vgl. beispielhaft Happy Computer, Nr. 6/88, S. 72/74.

<sup>874</sup> Vgl. 64'er, Nr. 2/90, S. 28-34.

eindeutig mit Stereotypen. Im Hinblick auf die Differenzen zwischen den Nutzern unterschiedlicher Modelle verlieh der Schriftzug "4 Kampf"<sup>875</sup> in der Mitte der Raute dem Vergleich eine zusätzliche Dimension.

Die Vermittlung solcher zugehöriger Weltanschauungen zu einem Computermodell fand sich in allen betrachteten Zeitschriften. Die *Macwelt* nahm darüber hinaus die Vermittlung der ihr zugeschriebenen Weltanschauung als Marketinginstrument sehr ernst. In einem Text zu Hypertextualität beispielsweise skizzierte der Autor die Kontinuität der Ideologie von Apple seit der Gründungsidee bis zum Zeitpunkt der Veröffentlichung der Ausgabe bezogen auf die intuitive und effektive Informationsbereitstellung als eine Herzensangelegenheit des Konzerns. <sup>876</sup>

Insgesamt galten Computer als jugendliches Ausstattungsmerkmal seit den 1980er Jahren. Wer in der jugendlichen Peer Group nicht außen vor sein wollte, musste über einen Computer und zumindest grundlegende Kenntnisse dessen verfügen.<sup>877</sup> Dabei entstand der Kontakt zunächst über den sozialen Nahraum. Soziale Kontakte weckten vielfach die Begeisterung für Computer. Gleichsam konnte Technik aber auch kontaktvermittelnd sein. Dann nämlich, wenn etwa das Computerwissen ein gemeinsames Interesse war oder half, bei Personen ernstgenommen zu werden, mit denen vorher keine Verbindung bestanden hatte.<sup>878</sup>

Diejeningen, die sich eingehender mit Heim- oder auch Personal Computern beschäftigen wollten, griffen ergänzend zu Computerzeitschriften. Damit traten sie in ein neues kommunikatives Netz ein. Allein durch die Verfügbarkeit von Kleinanzeigen mit Angeboten und Gesuchen, die beispielsweise den Tausch von Programmen mit Personen außerhalb der bisherigen Kontakte nach sich zogen, entstand eine neue Kollektivität, die eine subkulturkonstituierende Rolle besitzen konnte.<sup>879</sup>

Es waren jedoch bei Weitem nicht nur materielle Gesichtspunkte, die die Vernetzung der Leser in Zeitschriften begünstigten. Vielmehr war eine Vielzahl von Nutzern am Suchen, Finden und Organisieren von Gleichgesinnten mit Hilfe von Zeitschriften interessiert. Jugendlichen konnten die durch die Vernetzung gewonnen Eindrücke sogar bei der Gestaltung ihrer Lebensperspektive hilfreich sein.<sup>880</sup> Spannend ist, dass der gerade zitierte Baerenreiter seine Interviewpartner ebenfalls durch

<sup>875</sup> 64'er, Nr. 2/90, S. 29.

<sup>876</sup> Vgl. Macwelt, Nr. 4/5/90, S. 38.

<sup>877</sup> Vgl. Baerenreiter et al.: Jugendliche Computerfans, S. 138-140.

<sup>878</sup> Vgl. Madzia, Klaus: Virtuelle Gäste auf der Party, in: Der Spiegel 42, 1994, S. 98-104, S. 104.

<sup>879</sup> Vgl. Bruder/Strempel: Jugendliche und Computer, S. 337/338.

<sup>880</sup> Vgl. Baerenreiter et al.: Jugendliche Computerfans, S. 187-189.

Anzeigen in *Chip* und *Happy Computer* gefunden hatte. Damit lebte er die These von Vernetzung in Computerzeitschriften vor.<sup>881</sup>

Ein Leserbrief des Jahres 1990 berichtet sogar von einer Freundschaft zwischen zwei Computerfans – einer lebte in der BRD, der andere in der DDR –, die sich aus einer Kleinanzeige entwickelt und über Jahre Bestand hatte. Die beiden Computerfans hatten nicht nur Briefe ausgetauscht, sondern sich auch gegenseitig besucht.<sup>882</sup> Die 64'er hatte also durch den Abdruck der Kleinanzeige eines Lesers aus der DDR im Jahr 1988 im Kleinen zur innerdeutschen Völkerverständigung beigetragen, wenngleich zu bezweifeln ist, dass sich die Redaktion dessen tatsächlich bewusst gewesen ist. Dass eine Verständigung von Computerfans mit unterschiedlicher kultureller Prägung jedoch durchaus ein Anliegen der Zeitschrift war, zeigt der Abdruck einer Reportage zu Computerfans in der DDR des Jahres 1989.<sup>883</sup> Neben Kontaktgesuchen in Leserbriefen, -foren oder auch Kleinanzeigen veröffentlichten die untersuchten Zeitschriften also auch Reportagen zu Computerfans aus anderen Ländern. Sie förderten die Gemeinschaft von Computerfans über Grenzen hinweg. Dies hatte in den 1980er Jahren eine andere Qualität als im heutigen Internetzeitalter, in dem internationaler Austausch auch privat allgegenwärtig ist. Neben den internationalen förderten Zeitschriften auch lokale Kontakte, indem sie etwa Computerclubs Raum gaben.

Letztlich handelte es sich bei Computerclubs um Zusammenschlüsse von Computernutzern mit geringer informeller Vernetzung, die in ihrer Organisationsstruktur klassischen Vereinen entsprachen. Die Ausrichtung von Computerclubs konnte ganz unterschiedlich sein: die einen bildeten sich um ein bestimmtes Computermodell, die anderen um die Nutzungsweise, wieder andere waren lokal geprägt oder wollten eine besondere Zielgruppe, die beispielsweise durch Alter oder Beruf definiert war, ansprechen. Unabhängig davon wie die Ausrichtung einzelner Computerclubs war, ähnelten sich die Angebote sehr. Bei regelmäßigen Clubtreffen oder auch Einzelevents standen gesellige Aktivitäten im Vordergrund, die auf den Informationsaustausch und das Erlernen des Umgangs mit Hardoder Software zielten.<sup>884</sup> Die meisten Clubs verfügten darüber hinaus über spezielle Clubmagazine. Eines der bekanntesten dürfte die *Datenschleuder* vom Chaos Computer Club sein, die seit 1984 bis heute unregelmäßig erscheint.<sup>885</sup> Innerhalb der Clubs wurden Weiterbildungen für die Mitglieder organisiert, gleichzeitig aber auch die Kompetenzverbreitung in der Gesamtgesellschaft etwa durch

<sup>881</sup> Vgl. Baerenreiter et al.: Jugendliche Computerfans, S. 21.

<sup>882</sup> Vgl. 64'er, Nr. 2/90, S. 66.

<sup>883</sup> Vgl. 64'er, Nr. 3/89, S. 10/11.

<sup>884</sup> Vgl. Baerenreiter et al.: Jugendliche Computerfans, S. 316; Eckert et al.: Auf digitalen Pfaden, S. 112-114.

<sup>885</sup> Alle Ausgaben der Datenschleuder sind herunterzuladen unter [http://ds.ccc.de/download.html,](http://ds.ccc.de/download.html) abgerufen am 09.12.2016.

Kurse im Rahmen von städtischen Ferienprogrammen für Schüler vorangetrieben.<sup>886</sup> Der Micro-Treff, ein Computerclub aus Ludwigshafen, organisierte im Jahre 1988 sogar ein buntes Wochenende für Familien, an dem Vorführungen und Vorträge offeriert wurden. Darüber hinaus gab es einen Flohmarkt und den Wunsch, sich in geselliger Runde auszutauschen.<sup>887</sup> Andere Clubs hatten Kooperationen zum Softwaretausch etwa in die USA<sup>888</sup> oder wünschten sich einen internationalen Austausch, um beispielsweise den Anwendungsstand von Computertechnik im eigenen Land zu erhöhen<sup>889</sup> sowie über Ländergrenzen hinweg die Kommunikation über bestimmte Modelle zu stärken.<sup>890</sup> Eher lokal orientierte Computerclubs hatten mit ortsansässigen Händlern Preisnachlässe ausgehandelt, über die sie versuchten, Mitglieder zu werben.<sup>891</sup>

In einer Werbeanzeige stellte sich der MAC e.V - MAC steht hier für "Mensch am Computer" und richtete sich an Macintosh-Nutzer – selbst und seine Angebote wie folgt vor:

"Im Vordergrund steht der Mensch. Knowledge Sharing ist angesagt – die Mitglieder treffen sich in vielen großen Städten der Bundesrepublik zum monatlichen Gedanken- und Erfahrungsaustausch. Sie bilden themenbezogene Arbeitsgruppen (SIG) z. B. für Hyper Card oder Schul-/Lernsoftware. Und sie geben eine eigene Zeitschrift heraus: M.U.M. (Mensch und Mäuse), die sich ausschließlich Macintosh-Themen widmet. Eine riesige Bibliothek mit Public-Domain-Programmen rundet das Angebot ab. Fast 400 MB an Software stehen zur Verfügung, die in einem über 1000 Seiten starken Katalog vorbildlich dokumentiert sind. Die Software kann auf den Treffen des Vereins von Mitgliedern kostenlos kopiert werden oder für einen geringen Kostenbeitrag beim Verein bestellt werden."<sup>892</sup>

Die Besonderheit des MAC e.V. war sicherlich das Angebot an PD-Software. Mit über 2.000 Mitgliedern im Jahr 1990 gehörte er zudem zu einem der größten Clubs, der sogar über eine Geschäftsstelle in Duisburg verfügte. Lokalgruppen bildeten die Struktur des Clubs. In der *Macwelt* gestaltete der MAC e.V. eigenständig in jeder Ausgabe seit 1990 den PD-Club, Produktvorstellungen von Software aus dem PD-Bereich. Die Grundlage hierfür bildete eine Kooperation von *Macwelt* und MAC e.V. Der MAC e.V. erhielt durch die Zeitschrift eine Breitenwirkung. Er konnte seine PD-Sammlung darstellen sowie zum Verkauf anbieten. Abonnenten der *Macwelt* erhielten ebenso wie Mitglieder des MAC e.V. vergünstigte Konditionen. Gleichzeitig hatte die *Macwelt* so die Möglichkeit eine enge Bindung zu den Mac-Nutzern zu demonstrieren, PD-Angebote darzustellen und den Lesern, analog zum Software-Service beispielsweise der *Chip*, vergünstigte PD-Angebote bereitzustellen.<sup>893</sup>

<sup>886</sup> Vgl. Atari Magazin, Nr. 5/88, S. 88.

<sup>887</sup> Vgl. Chip, Nr. 5/88, S. 119.

<sup>888</sup> Vgl. Chip, Nr. 5/82, S. 42. Rekurriert wird hier auf ein Angebot der PASCAL Z User Group aus München.

<sup>889</sup> Vgl. Chip, Nr. 5/82, S. 43. Suche nach westlichen Kooperationspartnern des HCC Ungarn.

<sup>890</sup> Vgl. Chip, Nr. 5/89, S. 175.

<sup>891</sup> Vgl. Chip, Nr. 3/91, S. 371/372.

<sup>892</sup> Vgl. Macwelt, Nr. 4/5/90, S. 93.

<sup>893</sup> Vgl. Macwelt, Nr. 4/5/90, S. 130/131.

Auf Clubseiten porträtierten die Computerzeitschriften *64'er*, *Amiga*, *Atari Magazin*, *Chip* und *c't*  verschiedene Computerclubs, stellten Gründungsvorhaben vor, übermittelten Änderungen zum Beispiel zu Adresse oder Auflösung eines Clubs oder gaben Einladungen zu größeren Veranstaltungen weiter. Aufgrund der Vielzahl an Mitteilungen von Computerclubs, die auch der großen Fluktuation bei Computerclubs geschuldet waren, wurden diese nicht selten nach den Postleitzahlen der Clubs sortiert wiedergegeben. *Chip* hatte zudem eine Redakteurin, die einzig den Clubs als Ansprechpartnerin diente.<sup>894</sup>

Die Meldungen der Computerclubs vermitteln in oben genannten Zeitschriften den Eindruck, es handelte sich bei der Organisation in Clubs um kein Jugendphänomen. Vielmehr waren durch die Vorstellungen diverse Nutzer in unterschiedlichen Altersgruppen angesprochen, nicht selten auch diejenigen, die bereits im Berufsleben standen. So kamen zu Beginn der 1980er Jahre, wie in *Chip* deutlich wurde, Ingenieure in Clubs zusammen.<sup>895</sup> Seit Mitte der 1980er stellten sich Clubs vor, die beispielsweise den Austausch von Lehrern über Computern förderten. Andere Clubs richteten sich an Kirchenmitarbeiter, um in interkonfessionellen Seminaren zum PC-Einsatz in der Pfarrverwaltung zu diskutieren.<sup>896</sup> Prototypisch für Gestalt und Zielgruppe der deutschen Computerclubs in den 1980er Jahren schien zudem die Präsentation von "Papas Computerclub" aus Bruchsal: "Der Club versucht vor allem den erwachsenen Fan zu erreichen, der außer Computern auch andere gesellschaftliche Aktivitäten entwickeln möchte."897 Allein die Benennung unterstrich, dass im Regelfall Jugendliche Mitte der 1980er die typische Nutzergruppe von Computern darstellten. Andererseits scheint es, als wollten die Väter nun den Abstand in Bezug auf Computerwissen verringern. Durch die gezielte Ansprache grenzten sich die Clubs voneinander und von jugendlichen Nutzern ab. Sie stellten einen geschützen Rahmen dar, Handlungsmuster im Umgang mit dem Computer zu erproben. Von Erwachsenen dominierte Computerclubs waren demnach der Raum, in dem sich die vorherrschenden Kompetenzunterschiede zwischen Jugendlichen und ihrer Elterngeneration anzugleichen begannen. Sie waren bedeutsam für das Auflösen der typischen Kohorteneffekte bei der Einführung technischer Innovationen. Ergänzend wurde durch regelmäßig wiederkehrende Initiativen, die deutschen Computerclubs in Dachverbänden zusammenzuschließen, im Jahr 1991 beispielsweise federführend vorangetrieben von der RWTH Aachen,<sup>898</sup> deutlich, dass Computerclubs in der BRD auf dem Weg waren, sich zu institutionalisieren. Dabei handelt es sich um ein unverkennbares Anzeichen für die Aufnahme in die Gesamtgesellschaft.

<sup>894</sup> Vgl. Chip, Nr. 5/83, S. 5. Im Rahmen einer Untersuchung der Arbeit von Redaktionen von Computerzeitschriften wäre eine spannend Fragestellung, welche Rolle weibliche Beschäftigte einnahmen.

<sup>895</sup> Vgl. Chip, Nr. 5/80, S. 12.

<sup>896</sup> Vgl. 64'er, Nr. 2/86, S. 12; Chip, Nr. 5/88, S. 119.

<sup>897 64&#</sup>x27;er, Nr. 2/86, S. 106.

<sup>898</sup> Vgl. c't, Nr. 5/91, S. 314.

### **4.2.7. Computer für Jugendliche – Werbeanzeigen schaffen eine Identität**

Die vorausgegangenen Kapitel befassten sich vornehmlich mit der Auswertung und Analyse redaktioneller Beiträge und Lesereinsendungen der untersuchten Computerzeitschriften. Analog dazu ermöglicht auch die überblicksartige Betrachtung von Werbeanzeigen einige Rückschlüsse auf gesellschaftliche Wahrnehmungen, Nutzungssituationen und Zielgruppen von Heim- und Personal Computern und ihrer Randbereiche.

Die Werbeanzeigen der *Chip* wurden bis Mitte der 1980er Jahre dominiert von Angeboten zu Computern selbst, Hardwarekomponenten und Peripheriegeräten, die in vielen Fällen mit Bild und Text ausgestaltet waren. Das Hauptaugenmerk schien noch beim Erwerb von Computern selbst zu liegen. Die Anschaffung bestimmte insbesondere die frühen 1980er Jahre bevor dann später die Rechner durch Peripherie oder Erweiterungskarten auf die persönliche Nutzungssituation angepasst werden konnten. Vereinzelte, zwischen den Werbeanzeigen veröffentlichte, Stellenausschreibungen stärkten die These, dass die damalige Computerkompetenz vielfach bei den Lesern von Computerzeitschriften zu finden war.<sup>899</sup> Daneben unterstrichen Angebote zu Computerlehrgängen sowie Informationsangebote wie Handbücher, andere Zeitschriften oder Messeausschreibungen die benötige Informationsbasis und Einstiegshilfe für Computerinteressierte.<sup>900</sup>

Aus der Verlagstradition des Computerfachverlages Data Becker ergab es sich, dass in den ersten Ausgaben von *Die neue Data Welt* ebenfalls Anzeigen zu Angeboten der Informationsweitergabe wie eben Publikationen aus dem Hause Data Becker oder weitere Zeitschriften überwogen. Tatsächlich konnten *Data Welt* und später *PC Praxis* dies auch in den Folgejahren beibehalten, so dass weiterhin ein großer Teil der Anzeigen der Zeitschrift von Data Becker Produkten bestimmt wurde.

Zu Beginn der 1980er Jahre ähnelten sich die Anzeigen in *c't* und *Happy Computer* sehr. Die in den meisten Fällen Hardwarekomponenten und Zubehör anpreisenden Anzeigen waren als Auflistungen mit Preisangaben gestaltet. So musste der Leser genau wissen, welches Produkt ihn interessierte und dieses aus der Liste entsprechend heraussuchen. Nicht selten waren Produkte in diesen Auflistungen beispielsweise im Fall von Prozessoren bestimmt von Ziffern- und Buchstabenkombinationen, was die Listen bei Unkenntnis nahezu kryptisch erscheinen ließ. Die Zielgruppe solcher Anzeigen konnten also nur diejenigen Leser sein, die sich in der Computerbranche auskannten und am Kauf von Einzelkomponenten interessiert waren. De facto handelte es sich wohl vornehmlich um Bastler, die ent-

<sup>899</sup> Vgl. Chip, Nr. 5/80; Chip, Nr. 5/86.

<sup>900</sup> Vgl. Amiga, Nr. 6/7/87, 6/89, 8/90, 7/95; Chip, Nr. 1/78, 5/80, 5/81, 5/85, 5/87, 5/88, 5/90, 5/92, 5/94, 5/95; Die neue Data Welt, Frühjahr 84, 3/85; PC Praxis, Nr. 5/94.

sprechend der Zielgruppen von *c't* und *Happy Computer* vermutlich jedoch verschiedenen Lebensaltern zu zuordnen waren.

In der zweiten Hälfte der 1980er Jahre verlor generell die Werbung für Hardware und einzelne Hardwarekomponenten zu Gunsten von Softwareangeboten an Bedeutung. Zunehmend warben die gleichen Anbieter in kombinierten Anzeigen für Hard- und Software, wobei Software differenzierter beworben wurde und Hardware sich zunehmend auf Computer, Zubehör und Peripheriegeräte beschränkte.

Dennoch ließen sich Besonderheiten in verschiedenen Zeitschriften ausmachen. So zeugte die Werbung in der *64'er* mit vielen Anzeigen zu Büchern, Peripherie und Zubehör von einer Leserschaft, die weniger bastelte, sondern stattdessen selbst an Programmen arbeitete.<sup>901</sup> Die Werbeanteile in Amiga waren ähnlich wie der redaktionelle Teil geprägt von Videoanwendungen und -hardware.<sup>902</sup> In *c't* abgedruckte Anzeigen richteten sich nicht selten an Händler oder Personen, die beispielsweise in IT-Abteilungen beschäftigt waren.<sup>903</sup> Neben dem bereits angesprochenen Fokus auf Eigenwerbung von Data Becker in der *Data Welt* bewarben die Anzeigen dort ein sehr breites Produktspektrum, das für ein ebenso breites Zielpublikum sprach.<sup>904</sup> In *Happy Computer* wurde der Besitz von Computern vorausgesetzt, was das Bewerben von Peripheriegräten, Zubehör und natürlich Software erstarken ließ.<sup>905</sup> In der *Macwelt,* die zu Beginn der 1990er Jahre hinzutrat*,* bestimmte der IDG Verlag ähnlich wie Data Becker in der *Data Welt* die Werbeanzeigen. Bei den in Anzeigen genannten Preisen für Produkte aus dem Hardwarebereich, wie etwa 3.000 bis 12.000 DM für eine Festplatte, wurde die im Vergleich mit den anderen Zeitschriften zahlungskräftige Zielgruppe und Leserschaft der *Macwelt* deutlich.<sup>906</sup>

Unabhängig davon, ob die Werbeanzeigen größer oder kleiner, schwarz-weiß oder bunt waren und wie sich ihre Druckqualität gestaltete, hatten sie zum Ziel, die beworbenen Produkte mit einer Aura zu umgeben, die für die potentiellen Konsumenten einen Mehrwert kreierte. Eine gelungene Werbeanzeige weckte bei der angesprochenen Zielgruppe den Wunsch und neuformulierten Bedarf, dieses Produkt zu besitzen und anzuwenden. Demnach kommt den Bedeutungszuschreibungen und damit dem Entstehen von Gefühlen in Verbindung mit dem Produkt eine Schlüsselrolle zu.<sup>907</sup> Einerseits

<sup>901</sup> Vgl. 64'er, Nr. 4/84, 2/85, 2/86, 3/87, 1/88, 3/89.

<sup>902</sup> Vgl. Amiga, Nr. 6/07/87, 3/88, 6/89.

<sup>903</sup> Vgl. c't, Nr. 5/85, 5/86, 5/87, 5/88, 5/89.

<sup>904</sup> Vgl. Data Welt, Nr. 5/86, 5/87, 5/88, 5/89.

<sup>905</sup> Vgl. Happy Computer, Nr. 3/85, 5/86, 6/87, 6/88, 6/89.

<sup>906</sup> Vgl. Macwelt, Nr. 4/5/90.

<sup>907</sup> Vgl. Schmidt, Siegfried J.: Werbung, in: Wilke, Jürgen (Hg.): Mediengeschichte der Bundesrepublik Deutschland, Köln/Weimar/Wien 1999, S. 518-536, S. 531; Mackay, Hughie/ Gillespie, Gareth: Extending the Social

kann so gelungenes Marketing rückwirken und durch den Erwerb der angepriesenen Produkte sichtbar werden, andererseits können Werbeanzeigen folglich eine Wirkung erzielen, die nicht nur auf das einzelne Produkt, sondern auf die Wahrnehmung eines ganzen Bereiches einwirkt. Dann gestaltet Werbung die Aufnahme eines Produktes in die Gesellschaft diskursiv und hat Anteil an der Entstehung des Dispositivs.

Bei den untersuchten Computerzeitschriften wurde besonders häufig die Computerbranche mit Kindern und Jugendlichen in Verbindung gebracht, so dass Computern die Aura der Jugendlichkeit anhaftete. Über den gesamten Betrachtungszeitraum wurden regelmäßig Produkte direkt für jugendliche Nutzer angepriesen.

Zu Beginn der 1980er Jahre beispielsweise war es der Heimcomputer Sinclair ZX80, der mit dem Slogan "Der programmierte Erfolg für Studium, Beruf und Freizeit"<sup>908</sup> den Eindruck erweckte, dass ein Computer ein notwendiges Utensil für Studierende sei. Neben der ernsthaften Anwendung in Studium und Beruf wurde auch der Einsatz im Freizeitbereich hervorgehoben. In der Marketing-Kampagne von Commodore zum VC-20 und C 64 der Jahre 1983/84 wurde diese Verbindung von ernsthafter Anwendung und Unterhaltung als herausragendes Merkmal betont. Mit Werbeslogans wie "Wer hilft der Jugend bei der Entwicklung?"<sup>909</sup> und "Wie landet man sicher auf Jupiter und in der nächsten Klasse?"<sup>910</sup> übernahm Commodore die Funktion eines Begleiters in allen Lebenslagen. Gesellschaftliche Ängste,<sup>911</sup> beispielsweise dass Computernutzung etwa zu schlechteren Noten bei jugendlichen Anwendern führe, wurden so direkt in den Werbeanzeigen aufgegriffen und außer Kraft gesetzt. Eine ähnliche Anzeige von Atari ergänzte diese Wahrnehmung um den Aspekt der Gemeinschaftlichkeit: Zwei übereinander abgedruckte Bilder stellten einen Jungen im Alter von etwa 12-15 Jahren dar sowie einen älteren Mann, die gemeinsam den Computer nutzen. Die Aussage "Endlich ein Computer, der uns nicht nur bei den Hausaufgaben hilft" vermittelte den Eindruck, dass es sich um Vater und Sohn handelte, die am Computer gemeinsam für die Schule arbeiteten. Im Bild darunter sind die vorher geschlossenen Anzugwesten der beiden geöffnet, sie haben zerzaustes Haar, die Krawatte des Vaters schwingt nach hinten und die beiden spielen scheinbar mit Joysticks am Computer, wie auch der fortgeführte Slogan "Sondern auch noch ATARI mit uns spielt" vermittelte.<sup>912</sup> Sowohl Hausaufgaben als auch Spielen wurden also gemeinsam von Vater und Sohn am Computer angegangen. Für

 $\overline{a}$ 

Shaping of Technlogy Approach: Ideology and Appropriation, in: Social Studies of Science 22, 1992, S. 685-716, S. 702-707; Hacker, Franz: Hausfreund mit Tücken, in: Die Zeit 52, 1983, S. 45.

<sup>908</sup> Vgl. Chip, Nr. 5/81, S. 11.

<sup>909</sup> Vgl. Chip, Nr. 5/84, S. 102/103.

<sup>910</sup> Vgl. Happy Computer, Nr. 11/83, S. 102/103.

<sup>911</sup> Vgl. Faulstich: Die Anfänge einer neuen Kulturperiode, S. 234/235; Ginsburg, Hans Jakob: Computer, nein danke, in: Die Zeit 23, 1985 S. 27/28; Lange, Klaus: Das Image des Computers in der Bevölkerung (GMD-Studien, 80), St. Augustin 1984.

 $912$  Vgl. Happy Computer, Nr. 11/83, S. 119.

Kollektivität standen auch Anzeigen, die Ferienfreizeiten mit Lehrgängen zum Computerumgang, sogenannte Computercamps, für jugendliche Computerinteressierte bewarben.<sup>913</sup> Einen ähnlichen Eindruck vermittelten Werbeanzeigen für ein Textverarbeitungssystem von Markt & Technik selbst, bei denen eine Gruppe aus vier Männern und einer Frau mittleren Alters gemeinsam in den Bildschirm ihres Rechners schauten.<sup>914</sup>

Bis Mitte der 1980er Jahre schien es, als müsste Computern und der Computernutzung noch eine Identität verliehen werden. Seit der zweiten Hälfte der 1980er Jahre fanden sich allerdings nur noch vereinzelt Hardware-Produkte, die gezielt für Jugendliche angepriesen wurden. Vielmehr entwickelte sich der Bereich der Spiele zu einer jugendlich dominierten Sphäre. Gerade Werbeanzeigen für Computerspiele waren auffallend bunt und poppig gestaltet und warben mit besonders günstigen Angeboten zum "Taschengeld-Preis"<sup>915</sup> oder zu "Schulpreisen"<sup>916</sup>. Vereinzelt sprachen Spiel-Anzeigen Jugendliche direkt mit "Hallo Spiele-Fans"<sup>917</sup> oder "Hallo Kids"<sup>918</sup> an. In einer Werbung für ein Gamepad wurde eine große Auswahl an Waffen bildlich dargestellt. Der ergänzende Text "Auch mit der stärksten Übermacht...wirst du spielend fertig!"<sup>919</sup> fällt mit der Du-Anrede aus dem für Werbeanzeigen üblichen Textstil heraus. Unverkennbar war hier demnach die Ansprache der jungen Nutzer, deren Interesse die Werbemacher durch solche Feinheiten für sich und ihr Produkt gewinnen wollten.

Gezielt an Jugendliche wendeten sich darüber hinaus Werbeanzeigen für Zeitschriften und Abonnements, bei denen nicht nur eine persönliche Ansprache stattfand, sondern schon das Werbebild – meist die entsprechende Zeitschrift lesende Jugendliche – suggerierte, für wen die Zeitschrift gemacht wurde. Im Übrigen warb auch Amiga in diesem Stil für ihr Abonnement.<sup>920</sup> Die bei den Zeitschriften verbreitete Möglichkeit, ein Zeitschriftenabonnement zu verschenken, ließ bereits eine minderjährige Leserschaft vermuten, die gegebenenfalls aufgrund ihres Alters oder des finanziellen Rahmens nicht selbst in der Lage war, ein Abonnement abzuschließen.

Gleichzeitig erhofften sich auch branchenfremde Unternehmen, in Computerzeitschriften ihre jugendliche Zielgruppe zu erreichen. Die Sparkasse warb beispielsweise für ein gebührenfreies Konto für Studierende mit dem Bild eines gefüllten Hörsaals und dem Werbetext "Wer gut hören will, braucht Scheine"<sup>921</sup>. Auch das Bundesministerium für Arbeit und Sozialordnung erhoffte sich Anfang der 1990er Jahre, die Jugendlichen in der Phase von Berufsorientierung und Berufseinstieg zu errei-

 $913$  Vgl. Happy Computer, Nr. 4/84, S. 83.

<sup>914</sup> Vgl. Amiga, Nr. 6/89, S. 165.

<sup>915</sup> Vgl. Amiga, Nr. 6/7/87, S. 133; Happy Computer, Nr. 6/87, S. 72.

<sup>916</sup> Vgl. Chip, Nr. 5/94, S. 171.

<sup>917</sup> Vgl. Happy Computer, Nr. 6/87, S. 94.

<sup>918</sup> Vgl. Atari Magazin, Nr. 5/88, S. 117.

<sup>919</sup> Vgl. Amiga, Nr. 2/93, S. 42.

<sup>920</sup> Vgl. Amiga, Nr. 6/89, S. 141.

<sup>921</sup> Vgl. Chip, Nr. 5/89, S. 41.

chen, und bewarb eine zielgruppengerechte Broschüre.<sup>922</sup> Joschka Fischer, damals Vorsitzender der hessischen Landtagsfraktion der Grünen, stellte sich im Rahmen eines Interviews über die Einführung von Computern in die Politik und in politischen Institutionen sogar als Werbegesicht für die Zeitschrift *Computer Live* zur Verfügung und demonstrierte damit ergänzend die politische Ebene von Computernutzung. 923

Bei Werbeanzeigen, die Kinder und Jugend im Fokus hatten, fand sich unterschwellig eine Verbindung mit Zukunft. Mit Blick auf die Theorie der Technikgenerationen, die in Kapitel 1.3.4 vorgestellt wurde, prägten die ersten Technikerfahrungen der Jugendlichen den Umgang mit verschiedenen technischen Geräten ein Leben lang. Demnach ermöglichten die von Jugendlichen in ihren Alltag aufgenommenen Innovationen einen kurzen Einblick in den Umgang mit Technik, der eine Zeit lang bestimmend sein würde. Gleichzeitig verbanden sich mit dem Konglomerat von Jugend, Computern und Zukunft Hoffnungen bezogen auf zukünftige (gesellschaftliche) Entwicklungen, was beispielsweise mit dem Werbeslogan "Im Handumdrehen Anschluß an die Zukunft"<sup>924</sup> Ausdruck fand. Mit diesem Spruch und einem passenden Bild eines Jugendlichen am Schreibtisch wurde für einen Einbaurahmen für 3,5"-Diskettenlaufwerke geworben. Wie weiter oben dargelegt, wurde für Computer seit Mitte der 1980er zwar nicht mehr mit Jugendlichen an sich geworben, die Verbindung zu perspektivischen Entwicklungen blieb aber dennoch bestehen, wie eine Werbung für einen Micromint Computer mit folgenden Überschriften deutlich machte: "Die Entdeckung aus der Zukunft" oder "Kaufen Sie ein Stück Zukunft".<sup>925</sup> Andere Werbeanzeigen nutzten das Bild des Weltraums und der Mondfahrten als Sinnbild für Zukunft und technischen Fortschritt. 926

Tatsächlich wurden immer wieder Verbindungen des Computerbereichs mit Autos und Motorrädern hergestellt, so dass man die These wagen kann, dass die Überführung der Bedeutungszuschreibungen, die Personenkraftfahrzeugen anhafteten, auf Computer vollzogen werden sollte. Eine einseitige Werbeanzeige für eine Festplatte beispielsweise wurde um das Bild eines Motocross-Fahrers im Sprung mit seiner Maschine ergänzt.<sup>927</sup> Scheinbar stand die Dynamik als Verbindung im Vordergrund, allerdings fand im Text keine weitere Verknüpfung statt. Anders sah das beispielsweise in einer Anzeige zu Quickbasic aus: die anderthalbseitige Anzeige wurde dominiert von einer Schnecke, deren Schneckenhaus mit einem Heckspoiler sowie einer zu Rennautos passenden Auspuffanlage ausge-

<sup>922</sup> Vgl. Amiga, Nr. 2/93, S. 95.

<sup>923</sup> Vgl. Amiga, Nr. 8/90, S. 25.

<sup>924</sup> Vgl. c't, Nr. 5/88, S. 19; Data Welt, Nr. 5/88, S. 25.

<sup>925</sup> Vgl. Chip, Nr. 5/88, S. 95.

<sup>926</sup> Vgl. Happy Computer, Nr. 11/83, S. 25; Chip, Nr. 3/91, S. 88.

<sup>927</sup> Vgl. c't, Nr. 5/87, S. 51.

stattet war. Auf dem Kopf trug sie einen Helm. Komplettiert wurde dieses Bild mit dem Werbeslogan "Manche sind ganz schön überspoilert. Echt schnell dagegen. Microsoft Quickbasic 4.0 in Deutsch"<sup>928</sup>. Tatsächlich schienen auch deutsche Anleitungen im Computerbereich in der zweiten Hälfte der 1980er Jahre insgesamt noch erwähnenswert.<sup>929</sup> Daneben war die Gestaltung der Anzeige mithilfe eines Tieres und den ihm zugeschriebenen Fähigkeiten keine Seltenheit. So fand sich bei Werbeanzeigen für Monitore die Verbindung zum Luchs oder für Drucker zur schnurrenden Katze.<sup>930</sup> Eine weitere Hardwarekomponente, die mit Kraftfahrzeugen in Verbindung gebracht wurde, war eine ISDN-Karte, deren angeblich verbesserte Geschwindigkeit im Vergleich mit anderen Karten unterstrichen wurde durch Bilder eines LKW, dem ein Formel-1-Wagen gegenübergestellt wurde.<sup>931</sup> Wenngleich an dieser Stelle nur wenige Beispiele angeführt werden konnten, ist doch auffällig, dass es sich bei Anzeigen in Verbindung mit Kraftfahrzeugen ausschließlich um Hardwarekomponenten handelte, letztlich also auch die Dinglichkeit der Gegenstände von Bedeutung war. Zudem war diese Verbindungsherstellung typisch für Anzeigen in der *c't,* was zur Zielgruppe der technikversierten Männer passte, die meist schon fest im Beruf standen.

Die Verbindung von Dynamik, Power und Schnelligkeit war jedoch kein Phänomen der späten 1980er Jahre. Bereits 1981 gab es diese Verbindung beispielsweise in der Einheit eines Hindernisläufers mit dem Verkauf von Computerzubehör.<sup>932</sup> Die Bewerbung des schnellen Arbeitens mit dem Computer stand gemeinsam mit der besseren Büroorganisation ebenfalls im Fokus von Anzeigen für den Berufsalltag. Darüber hinaus vermittelten gerade diese Anzeigen ein sehr klassisches Rollenverständnis von Männern und Frauen am Computer. Grundsätzlich konnten Jungen und Männer für den gesamten Betrachtungszeitraum als Zielgruppe jeglicher Anzeigen ausgemacht werden, die eben nicht nur angesprochen wurden, sondern zudem in Bildern und Texten der Anzeigen zu finden waren. Frauen am Computer hingegen kamen bis auf wenige Ausnahmen nur in Anzeigen für den Büroeinsatz vor, bei denen sie die Rolle der Sekretärin verkörperten, denen durch schnelle Drucker oder Programmpakete der Arbeitsalltag erleichtert wurde. Passende Bilder wurden ergänzt durch Sprüche wie beispielsweise "Arbeit erledigt. Bis morgen Mausi"<sup>933</sup> für ein Philips-Computersystem oder aber "Sieht nicht so gut aus wie Ihre Frau…"<sup>934</sup> für einen Monitor. Bei einer Serie von Werbeanzeigen von Atari, die ein neues Computermodell anpriesen, geschah dies über ein Zwiegespräch zwischen einem Mann und einer Frau. Dabei wurde jeweils ein Problem vom männlichen Part formuliert, für das die betei-

<sup>928</sup> c't, Nr. 5/88, S. 38/39.

<sup>929</sup> Vgl. Amiga, Nr. 6/89, S. 160/161.

<sup>930</sup> Vgl. Chip, Nr. 5/94, S. 43; PC Praxis, Nr. 6/92, S. 93.

<sup>931</sup> Vgl. Amiga, Nr. 2/93, S. 189.

<sup>932</sup> Vgl. Chip, Nr. 5/81, S. 29.

<sup>933</sup> Vgl. Chip, Nr. 5/90, ohne Seitenzahl.

<sup>934</sup> Vgl. PC Praxis, Nr. 5/95, S. 91.

ligte Frau mit dem Vorschlag, einen entsprechenden Atari Computer anzuschaffen, die Lösung bereitstellte. Bei einer Anzeige dieser Serie handelt es sich beispielsweise um die Sekretärin, die ihrem Direktor den Computerkauf für den Sohn empfahl.<sup>935</sup> In der *Macwelt* fanden sich beinahe ausschließlich Anzeigen für den Büroalltag: "Für Sie...und Ihr Unternehmen"<sup>936</sup>. Dabei erkannte man auf den Werbebildern immer wieder denselben Typ Mann: Anfang 40, Business-Style, gepflegt und mit Brille.<sup>937</sup> Frauen wurden eher erotisch inszeniert, wenn beispielsweise ein Drucker mit herausragenden Grafikfähigkeiten angepriesen wurde, indem der Ausdruck eines Fotos von einem entsprechend in rotem Lack-Outfit inszenierten Model die Druckqualität darstellen sollte.<sup>938</sup>

## **4.2.8. Leserbeiträge als Form der aktiven Teilnahme an Kommunikationsprozessen**

Alle acht betrachteten Computerzeitschriften boten ihren Lesern in der Zeit 1980-1995 die Möglichkeit, sich aktiv durch kurze Texte, wie beispielsweise Leserbriefe, einzubringen. Damit brachen sie, analog zu anderen Zeitschriften und Magazinen, die Leserbeiträge abdruckten, die "Einseitigkeit des medienvermittelten Kommunikationsprozesses"<sup>939</sup> auf. Die Leserbeitäge symbolisierten demnach die aktive Teilnahme der Bürger an der Massenkommunikation und können als Rückkopplungseffekt wahrgenommen werden. Sie sind Ausdruck demokratischer Vorgehensweisen der Computerzeitschriften im Rahmen der rechtlichen Vorgaben und des geltenden Pressekodex,<sup>940</sup> die im Fokus des folgenden Kapitels stehen. Insgesamt war der Höchststand an Leserbeiträgen in den Computerzeitschriften für die 1980er Jahre festzustellen, weshalb die Einordnung in die erste Säule des Betrachtungszeitraums vorgenommen wurde.

In den ersten Jahren des Betrachtungszeitraums bis etwa Mitte der 1980er Jahre veröffentlichten *64'er*, *Chip*, *c't*, *Die neue Data Welt* und *Happy Computer* überwiegend klassische Leserbriefe. Laut Peter Stromberger versteht man unter einem Leserbrief grundsätzlich

"einen Text, in dem sich der Leser mit einem Sachverhalt außerhalb seiner persönlichen Sphäre befaßt. Auch die Zeitschrift selbst kann in ihrer inhaltlichen oder weltanschaulichen Akzentuierung zum Thema solcher Betrachtungen werden. In jedem Fall will der Leser eige-

<sup>935</sup> Vgl. Amiga, Nr. 6/7/87, S. 1.

<sup>936</sup> Vgl. Macwelt, Nr. 5/93, S. 41.

<sup>937</sup> Vgl. beispielhaft Macwelt, Nr. 5/93, S. 68, 108.

<sup>938</sup> Vgl. Macwelt, Nr. 5/93, S. 187.

<sup>939</sup> Heupel, Julia: Der Leserbrief in der deutschen Presse (Beiträge zur Medien- und Kommunikationswissenschaft, 50), München 2007, S. 7. Im Folgenden zitiert als Heupel: Der Leserbrief.

<sup>940</sup> Vgl. Heupel: Der Leserbrief, S. 7, 179.

ne Erfahrungen oder Informationen beisteuern, Korrekturen bewirken oder durch Kritik Einfluß nehmen; der Brief ist zur Veröffentlichung bestimmt."<sup>941</sup>

Je Ausgabe der oben genannten Zeitschriften wurden fünf bis zehn Leserbriefe abgedruckt, die entweder von den jeweiligen Redaktionen beantwortet, ohne Kommentar abgedruckt oder zur Beantwortung an die Leserschaft weitergegeben wurden. Einzelne Leserbriefe wiesen einen Bezug zu Artikeln vorheriger Ausgaben auf.

Seit etwa 1985 war jedoch eine Ausweitung der Angebote für Leserbeteiligungen zu beobachten, die einherging mit der Zunahme des Umfangs von abegedruckten Leserbeiträgen. Der Abdruck von Leserbriefen wurde ergänzt durch die Veröffentlichung von Leserbeiträgen in sogenannten Leserforen und Diskussionsecken. Unter Überschriften wie "Wer weiß Rat?" (Chip), "Druckerklinik" (PC Praxis), "Reparaturecke" (64'er), oder "Tipps &Tricks" (Amiga) tauschten Leser untereinander und mit den Redaktionen Erfahrungen aus, diskutierten über Probleme und Lösungsvorschläge oder formulierten ihre persönliche Meinung. Entsprechend der diversen Wissensstände ihrer Leser boten einige der untersuchten Zeitschriften zusätzlich etwa ein Leserforum für Einsteiger<sup>942</sup> oder für fortgeschrittene Nutzer $943$  an.

Der *Happy Computer* lagen in jeder Ausgabe Mitmachkarten bei.<sup>944</sup> Wer sich mit einem Beitrag an der *Happy Computer* beteiligen wollte, hatte durch die vorgegebene Struktur der Postkarte die Möglichkeit, seine Meinung zu einem Artikel abzugeben, sich Themen für das nächste Heft zu wünschen und sein Problem im Umgang mit einem Heim- oder Personal Computer zu schildern. Darüber hinaus konnten Interessierte selbstgeschriebene Programme oder Anwendungsberichte zur Veröffentlichung anbieten. Durch die Vereinfachung des Kommunikationsprozesses sollte mit der beiliegenden Postkarte die angestrebte Aktivität der Leser von *Happy Computer* begünstigt werden. Alternativ begegnete beispielsweise *Amiga* möglichen Hemmschwellen durch ein personalisiertes Leserforum. Alle Leserbeiträge, die von Seiten der Redaktion beantwortet werden konnten, wurden angeblich bearbeitet von dem jungen Redakteur Ulli Brieden, dessen Foto zentral zwischen den Lesereinsendungen platziert war. 945

Darüber hinaus publizierte *Chip* seit Ende der 1980er Jahre in jeder Ausgabe Auszüge aus dem Bulletin Board.<sup>946</sup> Dabei handelte es sich um ein Forum in der *Chip*-Mailbox im BTX- und/oder DFÜ-Netzwerk. Die Nutzer konnten ein Thema mit ihrer Frage eröffnen und erhielten von anderen Nut-

<sup>941</sup> Stromberger, Peter: Leserbriefe als Feedback? Kurzbericht über eine Pilotstudie, in: Rundfunk und Fernsehen 24 (4), 1976, S. 385-393, S. 388.

<sup>942</sup> Vgl. beispielhaft Amiga, Nr. 6/89, S. 95.

<sup>943</sup> Vgl. beispielhaft Chip, Nr. 5/89, S. 273-276.

<sup>944</sup> Vgl. beispielhaft Happy Computer, Nr. 5/86.

<sup>945</sup> Vgl. beispielhaft Amiga, Nr. 3/88, S. 40-42.

<sup>946</sup> Vgl. beispielhaft Chip, Nr. 5/89, S. 280-284.

zern ebenfalls über diesen Weg Rückmeldungen. Häufig antworteten mehrere Nutzer, die sich gegebenenfalls auch auf vorhergehende Beiträge zu der Frage bezogen. Der Vergleich von Beiträgen in Form von Leserbriefen und Beiträgen des Bulletin Boards ließ auch neben den direkten Antwortoptionen ohne Restriktion von Seiten der Redaktion einige Unterschiede erkennen. Der Umgang im Bulletin Board war ungezwungener, so dass sich die Nutzer – anders als im Forum der Zeitschrift oder bei Leserbriefen – beispielsweise duzten. Antworten bedurften keiner Form und konnten womöglich nur aus einigen Stichpunkten bestehen. Bulletin Boards erschienen gleichsam als Übergang zu den zu erwartenden Kommunikationsformen im Internet.

Verschiedene Zeitschriften, darunter *Chip*, *c't, Data Welt*/*PC Praxis* und *Macwelt*, boten ihren Lesern regelmäßig Telefon-Termine an. Bei überwiegend technischen Fragestellungen erhielten diese so von Redaktionsmitarbeitern eine direkte Rückmeldung. Die Anfragen wurden aufgenommen und ebenfalls in Auszügen in den nächsten Ausgaben abgedruckt.<sup>947</sup>

Vor allem Leserbeiträge zu den untersuchten Zeitschriften selbst ermöglichten Einblicke in die Zeitschriftennutzung 1980-1995. Dabei ist zwar unerheblich, ob sie in Form eines Leserbriefes, als Forenbeitrag oder Auszug aus Mailbox und Hotline publiziert worden sind, dennoch fanden sich Beiträge mit einer kritischen Betrachtung der Computerzeitschriften überwiegend bei Leserbriefen und vereinzelt in Leserforen. Alles in allem war in den Zeitschriften des Betrachtungszeitraums eine positive Sprechweise bei Leserbeiträgen auszumachen, die in keiner Weise zu vergleichen sind mit den aktuell bekannten Shitstorms in der Internetkommunikation.

Neben Testberichten rekurrierten Leser von Computerzeitschriften gleichermaßen auf Inhalte vorhergehender Zeitschriftenausgaben. In den 1980er Jahren fanden sich in diesem Kontext häufig Fehlernennungen und -verbesserungen der abgedruckten Listings, Rechtschreibfehler oder auch Hinweise auf falsche Aussagen zum Preis eines Produktes. Durch die Vielzahl solcher Leserbeiträge verstärkte sich der Eindruck, dass die Beschäftigung mit den abgedruckten Inhalten sehr intensiv war. Diskutiert wurden zudem in jeder Zeitschrift Aussagen einzelner redaktioneller Beiträge, wobei es vorkommen konnte, dass sich ein Leserbrief zum Lob eines Artikels direkt neben dessen Zerriss fand. Thematisch waren solche Rückmeldungen ebenso heterogen wie die Beiträge selbst. Während sich ein Leser beschwerte, dass in einem Artikel das Tauschen von Programmen als kriminell eingestuft wurde.<sup>948</sup> lobte der nächste den gelungenen Aprilscherz.<sup>949</sup>

<sup>947</sup> Vgl. beispielhaft Chip, Nr. 5/88, S. 267; c't, Nr. 5/86, S. 7; Macwelt, Nr. 5/94, S. 173-176; PC Praxis, Nr. 6/92, S. 20/21.

<sup>948</sup> Vgl. Chip, Nr. 5/85, S. 21.

<sup>949</sup> Vgl. Amiga, Nr. 6/89, S. 108; c't, Nr. 5/87, S. 7; PC Praxis, Nr. 6/92, S. 18.

An dieser Stelle sei ein kurzer Exkurs zur Tradition von Aprilscherzen in Computerzeitschriften gestattet, der insbesondere im Hinblick auf die Kommunikationsstruktur in Computerzeitschriften spannend ist. In allen untersuchten Computerzeitschriften war es üblich, in der jeweiligen April-Ausgabe des Magazins einen Aprilscherz einzubauen. Hierbei konnte es sich, wie es etwa die Redaktion der *c't* praktizierte, um eine imaginäre Meldung zu neuen Hard- oder Softwarelösungen handeln oder aber um ein Listing, das mühsam abgetippt wurde, letztlich aber kein Programm ausgab. Gerade Aprilscherze förderten eine Vielzahl an Leserzuschriften, die sich entweder über den Aprilscherz beschwerten, diesen lobten oder aber um die Auflösung baten, bei welchem Text es sich um den Scherz gehandelt hatte. Die 64'er schrieb im Jahr 1988 sogar die Einsendung eines Aprilscherzes aus.<sup>950</sup>

Doch zurück zu Leserbeiträgen: ein offensichtlich älterer Leser echauffierte sich über die Ausschreibung eines Horoskope-Wettbewerbs, der angeblich die Jugend verführte,<sup>951</sup> wohingegen ein anderer Thema und Verschriftlichung eines Artikels zur Programmiersprache Logo anerkannte.<sup>952</sup> Darüber hinaus nutzten einige Leser ihre Beiträge zur grundsätzlichen Meinungsäußerung in Bezug auf Computerzeitschriften. Ein Leser monierte beispielsweise, dass Zeitschriften nur Sprachrohr der Industrie seien.<sup>953</sup> Demgegenüber wäre die Autorin des folgenden Leserbriefs, die sich autodidaktisch in einen Amiga 500 eingearbeitet hatte, gerne ein Teil der Leserschaft von *Amiga*, fühlte sich aber in keinster Weise angesprochen oder als Zielgruppe mitgedacht:

"Im AMIGA-Magazin gibt es viele Veröffentlichungen und Tips [sic!] und Tricks, was ich jedoch vermisse, sind Unterteilungen in verschiedene Zielgruppen. Wenn ich die Inserate und Leserzuschriften lese, geht es bei den Anzeigen meist um Programmieren und Spiele. Wenn ich mich in meinem Bekanntenkreis umschaue, verstehen die meisten bei Computern nur den Zusammenhang mit Spielen für Jugendliche oder Männer, die an Programmen interessiert sind und diese auch aufgrund ihrer beruflichen Tätigkeit privat nutzen. Freundinnen oder Kolleginnen - mittleren Alters - sind nicht informiert über die fantastischen Anwendungsgebiete und ziehen diese bei der Anschaffung gar nicht in Betracht."<sup>954</sup>

In eine ähnliche Richtung zielte eine Kritik an *Chip*, dass nicht wenige Beiträge der Zeitschrift an ihrer Zielgruppe vorbeizögen. Für viele Produkte, die vorgestellt wurden, fehlte dem Gros der Leser schlicht die Finanzkraft.<sup>955</sup> Stattdessen wünschten sich einige Leser der *Chip* mehr Berichte zu Hobbynutzern, die mit günstigen Heimcomputern erstaunliche Programmierergebnisse erzielten, wie sie beispielsweise in 64'er und *Happy Computer* verbreitet waren.<sup>956</sup>

<sup>950</sup> Vgl. 64'er, Nr. 1/88, S. 69.

<sup>951</sup> Vgl. 64'er, Nr. 1/88, S. 16.

<sup>952</sup> Vgl. c't, Nr. 5/87, S. 6.

<sup>953</sup> Vgl. Chip, Nr. 5/95, S. 56.

<sup>954</sup> Amiga, Nr. 6/89, S. 108. Erschreckend ist in diesem Zusammenhang die Rückmeldung der Redaktion, die lediglich angibt bezüglich der Zielgruppe auf die Ergebnisse der letzten Leserumfrage zu warten.

<sup>955</sup> Vgl. Chip, Nr. 5/85, S. 21.

<sup>956</sup> Vgl. Chip, Nr. 5/88, S. 43.

Regelmäßig wurde in nahezu allen untersuchten Zeitschriften die Ausgewogenheit bei der Besprechung von Computermodellen, zugehöriger Software und vor allem in den 1990er Jahren von Betriebssystemen angemahnt.<sup>957</sup> Auf der anderen Seite formulierten Leser vermehrt ab Mitte der 1980er Jahre Wünsche für ergänzende Themenschwerpunkte wie beispielsweise mehr Spielbesprechungen, Druckerthemen, BTX-Beiträge oder auch forschungspolitische Gesichtspunkte. <sup>958</sup> Bei *Amiga* forderten Leser die Einführung eines Maschinenspracheeditors, wie er in der *64'er* für C 64 üblich gewesen war, oder die Veränderung des Programmiercodes, um das Abtippen von Listings zu vereinfachen.<sup>959</sup> Und in der Tat wurden einige dieser Themenwünsche umgesetzt, wie der folgende Teilsatz aus der *c't* deutlich macht: "Auf vielfachen Leserwunsch beschreiben wir diese Erweiterungsmöglichkeiten". 960 Schließlich konnten die Computerzeitschriften ihren Lesern durch solche Umsetzungen ihr Interesse für Lesermeinungen und Kritikfähigkeit deutlich machen. Tatsächlich wäre eine systematische Auswertung von Leserzuschriten als eine Art Seismograph geeignet, die Zielgruppenerreichung zu beobachten. Bis heute findet in deutschen Zeitschriften und Magazinen eine solche Analyse der Lesereingänge jedoch nicht statt. 961

Letztlich nutzten Einsender die Leserbriefe auch zur direkten Kommunikation mit der Redaktion, der sie Grüße übermittelten.<sup>962</sup> für Gewinne oder weite Versandwege, etwa bis nach Westafrika, dankten<sup>963</sup> oder sich beschwerten, dass ihre vorigen Leserbriefe nicht abgedruckt worden waren.<sup>964</sup>

Bei der Analyse von Leserbeiträgen ist zu beachten, dass die Entscheidung für oder gegen einen Abdruck von den Redaktionen getroffen wurde. Nach dem Eingang von Zuschriften bei der Redaktion wurden diese häufig nach Themen oder Ausgangsartikeln sortiert. Daraufhin legte die Redaktion fest, welche Themen abgedruckt werden sollten und wählte entsprechende Einsendungen aus.<sup>965</sup> Nach welchen Kritierien ein Leserbeitrag einem anderen vorgezogen wurde, ist kaum zu rekonstruieren. Lediglich bei *Chip* wurde klar in der Zeitschrift kommuniziert, dass kurze Leserbriefe eine höhere Chance auf Veröffentlichung hätten als lange Ausführungen.<sup>966</sup>

Grundsätzlich wird, laut Heupel, heute in den meisten Zeitungen der Leserbrief nur dann abgedruckt, wenn er sich konkret mit einem Artikel oder Leserbrief auseinandersetzt.<sup>967</sup> Ein ähnliches Vorgehen

1

<sup>957</sup> Vgl. Chip, Nr. 5/85, S. 21; c't, Nr. 5/95, o.S.; Die neue Data Welt, Nr. 3/85, S. 144/145.

<sup>958</sup> Vgl. Amiga, Nr. 3/88, S. 41; Chip, Nr. 3/91, S. 58; c't, Nr. 5/90, S. 8; Data Welt, Nr. 5/86, S. 106/107.

<sup>959</sup> Vgl. Amiga, Nr. 3/88, S. 40/41.

<sup>&</sup>lt;sup>960</sup> c't, Nr. 5/86, S. 78.

<sup>961</sup> Vgl. Heupel: Der Leserbrief, S. 181.

<sup>962</sup> Vgl. Amiga, Nr. 3/88, S. 41.

<sup>963</sup> Vgl. Atari Magazin, Nr. 5/92, S. 17; Atari Magazin, Nr. 3/94, S. 17; Chip, Nr. 5/81, S. 8.

<sup>964</sup> Vgl. 64'er, Nr. 1/94, S. 6.

<sup>965</sup> Vgl. Heupel: Der Leserbrief, S. 106.

<sup>966</sup> Vgl. Chip, Nr. 5/88, S. 43.

<sup>967</sup> Vgl. Heupel: Der Leserbrief, S. 181.

kann auch für die Zeit 1980-1995 unterstellt werden. Hatte sich die Redaktion für den Abdruck verschiedener Leserbeiträge entschieden, wurden diese in den meisten Fällen gekürzt und im Hinblick auf Rechtschreibfehler und gegebenenfalls punktuellere Formulierungen bearbeitet. Zum Abschluss setzten die Redakteure entsprechende Verweise und Themenbezüge zu den Ausgangsartikeln oder Überschriften, die als Rezeptionsanreiz fungieren sollten. Alle diese unter Umständen weitreichenden Veränderungen wurden ohne Absprache mit den Einsendern vorgenommen. Selbst eine Überprüfung von Absenderangaben fand nicht statt.<sup>968</sup> Dennoch veröffentlichten die untersuchten Computerzeitschriften den überwiegenden Anteil von Leserzuschriften mit Namen. Die Redaktion der *c't*  ergänzte, wenn vorhanden, Namenszusätze. Die häufige Verwendung von "Dipl.-Ing.", "Dr." oder "Prof." charakterisierte an dieser Stelle erneut die Leser der *c't* als technisch versiert und insbesondere beruflich qualifiziert. Gegebenenfalls wurde über die Namenszusätze mit dem Leserforum ein Raum kreiert, der den *c't*-Lesern das Gefühl vermittelte, einer Elite zugehörig zu sein.

Bei genauerer Betrachtung der Autoren von Leserbeiträgen stellte sich beim *Atari Magazin* heraus, dass jegliche Zuschriften der untersuchten Ausgaben der Jahre 1994/95 ausschließlich vom Herausgeber selbst oder freien Mitarbeitern stammten, so dass von einem Leserforum bei Weitem keine Rede mehr sein konnte. Darüber hinaus war das *Atari Magazin* auch die einzige untersuchte Zeitschrift, die ihre Leserbeiträge in indirekter Rede wiedergab und somit formal nicht mehr die Leser "sprechen" ließ.<sup>969</sup>

Zu ihrem 10-jährigen Jubiläum veröffentlichte die *64'er* Zahlen ihrer Leserzuschriften, die abermals verdeutlichten, dass die abgedruckten Leserbriefe nicht unreflektiert als Meinungsbild aufgefasst werden dürfen. In der Zeit 1984-1994 hat die *64'er* pro Woche 200-300 Anfragen an das Leserforum erhalten. Daraus ergeben sich über den Zeitraum von zehn Jahren 130.000 Anfragen, von denen lediglich 2.000 publiziert wurden, was knapp 1.5% der gesamten Anfragen ausmachte.<sup>970</sup> Von Seiten der Redaktion musste also eine drastische Reduktion von Themen und Auswahl von Leserzuschriften erfolgen. Dabei dürfen Themen und Einsender zwar als charakteristisch aufgefasst, aber nicht als Querschnitt aller Einsendungen gesehen werden. Die in dieser Arbeit erfolgte Auswertung von Themenschwerpunkten von Leserbeiträgen in den Computerzeitschriften konkretisiert zwar Nutzungssituationen im Betrachtungszeitraum, darf aber nicht als endgültig aufgefasst werden. Vielmehr ergänzt und belegt sie das Nutzungsverhalten, das vorhergehend herausgearbeitet wurde.

<sup>968</sup> Vgl. Heupel: Der Leserbrief, S. 108-121.

<sup>969</sup> Vgl. Atari Magazin, Nr. 3/92, S. 12-17; Atari Magazin, Nr. 3/93, S. 11-16; Atari Magazin, Nr. 3/94, S. 9-17; Atari Magazin, Nr. 3/95, S. 8-14.

<sup>&</sup>lt;sup>970</sup> Vgl. 64'er, Nr. 1/94, S. 56.

Insgesamt konnten bei der Durchsicht der Leserbriefe und -foren, die sich nicht auf die Zeitschrift selbst bezogen, sieben Gruppen von Leserbeiträgen ausgemacht werden, die im Folgenden kurz erläutert werden:

- 1. **Problemerläuterungen:** Der Leser beschreibt ein für ihn unlösbares Problem, etwa in Bezug auf Hard- oder Software, in der Hoffnung von der Redaktion oder anderen Lesern Hinweise zu Ursache und Lösungsfindung zu erhalten.
- 2. **Fragen zum Vorgehen:** Der Leser hat ein klar definiertes Vorhaben, etwa bei der Programmierung, bei dessen Umsetzung er an seine Grenzen stößt. Er formuliert eine direkte Anfrage an die Redaktion zu den nächsten Schritten, im Fall der Programmierung möglicherweise zu einem Befehl. Gegebenenfalls werden in der Zuschrift bereits Thesen formuliert, die nun von Seiten des Reagierenden zu bestätigen oder abzulehnen sind.
- 3. **Wissensfragen/ Informationssuche:** Der Leser kennt computerspezifische Begriffe nicht und erhofft sich durch die Antwort dessen Kenntniss. Gegebenenfalls ist er auf der Suche nach Informationen, die den Computerbereich anreißen, wie etwa, in welchen IT-Berufen Ausbildungen möglich sind.
- 4. **Produktinformationen:** Der Leser erfragt Vor- und Nachteile eines Produktes, etwa eines Computermodells, um möglichweise eine Kaufeintscheidung treffen zu können.
- 5. **Erfahrungsaustausch:** Der Leser ist interessiert an Erfahrungen anderer Leser beispielsweise in Bezug auf Hard-/Software sowie Unternehmen oder möchte seine persönlichen Eindrücke mitteilen.
- 6. **Gesuch/ Wunsch nach Kontaktvermittlung:** Der Leser ist auf der Suche nach einem Händler, Hersteller oder Dienstleister für ein angegebenes Produkt.
- 7. **Kommentar:** Der Leser hat eine Meinung zu computerspezifischen Themen oder ihren Randbereichen, die er der Öffentlichkeit zugänglich machen möchte.

Darüber hinaus boten einige der untersuchten Computerzeitschriften die Möglichkeit, Kleinanzeigen aufzugeben. Die Computerzeitschriften fungierten dann auf Basis von Leserzuschriften als Angebotsplattformen für (Ver-)Kauf oder Tausch von Hard- und Software sowie Computerdienstleistungen. Insbesondere bei Kleinanzeigen zu Software schien es, dass die Zeitschriften einen genauen Überblick über die Zuschriften hatten. So konnte es vorkommen, dass derjenige, der zu viel Software inserierte, mit dem Verdacht auf Raubkopien für Kleinanzeigen dieser Art gesperrt wurde.<sup>971</sup> Angebote zu Arbeitsleistungen fanden sich neben vielen anderen auch vereinzelt für ausgewählte, meist teure,

<sup>971</sup> Vgl. Baerenreiter et al.: Jugendliche Computerfans, S. 181.

Computermodelle. Im Jahr 1984 beispielsweise bot ein 16-jähriger seine Kenntnisse an, um Arbeitsleistungen am Apple II zu absolvieren. Als Gegenleistung erhoffte er sich auch eigene Vorhaben am Apple II angehen zu dürfen.<sup>972</sup>

Insgesamt variierte der Umfang, der den Kleinanzeigen eingeräumt wurde, enorm. Während etwa der "Computermarkt" von *64'er* und *Amiga* pro Ausgabe etwa fünf Seiten einnahm, räumte *Happy Computer* Kleinanzeigen auf rund 20 Seiten entsprechenden Platz ein. Die *Chip*-Börse mit mindestens 50 Seiten Umfang hingegen war ein besonders umfangreiches Angebot unter den untersuchten Computerzeitschriften.

Grundsätzlich zeugten die analysierten Leserbeiträge von der herausragenden Bedeutung von Computerzeitschriften für Computernutzer. Sie wurden als Ort des kollektiven Wissens aufgefasst, den es bei individuellen Schwierigkeiten zu befragen galt. Die vielfältigen Zuschriften zu Inhalt und Aufbau der Zeitschriften selbst verdeutlichten die intensive Beschäftigung der Leser mit diesen. Leser nahmen Zeitschriften als notwendig für die eigene Computernutzung wahr. Es verwundert daher nicht, dass sie dieses für individuelle Zwecke optimal ausgestaltet wissen wollten.

# **4.2.9. Aufnahme der Spezialkulturen um Spieler, Cracker und Hacker in Zeitschriften**

#### **4.2.9.1. Thematisierung von Computerspielen**

Die Faszination für den Computer ging bei jugendlichen Computerfans überwiegend von Computerspielen aus (Vgl. Kap. 3.). Umso auffälliger war es, dass sich in den 1980er Jahren nicht jedes der untersuchten Magazine gleichermaßen intensiv mit Computerspielen beschäftigte. Wie sich die Auseinandersetzung der Zeitschriften mit dem Themenfeld Computerspiel gestaltete und in welcher Form auf die jugendkulturell geprägten Szenen um Hacker und Cracker eingegangen wurde, steht im Fokus des nachfolgenden Kapitels.

In den Anfangsjahren bis 1985 waren es insbesondere *64'er* und *Happy Computer*, die ihren Lesern sowohl Listings zu Computerspielen als auch Testberichte offerierten.<sup>973</sup> Im Besonderen wurde bei *Happy Computer* die Vielfalt der unterschiedlichen Computermodelle sichtbar, da für verschiedene Modelle unterschiedliche Listings und Spiele zur Verfügung gestellt wurden. Dabei waren allerdings

<sup>972</sup> Vgl. Chip, Nr. 5/84, S. 182.

<sup>973</sup> Vgl. 64'er, Nr. 4/84, S. 46-48; 64'er, Nr. 2/85, S. 46-50, 56-64; Happy Computer, Nr. 11/83, S. 41-55, 108/109, 112-114; Happy Computer, Nr. 4/84, S. 57-65, 90-105, 121-123, 128/129, 132-134, 136/137; Happy Computer, Nr. 3/85, S. 72-82, 104-108, 138-145.

keine Unterschiede bei den Spielgenres auszumachen. Grundsätzlich überwogen bei *Happy Computer* Denkspiele, Geschicklichkeitsspiele, Simulationen, Sport- und Rennspiele. Außerdem gab es erste Berichte zu Adventure-Spielen. Bei der *64'er* waren es, wie ebenfalls bei *Die neue Data Welt*, <sup>974</sup> Adventures sowie Jump 'n' Run-Spiele, die das Bild bestimmten. Wie zu erwarten waren alle in der *64'er* vorgestellten Spiele für Commodore VC-20 oder den C 64 ausgerichtet. Interessant ist, dass *Chip* insbesondere auf Spiele mit eingebautem Computer, wie beispielsweise Schach-Computer, rekurrierte.<sup>975</sup> Die Beschäftigung mit Computerspielen gestaltete sich hier also fernab der eigentlichen Computerspieler-Szene dieser Zeit.

Ab 1987 kamen *Amiga* und das *Atari Magazin* zusätzlich zur *64'er* und *Happy Computer* als Magazine mit einer Konzentration auf Computerspiele hinzu. Alle vier Zeitschriften verfügten über Sparten wie "Spiele"<sup>976</sup>, "Spiele-Test"<sup>977</sup>, "Games"<sup>978</sup>, "Games Guide"<sup>979</sup> oder sogar über einen Spiele-Sonderteil.<sup>980</sup> Die Bereitstellung eigener Sparten verdeutlicht die herausragende Stellung von Computerspielen im Themenkanon dieser vier Zeitschriften. Gleichzeitig lässt es eine hohe Dichte jugendlicher Leser erahnen.

Der Spiele-Sonderteil hatte bei *Happy Computer* Ende der 1980er den Namen "Power Play" und verfügte sowohl über ein eigenes Deckblatt als auch ein separates Inhaltsverzeichnis. Ebenso hob sich der Spiele-Sonderteil durch ein verändertes Layout vom restlichen Heft ab. Hier deutete sich schon an, was ab 1988 Realität wurde: die Abspaltung von *Power Play* als eigenständige Zeitschrift von *Happy Computer*. Nur zwei Jahre später wurde *Happy Computer* eingestellt. Ähnliches ist für *Amiga* zu beobachten, wo sich das Computerspielemagazin *Amiga Play* herausbildete.

1985-1995 überwogen in den entsprechenden Sparten Testberichte oder Programmbeschreibungen von Computerspielen. Nicht immer war hierbei klar erkennbar, ob es sich um Texte von Mitarbeitern der Zeitschriften handelte oder ob diese von Lesern in der Funktion als freie Autoren beigesteuert wurden. Im Rahmen von Foren für Computerspieler jedenfalls wurde eine Interaktion mit Lesern gefordert und gefördert. Eine Verbindung der einsendenden Leser mit den Herstellern der Spiele ist nichts rekonstruierbar. Eine dahingehende Untersuchung wäre jedoch im Rahmen einer weiterführenden Arbeit interessant, um die Beiträge auf frühe Formen des *product placement* zu überprüfen.

<sup>974</sup> Vgl. Die neue Data Welt, Frühjahr 84, S. 64-68.

<sup>975</sup> Vgl. Chip, Nr. 5/80, S. 90-95; Chip, Nr. 5/81, S. 110-113.

<sup>976</sup> Vgl. 64'er ab Nr. 3/89.

<sup>977</sup> Vgl. 64'er, Nr. 2/86, 1/88; Amiga, Nr. 6/7/87, 6/89.

<sup>978</sup> Vgl. Atari Magazin, Nr. 1/87, 5/88, 5/89.

<sup>979</sup> Vgl. Atari Magazin ab Nr. 1/91.

<sup>980</sup> Vgl. Amiga ab Nr. 8/90; Happy Computer, Nr. 6/87, 6/89.

Prinzipiell wurde bei den drei gerätespezifischen Magazinen und bei *Happy Computer* die Bandbreite jeglicher Computerspielegenres dieser Zeit sichtbar. Neben Adventures fand man Simulationen, Sport- und Rennspiele, Actionspiele, Geschicklichkeits- und Denkspiele sowie zusätzlich bei *64'er* und *Amiga* vermehrt Rollenspiele. Neuigkeiten aus der Szene wurden ebenso veröffentlicht wie Wettbewerbe und Hitlisten der beliebtesten Spiele, zum Teil sogar neben den Top 10 für Deutschland Ergebnisse für Großbritannien und den USA. In den meisten Fällen basierten die Hitlisten auf Verkaufszahlen, vereinzelt aber auch auf Leserabstimmungen.

Bis Mitte der 1990er Jahre wurden diese Inhalte bei der *64'er* ergänzt mit sogenannten Longplays. Dabei handelte es sich um Spielbeschreibungen entlang der zu erreichenden Level, die das Magazin als Serie über einen längeren Zeitraum abdruckte. Bei *Amiga* fand man nun außerdem Cheats, kleine Tipps, die den Spielverlauf durch zusätzliche Lebensenergie oder ähnliches beeinflussten. Cheats und Lösungswege waren auch Teil des *Atari Magazins*, das darüber hinaus nur über Programmvorstellungen verfügte, die man ausschließlich im zugehörigen Softwareverlag erwerben konnte.<sup>981</sup>

Die Aufnahme von Computerspielen in den Zeitschriften *Chip*, *c't*, *Data Welt* bzw. *PC Praxis* und *Macwelt* unterschied sich in weiten Teilen von der Auseinandersetzung mit Spielen in der *64'er*, *Amiga*, *Atari Magazin* und *Happy Computer*. Im Zeitraum bis 1990 verfügte lediglich die *Data Welt* mit Neuvorstellungen, einem Ranking der besten Spiele für PC sowie Spieletipps über nennenswerte Beiträge.<sup>982</sup>

Die Ausgaben der *c't* und die Erstausgabe der *Macwelt*, die in diesen Zeitraum fiel, beschäftigten sich nicht mit dem Thema Computerspiele.

Nur in *Chip* gab es in der Ausgabe Nr. 5/88 mit der Programmbeschreibung des unkonventionellen Spiels "Mind Mirror" in der Sparte Software zusätzlich einen Beitrag.<sup>983</sup> Seit 1991 veröffentlichte aber auch *Chip* regelmäßig Testberichte zu Spielen und Spielvorstellungen. Neuigkeiten aus der Szene waren vereinzelt zu finden. Alle besprochenen Spiele, die vornehmlich den Genres Simulation, Strategie, Sport und Adventure zuzuordnen sind, waren für den PC konfiguriert. Auffällig ist, dass die

1

<sup>981</sup> Vgl. 64'er, Nr. 2/86, S. 140-142; 64'er, Nr. 1/88, S. 179, 181; 64'er, Nr. 3/89, S. 133-138; 64'er, Nr. 2/90, S. 80, 116, 118-122, 124; 64'er, Nr. 5/91, S. 18-23, 26-38, 56-59; 64'er, Nr. 2/92, S. 48-50, 52/53, 87-90, 93/94, 96/97, 100/101, 104-107; 64'er, Nr. 2/93, S. 30-32, 46, 49/50, 93-102; 64'er, Nr. 1/94, S. 84, 86/87, 90-93; 64'er, Nr. 4/95, S. 44-47; Amiga, Nr. 6/7/87, S. 118-121; Amiga, Nr. 3/88, S. 26; Amiga, Nr. 6/89, S. 164, 166, 168/169; Amiga, Nr. 8/90, S. 80-82, 84/85, 88, 90-96, 98; Amiga, Nr. 7/91, S. 99-117; Amiga, Nr. 2/93, S. 97-114, Amiga, Nr. 5/94, S. 73-90; Amiga, Nr. 7/95, S. 63-79, 132; Atari Magazin, Nr. 1/87, S. 14/15, 62-65, 77-81; Atari Magazin, Nr. 5/88, S. 38-41, 58-61, 62-64, 105-107, 108-115, 118/119; Atari Magazin, Nr. 5/89, S. 66-71, 100- 110; Atari Magazin, Nr. 1/91, S. 4-10; Atari Magazin, Nr. 5/92, S. 4/5, 26-29, 45-48; Atari Magazin, Nr. 3/93, S. 4/5, 48-53, 61; Atari Magazin, Nr. 3/94, S. 4/5, 37-40; Atari Magazin, Nr. 3/95, S. 4-6, 33-35; Happy Computer, Nr. 5/87, S. 70-100; Happy Computer, Nr. 6/88, S. 73-95.

<sup>982</sup> Vgl. Data Welt, Nr. 5/86, S. 101, 111-114; Data Welt, Nr. 5/87, S. 142/143; Data Welt, Nr. 5/88, S. 112-115, S. 118/119; Data Welt, Nr. 5/89, 132/133.

<sup>983</sup> Vgl. Chip, Nr. 5/88, S. 126.

Spielbesprechungen neben den Rubriken "Test" oder "Spotlight" vor allem unter der "Spaß & Unterhaltung" benannten Sparte gesetzt waren.<sup>984</sup> Damit wurde Spielen nicht mehr die Rolle einer originären Beschäftigung mit dem Computer eingeräumt, sondern sie dienten nun dem PC-Nutzer der einstweiligen Zerstreuung. Computerspielen wurde damit der Status einer Computerverwendung unter vielen ohne besonderen Stellenwert zugeschrieben. Unterstrichen wird diese These dadurch, dass Spielebesprechungen und -neuvorstellungen von PC-Spielen – Spiele anderer Systeme wurden nicht thematisiert – bei *PC Praxis* lediglich unter "Aktuell"<sup>985</sup> und bei *c't* einmalig unter "Kurz vorgestellt<sup>«986</sup> veröffentlicht wurden. Eigene Sparten existierten nicht mehr. Die Vorstellung vornehmlich von Simulationen und Geschicklichkeitsspielen in der *Macwelt* für Nutzer von Apple-Systemen geschah sogar ohne Rubrikzugehörigkeit.<sup>987</sup>

Obwohl Spielen, wie im Verlauf dieser Arbeit an verschiedenen Stellen verdeutlicht, zu den zentralen Beschäftigungen mit Heimcomputern im Betrachtungszeitraum gehörte, fand sie kaum Entsprechung in Leserbriefen und -foren. Erst seit 1985 wurden in allen Zeitschriften bis auf *c't* und *Macwelt* vereinzelt Fragen zu Spielen abgedruckt. Diese zielten zumeist auf konkrete Situationen im Spiel und erwarteten Cheats oder Tipps, um weiterzukommen. Gerade etwa bei *64'er*, *Amiga*, *Atari Magazin* und *Happy Computer* hing dieses Defizit mit der Existenz eigenständiger Sparten und Rubriken, die sich ausschließlich mit Spielen beschäftigten, zusammen.

Durch die Aufspaltung der Zeitschriften in solche, die sich, wenn überhaupt, nur am Rande mit Computerspielen beschäftigten, und diejenigen, die in eigenständigen Computerspielzeitschriften aufgingen, wurde ein Dualismus von Spielern und durchschnittlichen Anwendern kreiert. Auf der einen Seite kann man infolgedessen Computerspielen als Spezialkultur ansehen. Auf der anderen Seite jedoch – und das scheint näherliegender – wurde Computerspielen zur Randbeschäftigung degradiert, die beim Großteil der Nutzer keine intensive Anwendung mehr fand.

Wie im Rahmen dieser Arbeit bereits herausgestellt wurde, gehörte Computerspielen 1980-1995 insbesondere zu einer Beschäftigung jugendliche Nutzer. Demnach wurden durch die veränderte Auseinandersetzung mit Computerspielen, auch aufgrund des neu aufgekommenen Fokus auf PC und Windows in Computerzeitschriften sowie das Verschwinden von Heimcomputer-Magazinen, Jugendliche zunehmend aus der Zielgruppe der Magazine verdrängt. Sie fanden sich vielmehr unter dem

<sup>984</sup> Vgl. Chip, Nr. 3/91, S. 224-228; Chip, Nr. 5/92, S. 328-332; Chip, Nr. 5/93, S. 336-340, 342/343; Chip, Nr. 5/94, S. 134-140, 276-278, 280, 282-284; Chip, Nr. 5/95, S. 292-296, 298.

<sup>985</sup> Vgl. PC Praxis, Nr. 6/92, S. 42/43; PC Praxis, Nr. 5/93, S. 40/41; PC Praxis, Nr. 5/94, S. 42; PC Praxis, Nr. 5/95, S. 38.

<sup>986</sup> Vgl. c't, Nr. 5/95, S. 90.

<sup>987</sup> Vgl. Macwelt, Nr. 5/91, S. 128/129; Macwelt, Nr. 5/92, S. 92-94; Macwelt, Nr. 5/93, S. 201.

Deckmantel von Computerspielern in einem neuen Netzwerk zusammen. Der bis in die 1990er Jahre hinein vorwiegend als jugendliche Raum angesehene Computerbereich entwickelte sich bis 1995, wie beispielhaft die Zeitschriften *Chip*, *c't*, *PC Praxis* und *Macwelt* deutlich machen, zu einem Betätigungsfeld alterstrukturunabhängiger Anwender. Jugendliche und Computerspiele wurden weiterhin als Einheit wahrgenommen und in ein anderes Netzwerk überführt.

#### **4.2.9.2.** *64'er* **und** *Happy Computer* **als Magazine für Hacker und Cracker**

Um als Hacker erfolgreich zu sein, mussten die – vorwiegend jugendlichen – Computernutzer mit diesen Ambitionen ein umfangreiches Wissen zu Kommunikationsnetzen und Netzinfrastrukturen besitzen (Kap. 2.2.5.2.). Cracker mussten Kopiersperren aufspüren und umgehen können (Kap. 2.2.5.1.). Welche Informationen die untersuchten Zeitschriften bereitstellten und in wie weit die notwendigen Kompetenzen damit durch die Zeitschriftenlektüre tatsächlich zu erwerben waren, wird im Folgenden dargestellt.

Eine Beschäftigung mit Kommunikationsnetzwerken und Onlinediensten war in den untersuchten Zeitschriften insbesondere ab 1984 auszumachen. Für die Zeit 1980-1984 gab es lediglich kurze Meldungen zu BTX und zum Anschluss von Modems im Rahmen der *Chip-Rubrik "Trends & Tenden*zen".<sup>988</sup>

Mitte der 1980er Jahre hingegen schien Datenfernübertragung (DFÜ) zu einem wichtigen Thema der Heimcomputerzeitschrift *Happy Computer* zu werden. Beide untersuchten Ausgaben der Jahre 1984 und 1985 zeugten durch die Covergestaltung mit der Abbildung eines Akustikkopplers in Kombination mit dem Slogan "So telefonieren Computer miteinander"<sup>989</sup> oder einer Weltkarte, auf der zwei jugendliche Nutzer an unterschiedlichen Standorten durch Computer und Akustikkoppler in Kontakt miteinander treten, und dem Hinweis "Telefon als Brücke zwischen Heimcomputern"<sup>990</sup> von der Bedeutung der Thematik DFÜ für ihre Leser. In ihrem "DFÜ-Teil" gab Happy Computer Hilfestellungen zum Einstieg in den Bereich: Was ist DFÜ? Wie kann ich als Privatperson eine Mailbox einrichten? Welche Kosten kommen auf mich zu und wie kann ich diese unter Kontrolle behalten? Welche Arbeitsweisen und Funktionen haben Akustikkoppler? In verständlicher Weise stellte *Happy Computer* Antworten für diese Fragen bereit und ergänzte Marktübersichten und Testberichte zu Akustikkopplern sowie beispielsweise das Listing einer Kommunikationssoftware.<sup>991</sup> Darüber hinaus gab es eine

<sup>988</sup> Vgl. Chip, Nr. 5/81, S. 13-15.

<sup>989</sup> Vgl. Happy Computer, Nr. 4/84.

<sup>990</sup> Vgl. Happy Computer, Nr. 3/85.

 $991$  Vgl. Happy Computer, Nr. 4/84, S. 16-26; Happy Computer, Nr. 3/85, S. 148-160.

Auflistung bekannter Mailboxnummern – man muss sich das vorstellen wie ein Telefonbuch – vornehmlich von Universitäten, User-Clubs oder auch Unternehmen mit einer Affinität zu Computern. Diese Liste ist sicherlich nicht abschließend zu betrachten, stellte aber eine Reihe an Mailboxnummern für Deutschland, das europäische Ausland, die Schweiz, Schweden, die USA und Südafrika bereit. Wer beispielsweise über BTX Kontakt mit der RWTH Aachen aufnehmen wollte, musste sich mit 0241-81081 verbinden. 992

Der kritische Ton im Zuge der Beschäftigung mit DFÜ und Netzwerken in *Happy Computer* wie etwa in einem Kommentar von Michael Lang über zu viel Kontrolle von Seiten des Staates im Bereich DFÜ,<sup>993</sup> ließ eine ideelle Nähe von *Happy Computer* zu den politisierten deutschen Hackern erkennen, die wiederholt demokratisierte Netze mit freiem Informationsfluss forderten.

Zunehmend thematisierten in der zweiten Hälfte der 1980er Jahre auch die anderen betrachteten Zeitschriften den Bereich um DFÜ. Einführungen und Grundlagentexte ähnlich zu den oben beschriebenen von *Happy Computer* fanden sich beispielsweise bei *Chip* im DFÜ-Sonderteil.<sup>994</sup> Andere Zeitschriften wie Amiga richteten die Rubrik "Datenfernübertragung" ein.<sup>995</sup> Die 64'er fächerte den Bereich von Netzwerken noch weiter auf und bildete die Sparten "Funk", "DFÜ", und "BTX".<sup>996</sup>

Andererseits fanden sich ebenso viele Beiträge im Zusammenhang mit DFÜ und Netzwerken im Bereich der aktuellen Meldungen, was für eine große Dynamik bei der Entwicklung spricht.<sup>997</sup>

Überdies gab es Programmbeschreibungen von Kommunikationssoftware bzw. Netzsoftware, Listings oder Ratgebertexte zur Kostenüberwachung bei Aktivitäten in Mailboxen unter der Sparte "Software" der verschiedenen Zeitschriften.<sup>998</sup> Meistens unter der Rubrik "Hardware" konnten Nutzer zudem Testberichte und Produktvorstellungen von Akustikkopplern oder Modems nachlesen.<sup>999</sup> Während Ende der 1980er Jahre Informationen zu DFÜ-Software überwogen, kehrte sich das Verhältnis zu Beginn der 1990er Jahre zu Gunsten der Hardwarelösungen um. Zusätzlich wurden zuneh-

<sup>992</sup> Vgl. Happy Computer, Nr. 3/85, S. 159.

<sup>993</sup> Vgl. Happy Computer, Nr. 3/85, S. 150.

<sup>994</sup> Vgl. Chip, Nr. 5/86, S. 44-63.

<sup>995</sup> Vgl. Amiga, Nr. 3/88.

<sup>996</sup> Vgl. 64'er, Nr. 2/90.

<sup>997</sup> Vgl. 64'er, Nr. 2/86, S. 8-12; 64'er, Nr. 3/89, S. 8-13; Amiga, Nr. 6/89, S. 78; c't, Nr. 5/89, S. 42-44; Data Welt, Nr. 5/86, S. 102/103; Data Welt, Nr. 5/88, S. 92/93; Happy Computer, Nr. 6/89, S. 43/44.

<sup>998</sup> Vgl. 64'er, Nr. 2/90, S. 28-34, 82; 64'er, Nr. 4/91, S. 51-53; 64'er, Nr. 2/92, S. 13; 64'er, Nr. 1/94, S. 30/31; Amiga, Nr. 6/7/87, S. 84/85; Amiga, Nr. 3/88, S. 16-19; Amiga, Nr. 7/95, S. 136; Chip, Nr. 5/86, S. 44-45; Chip, Nr. 5/89, S. 278-280; Chip, Nr. 5/90, S. 124-130, 168-173; Chip, Nr. 5/93, S. 160-162; Chip, Nr. 5/94, S. 252; c't, Nr. 5/88, S. 88-94; c't, Nr. 5/90, S. 338; c't, Nr. 5/93, S. 70, 74; c't, Nr. 5/94, S. 202; PC Praxis, Nr. 5/92, S. 150/151.

<sup>999</sup> Vgl. 64'er, Nr. 3/89, S. 8-13; 64'er, Nr. 2/90, S. 102-104; Chip, Nr. 5/86, S. 52-57, 63; Chip, Nr. 5/88, S. 212/213; Chip, Nr. 5/93, S. 263; c't, Nr. 5/91, S. 198; PC Praxis, Nr. 5/93, S. 64-68; PC Praxis, Nr. 5/95, S. 88-93; Macwelt, Nr. 5/93, S. 66-71.

mend Faxmodule und -geräte besprochen, die technisch in engem Zusammenhang mit DFÜ über Computer standen.<sup>1000</sup> Insbesondere die ansteigende Beachtung von Faxgeräten ließ eine beruflich orientierte Zielgruppe vermuten.

Bereits zu Beginn der 1980er Jahre waren zudem thematische Ansätze für lokale Netzwerke in einigen Zeitschriften auszumachen, die Anfang der 1990er scheinbar vermehrt in den Fokus rückten. Die Tatsache unterstreicht die Vermutung einer Leserschaft, die Erkenntnisse aus der Zeitschriftenlektüre im beruflichen Kontext umsetzte. Sehr deutlich zeigte sich dies in der *Macwelt*, wo im Jahr 1993 ein Programm vorgestellt wurde, das einen Fernzugriff auf andere Apple Geräte ermöglicht.<sup>1001</sup>

Zurückgehend auf die Beschäftigung mit DFÜ in den 1980er Jahren ist spannend, dass einige Meldungen und Tipps zu Datex-P und BTX der *64'er* auf Informationen der Bayrischen Hacker Post basierten.<sup>1002</sup> Hier bestand also weniger das gesamtgesellschaftlich wahrzunehmende Misstrauen gegenüber Hackern als vielmehr eine vermeintlich gemeinsame Basis von Hackern und der *64'er*. Eine größere Distanz hingegen war zwischen *Data Welt* sowie *c't* und der Hacker-Szene auszumachen. Das Vorgehen der Deutschen Post gegenüber Hackern sowie ein Urteil zum Modembetrieb ohne Postzulassung wurden mit nüchterner Formulierung und nur am Rande erwähnt.<sup>1003</sup>

Aufschlussreich war zudem die Thematisierung von Hackern und Crackern in den Werbeanzeigen. Während Hacker mit Werbeslogans wie "Halten Sie sich die Hacker vom Leibe"<sup>1004</sup> eher negativ dargestellt wurden, bei denen es galt, sie von der eigenen Festplatte beispielsweise mit Virenprogrammen fernzuhalten, wurden Decoder zum Ausschalten des Kopierschutzes<sup>1005</sup> oder Programme zum Freezen und Manipulieren von Daten<sup>1006</sup> gezielt beworben. In den beiden letztgenannten Anzeigen wurden zwar jeweils Hinweise darauf gegeben, dass Kopieren nur für den privaten Gebrauch zulässig sei, dennoch dürfte auch den Werbetreibenden bewusst gewesen sein, dass ihre Produkte im Kontext der Cracker-Szene Anwendung fanden.

*64'er* und *Happy Computer* zeigten explizit auf, wie Disketten kopiert, ein Schreibschutz umgangen und entfernt werden konnte.<sup>1007</sup> Argumentationsgrundlage war auch hier die Anfertigung von Sicherheitskopien. Sowohl mit dem heutigen Abstand als auch aus der Zeit heraus dürfte jedoch den Lesern ebenso wie der Redaktion bewusst gewesen sein, dass solche Ratgebertexte auch zukünftigen

<sup>1000</sup> Vgl. Chip, Nr. 3/91, S. 120-127; Chip, Nr. 5/94, S. 243-250; c't, Nr. 5/91, S. 208; c't, Nr. 5/92, S. 150, 164; PC Praxis, Nr. 5/95, S. 104-106; Macwelt, Nr. 5/92, S. 60-62.

<sup>1001</sup> Vgl. Macwelt, Nr. 5/93, S. 72-75.

<sup>1002</sup> Vgl. 64'er, Nr. 2/86, S. 8-12.

<sup>1003</sup> Vgl. c't, Nr. 5/89, S. 42-44; Data Welt, Nr. 5/86, S. 120-123.

<sup>1004</sup> Vgl. Chip, Nr. 5/90, S. 237.

<sup>1005</sup> Vgl. Chip, Nr. 5/89, S. 97.

<sup>1006</sup> Vgl. Amiga, Nr. 2/93, S. 113.

<sup>1007</sup> Vgl. 64'er, Nr 4/84, S. 92-94; 64'er, Nr. 2/90, S. 52-55; Happy Computer, Nr. 3/85, S. 23-25.

Crackern dienten, die sich hier ihr Wissen aneigneten. Die Nähe der beiden Zeitschriften mit der Cracker-Szene zeigte sich abermals bei einer Meldung zur Vorstellung von Diskettenboxen zum Versand.<sup>1008</sup> Wie im Kapitel 2.2.5.1. dargestellt, vertrieben nicht wenige Cracker-Gruppen ihre kopierten und zum Teil veränderten Programme über den Postweg. Vor dem Hintergrund, dass einige junge Redakteure der *Happy Computer* selbst der Cracker-Szene entstammten,<sup>1009</sup> ergibt sich die These, dass es sich bei *Happy Computer* in mancher Hinsicht sogar um ein verkapptes Szene-Magazin für jugendliche Cracker handelte. So mancher jugendliche Computerfan dürfte mit den oben genannten Kursen erstmals in Kontakt mit den Techniken und auch dem Gedankengut der Cracker-Szene gekommen sein.

Im Umbruch der 1980er auf die 1990er Jahre wurden folglich Angebote für Cracker in Zeitschriften gemacht. Diese Linie veränderten *64'er* und *Happy Computer* nicht.

Im Jahr 1995 hingegen fand sich in *Chip* der Abdruck entsprechender Anzeigen der Initiative "I am clean", die von Microsoft betrieben wurde und gegen Fälschungen und Raubkopien vorging.<sup>1010</sup> Obwohl es sich hierbei um keinen redaktionellen Beitrag handelte, kann der Abdruck der Anzeige der Initiative sehr wohl als Statement von *Chip* gegenüber Crackern verstanden werden. Aus bereits genannten Gründen erfolgt im Rahmen dieser Arbeit nur die Betrachtung der ersten Computerisierungswelle bis 1995. Für eine spätere Fragestellung wäre es jedoch spannend, für den Zeitraum nach 1995 zu untersuchen, ob weiterhin Software beworben wurde, die sich für den Einsatz in der Cracker-Szene eignete.

In der Tat unterschied sich die Beschäftigung mit Computerkriminalität auch in den unterschiedlichen Zeitschriften Ende der 1980er Jahre stark. Die *64'er* beschäftige sich in den betrachteten Ausgaben nur in einer kurzen Meldung mit Straftaten um Computernutzung, die sich auf eine Statistik des Bundeskriminalamtes berief. Hierbei wurde Computerbetrug als häufigste erfasste Straftat im Kontext der Computerkriminalität festgehalten.<sup>1011</sup> Darüber hinaus erfasste die abgedruckte polizeiliche Kriminalitätsstatistik des BKA Fälschung und Täuschung mit Hilfe des Computers, Datenveränderung und Sabotage sowie Ausspähen von Daten. Dennoch wurden laut dieser Meldung angeblich die meisten aufgeklärten Straftaten von männlichen Erwachsenen über 21 Jahre begangen.

Ein ganz anderes Bild kreiert *Amiga*. Dort wurde eine Situation beschrieben, wie gegen – minderjährige – Raubkopierer vorgegangen wurde. Anschließend wertete ein Kriminaloberkommissar der Kri-

<sup>1008</sup> Vgl. 64'er, Nr. 1/88, S. 11.

<sup>1009</sup> Vgl. Stöcker: Nerd-Attack, S. 38.

<sup>1010</sup> Vgl. Chip, Nr. 5/95, S. 83.

<sup>1011</sup> Vgl. 64'er, Nr. 3/89, S. 11.

minalpolizei München in einem Interview die Situation aus und gab Hintergründe zu Rechtslage, Motivation und Vorgehen.<sup>1012</sup>

Es scheint, als wollte dieser Artikel insbesondere abschreckend wirken. Ähnlich handelte die Redaktion der *Chip*, die in verschiedenen Ausgaben Vorgehen des Staates und Gesetze darlegte sowie die Bekämpfung von Computerkriminalität in den Vordergrund stellte.<sup>1013</sup> Dabei wurden Hacker und Cracker klar als kriminelle Personen dargestellt, den in *64'er* genannten Bereichen hingegen kaum Beachtung geschenkt. Woher diese unterschiedliche Schwerpunktsetzung bei Computerkriminalität kam, ist schwer nachvollziehbar. Ob *Chip* und *Amiga* in die in der Gesamtgesellschaft verbreitete Meinung hineinspielten und lediglich *64'er* die tatsächliche Situation dargestellte oder aber, ob *64'er* mit Blick auf ihre Zielgruppe gezielt auf Computerbetrug anstatt Hacker und Cracker einging und *Amiga* und *Chip* die Realität abbildeten, sind zwei jeweils naheliegende Interpretationen.

<sup>1012</sup> Vgl. Amiga, Nr. 6/89, S. 16-19.

<sup>1013</sup> Vgl. Chip, Nr. 5/86, S. 68; Chip, Nr. 5/89, S. 22-24, 356; Chip, Nr. 3/91, S. 24-26.

### **4.3. Zeitschriften der 1990er Jahre als Beratungsinstanz für PC-Anwender**

#### **4.3.1. Der Autor bestimmt den Kauf – zur Bedeutung von Ratgebertexten**

Für den als komplex zu bezeichnenden Computerbereich, der sich sowohl bei Hard- als auch bei Software erneut in unterschiedliche Spezialisierungsstufen aufteilt, sind die von Zeitschriften übernommenen "Erklärungs-, Orientierungs-, Ratgeber- und Servicefunktionen"<sup>1014</sup> unerlässlich. Im gesamten Betrachtungszeitraum nahmen Ratgebertexte – sei es als Kaufberatung oder Lebensstil-Ratgeber – und Testberichte von Produkten aus dem Bereich Hard- und Software einen großen Teil der Zeitschriften ein. Die Zeitschriften ermöglichten so eine Orientierung bei den immer breiter werdenden Produktangeboten im Computerbereich. Infolgedessen konnte es vorkommen, dass Testberichte in Zeitschriften die Leser zum Kauf eines bestimmten Computermodells motivierten und auch bei diesem Vorgang unterstützten.<sup>1015</sup> Wenngleich Testberichte von Beginn an wichtig für Computerzeitschriften waren, zeigte sich doch eine Zunahme eines solchen Angebots insbesondere seit der zweiten Hälfte der 1980er Jahre.

Testberichte und Produktvorstellungen vermittelten in den Computerzeitschriften des Betrachtungszeitraums häufig den Eindruck von Objektivität und Neutralität.<sup>1016</sup> Letztendlich waren diese in Computerzeitschriften jedoch von verschiedenen Faktoren bestimmt, die eine Allgemeingültigkeit ihrer Ergebnisse stark anzweifeln lassen. Der Tester eines Produktes ist tatsächlich rechtlich frei, welche Kriterien er zur Beurteilung anlegt. Diese müssen lediglich im Testbericht offen gelegt werden. Sofern Testberichte als Tatsachenbehauptung dargestellt werden, sollten sie darüber hinaus der Wahrheit entsprechen. Sind die angegebenen Testergebnisse und Zusammenhänge hingegen unzutreffend, handelt es sich um eine unzulässige Gewerbeschädigung.<sup>1017</sup>

In der Tat sind die Kategorien bei Testberichten, die in den betrachteten Zeitschriften 1980-1995 angelegt worden sind, verschieden und unterschiedlich gewichtet, vorausgesetzt es waren überhaupt Kategorien vorhanden. In weiten Teilen beruhten vor allem in den frühen 1980er Jahren Testergebnisse auf Erfahrungsdimension und Augenmaß des jeweiligen Autors.<sup>1018</sup>

Die Bewertungskriterien waren in Abhängigkeit des betrachteten Produktes zu sehen. So bedurften Tests von Computerspielen anderer Kriterien als ein neues Computermodell oder ein Drucker.

<sup>1014</sup> Dernbach, Beatrice: Die Vielfalt des Fachjournalismus. Eine systematische Einführung, Wiesbaden 2010, S. 233.

<sup>&</sup>lt;sup>1015</sup> Vgl. Mészaros: Wissenstransfer in computerfachlichen Zeitschriftenartikeln, S. 113/114.

<sup>&</sup>lt;sup>1016</sup> Vgl. Mészaros: Wissenstransfer in computerfachlichen Zeitschriftenartikeln, S. 113.

<sup>&</sup>lt;sup>1017</sup> Vgl. Branahl, Udo: Medienrecht. Eine Einführung, 7. überarbeitete und aktualisierte Auflage, Wiesbaden 2013, S. 189/190.

<sup>&</sup>lt;sup>1018</sup> Vgl. Schwarz, Björn: CHIP-Test: Commodore 64. Ein ganz starker Typ, in: Chip. Sonderheft zum Commodore 64. Ein Kult-Computer wird 30, München 2012, S. 30-32, S. 31.

Grundsätzlich hing hierbei die Wahl der getesteten Produkte von der Ausrichtung der jeweiligen Zeitschrift und den Angeboten der jeweiligen Zeit ab. Die Zeitschrift *Amiga* beispielsweise befolgte die Regel, nur bereits veröffentlichte Software und keine Beta-Versionen zu besprechen. Die Redaktion hatte darüber hinaus strikte Preisbeschränkungen. Der Test des Amiga 2000 war, wie aus dem Leserforum entnommen werden konnte, angeblich allein durch die Anschaffung des Testgeräts zu kostenintensiv.<sup>1019</sup> In wie weit diese Argumentation der Wahrheit entsprach, ist nicht zu rekonstruieren, allerdings ist bekannt, dass alle Unternehmen, die Computermodelle verkauften, ein Testmodell besaßen, das den Zeitschriftenredaktionen für ihre Tests zur Verfügung gestellt wurde. Bis zum endgültigen Erstarken der Computerbranche führte dies insbesondere zu Beginn der 1980er Jahre einerseits zu einer Konkurrenz der Zeitschriftenredaktionen untereinander, andererseits entstand ein starkes Gefälle, da ortsansässige Redaktionen das neue Gerät vor Redaktionen testen konnten, die an anderen Orten als das Unternehmen ansässig waren.<sup>1020</sup>

Aufgrund der unterschiedlichen Ansprüche der Zeitschriften waren die getesteten Produkte demnach dennoch ein Querschnitt des Angebotes im Zeitraum 1980-1995 und stellten dessen Vielfalt dar. Bei Hardware-Produkten waren Tests von Druckern ebenso für den gesamten Betrachtungszeitraum festzustellen wie Betrachtungen der neuesten Computermodelle, Speichermöglichkeiten und Laufwerke, die ergänzt wurden durch spezielle Hardware-Lösungen. Bei Software bestand in der ersten Hälfte der 1980er ein Fokus auf Compilern und Programmiersprachen sowie Computerspielen. Seit Ende des Jahrzehnts wurden überwiegend Anwendungsprogramme und Tools besprochen. Interessant ist, dass auch Lernprogramme für das Schulfach Mathematik immer wieder getestet und verglichen wurden.<sup>1021</sup> Hier liegt die Vermutung nahe, dass gerade solche Tests die Zielgruppe der jugendlichen Nutzer ansprechen sollten. Zum einen konnte ihnen eine Lernsoftware bei ihrer eigenen Schulausbildung nützlich sein, auf der anderen Seite die Argumentation für eine Computeranschaffung gegenüber ihren Eltern unterstützen.

Für das Testverfahren bei einzelnen Computermodellen bis Ende der 1980er wurden Kategorien wie Prozessorgeschwindigkeit, Arbeitsspeicher und Anschlüsse als wichtigste Vergleichsdaten angelegt. Diese wurden beispielsweise ergänzt durch die Betrachtung von zugehörigem Bildschirm, Tastatur und den eigenen Abmessungen<sup>1022</sup> sowie Handhabung, Dokumentation und Software-Ausstattung<sup>1023</sup> oder auch Preis-Leistungs-Verhältnis<sup>1024</sup>. Bei Spiele-Tests konnten Kriterien wie Spielidee, Grafik,

<sup>1019</sup> Vgl. Amiga, Nr. 3/88, S. 40-42.

<sup>1020</sup> Vgl. c't Die ersten Jahre – eine kommentierte Diashow, https://www.youtube.com/watch?v=v\_6LA7KpRDg, veröffentlicht am 06.11.2013 auf Youtube, abgerufen am 04.02.2015.

<sup>1021</sup> Vgl. beispielhaft 64'er, Nr. 2/85, S. 26-28; Amiga Nr. 6/89, S. 154/155.

<sup>1022</sup> Vgl. Chip, Nr. 5/84, S. 72-74.

<sup>1023</sup> Vgl. Chip, Nr. 5/86, S. 166/167.

<sup>1024</sup> Vgl. Amiga, Nr. 3/88, S. 136/137.

Sound, Schwierigkeit, Motivation, Besonderheiten und Preis sowie Bezugsmöglichkeiten eine große Rolle bei der Bewertung spielen.<sup>1025</sup>

Eine Zunahme der Professionalisierung von Testberichten einhergehend mit einer Verbesserung der Vergleichbarkeit der Ergebnisse war seit 1988 zu beobachten. Eine Initiative mit diesem Ziel gründeten beispielsweise führende Druckerhersteller. Diese hatten sich im Jahr 1988 zusammengetan, um einheitliche Vergleichsdaten anzubieten, anhand derer auch der Laie die Leistung eines Druckers beurteilen könnte. Insbesondere die Beurteilung von Druckergeschwindigkeiten sollte zukünftig durch die vorstellbare Maßeinheit "Seiten pro Minute" anhand der IPS-Norm dargestellt werden.<sup>1026</sup> Diese Initiative steht prototypisch für die Veränderungen in der angestrebten Vergleichbarkeit auch bei Testberichten in Zeitschriften. Im gleichen Jahr führte die *Data Welt* ein neues Testverfahren ein, das sich aus Kriterien wie Leistungsfähigkeit, Ergonomie, Funktionen und Geschwindigkeit zusammensetzte und daraus einen *Data Welt*-Wert kreierte, der das Ergebnis demonstrierte.<sup>1027</sup> Auch die *Macwelt* legte ihre Kriterien nun transparent dar: "Unsere Bewertung erfolgt auf Basis folgender Kriterien: Positionierung in seiner Klasse, Anwenderkomfort, Funktionalität, Support, Preis/Leistung"<sup>1028</sup>. Für die Vergleichbarkeit und Transparenz ihrer Testberichte ging *Chip* zu Beginn der 1990er Jahre noch einen Schritt weiter und erfasste mit Hilfe von Benchmark-Programmen und einem Logikanalysesystem elektronische Messwerte der betrachteten Produkte.<sup>1029</sup> Ab 1993 führte die Chip-Redaktion dann erneut ein neues Testsystem ein und warb dafür sogar auf dem Cover.<sup>1030</sup> Von nun an wurden mit Hilfe der Messprogramme Leistungszahlen ermittelt, die die Schnelligkeit eines getesteten Gerätes angaben. Eine ermittelte Qualitätszahl informierte darüber, wie gut das Gerät seinen Zweck erfüllte. In Bezug auf einen Computer konnten hier die Kategorien Handhabung und Ergonomie sein, bezogen auf einen Drucker etwa die Druckqualität.<sup>1031</sup> Gerade die Testverfahren für Drucker wurden jedoch von Lesern bemängelt. Das neue Testkonzept der *Chip* ging nämlich nicht auf den wichtigen Aspekt der laufenden Kosten wie Farbband, Tintenpatrone, Toner oder Bildtrommel ein, wie es beispielsweise bei Testverfahren der Stiftung Warentest bereits üblich war.<sup>1032</sup>

Die Verschriftlichung der Testergebnisse war ebenso vielfältig wie die getesteten Produkte. Sogar in den Zeitschriften selbst gab es keine Einheitlichkeit. In der *64'er* von 1986 beispielsweise wurden die Ergebnisse der Spieletests mit Hilfe von Querbalken dargestellt, die Testergebnisse von sonstiger

<sup>1025</sup> Vgl. Amiga, Nr. 6/7/87, S 118/119; Atari Magazin, Nr. 1/87, S. 77-81.

<sup>1026</sup> Vgl. Amiga, Nr. 3/88, S. 15; Chip, Nr. 5/88, S. 286.

<sup>1027</sup> Vgl. Data Welt, Nr. 5/88, S. 42-47.

<sup>1028</sup> Macwelt, Nr. 5/94, S. 38.

<sup>1029</sup> Vgl. Chip, Nr. 3/91, S. 98.

<sup>1030</sup> Vgl. Chip, Nr. 5/93.

<sup>1031</sup> Vgl. Chip, Nr. 5/93, S. 136.

<sup>1032</sup> Vgl. Chip, Nr. 5/93, S. 42/43.
Soft- und Hardware hingegen in Form einer Tabelle aufbereitet.<sup>1033</sup> Nichts desto trotz ließen sich einige Tendenzen bis Mitte der 1980er Jahre und für die Zeit bis 1995 ausmachen.

Insbesondere die ersten Jahre waren geprägt durch Testberichte als Fließtext mit kurzen formulierten Fazits.<sup>1034</sup> Nur vereinzelt gab es Infoboxen, die über die technischen Rahmendaten informierten. *Chip* setzt von Beginn an auf eine abschließende Wertung, die unter der Überschrift "Gut – Schlecht<sup>"1035</sup>, "Was uns gefällt – was uns weniger gefällt"<sup>1036</sup> oder schlicht "Chip-Wertung"<sup>1037</sup> als eigene Meinung publiziert wurde. Das Fazit mit einem positiv/negativ Gesamteindruck blieb nicht nur bei *Chip* bis 1995 bestehen, sondern setzte sich auch bei anderen Zeitschriften wie *Amiga* und *Data Welt* als Ergänzung zur Ergebnisdarstellung durch.

In der zweiten Hälfte der 1980er Jahre wurde darüber hinaus vermehrt eine prägnante Darstellung der Ergebnisse anhand einer Punkte-<sup>1038</sup> oder Diagrammwertung<sup>1039</sup> für die einzelnen angelegten Kriterien, Schulnoten für das Gesamtergebnis<sup>1040</sup>, Benchmarks<sup>1041</sup> und Vergleichstabellen<sup>1042</sup> gewählt. In den 1990ern wurden diese Darstellungsmöglichkeiten ergänzt beispielsweise durch Prozentzahlen. So wurden im Test des Jump-and-Run-Spiels "Lollypop" und anderer Spiele der *Amiga* die Fähigkeiten des Spiels bezogen auf Grafik und Sound als Prozentzahlen im Vergleich mit dem aktuellen Standard angegeben. Daraus wiederum wurde ein Gesamtergebnis als Prozentzahl kreiert.<sup>1043</sup>

Typisch für diese Zeit war auch die vereinfachte Darstellung eines Ergebnisses als sehr gut, durchschnittlich oder schlecht mit Hilfe einer bestimmten Anzahl an Joysticks<sup>1044</sup>, Mäusen<sup>1045</sup> oder Daumen<sup>1046</sup>. Diese Art der Darstellung ermöglichte den Lesern die Einordnung eines Produktes auf den ersten Blick.

Ein Anhaltspunkt für die große Bedeutung von Testberichten in Computerzeitschriften zeigte sich in den Inhaltsverzeichnissen. Bei *Chip* und *Amiga* beispielsweise wurden Testberichte, die ohnehin vielfach den Sparten "Test" oder "Kurztests" zugeordnet waren, im Inhaltsverzeichnis noch einmal mit einem kleinen Logo kenntlich gemacht.<sup>1047</sup> So konnten interessierte Leser direkt erkennen, welche

<sup>1033</sup> Vgl. 64'er, Nr. 2/86.

<sup>1034</sup> Vgl. beispielhaft Die neue Data Welt, Nr. 3/85.

<sup>1035</sup> Vgl. Chip, Nr. 5/80, S. 34-37.

<sup>1036</sup> Vgl. Chip, Nr. 5/83.

<sup>1037</sup> Vgl. Chip, Nr. 5/85.

<sup>1038</sup> Vgl. Amiga, Nr. 3/88, S. 136/137.

<sup>1039</sup> Vgl. 64'er, Nr. 2/86, S. 140-142.

<sup>1040</sup> Vgl. Atari Magazin, Nr. 1/87, S. 77-81.

<sup>1041</sup> Vgl. Chip, Nr. 5/90, S. 56-58.

<sup>1042</sup> Vgl. Data Welt, Nr. 5/88, S. 42-47.

<sup>1043</sup> Vgl. Amiga, Nr. 7/95, S. 66-74.

<sup>1044</sup> Vgl. Amiga, Nr. 2/93, S. 102-114.

<sup>1045</sup> Vgl. Macwelt, Nr. 5/94, S. 38.

<sup>1046</sup> Vgl. PC Praxis, Nr. 5/94, S. 40.

<sup>&</sup>lt;sup>1047</sup> Vgl. beispielhaft Chip, Nr. 5/82; Amiga, Nr. 6/89.

Testberichte in der aktuellen Ausgabe bereitgestellt wurden und davon gegebenenfalls einen Zeitschriftenkauf abhängig machen. Ähnlich verhielt es sich mit den etwa von der *64'er* bereitgestellten Jahresinhaltsverzeichnissen. Hier wurden jährlich alle redaktionellen Inhalte mit den Angaben Sparte, Titel, Stichworten, Ausgabe und Seitenzahl bereitgestellt. Die Leser erhielten so die Möglichkeit gezielt nach einem Stichwort oder Testbericht zu suchen und in der entsprechenden Ausgabe nachzulesen. Insbesondere vor einem anstehenden Kauf konnte ein solches Vorgehen zur Information über das angestrebte Produkt sinnvoll sein und zur Kaufentscheidung beitragen.<sup>1048</sup> Verschiedene Leserbriefe, darunter auch der nachfolgende aus der *Macwelt,* unterstreichen die weitreichende Wirkung der bereitgestellten Testberichte für Kaufentscheidungen der Leser: "Dagegen finde ich Ihre Testberichte und Urteile sehr präzise. Bei der Wahl meines Druckers (siehe Macwelt 12/93) und eines integrierten Programms (Macwelt 11/93) habe ich mich ganz von Ihrem Urteil leiten lassen und bin bis jetzt auch sehr zufrieden."<sup>1049</sup> Bedenkt man die daraus folgende Verantwortung der Zeitschriften gegenüber ihren Lesern, aber auch gegenüber den Unternehmen, erscheint die weiter oben dargestellte Forderung nach Transparenz und Wahrheitspflicht bei Tatsachenbehauptungen noch bedeutsamer. Vor diesem Hintergrund sind auch die Einsendungen von Mitarbeitern der Unternehmen einzuordnen, deren Produkte getestet worden waren und die sich nun über den Ausgang des Tests beschwerten.<sup>1050</sup> Im Übrigen war die zu befürchtende Konfrontation mit Herstellern ein Grund für die Redaktion der *c't*, keine Gewinner von Tests zu küren, sondern lediglich auf unterschiedliche Anforderungen zu verweisen.<sup>1051</sup>

Indes sind nicht alle Produktvorstellungen und Programmbeschreibungen unter dem Oberbegriff Testbericht zu fassen. Bei einem kleineren Teil handelte es sich um informierende Beiträge, die kurz auf die Funktion der dargestellten Hard- oder Software sowie die technischen Daten eingehen.<sup>1052</sup> Diese basierten nicht selten ausschließlich auf Produktmeldungen von den Herstellern oder vertreibenden Unternehmen selbst.<sup>1053</sup> Die erforderliche Distanz zwischen Zeitschrift und Werbebranche war hier also in weiten Teilen nicht gegeben. In anderen Fällen waren insbesondere vorgestellte Programme und Handbücher über den verlagsinternen Vertrieb – bei *Chip* etwa als Software Service benannt – direkt zu erwerben.<sup>1054</sup> Ad absurdum wurde dieses Vorgehen beim *Atari Magazin* geführt, dessen Aufbau eher einen Katalog-Charakter entwickelte als den einer Publikumszeitschrift. Alle dort

<sup>1048</sup> Vgl. 64'er, Nr. 3/89, S. 72.

<sup>1049</sup> Macwelt, Nr. 5/94, S. 10.

<sup>1050</sup> Vgl. Data Welt, Nr. 5/87, S. 132/133.

<sup>1051</sup> Vgl. c't Die ersten Jahre – eine kommentierte Diashow, https://www.youtube.com/watch?v=v\_6LA7KpRDg, veröffentlicht am 06.11.2013 auf Youtube, abgerufen am 04.02.2015.

<sup>1052</sup> Vgl. beispielhaft Chip, Nr. 5/85, S. 89/90; Die neue Data Welt, Frühjahr 84; Chip, Nr. 5/87, S. 230/231.

<sup>1053</sup> Vgl. 64'er, Nr. 2/92, S. 7.

<sup>1054</sup> Vgl. Chip, Nr. 5/93, S. 301.

vorgestellten Produkte waren mit einem Preis und einer Bestellnummer versehen. Der Zeitschrift lag eine entsprechende Bestellkarte direkt bei.<sup>1055</sup>

Wieder andere Zeitschriften, wie beispielsweise die *c't*, benannten die Verkäufer bestimmter vorgestellter Produkte und listeten diese Bezugsquellen sogar inklusive einer aktuellen Preisliste auf.<sup>1056</sup> Neben dieser Nähe zwischen Redaktion und Vertrieb wurden aber auch Händler im Hinblick auf ihre Servicequalitäten getestet. Ein entsprechendes Service-Ranking wurde dann in der Zeitschrift veröffentlicht. Die Leser hatten so die Möglichkeit, sich vor dem Computerkauf über die ortsansässigen Fachhändler zu informieren und sich für einen vertrauenswürdigen Händler zu entscheiden.<sup>1057</sup> Einen etwas bitteren Beigeschmack erhält dieses Angebot allerdings dadurch, dass sich Händler, die im Chip-Ranking gelistet werden wollten, direkt bei der Redaktion melden mussten.<sup>1058</sup>

Insbesondere *Chip* bot Einsteigern in den Computerbereich weit mehr als nur Händlerauflistungen, um sich auf den Computerkauf vorzubereiten. Im Jahr 1984 etwa wurden 20 Tipps zum Computerkauf gegeben. Hier ging es weniger um die Entscheidung für ein bestimmtes Modell, vielmehr sollten die Einsteiger beim Kauf einen Fokus auf angebotenen Service vom Fachhändler legen und sich vorab intensiv über angebotene Software informieren. So sollten die Einsteiger beispielsweise auf Standardprogramme zurückgreifen, die in deutscher Sprache verfügbar waren, einen Software-Pflegevertrag abschließen und auf gute Handbücher achten.<sup>1059</sup>

Im Jahr 1989 führte *Chip* eine Aktion zur Kaufberatung durch. Leser hatten hier die Möglichkeit einen vorgefertigten Fragebogen auszufüllen und einzusenden. Per Post erhielten sie dann eine passende Empfehlung für ihre Bedürfnisse.<sup>1060</sup> Insbesondere durch letztere Expertenaktion wurden die Leser an die Hand genommen und durch den Dschungel der Computerbranche geführt. Ähnliche Unterstützungsaktionen wurden in regelmäßigen Abständen angeboten. So versandte die *Chip* während eines verbreiteten Virenbefalls auf Wunsch Virensuchprogramme für das eigene System.<sup>1061</sup> Die 632 interessierten Leser erhielten so Unterstützung bei der Pflege ihres Systems. Gleichzeitig ermöglichten die zurückzusendenden Fragebögen über die Ergebnisse des Suchlaufs der Zeitschrift die Erhebung einer Statistik zu diesem Thema. Die *64'er* rief im Jahr 1986 dazu auf, bei einer Reparaturumfrage mitzumachen. Es sollte ermittelt werden, welche Schwachpunkte beim Kauf von Gebrauchtgeräten

 $\overline{\phantom{a}}$ 

<sup>1055</sup> Vgl. Atari Magazin, Nr. 5/92; Atari Magazin, Nr. 3/93; Atari Magazin, Nr. 3/94.

<sup>1056</sup> Vgl. beispielhaft c't, Nr. 5/86, S. 32 und 39.

<sup>1057</sup> Vgl. Happy Computer, Nr. 1/90, S. 44-49.

<sup>1058</sup> Vgl. Chip, Nr. 5/95, S. 186/187.

<sup>1059</sup> Vgl. Chip, Nr. 5/84, S. 104/105.

<sup>1060</sup> Vgl. Chip, Nr. 5/89, S. 34-36.

<sup>1061</sup> Vgl. Chip, Nr. 5/90, S. 14-16.

zu beachten waren. Auf Grundlage dessen sollten diesbezüglich dann Informationen für Leser bereitgestellt werden.<sup>1062</sup>

Neben der sehr persönlichen Betreuung dienten darüber hinaus Marktübersichten und Rankings der meistverkauften Computer und Gebrauchtmodelle, die insbesondere in den Universalzeitschriften zu finden waren, der Orientierung auf dem Computermarkt. Die Wahl zum "Produkt des Jahres", die beispielsweise die *64'er* in den Kategorien Drucker, Peripherie, Anwendungssoftware, Spiele und Erweiterungen durchführte,<sup>1063</sup> ermöglichte den Lesern, Leistung und Qualität anderer Programme einzuschätzen und gegebenenfalls die Entscheidung für oder gegen ein Programm zu erleichtern. Die Wahl für ein Produkt basierte, laut *Chip*, auf "seiner Leistungsfähigkeit, Arbeitsweise oder seiner Anwendung"<sup>1064</sup>, die als besonders interessant eingeschätzt wurden. Dabei wurden jedoch nicht nur bekannte oder technisch herausragende Produkte den Lesern vorgestellt. In der Rubrik "Entdeckung des Monats" wollte *PC Praxis* auch kleine Software einem breiten Publikum vorstellen. Das konnte beispielsweise ein Programm zur Entwicklung der Streckenführung für Modelleisenbahnen sein, dessen Anwendung in den 1990er Jahren wahrlich nicht allgegenwärtig war.<sup>1065</sup>

Insgesamt waren die Unterstützungsangebote von Zeitschriften insbesondere auch im Bereich der Wissensaneignung und Kaufberatung also vielfältig. Gerade Kaufberatungen, Testberichte und Ratings sind vor dem Hintergrund der Nähe zu Herstellern mit Vorsicht zu betrachten.

Die Ausführungen zum Stellenwert von Testberichten in den untersuchten Zeitschriften wurden verdeutlicht durch die vielfältigen Rückgriffe in Leserbeiträgen auf Ergebnisse von Testberichten. Dabei fanden sich über den gesamten Betrachtungszeitraum lobende Worte und Ergänzungen zu Testberichten.<sup>1066</sup> aber auch kritische Äußerungen bis hin zu großem Unmut bezogen auf publizierte Ergebnisse.<sup>1067</sup> Gerade kritische Äußerungen basierten überwiegend auf den persönlichen Erfahrungen der Einsender, die häufig auch mit dem Besitz von Hard- oder Software einhergingen.

Eine Beanstandung zum Aufbau der Jahresinhaltsverzeichnisse der *64'er<sup>1068</sup>* belegte das Heranziehen von Testberichten für Kaufentscheidungen auch Monate nach der Veröffentlichung. Leser in Entscheidungsprozessen für oder gegen ein Produkt nahmen also auch unbestimmte Zeit später alte Hefte wieder zur Hand und griffen auf die Testberichte zurück. Der Konsum der Beiträge in Compu-

 $\overline{\phantom{a}}$ 

<sup>1062</sup> Vgl. 64'er, Nr. 2/86, S. 8.

<sup>1063</sup> Vgl. 64'er, Nr. 1/88, S. 182.

<sup>1064</sup> Chip, Nr. 5/88, S. 66.

<sup>1065</sup> Vgl. PC Praxis, Nr. 6/92, S. 102.

<sup>1066</sup> Vgl. beispielhaft Chip, Nr. 5/80, S. 8.

<sup>1067</sup> Vgl. beispielhaft 64'er, Nr. 3/89, S. 72.

<sup>1068</sup> Vgl. 64'er, Nr. 3/89, S. 72.

terzeitschriften war demnach nicht nur auf den Monat der Heft-Publikation restringiert, sondern zeitlich unbeschränkt. Daraus folgte zugleich, dass einige Leser ihre Ausgaben der Computerzeitschriften archivierten.

Neben den Privatanwendern gab es in diesem Kontext ebenfalls Zuschriften von Unternehmen, wie beispielsweise von Kyocera Electronics Europe GmbH, die sich über die Nichtbeachtung ihres aktuellen Druckers in einem Test zu kostengünstigen Laserdruckern in *Chip* beschwerten.<sup>1069</sup> Im Atari Ma*gazin* verfolgte die Redaktion mit dem Forum, der sogenannten Leserecke, sogar das Ziel, Hilfesuchende und Experten zusammenzubringen.<sup>1070</sup> Die Computerzeitschriften ließen also verschiedene Akteure des Computermarktes sichtbar werden und boten ihnen eine Plattform zur Meinungsäußerung. Sie waren demnach Knotenpunkte, in denen alle Akteure im Bereich von Heim- und Personal Computern mit ihren Vorhaben und Ansichten zusammenkamen.

#### **4.3.2. Die Dominanz des PC in hardwarenahen Beiträgen**

Während die Angebote für Heimcomputer, die in Kapitel 4.2.5. dargelegt wurden, zu Beginn der 1990er rapide abnahmen, erstarkte die PC-Branche. Selbst die Magazine um Heimcomputer, wie etwa *64'er* und *Amiga*, präsentierten Emulatoren für den PC. Diese ahmten die Funktionsweisen des PC auf der einen Seite nach, um Anwendungsgebiete des PC auf Amiga darstellen zu können.<sup>1071</sup> Auf der anderen Seite gab es aber auch Emulatoren, die einen C 64 auf einem PC nachbildeten.<sup>1072</sup> Insbesondere letztere unterstreichen die Bedeutung, die der C 64 bei der Computerisierung im privaten Bereich besaß. Schließlich sollten diese Emulatoren wohl vorwiegend ehemaligen C 64-Nutzern den Umstieg auf PC erleichtern. Bei entsprechender Verwendung konnten die umgestiegenen C 64- Nutzer ihre vorhandene Software weiter verwenden. Hauptaugenmerk dieses Kapitels hingegen soll die Dominanz von PCs seit dem Umbruch auf die 1990er Jahre sein.

Anders als für die 1980er Jahre festgehalten, entwickelten sich bei Texten direkt zum PC nicht die Modelle verschiedener Hersteller, sondern Prozessoren zum Vergleichskriterium. Es wurden weniger einzelne PC-Modelle im Rahmen von Testberichten betrachtet als zunehmend 386er und 486er Geräte miteinander oder mit einem Pentium PC, Power PC, Macintosh oder Power Mac verglichen.<sup>1073</sup> Dabei wurde deutlich, wie sich langsam, wie Jörg Schieb in seiner Kolumne einer *Chip*-Ausgabe 1994

<sup>1069</sup> Vgl. Chip, Nr. 5/94, S. 75.

<sup>1070</sup> Vgl. beispielhaft Amiga Magazin, Nr. 1/87, S. 70.

<sup>&</sup>lt;sup>1071</sup> Vgl. Amiga, Nr. 5/94, S. 132/133.

<sup>1072</sup> Vgl. 64'er, Nr. 1/94, S. 12/13.

<sup>&</sup>lt;sup>1073</sup> Vgl. Chip, Nr. 3/91, S. 128-140; Chip, Nr. 5/92, S. 60-90; Chip, Nr. 5/93, S. 76-87; Chip, Nr. 5/94, S. 86-98; Chip, Nr. 5/95, S. 80-110; c't, Nr. 5/94, S. 140-145; PC Praxis, Nr. 6/92, S. 56-63; PC Praxis, Nr. 5/94, S. 88-96.

forderte,<sup>1074</sup> die Benennung von PCs änderte. Das Zufügen von Versionsnummern zu Prozessoren und Geräten nahm ab. Eine direkte Korrelation zur veränderten Zielgruppe ist nicht beweisbar, aber sicherlich naheliegend. Mitte der 1990er Jahre stammten die wenigsten Computernutzer aus dem mathematisch-technischen Bereich, so dass eine Affinität zu Zahlen kaum mehr vorhanden war. Die Unterscheidung nach eingängigen Namen scheint massentauglicher.

Die Zeitschriften unterstützten beim Kauf, wobei neben Prozessoren die Hardware-Anforderungen für grafische Benutzeroberflächen bedeutsam wurden. Windows-Tauglichkeit von PCs wurde zum Argument für einen PC-Kauf.<sup>1075</sup> Im Jahr 1995 bezeichnet *Chip* die neue PC-Generation sogar als "Windows-Hardware"<sup>1076</sup>. Die Preisgestaltung spielte natürlich in die Kaufentscheidung mit hinein, war aber aufgrund eines durchschnittlichen Preises von 2.000-5.000 DM Mitte der 1990er Jahre nicht mehr so ausschlaggebend wie in den Jahren zuvor. Die um ein Vielfaches geringeren Preise führten sogar dazu, dass es, wie bis in die 1990er Jahre hinein üblich, nicht mehr lohnenswert war, einen Gebraucht-PC zu kaufen.<sup>1077</sup>

Mit der zunehmenden Verdrängung von Heimcomputern haben sich die Nutzungssituationen des PC und auch dessen Wahrnehmung verändert. Er war nicht mehr ausschließlich für den Einsatz im Büro gedacht, sondern entwickelte sich zur Multimediamaschine. In den Zeitschriften gab es nun Testberichte von Kombi-Karten,<sup>1078</sup> die in sich Funktionen wie Sound, Fax, Modem und CD-ROM vereinten oder auch Steckkarten, die es ermöglichten, Filme in guter Qualität am PC ansehen zu können.<sup>1079</sup> In den Anwendungs- und Praxis-Sparten fanden sich Ratgebertexte zum Aufrüsten des PC zum Multimedia-Gerät und Workshops zum PC-Tuning.<sup>1080</sup> Dies zeugt von einer neuen Ära für die Computernutzung in Deutschland.

Gleichzeitig drangen langsam auch Notebooks<sup>1081</sup> in die redaktionellen Bereiche der Zeitschriften vor. Diese übernahmen, wie sich an Darstellung und Inhalten der Beiträge ablesen ließ, die Wahrnehmung als Computer für den professionellen Einsatz im Arbeitskontext. Bis Mitte der 1990er Jahre

<sup>1074</sup> Vgl. Chip, Nr. 5/94, S. 66.

<sup>1075</sup> Vgl. Chip, Nr. 5/95, S. 14/15; PC Praxis, Nr. 5/93, S. 54-62.

<sup>1076</sup> Vgl. Chip, Nr. 5/95, S. 14/15.

<sup>1077</sup> Vgl. Chip, Nr. 5/92, S. 26-28.

<sup>1078</sup> Vgl. c't, Nr. 5/95, S. 168.

<sup>1079</sup> Vgl. Chip, Nr. 5/95, S. 66-70.

<sup>1080</sup> Vgl. Chip, Nr. 5/93, S. 282-288, 328-335.

<sup>1081</sup> Zum Teil wird insbesondere zu Beginn des Betrachtungszeitraums neben der Bezeichnung "Notebook" und "Laptop" auch "Portable" verwendet. Damit wurden bereits tragbare Schreibmaschinen, beispielsweise die "Remington Portable" von 1918, bezeichnet, so dass eine Entwicklungslinie erkennbar wird.

fanden sich nur Testberichte unter den Sparten Prüfstand, Hardware und Kurztest.<sup>1082</sup> Eine tiefergehende inhaltliche Beschäftigung, die für eine zunehmende gesellschaftliche Verbreitung sprechen würde, fand noch nicht statt. Ähnliches ist für die Beschäftigung mit Eingabemedien zu beobachten, die im Betrachtungszeitraum kein vieldiskutiertes Thema waren. Erst parallel zur zunehmenden Beschäftigung mit PC für private Anwender und grafischen Benutzeroberflächen traten auch häufiger Beiträge zu Treibern, Tests, Ausfallerscheinungen und Anwendungsgebieten für Mäuse auf.<sup>1083</sup> Vereinzelt fanden sich Einsteigertexte über Eingabemedien am PC.<sup>1084</sup> In wie weit die Beschäftigung seit der zweiten Hälfte der 1990er Jahre noch zunahm, bleibt offen.

Mit den Möglichkeiten, die PC-Hardware seit dem Jahrzehntumbruch bot, veränderte sich auch die Verwendung und Betrachtung von Speichermedien, dabei zeigte sich Mitte der 1990er Jahre eine Zentrierung auf den PC. *64'er* beispielsweise, die einen klaren Fokus auf den C 64 hatte, stellte Hinweise zu Erstellung und Lesen von Disketten im PC-Format für C 64-Nutzer bereit.<sup>1085</sup> Andere Beiträge in unterschiedlichen Zeitschriften stellten bestimmte Speichermedien als zum PC gehörig dar.<sup>1086</sup> Bis 1995 wurden Disketten zunehmend, gemessen an der Quantität der generellen Beiträge, in den Zeitschriften an den Rand gedrängt. Neben Festplatten, die im Zeitraum 1991-1995 auch zum Auswechseln<sup>1087</sup> und als externe Festplatte<sup>1088</sup> oder Speicherkarte<sup>1089</sup> angeboten wurden, etablierten sich nun CD-ROMs und CD-ROM-Laufwerke.<sup>1090</sup> Bei *PC Praxis* fällt auf, dass in diesem Zeitraum nicht mehr nur die Leistung, wie in vielen Fällen in *c't*, sondern auch die Bedienerfreundlichkeit bei Speichermedien an Bedeutung gewonnen hat.<sup>1091</sup> Ein Phänomen, das bei nahezu allen bisher untersuchten Kategorien für den Zeitraum ab 1990 aufgefallen ist und an dieser Stelle nicht nur für die unterschiedlichen Lesergruppen von *c't* und *PC Praxis* spricht, sondern eine veränderte Nutzergruppe von PCs verdeutlicht.

<sup>1082</sup> Vgl. Chip, Nr. 5/84, S. 96/97; Chip, Nr. 5/85, S. 80/81; Chip, Nr. 5/87, S. 66-68, 204-210; Chip, Nr. 5/88, S. 54-58, 86-88; Chip, Nr. 5/90, S. 56-58; Chip, Nr. 3/91, S. 60, 112-114; Chip, Nr. 5/92, S. 50, 52-54, 117-122; Chip, Nr. 5/93, S. 122; Chip, Nr. 5/95, S. 60/61; c't, Nr. 5/86, S. 42-44; c't, Nr. 5/89, S. 120-122; c't, Nr. 5/92, S. 124; c't, Nr. 5/93, S. 176; c't, Nr. 5/94, S. 182; c't, Nr. 5/95, S. 88, 95; Data Welt, Nr. 5/86, S. 22/23; Happy Computer, Nr. 6/89, S. 21-24; Macwelt, Nr. 5/93, S. 50-57; Macwelt, Nr. 5/94, S. 74-77; PC Praxis, Nr. 6/92, S. 70; PC Praxis, Nr. 5/93, S. 70.

<sup>1083</sup> Vgl. Amiga, Nr. 8/90, S. 62-64; Atari Magazin, Nr. 3/94, S. 93; Chip, Nr. 5/84, S. 270; Chip, Nr. 5/85, S. 48; Chip, Nr. 5/87, S. 212-214; Chip, Nr. 5/89, S. 130; 314-316; Chip, Nr. 5/94, S. 203; c't, Nr. 5/86, S. 34-37; c't, Nr. 5/89, S. 118/119; PC Praxis, Nr. 5/94, S. 180.

<sup>1084</sup> Vgl. PC Praxis, Nr. 5/93, S. 100-102.

<sup>1085</sup> Vgl. 64'er, Nr. 4/95, S. 16-19.

<sup>1086</sup> Vgl. Chip, Nr. 5/86, S. 158/159; Chip, Nr. 5/90, S. 68; c't, Nr. 5/92, S. 188; c't, Nr. 5/95, S. 206.

<sup>1087</sup> Vgl. Chip, Nr. 5/90, S. 98; c't, Nr. 5/95, S. 128.

<sup>1088</sup> Vgl. Chip, Nr. 5/94, S. 80-84.

<sup>1089</sup> Vgl. Chip, Nr. 3/91, S. 78-80.

<sup>1090</sup> Vgl. Amiga, Nr. 7/95, S. 112-114; c't, Nr. 5/95, S. 92; PC Praxis, Nr. 6/92, S. 64-69; PC Praxis, Nr. 5/95, S. 78. <sup>1091</sup> Vgl. PC Praxis, Nr. 6/92, S. 64-69.

Vor allem nach 1990 gab es Tutorials zum Anschluss von Festplatten und CD-ROM-Laufwerken.<sup>1092</sup> *PC Praxis* thematisierte zu dieser Zeit darüber hinaus die häufigsten Probleme, die im Zusammenhang mit CD-ROMs auftraten, sowie das Szenario eines Festplattenausfalls und stellte Lösungsvorschläge bereit.<sup>1093</sup> Doch bevor es soweit kommen konnte, berieten *Chip* und *PC Praxis* ihre Leser beim Kauf von Festplatten und CD-ROM-Laufwerken.<sup>1094</sup>

Die Thematik der Datensicherheit wurde bis 1995 zwar nur am Rande erwähnt, ließ aber bereits zukünftige Diskussionen erahnen.<sup>1095</sup>

Wie an verschiedenen Stellen verdeutlicht, kam es mit der massenhaften Verbreitung des PC zu Standardisierungen, die selbstverständlich auch in den Zeitschriften ihren Ausdruck fanden.

Seit Beginn der 1990er Jahre lag beispielsweise der Schwerpunkt der veröffentlichten Beiträge im Bereich DFÜ auf dem Internet und dem Integrated Services Digital Network (ISDN), das die bis zu seiner Durchsetzung bestehenden – vorher parallel in den Zeitschriften betrachteten – Netzwerke integrierte und einen ersten digitalen Standard von Kommunikationsnetzen darstellte.<sup>1096</sup> Bei diesen Texten ging es zunächst um die Vor- und Nachteile von ISDN sowie die Anbindung einzelner PCs an das Internet. Ohnehin wurde seit Beginn der 1990er der PC als Standardgerät bei der Netznutzung in den Vordergrund gestellt und zum Teil in Kombination mit Windows betrachtet. Einzig bei *c't* gab es mit der Betrachtung von Netzkonfiguration von Linux und Unix-Dateisystemen eine Alternative im Bereich Betriebssysteme.<sup>1097</sup>

Insgesamt schien sich die Beschäftigung der Zeitschriften mit DFÜ und Netzwerken bis 1995 vorwiegend mit Rahmenfaktoren wie Hard- und Software sowie dem Zugang im Kontext der PC-Kompatibilität zu beschäftigen. Nur selten wurden Anwendungsmöglichkeiten dargelegt. Eine Ausnahme stellte *Chip* dar, die in der Ausgabe 5/95 unter den Rubriken "Kommunikation" und "Service" Möglichkeiten zur Reiseplanung mit Hilfe des Internets<sup>1098</sup> oder auch Informationen zu Online-Angeboten des Vogel Verlages<sup>1099</sup> vorstellte. Die Angebote in den Netzwerken wurden so in die Lebenswelt der Leser transferiert, die sonst keine Affinität dazu hatten. In derselben Ausgabe wurden Einstieg und Funktionen von Mailboxen anhand einer fiktiven Person dargestellt, die erste Erfahrun-

<sup>1092</sup> Vgl. c't, Nr. 5/91, S. 272; c't, Nr. 5/95, S. 212.

<sup>1093</sup> Vgl. PC Praxis, Nr. 6/92, S. 140/141; PC Praxis, Nr. 5/93, S. 94-96; PC Praxis, Nr. 5/95, S. 198-202.

<sup>1094</sup> Vgl. Chip, Nr. 5/88, S. 246-248; PC Praxis, Nr. 5/93, S. 106-110.

<sup>1095</sup> Vgl. Amiga, Nr. 7/95, S. 44/45; PC Praxis, Nr. 5/95, S. 108-110.

<sup>1096</sup> Vgl. Amiga, Nr. 7/95, S. 90-95, 102; Atari Magazin, Nr. 3/94, S. 30/31; Chip, Nr. 5/90, S. 30/31; Chip, Nr. 3/91, S. 263/264; Chip, Nr. 5/95, S. 146; c't, Nr. 5/95, S. 220, 230, 232, 234, 242; Happy Computer, Nr. 6/89, S. 118/119.

<sup>1097</sup> Vgl. c't, Nr. 5/94, S. 242-252.

<sup>1098</sup> Vgl. Chip, Nr. 5/95, S. 146.

<sup>1099</sup> Vgl. Chip, Nr. 5/95, S. 182.

gen mit Netzwerken machte. Dies unterstreicht die zunhemende Leserleitung bei abstrakteren Themen.<sup>1100</sup>

# **4.3.3. "Was tun bei Druckerproblemen?" – Die veränderte Schwerpunktsetzung bis 1995 am Beispiel von Druckern**

Die Beschäftigung mit Druckern gehörte im Betrachtungszeitraum von Anfang an zum Themenkanon aller untersuchten Computerzeitschriften. Seit Mitte der 1980er Jahre traten zunehmend Scanner als Geräte mit der umgekehrten Idee, nämlich der Wandlung von analogen in digitale Daten, in den Vordergrund.

Prinzipiell kann die Aufnahme von Druckern in die redaktionellen Beiträge der betrachteten Computerzeitschriften in drei Säulen entsprechend der Textsorten dargestellt werden, wobei sich die dritte Säule verstärkt ab Mitte der 1980er Jahre feststellen ließ:

- 1. Testberichte und Produktvorstellungen von Druckern/Scannern und zugehöriger Software
- 2. Kaufberatungen zu Druckern
- 3. Ratgebertexte zum Umgang mit entsprechenden Druckern

Anhand dieses Säulenmodells lässt sich die Entwicklung der Drucker 1980-1995 ebenso nachvollziehen wie die sich verändernden Umgangsweisen.

Bis 1985 waren es insbesondere Nadeldrucker als Form von Matrixdruckern, aber auch Typenraddrucker, die im Rahmen von Testberichten besprochen wurden. Die unterschiedliche Benennung basiert dabei auf dem Funktionsprinzip, wie Daten, beispielsweise Buchstaben oder Grafiken, auf das Papier gebracht wurden. Ein Matrixdrucker arbeitete beispielsweise mit Bildpunkten. Der Typenraddrucker hingegen verwendete wie Schreibmaschinen Farbband und Hämmerchen.

Gerade mit Blick auf die Funktionsweise des Typenraddruckers verwundert es nicht, dass in den Computerzeitschriften mitunter Tutorials veröffentlicht wurden, die dem Leser helfen sollten, eine vorhandene Schreibmaschine als Druckerersatz beispielsweise an den C 64 anzuschließen.<sup>1101</sup> Neben der Nähe zur Funktionsweise einer Schreibmaschine war ein solches Vorgehen sicherlich im hohen Kostenfaktor eines Druckerkaufs begründet. In *Chip* beispielsweise wurde eine tabellarische Marktübersicht unter der Überschrift "200 Drucker für Profis" veröffentlicht, die ausschließlich Geräte zwi-

 $\overline{\phantom{a}}$ 

<sup>1100</sup> Vgl. Chip, Nr. 5/95, S. 146-182.

<sup>1101</sup> Vgl. Die neue Data Welt, Nr. 3/85, S. 70/71.

schen 2.000 und 8.000 DM beinhaltete.<sup>1102</sup> Wenngleich es sich hierbei um Geräte für den professionellen Einsatz handelte, ein Anschaffungspreis im mittleren vierstelligen Betrag war zu Beginn der 1980er auch für Privatanwender üblich. Aus diesem Grund spielten insbesondere Sparmöglichkeiten bei der Anschaffung in Beiträgen von *Happy Computer* eine übergeordnete Rolle.<sup>1103</sup> Auch in der zweiten Hälfte der 1980er Jahre war bei *Happy Computer* und *64'er* ein solcher Fokus auszumachen. Genau kann man so den Preisverfall erkennen: im Jahr 1988 wurden in einem Sonderteil noch Drucker um 1.000 DM angepriesen.<sup>1104</sup> Nur fünf Jahre später testeten die Redaktionen neue Nadeldrucker-Modelle für rund 500 bis 700 DM.<sup>1105</sup> Auch in der *Macwelt* wurden Mitte der 1990er spezielle Lowcost-Drucker aufgelistet und besprochen, diese waren allerdings mindestens im Preissegment um 2.000 DM verortet, was die unterschiedlichen Zielgruppen der Zeitschriften verdeutlicht.<sup>1106</sup>

Die Kaufberatungen in den Zeitschriften inkludierten jedoch nicht nur Testberichte, Vergleiche und Produktvorstellungen oder Marktübersichten, sondern gaben Tipps und Checklisten für den Druckerkauf an die Hand.<sup>1107</sup> So stand Mitte der 1980er vor der Überlegung, welcher Drucker erworben werden sollte, die Frage nach dem richtigen Drucker-Interface, also der Wahl der Schnittstelle zum Anschluss an den Computer.<sup>1108</sup> Eine Herangehensweise, die in den 1990er Jahren wenn überhaupt nur noch in kurzen Beiträgen der *c't* zu finden war.<sup>1109</sup>

Infotexte sollten darüber hinaus die Entscheidungsfindung der Leser leiten.<sup>1110</sup> Als in der Zeit 1986-1990 schwerpunktmäßig Laserdrucker sowie Tintenstrahldrucker behandelt wurden und Scanner zunehmend hinzutraten, wurde den Lesern Hintergrundwissen zu den entsprechenden Funktionsweisen der Geräte an die Hand gegeben.<sup>1111</sup> Eine ähnlichen Beitrag hatte es bis dato nur einmal mit der Geschichte des Druckens in der *c't*-Ausgabe von Dezember 1983 gegeben, in der die enge Verbindung von Computer- und Druckerentwicklung herausgearbeitet wurde.<sup>1112</sup> Als in den 1990er Jahren vermehrt Farb- und Seitendrucker besprochen wurden, erläuterten Beiträge auch deren technische Hintergründe.<sup>1113</sup> Druckervorstellungen bis Mitte der 1990er Jahre, die sich mit Druckern im Netzwerk<sup>1114</sup> oder portablen Druckern<sup>1115</sup> auseinandersetzten, fokussierten auf den PC, wie in Kapitel 4.3.2. dargestellt.

<sup>1102</sup> Vgl. Chip, Nr. 5/85, S. 96-109.

<sup>1103</sup> Vgl. Happy Computer, Nr. 4/84, S. 26-29; Happy Computer, Nr. 3/85, S. 23-25.

<sup>1104</sup> Vgl. 64'er, Nr. 1/88, S. 22-25, 26-34.

<sup>1105</sup> Vgl. 64'er, Nr. 2/93, S. 26-29.

<sup>1106</sup> Vgl. Macwelt, Nr. 5/92, S. 28-48; Macwelt, Nr. 5/94, S. 92-71.

<sup>1107</sup> Vgl. 64'er, Nr. 1/88, S. 123/124; Amiga, Nr. 5/94, S. 143-153.

<sup>1108</sup> Vgl. 64'er, Nr. 2/86, S. 24-27.

<sup>1109</sup> Vgl. c't, Nr. 5/95, S. 284.

<sup>1110</sup> Vgl. 64'er, Nr. 2/86, S. 34-36.

<sup>1111</sup> Vgl. 64'er, Nr. 2/90, S. 77; Chip, Nr. 5/87, S. 94-96; Data Welt, Nr. 5/88, S. 108-110.

<sup>1112</sup> Vgl. c't, Nr. 12/83, S. 95-100.

<sup>1113</sup> Vgl. c't, Nr. 5/94, S. 166.

<sup>1114</sup> Vgl. c't, Nr. 5/92, S. 171.

Analog zur Drucker-Hardware veränderten sich auch benötigte Programme. In den 1980er Jahren stellten insbesondere Druckereinstellungen häufig eine Odyssee für Verbraucher dar.<sup>1116</sup> Nicht jeder Drucker war mit jedem Rechner kompatibel. Um einen kompatiblen Drucker lauffähig zu machen, benötigen die Nutzer daher spezielle Programme, die sich je nach Rechnertyp unterschieden. Gerade zu Beginn der 1980er mussten diese Programme manuell eingegeben werden. Hochauflösender Grafikdruck war nur mit den wenigsten Druckern möglich und erforderte wieder neue Programme.<sup>1117</sup> Ebenso konnten nicht alle Drucker die gleichen Schriftarten verwenden und mussten gegebenenfalls für die Nutzung aus unterschiedlichen Programmen heraus optimiert werden.<sup>1118</sup> Mit der Verbreitung von grafischen Benutzeroberflächen vereinfachte sich auch die Handhabung von Druckern. Die Druckersteuerung konnte mit Hilfe der Seitenbeschreibungssprache True Image erfolgen.<sup>1119</sup> Drucker selbst und Druckertreiber mussten lediglich installiert und für Spezialanwendungen mit Utilities ergänzt werden.<sup>1120</sup> Es wurden erste Programme veröffentlicht und in den Zeitschriften besprochen, die Texte oder andere Ergebnisse aus Daten nicht mehr direkt auf dem Drucker, sondern als Datei ausgaben.<sup>1121</sup> Und auch umgekehrt wurde es langsam möglich, wie einem Beitrag aus *Amiga* zu entnehmen war, dass Scans in Textdokumente umgewandelt werden konnten.<sup>1122</sup>

Grundsätzlich war seit Ende der 1980er Jahre eine Zunahme der Beschäftigung mit der Druckernutzung selbst zu beobachten. Anleitungen zur Druckerreinigung<sup>1123</sup> sollten ebenso unterstützen wie die Fokussierung auf Spezialpapiere,<sup>1124</sup> Befüllen von Tintenpatronen<sup>1125</sup> oder einen kontrollierten Blatteinzug,<sup>1126</sup> welcher im Zuge der Verbreitung von Seitendruckern immer notwendiger wurde. Darüber hinaus wurden Tipps zum Umgang mit den jeweils aktuellen Druckern veröffentlicht. Unter dem Header "Was tun bei Druckerproblemen?" ermöglichte die *PC Praxis* ihren Lesern beispielsweise in der "Druckerklinik" im Rahmen von Anfragen erste Hilfe bei vielseitigen Druck(-er)problemen.<sup>1127</sup> Dass solche Ratgebertexte trotz vereinfachter Handhabung von Druckern zunehmend notwendig wurden, zeugte abermals von einer sich verändernden Nutzergruppe. Scheinbar wurden Schwierigkeiten mit den Geräten weniger anhand eigener Basteleien gelöst, vielmehr erstarkte eine service-

 $\ddot{\phantom{a}}$ 

<sup>1125</sup> Vgl. c't, Nr. 5/95, S. 262.

<sup>1115</sup> Vgl. Macwelt, Nr. 5/93, S. 58-64.

<sup>1116</sup> Vgl. Die neue Data Welt, Frühjahr 84, S. 74/75.

<sup>1117</sup> Vgl. 64'er, Nr. 2/86, S. 59-63, 100-106; 64'er, Nr. 3/89, S. 56-60; Chip, Nr. 5/83, S. 127-129.

<sup>1118</sup> Vgl. 64'er, Nr. 3/89, S. 103-105; Data Welt, Nr. 5/86, S. 107.

<sup>1119</sup> Vgl. Chip, Nr. 3/91, S. 180-184.

<sup>1120</sup> Vgl. 64'er, Nr. 1/94, S. 80; Macwelt, Nr. 5/94, S. 86-89; PC Praxis, Nr. 6/92, S. 166.

<sup>1121</sup> Vgl. c't, Nr. 5/91, S. 258.

<sup>1122</sup> Vgl. Amiga, Nr. 2/93, S. 130/131.

<sup>1123</sup> Vgl. 64'er, Nr. 2/86, S. 28/29.

<sup>1124</sup> Vgl. 64'er, Nr. 2/86, S. 30.

<sup>1126</sup> Vgl. Macwelt, Nr. 4/5/90, S. 140.

<sup>1127</sup> Vgl. PC Praxis, Nr. 6/92, S. 143; PC Praxis, Nr. 5/93, S. 116.

orientierte und -fordernde Kultur, als deren Ansprechpartner sich neben Produzenten die Zeitschriften etablierten.

### **4.3.4. Die Beschäftigung mit kommerzieller Software gewinnt an Bedeutung**

### **4.3.4.1. Die Thematisierung von Anwendungssoftware**

Im Verlauf der 1990er Jahre nahm mit der massenhaften Verbreitung von PCs die Identifikation mit einzelnen Computermodellen immer weiter ab. Wie in Kapitel 4.3.2. dargelegt, war es beim Computerkauf nur noch bedeutsam, ob die Anschaffung eines PC billig oder teuer war. Für die Anwender ging es in erster Linie um funktionierende Software, wer die Hardware hergestellt hatte, wurde zunehmend unwichtig.<sup>1128</sup> Mutmaßlich gab es hier eine enge Verbindung zur Erstarkung des Softwaremarktes und der damit einhergehenden Veränderung der Nutzerstruktur. Die Nutzer entwickelten ihre Computeridentität nicht mehr über das Gerät, sondern ausschließlich über dessen Nutzung. Der PC selbst war zu einem Gebrauchsgegenstand geworden, der die entprofessionalisierte Verwendung demonstrierte.<sup>1129</sup> Wie sich die Beschäftigung mit Anwendungssoftware in den untersuchten Zeitschriften entwickelte, steht im Fokus des vorliegenden Kapitels.

Die vielfältige Thematisierung von Programmierprozessen in Zeitschriften insbesondere der 1980er Jahre legt die Vermutung nahe, dass sich Computernutzer zu dieser Zeit ihre benötigten Anwendungen selbst schrieben, anstatt Anwendungssoftware oder Tools käuflich zu erwerben. In Kapitel 2.2.2. zur Ausbildung eines Softwaremarktes ist dieses Phänomen ausführlicher beschrieben.

In der Tat unterstützt auch die Beschäftigung mit Software im redaktionellen Teil der betrachteten Zeitschriften diese These. Bis Mitte der 1980er Jahre gab es daher kaum Beiträge zu Software. Die vereinzelten Texte zu Anwendersoftware waren darüber hinaus nur für bestimmte Zielgruppen interessant, wie etwa Steuerberater, die Buchhaltungssoftware verwenden wollten,<sup>1130</sup> und Ärzte, die ein Programm zur Verwaltung der Patienten unterstützte,<sup>1131</sup> professionelle und kommerzielle Anwender.<sup>1132</sup> Funk-Amateure<sup>1133</sup> oder aber Schüler und ihre Eltern, die mit einem Lernprogramm arbeiten wollten.<sup>1134</sup> Die Sonderstellung dieser Softwarebesprechungen wurde dadurch unterstrichen, dass sie beispielsweise bei *Chip* unter der Rubrik "Professional" zu finden waren. Neben den Pro-

 $\overline{a}$ 

<sup>1128</sup> Vgl. Chip, Nr. 5/92, S. 5.

<sup>1129</sup> Vgl. Eckert et al.: Auf digitalen Pfaden, S. 254; Friedewald: Der Computer als Werkzeug und Medium, S. 407. <sup>1130</sup> Vgl. Chip, Nr. 5/83, S. 70; Chip, Nr. 5/85, S. 196; Happy Computer, Nr. 4/84, S. 49/50.

<sup>1131</sup> Vgl. Chip, Nr. 5/83, S. 70; Happy Computer, Nr. 11/83, S. 87-90.

<sup>1132</sup> Vgl. Chip, Nr. 5/84, S. 238/239; c't; Nr. 5/84, S. 80-84; Die neue Data Welt, Nr. 3/85, S. 46-52.

<sup>1133</sup> Vgl. Chip, Nr. 5/85, S. 82-86.

<sup>1134</sup> Vgl. 64'er, Nr. 2/85, S. 26-28; Die neue Data Welt, Nr. 3/85, S. 95-98.

duktvorstellungen gab es in diesen frühen Jahren mehrfach Berichte und Ratgebertexte zum Schutz der eigenen Software vor unerlaubtem Kopieren.<sup>1135</sup>

Im Softwarebereich überwogen über den gesamten Zeitraum Testberichte und Programmbeschreibungen, die insbesondere in den 1980ern noch ergänzt wurden durch entsprechende Listings. Zum Teil gab es Kurse und Tutorials zum richtigen Umgang mit den vorgestellten Programmen.

Generell stieg die Beschäftigung mit Anwendungsprogrammen seit Mitte der 1980er Jahre. Ab 1990 nahmen Texte, die Anwendungsprogramme oder systemnahe Software thematisierten, einen sehr großen, wenn nicht sogar den größten, Umfang in den Magazinen ein. In den etwa 10 Jahren wird wohl nahezu die gesamte Bandbreite an Softwareangeboten im Anwendungsbereich und von systemnaher Software in den Zeitschriften dargestellt worden sein. Neben kommerzieller Software wurden Public Domain oder Shareware-Programme betrachtet. Letztere wurden meistens als Sammlungen veröffentlicht. Die entsprechenden Disketten fanden sich in den Zeitschriften häufig in eigenen Rubriken, wie bei Amiga der Sparte "Public-Domain". Außerdem gab es regelmäßig Informationstexte zu verschiedenen Sammlungen, Verwendung und Erwerb der PD- und Shareware-Programme.<sup>1136</sup>

Schwerpunkte waren insgesamt zu finden bei Textbearbeitung, $1137$  Tabellenkalkulation $1138$  und Datenbanken.<sup>1139</sup> Zum Teil hatten diese Themengebiete sogar eigene nach ihnen benannte Rubriken.<sup>1140</sup>

 $1135$  Vgl. Chip, Nr. 5/83, S. 174/175; Happy Computer, Nr. 3/85, S. 72.

<sup>1136</sup> Vgl. 64'er, Nr. 2/93, S. 88/89; Amiga, Nr. 3/88, S. 20-22, 26-36; Amiga, Nr. 6/89, S. 33, 97/98; Amiga, Nr. 8/90, S. 32-37, 110/111; Amiga, Nr. 7/91, S. 142-146; Amiga, Nr. 2/93, S. 40/41, 146-150; Amiga, Nr. 5/94, S. 40-66; Amiga, Nr. 7/95, S. 128-134; Atari Magazin, Nr. 5/88, S. 77; Chip, Nr. 5/86, S. 70/71; Happy Computer, Nr. 6/89, S. 40/41; Macwelt, Nr. 4/5/90, S. 122-125; PC Praxis, Nr. 6/92, S. 14-18; PC Praxis, Nr. 5/93, S. 42-46. <sup>1137</sup> Vgl. 64'er, Nr. 2/86, S. 20-22, 40-51; 64'er, Nr. 4/91, S. 65/66; 64'er, Nr. 2/92, S. 16/17, 32-37; 64'er, Nr. 2/93, S. 40/41; Amiga, Nr. 6/7/87, S. 9/10, 32-35; Amiga, Nr. 3/88, S. 120-128; Amiga, Nr. 8/90, S. 124; Amiga, Nr. 7/91, S. 137-139; Amiga, Nr. 2/93, S. 12-28, 138-140; Amiga, Nr. 5/94, S. 114/116; Amiga, Nr. 7/95, S. 124- 126; Atari Magazin, Nr. 5/92, S. 43, 44; Atari Magazin, Nr. 3/93, S. 22/23; Atari Magazin, Nr. 3/94, S. 28/29; Chip, Nr. 5/86, S. 84-86, 141; Chip, Nr. 5/87, S. 120; Chip, Nr. 5/89, S. 150-157, 294-296; Chip, Nr. 5/90, S. 119- 122, 268-276; Chip, Nr. 3/91, S. 466-468; Chip, Nr. 5/92, S. 160-171; Chip, Nr. 5/93, S. 162/175, 264-268; Chip, Nr. 5/94, S. 32-34, 158; Chip, Nr. 5/95, S. 130; c't, Nr. 5/87, S. 94-103; c't, Nr. 5/88, S. 68-71; c't, Nr. 5/91, S. 3, 172; ; c't, Nr. 5/94, S. 127; c't, Nr. 5/95, S. 294; Data Welt, Nr. 5/86, S. 24-26, 29/30, 34, 44-46; Data Welt, Nr. 5/87, S. 24-26, 64/65, 126/127; Data Welt, Nr. 5/89, S. 76/77, 92-94; Happy Computer, Nr. 6/89, S. 38-41; Happy Computer, Nr. 1/90, S. 68-84; Macwelt, Nr. 4/5/90, S. 135-137; Macwelt, Nr. 5/91, S. 114-116; Macwelt, Nr. 5/93, S. 128-133; PC Praxis, Nr. 6/92, S. 94/95, 116-119, 146/147; PC Praxis, Nr. 5/93, S. 48/49; PC Praxis, Nr. 5/94, S. 154, 156-128, 160-162.

<sup>1138</sup> Vgl. Atari Magazin, Nr. 5/89, S. 42-51; Chip, Nr. 5/86, S. 84-86; Chip, Nr. 5/88, S. 206-211; Chip, Nr. 3/91, S. 198-212; Chip, Nr. 5/92, S. 176/177; Chip, Nr. 5/94, S. 142-148, 150; Data Welt, Nr. 5/86, S. 35/36; Data Welt, Nr. 5/89, S. 50-53, 78/79, 102-104; Happy Computer, Nr. 1/90, S. 92-97; Macwelt, Nr. 4/5/90, S. 94-101; Macwelt, Nr. 5/92, S. 20-26; Macwelt, Nr. 5/93, S. 142-148; PC Praxis, Nr. 6/92, S. 86-88, 138; PC Praxis, Nr. 5/94, S. 150-152; PC Praxis, Nr. 5/95, S. 164-169.

<sup>1139</sup> Vgl. 64'er, Nr. 2/86, S. 18/19; 64'er, Nr. 2/92, S. 17/18; Amiga, Nr. 6/7/87, S. 28-31; Amiga, Nr. 2/93, S. 56/57; Atari Magazin, Nr. 5/88, S. 26/27; Chip, Nr. 5/86, S. 72-74; Chip, Nr. 5/89, S. 142-144, 165/166, 188-192; Chip, Nr. 5/90, S. 278-286; Chip, Nr. 3/91, S. 450-454; Chip, Nr. 5/94, S. 152; Chip, Nr. 5/95, S. 128; c't, Nr. 5/87, S. 104/105; c't, Nr. 5/89, S. 124-132; c't, Nr. 5/90; c't, Nr. 5/92, S. 138; c't, Nr. 5/93, S. 66; c't, Nr. 5/94, S.

Anfang der 1990er Jahre wurden einige Softwarepakete getestet, die Funktionen aller drei Programme kombinierten.<sup>1141</sup> Darüber hinaus bestimmten DTP-<sup>1142</sup> und CAD-Programme<sup>1143</sup> die Textbeiträge zur ernsthaften Software. Es wurde aber auch weiterverfolgt, Programme für individuelle Nutzungssituationen vorzustellen. Private Anwender konnten sich etwa über Programme zur Streckenplanung ihrer Modelleisenbahnanlage<sup>1144</sup> ebenso informieren wie über Anwendungen zu Horoskopen, Fitness- und Reiseplanungen oder zur Ahnenforschung.<sup>1145</sup> Wie bereits zu Beginn der 1980er kamen auch Interessenten für Lern- und Schulprogramme<sup>1146</sup> bezogen auf die redaktionellen Beiträge nicht zu kurz. In Einzelfällen sicherlich auch für private Nutzer, größtenteils aber zu dieser Zeit eher für Selbstständige oder Personen, die den Computer beruflich nutzten, interessant waren Besprechungen und Testberichte zu Präsentationsprogrammen,<sup>1147</sup> Management-Systemen<sup>1148</sup>, beispielsweise für Projekte oder Termine, sowie Buchhaltungs- und Finanzprogramme.<sup>1149</sup> Spannend ist in diesem Zusammenhang, dass eben solche Programme sowohl in den Universal- als auch den Heimcomputerzeitschriften thematisiert wurden, allerdings mit unterschiedlichem Fokus: während bei den Universalzeitschriften tatsächlich die berufliche Verwendung im Vordergrund stand, pries etwa die *64'er*  Programme mit gleichen Funktionen für die Vereinsarbeit oder Schülerzeitungsredaktion an.

Um 1990 war zu beobachten, dass der Großteil der Programme – ausgenommen ist hier die *Macwelt* – ausschließlich für PC oder Windows angeboten wurde. Nicht zuletzt Sparten wie "Windows" in *Chip* 

 $\overline{a}$ 

<sup>248;</sup> Data Welt, Nr. 5/86, S. 72/73; Data Welt, Nr. 5/87, S. 20-22, 66/67; Data Welt, Nr. 5/89, S. 98-100, 118- 120; Macwelt, Nr. 4/5/90, S. 22-26, 30-33, 118-121; PC Praxis, Nr. 5/93, S. 52, 112-114.

 $1140$  Die 64'er, Nr. 2/86 benannte eine Sparte beispielsweise mit "Textverarbeitung", die Chip, Nr. 5/87 eine mit "DTP".

<sup>1141</sup> Vgl. Chip, Nr. 5/88, S. 214-216, 218-226; Chip, Nr. 5/89, S. 94-98; Chip, Nr. 5/95, S. 126; c't, Nr. 5/94, S. 118; Data Welt, Nr. 5/89, S. 106-108; Happy Computer, Nr. 5/86; Happy Computer, Nr. 6/89, S. 70-74; PC Praxis, Nr. 6/92, S. 154-156; PC Praxis, Nr. 5/94, S. 76; PC Praxis, Nr. 5/95, S. 66-70.

<sup>1142</sup> Vgl. 64'er, Nr. 1/88, S. 18/19; Amiga, Nr. 6/7/87, S. 98/99; Amiga, Nr. 6/89, S. 6-8, 158/159; Amiga, Nr. 7/91, S. 130/131; Amiga, Nr. 5/94, S. 154-156; Atari Magazin, Nr. 1/91, S. 25/26; Atari Magazin, Nr. 3/93, S. 24/25, 45/46; Chip, Nr. 5/87, S. 76-104, 216/217; Chip, Nr. 5/88, S. 228-234, 236-242; Chip, Nr. 5/90, S. 132- 142; Chip, Nr. 5/92, S. 310-320; Chip, Nr. 5/93, S. 158; Chip, Nr. 5/95, S. 122; c't, Nr. 5/92, S. 82; Data Welt, Nr. 5/87, S. 93-102; Happy Computer, Nr. 1/90, S. 112/113; Macwelt, Nr. 4/5/90, S. 74/75, 126-129.

<sup>1143</sup> Vgl. Amiga, Nr. 6/7/87, S. 93; Atari Magazin, Nr. 1/87, S. 26/27; Chip, Nr. 3/91, S. 214-220; c't, Nr. 5/87, S. 32-39, 44-46, 56-59; c't, Nr. 5/89, S. 114-116, 280; c't, Nr. 5/95, S. 96; Data Welt, Nr. 5/87, S. 44-48. <sup>1144</sup> Vgl. PC Praxis, Nr. 6/92, S. 102.

<sup>1145</sup> Vgl. Amiga, Nr. 3/88, S. 119/135; Amiga, Nr. 5/94, S. 154, 156; Atari Magazin, Nr. 5/89, S 62/63; Chip, Nr. 5/94, S. 172; Chip, Nr. 5/95, S. 136-142; c't, Nr. 5/91, S. 162; c't, Nr.5/95, S. 104; PC Praxis, Nr. 5/94, S. 106-108; PC Praxis, Nr. 5/95, S. 72-76.

<sup>1146</sup> Vgl. 64'er, Nr. 3/89, S. 130/131; 64'er, Nr. 4/91, S. 92-94; Amiga, Nr. 6/89, S. 154/155, 156, Chip, Nr. 5/90, S. 213/232; Chip, Nr. 5/92, S. 174; Chip, Nr. 5/94, S. 61; Chip, Nr. 5/95, S. 144; Data Welt, Nr. 5/89, S. 31-38.

<sup>1147</sup> Vgl. Amiga, Nr. 7/95, S. 28, 116-118; Chip, Nr. 5/92, S. 264/265; c't, Nr. 5/92, S. 126; Macwelt, 4/5/90, S. 76- 79; PC Praxis, Nr. 5/93, S. 76-80; PC Praxis, Nr. 5/94, S. 77.

<sup>1148</sup> Vgl. 64'er, Nr. 2/93, S. 90; Chip, Nr. 5/94, S. 136-138, 174, 212-218; c't, Nr. 5/91, S. 172; Macwelt, Nr. 4/5/90, S. 132-134.

 $1149$  Vgl. 64'er, Nr. 2/92, S. 10/11; Amiga, Nr. 5/94, S. 68-70; Atari Magazin, Nr. 5/92, S. 44/45; Chip, Nr. 3/91, S. 232-233; Chip, Nr. 5/93, S. 175; Chip, Nr. 5/95, S. 32; PC Praxis, Nr. 5/94, S. 52.

oder "PC-Praxis" der *Data Welt*, in denen entsprechende Programmbeschreibungen zu finden waren, oder die Besprechung von Emulatoren und die Verwendung von Brückenkarten<sup>1150</sup> verwiesen auf die Marktbeherrschung durch IBM und Microsoft.

Die sich verändernde Nutzungssituation und die damit einhergehende veränderte Wahrnehmung des Computers als Multimediamaschine wurden deutlich durch die in den 1990ern zunehmende Vorstellung von Animations-, Bildbearbeitungs-, Grafik- und Videoschnitt-Programmen. <sup>1151</sup> Bei der *Macwelt* war ferner ein Fokus auf Layout, Grafik und Bildbearbeitung unverkennbar.<sup>1152</sup> Auffällig ist darüber hinaus, dass im Übergang auf die 1990er Jahre Tools und Utilities scheinbar an Bedeutung gewonnen hatten und daher vermehrt getestet und besprochen wurden.<sup>1153</sup> Dies zeugt von einem, im Vergleich mit den ersten Jahren des Betrachtungszeitraums, veränderten Nutzerverhalten, das sicherlich in weiten Teilen mit der Etablierung von grafischen Benutzeroberflächen zusammenhing. Aufgrund der Komplexität der Systeme waren die sogenannten Unterstützungsprogramme für ein reibungsloses Funktionieren notwendiger geworden, da weniger Systemveränderungen mit gekonnten Programmierkniffen vom Nutzer selbst durchgeführt werden konnten. Das hiermit zusammenhängende notwendige Verlassen auf Software wurde jedoch, wie Hans Pardey in *Chip* ausführt, nicht nur positiv aufgenommen. Vielmehr blickte er wehmütig auf die Zeit, in der grundlegende Einstellungen selbst vorgenommen werden konnten.<sup>1154</sup> Tatsächlich führte die Verbreitung von Unterstützungprogrammen mitunter dazu, dass durch diese zusätzliche Ebene eine zunehmende Distanz zwischen Nutzer und dem technischen Gerät PC entstand.

Dennoch gab der Fokus etwa auf Virenschutzprogramme als eine Möglichkeit von Unterstützungssoftware – auch im Rahmen von Kolumnen – den Nutzern Hilfestellungen zum Umgang mit Computerviren und erfüllte die Ratgeberfunktion der Zeitschriften im Hinblick auf die Vermeidung.<sup>1155</sup>

<sup>1150</sup> Vgl. Amiga, Nr. 6/89, S. 28-32; Amiga, Nr. 7/91, S. 132/133; Data Welt, Nr. 5/87, S. 28-30; c't, Nr. 5/91, S. 146; Macwelt, Nr. 5/94, S. 59-61.

<sup>1151</sup> Vgl. 64'er, Nr. 1/94, S. 36/37; Amiga, Nr. 5/94, S. 126-128; Amiga, Nr. 7/95, S. 10-12, 13, 16-18, 20, 34-36; Atari Magazin, Nr. 5/89, S. 22-24; Chip, Nr. 3/91, S. 116-118; Chip, Nr. 5/92, S. 242-248; Chip, Nr. 5/94, S. 134- 136; Chip, Nr. 5/95, S. 118/120; c't, Nr. 5/91, S. 66; c't, Nr. 5/93, S. 192; c't, Nr. 5/94, S. 125, 176; Macwelt, Nr. 5/91, S. 94-97; Macwelt, Nr. 5/95, S. 50-54, 64-68; Macwelt, Nr. 5/94, S. 38-53; PC Praxis, Nr. 5/95, S. 172-176. <sup>1152</sup> Vgl. Macwelt, Nr. 4/5/90, 5/91, 5/92, 5/93, 5/94.

<sup>1153</sup> Vgl. 64'er, Nr. 2/92, S. 22/26, 42-44; 64'er, Nr. 1/94, S. 38-40, 73; Amiga, Nr. 8/90, S. 104/105, 106-108, 110/111; Amiga, Nr. 7/91, S. 122-125; Amiga, Nr. 2/93, S. 72, 199, 203; Atari Magazin, Nr. 1/87, S. 58-61; Atari Magazin, Nr. 5/88, S. 20-23, 24/25, 28/29; Atari Magazin, Nr. 5/89, S. 80/81; Atari Magazin, Nr. 3/93, S. 51; Chip, Nr. 5/88, S. 122-124; Chip, Nr. 3/91, S. 250-256; Chip, Nr. 5/92, S. 258-263; Chip, Nr. 5/93, S. 158/160, 192/193, 216; Chip, Nr. 5/94, S. 154-157; Chip, Nr. 5/95, S. 132-134; c't, Nr. 5/93, S. 172; c't, Nr. 5/94, S. 122, 134; Data Welt, Nr. 5/86, S. 66-68; Data Welt, Nr. 5/88, S. 52-58; Data Welt, Nr. 5/89, S. 26/27, 42-48; Macwelt, Nr. 5/93, S .76-78; PC Praxis, Nr. 6/92, S. 80-85, 164/165, 168-170; PC Praxis, Nr. 5/93, S. 53; PC Praxis, Nr. 5/93, S. 16, 18, 82-84; PC Praxis, Nr. 5/94, S. 50, 62-65.

<sup>1154</sup> Vgl. Chip, Nr. 5/95, S. 55.

<sup>1155</sup> Vgl. PC Praxis, Nr. 5/93, S. 16.

Ein Phänomen der 1990er Jahre schien der Betrachtung der Leserbeiträge folgend die Kritik am Service von Softwareunternehmen zu sein. Die massenhaften Beiträge sind kaum vergleichbar mit den wenigen Äußerungen der Zeit 1980-1990, in denen ab und an schlechte Handbücher oder ein nicht zufriedenstellender Service beim Software-Kauf angeprangert wurde.<sup>1156</sup> Vielmehr scheint es, als würde einer ganzen Unternehmenssparte Arroganz und Dreistigkeit unterstellt, was nicht selten als Argumentation für die Billigung von Raubkopien adaptiert wurde.<sup>1157</sup> Die Kritik zielte dabei sowohl auf den schlechten Service in Bezug auf den Umgang mit Kunden etwa bei Bestellungen als auch die Preis- und Marktpolitik. Vereinzelte Beiträge, die ein Unternehmen für guten Service lobten, gingen beinahe unter. Immer wieder wurde allerdings unterstrichen, dass sich jegliche Kritik auf die Hersteller und nicht die lokalen Händler beziehe. Die Zeitschriften reagierten, indem sie Vermittlerpositionen übernahmen. *PC Praxis* beispielsweise richtete die Rubrik "Nachgefragt" ein. Leser hatten hier die Möglichkeit im Rahmen von Leserbriefen ihre Probleme mit Software-Herstellern zu schildern. Die Redaktion übernahm die Gespräche und Verhandlungen mit dem jeweiligen Unternehmen und versuchte Einzelfalllösungen zu erreichen, die dann ebenso in der Rubrik dargestellt wurden.<sup>1158</sup> Darüber hinaus gab es in *PC Praxis* in den 1990er Jahren nun regelmäßig Telefontermine mit Software-Firmen, etwa mit dem Geschäftsführer von Digital Researchs Systems. Dabei hatten Leser die Möglichkeit ihre Fragen mit Unternehmensvertreten zu diskutieren und gegebenenfalls Lösungen zu erarbeiten.<sup>1159</sup> *PC Praxis* hatte also vermutlich aus Leserbeiträgen einen Unterstützungsbedarf ihrer Leserschaft ermittelt und diesen journalistisch aufbereitet.

Spannend ist in diesem Zusammenhang ein Blick auf das *Atari Magazin*. Hier fand sich keinerlei Kritik zum Service verschiedener Softwarehersteller. Sicherlich stand dies in Zusammenhang damit, dass der Herausgeber, Werner Rätz, gleichzeitig Geschäftsführer des Softwareversandes Power Per Post war und auch in seiner Zeitschrift Software katalogähnlich anpries. Allerdings gab es neben Fragen nach Atari-Händlern das Gesuch eines Lesers nach einem Bastler, der eine Reparatur am Atari übernehmen würde.<sup>1160</sup> So entstand der Eindruck eines sehr familiären Umgangs in der Zeitschrift, der die Nähe zu Clubmagazinen verdeutlichte. Anreden in Leserbriefen mit "Hallo Werner" unterstützen diese Wahrnehmung.<sup>1161</sup>

<sup>1156</sup> Vgl. 64'er, Nr. 1/88, S. 16; Amiga, Nr. 3/88, S. 41; c't, Nr. 5/89, S. 8

<sup>1157</sup> Vgl. beispielhaft Amiga, Nr. 6/89, S. 95.

<sup>1158</sup> Vgl. beispielhaft PC Praxis, Nr. 5/93, S. 13.

<sup>1159</sup> Vgl. PC Praxis, Nr. 6/92.

<sup>1160</sup> Vgl. Atari Magazin, Nr. 5/92, S. 16.

<sup>1161</sup> Vgl. Atari Magazin, Nr. 3/95, S. 8.

#### **4.3.4.2. Das Erstarken der Auseinandersetzung mit Betriebssystemen**

Eng verbunden mit Anwendersoftware und Unterstützungsprogrammen sind Betriebssysteme. Das Erstarken von grafischen Benutzeroberflächen bei Betriebssystemen, insbesondere von Windows, zu Beginn der 1990er wurde in Kapitel 2.2.6. nachgewiesen. Im Folgenden wird daran anschließend die Aufnahme des Themenbereichs um Betriebssysteme und ihre Benutzeroberflächen in die untersuchten Computerzeitschriften beleuchtet.

Wie zu erwarten, füllten Zeitschriften ihre Ratgeber- und Orientierungsfunktion im Kontext von Betriebsystemen voll aus. Im Umbruch auf die 1990er Jahre wurde der Umstieg von MS-DOS auf Windows zum meistbesprochenen Thema im Bereich Betriebssysteme. Neben der Frage nach dem richtigen Umstieg<sup>1162</sup> und den technischen Abläufen zur Konfiguration und Installation von Windows 3.0 und 3.1, später auch Windows NT und der Beta-Version von Windows 95.<sup>1163</sup> spielten Anwenderprogramme eine besondere Rolle. Ob und wie die vorhandenen Programme von MS-DOS oder OS/2 unter Windows nutzbar gemacht werden konnten, schien die Nutzer aus Sicht der Universalzeitschriften zu bewegen.<sup>1164</sup> Sparten wie "DOS-Praxis"<sup>1165</sup> oder "Windows"<sup>1166</sup> beschäftigten sich neben diesem großen Thema aber auch mit neuer Software für Windows sowie deren Vorteilen gegenüber Software, die nicht für grafische Benutzeroberflächen ausgelegt gewesen war.<sup>1167</sup> Es stellte sich als logische Konsequenz dar, dass ab Mitte der 1990er Jahre Beiträge zu Windows als Betriebssystem vor allem unter der Rubrik "Software" zu finden waren. Bei c't wurde sogar ein Emulator vorgestellt, der Windows auf einem Mac simulieren sollte.<sup>1168</sup>

Dass sich die *Macwelt* selbst kaum mit Betriebssystemen auseinandersetzte, hing sicherlich mit der fehlenden Auswahl abseits von Mac OS zusammen. Vielmehr wurde es mit Windows verglichen und dabei die Vorteile von Mac OS herausgehoben.<sup>1169</sup> Daneben gab es Tipps zur Beschleunigung von Mac  $OS.<sup>1170</sup>$ 

Demgegenüber war die Beschäftigung mit Betriebssystemen zu Beginn der 1980er Jahre eher sporadisch gewesen. Im redaktionellen Teil der untersuchten Zeitschriften gab es 1980-1985 lediglich zwei

 $\overline{a}$ 

<sup>1162</sup> Vgl. PC Praxis, Nr. 6/92, S. 158, 176; PC Praxis, Nr. 5/93, S. 132/133, 150/151; PC Praxis, Nr. 5/95, S. 160- 163.

<sup>1163</sup> Vgl. c't, Nr. 5/91, S. 122; c't, Nr. 5/93, S. 228; c't, Nr. 5/94, S: 116; c't, Nr. 5/95, S. 99.

<sup>1164</sup> Vgl. Chip, Nr. 5/92, S. 250-254; Chip, Nr. 5/94, S. 220-222, 228-234; Chip, Nr. 5/95, S. 254-268; PC Praxis, Nr. 6/92, S. 160/161.

<sup>1165</sup> Vgl. PC Praxis, Nr. 6/92; PC Praxis, Nr. 5/93.

<sup>1166</sup> Vgl. Chip, Nr. 5/92.

<sup>1167</sup> Vgl. Chip, Nr. 3/91, S. 142-178; Chip, Nr. 5/92, S. 146-153; Chip, Nr. 5/95, S. 118; c't, Nr. 5/91, S. 128; PC Praxis, Nr. 5/93, S. 154, 156, 158-160.

<sup>1168</sup> Vgl. c't, Nr. 5/94, S. 146.

<sup>1169</sup> Vgl. Macwelt, Nr. 5/91, S. 122-124.

<sup>1170</sup> Vgl. Macwelt, Nr. 5/94, S. 144-148.

Beiträge zu Betriebssystemen. Hierbei handelte es sich um einen Testbericht zu DOS<sup>1171</sup> und eine Produktvorstellung von CP/M.<sup>1172</sup> Der Themenbereich Betriebssystem wurde darüber hinaus in unterschiedlichen Beiträgen inkludiert, wenn es beispielsweise um Anpassungen von RAM-Disks oder Diskettenlaufwerken ging.<sup>1173</sup> Es bestand demnach zu dieser Zeit eine starke Verbindung des Betriebssystems zur Hardware.

In den darauf folgenden fünf Jahren zeigte sich im Rahmen der Zeitschriftenanalyse die Vielfalt der vorhandenen Betriebssysteme, die neben dem Marktführer MS-DOS Bestand hatten. Die drei gerätespezifischen Magazine *64'er*, *Amiga* und *Atari Magazin* beschäftigten sich konsequenterweise mit den entsprechenden Betriebssystemen Geos, Amiga Workbench sowie TOS und GEM.<sup>1174</sup> Insbesondere bei 64'er und Amiga blieb dieser Fokus auch in den 1990er Jahren bestehen.<sup>1175</sup>

Sowohl die verbleibenden Universalzeitschriften als auch *Happy Computer* veröffentlichten Beiträge zu MS-DOS.<sup>1176</sup> Während *Chip* darüber hinaus auf CP/M<sup>1177</sup> einging, beschäftigte sich *Data Welt* mit GEM<sup>1178</sup> und *Happy Computer* mit der Amiga Workbench.<sup>1179</sup> Die *c't* verfügte über eine breitere Themenpalette, die Texte zu EOS, OS-9/68000, OS/2, Mac OS und UNIX beinhaltete.<sup>1180</sup> Bei allen untersuchten Magazinen dieser Zeit stand die Einführung in den Umgang mit Betriebssystemen und Benutzeroberflächen im Vordergrund der Texte. Zum Teil waren entsprechende Ratgebertexte oder Kurse daher auch in Sparten für Einsteiger<sup>1181</sup> oder unter "Tips & Tricks"<sup>1182</sup> sowie "Know-how"<sup>1183</sup> zu finden. Die tiefergehenden Erklärungen einzelner Befehle oder Befehlstypen stellten die Funktionsund Nutzungsweisen der Betriebssysteme dar.<sup>1184</sup>

<sup>1171</sup> Vgl. Chip, Nr. 5/83, S. S. 138-142.

<sup>1172</sup> Vgl. 64'er, Nr. 4/84, S. 18/19.

<sup>1173</sup> Vgl. c't, Nr. 5/85, S. 43-46; Die neue Data Welt, Nr. 3/85, S. 42/43.

<sup>1174</sup> Vgl. 64'er, Nr. 1/88, S. 69, 88-91, 92, 108-114; 64'er, Nr. 3/89, S. 8/9, 33/34; 64'er, Nr. 2/90, S. 39; Amiga, Nr. 6/7/87, S. 24-26, 58-61; Atari Magazin, Nr. 1/87, S. 18-21, 41, 44-50, 52-53.

<sup>1175</sup> Vgl. 64'er, Nr. 2/92, S. 68; 64'er, Nr. 2/93, S. 14-23; 64'er, Nr. 4/95, S. 23, 26/27, 28/29; Amiga, Nr. 7/91, S. 176-183; Amiga, Nr. 2/93, S. 58-68; Amiga, Nr. 5/94, S. 104/105.

<sup>1176</sup> Vgl. Chip, Nr. 5/89, S. 101/102, 302; Data Welt, Nr. 5/86, S. 57-59; Data Welt, Nr. 5/88, S. 26/27; Data Welt, Nr. 5/89, S. 14/15, 140-143; Happy Computer Nr. 6/88, S. 97-108; Happy Computer, Nr. 1/90, S. 90/91.

<sup>1177</sup> Vgl. Chip, Nr. 5/86, S. 180-182.

<sup>1178</sup> Vgl. Data Welt, Nr. 5/87, S. 54/55, 110-114; Data Welt, Nr. 5/88, S. 86/87.

 $^{1179}$  Vgl. Happy Computer, Nr. 6/89, S. 56/57; Happy Computer, Nr. 1/90, S. 103/104.

<sup>1180</sup> Vgl. c't, Nr. 5/86, S. 74-77, 94-97; c't, Nr. 5/87, S. 68-71, 78-81, 166-173; c't, Nr. 5/88. S. 56-59, 239-246; c't, Nr. 5/90, S. 106, 180, 302, 344.

<sup>1181</sup> Vgl. 64'er, Nr. 1/88; Amiga, Nr. 6/7/87.

<sup>1182</sup> Vgl. Data Welt, Nr. 5/86.

<sup>1183</sup> Vgl. c't, Nr. 5/86; c't, Nr. 5/90.

<sup>1184</sup> Vgl. beispielhaft Chip, Nr. 5/89, S. 302.

Darüber hinaus wird die Entwicklung der Bedeutung von Betriebssystemen an den untersuchten Leserbeiträgen offenkundig. Für die Zeit bis 1985 gab es nur einen konkreten Leserbeitrag. Dabei handelte es sich um die eher kritische Nachfrage "Was bringt CP/M 64?"<sup>1185</sup>.

Im Verlauf der 1980er Jahre wurde die Vielfalt der Betriebssysteme etwa mit Fragen zu Leistung, Platzbedarf sowie Formaten von CP/M, DOS oder GEM herausgestellt, bevor sich die Anfragen in den 1990er Jahren auf DOS und zunehmend auf Windows fokussierten. Dabei spiegelte die Qualität der Anfragen eine klare Differenz der Wissensstände beispielsweise zwischen *c't*- und *PC Praxis*-Lesern wider. Während *c't*-Leser im Leserforum über verschiedene Boot-Varianten, wie beispielsweise Booten via Netzwerk-Server, den Wechsel von Boot-Laufwerken sowie Dual-Boot-Einrichtungen diskutierten,<sup>1186</sup> erfragten *PC Praxis*-Leser etwa Hilfestellungen bei der Installation von Windows 3.0 oder dem Starten von Anwendungsprogrammen.<sup>1187</sup>

Die gerätespezifischen Abtrennungen in den Universalzeitschriften ersetzten die Magazine im Verlauf der 1990er Jahre durch Bereiche etwa für Windows und DOS, die sich von nun an auch im Layout wiederfanden. Dies verdeutlicht den Nimbus, der Betriebssystemen mittlerweile zukam. Am Rande ist erwähnenswert, dass in *PC Praxis* der Windows-Bereich um einiges offener und bunter gestaltet war als die Sparte zu DOS.<sup>1188</sup> Dies mag die Lebendigkeit um die Verwendung von Windows verdeutlichen, die dem Veralten von DOS gegenüberstand.

#### **4.3.5. Multimedialität in Zeitschriften**

Die Veränderungen bezogen auf die Dominanz von PC und Software in den Computerzeitschriften der 1990er Jahre haben die vorhergehenden Kapitel aufgezeigt. Während sich diese beiden Bereiche als führend herauskristallisierten, vollzog sich gleichzeitig die Verschiebung in der Wahrnehmung des PC von einem Bürocomputer zum Multimediagerät. Es waren gerade die soft- und hardwarenahen Entwicklungen bei Bildschirmen, Grafikoptionen und Soundfähigkeiten, die diese veränderte Sichweise auf den PC stärkten, weshalb ihre Aufnahme in Computerzeitschriften im Folgenden betrachtet wird.

Bis Mitte der 1980er Jahre fanden diese Themenbereiche kaum Beachtung in den untersuchten Computerzeitschriften. Die wenigen Beiträge in *64'er*, *Chip*, *c't* und *Die neue Data Welt* zeigten allerdings eine klare Trennung bei Darstellung, Grafik und Sound zwischen Heim- und Personal Computern.

<sup>&</sup>lt;sup>1185</sup> Die neue Data Welt, Frühjahr 84, S. 80.

<sup>1186</sup> Vgl. c't, Nr. 5/93, S. 12.

<sup>1187</sup> Vgl. PC Praxis, Nr. 6/92, S. 110-114; PC Praxis, Nr. 5/93, S. 118/119.

<sup>1188</sup> Vgl. PC Praxis, Nr. 6/92.

Das zentrale Thema bei der Darstellung für den C 64 und andere Heimcomputer war der Anschluss des Computers an den Fernseher und eine damit einhergehende Verbesserung der Bildqualität. Es wurden Vorstellungen von Video-/Audiokabeln zum Anschluss des Heimcomputers an den Fernseher veröffentlicht,<sup>1189</sup> Bauanleitungen zu Videoausgängen<sup>1190</sup> oder Videosignal-Entzerrern<sup>1191</sup> an die Hand gegeben. *Die neue Data Welt* und *Chip* stellten darüber hinaus Monitore als Alternative zum Anschluss an den Fernseher vor.<sup>1192</sup> Der Sonderteil zu Monitoren der *Chip* ließ jedoch erkennen, dass diese Alternative noch nicht verbreitet war. So fanden sich neben Marktübersichten vor allem Informationen zu Techniken, auf denen Monitore basierten, sowie Ratgebertexte, für wen Erwerb und Nutzung von Monitoren überhaupt sinnvoll sei. Gerade der Beitrag zu Ergonomie bei der Bildschirmarbeit<sup>1193</sup> war für mich ausschlaggebend für die Vermutung, dass die Verwendung von Monitoren dem professionellen Einsatz von Personal Computern in Bürokontexten vorbehalten war. Die Zeitschriften unterstützen an dieser Stelle also die unterschiedliche Wahrnehmung der Hardwarekomponenten beziehungsweise deren Einsatzkontexte.

Die Beiträge zu Sound und Grafik zu Beginn der 1980er Jahre dominierte der C 64 mit seinem SID-Soundchip und dem VIC-Grafikchip. So wurden Grundlagen zum Umgang mit dem SID- und VIC-Chip im Rahmen von Tutorials und Kursen vermittelt<sup>1194</sup> sowie über die jeweiligen Fähigkeiten und Hintergründe informiert.<sup>1195</sup> Während im Soundbereich Software zum Musizieren auf dem C 64<sup>1196</sup> und zur Sprachausgabe beim C  $64^{1197}$  getestet wurde, standen, bezogen auf den VIC, beim C 64 Grafikprogramme und Hardcopy-Software, die dauerhafte Reproduktionen einer Darstellung ermöglichte,<sup>1198</sup> im Vordergrund.<sup>1199</sup> Daneben zeugten Reportagen zu Grafikprozessoren<sup>1200</sup> und Grafikverarbeitung<sup>1201</sup> in *Chip* auch mit Blick auf dort kommunizierte Preise – insbesondere CAD-Grafikverarbeitungen kosteten je nach Computermodell zwischen 2.500 und 5.000 DM – davon, dass zukünftig aus diesem sich derzeit etablierenden Bereich einiges zu erwarten war. Parallel waren solche Darstellungen und Entwicklungen für den Bereich der computermusikalischen Klangerzeugung mit Synthesizern zu beobachten.<sup>1202</sup>

 $\overline{a}$ 

<sup>1189</sup> Vgl. 64'er, Nr. 2/85, S. 22/23.

<sup>1190</sup> Vgl. c't, Nr. 12/83, S. 18-22.

<sup>1191</sup> Vgl. c't, Nr. 5/85, S. 84/85.

<sup>1192</sup> Vgl. Chip, Nr. 5/85, S. 172-188; Die neue Data Welt, Frühjahr 84, S. 22-24.

<sup>1193</sup> Vgl. Chip, Nr. 5/85, S. 184-188.

<sup>1194</sup> Vgl. 64'er, Nr. 2/85, S. 141-146, 152-155; Happy Computer, S. 3/85, S. 54-57.

<sup>1195</sup> Vgl. 64'er, Nr. 4/84, S. 119-125; Die neue Data Welt, Frühjahr 84, S. 41-43, 47-49.

<sup>1196</sup> Vgl. Die neue Data Welt, Nr. 3/85, S. 89/90.

<sup>1197</sup> Vgl. Die neue Data Welt, Nr. 3/85, S. 130/131.

<sup>1198</sup> Vgl. [http://www.itwissen.info/definition/lexikon/Hardcopy-hard-copy.html,](http://www.itwissen.info/definition/lexikon/Hardcopy-hard-copy.html) abgerufen am 30.06.2016.

<sup>1199</sup> Vgl. c't, Nr. 5/85, S. 79-82; Happy Computer, Nr. 3/85, S. 28/29.

<sup>1200</sup> Vgl. Chip, Nr. 5/83, S. 214-217.

<sup>1201</sup> Vgl. Chip, Nr. 5/84, S. 16-22.

<sup>1202</sup> Vgl. Chip, Nr. 5/84, S. 264-267; c't, Nr. 12/83, S. 58-61.

Die vielfältigen Testberichte, Ratgebertexte und Tutorials, die sich in der zweiten Hälfte der 1980er Jahre mit Bildschirmen, Grafik und Sound beschäftigen, zeigten, dass die sich zu Beginn der 1980er ankündigenden Innovationen tatsächlich massentauglich wurden. Vor allem für Commodore-Geräte, wie den C 64 und Amiga, aber auch für Modelle von Atari wurden Programme zur Erstellung elektronischer Klänge, Synthesizer, Programme zum Digitalisieren und Editieren von Musik sowie zum Abspielen getestet.<sup>1203</sup> In der Tat waren es vor allem die gerätespezifischen Magazine *64'er*, *Amiga* und *Atari Magazin* sowie *Happy Computer* in der Sparte "Amiga Window", die sich mit neuen Musik- und Soundprogrammen auseinandersetzten. Darüber hinaus veröffentlichte lediglich *Chip* einen kurzen Testbericht zu Musikprogrammen für PC.<sup>1204</sup> Scheinbar blieb also auch zu dieser Zeit die Trennung in Heimcomputer mit guten Soundfähigkeiten und den PC als Computer für ernsthafte Anwendungen bestehen. Diese Zweiteilung war bei der Betrachtung von Monitoren hingegen kaum mehr sichtbar. Zwar fand sich ein Testbericht zu Paperwhite-Monitoren in der Sparte "Personal Computer" der PC *Praxis*, <sup>1205</sup> grundsätzlich aber war hier keine Fokussierung zu beobachten. Eindeutig überwogen Kurse, die beim Anschluss eines Monitors unterstützen,<sup>1206</sup> die Bildschirmnutzung optimierten<sup>1207</sup> und Hintergründe vermittelten.<sup>1208</sup> Ratgebertexte, die Hinweise gaben, was bei defekten Monitoren zu unternehmen sei, wurden ergänzt durch einige Produktvorstellungen und Marktübersichten.<sup>1209</sup> Ein Beitrag zur LCD-Brille zum Einsatz im Forschungslabor<sup>1210</sup> rief in Erinnerung, dass Produktvorstellungen nicht immer Nutzungssituationen der Leser widerspiegelten.

Im Vergleich mit den beiden vorgenannten Kategorien häuften sich seit Mitte der 1980er Jahre Beiträge zu Grafik in nahezu allen untersuchten Zeitschriften. Texte zu Hintergründen wie der Computernutzung von Künstlern<sup>1211</sup> sowie der Arbeit eines Grafikers in einer Zeitschriftenredaktion<sup>1212</sup> blieben dabei die Ausnahme. Vielmehr überwogen Testberichte sowohl zu Hard- als auch zu Software und Tutorials. Insbesondere Grafikkarten.<sup>1213</sup> zum Teil als Farbgrafik- oder Videokarten, und Grafikerweiterungen<sup>1214</sup> wurden getestet. Im Mai 1987 wurde eine Farbgrafikkarte in *Chip* sogar zum Pro-

 $1203$  Vgl. 64'er, Nr. 2/86, S. 11; 64'er, Nr. 3/89, S. 61; Amiga, Nr. 3/88, S. 133/134; Amiga, Nr. 6/89, S. 162/163; Atari Magazin, Nr. 1/87, S. 22; Atari Magazin, Nr. 5/88, S. 72/73; Data Welt, Nr. 5/87, S. 40-42.

<sup>&</sup>lt;sup>1204</sup> Vgl. Chip, Nr. 5/89, S. 88-91.

<sup>1205</sup> Vgl. PC Praxis, Nr. 5/88, S. 96-99.

<sup>1206</sup> Vgl. Amiga, Nr. 6/7/87, S. 54/55.

<sup>1207</sup> Vgl. 64'er, Nr. 1/88, S. 62; Atari Magazin, Nr. 5/89, S. 73-77.

<sup>1208</sup> Vgl. Amiga, Nr. 6/7/87, S. 56/57; Amiga, Nr. 3/88, S. 80-82, 86/87.

<sup>1209</sup> Vgl. Amiga, Nr. 8/90, S. 130/131; c't, Nr. 5/87, S. 42; c't, Nr. 5/88, S. 72-74, 128-131; Data Welt, Nr. 5/87, S. 84-86; Data Welt, Nr. 5/88, S. 96-99.

<sup>1210</sup> Vgl. Chip, Nr. 5/90, S. 78.

<sup>1211</sup> Vgl. Happy Computer, Nr. 6/87, S. 19-27.

<sup>1212</sup> Vgl. 64'er, Nr. 2/90, S. 18-22; Macwelt, Nr. 5/91, S. 90-92.

<sup>1213</sup> Vgl. Chip, Nr. 5/87, S. 60; Chip, Nr. 5/88, S. 100-103; c't, Nr. 5/86, S. 28-30; c't, Nr. 5/89, S. 80-101, 102; Happy Computer, Nr. 6/89, S. 86-93; Macwelt, Nr. 4/5/90, S. 80-83.

<sup>1214</sup> Vgl. c't, Nr. 5/90, S. 24; Macwelt, Nr. 4/5/90, S. 50-52, 72/73.

dukt des Monats gekürt.<sup>1215</sup> Im Softwarebereich besprachen die Redaktionen Grafik- und Animationsprogramme,<sup>1216</sup> Digitalisierer für Fotos,<sup>1217</sup> Malprogramme,<sup>1218</sup> Fakturierprogramme<sup>1219</sup> sowie Utilities, die Farbgrafikkarten simulierten und so die Grafikfähigkeiten des Gerätes ausweiten sollten.<sup>1220</sup> Passend dazu wurden Kurse und Tutorials angeboten zur Grafikbearbeitung und der Erstellung von Bildern,<sup>1221</sup> zum Umgang mit Grafikprozessoren beim Amiga sowie der Farbgrafik am Schneider CPC und Sprites beim C 64,<sup>1222</sup> zur Digitalisierung von Bildern und Grafiken<sup>1223</sup> und zu einem Interrupt, das die Grafik am PC maßgeblich verbessern sollte.<sup>1224</sup> Spannend ist darüber hinaus, dass bei den untersuchten Ausgaben von *c't* und *Happy Computer* des Jahres 1989 jeweils VGA-Grafik bzw. VGA-Grafikkarten Titelthema waren, die auch jeweils mit einem Foto einer Grafikkarte auf neutralem Grund auf den Covern abgebildet waren. Die Abkürzung VGA steht für Video Graphics Array und ist ein Darstellungsformat für Bildschirmdarstellungen, das auf IBM zurückgeht.<sup>1225</sup> Wie es scheint, drangen also auch zunehmend PC-Komponenten und damit PCs in den Grafikbereich. Gemeinsam mit der Thematisierung und Vorstellung der VESA-Grafikstandards<sup>1226</sup> in  $c't^{1227}$  standen diese Beiträge für die zunehmende Verdichtung und Standardisierung im Grafikbereich. Dies zeugt vom ansteigenden Verbreitungsgrad von Computern in der Gesellschaft, der eine Allgemeingültigkeit notwendig werden ließ.

Eben jene VGA-Grafikstandards haben sich um 1990 tatsächlich durchgesetzt. Immer wieder wurde bei Testberichten oder Produktvorstellungen erwähnt, dass es sich um VGA-Monitore oder VGA-Karten handle.<sup>1228</sup> Daneben etablierte sich die Größe der Monitore angegeben in Zoll als Unterscheidungskriterium.<sup>1229</sup> Nur bei *Macwelt* wurde bei einem Monitorvergleich explizit die Farbfähigkeit

<sup>1215</sup> Vgl. Chip, Nr. 5/87, S. 60.

<sup>1216</sup> Vgl. Amiga, Nr. 6/7/87, S. 36, 39-41; Amiga, Nr. 6/89, S. 150-152; Atari Magazin, Nr. 1/87, S. 32-55; Chip, Nr. 5/89, S. 122-128; Chip, Nr. 5/90, S. 155-164; Happy Computer, Nr. 6/87, S. 140-141; Happy Computer, Nr. 6/89, S. 122-125.

<sup>1217</sup> Vgl. Amiga, Nr. 3/88, S. 141.

<sup>1218</sup> Vgl. Amiga, Nr. 8/90, S. 132, 135-144.

<sup>1219</sup> Vgl. Atari Magazin, Nr. 5/88, S. 70/71.

<sup>1220</sup> Vgl. c't, Nr. 5/88, S. 176-190.

<sup>1221</sup> Vgl. Amiga, Nr. 6/7/87, S. 96/97, 101; Happy Computer, Nr. 6/87, S. 19-27; Macwelt, Nr. 4/5/90, S. 54-61.

<sup>1222</sup> Vgl. Amiga, Nr. 3/88, S. 80-82, 86/87; c't, Nr. 5/87, S. 110-113; Happy Computer, Nr. 6/89, S. 106-108.

<sup>1223</sup> Vgl. Chip, Nr. 5/88, S. 62-64.

<sup>1224</sup> Vgl. c't, Nr. 5/86, S. 80-84.

<sup>1225</sup> Vgl. [http://www.itwissen.info/definition/lexikon/video-graphics-adapter-VGA-VGA-Format.html,](http://www.itwissen.info/definition/lexikon/video-graphics-adapter-VGA-VGA-Format.html) abgerufen am 30.06.2016.

<sup>&</sup>lt;sup>1226</sup> Bei VESA handelt es sich um einen Verband, der sich klassischerweise für die Standardisierung im Bereich Video- und Computergrafik einsetzt. Vgl. [http://www.vesa.org/,](http://www.vesa.org/) abgerufen am 30.06.2016. <sup>1227</sup> Vgl. c't, Nr. 5/90, S. 352.

<sup>1228</sup> Vgl. Amiga, Nr. 2/93, S. 162/163, 166-170, 172-182; Chip, Nr. 3/91, S. 82-86; c't, Nr. 5/91, S. 152; c't, Nr. 5/92, S. 136; c't, Nr. 5/94, S. 131.

<sup>1229</sup> Vgl. Chip, Nr. 5/95, S. 64/65; c't, Nr. 5/92, S. 84; PC Praxis, Nr. 6/92, S. 72; PC Praxis, Nr. 5/93, S. 73.

herausgehoben.<sup>1230</sup> Neben Testberichten und Produktvorstellungen war es ausgerechnet *Macwelt*, die mit dem einzigen Ratgebertext zum Monitorkauf aufwartete.<sup>1231</sup>

In der Tat zeigte sich bei den verschiedenen Zeitschriften eine Einheitlichkeit in der Betrachtung von Monitoren, lediglich die *64'er* fiel aufgrund des bereits mehrfach angesprochenen Stillstands bei Hardwareentwicklungen für den C 64 heraus, weshalb auf eine genauere Analyse der zwei veröffentlichten Kurse verzichtet wurde. Viel spannender war in diesem Zusammenhang der unterschiedliche Fokus, den die einzelnen Zeitschriften im Bereich Grafik seit 1990 legten.

Der Amiga schien sich als herausragendes Grafikgerät etabliert zu haben, was die vielfältige Beschäftigung in der Zeitschrift *Amiga* deutlich werden lässt. Die Beiträge der Sparte "Video", die in den untersuchten Ausgaben der Jahre 1991 und 1992 zu finden waren.<sup>1232</sup> unterstrichen den besonderen Fokus auf Software zum Erstellen von Vorspännen und Videotitler, Videoeffektprogramme und Digitizer<sup>1233</sup> sowie Videoeffektgeräte, Frame-Grabber, Videomaster, Genlocks und RGB-Splitter im Hardware-Bereich.<sup>1234</sup> Texte zu Grafikkarten und -erweiterungen,<sup>1235</sup> Marktübersichten mit günstigen Grafikerweiterungen oder Genlocks<sup>1236</sup> und Ratgebertexte zum Umgang mit der vorgestellten Software<sup>1237</sup> bildeten die Basis des Know-hows, das Leser aus Amiga jeweils mit dem Fokus auf die Amiga-Modelle erwarben. Als Zweite der untersuchten Zeitschriften spezialisierte sich *Macwelt*. Die vorwiegende Beschäftigung mit Bildbearbeitung wurde ergänzt durch die Betrachtung von Grafikkarten.<sup>1238</sup> Hauptsächlich handelte es sich bei den entsprechenden Beiträgen um Testberichte oder Vergleiche, die im üblichen nüchtern-professionellen Ton verfasst waren.

Einen Schwerpunkt auf Grafikprogramme und den Umgang mit diesen legten *64'er* und *Atari Maga*zin, wenn auch die Häufigkeit der Beiträge in der 64'er ungleich größer war.<sup>1239</sup> Neben Programmvorstellungen gab es in der 64'er unterschiedliche Beiträge zu Grafikeffekten<sup>1240</sup> sowie insbesondere 1991 und 1992 Texte, die sich mit Konvertern beschäftigten.<sup>1241</sup> Die Übertragung von Grafiken des C

<sup>1230</sup> Vgl. Macwelt, Nr. 5/94, S. 102-108.

<sup>1231</sup> Vgl. Macwelt, Nr. 5/94, S. 122-124.

<sup>1232</sup> Vgl. Amiga, Nr. 7/91; Amiga, Nr. 2/93.

<sup>1233</sup> Vgl. Amiga, Nr. 7/91, S. 14-18, 20, 22/23; Amiga, Nr. 2/93, S. 118-120; Amiga, Nr. 5/94, S. 34-36.

<sup>1234</sup> Vgl. Amiga, Nr. 7/91, S. 26/27, 28, 30/31, 37; Amiga, Nr. 2/93, S. 30-34, 185, 186-196, 206; Amiga, Nr. 5/94, S. 39.

<sup>1235</sup> Vgl. Amiga, Nr. 7/91, S. 134-136; Amiga, Nr. 2/93, S. 206; Amiga, Nr. 5/94, S. 18-30, 32/33; Amiga, Nr. 7/95, S. 106, 122/123.

<sup>&</sup>lt;sup>1236</sup> Ein Genlock synchronisiert alle an einen Computer angeschlossenen Videogeräte miteinander. Vgl. [http://www.itwissen.info/definition/lexikon/generator-lock-Genlock.html,](http://www.itwissen.info/definition/lexikon/generator-lock-Genlock.html) abgerufen am 01.07.2016. Vgl. Marktübersichten Amiga, Nr. 7/91, S. 40-45, 46/47.

<sup>1237</sup> Vgl. Amiga, Nr. 7/91, S. 94/95, 134-136.

<sup>1238</sup> Vgl. Macwelt, Nr. 5/92, S. 56-58; Macwelt, Nr. 5/93, S. 116-120, 121, 194; Macwelt, Nr. 5/94, S. 110-120.

<sup>1239</sup> Vgl. 64'er, Nr. 4/91, S. 86-89; 64'er, Nr. 2/92, S. 24/25; 64'er, Nr. 2/93, S. 51/52; 64'er, Nr. 1/94, S. 34/35, 76/77; 64'er, Nr. 4/95, S. 22; Atari Magazin, Nr. 3/93, S. 43/44; Atari Magazin, Nr. 3/95, S. 23-25.

<sup>1240</sup> Vgl. 64'er, Nr. 4/91, S. 70/71; 64'er, Nr. 2/92, S. 51; 64'er, Nr. 2/93, S. 42/43; 64'er, Nr. 1/94, S. 64-67; 64'er, Nr. 4/95, S. 20/21.

 $1241$  Vgl. 64'er, Nr. 4/91, S. 65/66; 64'er, Nr. 2/92, S. 38, 46/47.

64 auf Amiga und PC und damit einhergehend die Veränderung der Grafikformate steht für einen einschneidenden Wechsel. Galt der C 64 in den 1980er Jahren mit seinem VIC-Chip als Grafikcomputer schlechthin, hatte er seine Bedeutung in diesem Bereich durch veränderte Anforderungen und neue Entwicklungen Anfang der 1990er offensichtlich komplett verloren.

Für die drei Universalzeitschriften *Chip*, *c't* und *PC Praxis* waren bei der Beschäftigung mit Grafik zu Beginn der 1990er Jahre viele Gemeinsamkeiten auszumachen. So stand für alle drei Zeitschriften die Information ihrer Leser über die aktuellen Produkte, wie etwa Grafikkarten und -standards,<sup>1242</sup> und die Unterstützung beim Kauf von Grafikhardware<sup>1243</sup> im Vordergrund. Dabei war ein unverkennbarer Fokus auf PC und Windows festzustellen.

Die Unterschiede in der Beschäftigung der untersuchten Zeitschriften mit dem Themenaspekt Grafik deuteten auf eine veränderte Marktsituation hin. Auf der einen Seite stand nun die Standardisierung von Grafik für den Großteil der Nutzer zur Verfügung und fand damit vor allem in den Universalzeitschriften Beachtung. Andererseits entwickelten sich Spezialisierungsstufen bei einzelnen Computermodellen heraus, die sich auch in den zugehörigen gerätespezifischen Magazinen wiederfanden. Diese unterstützten also das Bild über Computermodelle, wie den Amiga oder Macintosh, in der lesenden Gesellschaft.

Eine so eindeutige Zuordnung war bei der Betrachtung von Beiträgen zum Sound nicht festzustellen. Zwar fanden sich Bauanleitungen, etwa eines Digitizers oder Mikrofonadapters, ausschließlich in 64'er, Amiga und c't.<sup>1244</sup> Beiträge zu Musikprogrammen<sup>1245</sup> und Soundhardware<sup>1246</sup> hingegen wiesen keine Schwerpunkte bei den untersuchten Zeitschriften auf. Für besonders Interessierte wurde vielmehr auf Sonderveröffentlichungen verwiesen, bei Chip etwa auf die Hefte zu Musik und MIDI.<sup>1247</sup> Es zeichnete sich also ein Trend ab, für besondere Bedarfe Sonderhefte oder sogar neue Magazine zu veröffentlichen, um gezielt eine Lesergruppe anzusprechen.

Spannend ist darüber hinaus, dass *Chip* unter dem Stichwort "Multimedia" Mitte der 1990er Programme und Upgrade Kits besprach.<sup>1248</sup> Damit fanden die in diesem Teilkapitel dargestellten Entwick-

<sup>1242</sup> Vgl. Chip, Nr. 3/91, S. 64-73; Chip, Nr. 5/92, S. 52, 96/97; Chip, Nr. 5/93, S. 138-144, 146-148; Chip, Nr. 5/94, S. 122-133; Chip, Nr. 5/95, S. 127; c't, Nr. 5/91, S. 198, 316-318; c't, Nr. 5/92, S. 88, 99, 170, 172; c't, Nr. 5/93, S. 150; c't, Nr. 5/94, S. 224; c't, Nr. 5/95, S. 106.

<sup>1243</sup> Vgl. c't, Nr. 5/93, S. 118; c't, Nr. 5/95, S. 196; PC Praxis, Nr. 5/94, S. 100-103.

<sup>1244</sup> Vgl. 64'er, Nr. 4/91, S. 106-111; Amiga, Nr. 2/93, S. 83-86; c't, Nr. 5/92, S. 236.

<sup>1245</sup> Vgl. Amiga, Nr. 2/93, S. 72, 106, 116, 128; Amiga, Nr. 7/95, S. 38; Atari Magazin, Nr. 3/93, S. 58/59; Atari Magazin, Nr. 3/94, S. 46, 48/49; c't, Nr. 5/91, S. 275; PC Praxis, Nr. 5/91, S. 78-84.

<sup>1246</sup> Vgl. Amiga, Nr. 7/91, S. 198; Amiga, Nr. 2/93, S. 88-90; Chip, Nr. 5/94, S. 82; c't, Nr. 5/93, S. 106; c't, Nr. 5/95, S. 202.

<sup>1247</sup> Vgl. Chip, Nr. 5/95, S. 184.

<sup>1248</sup> Vgl. Chip, Nr. 5/93, S. 204; Chip, Nr. 5/94, S. 82/83.

lungen ihren Endpunkt und die explizite Fokussierung auf den Computer als Multimediagerät begann sich durchzusetzen.

### **4.3.6. Zeitschriften und Leser werden erwachsen**

### **4.3.6.1. Professionalisierungstendenzen im Layout**

In den untersuchten Computerzeitschriften zeigten sich einige Facetten, die eine zunehmend altersunabhängige Leserschaft vermuten ließen. Hinweise hierzu fanden sich insbesondere im Layout, in Werbeanzeigen sowie der Thematisierung gesellschaftlich relevanter Themen im Kontext der Computerisierung, die im Folgenden vorgestellt werden.

Generell zeugte die Professionalisierung im Layout vieler Zeitschriften bis Mitte der 1990er Jahre von einer neuen Ebene der Vergemeinschaftung. Für die Zeitschriften galt es, die Gesamtgesellschaft zu integrieren und nicht mehr nur eine Veröffentlichtung im, häufig jugendlich geprägten, Randbereich darzustellen.

Besonders deutlich tritt diese Veränderung bei der *64'er* hervor. Die *64'er* konnte zu Beginn ihrer Publikation gemäß der Zielgruppe als Zeitschrift gesehen werden, die insbesondere jugendliche Nutzer ansprechen sollte und tatsächlich auch ansprach. Die Gestaltung war in den ersten Jahren sehr bunt. Dies bezog sich sowohl auf Überschriften als auch Hintergründe und Umrandungen von Bildern. Infokästen waren ebenfalls gelb hinterlegt. Zum Teil hatte die Redaktion Listings oder Infokästen schräg gedruckt. Das Layout erschien willkürlich und chaotisch.

Mit der Zeit wurde die Gestaltung einheitlicher und wirkte professioneller. Infokästen passten in die Spalten. Es überwogen Farben nach einer Corporate Identity. Seit 1992 waren die Kopf- und Fußzeilen klar gegliedert. Überschriften waren überwiegend in schwarzer Farbe und in einheitlicher Schriftart gehalten. Man hatte Zwischenüberschriften eingeführt, die gliedernd eingesetzt wurden.<sup>1249</sup> Allgemein war ein Trend zur Verkürzung von Satz- und Artikellängen sowohl bei redaktionellen Beiträgen als auch bei Werbung auszumachen. Die Leseraktivierung wurde mehr durch große Bilder erreicht als durch strukturierte Texte.<sup>1250</sup>

Bei *Amiga* zeigte sich die Veränderung zudem im Editorial. Das Bild des Chefredakteurs, Albert Absmeier, das dort in jeder Ausgabe zu sehen war, demonstrierte eine gewandelte Haltung des Magazins. Im Jahr 1989 war ein Foto abgedruckt, auf welchem Absmeier mit hochgekrämpelten Hemdsund Jacketärmeln auf der Lehne eines Stuhls saß und den Leser lächelnd anblickt.<sup>1251</sup> Nur zwei Jahre

<sup>1249</sup> Vgl. 64'er, Nr. 4/84 bis Nr. 4/95.

<sup>1250</sup> Vgl. Stark: Stilwandel von Zeitschriften, S. 202.

<sup>1251</sup> Vgl. Amiga, Nr. 6/89, S. 3.

später fand sich an derselben Stelle ein Foto des Chefredakteurs, das als klassisches Portrait-Bild mit Krawatte, Hemd und Sakko zu bezeichnen ist. Absmeier schaute zwar freundlich, lächelte aber kaum.<sup>1252</sup>

Lediglich auf den Seiten des Spielebereichs etwa in der *64'er* oder *Chip* blieb das bunte und unkonventionelle Layout bestehen. Damit wurde dieser bewusst von den sonstigen Inhalten abgegrenzt. Das ist ein weiteres Anzeichen dafür, dass gleichzeitig mit dem Eindringen der Gesamtgesellschaft in den Computerbereich eine Verdrängung von Jugendlichen in den Computerspielbereich stattfand. Eine Neufindung dürfte sich daran angeschlossen haben. Rückblickend auf die veränderte inhaltliche Beschäftigung mit Computerspielen, die in Kapitel 2.2.3.2. untersucht wurde, war eine solche Verschiebung von Räumen naheliegend. Der bis in die 1990er Jahre hinein vorwiegend als jugendlicher Raum angesehene Computerbereich entwickelte sich bis 1995 zu einem zunhehmend altersstrukturunabhängigen Betätigungsfeld. Jugendliche und Computerspiele wurden jedoch weiterhin in großen Teilen als Einheit wahrgenommen und in ein anderes Netzwerk überführt. Die Abspaltung von *Power Play* als eigenständige Zeitschrift von *Happy Computer* sowie des Computerspielemagazins *Amiga Play* von *Amiga* verdeutlichen dies. Etwa 20 Jahre später hat sich auch das Feld von Computerspielen anderen Altersklassen geöffnet. Laut Maximilian Schenk, Geschäftsführer des Bundesverbandes interaktive Unterhaltungssoftware, ist Spielen mittlerweile ein Massenphänomen für alle Altersgruppen.<sup>1253</sup> Dass Computerspielen heute eine ganz neue Dimension erhalten hat, verdeutlicht darüber hinaus der Kauf und der Aufbau eines eSports-Teams vom Bundesligaverein FC Schalke 04 Mitte 2016. Fünf herausragende eSportler vertreten den Verein seitdem in der Multiplayer Online Battle Arena "League of Legends".<sup>1254</sup>

Perspektivisch muss man sich also fragen, in welchen Bereich Jugendliche seit Ende der 1990er Jahre abgewandert sind. Welchen Technikbereich haben sie für sich erschlossen? Welche Netzwerke haben sie neu aufgebaut? Das sind jedoch Fragen, die im Fokus von techniksoziologischen Arbeiten stehen sollten. Im Rahmen dieser historischen Arbeit mit dem Betrachtungszeitraum bis 1995 können sie nicht untersucht werden.

<sup>1252</sup> Vgl. Amiga, Nr. 7/91, S. 3.

<sup>1253</sup> Vgl. Tagesschau, 05.08.2015, 20:00 Uhr, Minute 11:26-13:18,

[https://www.tagesschau.de/multimedia/sendung/ts-9519.html,](https://www.tagesschau.de/multimedia/sendung/ts-9519.html) zuletzt abgerufen am 01.09.2016.

<sup>1254</sup> Vgl. [http://www.manager-magazin.de/unternehmen/artikel/esport-fc-schalke-04-kauft-profis-fuer-league](http://www.manager-magazin.de/unternehmen/artikel/esport-fc-schalke-04-kauft-profis-fuer-league-of-legends-in-der-lcs-a-1112424.html)[of-legends-in-der-lcs-a-1112424.html,](http://www.manager-magazin.de/unternehmen/artikel/esport-fc-schalke-04-kauft-profis-fuer-league-of-legends-in-der-lcs-a-1112424.html) [http://www.zeit.de/digital/games/2016-05/esport-schalke04-league-of](http://www.zeit.de/digital/games/2016-05/esport-schalke04-league-of-legends)[legends,](http://www.zeit.de/digital/games/2016-05/esport-schalke04-league-of-legends) [http://www.sportschau.de/weitere/allgemein/esport-schalke-100.html,](http://www.sportschau.de/weitere/allgemein/esport-schalke-100.html) 

[http://esport.kicker.de/esport/lol/652164/2/slideshow\\_das-ist-das-esport-team-des-bundesligisten-fc-schalke-](http://esport.kicker.de/esport/lol/652164/2/slideshow_das-ist-das-esport-team-des-bundesligisten-fc-schalke-04.html)[04.html,](http://esport.kicker.de/esport/lol/652164/2/slideshow_das-ist-das-esport-team-des-bundesligisten-fc-schalke-04.html) abgerufen am 13.11.2016.

#### **4.3.6.2. Werbeanzeigen seit Ende der 1980er Jahre**

Die Betrachtung von Reklame für die 1980er Jahre hat bereits aufgezeigt, dass Werbeanzeigen Rückschlüsse auf Nutzungssituationen und Zielgruppen von Computern ermöglichten. Sie sollten das beworbene Produkt mit einer Aura umgeben. Im Folgenden soll daher dargestellt werden, dass sich seit dem Jahrzehntumbruch Professionalisierungstendenzen einhergehend mit einer generationsübergreifenden Zielgruppe für PC und die angrenzenden Bereiche zeigten.

Seit etwa 1985 nahmen Anzeigen für branchenfremde Produkte in Computerzeitschriften zu. Vornehmlich wurden verschiedene Zigarettenmarken beworben, in *Chip* annoncierten darüber hinaus Unternehmen für PKW, Bausparen und andere Finanzprodukte.<sup>1255</sup> Diese Fokussierung setzt eine geschäftsfähige Leserschaft voraus. Tatsächlich wurde auch der Computer, in den meisten Fällen der PC, Ende der 1980er Jahre als Wertanlage betrachtet, was die Verbindung von Finanzen und Computer verstärkte und die Bewerbung von Computerversicherungen erklärte.<sup>1256</sup>

Unter dem Oberbegriff "Finanzierung" fanden sich zwar nur vereinzelt, dennoch aber beständig im Übrigen auch redaktionelle Beiträge. So schien insbesondere *Chip*-Leser Mitte der 1980er zu interessieren, welche Finanzierungsmöglichkeiten für Hard- und Software gegeben waren und ob diese letztlich auch pfändbar seien.<sup>1257</sup> Vor dem Hintergrund der Preisgestaltung bei Computern dieser Zeit eine durchaus zielführende Fragestellung, die wohl vor allem erwachsene Leser interessierte. Später wurden in der Sparte "Computer und Recht" Hinweise zur steuerlichen Abschreibung gegeben.<sup>1258</sup>

Der Trend von kombinierten Anzeigen im Bereich Hard- und Software setzte sich bis Mitte der 1990er Jahre fort. Zudem etablierte sich Software als Hauptprodukt, die für verschiedene Anwendungsgebiete professionalisiert und gezielt beworben wurde. Wenn etwa ein Landwirt einem zweiten die Vorteile des Computereinsatzes in seinem landwirtschaftlichen Betrieb vorstellte, zeigte sich die angestrebte Durchdringung jeglicher Bereiche mit Computertechnik.<sup>1259</sup> Dabei fokussierten sich die Anzeigen immer mehr auf das Anpreisen von Multimedia-Fähigkeiten einzelner Produkte.

Ausschließlich das *Atari Magazin* verfügte in den 1990er Jahren über keinerlei Werbeanzeigen. Mit seiner geringen Auflage war dieses Magazin für Werbende uninteressant. Stattdessen gestaltete der Softwareversand des Herausgebers, wie bereits mehrfach betont, das Magazin zu einem Produktkatalog. Alle besprochenen Programme waren daher mit Bestellnummern versehen und im Softwareversand zu erwerben.

<sup>1255</sup> Vgl. Chip, Nr. 5/87, 5/89, 5/94.

<sup>1256</sup> Vgl. Chip, Nr. 5/89, S 49.

<sup>1257</sup> Vgl. Chip, Nr. 5/84, S. 86/87, 276/277.

<sup>1258</sup> Vgl. Chip, Nr. 5/95, S. 180.

<sup>1259</sup> Vgl. Chip, Nr. 3/91, S. 182.

Inserate für Hardware in den verbleibenden untersuchten Computerzeitschriften bezogen sich in den meisten Fällen auf Computersysteme, Monitore, Drucker und Kommunikationshardware. Lediglich in *Amiga* traten vereinzelt Werbeanzeigen direkt für Erweiterungs- und Grafikkarten auf, ohne dass in derselben Anzeige für weitere Produkte geworben wurde.

Zu Beginn der 1990er Jahre konnte man erstmals Inserate entdecken, die nicht für ein Produkt, sondern ein Unternehmen oder Label, wie etwa Peacock, Canon oder Cobra, warben.<sup>1260</sup> Das lässt vermuten, dass Computer sich langsam zum Lifestyle-Produkt wandelten, bei dem ähnlich wie bei Kleidung für verschiedene Personengruppen die Fokussierung auf bestimmte Marken wichtig wurde. Besonders deutlich konnte dies bei den Werbeanzeigen in der *Macwelt* hervortreten. Ein Großteil der Anzeigen, die sich insbesondere auf Software im Grafikbereich sowie Zubehör für den Macintosh bezogen, spielte mit dem Bild des Apfels. Auch für Schulungen eines Anbieters wurde beispielsweise mit dem Spruch "Über Lindau geht der 'Apfel' auf" und einem Bild einer Hafenmauer, eines Schiffes und im Hintergrund anstatt einer aufgehenden Sonne einem aufgehendem Apfel geworben.<sup>1261</sup> Daneben wurde der Computer immer öfter als Objekt mit auffälligem Design beworben. So wurde in der Werbeanzeige eines Escom Computersystems der Tower in der Farbe schwarz als aufregendes Objekt dargestellt, das sich durch sein besonders schönes Design auszeichnete.<sup>1262</sup>

Neben dem Design trat zunehmend auch der Energieverbrauch von Monitoren und Computern in den Vordergrund. War dieser besonders niedrig, bezog man ihn in die Werbung mit ein.<sup>1263</sup>

Ab 1990 mehrte sich das Interesse an Informationsmöglichkeiten sowie Weiterbildungsangeboten zum Computer, die sowohl in redaktionellen Beiträgen als auch Werbeanzeigen zum Ausdruck kam. In *Chip* beispielsweise wurden seit dem Jahr 1990 Weiterbildungsmöglichkeiten im EDV-Bereich vorgestellt. Diese Angebote richteten sich überwiegend an ältere Nutzer. So handelte es sich bei den vorgestellten Weiterbildungen beispielsweise um ein Fernstudium als Alternative für Berufstätige<sup>1264</sup> oder EDV- und Computerkurse an Volkshochschulen, die nachgewiesen von der Altersgruppe der 25- 34jährigen besucht wurden.<sup>1265</sup>

Grundsätzlich waren viele Werbeanzeigen mit Coupons versehen, mit denen die Produkte selbst oder Kataloge angefordert werden konnten. Manche Zeitschriften veröffentlichten darüber hinaus verein-

<sup>1260</sup> Vgl. Chip, Nr. 5/92; Chip, Nr. 5/93.

<sup>1261</sup> Vgl. Macwelt, Nr. 5/92, S. 93.

<sup>1262</sup> Vgl. Chip, Nr. 5/90, S. 32/33.

<sup>1263</sup> Vgl. Chip, Nr. 5/94, S. 43.

<sup>1264</sup> Vgl. Chip, Nr. 5/90, S. 322-326.

<sup>1265</sup> Vgl. Chip, Nr. 3/91, S. 406-410.

zelte Einleger mit ihren Zeitschriften. Der Einleger von 1&1 in der *Chip*-Ausgabe von Mai 1995 beispielsweise listete über acht Seiten Software nach Branchen-Lösungen und branchenneutralen Anwendungen gegliedert auf, hatte also eher Unternehmen als Zielgruppe im Fokus.<sup>1266</sup> Der Großteil der Anzeigen zu Beginn der 1990er hingegen richtete sich an die privaten Anwender. Dabei gab es abgesehen von vorgenanntem Einleger kaum mehr Listen. Vielmehr erstarkte die Bedeutung des Bildes in den Anzeigen, das mit einem kurzen Infotext ergänzt wurde. Im Vergleich mit den Anzeigen der früheren 1980er Jahre waren die abgedruckten Werbeanzeigen mit durchschnittlich einer Seite pro Anzeige größer, weniger textlastig und sehr viel bunter – eine Tatsache, die sicherlich auch in Wechselwirkung mit der verbesserten Drucktechnik und dem Einsatz von Computern in der Gestaltung von Werbeanzeigen zu verstehen ist.

### **4.3.6.3. Thematisierung gesellschaftlicher Herausforderungen**

Die Veränderungen, die die Computerisierung im Betrachtungszeitraum mit sich brachte, waren unverkennbar und vielschichtig. Um herauszufinden, welche Themen in den verschiedenen Zeitschriften in welchem Rahmen behandelt wurden, fokussierten die vorangegangenen Teilkapitel in unterschiedlicher Intensität auf Produkte, Nutzungssituationen, Textsorten und Spartenzugehörigkeiten. Im vorliegenden Kapitel soll nun der Blick auf Situationen geweitet werden, die unter anderem der zunehmenden Computerisierung geschuldet waren und mehrfach in der Zeit 1980-1995 allerdings mit einem Schwerpunkt seit Ende der 1980er Jahre thematisiert wurden. Dazu zählen Arbeitsplatzveränderungen, Umweltschutz, Künstliche Intelligenz/ Mensch-Maschine-Interaktion und einige mehr, die ergänzt wurden durch Themen, die auf aktuelle Situationen reagierten, wie etwa auf Datenschutz, der auf die Volkszählung 1987 rekurrierte.

Auffällig war, dass Auswirkungen und Nebeneffekte der Computerisierung nicht gleichermaßen explizit von allen Zeitschriften thematisiert wurden. Passende Beiträge, die der Meinungsbildung und Reflektion der Leserschaft dienten, wurden insbesondere in *Chip* veröffentlicht. 1980-1985 war sie sogar die einzige Zeitschrift, die mit solchen Artikeln zum Nachdenken anregte. In *Atari Magazin* und *Macwelt* gab es in den untersuchten Ausgaben 1980-1995 keine Beiträge mit ähnlichem Hintergrund. Punktuell fanden sich Beiträge in *64'er*, *Amiga*, *c't*, *Data Welt/PC Praxis* und *Happy Computer*, wobei hier jeweils Schwerpunkte ausgemacht werden konnten. Wie sich im Folgenden zeigt, handelte es sich überwiegend um Berichte, Reportagen oder auch Interviews. Insofern ist weiterhin eine Science-Fiction-Geschichte in *Happy Computer* nennenswert, die eine vermeintliche Computersituation im

<sup>1266</sup> Vgl. Chip, Nr. 5/95, S. 70-78.

Jahr 2087 darstellte.<sup>1267</sup> Im Rahmen dieser Story wurden aktuelle Herausforderungen wie etwa die zunehmende Abhängigkeit von Computern auch im Kriegszustand aufgegriffen. Mit dieser Geschichte lag eine ganz andere Form der Beschäftigung mit computerbasierten Herausforderungen vor, die aber durchaus zur eher jugendlichen Zielgruppe der *Happy Computer* passte und sicherlich dabei mehr Interesse weckte als eine eher nüchterne Herangehensweise und die Lebenswelt der Jugendlichen aufgriff.

Ein häufig in den untersuchten Ausgaben angesprochenes Thema war die Veränderung von Arbeitsplätzen und Büroorganisation. Aus eher wissenschaftlicher Perspektive näherte sich Prof. Dr. Hans-Jörg Bullinger, Ordinarius für Arbeitswissenschaft an der Universität Stuttgart und Leiter des Fraunhofer Instituts für Arbeitswirtschaft und Organisation, im Rahmen eines Interviews Mitte der 1980er Jahre den Herausforderungen an Arbeitgeber im Hinblick auf die Einführung von neuen Technologien.<sup>1268</sup> Damit wurde in gewisser Weise ein Gegenpol geschaffen zu populärwissenschaftlichen Artikeln in dieser Zeit, die sich vornehmlich mit der Angst um Arbeitsplätze aus Sicht der Arbeitnehmer beschäftigten. Auch im Jahr 1992 zeigte sich die scheinbar wissenschaftliche Annäherung durch die Darstellung von Ergebnissen einer Langzeitstudie zur Computerakzeptanz am Arbeitsplatz, wobei deutlich herausgehoben wurde, dass Deutschland erstmals an mehr Vor- als Nachteile glaubte.<sup>1269</sup>

Dass die Arbeitsplatzveränderungen dezidiert angesprochen wurden, zeugte einerseits von der Bedeutsamkeit innerhalb der deutschen Gesellschaft und gab andererseits auch Hinweise auf die Zielgruppe, zu der offensichtlich durchaus auch Leser gehörten, die Computer vornehmlich im Arbeitskontext einsetzten oder für die IT-Infrastruktur zuständig waren. Gerade an letztere gerichtet war wohl auch die Vorstellung von Bildschirmarbeitsplätzen mit den Kategorien, Hersteller, Modell, Tischfläche, Höhenverstellbarkeit, neigbare Arbeitsplatte, gesondert verstellbarer Bildschirm, integrierte Armauflage, Konzepthalter, elektrische Anschlüsse, ergonomische Besonderheiten sowie Preis und Vertrieb.<sup>1270</sup> Dass das papierlose Büro allerdings auch zehn Jahre später noch eine weit entfernte Vision war, thematisierte Hans-Heinrich Paradey in seiner *Chip*-Kolumne.<sup>1271</sup> Tatsächlich fanden sich im Umbruch auf das neue Jahrzehnt auch einige Beiträge, die den Menschen am Arbeitsplatz in den Blick nahmen und Ergonomie und Sicherheit am Bildschirmarbeitsplatz<sup>1272</sup> sowie die Gefahr von Mo-

<sup>1267</sup> Vgl. Happy Computer, Nr. 6/88, S. 114/115.

<sup>1268</sup> Vgl. Chip, Nr. 5/85, S. 34-40.

<sup>1269</sup> Vgl. Chip, Nr. 5/92, S. 40.

<sup>1270</sup> Vgl. Chip, Nr. 5/83, S. 50-54.

<sup>1271</sup> Vgl. Chip, Nr. 5/93, S. 56.

<sup>1272</sup> Vgl. Amiga, Nr. 2/93, S. 154-156.

nitorarbeit<sup>1273</sup> behandelten und infolgedessen Hinweise zum Augentraining bei viel Bildschirmarbeit gaben.<sup>1274</sup>

Insbesondere zu Beginn der 1990er gewann der Umweltschutz auch im Computerbereich an Bedeutung. *PC Praxis* veröffentlichte daher einen Ratgebertext zum Umweltschutz am Arbeitsplatz. Dieser legte nahe, strahlungsarme Monitore zu verwenden, Hardware zu recyceln sowie Toner- und Farbbänder wieder zu verwerten und entsprechend Umweltpapier zu verwenden.<sup>1275</sup>

Doch gerade der Umweltschutz, der eng verbunden war mit dem verantwortungsvollen Umgang mit Elektroschrott, war kein Thema, das sich nur auf den Arbeitsbereich erstreckte. In einer kurzen Meldung 1992 befasste sich die *64'er* mit den Werten, die in Form von Metall aus Computerschrott gewonnen werden konnten.<sup>1276</sup> Interessanterweise wurde dieser Kurztext aus der Süddeutschen Zeitung übernommen, was unterstrich, dass die Thematik Elektroschrott eine umfassende war. Im Kontext der Aktualisierung der Elektronikschrottverordnung der BRD am 01. Januar 1994 zeigte die *64'er* auf, welche Möglichkeiten die Nutzer hätten, ihre Altgeräte zu entsorgen, verdeutlichte erneut den Wert des Computerschrotts und stellte praktikable Konzepte von Commodore, Apple, Epson und Nokia dar.<sup>1277</sup> Dass sich ausgerechnet die *64'er* so umfassend mit der Entsorgung alter Rechner beschäftigte, hing sicherlich auch mit der Umbruchsituation bei den Lesern zusammen, die in vielen Fällen auf neue Geräte umsattelten. Als vierte Zeitschrift – *Chip* hatte neben obigem Artikel auch Beiträge zum Umweltschutz in der bundesdeutschen Chip-Industrie, zum Öko-PC und zur Schrottverwertung durch plastische Kunstwerke veröffentlicht<sup>1278</sup> – beschäftigte sich c't mit dem Umweltschutz, was die Tragweite verdeutlichte. Die eher professionell ausgerichtet *c't* stellte jedoch nicht wie *Chip* und *64'er* den Elektroschrott und damit die Erfahrungsdimension eines großen Teils der Leser in den Vordergrund, sondern näherte sich dieser Thematik über Erfahrungsberichte verschiedener Expertensysteme, die von Grundlagenforschern im Bereich der Künstlichen Intelligenz entwickelt wurden und bei Umweltgefährdung durch Altlasten, Pflanzenschutz bei Pilzbefall und Gewässeranalysen als Wissensbasen eingesetzt wurden.<sup>1279</sup> Im Hintergrund stand hier also die Frage nach der Bewertung von Expertensystemen als Entscheidungsunterstützung und Assistenzsysteme im Umweltschutz.

 $\overline{\phantom{a}}$ 

<sup>1273</sup> Vgl. Happy Computer, Nr. 6/88, S. 37.

<sup>1274</sup> Vgl. Chip, Nr. 5/86, S. 206/207.

<sup>1275</sup> Vgl. PC Praxis, Nr. 6/92, S. 120-122.

<sup>1276</sup> Vgl. 64'er, Nr. 2/92, S. 7.

<sup>1277</sup> Vgl. 64'er, Nr. 2/93, S. 12/13.

<sup>1278</sup> Vgl. Chip, Nr. 5/86, S. 28-30; Chip, Nr. 3/91, S. 472/473; Chip, Nr. 5/94, S. 64.

<sup>1279</sup> Vgl. c't, Nr. 5/94, S. 110-115.

Gerade der Bereich der Künstlichen Intelligenz (KI) und damit zusammenhängend der Mensch-Maschine-Interaktion wurde in verschiedenen Zeitschriftenausgaben über den Betrachtungszeitraum mehrfach erfasst. Zu Beginn der 1980er Jahre beschäftigte sich *Chip* in der Titelstory der betrachteten Ausgabe mit Veränderungen der menschlichen Kommunikation, die Computer begünstigen würden.<sup>1280</sup> Damit wurden Ängste in der Bevölkerung aufgegriffen, die eine Verrohung des menschlichen Miteinanders in der Gesellschaft und gegebenenfalls sogar ein Übergewicht an Technik fürchteten. Diese Bedenken wurden jedoch einige Seiten weiter durch eine Reportage zu Grenzen von Automaten wieder relativiert.<sup>1281</sup>

Etwa zehn Jahre später stand die menschlichere Gestaltung von Technik im Rahmen eines Interviews<sup>1282</sup> sowie der Forschungsstand zur Sprachsteuerung<sup>1283</sup> im Fokus. Damit hat sich scheinbar eine Veränderung hin zur Kombination von Mensch und Maschine vollzogen, die für eine Versöhnung zumindest der *Chip*-Leser mit technischen Errungenschaften stand. *Data Welt* und *c't* beschäftigten sich Mitte der 1980er Jahre in ganzen Serien mit KI. Während bei *Data Welt* in Folge 7 der Serie zur KI die Vorstellung der insbesondere in diesem Bereich eingesetzten Programmiersprache LISP im Vordergrund stand,<sup>1284</sup> verglich *c't* künstliche und natürliche Intelligenz. Im vorliegenden Teil 2 wurden Mensch und Maschine durch die Kategorien Psyche und Software gegenübergestellt.<sup>1285</sup> Gleichzeitig gab es aber auch Reportagen zum Erfolg von KI-Projekten, wie *c't* mit ihrem Beitrag zu 10 Jahre Cyc deutlich machte.<sup>1286</sup>

In der bundesdeutschen Gesellschaft galten Computer vielfach als Unterdrückungs- und Herrschaftsinstrumente, die zur Überwachung und technokratischen Kontrolle führten. Mit diesem Hintergrund lassen sich die heftigen Proteste gegen die computerbasierte Volkszählung 1987 erklären, die gleichsam eine Diskussion über digitale, staatlich verwaltete Datenbanken darstellten.<sup>1287</sup> Wie sich Kritiker und Befürworter der veränderten Volkszählung unter den Lesern der untersuchten Zeitschriften verteilten, ist nicht nachvollziehbar. Unverkennbar hingegen war die Beschäftigung, die von redaktioneller Seite in *Chip* und *c't* stattfand. *Chip* zog abermals einen renommierten Wissenschaftler hinzu, der in einem Gespräch Hintergründe über den Streit um die Volkszählung vermittelte und Alternativen vorstellte.<sup>1288</sup> Alternative computerbasierte Möglichkeiten stellte eine Informatik-Studierende auch in *c't* vor, nachdem den Lesern anschaulich dargelegt wurde, wie mit einem C 64 die eingegebenen

 $\overline{\phantom{a}}$ 

<sup>1280</sup> Vgl. Chip, Nr. 5/81, S. 16-20.

<sup>1281</sup> Vgl. Chip, Nr. 5/81, S. 96/97.

<sup>1282</sup> Vgl. Chip, Nr. 3/91, S. 482-484.

<sup>1283</sup> Vgl. Chip, Nr. 5/90, S. 20-25.

<sup>1284</sup> Vgl. Data Welt, Nr. 5/86, S. 39/40.

<sup>1285</sup> Vgl. c't, Nr. 5/87, S. 106-109.

<sup>1286</sup> Vgl. c't, Nr. 5/94, S. 94.

<sup>1287</sup> Vgl. Stöcker: Nerd-Attack, S. 88.

<sup>1288</sup> Vgl. Chip, Nr. 5/87, S. 46-48.

Daten des Bundesprogramms deanonymisiert werden konnten.<sup>1289</sup> Letztlich ging es in den beiden Zeitschriften also, wie zu vermuten war, weniger um die die absolute Ablehnung einer computerbasierten Volkszählung. Vielmehr wurden bessere Verfahren und Programme dargestellt und die fehlende Kompetenz des Staates thematisiert. In einem Kommentar zum Verhältnis von Politik und Technik formulierte Andreas Stiller explizit das umfassendere Wissen und damit die größere Aufgeschlossenheit der *c't*-Leser im Vergleich mit den anderen Akteuren aus Gesellschaft und Politik, die sich zur Volkszählung äußerten.<sup>1290</sup> Demnach fand also in den Computerzeitschriften die fundierte Beschäftigung mit dem Sachverhalt statt, die in populärwissenschaftlichen Beiträgen häufig zu Gunsten eigener Meinungen zurücktrat.

Der Betrachtung, wie sich Deutschland und die bundesdeutsche Computerindustrie im internationalen Vergleich darstellte, beschäftigte ausschließlich *Chip*. Alle untersuchten Zeitschriften informierten über aktuelle Entwicklungen der Computerindustrie in verschiedenen Ländern und Kontinenten und veröffentlichten Firmenportaits. Informationen der unterschiedlichsten Computer- und IT-Messen fanden nahezu in jeder Zeitschrift Beachtung. *Chip* ging allerdings noch einen Schritt weiter und nahm neben den Innovationen die Nationen, Technologiebereiche und ausgewählte Unternehmen selbst in den Blick. Allein bis 1985 publizierte *Chip* ein Interview zur japanischen Expansionsexplosion mit dem Geschäftsführer des Fachverbands Bauelemente der Elektronik in Deutschland und dem Europa-Direktor der japanischen Elektroindustrie,<sup>1291</sup> einen Bericht zum Auftrieb der Comecon-Staaten im Technologiebereich<sup>1292</sup> und das Aufstreben der schottischen Computerindustrie.<sup>1293</sup> Darüber hinaus gab es ein Taiwan-Special.<sup>1294</sup> Später wurden diese Informationen ergänzt durch Reportagen zum Computermarkt in Korea, einem Sonderteil zu Hongkong und einem Beitrag zum Computermangel in der DDR.<sup>1295</sup> Passenderweise wurden darüber hinaus Leserreisen, etwa 1982 nach Japan und 1983 in die USA, angeboten.<sup>1296</sup>

Die Redaktion von *Chip* blickte insbesondere zu Beginn der 1980er Jahre vermehrt in andere Nationen wie etwa die USA oder Ungarn, wenn es etwa um die Einführung der Bürger in die Mikroelektronik, geringe deutsche Nutzung von Datenbanken oder die Aufnahme von Computern in Schulen und Curricula ging.<sup>1297</sup> Als sich Mitte der 1990er Jahre das Internet zunehmend in Deutschland verbreite-

 $\overline{\phantom{a}}$ 

<sup>1293</sup> Vgl. Chip, Nr. 5/84, S. 282-287.

<sup>1289</sup> Vgl. c't, Nr. 5/87, S. 28.

<sup>1290</sup> Vgl. c't, Nr. 5/87, S. 3.

<sup>1291</sup> Vgl. Chip, Nr. 5/81, S. 82-84.

<sup>1292</sup> Vgl. Chip, Nr. 5/83, S. 32-34.

<sup>1294</sup> Vgl. Chip, Nr. 5/83, S. T1-T31.

<sup>1295</sup> Vgl. Chip, Nr. 5/87, S. 52/53; Chip, Nr. 3/91, S. 10, 378-384.

<sup>1296</sup> Vgl. Chip, Nr. 5/82, S. 5; Chip, Nr. 5/83, S. 5.

<sup>1297</sup> Vgl. Chip, Nr. 5/84, S. 68, 272-274; Chip, Nr. 5/85, S. 234-235; Chip, Nr. 5/95, S. 148-150.

te, wurden erneut etwa herausragende niederländische Projekte zum Vergleich herangezogen.<sup>1298</sup> So war es für die Leser der *Chip* möglich, die bundesdeutschen Bemühungen im Kontext zu betrachten und zu bewerten.

<sup>1298</sup> Vgl. Chip, Nr. 5/95, S. 148-150.

## **5. Fazit**

#### **5.1. Heim- und Personal Computer 1980-1995**

Der angelegte Betrachtungszeitraum beginnt zu einer Zeit, als sich Computer für Privatanwender bereits aus der Bastlerszene heraus zu einem Konsumobjekt entwickelt hatten.

Anfang der 1980er Jahre setzte ein Boom von Computerherstellern ein. Multiple Unternehmen drangen auf den Markt, die nicht selten bis dato keine fachliche Überschneidung mit dem Computerbereich gehabt hatten. Dadurch wurde der Computermarkt zunehmend unüberschaubar.

Aus heutiger Sicht kaum nachvollziehbar erscheint die Tatsache, dass eben jene vielfältigen Computermodelle untereinander nicht kompatibel waren. In den meisten Fällen konnten sogar Geräte desselben Herstellers aufgrund ihres inneren Designs nicht zusammenarbeiten. Ein Computerwechsel ging daher häufig einher mit einem kompletten Austausch der zugehörigen Peripherie- und Zusatzgeräte sowie der Software.

Eng verwoben mit der Inkompatibilität der Heim- und Personal Computer der frühen 1980er Jahre war der Dualismus von offenen und geschlossenen Systemen, der sich im Verlauf der 1980er Jahre zu Gunsten offener Systeme auflöste. Offene Systeme ermöglichten Fremdfirmen durch die Veröffentlichung wesentlicher Konstruktionsdetails die Entwicklung passender Hardwarekomponenten.

Die Hardwareentwicklung 1980-1995 wurde anhand ausgewählter Modelle nachvollzogen. Die ersten industriell hergestellten Computer für den privaten Einsatz – MITS Altair 8800, Commodore PET 2001, Tandy TRS-80 sowie Apple II – markierten dabei den Übergang zum Konsumobjekt.

Als Prototyp des Heimcomputers der 1980er Jahre wurde der C 64 betrachtet, der als meistverkaufter Computer seiner Dekade gilt. Dieser wurde als perfekte Mischung aus vollwertigem Computer und leistungsstarker Spielekonsole wahrgenommen. So sprach der C 64 sowohl ernsthafte Anwender als auch Computerspieler an.

Bis Mitte/Ende der 1980er Jahre wurde grundsätzlich unterschieden zwischen Computermodellen für Heim- und Büroanwender, was sich auch im Neupreis widerspiegelte. Heimcomputermodelle wie etwa von Commodore, Schneider oder Atari waren eine preiswertere Alternative, die sowohl zum Spielen als auch zur Programmierung ausgelegt war; die teureren IBM-(kompatiblen) Geräte waren für zweckorientierte Anwendungen wie Textverarbeitung oder Tabellenkalkulation vorgesehen. Darüber hinaus gab es Geräte, wie etwa den Macintosh oder den Amiga, die besonders geeignet für Spezialanwendungen waren.

Grundsätzlich bestand der C 64 lediglich aus der Zentraleinheit, die unter der Tastatur angebracht war. Diese wurde an einen Fernseher oder Monitor angeschlossen. Peripheriegeräte wie Laufwerke

oder Eingabegeräte mussten zugekauft werden. Durch zahlreiche Anschlüsse sowie verfügbare Peripherie- und Zusatzgeräte war der C 64 beliebig gestalt- und erweiterbar. Die klare Hardware des C 64 und anderer Heimcomputern ermöglichte schon nach kurzer Beschäftigung, ihre Eigenheiten zu beherrschen und auszutricksen. Dabei waren Veränderungen, die Nutzer mit verschiedenen Spezialisierungsstufen vornahmen, selten direkt erkennbar. Neue Grafikkarten, Erweiterungskarten oder auch Beschleunigungskarten wurden ins Gehäuse eingebaut. Dabei wurden sie mit diversen anderen Bestandteilen verbunden oder sogar verlötet.

Der C 64 verfügte, wie die meisten Modelle von Heim- und Personal Computern seiner Zeit, über einen Arbeitsspeicher, der sich beim Herunterfahren leerte. Das machte einen externen Massenspeicher notwendig. Üblicherweise wurden in den 1980er Jahren Datasetten und Disketten als Speichermedien verwendet. Der Einsatz von Datasetten war zwar um einiges umständlicher, gleichzeitig aber bei Anschaffung und laufenden Kosten günstiger als die komfortablere Nutzung von Disketten( laufwerken) mit höheren Übertragungsraten. Mit Blick auf finanzielle Aspekte veränderten findige Nutzer aber auch Disketten. Durch das Stanzen von Kerben in die 5,25"-Floppy-Disketten erhöhten sie die Speicherkapazität.

Der Einbau von Hardwarekomponenten und Veränderungen an Speichermedien waren Formen des individuellen, nutzerseitigen Hardwaredesigns. Dazu zählten weiterhin Anpassungen von Peripheriegeräten. Besitzer des Sinclair ZX Spectrum beispielsweise stülpten über die ab Werk eingebaute Tastatur eine anwendungstauglichere. Andere Nutzer veränderten Schalter, um Peripheriegeräte an verschiedenen Computermodellen nutzen zu können. Ein Bedarf an Standardisierungen zur verbesserten Kompatibilität war unverkennbar.

Darüber hinaus optimierten Computerspieler etwa Joysticks für ihre Bedürfnisse. Eines dieser Bedürfnisse konnte die schnellere Feuergeschwindigkeit im Computerspiel sein, die gegebenenfalls über das Verbiegen von Metallzungen am Joystick erreicht werden konnte. Zur Anpassung für spezielle Nutzungssituationen zählte zudem beispielsweise der Selbstbau von Bestandteilen zur Digitalisierung von Musik, was Mitte der 1980er eine eher unübliche Verwendung war.

Modifikationen aufgrund von Mängeln oder zum Schutz des Systems der 1980er Jahre, verwiesen sei an dieser Stelle etwa auf das Nachrüsten von Reset-Schaltern, die Verstärkung von Netzteil oder Lüfter sowie die Verwendung von Master-/Slave-Schaltern, fanden sich teilweise serienmäßig bei späteren Computermodellen. Der Reset-Schalter wurde beispielsweise beim C 64 bei Bedarf umständlich über den Userport angebracht, bei Personal Computern Mitte der 1990er hingegen war er üblicherweise direkt in die Zentraleinheit eingebaut. Insgesamt zeugten die individuellen Hardwareanpassungen im Verlauf der 1980er Jahre von einem Diffussionsschub hin zur alltäglichen Verwendung von Heim- und Personal Computern.
Einen Generationswechsel von Hardware-orientierten Rechnern hin zu Computermodellen, die Software-orientiert arbeiteten und auf einer intuitiven Bedienung basierten, markierten Apples Lisa und Macintosh, wie ihre Darstellung im Rahmen dieser Arbeit deutlich machte. Mit der Lisa wurde erstmals das Ziel verfolgt, steigender Benutzerfreundlichkeit Rechnung zu tragen. Der Computerumgang sollte leicht erlernbar sein. Aufgrund des sehr hohen Preises von 30.000 DM in der BRD war der Computer jedoch kein Erfolg. Der Macintosh, der ebenfalls mit einer grafischen Oberfläche ausgestattet war, konnte mit rund 8.000 DM zwar preiswerter verkauft werden, blieb jedoch ein Nischenprodukt für kreative Anwender.

Mit der Marketingkampagne für den Machintosh hingegen setzte Apple neue Maßstäbe in der Vermarktung von Heim- und Personal Computern.

Besonders auffällig war darüber hinaus das elegante und effiziente Design des Macintosh. In einem Kubus mit einer Stellfläche von lediglich 25x25cm waren Rechner, Laufwerk und Monitor zusammengefügt. Zusätzlich mussten nur Maus und Tastatur aufgestellt werden. Dass der Macintosh zu dieser Zeit zu einem Designobjekt wurde, verwundert mit Blick etwa auf den bräunlich-beigen C 64, der auch als "Brotkasten" bezeichnet wurde, nicht. Wie typisch für Heimcomputer der 1980er Jahre war auch im C 64 die Zentraleinheit im Gehäuse unter der Tastatur untergebracht. Dieser wurde nicht selten über den HF-Antennenausgang oder den Video-/Audioausgang an einen Fernseher anstatt einen Monitor angeschlossen. Hier stand auch bei späteren Designveränderungen die Praktikabilität klar vor der innovativen Gestaltung. Das Design, welches beispielhaft am Macintosh und C 64 nachvollzogen wurden, zeugte darüber hinaus von einer unterschiedlichen Nutzungssituation. Während der Macintosh platzsparend für den Einsatz auf dem Schreibtisch im Büro konzipiert war, wurde der C 64 insbesondere Zuhause verwendet. Die Möglichkeit, ihn an den Fernseher anzuschließen, verdeutlicht die große Nähe zu Spielkonsolen.

Insgesamt konnte man eine Veränderung in der Form des Geräteverkaufs beobachten. War es im Übergang der 1970er auf die 1980er Jahre üblich gewesen, den Computer als Bausatz zu verkaufen, bei denen der Käufer die einzelnen Platinen noch selbst löten musste, wurde der Rechner seit Beginn der 1980er als betriebsbereites Gerät vertrieben. Im Regelfall handelte es sich um die Zentraleinheit, die, wie oben beschrieben, etwa in einem Gehäuse mit der Tastatur untergebracht war. Sonstige Komponenten wie Laufwerke oder Peripheriegeräte mussten zugekauft werden. Gerade für jugendliche Nutzer hatte dieser Aufbau den Vorteil, dass sie einerseits je nach Finanzkraft das System stückweise erweitern konnten, andererseits sich einzelne Komponenten etwa zum Geburtstag wünschen konnten. Erst Ende der 1980er etablierte sich dann der Vertrieb von Komplettlösungen.

In den 1980er Jahren wurde ein Neugerät vornehmlich bei lokalen Händlern oder in den örtlichen Elektroabteilungen von Kaufhäusern erworben. Dabei übernahmen die lokalen Händler gleichzeitig

die Rolle des Ansprechpartners bei Schwierigkeiten mit der Hardware. Wenngleich eine Diversität unterschiedlicher Systeme in den 1980ern bestand, konnte gleichzeitig eine nennenswerte Beziehung deutscher Computerbesitzer zu Unternehmen rekonstruiert werden, die ein besonderes Engagement in der BRD zeigten oder über eine örtliche und emotionale Nähe zum Bundesgebiet verfügten. Diese Bindung ergänzte die technischen Gegebenheiten und finanzielle Attraktivität insbesondere von Heimcomputern, die im dreistelligen oder niedrigen vierstelligen Bereich auszumachen waren, in optimaler Weise.

In den 1980er Jahren war der Bereich der privaten Computernutzung geprägt von einer Vielzahl verschiedener Heimcomputermodelle. Als sich um 1990 aber der PC flächendeckend verbreitete, begann gleichzeitig der Niedergang der Heimcomputerhersteller.

Bereits 1981 hatte IBM seinen ersten Personal Computer, den IBM PC 5150, ausgerichtet für den Einsatz im Büro veröffentlicht. Erstmals wurde dabei offziell das Akronym "PC" verwendet, um sich von den vielen Konkurrenten abzusetzen. Dass sich der PC in den 1990er Jahren zur dominanten Interpretation dessen, was als Computer verstanden wurde, durchsetzen würde, ahnte man zu dieser Zeit noch nicht.

Der IBM PC kam im Komplettpaket als dreigeteiltes Gerät mit Zentraleinheit, Monitor und Tastatur. Das Gehäuse wurde auf seiner breiten Seite auf den Schreibtisch gestellt und diente damit gleichzeitig als Basis für den Monitor. Das Gehäuse als Tower für die Zentraleinheit, das bis heute verbreitet ist, wurde erst Ende der 1980er realisiert. Vereinfacht gesagt, wurde die Zentraleinheit einfach auf der schmalen Seite aufgestellt und wanderte dadurch nach und nach unter den Schreibtisch.

Der IBM PC verfügte über eine offene Architektur. Andere Hersteller konnten so steckkompatible Geräte entwickeln und vertreiben, ohne dass IBM Lizenzgebühren verlangte. Tatsächlich hatte IBM selbst das Know-how des Marktes genutzt und verschiedene Komponenten für ihren Rechner eingekauft. Intel lieferte beispielsweise den 8088-Mikroprozessor für den IBM PC 5150, Tandon steuerte das Floppy-Laufwerk bei, Zenith war für die Stromversorgung zuständig und Epson entwickelte einen kompatiblen Drucker. Mit Microsoft waren Verträge geschlossen worden, die sie verpflichteten, das Betriebssystem sowie Tabellenkalkulations-, Textverarbeitungs- und Businessprogramme zu entwickeln. Lediglich das BIOS, das auf dem ROM-Chip liegt und entscheidend für die Funktionsfähigkeit von Computern ist, blieb im alleinigen Besitz von IBM. Als es dem Start-up-Unternehmen Compaq Mitte der 1980er Jahre gelang, ein funktionsgleiches BIOS in geschützer Atmosphäre zu entwickeln, das von IBM juristisch nicht anfechtbar war, wurde der Weg frei für legale Nachbauten des IBM PC. Die sogenannten Clones drangen vermehrt auf den Markt, so dass IBM zunehmend die Kontrolle über die eigene Computerarchitektur verlor und eine große Dynamik in der Weltcomputerindustrie zu beobachten war. Das Eindringen in den ehemaligen Heimcomputerbereich war sicherlich auch begünstigt durch den Preisverfall beim PC. Dieser wandelte sich außerdem vom Bürocomputer zur Multimediamaschine.

In der Folge der großen Verbreitung von IBM-kompatiblen Rechnern wurde die IBM PC-Systemarchitektur zum Industriestandard. Die sich etablierenden Standards, beispielsweise die Maße der Steckplätze oder VGA als Grafikstandard, begünstigten wiederum die Verbreitung. Währenddessen entwickelte sich der PC zu einem generativen System, das kontinuierlich weiterentwickelt wurde.<sup>1299</sup> Hierbei standen jedoch keine Entwicklungen auf Grundlage von wegweisenden Innovationen im Vordergrund, sondern vielmehr Neukombinationen der vorhandenen Hardware. Mit der Etablierung der PC-Modelle von IBM und der Clones war die innovative Entwicklung von Computersystemen damit weitgehend abgeschlossen. In der Logik von SCOT hatten sich die Interpretationen des Artefakts Computer angeglichen. Mit der Verbreitung des PC war es also zu einem Konsens und der Akzeptanz der dominanten Interpretation gekommen, so dass von *closure* gesprochen werden kann. Bis heute, ins Jahr 2017 und voraussichtlich darüber hinaus, strukturiert die zu Beginn der 1990er Jahre angenommene Interpretation den gesellschaftlichen Umgang mit Computern im privaten Bereich.

Die Konsolidierung des Computermarktes um 1990 hatte weitreichende Konsequenzen. Um die Verbreitung von PCs entstanden beispielsweise neue Geschäftsmodelle, wie die in dieser Arbeit vorgestellten Unternehmenskonzepte von Dell und Vobis. Dell bot Privatkunden die Möglichkeit, die Bestandteile ihres PC selbst zu wählen und sich so ihr Wunschgerät zu kreieren. Die individuellen Rechner wurden anschließend ausschließlich auf dem Postweg versandt. Vobis hingegen war eine Computerhandelskette mit einem beachtlichen Filialnetz.

Einhergehend mit dem PC als Hardwarestandard wurde auch die Softwarebranche im Jahrzehntumbruch gewinnbringend. Bis in die frühen 1980er Jahre war der Markt von mehreren tausend Start-ups junger Unternehmer bestimmt, die mit ihrem lockeren Auftreten und innovativen Ideen den kommerziellen Softwaremarkt in Schwung brachten. Neben dem technischen Know-how benötigten Softwareunternehmen insbesondere ein herausstechendes Marketing.

Im Verlauf der 1980er stiegen jedoch viele Softwarefirmen wieder aus dem Markt aus, so dass 1983 lediglich 15 große Unternehmen 2/3 des Softwaremarktes hielten. Zunehmend bauten sich Zugangsschranken auf, die auf der Technologie selbst basierten, die immer mehr Expertenwissen erforderte, und im Zugang zu Vertriebskanälen begründet waren. Ungeachtet dessen waren Programme aus der BRD im Unterschied zu anderen Nationen bis Ende der 1980er Jahre zu einem großen Teil anwendererstellt. Der Markt wandelte sich aber auch in der BRD im Verlauf der 1990er Jahre von einem diffe-

 $\overline{\phantom{a}}$ 

<sup>&</sup>lt;sup>1299</sup> Vgl. Zittrain, Jonathan: The Generative Internet, Harvard Law Review 119 (7), 2006, S. 1975-2040, S. 1982-1987.

renzierten und nutzergesteuerten zu Beginn der 1980er zu einem Markt, der bestimmt war durch wenige Branchenriesen mit dominanten Softwareangeboten.

Insgesamt taten sich Intel, Microsoft und Apple als Industriegiganten hervor, die die Preispolitik einer ganzen Branche bestimmten. Auf der einen Seite wurde ihnen vorgeworfen, ihre marktbeherrschende Stellung zu missbrauchen, andererseits führte ihre Zusammenarbeit zu weiteren Standardisierungen. Dem Zusammenwirken von Apple und Microsoft folgte im Jahr 1991 beispielsweise die Einführung der Seitenbeschreibungssprache True Image als Standard bei der Druckersteuerung. Damit begegneten sie dem langjährigen Wunsch der Nutzer nach Standardisierungen etwa von Schnittstellen, um eine größere Kompatiblität von Zubehör und Software zu gewährleisten.

## **5.2. Computernutzung 1980 bis 1995**

### **5.2.1. Informelle Absetzbewegung jugendlicher Computerfans**

Die methodischen Anleihen und Herangehensweisen dieser Arbeit ermöglichten die Identifikation von Nutzergruppen und ihrer Eigenheiten in der Zeit 1980-1995. Grundsätzlich spiegelten sich dabei die vielfältigen, miteinander verquickten Veränderungen im Hard- und Softwarebereich im Umbruch der 1980er auf die 1990er Jahre auch bei der Nutzerstruktur wider.

Neben den Computerzeitschriften waren es die zeitgenössischen Studien im Umkreis der Jugendforschung, die insbesondere Jugendliche als Hauptnutzer in den 1980er Jahren ausmachten. 14-19 jährige Jugendliche galten den verschiedenen Untersuchungen folgend als dominante Gruppe, was sich mit den von Heimcomputer-Hersteller definierten Kunden deckte, die sie zu 90% bei den 13-25- Jährigen sahen.<sup>1300</sup>

Der Fokus lag dabei auf dem Freizeitbereich und der damit einhergehenden freiwilligen Beschäftigung mit Heim- und Personal Computern. Damit reihte sich die Verwendung von Computern ein in die Logik der Technikgenerationen, wonach Jugendliche und junge Erwachsene die ersten waren, die neue technische Geräte kauften und so Kompetenzen in den jeweiligen technischen Bereichen erwarben. Erst wenn die technische Innovation zum Alltag gehörte, glichen sich hiernach Kaufverhalten und Kompetenzunterschiede der Generationen an. Mit der Herausbildung des Computers als altersstrukturunabhängiges Betätigungsfeld bis 1995 waren keine Kohorteneffekte mehr auszumachen. Folglich ist davon auszugehen, dass Heim- und Personal Computer bis Mitte der 1990er ihren Platz in der alltäglichen Beschäftigung der Gesamtgesellschaft eingenommen haben. Den Weg dafür bereitet haben eben jene jungen Menschen, die sich bis dahin mit Computern auseinandergesetzt hatten.

**.** 

<sup>&</sup>lt;sup>1300</sup> Vgl. N.N.: Computer – das ist wie eine Sucht, in: Der Spiegel 50, 1983, S. 172-183, S. 177.

Zu Beginn der 1980er schien eine natürliche Verbindung von Jugend und Computern zu bestehen. Diese basierte auf zwei Entwicklungen des späteren 20. Jahrhunderts: der Verbindung von Jugendkultur und Konsum sowie der Veränderung im Verhältnis von Arbeit und Freizeit und der damit einhergehenden Herausbildung einer Erlebnisgesellschaft. Technik wurde in vielen Fällen zum Medium des Erlebens für Jugendliche. Sofern Interesse und Freude an Technik bestand, konnte diese als Baustein für die eigene Zukunft, als Objekt der sozialen Differenzierung sowie als symbolisches Kapital identifiziert werden. Technik wurde als Bestandteil des Habitus in die persönliche Sozialisation aufgenommen. Gleichzeitig wurde im Kontext des Wertewandels in der bundesrepublikanischen Gesellschaft Technik als Motor des gesellschaftlichen Fortschritts wahrgenommen und instrumentalisiert. Jugendphase, Computer als neue Technik sowie Zukunft verschmolzen zu einem Sinnbild der zukünftigen Gesellschaft.

Aus Sicht der Jugendlichen selbst stellte diese konsequente Verbindung mit Computern in den 1980ern eine Möglichkeit dar, sich gegenüber den Erwachsenen zu behaupten. Computerisierung war demnach eine informelle Absetzbewegung. Durch die Beschäftigung mit Programmierung sowie Cracken und Hacken als spezialisierte Tätigkeiten schafften sie sich in von Erwachsenen bisher unbesetzten Räumen eine neue soziale Identität. Jugendliche reizte die Beschäftigung mit dem Computer und seiner Programmierung an sich, während für Erwachsene, sofern sie sich überhaupt in ihrer Freizeit mit Computern auseinandersetzten, die Vereinfachung alltäglicher Arbeiten sowie Dienstleistungen durch Computer oder die Teilhabe am Zukunftstrend entscheidend waren. Folglich handelte es sich bei älteren Computernutzern um einen aktiven Entscheidungsprozess für die Computerbeschäftigung. Demgegenüber war der Umgang mit Computern bei Jugendlichen häufig instinktiv. Sie begannen sich mit Computern auseinanderzusetzen aufgrund eines Konformitätsdrucks in der Peer Group, einer Neugier, die ausgelöst worden war durch Freunde und Bekannte. Vereinzelt ergab sich die Begeisterung für Computer auch durch das Experimentieren mit technischen oder elektrischen Baukästen. Hierbei stand die Begeisterung für die Hardware von Beginn an im Vordergrund.

In den meisten Fällen galten jedoch Computerspiele als Einstieg in die Computerbeschäftigung. Der spielerische Umgang mit dem Computer weckte bei vielen Jugendlichen die Faszination für das Gerät und ließ eine tiefergehende Beschäftigung folgen. Nicht selten entstand der Wunsch, eigene Spiele zu programmieren, so dass sich auch hobbymäßige Programmierung als jugendliches Betätigungsfeld herauskristallisierte. Mit und nach der autodidaktischen Aneignung von Programmiersprachen und Programmierabläufen konnten sie ihre eigenen Fähigkeiten austesten sowie ihre Kompetenzen sichtbar und vorführbar machen. Computer wurden also zu einem evokatorischen Instrument, mit dem Jugendliche Ideen entwickeln, realisieren und eigenständig umsetzen konnten. Durch die Be-

schäftigung eröffneten sie sich neue Handlungsräume zur Potenzierung der eigenen Fähigkeiten, wodurch sie sich wirtschaftlichen Erfolg oder auch bessere Berufschancen erhofften. Insbesondere letztere waren vor dem Hintergrund der großen Jugendarbeitslosigkeit und der zunehmenden Wichtigkeit individueller Leistungen in den 1980er Jahren bedeutsam. Die Aneignung von Computerkenntnissen unterstützte demnach, wenngleich es auf den ersten Blick nicht so erscheinen mag, die Integration in die Gesellschaft.

Hacker galten als besonders begabte Programmierer und wurden nicht selten von Unternehmen aufgrund ihres Könnens angeworben. Cracker-Gruppen mit ihren Intros waren die Wegbereiter der Demoszene seit Mitte der 1990er Jahre, deren Ideal bis heute in der Open Source Bewegung zu finden ist. Die Entwicklung der Hacker- und Cracker-Szene verlief fernab des Einflussbereichs der Erwachsenen. Ausgehend vom typisch jugendlichen Spielbereich entwickelten sich Cracker in den Elektroabteilungen von Kaufhäusern unter Ausschluss von Erwachsenen. Durch diese Spezialkultur, die in der BRD ausgeprägter war als in anderen Staaten der 1980er, erlebten sich die jugendlichen Cracker im Wettbewerb mit der Softwareindustrie und ihren berufsmäßigen Programmierern sowie anderen Cracker-Gruppen. Sie drangen in ein Monopol von Erwachsenen vor, wofür sie mit Sozialprestige in der Peer Group belohnt wurden. Mit diesen Verhaltensweisen lag eine typisch jugendkulturelle Dimension vor. Ähnlich stellte es sich bei Hackern dar, die durch das Eindringen in fremde Datennetze auf der Suche nach neuen Herausforderungen und einem emotionalen Kick waren.

Unabhängig davon ob sich Jugendliche der 1980er Jahre schwerpunktmäßig mit Spielen oder Programmieren beschäftigten, als Cracker oder Hacker aktiv waren oder ganz andere Bereiche für sich erschlossen, waren sie getrieben von einer jugendlichen Begeisterung, neue Räume zu entdecken und zu gestalten, wodurch sie sich von ihren Eltern abhoben, rebellierten und im Freundeskreis Anerkennung erhielten. Unbewusst intendierten sie eine innere Stabilisierung ihres Selbstbildes und den Wunsch, auf ein Gerät und ihre Umwelt Kontrolle auszuüben. In Zeiten unbeständiger innenund außenpolitischer sowie wirtschaftlicher Verhältnisse fanden Jugendliche Halt und Beständigkeit in der Klarheit von Computertechnik.

Zugleich war Computernutzung in den 1980er Jahren vielfach eine gemeinsame Beschäftigung. Zunächst war diese im öffentlichen Raum verortet, ab Mitte der 1980er dann überwiegend im privaten Bereich zu finden, da der Besitz von Heim- und Personal Computern stark angestiegen war. Um Spieler, Programmierer, Hacker und Cracker entstanden spezialisierte Szenen mit einer neuen sozialen Identität. Die damit einhergehende Kollektivität erhielt eine jugend- bzw. subkulturkonstituierende Rolle mit eigener Metaphorik.

Jugendliche mit einem überdurchschnittlichen zeitlichen Engagement im Computerbereich wurden aus ihrer Zeit heraus als Computerfans bezeichnet. Die *64'er* richtete sich im Übrigen mit ihrem Untertitel "Magazin für Computer-Fans" gezielt an diese Jugendlichen in der BRD, die sich ihre Computerkenntnisse autodidaktisch in ihrer Freizeit aneigneten.

Zu Beginn ihrer Computernutzung dominierte der Computer die Freizeit der Computerfans, gliederte sich dann aber nach und nach in die anderen Freizeitaktivitäten ein oder verdichtete die bisherigen (kreativen) Tätigkeiten am Computer. Aus diesem Grund war es für viele jugendliche Nutzer schwierig, sich ausschließlich als Computerfan zu bezeichnen. Die Stereotype eines unkommunikativen, asozialen Computernerds, der bereits von Weitem durch die dicke Brille und die ungewaschenen Haare zu erkennen war, traf in der Regel nicht zu, so dass Computerfans in der Öffentlichkeit anonym blieben. Ohne ihr Gerät waren sie nicht erkennbar. Sie selbst identifizierten sich über Hardware, Software, Anwendungsgebiete und/oder Zusatzgeräte.

Da es sich bei Computerfans in den 1980er Jahren überwiegend um Schüler handelte, lag das größte Aktivitätsniveau in den Nachmittagsstunden. In Gruppen oder alleine beschäftigen sich Computerfans seit Mitte der 1980er mehrheitlich im eigenen Kinderzimmer oder zumindest im elterlichen Haushalt mit ihrem Heimcomputer. Dies zeugte von einem typisch mittelschichtspezifischen Verhalten mit einer Konzentration auf das Private und Individuelle. Die Computerfans blieben, ausschließlich bezogen auf die Beschäftigung mit Computern, unter sich, etwa in der Peer Group oder auch den Computerzeitschriften. Dabei war die Computerszene klar männlich dominiert. Diese Prägung ist mit der Herkunft aus dem Bastlermilieu sowie der Amateurfunker zu erklären. Jungen fanden in der Computerszene einen Raum zur Stärkung ihrer männlichen Identität und der traditionellen Geschlechterrolle. Für Mädchen war die Beschäftigung mit Computern an mehr Hürden gebunden, so dass eigene Erfahrungen einem männlichen Vorbild oder Förderer, beispielsweise Lehrern oder Brüdern, bedurften.

Neben dem bereits mehrfach benannten neuen Typ sozialer Identität präsentierten Computerfans einen neuen Mediennutzungsstil, indem sie Multimedialität lebten. Demnach waren die Konsumwünsche von Computerfans ausgeprägt. Gleichzeitig verfügten sie aber auch über mehr Einkünfte als andere Jugendliche der 1980er Jahre. Diese Einkünfte bezogen sie einerseits aus familiären Zuwendungen, andererseits über selbstständigen Zuverdienst, der über ihre herausragenden Computerkenntnisse zustande kam. Im Verlauf der 1980er Jahre lag das Wissen um Computer und ihre Anwendung in der BRD überwiegend bei den jugendlichen Nutzern. Einzelpersonen und Unternehmen griffen daher entgeltlich auf die Computerkompetenzen von Jugendlichen zurück, wenngleich diese über keinerlei Zertifizierung etwa durch Ausbildung oder Studium verfügten. Computerfans stellen

demnach in den 1980ern das kollektive Computerwissen in der BRD dar. Der Entprofessionalisierung von Alltagstechnik standen sie zunächst entgegen.

Bis Ende der 1980er Jahre war der Softwaremarkt in der BRD, im Unterschied zu anderen Nationen, zu einem großen Teil anwendererstellt. Neben den bereits oben benannten selbstgeschriebenen Spielen waren die selbstgeschriebenen Programme für den häuslichen Bereich ebenso vielfältig und speziell wie die Nutzungsformen, für die sie gedacht waren. Programme, die Horoskope ausgeben sollten, der Familienforschung oder -planung dienten oder eine elektronische Version der Bibel darstellten, ließen zwar nicht immer einen outputorientierten Nutzen erkennen, ermöglichten aber das Eindringen der Computernutzung in diverse Hobbybereiche. Dieser niedrigschwellige Einstieg trug maßgeblich zur Verbreitung der Computeranwendung bei.

Die angebotenen Programme stammten überwiegend von jugendlichen Programmierern, was ihren großen Stellenwert für die bundesrepublikanische Computerwirtschaft unterstrich.

### **5.2.2. Altersstrukturunabhängiges Betätigungsfeld**

Als sich jedoch um 1990 mit der Verbreitung der grafischen Benutzeroberflächen die Handhabung von – zu dieser Zeit fast ausschließlich – PC und damit zusammenhängend die Programmierabläufe veränderten, fielen die Programmierung und ihre angrenzenden Spezialbereiche als jugendliches Betätigungsfeld weg.

Als Auftakt in die Programmierung wurde in den 1980er Jahren auf die Programmiersprache BASIC zurückgegriffen, die durch ihre zeitgemäße eingängige Handhabung auch unerfahrenen Benutzern ermöglichte, Programme zu entwickeln und Programmiererfahrungen zu sammeln. Dabei war BASIC allerdings nicht genormt. Zwei BASIC-Programme von unterschiedlichen Computermodellen waren daher nicht kompatibel, so dass ein Programm nur an dem Computermodell lief, auf dem es programmiert war. Mit zunehmender Spezialisierung in der Programmierung wurde in den 1980ern auf PASCAL oder Assembler zurückgegriffen.

Im Verlauf der zweiten Hälfte der 1980er Jahre nahm die große Verbreitung von Programmierkenntnissen jedoch fortwährend ab. Programmierung entwickelte sich zu einer Tätigkeit von Computerfans, Informatikern und Technikern. Die veränderten Programmierabläufe und damit einhergehend die Notwendigkeit von objektorientierten Programmiersprachen wie C++ und prozeduraler und modularisierter Programmierung erschwerten den Zugang. Die Betriebssysteme mit grafischer Benutzeroberfläche, auf denen selbstentwickelte Programme lauffähig sein mussten, waren nur noch schwer verständlich. Damit wurden Anforderungen kreiert, die für Jugendliche so umfänglich nicht

mehr zu bedienen waren. Jugendliche wurden durch die neuen anspruchsvolleren Standards für Programmierprozesse in die Rolle von Anwendern gedrängt. Das Verstehen von Programmen war nunmehr selbst für Computerfans unbefriedigend und daher als Reiz für die Beschäftigung nicht mehr gegeben.

Gleichzeitig war Programmierung aufgrund der Zunahme kommerzieller Anwendungsprogramme im Handel für den einzelnen Anwender verzichtbar geworden.

Stattdessen steigerte sich die Relevanz von Anwendungswissen und Handhabungsgeschicklichkeit. Ab 1990 gewannen Anwendungsprogramme und systemnahe Software an Bedeutung. Dabei waren die Einsatzgebiete der dargestellten Software, die überwiegend für PC und/oder Windows geschrieben waren, ebenso vielfältig wie die selbstgeschriebenen Programme in den 1980er Jahren, auf denen viele Anwendungsprogramme basierten. Der Wandel des PC zur Multimediamaschine wurde durch ein zunehmendes Angebot an Animations-, Bildbearbeitungs-, Grafik- und Videoschnittprogrammen ebenso deutlich wie durch DTP- und Telekommunikationssoftware. Dennoch war für die 1990er Jahre ein Schwerpunkt bei Textbearbeitung, Tabellenkalkulation und Datenbanken festzustellen. Immer häufiger fanden sich darüber hinaus integrierte Softwarepakete, Programmsammlungen wie etwa Microsoft Office. Solche Sammlungen boten den Nutzern häufig den Vorteil gleich gestalteter Bedieneroberflächen, die einen hohen Wiedererkennungswert hatten. Hatte der Nutzer die Handhabung etwa des Textbearbeitungsprogramms erlernt, fiel ihm der Umgang beispielsweise mit der Tabellenkalkulation derselben Softwaresammlung leicht, da sich die Bedienelemente in weiten Teilen entsprachen.

Gleichzeitig gewannen Dienstprogramme im Verlauf der 1990er Jahre an Bedeutung. Eine Vielzahl der Nutzer verfügte zu dieser Zeit über kein technisches Hintergrundwissen, um Fehler in Hard- oder Software eigenständig zu erkennen, auszuräumen oder diese durch Tricks zu optimieren. Sie mussten sich auf die Funktionsweise von Dienstprogrammen als zwischengeschaltete Ebene verlassen. Dadurch wurde eine zunehmende Distanz der Nutzer zum Computer offensichtlich. Dies führte weiterhin dazu, dass es zwar vielfältige Anwendungsgebiete des PC gab, diese jedoch von meist kommerzieller Software vorgegebenen waren. Die breite Nutzerschaft seit den 1990er Jahren definierte ihre Computeridentität nicht mehr über Computermodelle, wie in den 1980er Jahren üblich, sondern über ihre Anwendung.

Eine auffällige Verschiebung bei der Computernutzung ließ sich im Spielbereich feststellen. Zur Blütezeit der Heimcomputer in den 1980er Jahren mit ihren jugendlichen Hauptnutzern fand eine intensive Beschäftigung mit Computerspielen sowohl beim Spielen am Computer selbst als auch bei der Zeitschriftenlektüre statt, die sicherlich in der Altersstruktur der Nutzer begründet war. Durch den spielerischen Umgang mit dem Computer begann häufig der Sozialisationsprozess, der seine zweite Stufe im Erkennen von eigenen Möglichkeiten und Grenzen im alltäglichen Umgang mit dem Computer fand und in der Wahrnehmung des Computers als Arbeits- und Freizeitinstrument mit routiniertem und systematischem Umgang mündete. Mitte der 1990er Jahre war Spielen hingegen keine originäre Beschäftigung der Computernutzer mehr. Zwar wurde weiterhin gespielt – seit Beginn der 1990er wurden immer mehr Computerspiele für Erwachsene angeboten – PC-Nutzern dienten Computerspiele allerdings eher der einstweiligen Zerstreuung. Computerspielen wurde daher dual wahrgenommen. Einerseits diente es dem Gros der Computernutzer als Randbeschäftigung, andererseits wurde exzessives Computerspielen als jugendlich geprägtes Feld aufgefasst, das in einer Spezialkultur mündete.

Blickt man zurück auf inviduelles Hardwaredesign in den 1980er Jahren, das im Fazit zur Hardware (Kap. 5.1.) näher erläutert wurde, ließen sich für Hard- und Software 1980-1995 starke Umbrüche in der Zeit um den Jahrzehntwechsel festhalten, die in Verbindung zueinander standen.

Typisch für die 1980er Jahre war eine unüberschaubare Vielfalt an Computermodellen. Im Vordergrund standen Individuelle Nutzungssituationen, die bestimmt waren durch die Dominanz von persönlichen Hardwareanpassungen und selbstgeschriebenen Programmen. Unverkennbar bestand in den 1980er Jahren eine Superiorität von Hardware, die sich in einer Vielzahl von Ausdifferenzierungsprozessen äußerte.

Diese traten um 1990 zu Gunsten des Softwaremarktes in den Hintergrund, der von nun an den Computerbereich bestimmte. Durch die dominante Interpretation des PC als Computer in Kombination mit Windows als Benutzerschnittstelle waren Computer nicht nur gesellschaftsfähig geworden, sondern die Computernutzung gleichzeitig geöffnet für eine breite Nutzerschaft. Standardisierungen in jeglichen Bereichen festigten die Bedeutungszuschreibungen an den PC und erleichterten den Umgang mit diesem. Eine neue Ära der Computernutzung begann, in der sich der Computer allmählich zu einem Lifestyle-Produkt mit Markenfokussierung entwickelte. Die Verbundenheit der Nutzer mit ihrem Computermodell war in diesem Maße nicht mehr gegeben. Stattdessen bildete sich nun die Computeridentität der einzelnen Nutzer auf Grundlage ihrer Anwendung heraus.

Der Computer wandelte sich zu einem Gebrauchsgegenstand, der keine besonderen Qualifikationen mehr erforderte. Computernutzung verlor ihre Exklusivität. Möglichkeiten zur eigenen Ausgestaltung waren nur noch selten gegeben. Während grafische Benutzeroberflächen den jugendlichen Computernutzern Chancen zur Mitgestaltung nahmen, boten sie andererseits technisch nicht versierten Personen die Gelegenheit, sich Computern und ihrer Anwendung zu nähern. Sie ermöglichten also einer ganz neuen, weitreichenden Zielgruppe in der Gesamtgesellschaft den Zugang zum Computer.

Als sich Ende der 1980er Jahre eine neue Erfahrungsdimension um den Computer und seine Anwendung ankündigte, zeigte sich eine zunehmende Gründung von Computerclubs, die sich gezielt an ältere Nutzer wandten. So entstand ein jeweils geschützer Rahmen für Erwachsene, Handlungsmuster im Umgang mit Computern zu erproben. Durch solche Einrichtungen begannen sich die Kompetenzunterschiede der Generationen anzugleichen.

Der in den 1980er Jahren vorherrschende Knowledge-Gap zwischen jugendlichen und erwachsenen Nutzern schien bis Mitte der 1990er Jahre überwunden. Ab Mitte der 1990er Jahre war die Computerisierung in Deutschland so weit vorangeschritten, dass sie als altersstrukturunabhäniges Betätigungsfeld bezeichnet werden konnte.

## **5.3. Computerzeitschriften als Akteure im massentauglichen Computerzeitalter**

### **5.3.1. Ausgangslage der vorliegenden Untersuchung**

Gleichzeitig mit der zunehmenden Verbreitung von Heim- und Personal Computern sowie deren Nutzung in der BRD erlebten Computerzeitschriften als Special-Interest-Zeitschriften eine massenhafte Nachfrage. Immer neue Computerzeitschriften drangen seit der ersten Hälfte der 1980er auf den Markt bis etwa Mitte der 1980er Jahre ein Marktbereinigungsprozess einsetzte, der zu einer zunehmenden Konkurrenz unter den Zeitschriften und ihrer Verlage führte. <sup>1301</sup> Demnach war es für die Verlage eine stetige Herausforderung, ihre Magazine an die neuen Bedürfnisse ihrer Leser anzupassen. Anfang der 1990er Jahre etwa sank das Interesse an Zeitschriften über Heimcomputer rapide, stattdessen waren nun Zeitschriften mit einem starken PC-Bezug nachgefragt.

Zu Beginn dieser Arbeit lag demnach die Vermutung einer engen, wenn nicht sogar notwendigen, Verbindung von Computernutzung und der Lektüre von Computerzeitschriften nahe. Aus diesem Grund wurden acht verschiedene Computerzeitschriften der drei Segmente Universalzeitschrift (*Chip, c't, Data Welt/PC Praxis*), Heimcomputer-Magazin (*Happy Computer*) sowie gerätespezifisches Magazin (*64'er, Amiga, Atari Magazin, Macwelt*) herangezogen.

Der zusammengestellte Korpus diente dazu, die mögliche Verbindung von Computernutzung und Computerzeitschriften als Kommunikationsmedium im Netzwerk von Hardware, Software und Nutzern zu überprüfen sowie ihre Rolle bei der Verbreitung von Heim- und Personal Computer herauszuarbeiten.

**.** 

<sup>&</sup>lt;sup>1301</sup> Vgl. N.N.: Computerzeitschriften. Einfach zu viele, in: WirtschaftsWoche 11, 1986, S. 64.

Um eine strukturierte Herangehensweise zu gewährleisten, habe ich mich bei der Darstellung meiner Ergebnisse zu Computerzeitschriften 1980-1995 für ein Säulenmodell entschieden, das einerseits die Jahre 1980-1990 und andererseits 1990-1995 abbildete.

Dabei waren die ersten zehn Jahre des Betrachtungszeitraums geprägt von Jugendlichen als die Altersgruppe mit der häufigsten Computernutzung sowie die größte Lesergruppe von Computerzeitschriften. Durchschnittlich lasen jugendliche Computernutzer regelmäßig zwei oder mehr unterschiedliche Computerzeitschriften, die dann in Stapeln geordnet zum Interieur der Jugendzimmer gehörten.<sup>1302</sup> Demnach fokussiert diese erste Phase auf die Gestaltung der untersuchten Computerzeitschriften für Computerfans sowie den Mehrwehrt, den die jugendlichen Leser durch ihre Lektüre erhielten.

Die Zeit seit dem Jahrzehntumbruch auf die 1990er Jahre bildete Anhaltspunkte einer professionalisierten Zeitschriftengestaltung für eine altersstrukturunabhänige Leserschaft ab.

Insgesamt konnten für beide Phasen vier große Funktionen von Computerzeitschriften 1980-1995 herausgearbeitet werden, die eine Zeitschriftenlektüre der Nutzer im Betrachtungszeitraum erklären.

### **5.3.2. Funktionen von Computerzeitschriften 1980-1995**

### **5.3.2.1. Transfer von Computerfachwissen**

Computerzeitschriften dienten dem Transfer von Computerfachwissen. Insbesondere instruierende und informationsbetonte Textsorten hatten hierbei den größten Anteil an der Wissensvermittlung in den untersuchten Computerzeitschriften. In Tutorials wurden beispielsweise die Reinigung des Computers aufgezeigt, die Verwendung von Eingabemedien beleuchtet oder Bauanleitungen veröffentlicht. Kurse im Bereich Software beschäftigten sich mit Eigenheiten von Programmiersprachen, Funktionsweisen von Programmen oder auch dem Umgang mit grafischen Benutzeroberflächen. Dabei waren die Fortsetzungs-Kurse in Computerzeitschriften verständlicher als zeitgenössische Handbücher, so dass gerade jugendliche Nutzer sie leichter umsetzen konnten. Doch solche Kurse leiteten nicht nur an, sondern stärkten gleichzeitig das Vertrauen der Nutzer in ihr Gerät und förderten so Computerkompetenzen. Eine Tatsache, die einerseits den Nutzern zu Gute kam, andererseits aber auch von den Produzenten geschätzt wurde, die in Folge der Ausweitung von Computerwissen immer breitere Konsumentengruppen erschliessen konnten.<sup>1303</sup>

Zugleich stellte der Anspruch, Computerfachwissen verständlich darzustellen, eine Herausforderung für die Redaktionen dar, die bei ihren Lesern lediglich ein Grundwissen, je nach vorliegender Zeit-

 $\overline{\phantom{a}}$ 

<sup>1302</sup> Vgl. Noller/Paul: Jugendliche Computerfans, S. 32.

<sup>&</sup>lt;sup>1303</sup> Vgl. Mészaros: Wissenstransfer in computerfachlichen Zeitschriftenartikeln, S. 21.

schrift bezogen auf ihr spezielles Computermodell oder die Handhabung im Allgemeinen, sowie Interesse an technischen Themen voraussetzen konnten. Die heterogenen Wissensstände der Leser machten daher verschiedene Formen der Differenzierung notwendig.

Als sehr verbreitete Form der Differenzierung konnten Infoboxen ausgemacht werden, die Einsteigern Basiswissen/Spezialvokabular vermittelten oder für Fortgeschrittene weiterführende (technische) Informationen bereitstellten. Einige Texte und Sparten waren durch ihr Layout oder kurze Einführungssätze direkt für die Zielgruppe der Einsteiger oder Fortgeschrittenen erkennbar. Im Übergang der 1980er auf die 1990er Jahre setzten sich zudem Publikationen von Sonderheften durch, die Basiswissen für Einsteiger bereitstellten, als tiefgehendes Zusatzangebot dienten oder spezielle Anwendungsgebiete erschlossen. Bei allen Beiträgen, die speziell auf eine Zielgruppe zugeschnitten waren, unterschieden sich Themen, Tiefen und Aufbau der Texte stark zwischen den verschiedenen Zeitschriften. Die Basis der Beiträge stellte jedoch die visuelle Informationsvermittlung dar. Schemata, Fotos und Grafiken dienten der Verdeutlichung von Inhalten und wurden gelegentlich ergänzt durch die Darstellung beispielhafter Nutzungsszenarien mit fiktionalen Charakteren. Das Kreieren vermeintlicher Lerngruppen in Texten, beispielsweise über eine Kursbegleitung durch prominente Persönlichkeiten, sollte den Lerneffekt unterstützen.

Tatsächlich wurden Computerzeitschriften als notwendig für die eigene Computernutzung wahrgenommen, was sich nicht zuletzt an der parallelen Lektüre unterschiedlicher Zeitschriften zeigte. Sie übernahmen für die Computernutzer die Rolle der fehlenden Vorbilder, die das kollektive Computerwissen weitergaben. Leserzuschriften als Problemerläuterungen, Fragen zum Vorgehen individueller Szenarien sowie Wissensfragen verdeutlichten dies. Gleichzeitig leiteten Leser von Computerzeitschriften hieraus aber auch den Anspruch ab, dass "ihre" Zeitschriften speziell für ihre individuellen Zwecke ideal ausgestaltet sein müssten.

#### **5.3.2.2. Orientierung auf dem Computermarkt**

 $\overline{\phantom{a}}$ 

Die für den Technikjournalismus insgesamt propagierte "Erklärungs-, Orientierungs-, Ratgeber- und Servicefunktion<sup>"1304</sup> fand sich in besonderem Maße in den untersuchten Computerzeitschriften. Sie wurde sichtbar an einer Vielzahl von Ratgebertexten und Testberichten, die zwar bereits zu Beginn des Betrachtungszeitraums wichtig waren, ab Mitte der 1980er Jahre aber noch einmal deutlich zunahmen. Während der Hardwarebereich thematisch stringent blieb – über den gesamten Betrachtungszeitraum gab es Testberichte zu Druckern, Computermodellen, Speichermöglichkeiten, Lauf-

<sup>1304</sup> Dernbach, Beatrice: Die Vielfalt des Fachjournalismus. Eine systematische Einführung, Wiesbaden 2010, S. 233.

werken und speziellen Hardware-Lösungen – wurden im Softwarebereich Anfang der 1980er Jahre Compiler und Programmiersprachen getestet, seit Ende der 1980er Jahre verschoben sich gemäß des Nutzerverhaltens Tests zu Softwareprodukten auf Anwendungsprogramme und Tools.

Zunächst waren die Bewertungskriterien in Abhängigkeit von dem betrachteten Produkt und der Zeitschrift zu sehen, die geprägt waren durch die Erfahrungsdimension und das Augenmaß des jeweiligen Autors. Mit dem Bewusstsein der weitreichenden Wirkung von Testberichten für die Kaufentscheidungen der Leser und der damit einhergehenden Verantwortung der Zeitschriften gegenüber Konsumenten und Produzenten, professionalisierten die Zeitschriften seit 1988 die Testprozesse und -berichte mit Blick auf eine verbesserte Vergleichbarkeit und transparentere Testverfahren. *Chip* beispielsweise setzte seit 1993 Benchmark-Programme ein und ermittelte so Leistungs- und Qualitätszahlen der verschiedenen Produkte.

Insgesamt waren aber die Verschriftlichungen der Testergebnisse ebenso vielfältig wie die getesteten Produkte selbst. Gerade zu Beginn des Betrachtungszeitraums gab es innerhalb der Zeitschriften keine Einheitlichkeit bei der Darstellung. Grundsätzlich war jedoch eine Vereinfachung der Lesbarkeit festzustellen, so dass zu Beginn der 1990er Jahre eine Einordnung des Produktes auf den ersten Blick möglich war und nicht mehr, wie um 1980, ausschließlich ein Fließtext die Ergebnisse wiedergab. Ihre Rolle als Beratungsinstanz füllten die untersuchten Zeitschriften nicht nur durch die Bereitstellung von Testberichten aus. Daneben gab es beispielsweise auch Texte, die etwa auf den Computerkauf vorbereiten sollten, Möglichkeiten, Fragebögen einzusenden, um passende Modellempfehlungen für indivuelle Nutzungsbedürfnisse zu erhalten, Marktübersichten und Rankings der meistverkauften neuen und gebrauchten Computer sowie Software zur Orientierung auf dem Computermarkt, und informierende Beiträge, die auf Funktionen von Hard-/Software sowie deren technische Daten eingingen. Insbesondere letztere basierten häufig auf Produktmeldungen von Herstellern, so dass die erforderliche Distanz von Zeitschrift, Werbebranche und Produzent nicht immer gegeben war. Ad absurdum wurde die Verbindung von Vertrieb und Redaktion beim *Atari Magazin* seit 1992 geführt, so dass dieses schließlich nur noch einen Katalog-Charakter hatte.

Tatsächlich zeigte sich hier abermals sehr deutlich, dass die Computerzeitschriften eben nicht nur Magazine für Computernutzer waren, sondern auch für die Hard- und Softwarebranche. Die Redaktionen waren für ihre Produkttests und -vorstellungen auf Angaben und Testgeräte der Hersteller angewiesen, um ihren Lesern exklusive Informationen bereitstellen zu können. Die Hersteller erreichten durch die redaktionelle Beschäftigung mit ihren Produkten in den Zeitschriften weitere Kundenkreise und eröffneten sich so ergänzende Vertriebswege. Es verwundert daher nicht, dass etwa *c't* keine

Gewinner von Tests und Vergleichen wählte, sondern lediglich auf unterschiedliche Anforderungen verwies, um mögliche Konfrontationen mit Herstellern zu vermeiden.

Computerzeitschriften waren im Vergleich mit anderen Special-Interest-Magazinen sehr werbeintensiv. Allein zwischen den Jahren 1982 und 1984 vervierfachten sich die Anzeigen von Hard- und Softwareherstellern in den boomenden Computerzeitschriften.<sup>1305</sup>

Die Werbetreibenden wussten also um die Bedeutung von Computerzeitschriften bei der Orientierung und fachlichen Unterstützung der Nutzer bei den immer breiter werdenden Produktangeboten im Computerbereich. Für die Leser ergab sich einerseits durch die redaktionelle Beschäftigung eine Orientierung bei der Angebotsvielfalt, die jedoch nicht grundsätzlich unabhängig war, und andererseits durch Werbeanzeigen ein zielgruppengerechter Überblick über aktuelle Produkte.

### **5.3.2.3. Ideologische Relevanz**

Eine nicht direkt offensichtliche, aber ebenso bedeutsame Obliegenheit von Computerzeitschriften neben der Vermittlung von Computerfachwissen sowie der Ratgeber- und Orientierungsfunktion war die Darstellung der "Visionen einer durchcomputerisierten Zukunft"<sup>1306</sup>. Sie erhielten dadurch eine ideologische Relevanz.

Eine Schlüsselrolle bei der Entstehung von Gefühlen zu Hard- und Software nahmen Werbeanzeigen ein. In ihnen wurde zunächst dem Computer eine Identität verliehen. Zu Beginn der 1980er Jahre bildeten sich in *c't* und *Happy Computer* Anzeigen als Auflistung mit Preisangaben heraus, die Produkte, wie etwa Prozessoren, bestimmt von Ziffern-/Buchstabenkombinationen abdruckten. Bei Unkenntnis erschienen diese Anzeigen nahezu kryptisch. Diese Form von Anzeigen nahm dann jedoch zu Gunsten von Werbeanzeigen ab, die Computer mit einer Aura umgaben, die Gefühle in Verbindung mit dem Produkt auslöste oder auslösen sollte.

Als sich bis Mitte der 1990er Jahre Software zum Hauptprodukt von Werbeanzeigen entwickelte, wurde auch ihr jeweils eine zugehörige Ausstahlung zugesprochen. Computerspiele beispielsweise erhielten eine klar jugendlich dominierte Sphäre.

Die in der Werbung vermittelten Bedeutungszuschreibungen an Hard- und Software wirkten jedoch nicht nur auf das einzelne beworbene Produkt zurück, sondern bestimmten die Wahrnehmung eines ganzen Bereiches. Demnach gestaltete Werbung in Computerzeitschriften die Aufnahme von Compu-

**.** 

<sup>1305</sup> Vgl. Klein, Michael: Zur Lage der Computerpresse, in: medium 2, 1987, S. 70-72; N.N.: Computerzeitschriften. Einfach zu viele, in: Wirtschaftswoche 11, 1986, S. 64.

<sup>1306</sup> Noller/Paul: Jugendliche Computerfans, S. 32.

tern in die bundesrepublikanische Gesellschaft diskursiv und hatte einen großen Anteil an der Entstehung des gültigen Dispositivs. Computerzeitschriften erhielten dadurch einen ideologischen Wert.

Grundsätzlich nahmen Zeitschriften aktuelle Entwicklungen im Computerbereich auf und unterstützten gegebenenfalls deren Distribution. Allein durch die im Rahmen dieser Arbeit herausgearbeiteten Themenschwerpunkte kreierten und unterstützten die Zeitschriften eine dominante Bedeutungszuschreibung an Hard- und Software, die sie an die Leser weitergaben. Als weitreichendstes Beispiel sei an dieser Stelle auf die gewandelte Wahrnehmung des PC vom Bürocomputer zur Multimediamaschine verwiesen, die einhergehend mit dem Rückgang der Heimcomputerindustrie zu einer neuen Ära der Computernutzung in der BRD führte.

Die ideologische Relevanz zeigte sich im redaktionellen Bereich der Computerzeitschriften nicht nur durch die veränderten Schwerpunkte, sondern darüber hinaus auch durch die gezielte Beschäftigung mit Anwendungsszenarien von Computern. Berichte und Reportagen zum Einsatz von Computern ließen die Computerisierung für ihre Leser schneller voranschreiten als von der Gesamtgesellschaft wahrgenommen. Bis Mitte der 1980er Jahre wurden beispielsweise in der Sparte Anwendung der *Chip* verschiedene Einsatzgebiete des Computers im beruflich-professionellen sowie hobbymäßigen Kontext vorgestellt. Augenscheinlich ging es hier um die Aufnahme des Computers in den Alltag sowie die Herausbildung individueller Nutzungsszenarien. Eine Fokusverschiebung auf den Einsatz von Computern in Raumfahrt, Schiffstechnik, Automobilindustrie, Fernseh-/Medientechnik, Medizinsowie Umwelttechnik war bis Ende der 1980er Jahre zu beobachten. Hier entfiel zwar der direkte persönliche Bezug, jedoch erstarkte nun die Darstellung technischer Computerinnovationen als Eintwicklungen für die Zukunft mit einer zustimmend-positiven Grundhaltung. Durch solche Beiträge wurden die Zukunftsvisionen der Leser in ihre reale Lebenswelt transferiert. Gleichzeitig transportierten die Texte Vorstellungen von Wirtschaft, Forschung und Industrie zu zukünftigen Innovationen, die sich dadurch auch eine zukunftsgerichtete Personalpolitik erhofften.

Eng verbunden mit der Formulierung eben jener Zukunftsvisionen war der Nexus von Jugend und Computern, der weiter oben bereits für die Nutzerbetrachtung zusammengefasst wurde. In den untersuchten Zeitschriften war die Bedeutung von Jugendlichen für die Computerisierung in der inhaltllichen Ausgestaltung allgegenwärtig. Insbesondere bei *64'er*, *Happy Computer* und *Amiga* war die Verbindung von Jugend und Zukunft ein beliebtes Thema für die Titelbilder auf dem Cover in der ersten Hälfte der 1980er Jahre. Die Verschiebung im Jahrzehntumbruch auf Szenarien um Weltraum und Roboter, die sinnbildlich für Zukunftsvisionen standen, zeugte von einer fortgeschrittenen Verbreitung von Heim- und Personal Computern in der bundesrepublikanischen Gesellschaft, die eben

nicht mehr nur ein Jugendphänomen war. Bis dahin aber wurden die jugendlichen Nutzer gezielt von den Redaktionen in den Blick genommen. Beispielsweise sollten sie durch das bunte und unkonventionelle Layout in *64'er* und *Happy Computer* erreicht werden. Wettbewerbe und Einsendemöglichkeiten von selbstgeschriebenen Programmen lockten insbesondere in den 1980er Jahren mit attraktiven Preisen und Anerkennung in der Peer Group. Die Einsender konnten sich und ihre Programmierkenntnisse miteinander messen, womit die Zeitschriften einem typisch jugendlichen Phänomen begegneten. Gepaart mit Professionalisierungsdarstellungen unterstützten die Zeitschriften durch die finanzielle Honorierung der Programmierleistungen die Bedeutungszuschreibung des Computers als sogenannte Money Maschine. Ergänzend dienten auch Einblicke in Werdegänge, Ausbildungen und Studiengänge sowie die Thematisierung des Fachkräftemangels weniger der tatsächlichen Beratung als vielmehr der Unterstützung träumerischer Visionen ihrer Leser.

Darüber hinaus übernahmen einige der untersuchten Computerzeitschriften durch die Ausschreibung von Programmierwettbewerben in den 1980er Jahren eine Vermittlerposition zwischen Lesern und Wirtschaft. Sofern der Wettbewerb nicht ohnehin gemeinsam mit Softwareunternehmen ausgeschrieben worden war, wurden herausragende der eingesandten Programme nicht selten über die Kanäle der Zeitschrift vertrieben. Die kreativen Programmierleistungen der zumeist jugendlichen Einsender wirkten so direkt in die Softwarebranche. Das Niveau der Programme war häufig auf gleichem Level wie das kommerzieller Angebote. Für diejenigen Leser, die noch nicht über entsprechende Kompetenzen verfügten, wurde ein Anreiz geschaffen, eigene Programmierleistungen auszubauen. Durch den Abdruck der sogenannten Listings, also den Programmcodes der prämierten Programme, wurde Einsteigern die Programmierung erleichtert und möglicherweise Interesse für dieses Betätigungsfeld geweckt.

#### **5.3.2.4. Kommunikatives Netz**

Als vierte wichtige Funktion von Computerzeitschriften konnte die Eröffnung eines neuen kommunikativen Netzes herausgearbeitet werden. In den meisten Fällen war das Interesse für Computer und Computernutzung im sozialen Nahraum geweckt worden. Als Leser von einer oder mehreren Computerzeitschriften erlebten die Nutzer eine neue Kollektivität, die sich unterschiedlich äußerte.

Basierend auf der Identifikation des Computerbesitzers über Modell und Marke seines Gerätes in den 1980er Jahren förderten die gerätespezifischen Magazine, aber auch die auf ein Computermodell zugeschnittenen Sparten in Universal- und Heimcomputerzeitschriften, die sich etwa durch eigene Deckblätter und Layout voneinander abgrenzten, die Verbundenheit über Computermodelle. Dabei wurde der Besitz eines bestimmten Computermodells gleichgesetzt mit zugehöriger Weltanschauung.

Es waren jedoch bei weitem nicht nur die Computermodelle, die ein neues kommunikatives Netz um Vergemeinschaftung und Abgrenzung kreierten. Für die *64'er* und *Happy Computer,* die sich in der Gesamtschau als Zeitschriften mit einem klaren Fokus ausschließlich auf jugendliche Computerfans identifizieren lassen, war eine Nähe zu Hackern und Crackern nachzuweisen. Durch die Rezeption von Texten und die inhaltliche Gestaltung von Beiträgen wurden Ideale der jeweiligen Szene aufgenommen und weitergegeben, wodurch den Lesern ein Zugang zu Sichtweisen ermöglicht wurde, mit denen sie vorher keinerlei Kontakt gehabt hatten. Die Ideale erhielten so eine weitreichende Verfügbarkeit. Diese Ansprache, die einherging mit einem gezielten Informations- und Erfahrungsaustausch konnte eine subkulturkonstituierende Rolle einnehmen. Die über den Nahraum hinaus gehende Vernetzung führte vor allem bei jugendlichen Lesern zu Eindrücken, die bei der Gestaltung von Lebensperspektiven hilfreich sein konnten.

Gleichzeitig musste das Ansehen von verschiedenen Computertypen immer wieder neu ausgefochten werden. Die Gemeinschaft einer Gruppe von Besitzern eines Computermodells inkludierte gleichsam die Abgrenzung von Besitzern anderer Geräte. Auch als die Identifikation mit einzelnen Computermodellen zu Gunsten von Anwendungsgebieten im Verlauf der 1990er Jahre abnahm, blieben der aktive Austausch und die Anregungen von Kommunikationsprozessen in Computerzeitschriften wichtig.

Die Kollektivität der Computernutzer außerhalb der Zugehörigkeit zu Besitzern eines Computermodells, die sich auch in den 1980er Jahren vor allem in Universal- und Heimcomputerzeitschriften gefunden hatte, blieb bestehen. Hier waren die Verfügbarkeit von Angebotsplattformen zum Verkauf und Tausch von Hard- und Software sowie Dienstleistungen ebenso bedeutsam wie der Erfahrungsaustausch, Diskussionsanregungen und Kontaktvermittlungen in Leserzuschriften. Vor allem Leserforen ermöglichten einen Austausch mit Rückmeldeoptionen, der aufgrund fehlender Vorbilder als Face-to-Face-Kommunikation nicht wie benötigt gegeben war.

Durch eine Einheitlichkeit der Gestaltung, gliedernde Zwischenüberschriften, zurückhaltende Farbgestaltung, Verkürzung von Satz- und Beitragslängen sowie passenden Infokästen wurde bis Mitte der 1990er Jahre eine neue Ebene der Vergemeinschaftung erreicht. Die Gesamtgesellschaft sollte integriert werden. Computerzeitschriften drangen als Publikation aus dem jugendlich oder professionell geprägten Randbereich heraus.

Die Portraits von Computerclubs sowie die Bekanntgabe von übermittelten Adressänderungen, Clubauflösungen oder Einladungen zu Clubevents ermöglichten den Computernutzern unabhängig von der Peer Group eine lokale oder ideelle Vernetzung über die vermittelnden Zeitschriften hinaus. Insgesamt erlebten sich die Leser als Gemeinschaft von Gleichgesinnten. Verwiesen sei an dieser Stelle auf die Thematisierung computerbasierter gesellschaftlicher Herausforderungen, deren Erörterung in den Computerzeitschriften als Special-Interest-Magazinen eine andere Qualität hatte als in allgemeinen Zeitungen und Zeitschriften. Die Grundhaltung hierbei war zustimmend-positiv.

### **5.4. Zusammenfassung und Ausblick**

Abschließend ist festzuhalten, dass Computerzeitschriften wesentlich für die Verbreitung und Etablierung von Heim- und Personal Computern in der BRD waren.

Insbesondere in den 1980er Jahren, als weit mehr als Anwendungswissen und Handhabungsgeschicklichkeit zur Computernutzung notwendig war, bereiteten sie Computerfachwissen zielgruppengerecht und verständlich auf. Die Redaktionen wussten um die Erfahrungshorizonte ihrer jugendlichen Leser, bauten auf diese auf und verbanden sie mit der Computertechnik. Erst durch Zeitschriften konnte eine weitreichende Verbreitung von Computerkompetenzen erreicht werden. Die entstehende Kollektivität ermöglichte den Lesern in den 1980er Jahren, sich einer der Gesamtgesellschaft vorauseilenden Gruppe zugehörig zu fühlen, die die Computerisierung mitgestaltete. Dabei wurden Heim- und Personal Computer zu Symbolen ihres speziellen Lebensstils. Computerzeitschriften bildeten den Raum zur Identifikation der Computernutzer. Sie waren folglich Szenezeitschriften und Schauplatz von Teilmilieus mit eigenen Kommunikationsstrukturen. Mit Blick auf *64'er*, *Amiga* und *Happy Computer* kristallisierten sich Computerfans als lesende sowie gestaltende Gruppe heraus, für *c't* waren Bastler als Zielgruppe auszumachen.

Gleichzeitig gelang es in den Zeitschriften Konsumenten und Produzenten als Akteure zusammen zu führen. Die daraus resultierende Wirklichkeitskonstruktion um Heim- und Personal Computer führte zu Bedeutungszuschreibungen, die in der Gesellschaft aufgenommen wurden. Zunächst war dabei die Wahrnehmung der Computernutzung in der Freizeit als jugendlich dominiertem Raum bestimmend.

Im Verlauf der 1990er Jahre erstarkten die Beratungs- und Orientierungsfunktionen der untersuchten Computerzeitschriften mit einem klaren Fokus auf dem PC als Multimediamaschine sowie Anwendersoftware. Jugendkulturelle sowie milieuspezifische Gestaltungsfaktoren traten in den Hintergrund. Stattdessen öffneten sich Computerzeitschriften einem breiten Leserkreis, der weniger auf Vergemeinschaftung denn auf Informationsdynamiken zielte. Gleichzeitig wurden PCs in der bundesdeutschen Gesellschaft nicht mehr als jugendliches Austattungsmerkmal, sondern als generationsübergreifendes Gerät betrachtet.

Folglich bildeten die untersuchten Computerzeitschriften die technisch orientierten Entwicklungen von Hardware ebenso ab wie veränderte Nutzerstrukturen, die mit Softwareentwicklungen einhergingen. Gleichzeitig hatten sie die sich verändernde Zielgruppe ihrer Magazine im Blick, die sie nicht nur bedienten, sondern etwa durch das Verfügbarmachen von neuen Sichtweisen zugleich mitgestalteten.

Im Jahr 2016, rund 20 Jahre nach Ende meines Betrachtungszeitraums, war beinahe eine flächendeckende Verbreitung von PCs in Deutschland festzustellen.<sup>1307</sup> Das Lesen von Computerzeitschriften hingegen nahm bis zu diesem Zeitpunkt stark ab. Allein zwischen 2001 und 2016 musste *Chip* als eine der wenigen verbliebenen Computerzeitschriften des vorliegenden Korpus Einbußen bei Abo- und Einzelverkäufen von 71,8% hinnehmen und steht damit prototypisch für den Niedergang der Bran $che.<sup>1308</sup>$ 

Nach Gründen für diesen Rückgang zu fragen – mögliche Thesen könnten im Bereich der Verdrängung von Beratungsfunktionen ins Internet, der mit der verbesserten Funktionsweise von Hard- und Software einhergehenden fehlenden Thematik sowie der Reduktion von Nutzungsbereichen liegen – sollte im medienwissenschaftlichen Diskurs Beachtung finden. Ebenso bietet eine vergleichende Betrachtung von Kommunikationssstrukturen und Sprechweisen in Computerzeitschriften des Betrachtungszeitraums mit denen im Internet sowie deren Weiterentwickelung für die Handhabung auf mobilen Endgeräten eine spannende Herangehensweise.

Mit Blick auf die im Rahmen dieser Arbeit überwiegend fokussierte Gruppe der jugendlichen Nutzer ist in einem nächsten Schritt zu untersuchen, welche Technik Jugendliche nach 1995 für sich entdeckten und nach dem Prinzip der Technikgenerationen in ihren Alltag integrierten, naheliegend wäre beispielsweise die Aufnahme des Mobiltelefons als jugendliches Ausstattungsmerkmal.

Mit der Verbreitung des Internets hatten Jugendliche erneut einen Raum vor sich, den es zu modellieren galt. Inwiefern Jugendliche bei der Etablierung des Internets die Rolle der Gestalter übernahmen ist eine weitere spannende Fragstellung. Im Verlauf der 2000er Jahre verbanden sich Handyund Webnutzung in den heute verbreiteten Smartphones. Seitdem etablieren sich Apps als wichtige Bestandteile jugendkultureller Dynamiken. Ob sich eine innovative und abgrenzende Nutzung von Technik insbesondere Jugendlicher analog zur in dieser Arbeit dargestellten Entwicklung bei Heimund Personal Computern von der Hardware zur Software verschoben hat, wird sicherlich zukünftig in unterschiedlichen wissenschaftlichen Disziplinen Eingang erhalten.

 $\overline{\phantom{a}}$ 

<sup>&</sup>lt;sup>1307</sup> Vgl. Statistisches Bundesamt: Wirtschaftsrechnungen 2016. Laufende WirtschaftsrechnungenAusstattung privater Haushalte mit ausgewählten Gebrauchsgütern, Fachserie 15, Reihe 2, Wiesbaden 2016. Online verfügbar unter:

https://www.destatis.de/DE/Publikationen/Thematisch/EinkommenKonsumLebensbedingungen/AusstattungG ebrauchsgueter/AusstattungprivaterHaushalte2150200167004.pdf?\_\_blob=publicationFile, zuletzt abgerufen am 10.11.2016.

<sup>1308</sup> Vgl. Schröder, Jens: 60% weniger Auflage in nur fünf Jahren: der Niedergang der Computerzeitschriften-Branche, in[: http://meedia.de/2016/11/04/60-weniger-auflage-in-nur-fuenf-jahren-der-niedergang-der](http://meedia.de/2016/11/04/60-weniger-auflage-in-nur-fuenf-jahren-der-niedergang-der-computerzeitschriften-branche/)[computerzeitschriften-branche/,](http://meedia.de/2016/11/04/60-weniger-auflage-in-nur-fuenf-jahren-der-niedergang-der-computerzeitschriften-branche/) zuletzt abgerufen am 01.01.2017.

# **6. Quellen- und Literaturverzeichnis**

## **6.1. Quellen**

## **6.1.1. Zeitschriftenkorpus**

*64'er* 

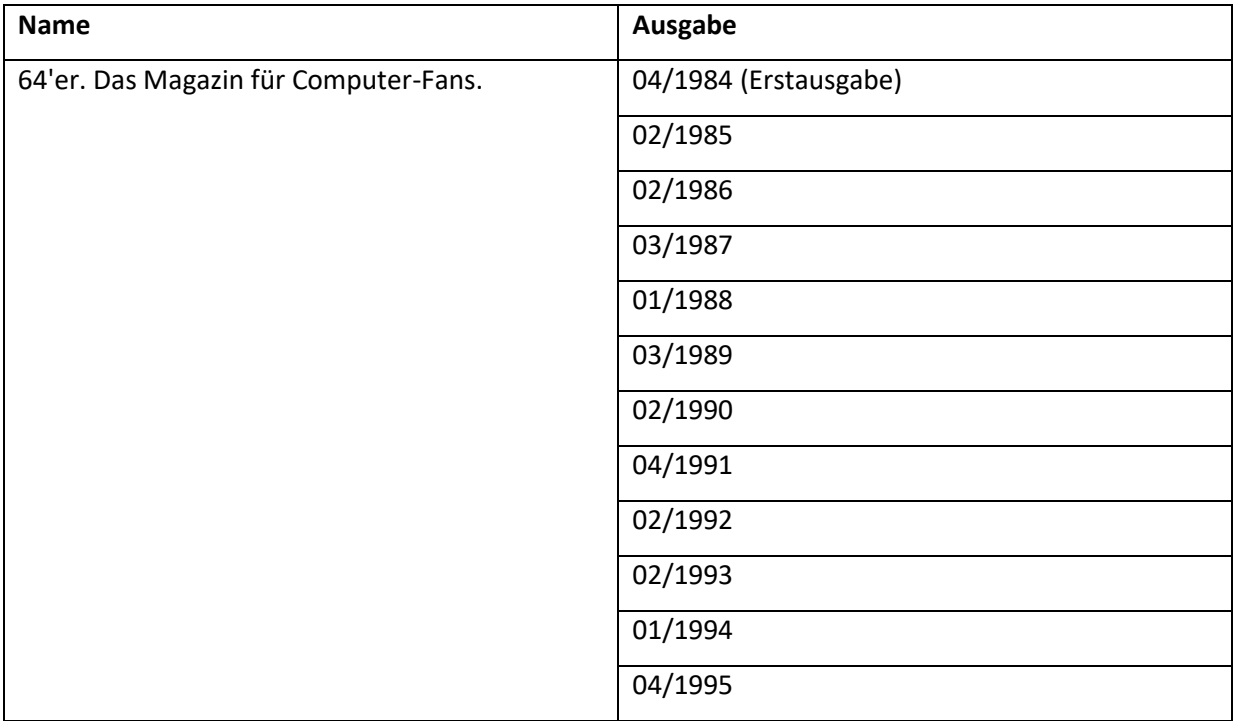

## *Amiga*

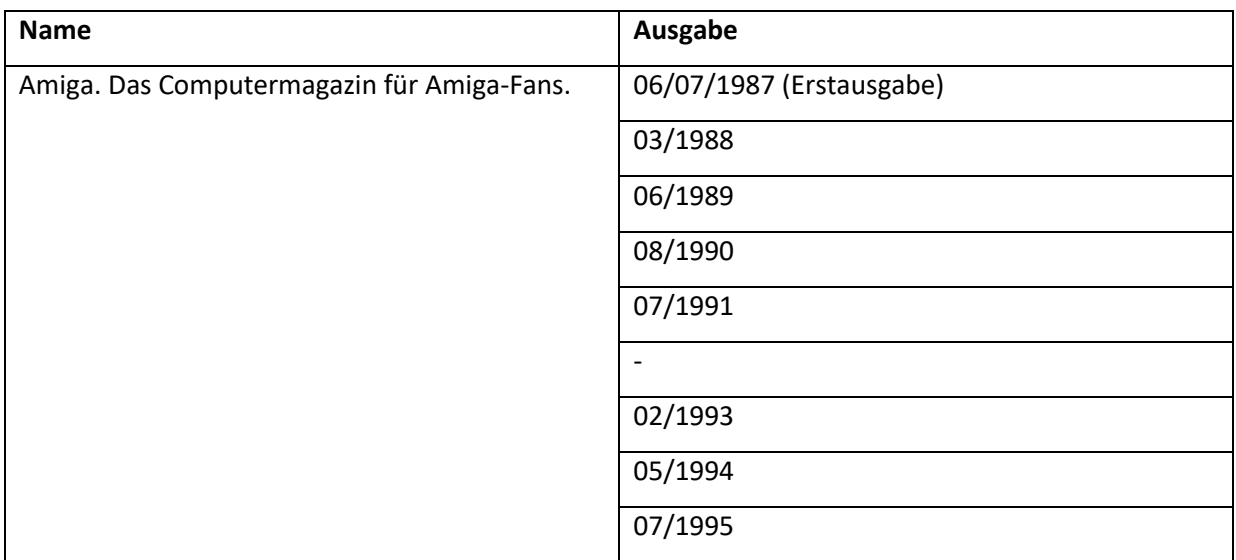

## *Atari Magazin*

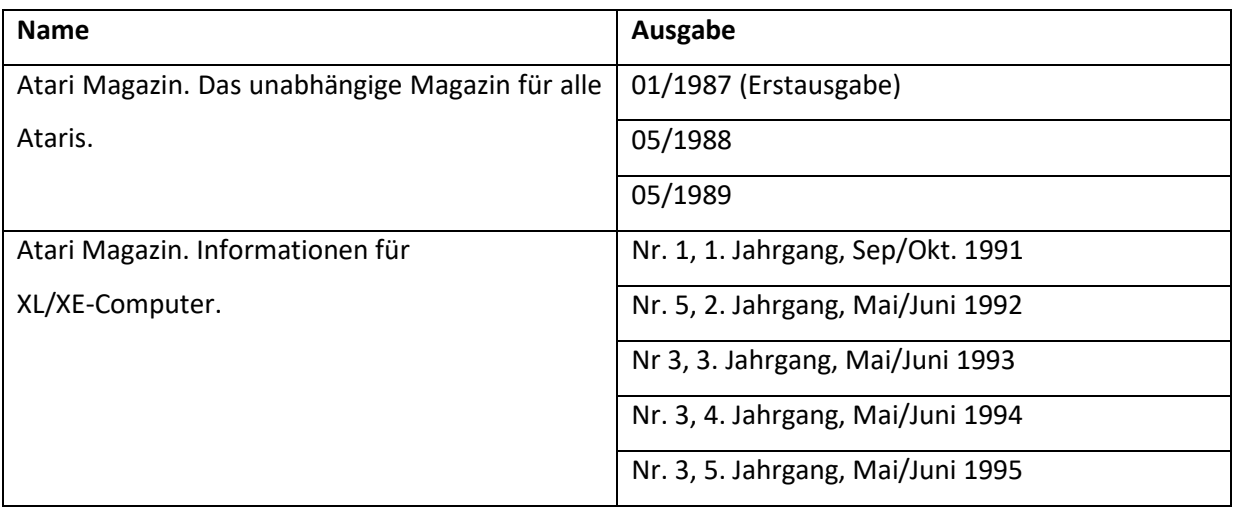

## *Chip*

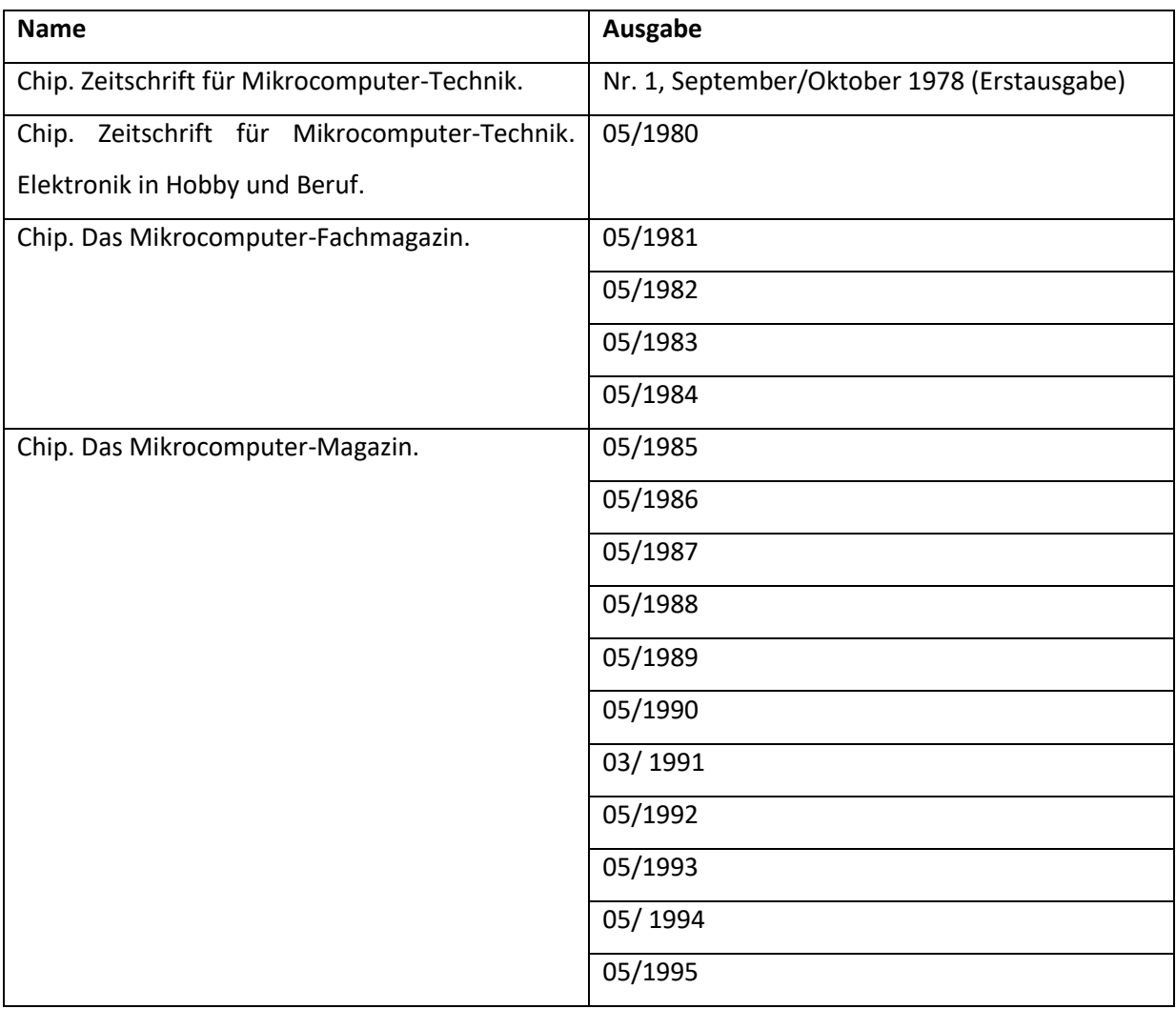

*c't*

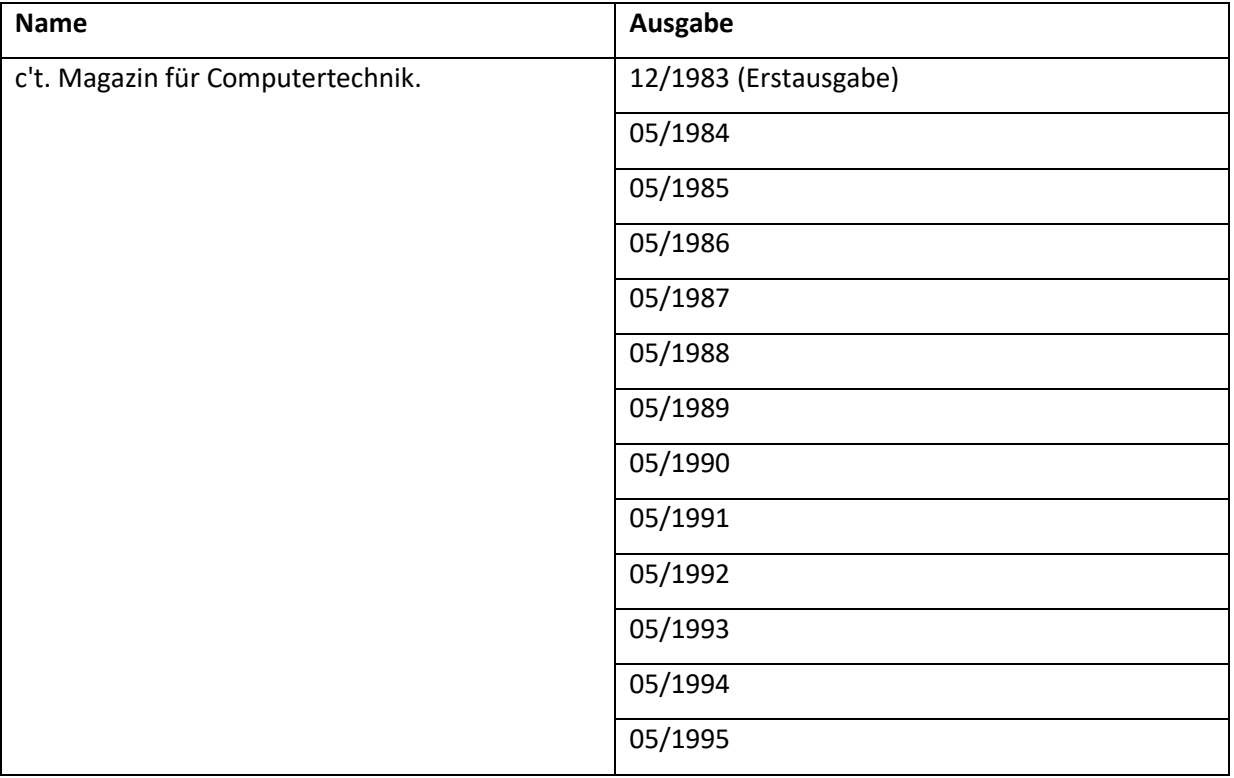

*Die (neue) Data Welt/PC Praxis*

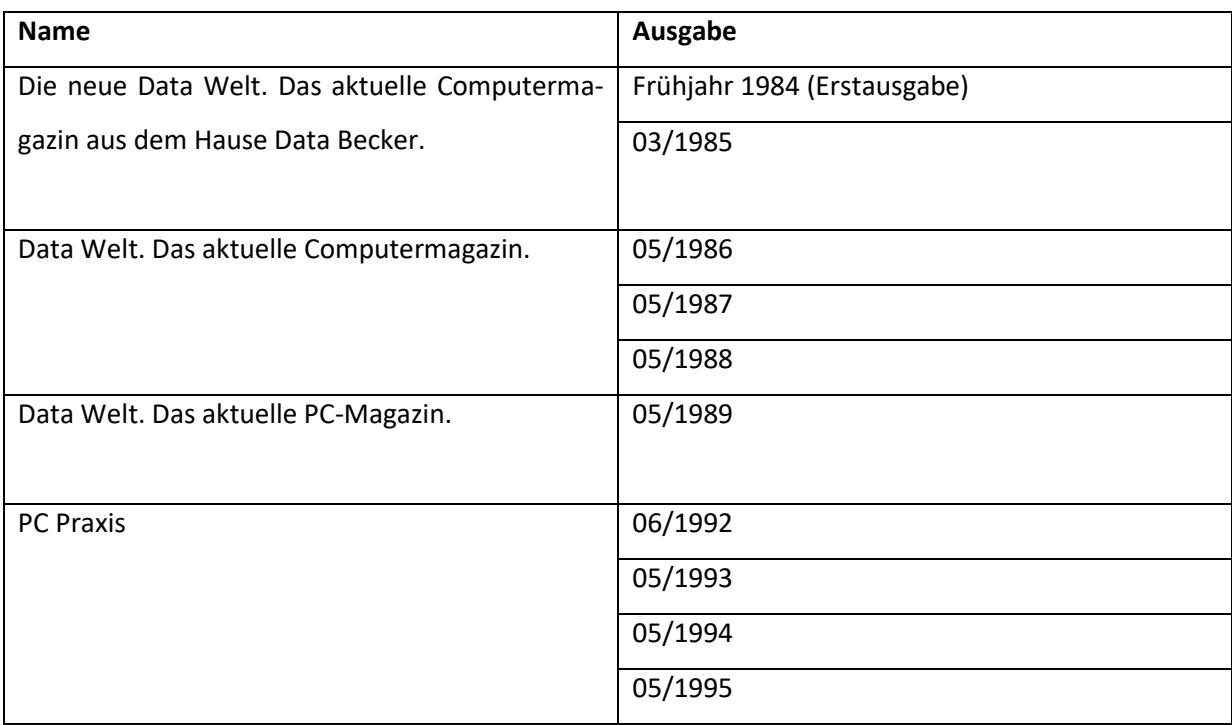

## *Happy Computer*

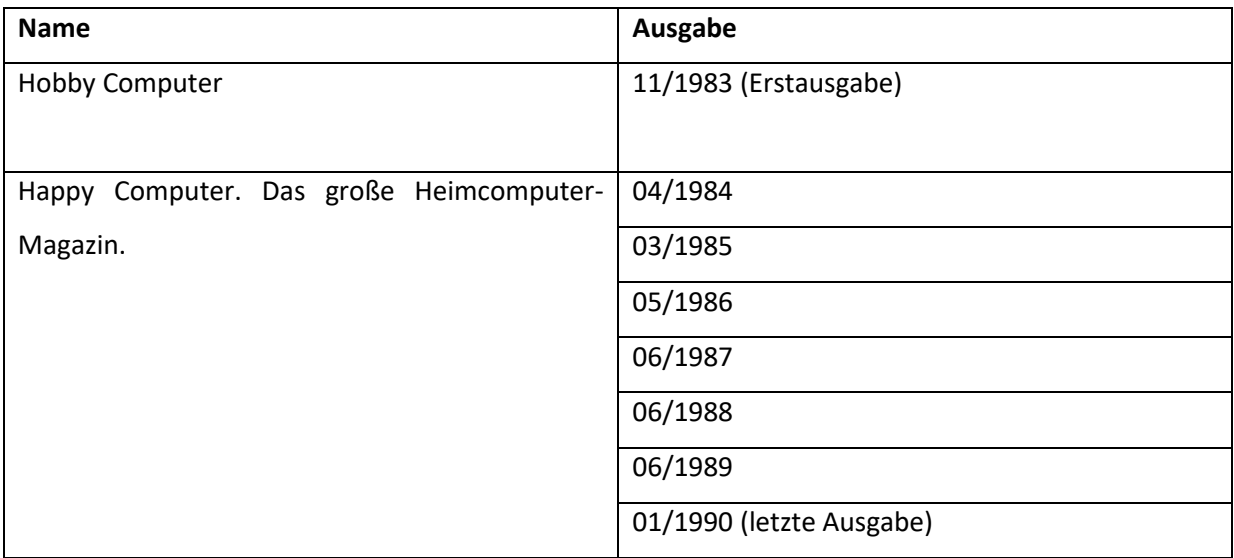

### *Macwelt*

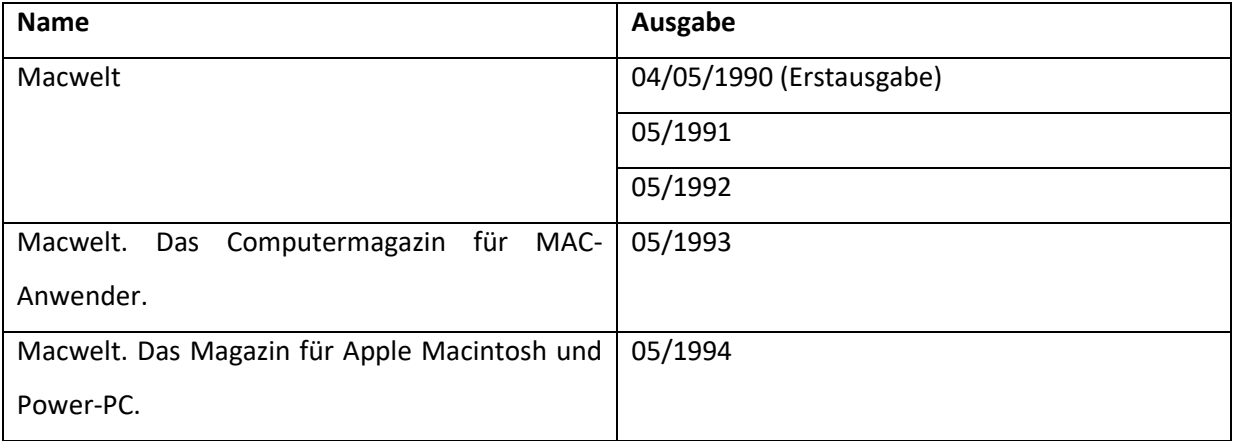

### **6.1.2. Veröffentlichungen Hersteller/ Standards**

Commodore Büromaschinen GmbH (Hg.): Floppy Disk VC 1541. Bedienungshandbuch, o. O., o. J.

ISO/IEC 2382-1:1993. Information technology – Vocabulary – Part 1: Fundamental terms, o.O 1993.

Pol, Bernd: Vom Umgang mit CP/M. Eine allgemein-verständliche Einführung (CP/M für die Praxis), 5. Auflage, Vaterstetten 1984.

Schneider (Hg.): HiFi-TV-Video 1986/87, o. O.

Ritter, Heinz: Die Diskette und andere Speichermedien für Mikrocomputer (BASF-Unterrichtshilfen, I, 2), Ludwigshafen 1990.

### **6.1.3. Zeitgenössische Beiträge in Publikumszeitschriften**

Ginsburg, Hans Jakob: Computer, nein danke, in: Die Zeit 23, 1985, S. 27/28.

Hacker, Franz: Hausfreund mit Tücken, in: Die Zeit 52, 1983, S. 45.

Madzia, Klaus: Virtuelle Gäste auf der Party, in: Der Spiegel 42, 1994, S. 98-104.

N.N.: Minis vom Riesen, in: Der Spiegel 35, 1981, S. 178/179.

N.N.: Computer – das ist wie eine Sucht, in: Der Spiegel 50, 1983, S. 172-183.

N.N.: Mädchen. Lieber reiten, in: Der Spiegel 28, 1985, S. 42/43.

N.N.: Gelenkig in die Lücke springen, in: Der Spiegel 33, 1985, S. 60-63.

N.N.: Computerzeitschriften. Einfach zu viele, in: WirtschaftsWoche 11, 1986, S. 64.

N.N.: Tatort Kinderzimmer, in: Der Spiegel 39, 1988, S. 71-74.

N.N.: Test Heimcomputer, in: test 10, 1984, S. 17-26.

### **6.1.4. Auflagenlisten**

Informationsgemeinschaft zur Feststellung der Verbreitung von Werbeträgern e.V.(Hg.): Auflagenliste, Nr. 2/80, Bonn 1980.

Informationsgemeinschaft zur Feststellung der Verbreitung von Werbeträgern e.V.(Hg.): Auflagenliste, Nr. 2/81, Bonn 1981.

Informationsgemeinschaft zur Feststellung der Verbreitung von Werbeträgern e.V.(Hg.): Auflagenliste, Nr. 2/82, Bonn 1982.

Informationsgemeinschaft zur Feststellung der Verbreitung von Werbeträgern e.V.(Hg.): Auflagenliste, Nr. 2/83, Bonn 1983.

Informationsgemeinschaft zur Feststellung der Verbreitung von Werbeträgern e.V.(Hg.): Auflagenliste, Nr. 2/84, Bonn 1984.

Informationsgemeinschaft zur Feststellung der Verbreitung von Werbeträgern e.V.(Hg.): Auflagenliste, Nr. 2/85, Bonn 1985.

Informationsgemeinschaft zur Feststellung der Verbreitung von Werbeträgern e.V.(Hg.): Auflagenliste, Nr. 2/86, Bonn 1986.

Informationsgemeinschaft zur Feststellung der Verbreitung von Werbeträgern e.V.(Hg.): Auflagenliste, Nr. 2/87, Bonn 1987.

Informationsgemeinschaft zur Feststellung der Verbreitung von Werbeträgern e.V.(Hg.): Auflagenliste, Nr. 2/88, Bonn 1988.

Informationsgemeinschaft zur Feststellung der Verbreitung von Werbeträgern e.V.(Hg.): Auflagenliste, Nr. 2/89, Bonn 1989.

Informationsgemeinschaft zur Feststellung der Verbreitung von Werbeträgern e.V.(Hg.): Auflagenliste, Nr. 2/90, Bonn 1990.

Informationsgemeinschaft zur Feststellung der Verbreitung von Werbeträgern e.V.(Hg.): Auflagenliste, Nr. 2/91, Bonn 1991.

Informationsgemeinschaft zur Feststellung der Verbreitung von Werbeträgern e.V.(Hg.): Auflagenliste, Nr. 2/92, Bonn 1992.

Informationsgemeinschaft zur Feststellung der Verbreitung von Werbeträgern e.V.(Hg.): Auflagenliste, Nr. 2/93, Bonn 1993.

Informationsgemeinschaft zur Feststellung der Verbreitung von Werbeträgern e.V.(Hg.): Auflagenliste, Nr. 2/94, Bonn 1994.

Informationsgemeinschaft zur Feststellung der Verbreitung von Werbeträgern e.V.(Hg.): Auflagenliste, Nr. 1/95, Bonn 1995.

### **6.1.5. Internetquellen**

"Aufbrüche in die digitale Gesellschaft", Forschungsprojekt des Zentrums für Zeithistorische Forschung: http://www.computerisierung.com, abgerufen am 01.12.2016.

"Forum 64" als beispielhaftes Forum der noch heute lebendigen Szene unter http://www.forum64.de/wbb4/, abgerufen am 08.01.2016.

Aktivitäten des Vereins zum Erhalt klassischer Computer e.V. unter http://www.classiccomputing.de/, abgerufen am 09.12.2016.

Archiv Datenschleuder: http://ds.ccc.de/download.html, abgerufen am 09.12.2016.

Archiv IVW Auflagenlisten: [http://www.ivw.eu/print/archivbest%C3%A4nde-zur-ivw-auflagenliste,](http://www.ivw.eu/print/archivbest%C3%A4nde-zur-ivw-auflagenliste) abgerufen am 29.04.2016.

Beitrag zur Gamescom 2015, Tagesschau, 05.08.2015, 20:00 Uhr, Minute 11:26-13:18, https://www.tagesschau.de/multimedia/sendung/ts-9519.html, zuletzt abgerufen am 01.09.2016.

C 64-Wiki: http://www.c64-wiki.de, abgerufen am 08.01.2016.

c't Die ersten Jahre – eine kommentierte Diashow: https://www.youtube.com/watch?v=v\_6LA7KpRDg, veröffentlicht am 06.11.2013 auf Youtube, abgerufen am 04.02.2015.

Computerspielmuseum Berlin: http://www.computerspielemuseum.de/1219\_Ueber\_uns.htm, abgerufen am 30.09.2016.

Das Verbundprojekt "Techniken jugendlicher Bricolage – Interdisziplinäre Perspektiven auf jugendkulturelle Praktiken des Umgangs mit alltagskulturellen Objekten (JuBri)": http://www.jubri.jugendkulturen.de, zuletzt abgerufen am 30.09.2016.

Definition Akustikkoppler: Vgl. http://www.itwissen.info/definition/lexikon/Akustikkoppler-acousticcoupler-AKPL.html, abgerufen am 16.04.2016.

Definition Assembler: http://www.itwissen.info/definition/lexikon/Assembler-assembler.html, abgerufen am 14.04.2016.

Definition Benutzeroberfläche: http://www.itwissen.info/definition/lexikon/Benutzeroberflaeche-UIuser-interface.html, abgerufen am 07.04.2016.

Definition Diskette: http://www.itwissen.info/definition/lexikon/Diskette-FD-floppy-disk.html, abgerufen am 15.02.2016.

Definition EPROM: http://www.itwissen.info/definition/lexikon/erasable-PROM-EPROM-Loeschbares-PROM.html, abgerufen am 05.12.16.

Definition Genlock: http://www.itwissen.info/definition/lexikon/generator-lock-Genlock.html, abgerufen am 01.07.2016.

Definition Hardcopy: http://www.itwissen.info/definition/lexikon/Hardcopy-hard-copy.html, abgerufen am 30.06.2016.

Definition Interpreter: http://www.itwissen.info/definition/lexikon/Interpreter-interpreter.html, abgerufen am 14.04.2016.

Definition Objektorientierte Programmierung: http://www.itwissen.info/definition/lexikon/Objektorientierte-Programmierung-OOP-objectoriented-programming.html, abgerufen am 14.04.2015.

Definition VGA: http://www.itwissen.info/definition/lexikon/video-graphics-adapter-VGA-VGA-Format.html, abgerufen am 30.06.2016.

Erklärung Reset-Schalter beim C 64: https://www.c64-wiki.de/index.php/Reset-Schalter, abgerufen am 26.02.2016.

E-Sport beim FC Schalke 04: http://esport.kicker.de/esport/lol/652164/2/slideshow\_das-ist-dasesport-team-des-bundesligisten-fc-schalke-04.html, abgerufen am 13.11.2016.

E-Sport beim FC Schalke 04: http://www.manager-magazin.de/unternehmen/artikel/esport-fcschalke-04-kauft-profis-fuer-league-of-legends-in-der-lcs-a-1112424.html, abgerufen am 13.11.2016.

E-Sport beim FC Schalke 04: http://www.sportschau.de/weitere/allgemein/esport-schalke-100.html, abgerufen am 13.11.2016.

E-Sport beim FC Schalke 04: http://www.zeit.de/digital/games/2016-05/esport-schalke04-league-oflegends, abgerufen am 13.11.2016.

Heinz Nixdorf MuseumsForum: http://www.hnf.de/start.html, abgerufen am 30.09.2016.

HNF-Blog: Es begann mit CHIP, 20.10.2015, http://blog.hnf.de/es-begann-mit-chip, abgerufen am 29.04.2016.

Homepage des Medienpädagogischen Forschungsverbunds Südwest: http://www.mpfs.de/index.php?id=276, abgerufen am 24.04.2016.

IEEE Annals of the History of Computing: https://www.computer.org/annals/about, abgerufen am 30.09.2016.

Informationen zum Ada Lovelace Tag: http://blog.hnf.de/internationaler-ada-lovelace-day-auch-inpaderborn, abgerufen am 23.07.2016.

Klopp, Tina: Eine hedonistische Kultur, in: Zeit online, http://www.zeit.de/digital/games/2010- 08/computer-spiele-jugend, abgerufen am 10.10.2012.

Schiffer, Christian: Computerspiele als Kulturgut?, in: http://diskurs.dradio.de/2012/07/04/computerspiele-als-kulturgut/, 04.07.2012, abgerufen am 10.10.2012.

Schröder, Jens: 60% weniger Auflage in nur fünf Jahren: der Niedergang der Computerzeitschriften-Branche, in: http://meedia.de/2016/11/04/60-weniger-auflage-in-nur-fuenf-jahren-der-niedergangder-computerzeitschriften-branche/, abgerufen am 01.01.2017.

Statistik der Bundesagentur für Arbeit, Arbeitslosigkeit im Zeitverlauf: https://www.destatis.de/DE/ZahlenFakten/Indikatoren/LangeReihen/Arbeitsmarkt/lrarb003.html, abgerufen am 08.03.2015.

Statistisches Bundesamt: Wirtschaftsrechnungen 2016. Laufende Wirtschaftsrechnungen Ausstattung privater Haushalte mit ausgewählten Gebrauchsgütern, Fachserie 15, Reihe 2, Wiesbaden 2016. Online verfügbar unter:

https://www.destatis.de/DE/Publikationen/Thematisch/EinkommenKonsumLebensbedingungen/Aus stattungGebrauchsgueter/AusstattungprivaterHaushalte2150200167004.pdf? blob=publicationFile, abgerufen am 10.11.2016.

Stuflesser, Wolfgang: Microsoft wird 40 Jahre alt. Pionier ohne Anschluss, http://www.tagesschau.de/ausland/microsoft-117.html, abgerufen am 04.04.2015.

Tagungsbericht: Zeitgeschichte der Informationsgesellschaft, 11.10.2012 – 13.10.2012 Potsdam, in: H-Soz-Kult, 18.12.2012, www.hsozkult.de/conferencereport/id/tagungsberichte-4528, abgerufen am 02.10.2016.

Trikotübersicht des FC Bayern München: http://www.spielertrikots.com/pages/fc-bayernmuenchen/1984---1989-commodore.php, abgerufen am 12.03.2016.

Übersicht Cracker-Gruppen am C 64: http://csdb.dk/, abgerufen am 17.04.2016.

Übersicht Festplatten-Tests Chip: [http://www.chip.de/Test-Brenner-Festplatte\\_13658377.html,](http://www.chip.de/Test-Brenner-Festplatte_13658377.html) abgerufen am 17.02.2017.

Unternehmensgeschichte Dell: http://www.dell.com/learn/de/de/decorp1/about-dell-companytimeline?c=de&l=de&s=corp&cs=decorp1, abgerufen am 13.03.2016.

Verbandshomepage VESA: http://www.vesa.org/, abgerufen am 30.06.2016.

Verein zum Erhalt klassischer Computer e.V., Forum: http://forum.classic-computing.de/, abgerufen am 30.09.2016.

Werbespot zum Macintosh aus dem Jahr 1984: https://www.youtube.com/watch?v=2zfqw8nhUwA, abgerufen am 01.02.2016.

#### **6.2. Literatur**

Allner, Kerstin/ Allner, Jörg: Computer Classics. Die Highlights aus 30 Jahren Homecomputer, Düsseldorf 2003.

Arbeitsgruppe für Symbolische Politik, Kultur und Kommunikation (Hg.): Kursbuch Jugendkultur. Stile, Szenen und Identitäten vor der Jahrtausendwende, Mannheim 1997.

Baacke, Dieter: Jugend und Jugendkulturen. Darstellung und Deutung, 5. Auflage, Weinheim 2007.

Baerenreiter, Harald/ Fuchs-Heinritz, Werner/ Kirchner, Rolf: Jugendliche Computer-Fans: Stubenhocker oder Pioniere?: Biographieverläufe und Interaktionsformen, Opladen 1990.

Bagnall, Brian: Volkscomputer. Die Geschichte von PET und VC-20, C 64 und Amiga: Aufstieg und Fall des Computer-Pioniers Commodore und die Geburt der PC-Industrie, Utting 2010.

Bauer, Karl-Oswald/ Zimmermann, Peter: Jugend, Joystick, Music-Box. Die Medienwelt Jugendlicher in Schule und Freizeit, Opladen 1989.

Behrens, Ulrike: Jugend und Neue Medien. Video, Bildschirmspiele und Computer ,erobern' die jugendliche Lebenswelt, Trier 1986.

Bijker, Wiebe E.: Of Bicycles, Bakelites, and Bulbs. Toward a Theory of Sociotechnical Change, Cambridge 1995.

Botz, Daniel: Kunst, Code und Maschine. Die Ästhetik der Computer-Demoszene, Bielefeld 2011.

Branahl, Udo: Medienrecht. Eine Einführung, 7. überarbeitete und aktualisierte Auflage, Wiesbaden 2013.

Breyvogel, Wilfried (Hg.): Eine Einführung in Jugendkulturen. Veganismus und Tattoos, Wiesbaden 2005.

Bruder, Klaus-Juergen/ Strempel, Klaus: Jugendliche und Computer. Fragestellungen und Beobachtungen aus der Perspektive der Jugendforschung, in: Baacke, Dieter/ Kübler, Hans-Dieter (Hgg.): Qualitative Medienforschung, Tübingen 1989, S. 324-341.

Bühnen, Birte: c't Opfer der eigenen Bekanntheit, in: kressreport 23, 2013, S. 9.

Bührmann, Andrea D./ Schneider, Werner: Vom Diskurs zum Dispositiv. Eine Einführung in die Dispositivanalyse, Bielefeld 2008.

Bundesminister für Forschung und Technologie: Expertengespräch Jugend und Technik (Forum technischer Wandel), Brühl 1982.

Burkhardt, Markus: Siegeszug des Computers, in: Faulstich, Werner (Hg.): Die Kultur der 90er Jahre (Kulturgeschichte des zwanzigsten Jahrhunderts), München 2010, S. 103-117.

Campbell-Kelly, Martin/ Aspray, William/ Ensmenger, Nathan/ Yost, Jeffrey R.: Computer. A History of the Information Machine, 3. Ausgabe, New York 2013.

Campbell-Kelly, Martin: The History of the History of Software, in: IEEE Annals of the History of Computing 27 (4), 2007, S. 40-51.

Caporael, Linnda R./ Thorngate, Warren (Hgg.): Computing: Prophecy and Experience, in: Journal of Social Issues 40 (3), 1984.

Ceruzzi, Paul E.: A History of Modern Computing, 2. Ausgabe, Cambridge/London 2003.

Chen, Milton/ Paisley, William (Hgg.): Children and Microcomputers. Research on the Newest Medium, Beverly Hills/ London/ New Delhi 1985.

Demmer, Christine: Markt & Technik in großen Schwierigkeiten, in: manager magazin 6, 1989, S. 100- 106.

Dernbach, Beatrice: Die Vielfalt des Fachjournalismus. Eine systematische Einführung, Wiesbaden 2010.

Diehl, Ute und Karl-Heinz: "Ich habe nur noch neun Leben". Eltern, Kinder und Computer, Düsseldorf 1995.

Dudek, Peter: Geschichte der Jugend, in: Krüger, Heinz-Hermann/ Grunert, Cathleen (Hgg.): Handbuch Kindheits- und Jugendforschung, Wiesbaden 2010, S. 359–376.

Eckert, Roland/ Drieseberg, Thomas/ Willems, Helmut: Sinnwelt Freizeit. Jugendliche zwischen Märkten und Verbänden, Opladen 1990.

Eckert, Roland/ Vogelsang, Waldemar/ Wetzstein, Thomas A./ Winter, Rainer: Auf digitalen Pfaden. Die Kulturen von Hackern, Programmierern, Crackern und Spielern, Opladen 1991.

Farin, Klaus: generation kick.de. Jugendsubkulturen heute, München 2001.

Faulstich, Werner: Die neue Jugendkultur. Teenager und das Halbstarkenproblem, in: Faulstich, Werner (Hg.): Die Kultur der fünfziger Jahre, München 2002, S. 277-290.

Faulstich, Werner: Überblick: Wirtschaftliche, politische und soziale Eckdaten des Jahrzehnts, in: Faulstich, Werner (Hg.): Die Kultur der achtziger Jahre, Paderborn 2005, S. 7-20.

Faulstich, Werner: Die Anfänge einer neuen Kulturperiode. Der Computer und die digitalen Medien, in: Faulstich, Werner (Hg.): Die Kultur der achtziger Jahre, München 2005, S. 231-245.

Faulstich, Werner: Einleitung. Zu den politischen, wirtschaftlichen und sozialen Konturen, in: Faulstich, Werner (Hg.): Die Kultur der neunziger Jahre, Paderborn 2010, S. 7-20.

Ferchhoff, Wilfried: Die "Jugend" der Pädagogik, in: Sander, Uwe/ Vollbrecht, Ralf (Hgg.): Jugend im 20. Jahrhundert. Sichtweisen – Orientierungen – Risiken, Berlin 2000, S. 32-74.

Ferchhoff, Wilfried: Jugend und Jugendkulturen im 21. Jahrhundert. Lebensformen und Lebensstile, Wiesbaden 2011.

Fickers, Andreas: Design als 'mediating interface'. Zur Zeugen- und Zeichenhaftigkeit des Radioapparates, in: Berichte zur Wissenschaftsgeschichte 30, 2007, S. 199-213.

Fischer, Arthur: Technikbilder Jugendlicher, in: Jaufmann, Dieter/ Kistler, Ernst (Hgg.): Sind die Deutschen technikfeindlich? (Technik, Wirtschaft und die Gesellschaft von Morgen, 1), Opladen 1988, S. 111-114.
Forster, Winnie: Spielkonsolen und Heimcomputer 1972-2005, 2. stark erweiterte Auflage, Utting 2005.

Friebe, Elmar: Aufstieg und Fall von Commodore, in: Chip. Sonderheft zum Commodore 64. Ein Kult-Computer wird 30, München 2012, S. 8-13.

Friedewald, Michael: Der Computer als Werkzeug und Medium. Die geistigen und technischen Wurzeln des Personal Computers (Aachener Beitrage zur Wissenschafts- und Technikgeschichte des 20. Jahrhunderts, 3), Berlin 1999.

Friedrichs, Henrike/ Sander, Uwe: Die Verschränkung von Jugendkulturen und digitalen Medienwelten, in: Hugger, Kai-Uwe (Hrsg.): Digitale Jugendkulturen, Wiesbaden 2010, S. 23-36.

Gabriel, Jürgen: Das eingeschränkte Wirtschaftswunder. Zur Erklärung der wirtschaftlichen Entwicklung der Bundesrepublik in den 80er Jahren, in: Süß, Werner (Hg.): Die Bundesrepublik in den achtziger Jahren. Innenpolitik, Politische Kultur, Außenpolitik, Opladen 1991, S. 107-120.

Geißler, Rainer: Die Einstellung der Jugend zur Welt der Technik, in: Roser, Thomas/ Schlaffke, Winfried (Hgg.): Jugend und Technik, Köln 1983, S. 19-41.

Goldmann, Stephan: Computermagazin der 80er, in: Chip. Sonderheft zum Commodore 64. Ein Kult-Computer wird 30, München 2012, S. 26/27.

Görtemaker, Manfred: Kleine Geschichte der Bundesrepublik Deutschland, Frankfurt am Main 2005.

Hartmann, Frank: Globale Medienkultur. Technik, Geschichte, Theorien, Wien 2006.

Hasso: Geschichte der Fachzeitschrift, in: Leonhard, Joachim-Felix (Hg.): Medienwissenschaft. Ein Handbuch zur Entwicklung der Medien und Kommunikationsformen, Berlin 2002, S. 965-973.

Hebecker, Eike: Die Netzgeneration. Jugend in der Informationsgesellschaft, Frankfurt am Main 2001.

Heilbronner, Oded: From a Culture for Youth to a Culture of Youth. Recent Trends in the Historiography of Western Youth Cultures, in: Contemporary European History 4, 2008, S. 575-591.

Hepp, Andreas: Cultural Studies und Medienanalyse. Eine Einführung, 3. überarb. und erw. Auflage, Wiesbaden 2010.

Herrmann, Ulrich: Jugendpolitik und Jugendkulturen im 20. Jahrhundert, in: Baumgartner, Judith/ Wedemeyer-Kolwe, Bernd (Hgg.): Aufbrüche. Seitenpfade. Abwege. Suchbewegungen und Subkulturen im 20. Jahrhundert, Würzburg 2004, S. 61–69.

Heßler, Martina: Kulturgeschichte der Technik (Historische Einführungen, 13), Frankfurt/New York 2012.

Heupel, Julia: Der Leserbrief in der deutschen Presse (Beiträge zur Medien- und Kommunikationswissenschaft, 50), München 2007.

Hickethier, Knut: Dispositiv Fernsehen. Skizze eines Modells, in: montage/av. Zeitschrift für Theorie und Geschichte audiovisueller Kommunikation 4 (1), 1995, S. 63-83.

Hickethier, Knut: Kommunikationsgeschichte: Geschichte der Mediendispositive. Ein Beitrag zur Rundfunkfrage "Neue Positionen zur Kommunikationsgeschichte", in: Medien & Zeit 7 (2), 1992, S. 26-28.

Hitzler, Ronald: Brutstätten posttraditionaler Vergemeinschaftung, in: Hitzler, Ronald/ Honer, Anne/ Pfadenhauer, Michaele: Posttraditionelle Gemeinschaften. Theoretisch und ethnographische Erkundungen, Wiesbaden 2008, S. 55-72.

Hradil, Stefan: Zur Sozialstrukturentwicklung in den neunziger Jahren, in: Süß, Werner (Hg.): Die Bundesrepublik in den neunziger Jahren. Politik und Gesellschaft zwischen Wiedervereinigung und Globalisierung, Opladen 2002, S. 227-250.

Hurrelmann, Klaus: Lebensphase Jugend. Eine Einführung in die sozialwissenschaftliche Jugendforschung, 9. aktual. Auflage, Weinheim/ München 2007.

Inderst, Rudolf T.: Vergemeinschaftung in Massively Multiplayer Online Role-Playing Games, Boizenburg 2009.

290

Janke, Klaus/ Niehues, Stefan: Echt abgedreht. Die Jugend der 90er Jahre, 4. aktualisierte Auflage, München 1996.

Jaufmann, Dieter/Kilzer, Franz/ Kistler, Ernst/Pfaff, Martin: Technikakzeptanz bei Jugendlichen im intergenerationalen, internationalen und intertemporalen Vergleich, in: Jaufmann, Dieter/ Kistler, Ernst (Hgg.): Sind die Deutschen technikfeindlich? Erkenntnis oder Vorurteil (Technik, Wirtschaft und die Gesellschaft von Morgen, 1), Opladen 1988, S. 23-75.

Jaufmann, Dieter: Technik und Wertewandel – Jugendliche und Erwachsene im Widerstreit? (Europäische Hochschulschriften, 203), Frankfurt/Main 1990.

Kandlbinder, Jakob: Halbstark und Cool. Ausgewählte Jugendkulturen seit den 1950er Jahren, 3. Auflage, Münster 2009.

Klein, Michael: Zur Lage der Computerpresse, in: medium 2, 1987, S. 70-72.

Kline, Ronald/ Pinch, Trevor: The social construction of technology, in: MacKenzie, Donald/ Wajcman, Judy (Hgg.): The social shaping of technology, 2. Ausgabe, Buckingham/ Philadelphia 1999, S. 113- 115.

Kline, Ronald/ Pinch, Trevor: Users as Agents of Technological Change: The Social Construction of the Automobile in the Rural United States, in: Technology and Culture 37 (4), 1996, S. 763-795.

Kuchler, Christian/ Städter, Benjamin: Druckerschwärze in der virtuellen Welt: Die Arbeit mit historischen Zeitungen im Geschichtsunterricht des 21. Jahrhunderts, in: Kuchler, Christian/ Städter, Benjamin (Hg.): Zeitungen von gestern für das Lernen von morgen? Historische Tagespresse im Geschichtsunterricht, Göttingen 2016, S. 7-14.

Lange, Klaus: Das Image des Computers in der Bevölkerung (GMD-Studien, 80), St. Augustin 1984.

Leggewie, Claus: Wertewandel in Gesellschaft und Politik, in: Die 80er Jahre, Gütersloh 1992, S. 163- 173.

Leimeister, Jan Marco: Einführung in die Wirtschaftsinformatik, 12. vollständig neu überarbeitete und aktualisierte Auflage, Berlin/Heidelberg 2015.

Leitenberger, Bernd: Computergeschichte(n). Die ersten Jahre des PC, Norderstedt 2012.

Lenhardt, Heinrich: Die Innovations-Maschine, in: Chip. Sonderheft zum Commodore 64. Ein Kult-Computer wird 30, München 2012, S. 54-59.

Lenhardt, Heinrich: Faszination Brotkasten, in: Chip. Sonderheft zum Commodore 64. Ein Kult-Computer wird 30, München 2012, S. 38/39.

Lenhardt, Heinrich: Spielverderber Jugendschutz, in: Chip. Sonderheft zum Commodore 64. Ein Kult-Computer wird 30, München 2012, S. 52/53.

Lenhardt, Heinrich: Zockertraum. Die 10 kultigsten Klassiker des C64, in: Chip. Sonderheft zum Commodore 64. Ein Kult-Computer wird 30, München 2012, S. 40-51.

Lenk, Carsten: Das Dispositiv als theoretisches Paradigma der Medienforschung. Überlegungen zu einer integrativen Nutzungsgeschichte des Rundfunks, in: Rundfunk und Geschichte. Mitteilungen des Studienkreises Rundfunk und Geschichte. Informationen aus dem Deutschen Rundfunkarchiv 22 (1), 1996, S. 5-17.

Levi, Giovanni/ Schmitt, Jean-Claude: Einleitung, in: Levi, Giovanni/ Schmitt, Jean-Claude (Hgg.): Geschichte der Jugend. Von der Antike bis zum Absolutismus, Frankfurt am Main 1996, S. 9-20.

Lischka, Konrad: Spielplatz Computer. Kultur, Geschichte und Ästhetik des Computerspiels, Heidelberg 2002.

Locker, Anatol: SIDSound in neuer Dimension, in: Chip. Sonderheft zum Commodore 64. Ein Kult-Computer wird 30, München 2012, S. 84/85.

Lüdtke, Hartmut/ Matthäi, Ingrid/ Ulbrich-Herrmann, Matthias: Technik im Alltagsstil. Eine empirische Studie zum Zusammenhang von technischem Verhalten, Lebensstilen und Lebensqualität privater Haushalte (Marburger Beiträge zur sozialwissenschaftlichen Forschung, 4), Marburg 1994.

Lüthy, Katja: Die Zeitschrift. Zur Phänomenologie und Geschichte eines Mediums, Konstanz/München 2013.

292

Mackay, Hughie/ Gillespie, Gareth: Extending the Social Shaping of Technlogy Approach: Ideology and Appropriation, in: Social Studies of Science 22, 1992, S. 685-716.

Marchart, Oliver: Cultural Studies, Konstanz 2008.

Mészaros, Attila: Wissenstransfer in computerfachlichen Zeitschriftenartikeln. Eine linguistische Analyse der fachexternen Wissensvermittlung im multilingualen Kontext, Duisburg 2009.

Meyer, René: Altair 8800. Als die roten Lämpchen sprachen, in: F.A.Z. 50, 2005, S. T2.

Misa, Thomas J.: Understandig " How Computing has changed the world", in: IEEE Annals of the History of Computing 29 (4), 2007, S. 52-63.

Mock, Wolfgang: Die Vermittlung des Kaum-Vermittelbaren. Technikjournalismus zwischen "special interest"- und Katastrophenjournalismus, in: König, Wolfgang/ Landsch, Marlene (Hgg.): Kultur und Technik. Zu Ihrer Theorie und Praxis in der modernen Lebenswelt, Frankfurt/Main 1993, S. 101-111.

Moore, Gorden E.: Progress in Digital Integrated Electronics, in: IEEE: International Electron Devices Meeting, 1975, S. 11-13.

Müller, Helmut M.: Schlaglichter der deutschen Geschichte, 2. aktual. Auflage, Bonn 2003.

Mundt, Milo/ Brunner, Jürgen: Die Cracker- und Demo-Szene, in: Chip. Sonderheft zum Commodore 64. Ein Kult-Computer wird 30, München 2012, S. 62/63.

N.N.: Frankfurter Allgemeine Sonntagszeitung: Vintage-Computer, 29.12.2013, S. 37.

Naumann, Friedrich: Vom Abakus zum Internet. Die Geschichte der Informatik, Darmstadt 2001.

Noller, Peter/ Paul, Gerd: Jugendliche Computerfans. Selbstbilder und Lebensentwürfe – eine empirische Untersuchung (Studienreihe des Instituts für Sozialforschung Frankfurt am Main), Frankfurt am Main/New York 1991.

Opaschowski, Horst W.: Arbeit, Freizeit, Lebenssinn?, Opladen 1983.

Parsons, Talcott: Jugend im Gefüge der amerikanischen Gesellschaft, in: Friedeburg, Ludwig von (Hg.): Jugend in der modernen Gesellschaft, Köln/Berlin 1966, S. 131-155.

Pinch, Trevor J./ Bijker, Wiebe E.: The Social Construction of Facts and Artifacts: Or How the Sociology of Science and the Sociology of Technology Might Benefit Each Other, in: Bijker, Wiebe E./ Hughes, Thomas P./ Pinch, Trevor J.: The Social Construction of Technological Systems. New Directions in the Sociology and History of Technology, Cambridge/London 1987.

Pregl, Thomas: Am Computer übt sich der Mann von morgen. Die Karriere ist schon angepeilt. Studie über das Verhalten von Jugendlichen, in: VDI-Nachrichten 51, 1990, S. 8.

Pugh, Emerson W.: Building IBM: Shaping an Industry and its Technology, Cambridge/London 1995.

Pugh, Emerson W.: Memories that Shaped an Industry: Decisions Leading to IBM System/360, Cambridge/London 1984.

Reemtsema, Reemt: Vom Waschbrettbauch zum Online-Broker. Das Ästhetik-Dispositiv am Beispiel der Zeitschrift "fit for fun", in: Luca, Renate (Hg.): Medien. Sozialisation. Geschlecht. Fallstudien aus der sozialwissenschaftlichen Forschungspraxis, S. 85-98.

Reschenberg, Hasso: Geschichte der Fachzeitschrift, in: Leonhard, Joachim-Felix (Hg.): Medienwissenschaft. Ein Handbuch zur Entwicklung der Medien und Kommunikationsformen, 3. Teilband, Berlin 2002, S. 965-973.

Röther, Monika: The Sound of Distinction. Phonogeräte in der Bundesrepublik Deutschland. Eine Objektgeschichte (1957-1973), Marburg 2012.

Rutenfranz, Uwe: Wissenschaft im Informationszeitalter. Zur Bedeutung des Mediums Computer für das Kommunikationssystem Wissenschaft, Opladen 1997.

Sablowski, Ralf: Faszination Programmieren. Lehrkraft C64, in: Chip. Sonderheft zum Commodore 64. Ein Kult-Computer wird 30, München 2012, S. 96-99.

Sablowski, Ralf: Joysticks. Dauerfeuer am C64, in: Chip. Sonderheft zum Commodore 64. Ein Kult-Computer wird 30, München 2012, S. 60/61.

Sablowski, Ralf: Mega-Hit. Floppy-Laufwerk, in: Chip. Sonderheft zum Commodore 64. Ein Kult-Computer wird 30, München 2012, S. 88/89.

Sablowski, Ralf: Module am Expansions-Port, in: Chip. Sonderheft zum Commodore 64. Ein Kult-Computer wird 30, München 2012, S. 90/91.

Sackmann, Reinhold/ Weymann, Ansgar: Die Technisierung des Alltags. Generationen und technische Innovationen, Frankfurt/ New York 1994.

Saller, Verena: Jugend und Computer. Eine Sekundäranalyse unter der Perspektive geschlechtsspezifischer Zugangsweisen, Hamburg 1997.

Sander, Uwe/ Vollbrecht, Ralf (Hg.): Jugend im 20. Jahrhundert. Sichtweisen - Orientierungen – Risiken, Berlin 2000.

Schildt, Axel/ Siegfried, Detlef: Deutsche Kulturgeschichte. Die Bundesrepublik – 1945 bis zur Gegenwart (Schriftenreihe der Bundeszentrale für Politische Bildung, 1011), Bonn 2009.

Schmidt, Siegfried J.: Werbung, in: Wilke, Jürgen (Hg.): Mediengeschichte der Bundesrepublik Deutschland, Köln/Weimar/Wien 1999, S. 518-536.

Schmitz, Thomas: Viele Computerspiele sind nichts für Kinder, in: Kölnische Rundschau 85, 2015, S. 17.

Schorb, Bernd/ Mohn, Erich/ Theunert, Helga: Sozialisation durch Massenmedien, in: Hurrelmann, Klaus/ Ulich, Dieter (Hgg.): Handbuch der Sozialisationsforschung, 5. neu ausgestattete Auflage, Weinheim 1998, S. 493-508.

Schwartz-Cowan, Ruth: The Consumption Junction. A Proposal for Research Strategies in the Sociology of Technology, in: Bijker, Wiebe E./ Hughes, Thomas P./ Pinch, Trevor J.: The Social Construction of Technological Systems. New Directions in the Sociology and History of Technology, Cambridge/London 1987, S. 261-280.

295

Schwarz, Björn: CHIP-Test: Commodore 64. Ein ganz starker Typ, in: Chip. Sonderheft zum Commodore 64. Ein Kult-Computer wird 30, München 2012, S. 30-32.

Schwendter, Rolf: Theorie der Subkultur, 4. Auflage, Hamburg 1993.

Seifert, Robert: Flow in Azeroth. Eine Analyse von Spielererfahrungen in MMO(RP)Gs am Beispiel von World of Warcraft, Saarbrücken 2007.

Spaniol, Otto/ Günes, Mesut/ Wienzek, Ralf/ Macherey, Klaus: Systemprogrammierung. Skript zur Vorlesung an der RWTH Aachen (Aachener Beiträge zur Informatik, 14), 3. Auflage, Aachen 2002.

Sponsel, Sebastian: C64 vs IPhone. Ein Vergleichstest, in: Chip. Sonderheft zum Commodore 64. Ein Kult-Computer wird 30, München 2012, S. 92-95.

Sponsel, Sebastian: Die goldene Ära der Heimcomputer. Kulturcomputer der 1980er: Die Konkurrenten des C64, in: Chip. Sonderheft zum Commodore 64. Ein Kult-Computer wird 30, München 2012, S. 20-24.

Stark, Susanne: Stilwandel von Zeitschriften und Zeitschriftenwerbung. Analyse zur Anpassung des Medienstils an geänderte Kommunikationsbedingungen (Konsum und Verhalten, 31), Heidelberg 1992.

Stauber, Barbara: Übergänge schaffen. Jugendkulturelle Zusammenhänge und ihre Bedeutung für das Erwachsen(?)werden am Beispiel Techno, in: Hitzler, Ronald/ Pfadenhauer, Michaela (Hgg.): Techno-Soziologie. Erkundungen einer Jugendkultur, Opladen 2001, S. 119-136.

Stöcker, Christian: Nerd Attack! Eine Geschichte der digitalen Welt vom C64 bis zu Twitter und Facebook, München 2011.

Stromberger, Peter: Leserbriefe als Feedback? Kurzbericht über eine Pilotstudie, in: Rundfunk und Fernsehen 24 (4), 1976, S. 385-393.

Süß, Werner: Zukunft durch Modernisierungspolitik. Das Leitthema der 80er Jahre, in: Süß, Werner (Hg.): Die Bundesrepublik in den achtziger Jahren. Innenpolitik, Politische Kultur, Außenpolitik, Opladen 1991, S. 89-106.

Süß, Werner: Politik und Gesellschaft zwischen Wiedervereinigung und Globalisierung. Zur Einführung, in: Süß, Werner (Hg.): Die Bundesrepublik in den neunziger Jahren. Politik und Gesellschaft zwischen Wiedervereinigung und Globalisierung, Opladen 2002, S. 7-11.

Tapscott, Don: Net Kids. Die digitale Generation erobert Wirtschaft und Gesellschaft, Wiesbaden 1998.

Tully, Claus J.: Aufwachsen in technischen Welten. Wie moderne Techniken den Jugendalltag prägen, in: Aus Politik und Zeitgeschichte B15, 2003, S. 32-40.

Tully, Claus J.: Mensch – Maschine – Megabyte. Technik in der Alltagskultur. Eine sozialwissenschaftliche Hinführung, Opladen 2003.

Tully, Claus/ Krug, Wolfgang: Konsum im Jugendalter. Umweltfaktoren, Nachhaltigkeit und Kommerzialisierung, Schwalbach/Ts. 2011.

Vester, Frederic: Neuland des Denkens, Stuttgart 1980.

Wahler, Peter/ Tully, Claus J.: Young People's Attitudes to Technology, in: European Journal of Education 26 (3), 1991, S. 261-272.

Weidner, Helmut: Umweltpolitik – auf altem Weg zu einer internationalen Spitzenstellung, in: Süß, Werner (Hg.): Die Bundesrepublik in den achtziger Jahren, Opladen 1991, S. 137-152.

Wetzstein, Thomas A.: Computerisierung jugendlicher Lebenszusammenhänge. Zur Bedeutung des Computers für den Lebensalltag von Jugendlichen (Berichte und Studien aus der pädagogischen Abteilung der Universität Trier, 22), Trier 1988.

Williams, Dimitri: Structure and Competition in the U.S. Home Video Game Industry, in: The International Journal on Media Management 1, 2002, S. 41-54.

Wirth, Niklaus: A Brief History of Software Engineering, in: IEEE Annals of the History of Computing 30 (3), 2008, S. 32-39.

Wurster, Christian: Computer. Eine illustrierte Geschichte, Köln 2002.

Zeuner, Bodo: Die Partei der Grünen. Zwischen Bewegung und Staat, in: Süß, Werner (Hg.): Die Bundesrepublik in den achtziger Jahren, Opladen 1991, S. 53-68.

Ziefle, Martina/ Jakobs, Eva-Maria: Wege zur Technikfaszination. Sozialisationsverläufe und Interventionszeitpunkte, Berlin/Heidelberg 2009.

Zinnecker, Jürgen: Metamorphosen im Zeitraffer: Jungsein in der zweiten Hälfte des 20. Jahrhunderts, in: Levi, Giovanni/ Schmitt, Jean-Claude (Hgg.): Geschichte der Jugend. Von der Aufklärung bis zur Gegenwart, Frankfurt am Main 1997, S. 460-505.

Zittrain, Jonathan: The Generative Internet, in: Harvard Law Review 119 (7), 2006, S. 1975-2040.

## **7. Abbildungsverzeichnis**

[Abbildung 1: Betrachtungskomponenten dieser Arbeit, eigene Abbildung](#page-36-0)

[Abbildung 2: Verkaufte Auflagen nach IVW 1980-1995, je 2. Quartal, eigene Darstellung](#page-147-0)

[Abbildung 3: Karikatur von Gerd Gilbert, abgedruckt in: c't, Nr. 5/86, S. 7](#page-171-0)